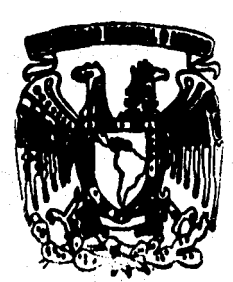

# UNIVERSIDAD NACIONAL **AUTONOMA DE MEXICO**

# FACULTAD DE INGENIERIA

ODOLOGIA PARA EL DESARROLLO DE SISTEMAS INFORMACION PARA EMPRESAS DE FACTORAJE. UNA APLICACION REAL

# TESIS

Que para obtener el titulo de INGENIERO EN COMPUTACION

# Presentan

Celso Cruz Valdez Gonzalo Carlos Morales Pita José Adrián Celestino González Vázquez **Mauricio** Baeza

Director de Tesis: Ing. Orlando Zaldivar Zamorategui

ke**nt**ékico, D. F.

TESIS CON **FALLA DE ORIGEN**  1996

**TESIS CON FALLA DE ORIGEN** 

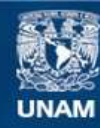

Universidad Nacional Autónoma de México

**UNAM – Dirección General de Bibliotecas Tesis Digitales Restricciones de uso**

## **DERECHOS RESERVADOS © PROHIBIDA SU REPRODUCCIÓN TOTAL O PARCIAL**

Todo el material contenido en esta tesis esta protegido por la Ley Federal del Derecho de Autor (LFDA) de los Estados Unidos Mexicanos (México).

**Biblioteca Central** 

Dirección General de Bibliotecas de la UNAM

El uso de imágenes, fragmentos de videos, y demás material que sea objeto de protección de los derechos de autor, será exclusivamente para fines educativos e informativos y deberá citar la fuente donde la obtuvo mencionando el autor o autores. Cualquier uso distinto como el lucro, reproducción, edición o modificación, será perseguido y sancionado por el respectivo titular de los Derechos de Autor.

**Me declaro en deuda con las personas que contribuyeron ya sea de manera directa o indirecta a la realización de este trabajo, que son demasiadas para poderlas nombrar; sin embargo, hay algunas que merecen una mención especial, pues me ayudaron a intentar que este trabajo fuera lo mejor posible.** 

**A mi Dios: que me ha permitido vivir y tener hambre de hacerlo.** 

いてのお客様などをする とうきょう きょうせいしょく

人名英格兰人姓氏法英语含义是

● 最近のないと、「現代の時代の「大阪の地域」ということが、「現代のないので

**A mis compañeros: Celso, Mauricio y Gonzalo, ya que gracias a su colaboración y su compañerismo se hizo posible la realización de este trabajo. gracias ¡Chavos!.** 

**A Gabriel, por su amistad y su importante contribución a éste trabajo.** 

**A mis padres, Yolanda y Federico: fuente importante de inspiración para la realización de este trabajo, y que en base a la educación que me pudieron brindar, quiero a través de este trabajo darles las gracias y espero no haberlos defraudado.** 

**A mis hermanos: Tomás, Hugo, Chago, Dulce y Jazznín. Gracias a todos por ser mis amigos y hacer posible la retroalimentación del cariño y el afecto que se necesita dentro de toda familia.** 

**A mis primos y amigos, José Luis, Jhonny, César, Wilbert, Dante, Ricardo y Luis: gracias por compartir momentos difíciles y agradables de mi vida.** 

**A Santiago: gracias por su amistad la cual llegó en el momento justo de mi**   $J$ arrera y que es difícil de encontrar. ¡¡Que cuate!!.

**Un agradecimiento especial para mi cuñada Mago, apoyo importante y relevante para la culminación de mi carrera. Gracias Mago. Mil gracias Hugo.** 

**Con cariño y respeto: Adrián.** 

ì

A mis padres: porque el esfuerzo que han realizado para ayudarme a conseguir una de mis más preciadas metas no tiene precio.

Para ellos todo mi amor y respeto,

A mis hermanos: por su ayuda y apoyo durante toda mi vida.

ในที่มีสำนักที่มี<br>นักเป็นในที่มีสำคัญที่เป็นเพลง ผู้เพิ่มของเป็นเป็นมีข่างอายุ ก็อายุคินมีการป้องกุมจะการและของเพลงเพลงเลย และเล<br>นักเป็นในที่มีสำคัญที่เป็นเพลง ผู้เพิ่มของเป็นเป็นมีข่างอายุ ก็อายุคินมีการป้องกุมจะการและขอ

Ii

a japan sajalangkol t

altario e

A mis amigos: porque forman una parte muy importante de mi persona, gracias a todos.

Celso

**A mis padres, Eduardo y Margarita: por el amor que siempre manifestaron y el sacrificio que asumieron con valentía para alentarme a lograr la primera y una de mis más grandes metas.** 

ang pagpa

高中的名词复数复数的名词复数

のためのある にんかんしょ

化电子分子 医中间的 医中间的 医中间的 医阿尔伯氏试验检尿道检查检查检查检查检查检查检查

**Con todo mi amor, respeto y agradecimiento.** 

**A mis hermanos, Rosa, Eduardo, Edmundo, Marco Antonio y María Elena: por el amor y apoyo incondicional que me brindaron para crecer como ser humano y profesionalmente.** 

a bangsa a fara taga a baga san dan dalamatan sa tana tana antara a sa da atama da bana bara tanan tamba tamba

**Mil gracias.** 

**A mis amigos de ayer, de hoy y siempre. Especialmente a los que participaron en este trabajo.** 

**A Alejandra:** 

**por lo que representas para mí en todo momento y por siempre.** 

**Con todo mi amor.** 

**De quien los quiere y admira: Mauricio** 

**A la Universidad Nacional Autónoma de México: por brindarnos la oportunidad de realizar una carrera profesional y el honor que representa ser miembros de ella.** 

and the complete of the second control of the complete of the complete second complete the complete of the second

**地名印度尼亚巴尼亚** 

(1) 经公司的股票 计数字符号 "大人其实"。

**A nuestra N. Facultad por el orgullo y satisfacción que sentimos de pertenecer a esta escuela de gran prestigio y reconocimiento.** 

> **A nuestros maestros de toda la vida por contribuir con sus conocimientos en nuestra formación profesional.**

> > **A nuestro director de tesis, Ing. Orlando Zaldlvar Zamorategui: que gracias a su orientación y consejo logramos realizar este trabajo,**

> > > **Gracias. Adrián, Celso, Gonzalo y Mauricio.**

Contenido

Ń.,

## **CONTENIDO**

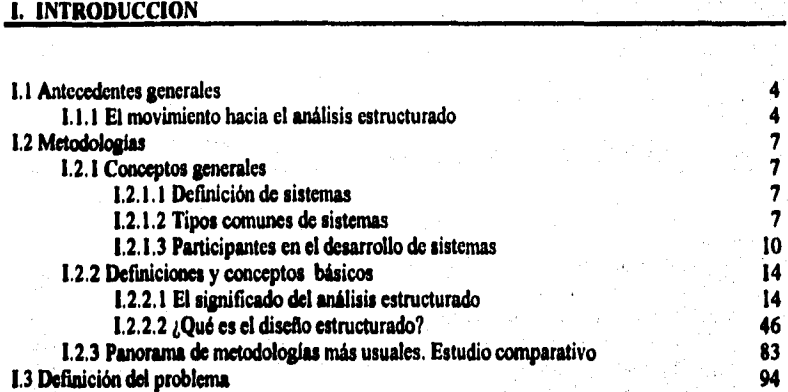

### II. **PROPUESTA DE METODOLOGIA**

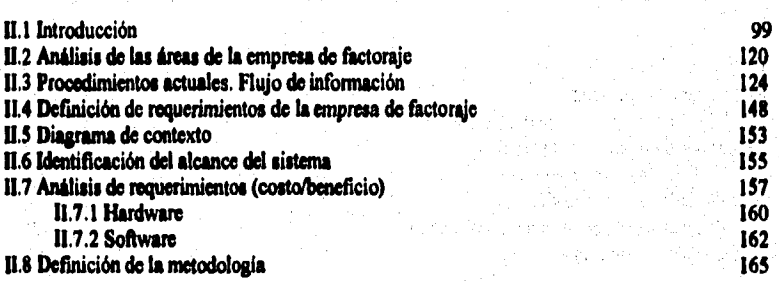

### **IILANALISIS ESTRUCTURADO DEL SISTEMA**

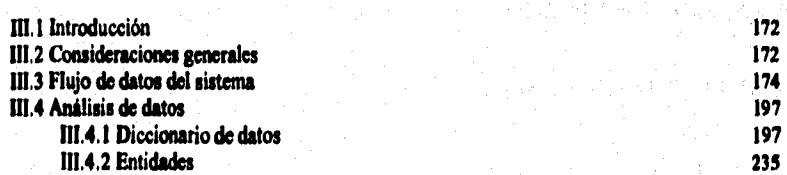

#### **Contenido**

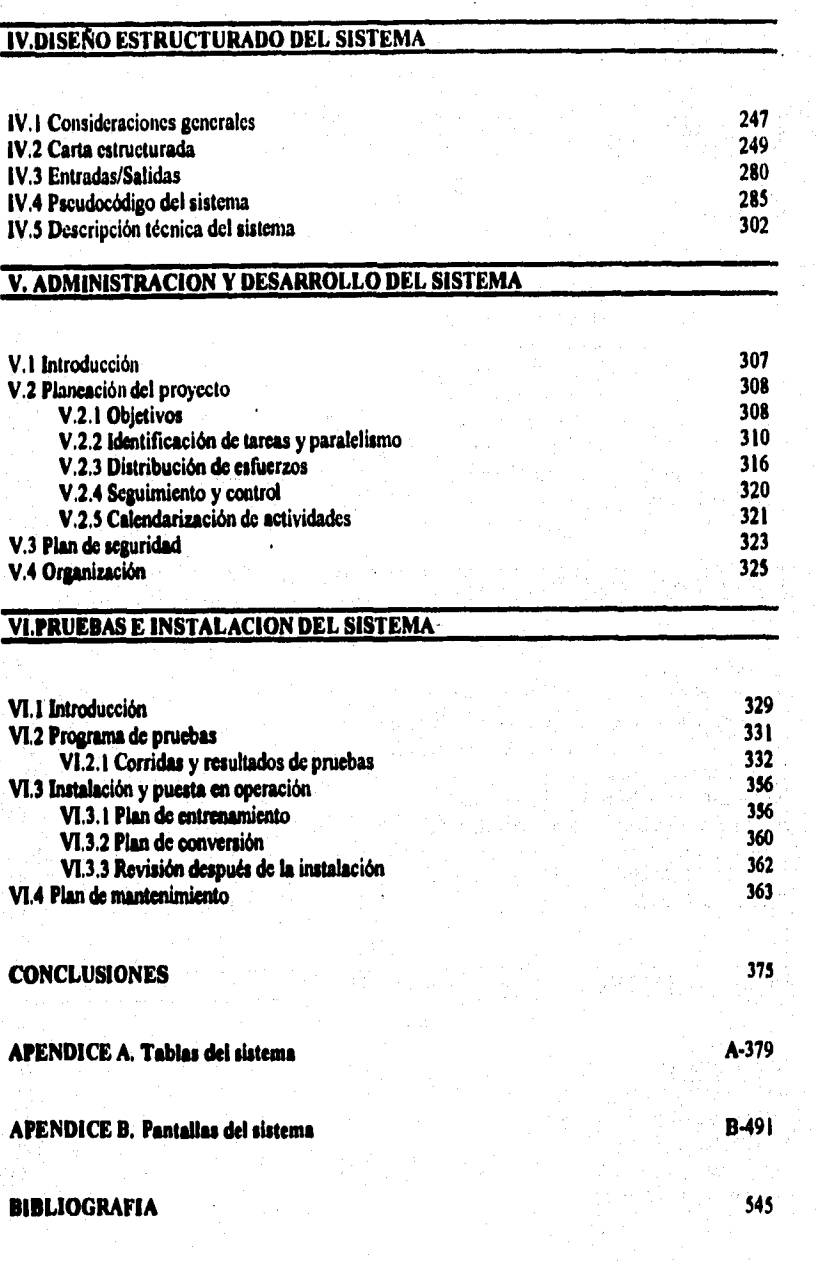

## **I.INTRODUCCION**

**1.1 Antecedentes generales** 

**1.1.1 El movimiento hacia el análisis estructurado** 

**1.2 Metodologias** 

**1.2.1 Conceptos Generales** 

**1.2.1.1 Definición de sistemas** 

**1.2.1.2 Tipos comunes de sistemas** 

**1.2.1.3 Participantes en el desarrollo de sistemas** 

**1.2.2 Definiciones y conceptos básicos** 

**1.2.2.1 El significado del análisis estructurado** 

**1.2.2.2 ¿Qué es el diseño estructurado?** 

**1.2.3 Panorama de metodologias más usuales Estudio comparativo** 

**1.3 Definición del problema** 

#### **INTRODUCCION**

**El presente trabajo pretende definir una metodología que permita desarrollar**  sistemas de información para cualquier empresa de factoraje, tomando como caso de **estudio, una en particular. Esta metodología estará orientada hacia un enfoque estructurado.** 

**El documento consta de seis capitulo', los cuales describimos a continuación: el Capitulo I enuncia algunos conceptos y definiciones generales de sistemas uf como la teoría del análisis y diseño estructurado para el desarrollo de sistemas de información, presentando un estudio comparativo entre las metodologias más usuales. Finalmente, se describe el problema especifico a desarrollar en este trebejo.** 

**En el Capítulo II se presenta un panorama general de la empresa que se toma**  como caso de estudio, realizando un análisis previo para establecer las bases de viabilidad **que permitan llevar a cabo el desarrollo de un sistema utilizando la metodología adecuada. Es decir, se toman en cuenta aspectos tales como la problemática actual, sal**  como la identificación de los requerimientos específicos que se deberán alcanzar durante **la realización del proyecta** 

**El análisis a fondo, se realiza en el Capítulo III, en donde se hace uso de las diferentes herramientai que brinda el análisis estructurado (Diccionario de Datos, Diagrama de Flujo de Datos, Diagrama de Entidad Relación, etc.) para obtener una especificación del sistema a desarrollar.** 

**En el Capitulo IV se realiza el disello del sistema con un enfoque estructurado, utilizando conceptos propios tales como cohesión y acoplamiento. Además, se construyen las estructuras básicas del sistema (Carta estructurada, entradas-salidas, pseudocódigo) a utilizar durante el' desarrollo del mismo, presentando al final una descripción técnica del sistema.** 

**Durante el Capitulo V se tratan los aspectos administrativos a considerar para el desarrollo del sistema. Se tocan temas generales tales como la planeación y organización del proyecto, tomando en cuenta con qué recursos se cuenta, a qué tarea se asignará cada recurso y quién será el encargado de ejecutarla, aal como un calendario de actividades con la distribución de tiempos y recursos adecuados para el desarrollo del proyecto.** 

**Finalmente, en el Capitulo VI se abordan los temas que competen a la instalación del sistema. Es decir, se realiza el programa de prueba:, plan de entrenamiento y el plan de mantenimiento que se aplicará al sistema una vez entre en operación.** 

 $\mathbf{3}$ 

ever, https://www.este.stream.com/www.com/engersetter/of.stript.groffor@off.http://fr/%&MP.

#### **El análisis estructurado clásico**

**El análisis estructurado es el uso de documentación gráfica para producir una nueva especificación funcional.** 

**En el análisis estructurado clásico se desarrollan los siguientes modelos:** 

- **El modelo fisico actual: es un modelo del sistema que actualmente está empleando el usuario, Puede ser un sistema manual, automatizado o una mezcla de ambos,**
- **El modelo lógico nuevo: es un modelo de los requerimientos puros o esenciales del sistema nuevo que el usuario quiere. Este pudiera parecer idéntico al actual, pero es probable que haya algunos cambios y adiciones por lo menos. Además muestra las limitaciones de implantación impuestas por el usuario,**
- **¿ Por qué no funcionó el eiffoque clásico?**

**El enfoque clásico se basa en tres suposiciones principales:** 

- **1. El analista pudiera no estar familiarizado con el área de aplicación o del negocio, Por ello es importante que el analista comience con un modelo fideo actual como medio para educarse. El modelo que dibuje será relativamente fácil de verificar, porque contendrá varios señalamientos fisicos que pueden observarse en el ambiente fisico actual del usuario.**
- **2, El usuario pudiera estar renuente o imposibilitado para trabajar con el nuevo modelo lógico al principio del proyecto.**
- **3. La transformación de un modelo lógico actual en un modelo lógico nuevo no requiere mucho trabajo y, en lo particular, no requiere de mucho trabajo desperdiciado.**

**Estas suposiciones de hecho resultaron ser correctas en muchos proyectos. Sin embargo, se ignora un peligro mucho mayor: El proceso de desarrollar un modelo del sistema actual puede requerir tanto tiempo y esflierzo que el usuario se impaciente y termine por cancelar el proyecto.** 

**El problema ocurre con mayor frecuencia porque el analista se distrae con la tarea de modelar el sistema actual y empieza a pensar en él como un fin de si mismo.** 

did the production of the content of the super-

#### **Cambios en el análisis estructurado clásico**

**Con varios años de experiencia práctica, en el análisis estructurado clásico se han señalado un buen número de áreas en las que es necesario hacer cambios o extensiones.** 

2、又心情,心不思惑,不可思考,这是是我的时候,你们就是我的好

医阿拉伯氏试验检 医心脉 网络花树树

**Los principales cambios son:** 

- **El énfasis en la construcción de modelos "físicos y lógicos actuales". A menudo, el equipo encargado del proyecto pasaba tanto tiempo estudiando el sistema anterior, que el proyecto acababa siendo cancelado antes de que el equipo pudiera darse a la tarea de estudiar el nuevo sistema propuesto. Esto no quiere decir que se haya decidido evitar modelar el sistema actual, sino que se tiene que minimizar**
- **El análisis estructurado clásico hacia una distinción difusa y poco definida entre los modelos fisicos (los cuales hacen suposiciones acerca de la tecnología de la implantación o están predispuestos por ésta) y los modelos lógicos (que son completamente independientes de la tecnologia de la implantación).**
- **El análisis estructurado clásico no tiene manera de modelar fenómenos dependientes del tiempo en un sistema. Para resolver ese problema se añadió la notación necesaria y una herramienta nueva que incluye flujos de control, procesos de control y diagrama de transición de estados.**
- **El análisis estructurado clásico se concentraba casi totalmente en modelar las !Unciones que se deberían llevar a cabo en un sistema. El modelado de datos se hacía de un manera primitiva o incluso se ignoraba. Para permitir el modelado de relaciones**  compleias entre datos se introdujo el diagrama entidad-relación.
- **El análisis estructurado clásico dibujaba una sola burbuja que representaba a todo el sistema, y luego lo dividía en varias funciones y almacenes de datos, en un orden estrictamente descendente.**

Melodolog(as

#### 1,2 **METODOLOGIAS**

中国的 化学数据

2000年6月

#### **1.2.1 Conceptos generales**

#### **1.2.1.1 Definición de sistemas**

- **a) Grupo de elementos interdependientes o que interactúan regularmente formando un todo.**
- **b) Conjunto de componentes que interaccionan entre si para lograr un objetivo común. Ejemplo: Una organización cuyos componentes (mercadotecnia, manufactura, ventas, investigación, embarques, contabildad y personal) trabajan juntos para crear utilidades**  que beneficien tanto a los empleados como a los accionistas de la compañía.

#### **1.2.1.2 Tipos comunes de sistemas**

**Existen diferentes tipos de sistemas, los cuales se pueden dividir en dos categorías: sistemas naturales y sistemas hechos por el hombre.** 

#### **Sistemas naturales:**

Los sistemas naturales se dividen en dos categorías: Sistemas físicos y vivientes.

**Los sistemas tisicos incluyen ejemplos tan variados como:** 

- **Sistemas estelares: Galaxias, sistemas solares, etc.**
- **Sistemas geológicos: Rios, cordilleras, etc.**
- **Sistemas moleculares: Organizaciones complejas de átomos.**

**Loa sistemas vivientes comprenden toda la gama de animales y plantas que nos rodean, Esta categoría también comprende jerarquías de organismos vivientes**  individuales, por ejemplo hierbas, manadas, tribus, grupos sociales, compañías y naciones.

#### **Sistemas Hechos por el hombre;**

**Un buen número de sistemas son construidos, organizados y mantenidos por humanos, e incluyen:** 

**— Sistemas sociales: organizaciones de leyes, doctrinas, costumbres, etc.** 

7

- **Sistemas de transporte, de comunicaciones, de manufactura, financieros, etc.**
- **Sistemas automatizados.**

#### Sistemas automatizados:

Son hechos por el hombre e interactúan con, o son controlados por una o más **computadoras. Aunque hay diferentes tipos de sistemas automatizados, todos tienden a tener componentes comunes.** 

- **El hardware de la computadora: Los procesadores, los discos, terminales, impresoras, unidades de cinta magnética, etc.**
- **El software de la computadora: Los programas de sistemas tales como sistemas operativos, sistemas de bases de datos, programas de control de telecomunicaciones, además de los programas de aplicación que llevan a cabo las fimciones deseadas por el usuario.**
- **Las personas: Los que operan el sistema, los que proveen su material de entrada y consumen su material de salida.**
- **Los datos: La información que el sistema recuerda durante un periodo.**
- **Los procedimientos: Las politicas formales e instrucciones de operación del sistema.**

**Una división en categorlas de los sistemas automatizados es la siguiente:** 

- **Sistemas en linea**
- **Sistemas en tiempo real**
- **Sistemas de apoyo a decisiones**
- **Sistemas basados en el conocimiento.**

**Sistema en línea: Es aquél que acepta material de entrada directamente del área donde se creó. También es el sistema en el cual el material de salida, o el resultado de la computación, se devuelve directamente a donde es requerido.** 

**Una caracteristica común de los sistemas en linea es que entran datos de la computadora o los recibe en forma remota.** 

**Otra caracteristica de un sistema en linea es que los datos almacenados se organizan de tal manera que los componentes individuales de información puedan ser recuperados, modificados o ambas cosas rápidamente, sin tener que efectuar acceso a otros componentes de información del sistema. Esto contrasta con los procesos batch, en los que la información suele recuperarse de una manera secuencia!, lo cual significa que el sistema computacional lee todos los registros de la base de datos, procesando y actualizando aquéllos en los cuales haya actividad.** 

**Sistema en tiempo real: Se puede definir como aquél que controla un ambiente recibiendo datos, procesándolos y devolviéndolos con la suficiente rapidez como para influir en dicho ambiente en ese momento. Además de la velocidad, existe otra caracteristica que diferencia a los sistemas de tiempo real de los sistemas en linea. Estos últimos suelen interactuar con las personas, mientras que los sistemas en tiempo real usualmente interactúan tanto con personas como con un ambiente que generalmente es autónomo y a menudo hostil.** 

**Los sistemas de tiempo real se caracterizan por lo siguiente:** 

- **Simultáneamente llevan a cabo el proceso de muchas actividades.**
- **Se asignan diferentes prioridades a diferentes procesos.**

(1) 经一次的金融的现在分词的发展等于

2423948号

化环形化学 化电子

化苯乙基甲氧化物 医上颌骨部的第三次的动脉的 医红细胞 医眼内静脉

**Recipitation** 

- **Se interrumpe una tarea antes de concluirla, para comenzar otra de mayor prioridad.**
- **Existe gran comunicación entre tareas, especialmente dado que muchas tratan diferentes aspectos de un proceso en general.**
- **Existe acceso simultáneo a datos comunes, tanto en memoria como en el almacenamiento secundario.**
- **Existe un uso y asignación dinámicos de memoria RAM en el sistema computacional, dado que a menudo resulta poco económico asignar suficiente memoria fija para manejar situaciones pico de alto volumen.**

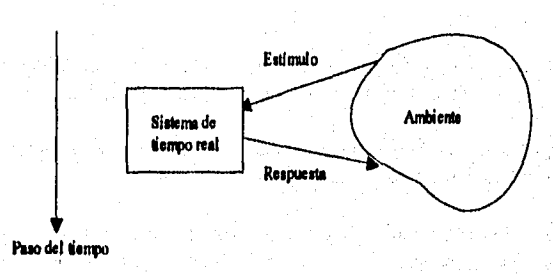

**F18.12.1.2.1. Un Mana de ampo real** 

**Sistemas de apoyo a decisiones y sistemas de planeación estratégica: Estos sistemas ayudan** a **los administradores y a otros profesionistas de una organización a tomar decisiones inteligentes y documentadas acerca de los diversos aspectos de la operación. Tipicamente, los sistemas de apoyo a decisiones son pasivos en el sentido de que no operan en forma regular. Sólo se utilizan cuando se** necesitan,

Sistemas basados en el conocimiento: Contienen grandes cantidades de diversos conocimientos que se emplean en el desempeño de una tarea dada. Los sistemas expertos, son una especie de sistemas basados en el conocimiento, aunque ambos términos se utilizan indistintamente.

o squa en got dia Manonina anno 1993.

#### **1,2.1,3 Participantes en el análisis de sistemas**

**Las** personas involucradas en un proyecto característico de desarrollo de sistemas **se pueden clasificar en las siguientes categorías:** 

- **Usuarios**
- **Administradores**
- **Auditores, Personal de Control de Calidad y Verificadores de Normas**
- **Analistas de Sistemas**
- **Diseñadores de Sistemas '**
- **Programadores**
- **Personal de operaciones**

#### **Usuarios**

**El usuario es aquél (o aquéllos) para quien se construye el sistema, y es considerado como el principal o más importante de los participantes en el desarrollo de sistemas.** 

**Existen tres formas diferentes de clasificar a los usuarios: Por categoría de trabajo (operacionales), por nivel de supervisión (supervisores) y ejecutivos.** 

**Usuarios operacionales; Son los que tendrán mayor contacto diario con el nuevo sistema y son oficinistas, administradores y operadores.** 

**Supervisores; Son los usuarios que usualmente administran a un grupo de usuarios operacionales y son responsables de sus logros. Pueden tener el titulo de supervisor, pero pueden ser también jefes de turno, gerentes, ejecutivos y jefes de ingeniería u otra multitud de cosas.** 

**Ejecutivos: Los usuarios de nivel ejecutivo no se involucran directamente con el desarrollo del sistema, a menos que el proyecto sea tan amplio y tan importante que tenga un impacto de primer orden en la empresa. En un proyecto normal el usuario ejecutivo suele estar dos o tres niveles arriba de la acción asociada con el proyecto.** 

**Metodología.** 

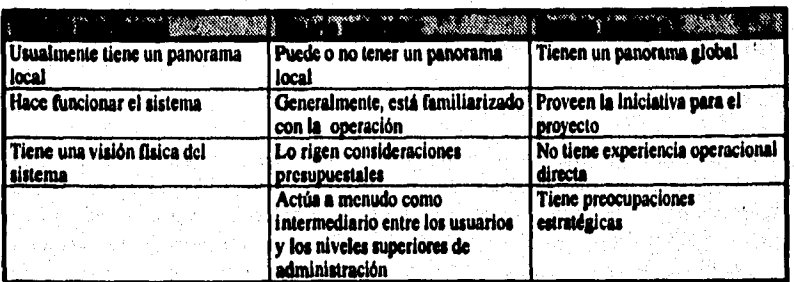

**También se pueden clasificar por nivel de experiencia en el procesamiento de datos:** 

*Amateur:* **Es el usuario que con frecuencia jamás ha visto una computadora.** 

*Novato:* **Es el usuario que tiene conocimientos mínimos en computación.** 

*EXperio:* **Es el usuario que reahnente entiende el análisis de sistemas y también la tecnologia de las computadoras.** 

#### **Administradora**

(一)の「今回の中間の中間のこのからの情報が、実施的にのための状態に対しているので、気味をもののようなことです。そのことを見ていると思います。そのことに、「そのこの中間の中間のことができるので、実施的

無法の処方程 好好 大量 かんかい

**Los diversos tipos de administradores que existen en el desarrollo de sistemas son:** 

*Administrador de usuarios; Son* **administradores que están a cargo de varias personas en el área operacional donde se va a implantar el nuevo sistema. Generalmente desean sistemas que produzcan una variedad de informes internos y de análisis a corto plazo.** 

*Administrador de itiormálica:* **Son los encargados de la administración global y distribución de los recursos de todo el personal técnico de la organización, de creación o de desarrollo de sistemas.** 

*Administración general:* **Generalmente se interesan más bien por los sistemas de planeación estratégica y de apoyo e decisiones. Además, se concentran más en información externa: Reglas gubernamentales, informes de la competencia por el mercado, informes sobre nuevos productos y mercados, etc.** 

#### **Auditores, Personal de Control de Calidad y Verificadores de Normas**

**El objetivo general de este equipo de personas es asegurar que el sistema se desarrolle de acuerdo con diversos estándares o normas** *extensos* **(es decir, externos a su proyecto): Estándares de contabilidad desarrollados por la agencia contable de su** 

#### **hay oducción**

**organización, estándares desarrollados por otros departamentos de su organización o por el usuario que recibirá el sistema; y posiblemente estándares impuestos por diversas dependencias gubernamentales reguladora.** 

#### **Analistas de Sistemas**

**El analista de sistemas ea el personaje clave en cualquier proyecto de desarrollo de**  sistemas. Como analista de sistemas se necesita más que simple habilidad para dibujar diagramas de flujo y otros diagramas técnicos. Se requiere facilidad en el *manejo de* **personas para poder entrevistar a loa usuarios y mediar en desacuerdos. Se necesita tener conocimientos de aplicación para entender y apreciar los asuntos de los usuarios. Se requiere habilidad en computación para entender los usos potenciales en hardware y software en los asuntos del usuario. Se necesita tener una mente lógica y organizada;**  debe ser capaz de ver un sistema desde diferentes perspectivas, debe poder dividirlo en niveles de subsistemas y debe ser capaz de pensar en el sistema en términos abstractos **además de fideos.** 

#### **~adores de Sistemas**

**El dilatador de sistemas es quien recibe los resultados del producto que se obtiene a partir del análisis; la labor de él es transformar la petición, libre de consideraciones de tecnología, emanada de los requerimientos del usuario, en un diseno arquitectónico de alto nivel que servirá para el trabajo de los programadores.** 

**En muchos casos, el analista y el disenador son la misma persona o el mismo grupo unificado de personas. Aún cuando sean personas distintas, es importante que se mantengan en contacto directo a lo largo de todo el proyecto. La razón por la cual se necesita esta retroalimentación continua entre diseltador y analista ea la siguiente: El analista tiene que oftecer información detallada suficiente como para que el diaeilador pueda elaborar un diseno tecnológicamente superior y el diseñador debe proveer suficiente información para que el analista pueda darse cuenta si loa requerimientos que**  del usuario está documentando son tecnológicamente posibles.

#### **Programadores**

**En una secuencia muy estricta de algunos proyectos de desarrollo de sistema& la labor del programador comienza una va terminadas las tarea del Malita Por lo tanto, a menudo es el programador el que descubre errores y ambigüedades en la propuesta de requerimientos entregada por el analista. Si algo falta, o está mal o confino, el programador tiene dos opciones: Pedirle una aclaración al analista, o bien, preguntarle al usuario,** 

#### Metodologías

a Balance<br>Maria Alexander

a wake the ST

and a strike show.<br>Show the show of the strike show

ละ ค.ศ. 1982 - มีนาคม ครั้ง<br>เพลงครั้งประเทศ ครั้ง

军兵 医阿尔伯氏病

#### **Personal de operaciones**

**Constitution Constitution** 

ğ

ÿ

ž ÿ الدأرات بأديان المتمازية هاوله فالمخالف

વા મારી પરીણ જિલ્લાઓ થી તુવ

judi sal

taliek en jare.

ment in de la familie<br>1948: March II, polític<br>1959: March II, March

**All Communications** 

**El personal de operaciones es el responsable del centro de cómputo, las redes de telecomunicaciones, la seguridad del hardware y del software, además de la ejecución de los programas, el montaje de los discos y el manejo de las salidas de la impresora. Todo esto sucede después de haber sido tanto analizado y diseftado como programado y probado el sistema.** 

en de Santille for Agna per l'architekt.<br>Agna proposa de l'architekt (Santille for Agn

นที่เราะอาร์กเลียง เราะอาจเป็นสังหวัดระหว่าง เราะอาจเป็นสังหวัดระหว่าง ได้เพลงเรียน เราะอาจเป็นเสรียง เราะอาจเ<br>ค.ศ. 25 เป็นสังหวัดระหว่าง เราะอาจเป็นสังหวัดระหว่าง เดิน เสรียง เราะอาจเป็นสังหวัดระหว่าง เราะอาจเป็นสังหวัดร

များ ရေသာ တက်တွင် တို့ရေးနားသွား တက်ရှိ အသုံးသား မြေပါသည့် အာဗမာ အသက် တွေ့ဖွံ့ နှုန်းနားနိုင်ငံ တက်သိမ်းကိုင်း<br>အသုံးပြီးနောက် သက်သိမ်းနားသားများကို လာသက်သည် တက်သိမ်းအတွက် အသုံးပြုလည်သည့် အသို့သူတို့ အတွက် တို့သည် မြို့ရှင

فتها والمشهور والمراد والمرادي والمراد والمتراكب والمرادي والمستقرئ والمستقر والمستقر والمستقر والمستقر والمستقر

a Mari Maria ya Marekani ya Marekani ya Marekani ya Marekani ya Marekani ya Marekani ya Marekani ya Marekani y<br>Marekani

الموارد الأولى الموارد الموارد الموارد الموارد الموارد الموارد الموارد الموارد الموارد والموارد الموارد الموار<br>الموارد الموارد الموارد الموارد الموارد الموارد الموارد الموارد الموارد الموارد الموارد الموارد الموارد الموار

가 있다 그 사이에 대한 사이 사이를 하고 있다.<br>도시 2008년 1월 12일 2012년 2월 2012년 1월 2012년 1월 2012년 1월 2012년 나라 그는 모르는 사람이 많이 말라는 것 같아. 이 사람들은 사람이 사랑 사람이다.<br>-

r a teoreta (21 a gouverne)<br>Stromach Company (20 a gouverne)<br>Stromach Company (20 a gouverne)

 $\mathcal{L}_{\rm{max}}$  and the second field of the state of  $\mathcal{L}_{\rm{max}}$ 

and the state of the second control of the state of the state of the state of the state of the state of the st<br>The state of the state of the state of the state of the state of the state of the state of the state of the st

i i svetlara se na svetla se na svetlara se na svetla se na svetla se na svetla se na svetla se na svetla se n<br>Na svetla se na svetla se na svetla se na svetla se na svetla se na svetla se na svetla se na svetla se na sve the company of the second state of

sayê Kurda Wîlo a

#### **1,2,2 Definiciones y conceptos básicos**

#### **L2.2.1 El significado del análisis estructurado**

**El análisis estructurado trata principalmente lo concerniente a una clase de Especificación Funcional para procesos automatizados: La Especificación Funcional Estructurada. La Especificación Funcional Clásica se caracteriza por utilizar la narrativa de texto; va directamente a los detalles del proceso y es unidimensional. La Especificación Funcional Estructurada primeramente nos presenta el producto final con la intención de trabajar de lo abstracto a lo detallado; es gráfico, no contiene texto y es multidimensional.** 

#### *¿Qué es el análisis?*

**Análisis es el estudió de un problema, previo a la toma de alguna acción. En el dominio especifico del desarrollo de sistemas de cómputo, análisis se refiere al estudio de**  alguna aplicación o área de negocios enfocado a la especificación de un nuevo sistema.

**Dentro de las organizaciones, el** *análisis y diseno de sistemas* **se refiere al proceso**  de examinar la situación de la empresa con el propósito de mejoraria con métodos y **procedimientos más adecuados.** 

*El diseño de sistemas* **es el proceso de planificar, reemplazar o complementar un sistema organizacional existente. Pero antes de llevar a cabo esta planeación es necesario comprender, en su totalidad, el viejo sistema y determinar la mejor forma en que se puede, si es posible, utilizar la computadora para hacer la operación más eficiente. El**  *análisis de sistemas,* **por consiguiente, es el proceso de clasificación e interpretación de hechos, diagnóstico de problemas y empleo de la información para recomendar mejoras al sistema. Este es el trabajo del analista do sistemas.** 

**El análisis especifica** *qué* **es lo que el sistema debe hacer. El diserto establece** *cómo*  **alcanzar el objetivo.** 

**El producto mas importante del análisis de sistemas -de la fue de análisis del ciclo de vida de sistemas- es el documento de la especificación. Existen otros nombres que se utilizan por diferentes organizaciones para referirse a este documento; Especificación Funcional, Especificación Externa, Especificación de Diseno, Documento de Requerimientos, etc. Para evitar confusiones a raiz de esto, De Marco introduce el término "Documento Objetivo". El Documento Objetivo establece las metas y objetivos para el resto del proyecto. Dice lo que el proyecto tiene que entregar como resultado para que éste se pueda considerar como un éxito. El Documento Objetivo es el principal producto del análisis.** 

#### **¿Qué es d Análisis Estructurado?**

**Hasta aquí se ha hablado de lo que ha sido la fase de análisis clásica, sus problemas y fallas. A continuación veremos de qué forma es diferente el Análisis Estructurado al Análisis Clásico.** 

**Para responder a esto se debe considerar lo siguiente:** 

.<br>2019 - San Licht Haustert Aufständung

- **Nuevas metas para el análisis. ¿Qué nuevos requerimientos en la fase de análisis deben ser considerados?**
- **Herramientas estructuradas para el análisis. ¿Qué tenemos disponible y qué puede ser adaptado?**

#### **Nuevas** *Metas para el Análisis*

医生物质 建自动电子

**Revisando los problemas y fallas reconocidas en la fase de análisis, se sugiere agregar los siguientes puntos a las meto a conseguir en la misma:** 

- **Los productos del análisis deben ser altamente mantenibles. Esto aplica particularmente al Documento Objetivo,**
- **Los problemas de tamafto deben ser resueltos utilizando un método efectivo de partición.**
- **Los gráficos tienen que ser usados cada que sea posible.**
- **Tenemos que diferenciar entre consideraciones físicas y lógicas, y asignar responsabilidades basados en esta diferenciación entre analista y usuario.**
- **Tenemos que construir un modelo lógico del sistema de tal forma que el usuario pueda obtener familiaridad con las características del sistema antes de que sea implementado.**

#### *Herramientas Estructuradas para el Análisis*

**Al menos, requerimos de tres nuevos tipos de herramientas para la fue de análisis:** 

- **Algo que nos ayude a particionar nuestros requerimientos y documentar este particionarniento antes de la especificación. Para este propósito, se utiliza el**  *Diagrama de Flujo de Datar,* **que es una red de procesos interrelacionados.**
- **Se propone una interface para manejar el detalle de toda la especificación adoptando lar convensiones de un** *Diccionario de Datos,* **agregado ala fase de análisis.**
- **Nuevas herramientas para describir la lógica y las políticas, algo mejor que texto narrativo. Para esto se proponen tres posibilidades:** *&pallo! Estructurado, Tablas de Decisión y Arboles de Decisión.*

#### **Herramientas de modelado utilizadas en el análisis de sistemas**

**Los modelos en el** análisis de sistemas son en su mayoría, modelos en papel **del futuro** sistema, es decir, representaciones abstractas de lo que al final será una **combinación de hardware y software de computadora.** 

minen av Ett Belgaman

**El analista hace uso de herramientas de modelado para:** 

- **Concentrarse en las propiedades importantes del sistema y al mismo tiempo restar atención a otras menos importantes.**
- **Discutir cambios y correcciones de los requerimientos del usuario, a bajo costo y con el riesgo mínimo,**
- **Verificar que el analista comprenda correctamente el ambiente del usuario y que lo haya respaldado con información documental para que los diseñadores de sistemas y programadores puedan construir el sistema.**

**Son tres las herramientas del modelado de sistemas mas importantes: El diagrama de flujo de datos, el diagrama de entidad-relación y el diagrama de transición de estados.** 

**El diagrama de flujo de datos ilustra las funciones que el sistema debe realizar; los diagramas de entidad relación hacen énfasis en las relaciones entre los datos y el diagrama de transición de estados se enfoca al comportamiento dependiente del tiempo del sistema.** 

#### **Magnum de flujo de datos (DFD)**

**El** *diagrama de flujo de dalos* **es una de las tres herramientas de modelado más**  importantes del análisis estructurado. Esta es una herramienta que permite visualizar un **sistema como una red de procesos funcionales, conectados entre si por "conductos" y "tanques de almacenamiento" de datos.** 

**El diagrama de flujo de datos es una de las herramientas más comúnmente usadas, sobre todo por sistemas operacionales en los cuales las funciones del sistema son de gran importancia y son más complejas que los datos que éste maneja.** 

#### *Los componentes de un DFD*

د.<br>د د پوليس د پي اميل پولا که د

#### *El proceso*

ý

**El proceso muestra una parte del sistema que transforma entradas en salidas; es decir, muestra cómo es que una o más entradas se transforman en salidas. El proceso se representa gráficamente como un circulo, óvalo o rectángulo con esquinas redondeadas o bien como un rectángulo. El nombre del proceso se nombra o describe con una sola palabra, siempre tratando de describir** *lo que hace;* **un buen nombre generalmente consiste en una frase verbo-objeto.** 

**Ejemplos de proceso:** 

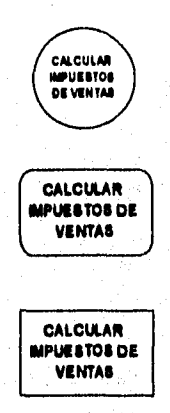

*F4 12.2E1.* **Ilerreendeereen de re procese** 

 $\sim$ 

a ging a shekarar a kara marka a shekara

فوالأمعة فالوري

is a catholic comp

승규는 아침을 일어들었다.

#### *BI Mujo*

**Un flujo se representa gráficamente por medio de una flecha que entra o sale de un proceso. El flujo se usa para describir el movimiento de bloques o paquetes de información de una parte del sistema a otra. Por ello, los flujos representan datos en movimiento, mientras que los almacenes representan datos en reposo.** 

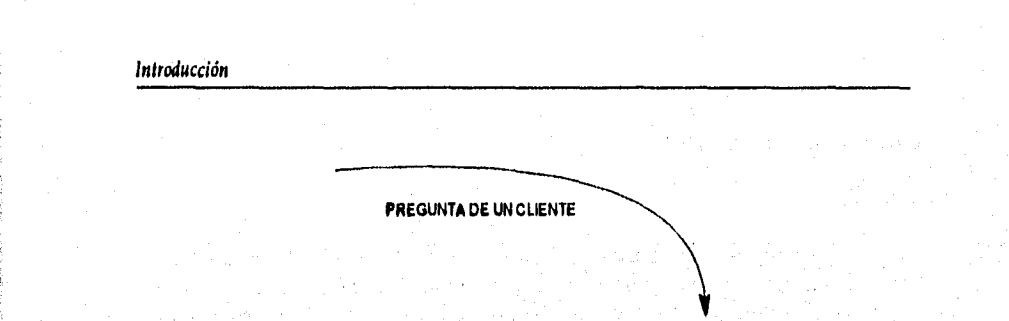

SOUTH SHOW

Fig. 1.2.2.1.2. Elemnio de un flujo

Los flujos realmente representan datos, es decir, bits, caracteres, mensajes, números de punto flotante y los diversos tipos de información con los que las computadoras pueden tratar.

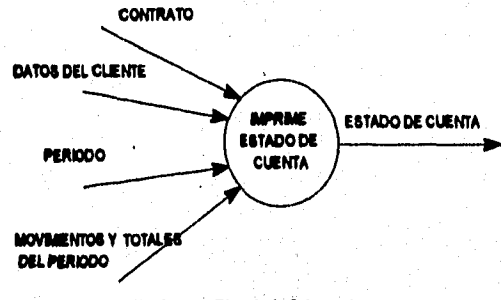

Fig. 1.2.2.1.3. Ejemplo de flujo con datos

El nombre representa el significado del paquete que se mueve a lo largo del flujo. Los flujos también muestran la direccción: una cabeza de flecha en cualquier extremo o en ambos indica si los datos se están moviendo hacia adentro, hacia afuera de un proceso o ambas cosas.

El flujo de dos cabezas indica un diálogo, es decir, una pregunta y una respuesta en el mismo flujo.

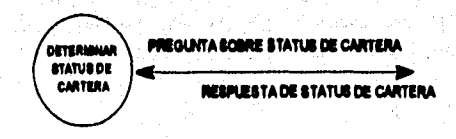

Fig. 1.2.2.1.4. Flujo de diálogo

SPORT AND REPORT

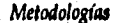

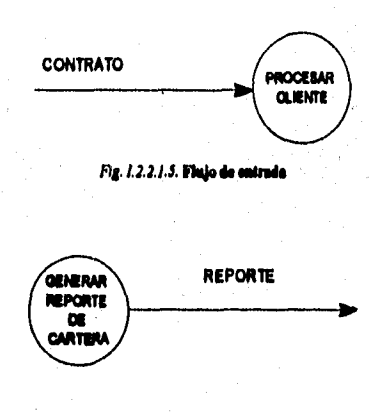

en market och en av 1990-talet og den som staden en staden og staden og staden som staden som staden som stade

 $\left[\left\langle \hat{V}^{\mu}_{\nu} \hat{H}^{\mu \nu}_{\mu \nu} \hat{H}^{\mu \nu}_{\nu \nu} \hat{H}^{\mu \nu}_{\nu \nu} \right\rangle - \left\langle \hat{V}^{\mu \nu} \hat{H}^{\nu \nu}_{\nu \nu} \right\rangle \right]$ 

1997年1月,1998年1月1日,1999年1月1日,1999年1月1日,1999年1月1日,1999年1月1日,1999年1月1日,1999年1月1日,1999年1月1日,1999年1月1日,19

š

š

Ť

Ì

Ĵ

このことをある あいこう

*Fig. 1.2.2.1.6. Pluis de milita* 

**Loa flujos pueden divergir o converger en un DFD; esto tiene un significado**  especial en un DFD típico en el cual hay paquetes de datos que se mueven a través del **sistema; en el caso de un flujo divergente significa que se que estén mandando copias por duplicado de un paquete de datos a diferentes partes del sistema, o** *bien* **que un paquete complejo de datos se está dividiendo en varios paquetes individuales más, cada uno de los cuales se está mandando a diferentes partes del sistema. Cuando se tiene un flujo convergente, significa que varios paquetes elementales se estén uniendo para formar agregados más complejos de paquetes de datos.** 

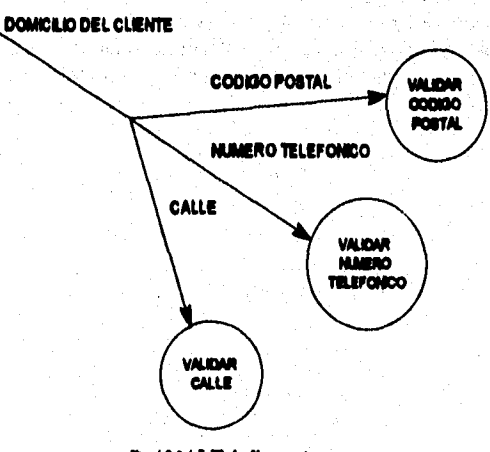

**Pig. 12.2.1.7. Finjo diverges** 

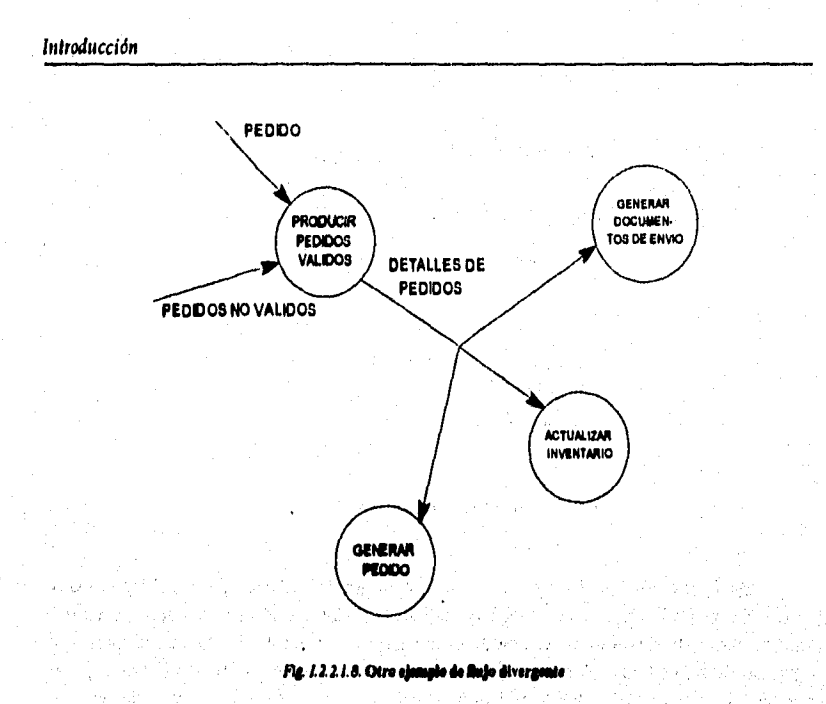

#### El almacén

El almacén se utiliza para modelar una colección de paquetes de datos en reposo. Se denota por dos lineas paralelas, aunque existen otras representaciones. De modo característico el nombre que se utiliza para identificar el almacén es el plural del que se utiliza para los paquetes que entran y salen del almacén por medio de flujos.

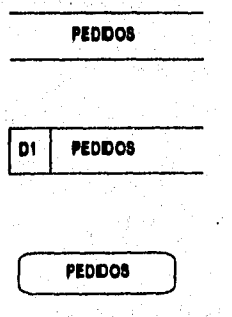

おきにはない あいかい あいまん あいまい

医产品过度 化环烷学反应算法

Fig. 1.2.2.1.9. Representaciones de un al wân

**Metodologías** 

**Para los analistas es tentador referirse a los almacenes como archivos o bases de**  datos; pero un almacén también pudiera consistir en datos almacenados en tarjetas **perforadas, microfilm, microfichas, disco óptico o cualquier otra forma electrónica. Un almacén también puede ser un conjunto de fichas de papel en una caja de cartón, nombres y domicilios en un directorio, diversos archivos en un archivero, o varias formas no computarizadas.** 

ķ

小学校の あいや あいや あいや あいや

地名美国

このことをある とうしゃ

.<br>Godine na stanjenja je za stani di kongrej je zvoj spastitelj na uso i uso i usopisanje

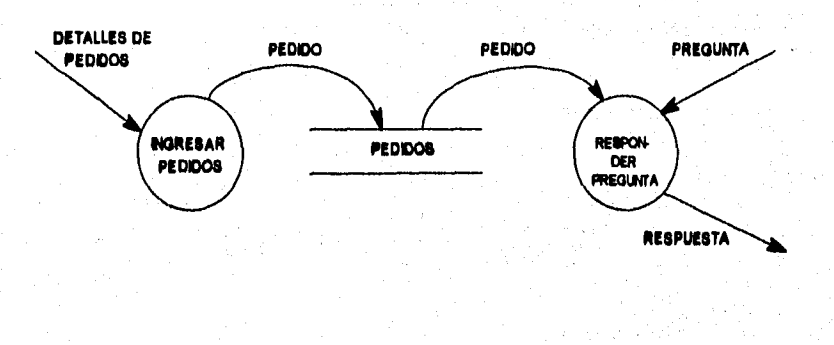

**f10.2.2././G Un oberk isoesseie** 

Los almacenes se conectan por flujos a los procesos. Así, el contexto en el que se **muestra un almacén en un DFD es uno de los siguientes (o ambos);** 

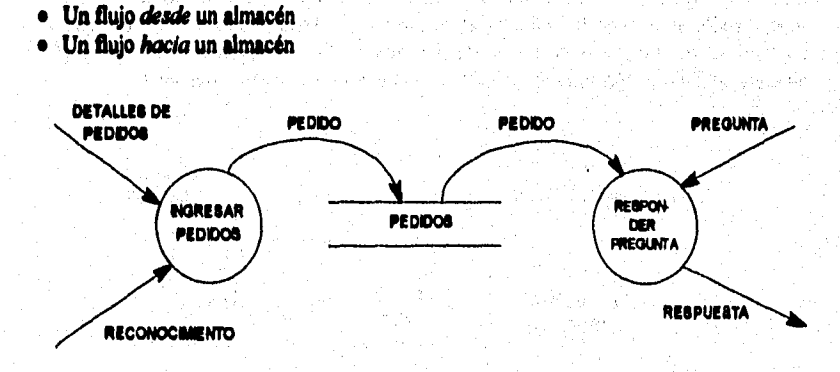

Fig. 1.2.2.1.11. Almacén "de im

En algunos casos pudiera no etiquetarse el flujo si una instancia completa del paquete fluye hacia o desde el almacén. Normalmente se interpreta un flujo que procede de un sistema como una lectura o un acceso a la información del almacén. Esto especificamente significa que:

بالأرزابيها وفارقت وازدفار فيدفونها بالمنبي

nskridte for <del>dag o</del>gen

- · Se recupera del almacén un solo paquete de datos.
- · Se ha recuperado más de un paquete del almacén.
- Se tiene una porción de un paquete del almacén.
- · Se tienen más porciones de más de un paquete del almacén.

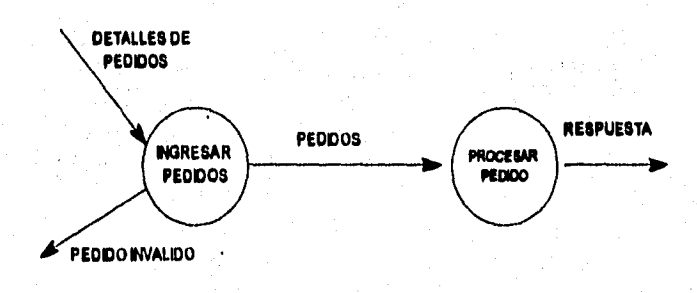

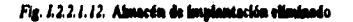

En algunos casos, podemos darnos cuenta simplemente viendo la etiqueta del flujo: si el flujo no está etiquetado, significa que todo el paquete de información se está recuperando; si la etiqueta del flujo es la misma que la del almaçén significa que se recupera todo un paquete; si la etiqueta dal flujo es diferente del nombre del almacén, entonces se está recuperando uno o más componentes de uno o más paquetes.

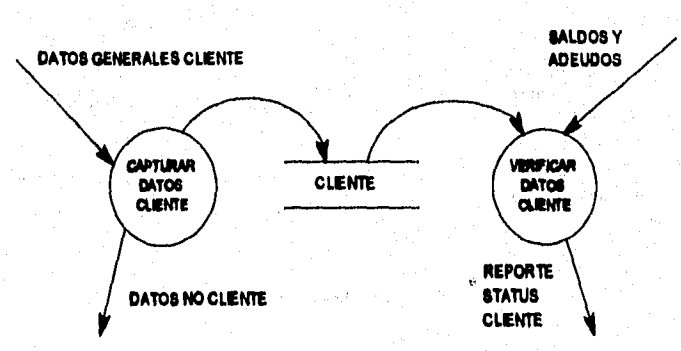

Fig.1.2.2.1.13. Almacén con flujos no etiquetados

**En el almacén existen detalles de procedimiento de los que se está seguro:** 

a komplexion al consideration de la constitución de la consideración de la consideración de la consideración

- **El almacén es pasivo, y los datos no viajarán a lo largo del flujo a menos que el proceso lo solicite explícitamente.**
- **El almacén no cambia cuando un paquete se mueve del almacén a lo largo del flujo.**

**Un flujo hacia un almacén normalmente se describe como una escritura, una actualización o posiblemente una eliminación. En especifico sólo puede significar que se tiene una de las siguientes situaciones:** 

- **Se esté guardando uno o más paquetes nuevos en el almacén,**
- **Uno o mis paquetes se estén borrando o retirando del almacén.**
- **Uno o más paquetes se están modificando o cambiando. Esto pudiera traer consigo un cambio de** *todo* **un paquete, de sólo una porción, o de una porción de múltiples paquetes.**

**En todos estos casos es evidente que el almacén cambió como resultado del flujo que ingresa. El proceso (o procesos) conectados con el otro extremo del flujo es el responsable de realizar el cambio en el almacén. Los flujos conectados a un almacén sólo pueden transportar paquetes de información que el almacén sea capaz de guardar.** 

#### *El tenninador*

医红色 医皮肤的 医多重 医翼膜

2

**Un** *terminador* **se representa gráficamente como un rectángula Los terminadores representan entidadea externas con las cuales el sistema se comunica, Comúnmente, un**  terminador es una persona o un grupo, por ejemplo, una organización externa o una **agencia gubernamental, o un grupo o departamento que esté dentro de la misma**  compallia u organización, pero fuera del control del sistema que se está modelando. En **algunos casos el terminador puede ser otro sistema computacional con el cual se comunica éste.** 

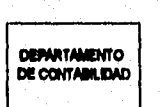

*Fig. 1.2.2.1.14.* Representación gráfica de un term

**Existen tres puntos importantes que se deben recordar acerca de los terminadores:** 

1. Son *externos al sistema* que se está modelando; los flujos que conectan los terminadores a diversos procesos (o almacenes) en el sistema representan la interface entre él y el mundo externo,

الهادر فأحاد كالعاقد برأساء فقديمه والداعا والمحافظ

- 2. El analista de sistemas no puede modificar los contenidos, la organización ni los procedimientos internos asociados con los terminadores.
- 3. Las relaciones que existan *entre* los terminadores no se muestran en el modelo de DFD, Pudieran existir diversas relaciones, pero, por definición, no son parte del sistema que se está estudiando. Sin embargo, si estas relaciones entre los terminadores es esencial para que los analistas puedan modelar y documentar los requerimientos del sistema, entonces, por definición, los terminadores son parte del sistema y debieran modelarse como procesos.

#### *Gula para la construcción de DFD*

Existe un número de reglas adicionales para poder utilizar un DFD exitósamente. Algunas reglas ayudarán para no elaborar DFD erróneos (incompletos o lógicamente inconsistentes), mientras que otras reglas tienen la finalidad de ayudar a elaborar un DFD grato ala vista y que sea más fácil de leer para el usuario.

Las reglas son las siguientes:

- 1. Escoger nombres con significado para los procesos, flujos, almacenes y terminadores,
- 2. Numerar los procesos.
- 3. Redibujar el DFD tantas veces como sea necesario estéticamente.
- 4. Evitar los DFD excesivamente complejos,
- S. Aaegurarse de que el DFD sea internamente consistente y que también lo sea con cualquier otro DFD relacionado con él.

#### *Escoger nombres con significados para los procesos, flujos, almacenes y terminadores*

Es importante etiquetar con precisión el proceso, asi como cada uno de los elementos del DFD, de manera que el usuario que lo lea pueda confirmar que se trata de un modelo preciso. Para esto es recomendable utilizar un *verbo* y un *objeto,* es decir, un verbo activo y un objeto apropiado para formar una fiase descriptiva del proceso; el vocabulario usado debe provenir de alguno que tenga significado para el usuario.

Metodología&

#### **Numerar los procesos**

いんてい かんしょう

**El numerar los procesos es simplemente una forma conveniente para referirse a ellos, ya que no es, en absoluto, la representación de una secuencia de ejecución de procesos. La numeración** *de* **procesos** *puede* **realizarse** *de* **izquierda a** *derecha,* **de arriba abajo o de cualquier otra manera siempre y cuando haya consistencia en la forma de aplicar los números.** 

.<br>Top facilitations and a straight for the contract of the property of the participants of the second contract of

#### **Redibidar el DFD tantas veces como sea necesario estéticamente**

**En la realización de un proyecto real de análisis de sistemas, el DFD tendrá que dibujarse y** *volver* **a ser dibujado huta que cumpla con los siguientes puntos:** 

- **1. Ser técnicamente correcto.**
- **2. Ser aceptable para el usuario.**
- **3. Estar suficientemente bien dibujado como para presentarlo a la dirección de la organización.**

**Para que un DFD sea estéticamente agradable, el analista puede basarse en las**  normas dispuestas por la organización o en las características particulares del paquete de **diseno de diagramas que utilice, sin embargo, será finalmente la opinión del usuario quien decidirá el laman° y forma de las burbujas, si los Ajos son corvas o rectos, y si los diagramas son hechos a mano o generados en compuiadora.** 

#### **Evitar los DFD exce.sivainente** *complejos*

**El propósito de un** *DFD* **es modelar, de manera que pueda ser leido y**  comprendido por el usuario de la aplicación, las funciones que debe llevar a cabo un **sistema y las interacciones entre ellu. Lo anterior nos debe llevar a no creer un** *DIO* **con demasiados procesos, flujos, almacenes y terminadores. En general, se considera que no debiera haber más de una decena de procesos y almacenes, flujos y terminadores relacionados en un solo diagrama.** 

**Existe una excepción importante a esto, el DFD especial conocido como diagrama de contexto, que representa el sistema entero como un solo proceso y, destaca las interfkcea entre el sistema y los terminadores externos.** 

#### **Asegurarse de que el DFD sea lógicamente consistente**

**Existen algunas reglas que nos ayudan a que un DFD sea por al mismo consistente:** 

**• Evitar sumideros infinitos. Burbujas que tienen entradas pero no salidas.** 

- **Evitar las burbujas de generación espontánea. Tienen salidas sin tener entradas, porque son generalmente incorrectas.**
- **Tener cuidado con los/lujos y procesos no etiquetados. Esto suele ser indicio de falta**  de esmero, pero puede ser un problema más grave aún: a veces al analista no etiqueta **un flujo o proceso porque simplemente no se le ocurre ningún nombre razonable.**
- **Tener cuidado con los almacenes de "sólo lectura" o "sólo escritura". Esta regla es análoga a la de los procesos de "únicamente entradas" o "únicamente salidas". Un almacén típico debiera tener tanto entradas como salidas.**

#### **DFD por niveles**

**Para sistemas que son intrinsecamente complejos o tienen docenas o incluso cientos de funciones por modelar, el DFD global se debe organizar en una serie de niveles de modo que cada uno proporcione sucesivamente más detalles sobre una porción del nivel anterior.** 

**El DFD del primer nivel consta de una sola burbuja que representa el sistema completo; loa flujos de datos representan las interfaces entre el sistema y los terntinadores externos; a esto se le conoce como diagrama de contexto.** 

**El DFD que sigue del diagrama de contexto se conoce como la figura O. Representa la vista de más alto nivel de las principales funciones del sistema, al igual que sus principales interfaces. Las burbujas deberán numerarse para tener una referencia conveniente. Por ejemplo:** 

- **La burbuja 2 en la figura O se uocla con un DFD inferior conocido como figura 2. Las burbujas de la figura 2 se numeran 2.1, 2,2, 2.3, etc.**
- **La burbuja 3 en la figura O se asocia con un DFD inferior conocido como figura 3. Las burbujas de la figura 3 se numeran 3.1, 3.2, 3.3, etc.**
- **La burbuja 2.2 en la figura 2 se asocia con un DFD inferior conocido como figura 2.2. Las burbujas de la figura 2.2 se numeran 2,2.1, 2.2,2, 2.2.3, etc.**
- **Si una burbuja tiene un nombre, entonces dicho nombre se reutiliza en le figura del nivel inmediato inferior,**

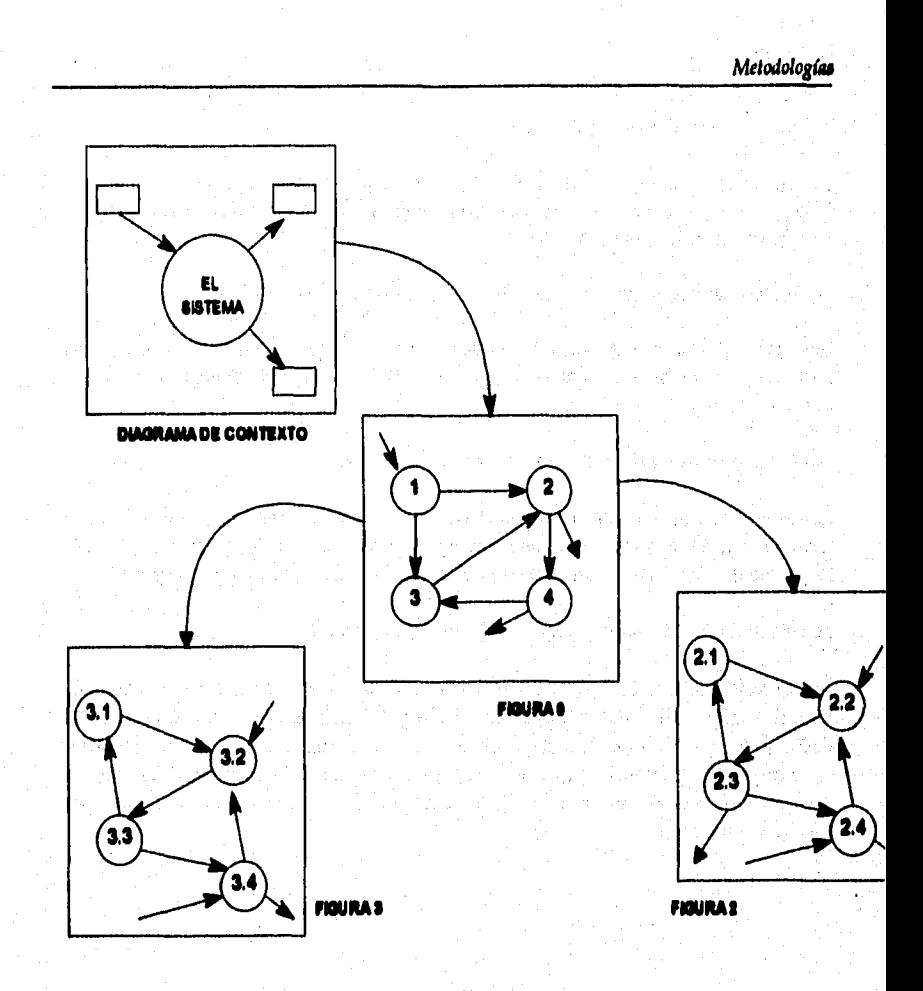

.<br>Os provinci su voleti borelis su juvenosi kungdovinne oorele keelenda perintele kalendaris keelendaris.

*FIg. 1.2.2.1.15.* DFD por nivoleo

**Existen diversas consideraciones que se deben añadir a la descripción de niveles;** 

**¿Cómo** *saber cuántos niveles debe haber en un DFD7* 

Warner

"我们的人的人的人的人的人的人的人的人的人的人的

**Project** 

**Cada DFD debe tener no más de una decena de burbujas y almacenes relacionados, por lo que se sugiere tener no más de 9 ó 10 niveles.** 

### *¿Deben seccionarse todas las partes del sistema con el mismo detalle?*

**La respuesta es "no". Algunas partes del sistema pueden ser más complejas que otras y pueden requerir uno o más niveles de partición.** 

#### **¿Cómo se muestran estos niveles al usuario?**

**Comúnmente es conveniente tener dos diagramas juntos cuando se vayan a presentar al usuario: el diagrama en el cual está particularmente interesado y el diagrama progenitor que provee un contexto de alto nivel.** 

a distribuit a provincia especial e de Complete esquitor

#### **¿Cómo asegurar que los niveles del DFD sean consistentes entre si?**

**Los flujos de datos que salen y entran de una burbuja en un nivel dado deben corresponder con los que entran y salen de toda la figura en el nivel inmediato inferior que la describe.** 

#### **¿Cómo se muestran los almacenes en los diversos niveles?**

**La regla es la siguiente: mostrar an almacén en el nivel más alto donde primeramente sirve de interface entre dos o más burbujas; luego, mostrarlo de nuevo en cada diagrama de nivel inferior que describe más afondo dichas burbujas de interface.** 

#### **¿Cómo se realiza de hecho la partición de los DF!) en niveles?**

Aún cuando los DFD deben presentarse al usuario de manera descendente, no significa que el analista deba desarrollarlos así. Existe un enfoque con más éxito que el **descendente, y consiste en identificar primero los acontecimientos externos a los cuales debe responder el sistema y utilizarlos para crear un primer DFD. Este pudiera requerir**  partirse *hacia arriba* para crear un DFD de mayor nivel, y hacia abaio para crear un **DFD de menor nivel.** 

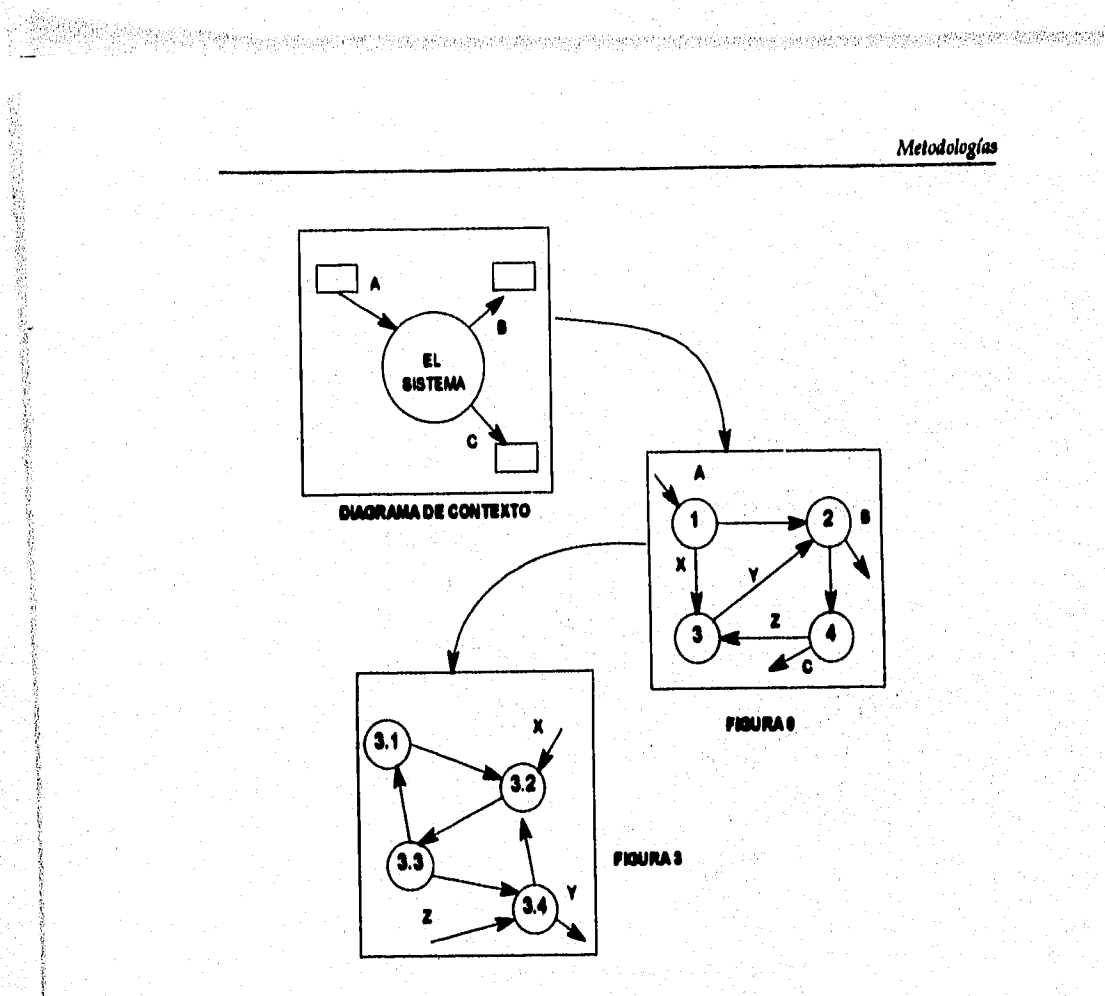

Fig. 1.2.2.1.16. Fragmento de un DFD i

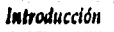

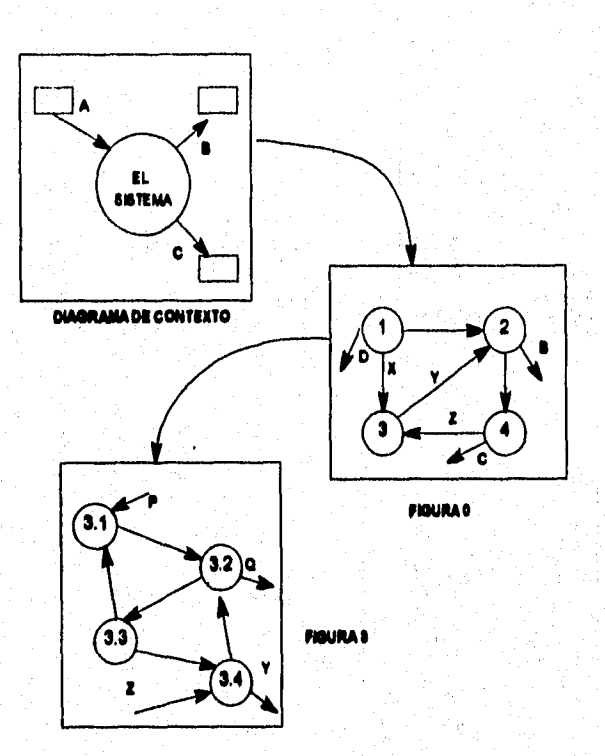

لتوريث

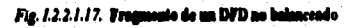

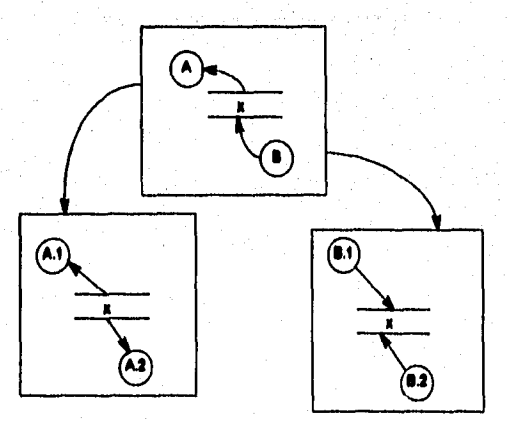

Fig. 1.2.2.1.18. Cômo se muestran los almacenes on niveles inferiores
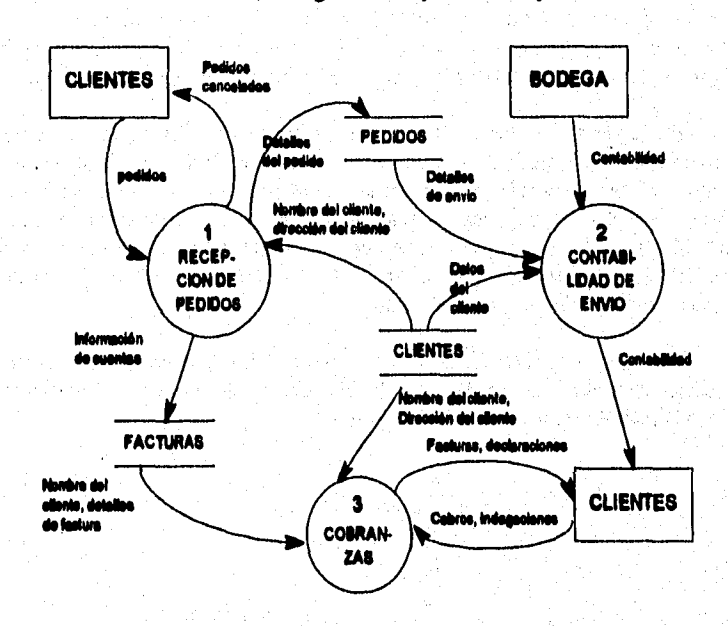

a sa mga sa basansa ng batang sa na pang mga sang nag-ang magawang nagpapaga sa Magawang ng magawang ng tagay

# **A continuación se muestra un diagrama de flujo de datos típico:**

a kalendari ya Katika Walioni ya Kanada<br>Walioni ya Katika Walioni ya Kanada

"我们的一定是我们的时候就会不可能的时候我们的时候,我们的时候我们的时候我们的时候我们的时候我们的时候,我们的时候我们的时候,我们的时候我们的时候我们的时候我们的时候我们的时候我们的时候我们的时候我们

经货币的现在分词 医无线性

ř

Þ

**CONTRACT** 

医室室 ł 答辩

的复数化的复数

高額油石

Fig. 1.2.2.1.19. Diagrama de finjo de de

 $\geq$  .

### **Diagrama& de Entidad-Relación (DER)**

**El diagrama de entidad-relación es un modelo de red que describe con un alto grado de abstracción la distribución de datos en el sistema. Es importante modelar los datos de un sistema porque las estructuras de datos y las relaciones pueden ser tan**  complejas que se desearía enfatizarlas y examinarlas *independientemente* del proceso.

**El diagrama de entidad-relación es una herramienta útil para llevar a cabo la conversación entre el analista y el grupo de administración de datos de la organización, quienes son los responsables do administrar y controlar la información esencial de un negocio. También, el diagrama de entidad-relación ea una herramienta efectiva de modelado para comunicarse con el grupo de administración de bases de datos, el cual tiene la labor de asegurar que las bases de datos computarizadas se organicen, administren y controlen de manera eficiente.** 

**Para el analista, el DER representa un gran beneficio también, ya que enfatiza las**  relaciones entre almacenes de datos en el DFD que de otra manera se hubieran visto **sólo en la elpecificación de procesos.** 

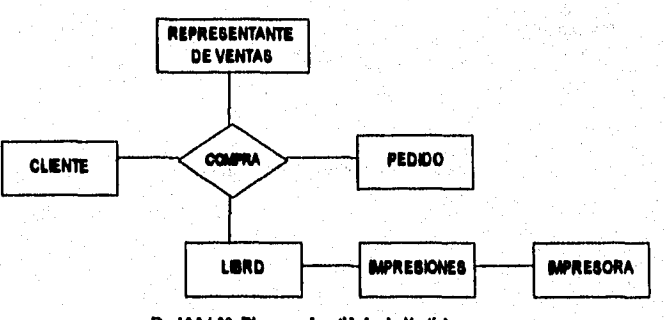

Fig. 1.2.2.1.20. Dingrama de entidad-relación típico

#### **Los componentes de un DER**

**Hay cuatro componentes principales en un diagrama de entidad-relación:** 

- **I. Tipos de objetos.**
- **2. Relaciones.**
- **3. Indicadores asociativos de tipo de objeto.**
- **4. Indicadores de supertipo/subtipo.**

*Metodologías* 

# *Tipos de objetas*

医皮炎 计拉式扩充程序符 的复数女子女女的第三人

**Se representan por medio de un rectángulo en el diagrama. Esto representa una colección o conjunto de objetos del mundo real cuyos miembros individuales tienen las siguientes características:** 

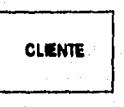

*F4.12.2121.* **Va Ilpe de Meto** 

- *Coda uno puede idengficarse de manera única por algún medio.* **Existe alguna forma de diferenciar entre instancias individuales del tipo de objeto.**
- *Cada uno juega un papel necesario en el sistema que se construye.* **Es decir, para que el tipo de objeto sea legitimo, debe poder decirse que el sistema no puede operar sin tener acceso a esos miembros.**
- *Cada uno puede describirse por uno o más datos.* **Es decir, un objeto puede describirse por medio de diferentes datos. A esto también se le conoce como "asignar datos a un tipo de objeto".**

**En muchos sistemas los tipos de objetos serán la representación en el sistema de**  *algo material* **del mundo real. El** *objeto* **es algo material del mundo real, y el** *tipo de objeto* **es su representación en el sistema. Sin embargo, un objeto también pudiera ser algo no material.** 

# *Relaciones*

**Los objetos se conectan entre si mediante relaciones. Una relación representa un conjunto de conexiones entre objetos** *y* **se representa por medio de un rombo.** 

**Ejemplo: una relación sencilla que pudiera existir entre dos o más objetos** 

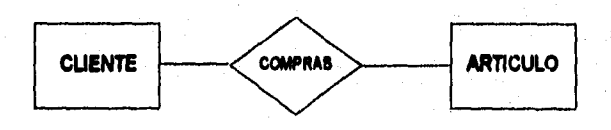

*flg. L2.2.1.22.* **Usa Medie** 

**La relación representa un** *conjunto de conexiones.* **Cada instancia de la relación representa una asociación entre cero o más ocurrencias de un objeto y cero o más ocurrencias del otro. La relación representa algo que debe ser recordado por el sistema; algo que no pudo haberse calculado ni derivado mecánicamente.** *La relación representa la memoria del sistema.* 

**Puede existir más de una relación entre objetos. En un diagrama complejo, la relación y sus tipos de objetos deben leerse como una unidad. La relación se puede describir desde la perspectiva de** *cualquiera* **de los objetos participantes y todas esas perspectivas son válidas. De hecho, el conjunto de todos estos puntos de vista es el que describe completamente la relación.** 

#### *Notación alternad*► *para relaciones*

**Las relaciones en el diagrama E-R son multidireccionales, pueden leerse siguiendo cualquier dirección. Además, los diagrama E•R no muestra**► *cardinalidad;* **ea decir, no muestran el número de objetos que participan en la relación.** 

**Una notación alternativa utilizada por algunos analistas muestra tanto la cardinalidad como la ordinalidad. Ejemplo:** 

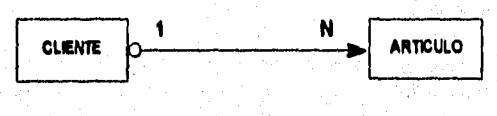

Fig. 1.2.2.1.23. Notación de punto ancia para diagramas E-R

**Otra notación alternativa común es donde la flecha de dos puntas seguidas muestra, la relación de uno a muchos, mientras que una flecha sencilla para mostrar relaciones de uno a uno entre objetos,** 

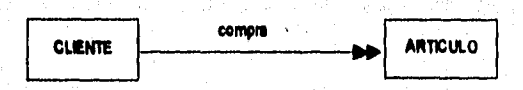

**Fig. 1.2.2.1.24. Notación alternativa para relacio** 

**Megotiologfas** 

# *Indicadores asociativos de tipo de objeto*

人名英布罗 医白细胞 的复数

**Una notación especial en el diagrama E-R es el** *indicador asociativo de tipo de objeto,* **el cual representa algo que funciona como objeto y como relación. Otra manera de ver esto es considerar que el tipo asociativo de objeto representa una** *relación acerca de la cual se desea mantener alguna información.* 

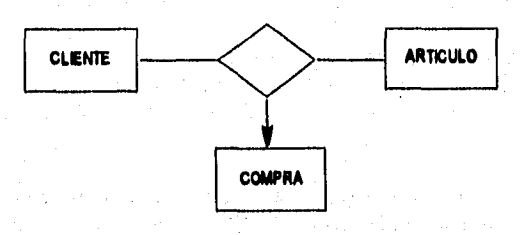

Fig. 1.2.2.1.25. **Indicator asociative de tips de obiste** 

## Indicadores de subtipo/supertipo

**Los tipos de objetos de subtipo/supertipo consisten en tipos de objeto de una o más subcategoriu conectados por una relación. Loa subtipos se conectan al supertipo por medio de una relación sin nombre, mientras que los supertipos se conectan a la relación con una linea que contiene una barra.** 

## **Regla pira la comerme:dm do Diagrama de Entidad-Relación**

**Para poder identificar primeramente lo que son los objetos y las relaciones, se dice que el modelo inicial de objetos y relaciones generalmente se derivan de,** 

- **1. Su comprensión de la aplicación del usuario.**
- **2. Entrevistas con el usuario.**
- **3. Cualquier otro tipo de investigación y recolección de información que pueda usar.**

Durante el proceso de depuración de los diagramas E-R originales, se utilizarán **diferentes reglas de refinamiento, algunas de las cuales llevan a la creación de tipos adicionales de objetos y que otras llevarán ala eliminación de objetos y/o relaciones.** 

#### **Añadir tipos de objetos**

**Una vez desarrollado el primer DER, el siguiente paso es asignar los datos del sistema a los diversos tipos de objetos, Esto puede suceder en cualquiera de las siguientes tres maneras:** 

- **I. Por medio del diccionario de datos, si es que ya se ha desarrollado el modelo del proceso (DFD), o bien se está desarrollando paralelamente al modelo de datos.**
- **2. Si el modelo del proceso no existe, entonces se tendrá que empezar con entrevistas a todos los usuarios apropiados para construir una lista exhaustiva de datos (y sus definiciones). Al hacer esto, se pueden asignar los datos a los objetos en el diagrama**  E-R.
- **3, Si se trabaja con un equipo activo de administración de datos, existe una mayor probabilidad de contar pronto durante el proyecto con un diccionario de datos y comenzar** *11111* **el proceso de asignación de datos.**

**El proceso de asignación puede ofrecer una de tres razones para crear nuevos tipos de objetos.** 

- **I. Es posible descubrir datos que se pueden asignar a algunas de las instancias de un tipo de objeto pero no a otras.**
- **2. Pudieran descubrirse datos aplicables a todas las instancias dedos objetos distintos.**
- **3. Podría descubrirse que algunos datos describen relaciones entre otros tipos de**

**Si durante el proceso de asignar datos a tipos de objetos se encuentra que algunos datos no se pueden aplicar a todas las instancias de algún tipo de objeto dado, necesitará crear un conjunto de subtipos abajo del tipo de objeto con el que ha estado trabajando, y asignar loa datos específicos a los subtipos apropiados** 

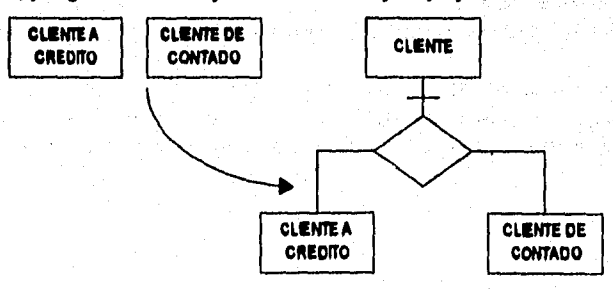

Fig. 1.2.2.1.26. Creación de un nuevo objeto subtipo/supertipo

### **Eliminar tipos de objetos**

**A continuación se describen las situaciones en las que los refinamientos del DER llevan a la eliminación de tipos de objetos y relaciones redundantes y erróneos. Se tienen cuatro situaciones comunes:** 

**1. Tipos de objetos que consisten sólo en un identificador.** 

- **2. Tipos de objetos para los cuales existe una sola instancia.**
- **3. Tipos asociativos de objetos flotantes.**
- **4. Relaciones derivadas.**

# **El diagrama de transklón de estados (DTE)**

**Otro aspecto de algunos sistemas, es el comportamiento dependiente del tiempo, es decir, la secuencia con la cual se accewán los datos y se ejecutarán las funciones.** 

**La herramienta de modelado que utilizamos para describir este aspecto del comportamiento de un sistema, es el diagrama de transición de estados. En este diagrama, los rectángulos representan los estados en los que se puede encontrar el sistema. Cada estado representa un periodo durante el cual el sistema sigue algún comportamiento; las flechas que conectan un rectángulo con otro representan el cambio de estado o transición de estado a otro. Hay una o más condiciones asociadas a cada cambio de estado y una o más acciones, respuestas, salidas o actividades que se llevan a cabo como parte del cambio de estado.** 

#### **Notación de los Agramo dr tronskión do estado**

**La figura 1.2.2.1.27 muestra un diagrama de transición de estados típico. Este diagrama muestra el comportamiento de una máquina contenedora de teléfono.** 

Los principales componentes del diagrama son los estados y las flechas que **representen los cambias de estada** 

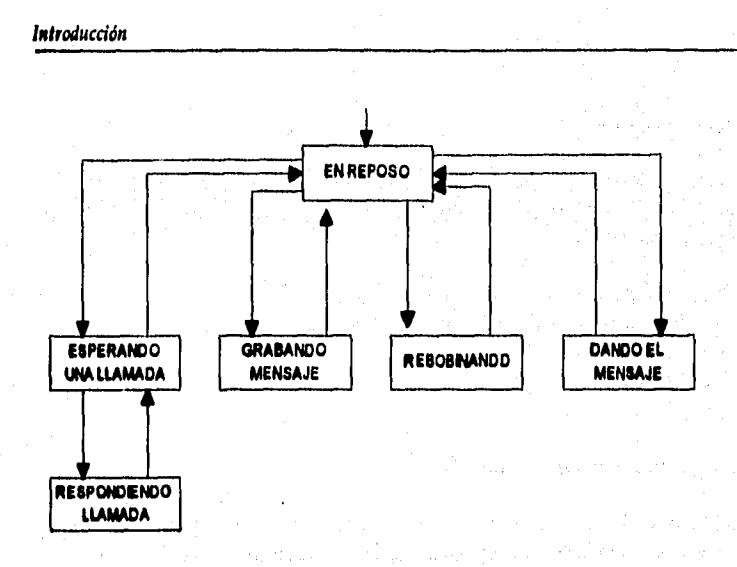

### Fig. 1.2.2.1.27. Diagrama tipico de transición de e

### Estados del sistema

**Cada rectángulo representa un estado en el que se puedo encontrar el sistema. Cualquier estado observable en el que el sistema se pueda encontrar sólo puede corresponder a periodos en los que: I) está esperando que algo ocurra en el ambiente externo o, 2) está esperando a que alguna actividad que se esté dando en ese momento en el ambiente cambie a otra.** 

#### *Cardaos de estado*

**Los cambios de estado en el DTE se representan conectando pares relevantes de**  estados con una flecha, estos cambios serán relevantes si tienen reglas ordenadas que **controlen su comportamiento. Otro aspecto importante de un DTE es que no sólo nos muestra el comportamiento dependiente del tiempo de un sistema, sino que, además, nos indica cuáles son los estados inicial y final del mismo. Tipicamente el estado inicial de un sistema se representa mediante una flecha que no está conectada a ningún otro estado (frecuentemente al inicio del diagrama). Similarmente el estado final es aquél que carece de flechas que salgan de él (frecuentemente se ubica en la parte inferior del diagrama).** 

**Un sistema normalmente puede tener un estado inicia; sin embargo, puede tener múltiples estados finales, los cuales son mutuamente excluyentes (sólo uno de ellos puede ocurrir durante alguna ejecución del sistema).** 

# **Condiciones de Acciones**

经有效的变形

电非发电管电路 医血管

i<br>Mari in Mar

**Por último, para completar el DTE, se necesitan dos cosas más: las condiciones que causan un cambio de estado y las acciones que el sistema toma cuando cambia de estado.** 

a se postale stupi obra 49 metro por se pre el regio regionega percencia di apropio falla significa del progre

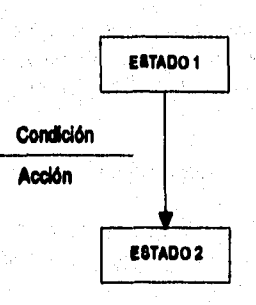

 $Fig. 1.2.2.1.24.$  **Messira de condiciones y acc** 

**Una condición es un acontecimiento en el ambiente externo que el sistema es capaz de detectar, típicamente es una sellal, una interrupción o la llegada de un paquete de datos lo que origina un cambio de estado en el sistema.** 

Como parte del cambio de estado, el sistema hará una o más acciones: producirá **una salida, desplegará una señal en la terminal del usuario, llevará a cabo un cálculo, etc.**  Por lo tanto, las acciones mostradas en un DTE son respuestas regresadas al ambiente **externo o bien cálculos que el sistema recuerda para poder, responder a algún acontecimiento &tufo.** 

an provação.

# **El diccionario de datos**

**Otra de las herramientas importantes del modelado es el diccionario de datos; aunque no tiene la presencia y el atractivo gráfico de los DFD, los diagramas de entidadrelación y los diagramas de transición de estados, es crucial. Sin el diccionario de datos, el modelo de los requerimientos de usuario no puede considerarse completo.** 

**Diccionario de datos: Es un listado organizado de todos los datos pertenecientes al sistema, con definiciones precisas y rigurosas. Como son las entradas, salidas, componentes de almacén y cálculos intermedios. El diccionario de datos define los datos haciendo lo siguiente:** 

- **Describe el signyicado de los flujos y almacenes que se muestran en el DFD.**
- **Describe la composición de loa agregados de paquetes de datos que se mueven a lo largo de los flujos, es decir, paquetes complejos que se pueden descomponer en unidades mis elementales.**
- **Describe la composición de los paquetes de los datos en loa almacenes.**
- **Especifica los valores y unidades relevantes de piezas elementales de información en los flujos de datos yen los almacenes de datos.**
- **Describe los detalles de las relaciones entre los almacenes.**

**En la mayoría de los sistemas reales con los que ae trabaja, los paquetes o elementos de datos, serán lo suficientemente complejos como para que se necesite describirlos en términos de otras cosas. Los elementos complejos de datos se definen en términos de elementos más sencillos, y loa sencillos en términos de los valores y unidades legítimos que pueden asumir.** 

### **Notación del dicdossario de datos**

**El diccionario de datos utiliza varios simbolos sencillos como son los siguientes:** 

- **i• Está compuesto de**
- **+ y**
- **O Optativo**
- **( ) Iteración**
- **) Seleccionar una de varias alternativas**
- **•• Comentario**
- **@ Identificador para un campo clave**
- **1 Separar opciones alternativas en la construcción**

#### **Metodologías**

### **Condiciones de Acciones**

**Por último, para completar el DTE, se necesitan dos cosas más: las condiciones que causan un cambio de estado y las acciones que el sistema toma cuando cambia de estado.** 

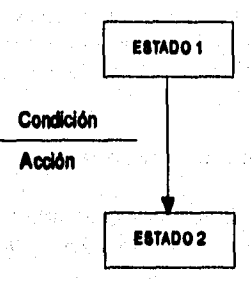

Fig. 1.2.2.1.2**2.** Mussirs de condiciones y accionat

**Una condición es un acontecimiento en el ambiente externo que el sistema es**  capaz de detectar, típicamente es una señal, una interrupción o la llegada de un paquete **de datos lo que origina un cambio de estado en el sistema.** 

**Como parte del cambio de estado, el sistema fiará una o más acciones: producirá una salida, desplegará una senil en la terminal del usuario, llevará a cabo un cálculo, etc. Por lo tanto, las acciones mostradas en un DTE son respuestas regresadas al ambiente externo o bien cálculos que el sistema recuerda para poder responder a algún acontecimiento figuro,** 

# **El diccionario de datos**

**Otra de las herramientas importantes del modelado es el diccionario de datos; aunque no tiene la presencia y el atractivo gráfico de los DFD, los diagramas de entidadrelación y los diagramas de transición de estados, es crucial. Sin el diccionario de datos, el modelo de los requerimientos de usuario no puede considerarse completo.** 

**Diccionario de datos: Es un listado organizado de todos los datos pertenecientes al sistema, con definiciones precisas y rigurosas. Como son las entradas, salidas, componentes de almacén y cálculos intermedios. El diccionario de datos define los datos haciendo lo siguiente:** 

- **Describe el signfficado de los flujos y almacenes que se muestran en el DFD.**
- **Describe la composición de los agregados de paquetes de datos que se mueven a lo largo de los flujos, es decir, paquetes complejos que se pueden descomponer en unidades más elementales.**
- **Describe la composición de los paquetes de los datos en loa almacenes.**
- **Especifica los valores y unidades relevantes de piezas elementales de información en los flujos de datos y en los almacenes de datos.**
- **Describe los detalles de las relaciones entre los almacenes.**

En la mayoría de los sistemas reales con los que se trabaja, los paquetes o **elementos de datos, serán lo suficientemente complejos como para que se necesite**  describirlos en términos de otras cosas. Los elementos complejos de datos se definen en **términos de elementos más sencillos, y los sencillos en términos de los valores y unidades legitimo: que pueden asumir.** 

### **Notación del diccionario de datos**

**El diccionario de datos utiliza varios símbolos sencillos como son los siguientes:** 

- **I.. Está compuesto de**
- **+ y**
- **O Optativo**
- **Iteración**
- **) Seleccionar una de varias alternativas**
- **•• Comentario**
- **® Identificador para un campo clave**
- **1 Separar opciones alternativas en la construcción**

Metodología,

Por ejemplo, se puede definir el **nombre** así:

Nombre = titulo de cortesía + nombre + (segundo nombre) + apellido **titulo de cortesla = (Sr. 1 Srita, 1 Sra. 1 Dr. 1 Profes.)**   ${bar}$ **segundo nombre = (caracter legal)**<br> **anellido** = (caracter legal) **f** caracter legal **b caracter legal =**  $(A-Z | a-z | 0-9 | 1-1)$ 

La definición de un dato se simboliza con '=' y se lee como *se compone de*. Para **definir por completo un dato, se requiere lo siguiente:** 

- **El significad) del dato dentro del contexto de la aplicación del usuario.**
- **La composición del dato, si se compone de datos elementales con significado.**
- **Los valores que puede tomar el dato, si es un dato elemental que no puede**  descomponerse en más.

# **Elementos de Jatos básicos**

**Las partes elementales de los datos son aquéllas para las cuales ya no existe una detcomposición con significado dentro del contexto del ambiente del usuario. Esto realmente es una cuestión de aplicación y es algo que se debe explorar cuidadosamente con el usuario.** 

**Una vez que se han identificado los datos elementales, deben introducirae al diccionario de datos. El diccionario de datos debe proporcionar una breve narrativa, encerrada entre caracteres "\*" que describa el significado en el contexto del usuario. Para loa términos cuyo significado sea universal para todos los sistemas de información, se pondré la notación "•\*" para indicar "sin comentarios".** 

**Ejemplo:** 

**peso actual = ••** 

**• unidades: libras; escala: 1-400\*** 

# *Dalos opcionales*

**Un dato opcional es aquél que puede estar o no en un dato compuesto. Ejemplos de datos opcionales:** 

- **El nombre de un cliente pudiera no incluir un segundo nombre.**
- **El domicilio de un cliente pudiera incluir o no información secundaria, como el número de departamento u oficina.**
- **El pedido de un cliente pudiera contener el domicilio al que se tiene que mandar la cuenta, el domicilio al que hay que hacer el envio, o ambos.**

**Este último ejemplo puede representarse de diferentes formas, sin embargo, será la explicación del usuario la que determinará la notación definitiva. Por ejemplo:** 

## domicilio del cliente = (domicilio de envío) + (domicilio para cuentas)

# **domicilio del cliente • (domicilio de envio 1 domicilio para cuentas 1 domicilio de envio + domicilio para cuentas ]**

# *Selección*

**La notación de selección indica que un dato consiste en exactamente un elemento de entre un conjunto de opciones alternativas. Las opciones se encierran en corchetes "[" y "1" y se separan por una barra vertical "I". Ejemplo:** 

#### **sean i= [Femenino Maaculino]**

**Es importante revisar las opciones de selección con el usuario para asegurarse de cubrir todas las posibilidades.** 

### **Miar**

**Un alias, como el término implica, es una alternativa de nombre para un dato. Esto es un ocurrencia común cuando se trata con diversos grupos de usuarios en diferentes departamentos o ubicaciones geográficas, que insisten en utilizar distintos nombres para decir lo mismo. Por ejemplo:** 

**comprador = "alias de cliente"** 

**Metodologías** 

## **Cómo mostrar el Diccionario de Datos al usuario**

**El diccionario de datos lo crea el analista durante el desarrollo del modelo del sistema, pero el usuario debe ser capaz de leerlo y entenderlo para poder verificar el modelo. Es recomendable presentar al usuario el diccionario de datos junto con el DEI), el diagrama de entidad-relación y el diagrama do transición de estados o la especificación del proceso que esté leyendo, para que el usuario verifique si éste es correcto.** 

### **Especificaciones de proceso**

La *especificación de proceso* es la descripción de lo que sucede en cada burbuja **de un DFD. El propósito de una especificación de proceso es definir lo que debe hacerse para transformar entradas en salidas. En general, es una descripción detallada de la politice de negocios del usuario que cada burbuja lleva a cabo.** 

**Existe una variedad de herramientas que podemos utilizar en la especificación de procesos:** 

- **Tablas de decisión**
- **Lenguaje estructurado**
- **Pre/Post condiciones (Arboles de decisión)**
- **Diagramas de flujo**
- **etc.**

**Se puede utilizar cualquier otro método o herramienta que satisfaga dos requerimientos cruciales:** 

- **La especificación de proceso debe expresarse de una manera que pueda verificar tanto el usuario como el analista. Precisamente por esta razón se evita el lenguaje narrativo como herramienta de especificación: es notoriamente ambiguo, sobre todo si describe acciones alternativas (decisiones) y acciones repetitivas (ciclos).**
- **El proceso debe especificanse en una forma que pueda ser comunicada efectivamente al público que esté involucrado.**

**Una tercera caracteristica de las herramientas de especificación de proceso es que no debe imponer (o implicar) decisiones de diseño e implantación arbitraria.** 

**En general, el análisis estructurado se basa en tres herramientas principales para la especificación de proceso:** 

- **Lenguaje estructurado (español)**
- **Pre/post condiciones**
- **Tablas de decisión**

#### *Lenguaje es*►*ruciuradu*

**El** *lenguaje estructurado* **es un subconjunto de todo el idioma con importantes restricciones sobre el tipo de frases que pueden utilizarse y la manera en que pueden juntarse dichas frases, Su propósito es hacer un balance razonable entre la precisión del lenguaje formal de programación y la informalidad y legibilidad del lenguaje cotidiano,** 

**Una frase en lenguaje estructurado puede consistir en una ecuación algebraica o en una sencilla frase declarativa que consista en un verbo y un objeto. Los verbos deben**  escogerse de entre un pequeño grupo de verbos orientados a la acción y los objetos **deben consistir sólo en datos que se han definido en el diccionario o ser términos locales.**  Los términos locales son aquéllos que se definen explicitamente en una especificación de **proceso individual; sólo son conocidos, releventes y con significado dentro de dicha especificación de proceso.** 

**Finalmente, el lenguaje estructurado permite que se combinen frases en unas cuantas formas limitadas quo se toman de las construcciones acostumbradas de la programación estructurada.** 

**•** 

**• La construcción SI-ENTONCES-SI\_NO se utiliza para describir frases alternativas que se deben realizar según el resultado de la decisión binaria. La cual puede tomar cualquiera de las formas siguientes:** 

they ago kinds

**SI condición-1 frase-1 FIN SI o bien SI condición-I free-1 SI NO frase-2 FIN SI** 

**• La construcción CASO se utiliza para describir frases alternativas que se efectuarán basándose en los resultados de una decisión multivaluada (en contraste con la decisión binaria que tiene lugar con la construcción SI-ENTONCES), La construcción CASO toma la forma general:** 

Metodologías

**HACER CASO CASO variable = valor -1 frase -1** 

**CASO variable = valor - n frase OTRO tase n + 1 FIN CASO** 

**• La construcción HACER-MIENTRAS se usa para describir una frase que deberá llevarse a cabo repetitivamade mientras que alguna condición bodegas sea verdadera. Toma la roma general;** 

√a,

 $\mathcal{L}_{\text{max}}$ a shi wakazi k

a shekarar 19 Dealer State . 이번도 안 있다.<br>도움에 달린 스트리터 ang.<br>Kabupatèn

**HACER-MIENTRAS condición ame • 1 FIN HACER** 

**e Muchas organizaciones incluyen otra estructura que ejecuta una frase por lo menos una vez antes de hacer una pmeba para ver si debe repetirse. Esta variante, usualmente conocida como la construcción REPITE-HASTA, tiene la siguiente forma:** 

经实际关系 医血

a sa sala nasa

# **REPITE**

**frase -1 HASTA condición - 1** 

## **1.2.2.2 ¿Qué es el dimito estructurado?**

**Podemos pensar que el ciclo de vida para el desarrollo de sistemas comienza con un usuario que repentinamente puede decidir que necesita un nuevo sistema computarizado, pero en el mundo real sabenios que no siempre es asi, ya que en muchos departamentos de desarrollo se ofrece al usuario, como una propuesta, un sistema nuevo.** 

**Una vez conceptualizada la necesidad o deseo de un nuevo sistema el usuario induce a un diilogo con una peraona que típicamente ea conocida como "analista de sistemas". El Analista de Sistemas en turno entrega un conjunto de "requerimientos**  funcionales" a un "diseñador de sistemas senior", quien a su vez las traspasa a un **programador.** 

**En grandes organizaciones, el programador puede realizar una serie de diagramas de flujo y entregarlos a una persona conocida como "code" (codificadár), quien escribe**  lar **instrucciones en el lenguaje de programación que el usuario desee.** 

Es posible que algunas veces las actividades del analista y diseñador se **sobrepongan, y esto es lo que realmente pasa en la vida cotidiana; ya hemos señalado que una patona puede tomar decisiones que corresponden a otra.** 

**En resumen:** 

Diseño extructurado: Es el arte del diseño de componentes de un sistema y la **imetsilación mire ellos de la mejor manera posible.** 

**También podemos decir que:** 

**Diseño estmetursdo: Es el proceso de decisión sobre cuáles componentes interconectados de cualquier forma pueden resolver un problema bien específica** 

**El diserto estructurado en su expresión más pura formaliza, consolida y hace visibles las actividades y decisiones del diseño que pasan inadvertido: en el curto de todos los proyectos de desarrollo de sistemas.** 

#### **Objetivos del diseño estructurado**

**"Diseftar" significa planear o elegir la forma y método de una solución.** 

**Este es el proceso que determina el mayor número de características del sistema final, establece los límites en rendimiento y calidad que la mejor implementación puede lograr, además, puede determinar el costo final.** 

**El diseño se caracteriza generalmente por un gran número de decisiones técnicas individuales. Si estamos de acuerdo en que el desarrollo del sistema tiene que ser más que una disciplina de ingeniería, entonces, debemos hacer que las decisiones sean más explícitas y técnicas y menos implícitas y superficiales.** 

area so

**Para hacer del diseño de sistemas de cómputo un disciplina de ingeniería, necesitamos primero que todo definir claramente los objetivos técnicos de los programas de cómputo como sistemas. Los objetivos determinan el criterio por medio del cual fireron hechas las decisiones de diseño. El conocimiento de las limitantea es algo esencial. Debemos conocer los puntos de decisión para que cuando se presenten, reconocerlos Inmediatamente. Finalmente, necesitamos de una metodologla o técnics que nos ayude a**  que las decisiones tomadas incrementen los objetivos fijados al mismo tiempo que se **s'Infligen los limites del diseño, Dados estos puntos -objetivos y limites planteados, reconocimiento de decisiones y una metodología de diseño efectiva•, tenemos alguna esperanza de que sean soluciones do ingeniería y no arrebatadas del aire.** 

**Los programas de cómputo son sólo sistemas análogos a los sistemas físicos. Naturalmente, podemos esperar que los objetivos y los criterios para definir la calidad sean similares.** 

#### **Etapas del díselo**

**La actividad del diseño involucra el desarrollo de una serie de modelos, de forma similar a los que el analista desarrolla durante la fase de análisis de un proyecto. Los**  modelos especificos de diseño y su relación con los modelos de análisis se ilustran en la **Fig. 12.2.21** 

**Los más importantes para el diseñador son: el modelo de implantación de sistemas y el modelo de implantación de programas. El modelo de implantación de sistemas se divide luego en un modelo del procesador y uno de tareas.** 

#### **El modelo del procesada**

**La primera tarea que enfrenta el diseñador es decidir cómo asignar el modelo**  esencial a las piezas principales del hardware y software del sistema. En el nivel del **modelo del proceudor, el diseñador trata principalmente de decidir cómo se asigna el modelo esencial a los distintos procesadores (CPU) y cómo deben comunicane entre st. Existe típicamente una variedad de opciones:** 

**• El modelo esencial completo se le puede asignar a un solo procesador. Esto se conoce como la solución de computadora principal.** 

 $\gamma_{\rm c}$  and  $\alpha_{\rm c}$  and  $\beta_{\rm c}$ 

an Sala

ga pilotoj de Gilberto de la c

飛ばらず

- **Cada burbuja de la figura O del DFD del modelo esencial se puede asignar a un procesador distinto. Esto se conoce como la solución distribuida.**
- **Se puede escoger la combinación de computadoras principales, minis y micros para minimizar costos, maximizar contiabilidad o lograr algún otro objetivo.**

**Ali como se deben asignar procesos a los componentes apropiados de hardware, los almacenes de datos se deben igualmente asignar. El disettador debe decidir si un**  almacén se realizará como base de datos en el procesador 1 o el 2. Dado que la mayor **parte de los almacenes te comparten entre muchos procesos, también deben decidir si se daban asignar copias del almacén a diferentes procesadores.** 

en estas personalismo<br>Ligazó de Medicina estas

하고 회사 사회 사료

just 1993 sabage og e

de la compactación de

an di kampion di Kabupatén Panggunan Panggunan Kalundar Kaléndar Kaléndar Kaléndar Kaléndar Karéndar Timur Kal<br>Bandar Jawa Perancan di Kabupatén Panggunan Panggunan Kabupatén Panggunan Panggunan Panggunan Panggunan Agripa

 $\epsilon_{\rm{max}}$  .

international property of the control of the second second second second second second second second second se<br>Second second second second second second second second second second second second second second second second

.<br>Programa i postala programa de Alico I de Carero I

products that a compact following constant for the constant

e and the company of the company of the company of the company of the company of the second in the company of<br>An Install the company of the company of the company of the company of the company of the company of the compa<br>I

ing pangala

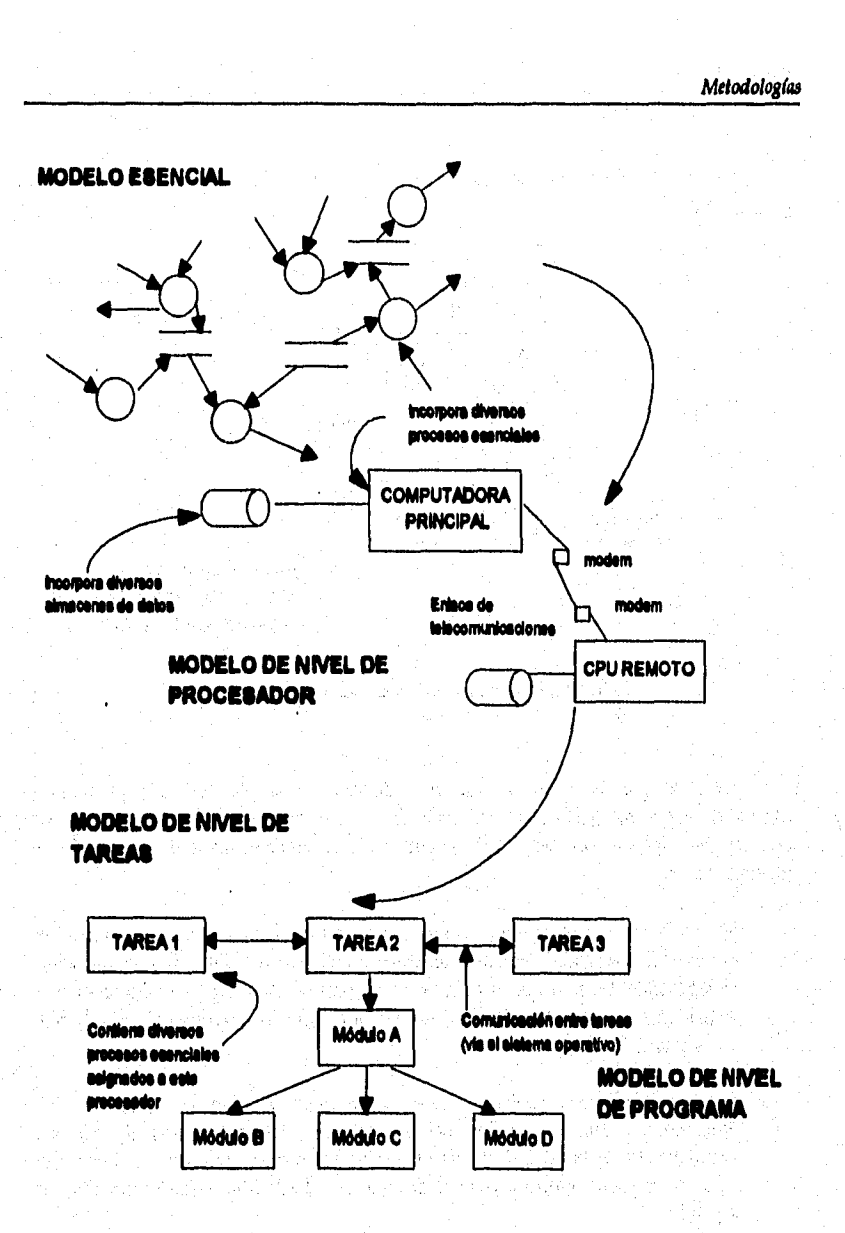

international complete the companies of the process of the state of the commences of the process of the companies with the companies of the companies of the companies of the companies of the companies of the companies of t

generale en sterre.

à

ingstring

الموجود خاط

Fig.1.2.2.2.1. Modeles de análisis y diseño

÷,

法定 医中心的

 $\mathbb{R}^2$ 

La actividad de asignar procesos y almacenes a los procesadores se muestra en la figura I.2.2.2.2:

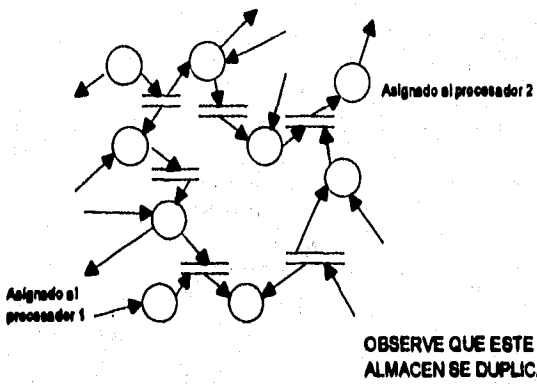

**ALMACEN SE DUPLICARA EN CADA PROCESADOR** 

Fig. 1.2.2.2.2. Anignación de procesos y almacenes a los procesadores

Observe que cualquier implantación diferente a la de un solo procesador involucrará algún mecanismo de comunicación entre procesadores. Algunas de las opciones que tiene el diseñador del sistema para la comunicación de procesador a processdor son:

- · Conexión directa entre procesadores. Esto puede implantarse conectando los procesadores mediante un cable, un canal o una red. Este tipo de comunicación generalmente permite que los datos se transmitan de un procesador a otro a velocidades que van desde los 50 mil bits por segundo a varios millones de bits por segundo.
- · Enlace de telecomunicaciones entre procesadores. Esto es común si los procesadores están separados fisicamente por algunos cientos de metros. Dependiendo de la naturaleza del enlace de telecomunicaciones, se transmiten datos entre procesadores a velocidades que van desde 300 hasta 50 mil bits por segundo.
- · Enlace directo entre procesadores. Los datos pueden escribirse en cinta magnética o cualquier otro medio de almacenamiento en un solo procesador y luego ser llevados físicamente a otro para ser empleados como entradas.

Este último caso es un tanto extremo, pero ilustra un punto importante: la comunicación de procesador a procesador generalmente es mucho más lenta que la comunicación entre procesos (burbujas) dentro **de un mismo procesador. Por lo tanto,** el **diseñador generalmente tratará de agrupar procesos y almacenes que tienen gran volumen de comunicación dentro del mismo procesador.** 

**El diseñador debe tomar en cuenta varios factores al hacer estas asignaciones. Típicamente, las cuestiones principales son:** 

**• Costo, Dependiendo de la naturaleza del sistema, pudiera ser o no más barata la implantación de un solo procesador. Para algunas aplicaciones, la solución más económica puede ser un grupo de microcomputadores de bajo costo; para otro sería más práctico y económico hacer la implantación en la computadora principal existente en la organización. Tome en cuenta que existe un presupuesto para todo el proyecto, que debió determinarse como parte del proceso de análisis. Por ello, el diseñador debe escoger el sistema más eficiente que se ajuste al presupuesto, sin embargo, debe considerarse que los presupuestos pueden cambiar: los que se desarrollaron durante la**  fase de análisis del proyecto fueron sólo estimaciones y pueden estar sujetas a revisión **si el diseñador muestra que se necesita más dinero para lograr una implantación aceptable.** 

**• Eficiencia, El diseñador generalmente se preocupa por el tiempo de respuesta de los sistemas en linea y por la longitud del ciclo para los sistemas de cómputo por lote. Por lo tanto, debe escoger procesadores y dispositivos de almacenamiento de datos**  suficientemente rápidos y poderosos para satisfacer los requerimientos de desempeño **en el modelo de implantación del usuario. En algunos casos puede escoger una implantación de múltiples procesadores para que las diferentes partes del sistema se ejecuten de manera paralela, acelerando asi el tiempo de respuesta. Al mismo tiempo debe preocuparse de la ineficiencia de comunicación de procesador a procesador como se mencionó anteriormente.** 

**Por ejemplo, suponiendo que el diseñador ve que el sistema contiene una función y un**  proceso, como se muestra en la figura 1.2.2.2.3. Al poner cada función en un **procesador aparte, sabe que se podrá editar una transacción mientras simultáneamente**  lleva a cabo el proceso de otra, mejorando así la eficiencia global del sistema. Por otro **lado, lu transacciones editadas se tendrán que mandar de un procesador a otro y esto puede ser muy eficiente si se hace a través de una conexión directa, o puede ser muy ineficiente si la comunicación se realiza mediante lineas de comunicación lentas.** 

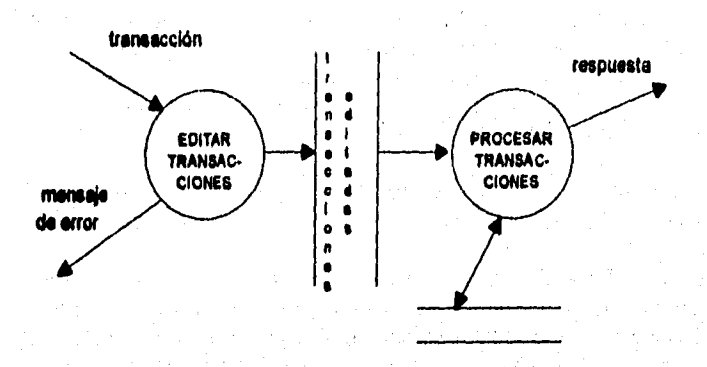

Fig. 1.2.2.2.1. Committedia de processãor a p

- *Seguridad.* **El usuario final especifica los requerimientoa de seguridad para que algunos o todos los procesadores y/o datos se coloquen en lugares protegidos, Estos requerimientos también dictaminan la naturaleza de la comunicación de procesador a procesador.**
- *Co*►*llabilldad* **El usuario final típicamente especifica los requerimientos de**  confiabilidad para un nuevo sistema. Estos requerimientos pueden expresarse en **términos de tiempo promedio entre fallas (MTBF), tiempo promedio de reparación (**<sup>M</sup>**TTR) o disponibilidad del sistema que generalmente se define como el porcentaje de tiempo en el que está disponible, puede calculuse con base en el MTBF y MTTR de la siguiente forma:**

Disponibilidad = MTBF / (MTBF + MTTR)

**En todo caso, esto podría tener influencia directa sobre el tipo de configuración de**  procesadores que se escois. Podría decidirse separar los procesos en diferentes **procesadores para que ejecute siempre una porción del sistema disponible, incluso si**  otras partes se vuelven inoperables por fallas de hardware. Como alternativa, se **pueden tener coplas redundantes de procesos y/o datos en múltiples procesadores, tal vez incluso con mamadores extras que pueden usarse en caso de fallas Lo anterior ae muestra en la figura 1.2,2.2.4:** 

#### **Metodologías**

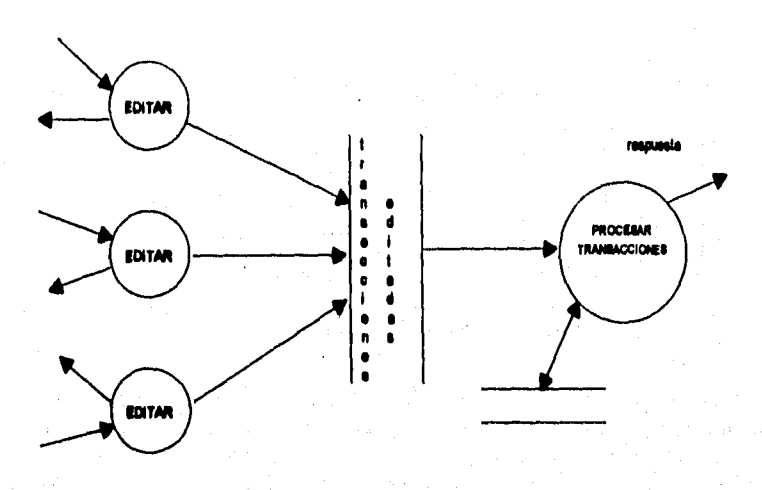

**Fig. 1211.4. Prenombres umillteles pus mean' ~Mei** 

**Si llega a fallar el procesador activo (lo cual es tal vez más probable aún, dado que se trata de una computadora principal grande y compleja), los procesadores individuales**  de edición pueden continuar operando, recolectando transaccciones, editándolas y **almacenándolo para procesarlas posteriormene. De manera similar, si se descompone uno de los procetadores de edición, los demás pueden continuar operando.** 

**• Restricciones políticas y operacionales. Le configuración de hardware puede verse influenciada también por restricciones politica impuestas directamente por el usuario final, por otros niveles de administración dentro de la organización o por el departamento de operaciones a cargo del mantenimiento y operación de todos los sistemas de cómputo. De la misma forma, se pueden presentar restricciones ambientales (temperatura, humedad, exposición a radiaciones, polvoltierra, vibraciones), y esto puede tener una influencia enorme sobre la configuración de procesadores que se escoja.** 

#### *RI* modelo de tareas

**Una vez que se han asignado procesos y almacenamientos en los procesadores, el diseñador debe, procesador por procesador, asignar procesos y almacenes a las tareas individuales de cada uno. La noción de tareas es común a casi cualquier marca de**  hardware de computadora, aunque la terminología difiera de un proveedor a otro: **algunos usan el término partición y otros punto de control. Sin importar el término, la figura L2.2.2.3 muestra cómo divide un procesador típico su espacio de almacenamiento disponible en áreas separadas, donde cada una se administra con un sistema operativo central.** 

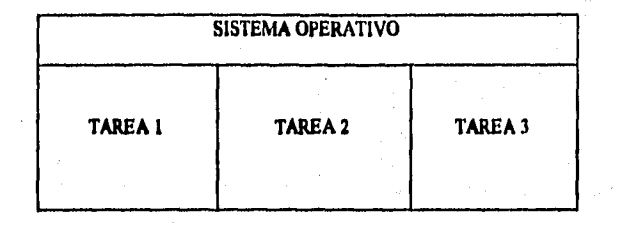

e verken poljte en en skrive provinci i star provinci s

的复数人名英格兰姓氏赫特森的变体

建美俚法学法学法 医华利特氏结肠切除术 的复数医学的第三人称单数 医阿尔伯氏试验检胃肠切除术

#### Fig. 1.2.2.2.5. Organización de las tareas de un procesador

**Observe que los procesos dentro de un mismo procesador pueden tener necesidad de comunicarse mediante una forma de protocolo de comunicación entre tareas. El mecanismo para hacerlo varia de un proveedor a otro, pero sucede de manera casi universal que la comunicación se realiza a través del sistema operativo del proveedor, como se muestra en la Figura 1.2.2.2.6:** 

**Asi como la transmisión de datos de un procesador a otro es relativamente lenta e ineficiente, la comunicación de datos (o señales de control) de una tarea a otra dentro del mismo procesador también lo es. La comunicación entre procesos de la misma tarea usualmente es mis eficiente. Por eso, el diseñador trata de mantener los procesos con mayor volumen de comunicación dentro de la misma tarea.** 

**Dentro de un procesador individual no siempre esté claro si las actividades ocurren de manera sincronizada o no; es decir, no siempre queda claro si esté sucediendo una cosa o muchas a la vez. Tipicamente cada procesador individual sólo tiene un CPU, que puede estar ejecutando instrucciones para un proceso a la vez; sin embargo, si un proceso este esperando entradas o salidas provenientes de un dispositivo de almacenamiento (disco, cinta, etc.), el sistema operativo del procesador puede pasarle el control a otra tara Por tanto, el diseñador puede considerar cada tarea como una actividad independiente no sincronizada.** 

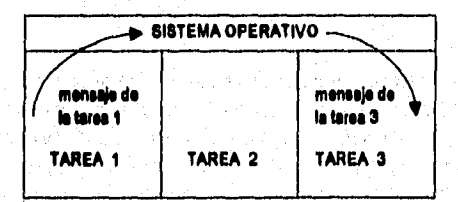

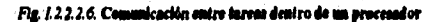

2012年10月1日,10月1日, 10月1日,10月10日, 10月10日, 10月1日, 10月1日, 10月1日, 10月1日, 10月1日, 10月1日, 10月1日, 10月1日, 10月1

#### El modelo de la estructura de los programas

四分 经总部

(如今年前) 在第2章 第

ing the

**REGISTER** 

医阿尔比尔氏征

ţ,

Finalmente llegamos al nivel de una tarea individual; hasta aquí el diseñador ya logró completar dos niveles de asignación de procesos y almacenamiento de datos. Dentro de una tarea individual, la computadora opera de una manera no sincronizada. Sólo puede llevar a cabo una actividad a la vez. El modelo más común de organización de la actividad en una sola unidad sincronizada es el diagrama de estructura, que muestra la organización jerárquica de módulos dentro de una tarea. En la figura 1.2.2.2.7 se muestran los principales componentes de un diagrama de estructura.

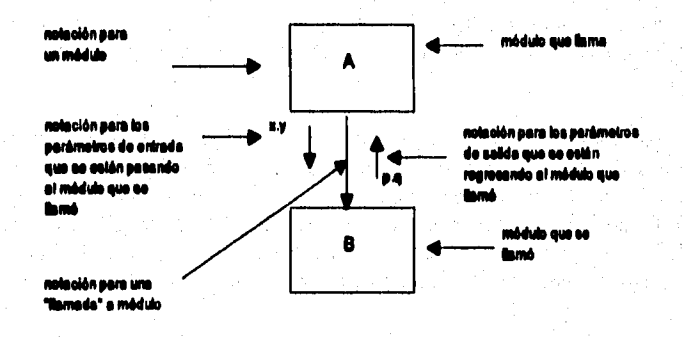

Fig. 1.2.2.2.7. Componentes de un diagrama de sotras

Debe leerse este pequeño diagrama de estructura de la siguiente forma:

- · El módulo A es el módulo ejecutivo del nivel superior del sistema que consta de los módulos A y B. La razón por la cual A se identifica como el módulo de nivel superior no es porque esté topológicamente por encima del módulo B, sino porque ningún otro módulo lo llama. El módulo B, por otro lado, se llama subordinado del módulo A. El módulo A es llamado o invocado por el sistema operativo de la computadora.
- · El módulo A contiene una o más instrucciones ejecutables, incluyendo una llamada al módulo B. Esta llamada puede hacerse con el comando propio de cada lenguaje de programación para llamar a una rutina o función. El diagrama de estructura evita deliberadamente describir cuántas veces llama el módulo A al B. Eso depende de la lógica interna del programa dentro del módulo A. Por lo tanto, puede haber una instrucción del siguiente tipo dentro del módulo A:

SI comienza-guerra-nuclear **LLAMA Módulo-B EN OTRO CASO** 

 $\ddot{\phantom{a}}$ 

**en cuyo caso el módulo I3 pudiera no llamarse jamás. Pero también puede existir una instrucción del siguiente tipo en el módulo A:** 

> **NACER MIENTRAS haya más pedidos en el archivo PEDIDOS LLAMA Módulo I3 FIN**

**en cuyo caso el módulo 13 puede llamarse miles de veces.** 

- **Cuando se llama al módulo B, la ejecución del módulo A se suspende. El módulo 13 se empieza a ejecutar en su primera declaración ejecutable. Cuando se termina, sale o regresa al módulo A. El módulo A continúa entonces su ejecución en el punto donde la suspendió,**
- **El módulo A puede o no.puar parámetros de entrada al módulo 13 como parte de la llamada, y el módulo 13 puede regresar o no parámetros de salida cuando regrese .41 módulo A. Como se muestra en la figura 12.2.2.7, el módulo A pasa los parámetros X y Y al módulo B, y éste le regresa los parámetros P y Q. Las definiciones detalladas de X, Y, P y Q normalmente se deben encontrar en un diccionario de datos. La**  mecánica de la transmisión de los parámetros varia de un lenguaje de programación a **otro.**

**En la figura 1.2.2.2.4 se muestra un ejemplo completo de un diagrama de**  estructura. Note que contiene 4 niveles de módulos; esto normalmente representaria un **programa de alrededor de 500 a 1000 instrucciones, suponiendo que cada módulo representa alrededor de SO a 100. Desde luego, un módulo llamado EXTRAER CARACTER no suena como si requiriera de SO a 100 instrucciones; tal voz sólo requiera 2 ó 3 en un lenguaje de programación de alto nivel tipico. En un nivel de lenguaje cercano**  a la máquina, sin embargo, tipicamente se requerirían muchas más.

#### **Metodologías**

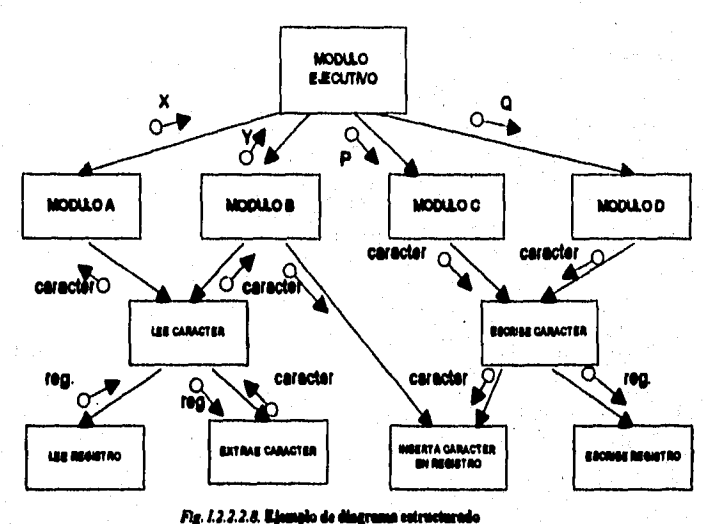

**Existe una pregunta obvia al llegar aqui: ¿Cómo tranforma el diseñador un modelo de red de procesos en el diagrama de flujo de datos en el modelo sincronizado representado por el diagrama de estructura?** 

**Como se muestra en la figura 1.2.2.2.9 hay una estrategia de receto para transformar el modelo de red de flujo de datos en un modelo de'diagrama de estructura sincronizado, de hecho, la estrategia que generalmente se conoce como disello centrado en la transformación. Esta es tan sólo una de diversas estrategias para convertir un modelo de red de flujo de datos en un modelo jerárquico sincronizado. Note que cada burbuja de proceso en el diagrama de flujo mostrado en la figura se convierte en un módulo en el diagrama de estructura derivado: ésta es una situación realista si los procesos son relativamente pequeños y simples (por ejemplo, si la especificación del proceso ocupa menos de una página de lengunie estructurado). Además del módulo que realiza los procesos del flujo de datos, es evidente que el diagrama de estructura también contiene módulos destinados a coordinar y administrar la actividad y módulos que se encargan de traer entradas al sistema y obtener salidas de él.** 

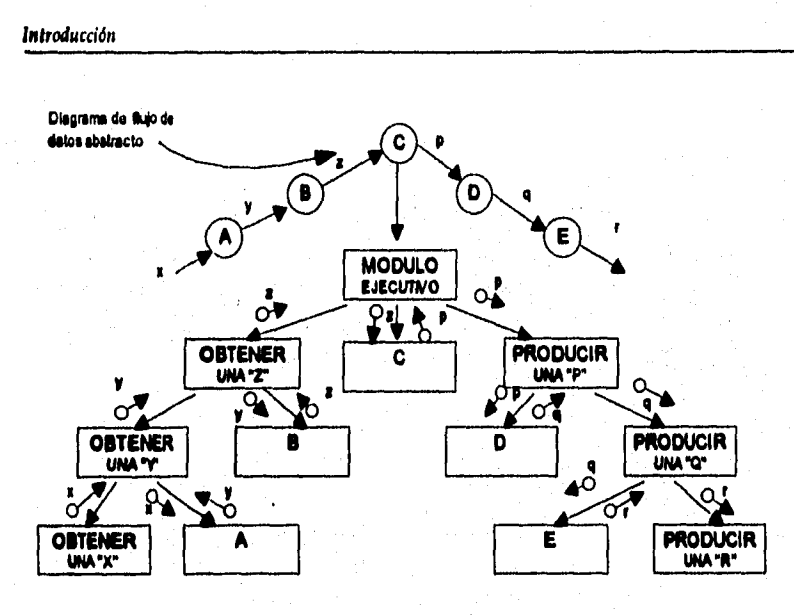

Diamama da admictura derivada

#### Fig. 1.2.2.2.9. Entroiogia de diseão centrada en transform

Otras estrategias de diseño utilizan el diagrama de entidad relación u otras formas de diagrama de estructura de datos como punto de partida para obtener el diagrama de estructura apropiado.

### Explicación de los símbolos de las cartas o diagramas de estructura

El estándar completo para cartas de estructura incluye, en un sólo conjunto de interrelación, facilidad para representar todas las características estructurales posibles de programas en cualquier lenguaie de programación conocido. En cualquier contexto de programación, un programador/diseñador debería usar solamente un subconjunto del estándar.

机式电子 计分类 医阿尔伯氏病 医阿尔伯氏

### Partes de los sistemas

Los bloques básicos de los sistemas de computación modular son los módulos. Hay muchos tipos de módulos. Todos los módulos en cualquier lenguaje de programación tienen ciertas propiedades en común:

1. Un módulo consiste de un conjunto de sentencias contiguas léxicamente; esto es, las instrucciones comprendidas en el módulo son escritas secuencialmente.

2. Un módulo tiene un identificador por el cual puede ser referenciado como una sola pieza.

Un módulo puede o no ser referenciado por este identificador; también, puede recibir o transmitir datos como parámetros.

Un módulo es representado por un simple rectángulo con su nombre en la esquina superior izquierda.

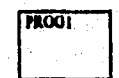

Fig. 1.2.2.2.10. Representación de un médulo

Así, cualquier clase de módulo puede ser representado por esta figura. Algunas veces, esto es deseable para distinguir entre tipos físicos especiales de módulos.

Un macro, para ser distinguido, es representado como sigue:

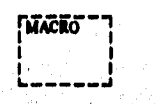

Fig. 1.2.2.2.11. Representation de un morro

Cualquier módulo escrito previamente o preexistente puede ser representado con franjas.

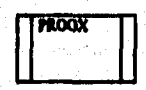

Fig. 1.2.2.2.12. Representación de un módulo procedeionio

y un procedimiento macro

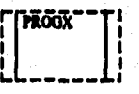

Fig. 1.2.2.2.13. Representación de un procedimi

A Service Control of the Control of the Control of the Control of the Control of the Control of the Control of

**Cualquier módulo, sin importar su tipo, puede contener en sus sentencias elementos ejecutables y no ejecutables. Un módulo cuyo contenido sólo son datos debe mostrarse como sigue:** 

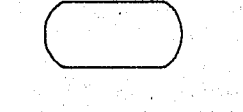

### **1.2..1.14. Representad?\* is m adidelo di ésta**

**Frecuentemente, el sistema operativo o ambiente de máquina se comporta como una unidad de un sistema para y desde el cual puede pasar el control y loa datos. Para mostrar el ambiente operativo, se usa el simbolo:** 

#### Fig. 1.2.2.2.15. Representación del ambiente operativo

### Conexiones

**En un sistema, una conexión es una referencia a un objeto por este identificador (nombre, dirección, etiqueta, Indice, etc). Una conexión intermodular existe siempre que aparezca una referencia dentro de un módulo a un identificador no definido dentro del módulo, pero hace referencia a otra parte.** 

**Cuando una referencia es hacia el identificador de otro módulo, la conexión es llamada normal, esto es mostrado como una flecha apuntando a la caja que representa el módulo cuyo identificador esté siendo referenciado.** 

**Las conexiones intermodulares en el contexto de llamadas a subrutina normales son como se muestran a continuación:** 

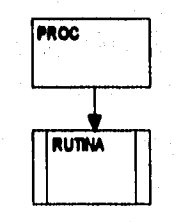

**12.2.2.16. Comben latenisodelene mida** 

Los datos que pasan como argumentos se muestran como una anotación en la conexión de llamada. La flecha pequeña muestra la dirección de flujo de los datos.

o de controla e de controlas este en composte per la alguna de permete de la papa de capacidad de la papa este

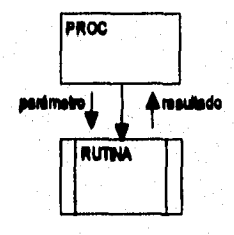

Fig. 1.2.2.2.17. Finle de datos ontre mé

O una tabla de notas puede ser usada. Por ejemplo:

医热室的 机防御盘接收器

ŧ

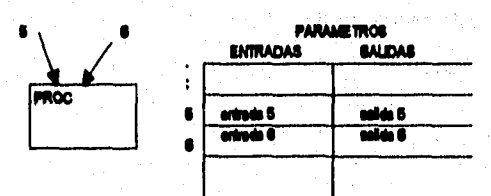

Fig. 122218. Representación de una tabla de notas

Los nombres dados a los datos que fluyen como parámetros hacia y desde las subrutinas son los nombres usados en el módulo llamado.

A menudo, esto se utiliza para distinguir entre los parámetros que son datos normales para ser operados y los que son elementos de control. Un punto pequeño en la cola de cualquier flecha indica "control", un pequeño circulo indica "datos". Por ejemplo:

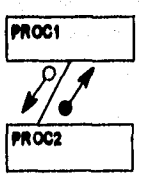

Fig. 1.2.2.2.19. Representación de parámetros de control y datos

**Anotaciones sobre las conexiones y una tabla de parámetros pueden ser intermezciados para producir una carta que sea tanto legible como ordenada, así como completa. Por ejemplo:** 

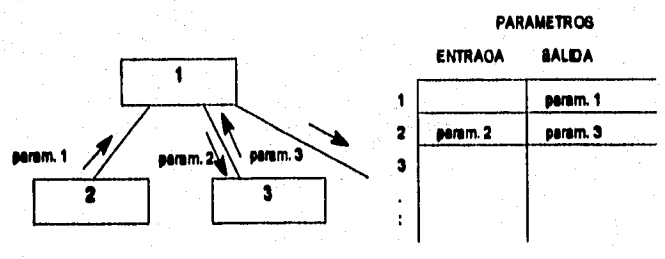

• •

a di personal del composto del competito del componente del componente del composto del componente del compost

**flt 1.2.2.2.2a Ceiddeedis de ~dem y MY de perilasaree** 

**1. Conexiones patológicas: A las referencias intermodulares hacia identificadores que no sean nombres externos de módulos se les llama "patológicaa" y se representan como flechas que parten dentro de la caja del módulo que hace la referencia y terminan dentro de la cala del módulo referenciado.** 

**Por ejemplo;** 

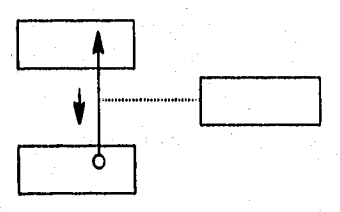

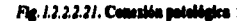

**2 .Ansblentes comunes: Las referencia a datos en áreas comunes, tales como los nombres FORTRAN COHMON o el PIJ1 EXTERNAL, son conexiones patológicas que presentan problemas especiales en la representación gráfica, lo que provoca que una carta de estructura se vuelva desordenada y adopte caracteristicas no deseadas en la representación gráfica, tales como el usar conectores como los que se utilizan en los diagramas de flujo normales,** 

**Metodologías** 

# **Anotaciones procedurales**

「地方の場所に たいかんかい (地方)

**Para extender la utilidad de las cartas de estructura, son usadas ciertas convenciones y anotaciones para representar aspectos procedurales de loa programas. Siempre que sea posible, las conexiones estarán conectadas de izquierda-a-derecha (menos frecuente de arriba-a-abajo) tal y como emergen del módulo que hace la referencia en el mismo orden en que deberían ser accesados (usados, ejecutados).** 

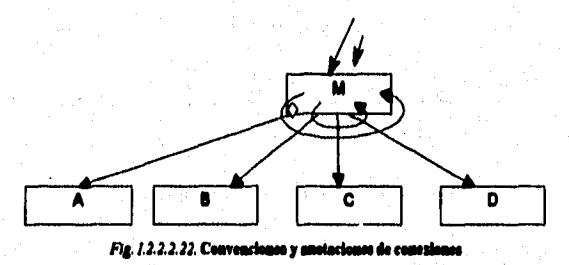

Cuando las referencias intermodulares son usadas repetidamente dentro de un **procedimiento iterativo (loop), una anotación procedural envuelve las referencias que**  pueden ser incluidas como en la figura anterior.

**El acceso condicional (uso, ejecución) para las conexiones intermodulsres se muestra encerrando el punto de referencia en un diamante (símbolo de decisión), el cual será contingente en el resultado de algunos procesos de decisión. Esta anotación de decisión puede abarcar varias referencias. Por convención, se asume que son utilizadas para diferentes alternativas en la salida, es decir, en los diamantes de decisión se toma**  una posible alternativa a las diferentes opciones existentes. Esto es, un envio sobre un **tipo de transacción hacia uno de los diferentes módulos como se muestra en la figura 1.2.2.2.23:** 

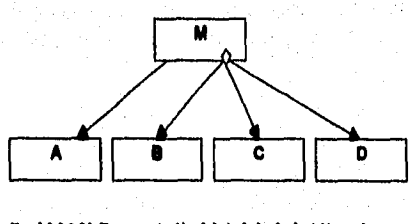

**bis. 1.2.2.2.23. Ileptesselseile debele k deehlie esas nula** 

**Si más de una conexión es accesada como el resultado de una salida, ésta puede representarse con el origen en el mismo punto. Por ejemplo, cada una de las dos salidas**  como resultado de dos llamadas puede ser representada como se muestra:

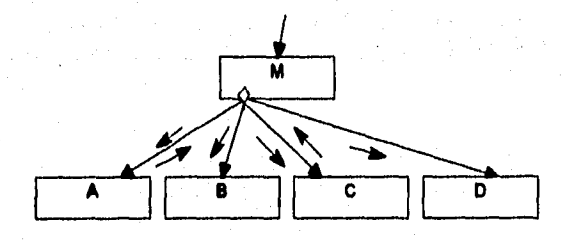

**1221.24. Otra rermealedée dritbolo de dedrION** 

**Tales detalles procedurales están mis allá del modelo estructural mismo, pero pueden hacer que la carta de estructura sea más fácil de interpretar.** 

#### **Otras metas y objetivos del diseño**

**Además de lograr los objetivos que se especifican en el modelo de implantación del usuario, el diseñador también se ocupa de la calidad global del diseño, La capacidad que los programadores exhiban para implantar un sistema de alta calidad y libre de**  errores depende en gran medida de la naturaleza del diseño; de manera similar, la **capacidad de loa programadores de mantenimiento para realizar cambios en el sistema**  después de haberlo puesto en operación depende de la calidad del diseño.

**El campo del diseño estructurado ofrece gulas para ayudar al diseñador a determinar los módulos y sus interconexiones, que realizarán mejor los requerimientos especificados por el analista. Las dos reglas más importantes son: la cohesión y el acoplamiento.** 

### **Cohesión**

**Grado en el cual los componentes de un módulo (tipicamente las instrucciones individuales que conforman un módulo) son necesarios y suficientes para llevar a cabo una sola función bien definida. En la práctica, esto significa que el diseñador debe asegurarse de no fragmentar los procesos esenciales en módulos, y también debe asegurarse de no juntar procesos no relacionados (que se representan por burbujas en el DFD) en módulos sin sentido. Los mejores módulos son aquéllos que son funcionalmente cohesivos (es decir, módulos en los cuales cada instrucción es necesaria**
#### *Metodologhis*

**para llevar a cabo una sola tarea bien definida). Los peores módulos son los coincidenialmente cohesivos (es decir, cuyas instrucciones no tienen una relación significativa entre uno y otro). Algunos ejemplos de módulos funcionalmente cohesivos son CALCULAR-RAIZ-CUADRADA, CALCULAR-SALARIO. Un ejemplo de uno coincidentalmente cohesivo es FUNCIONES-VARIAS, etc.** 

**En los sistemas adecuadamente modularizados y cohesivos, el contenido del módulo está diseñado para que lleve a cabo una función especifica y para que sea más fácilmente entendible que los sistemas diseñados por otros métodos.** 

**El tipo menos recomendable de agrupación del contenido de un módulo está formado por pasos que no llevan a cabo una función completa o que lógicamente no van**  iuntos.

**Existe un agrupamiento o cohesión Rmcional que permite una prueba más global del módulo. Si se necesita hacer cambios posteriores, los analistas y programadores pueden determinar rápidamente cómo se estructura el módulo y cómo procesa los datos e interactúa con los demás módulos del sistema. Se enfatiza constantemente en la confiabilidad y facilidad de mantenimiento en todo el desarrollo del sistema.** 

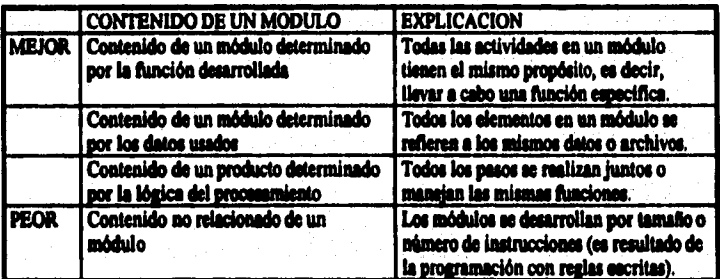

#### *P15.1.2.2.1.2.1Cdedia* **de**

## **Relaciones Funcionales**

**Sabemos que la elección de módulos en un sistema no se realiza arbitrariamente.** 

La manera en la que fisicamente dividimos un sistema en secciones **(particularmente en relación a la estructura del problema) puede afectar significativamente la complejidad estructural del sistema resultante, tanto como el número total de referencias intermodulues. La adaptación del diseño de sistemas a la estructura del problema (o 'estructura de la aplicación") es una filosofia de diseño extremadamente importante. Generalmente encontramos que los elementos relacionados** 

**conflictivamente nos conducen a un código altamenté interconcctado. En contraste, las estructuras que tienden a agrupar fuertemente los elementos interrelacionados (desde el punto de vista del problema, una vez más), llegan a ser eficientemente modulares.** 

**Imaginemos, por ahora, que existe alguna medida de relaciones funcionales (una vez definido el problema) entre parejas de elementos de proceso. En términos de esta medida, el sistema modular eficiente, es aquél en el cual la suma de relaciones funcionales entre parejas de elementos no pertenecientes al mismo módulo es reducido, entre otras cosas, esto tiende a minimizar el número requerido de conexiones intermodulares y la cantidad de acoplamiento intermodulu.** 

**Consideramos la** *cohesión* **de cada módulo en aislamiento como el vinculo estrecho o relación de sus elementos a otro (módulo). Otroi términos algunas veces usados para definir el mismo concepto son "fuerza modular", "vinculo" y "funcionalidad".** 

**En la realidad, un elemento único o aislado de proceso debe estar funcionalmente relacionado en mayor o menor grado a cualquier otro (u otros). Como respuesta a esto, los disdtadores deben considerar diferentes interpretaciones de la estructura del problema, y además, diferentes estructuras modulares menos costosas para la solución.** 

Irónicamente, este importante concepto de diseño tuvo que ser desarrollado **después de la pregunta que se hacían los programadores/diseñadores de por qué un cierto elemento de procesamiento era combinado con otros dentro de un módulo. Debemos tener siempre presente que la cohesión debe aplicarse a todos los módulos** 

**Se ha usado el término "elemento de procesamiento" en vez de los términos de instrucción o sentencia común. Para esto existen dos razones:** 

**Primero, un elemento de procesamiento puede ser algo que debe estar en un**  módulo pero que no reduce el código. Para diseñar sistemas de alta modularidad, **debemos ser capaces de determinar la cohesión de los módulos que aún no se les haya hecho.** 

**Segundo, el elemento de procesamiento incluye todas las sentencias que aparecen o aparecerán en un módulo.** 

#### *Niveles ¿e cohesión*

**El primer intento para saber el por qué los diselladores asocian objetos dentro de los módulos, resultó en distinguir sólo tres niveles de cohesión. A través de los anos, la lista ha crecido y. se ha refinado mediante experimentos, argumentos teóricos y la experiencia en la práctica de muchos diselladores.** 

#### Metodologías

Existen siete niveles de cohesión reconocidos por siete principios asociativos. Estos siete niveles se listan a continuación en orden incrementando la fuerza de cohesión, desde menos a más relacionados funcionalmente.

.<br>Perhitu paling mékumi milikite si tetil lelekt inti el patro legislave.

- cohesión coincidental
- **cohesión lógica**
- **cohesión temporal**
- **cohesión procedural**
- **cohesión comunicacional**
- **cohesión secuencia!**
- **cohesión funcional**

**Estos siete puntos no constituyen una escala lineal. No existen datos, hasta este momento, que permitan asignar más de un rango a cada nivel. Sin embargo, cuando se aplican a diseftos de sistemas, se encontró que se comportaban como si loa tres primeros (coincidente], lógica, temporal) constituían niveles muy bajos de cohesión e inaceptables**  generalmente, proponiendo un diseño costoso, mientras que las últimas tres **(comunicacional, secuencia' y funcional) generalmente producen niveles aceptables de cohesión.** 

### *Cohesión Coincidental*

**La** *cohesión coincidental* ocurre **cuando hay relaciones**, **pequellas o no constructivas entre los elementos de un módulo; uno es inducido a situaciones como un "módulo aleatorio". La cohesión coincidente' establece esencialmente un punto cero en la escala o jerarquía de cohesión. Afortunadamente, un módulo que es asociado pura y coincidentalmente es una ocurrencia rara relativamente. Es más parecido el resultado de "modularización" de código que se ha escrito - esto es, cuando el programador ve una oportunidad de convertir ocurrencias múltiples de secuencias aleatorias de sentencias-.** 

**Se debe insistir en que la cohesión coincidental de módulos no se está presentando como un tabú, no sugerimos que la iluminación llegará inmediatamente al programador cuando cree un módulo cohesivo coincidentalmente. En efecto, un sistema con módulos ligados coincidentalmente puede ser más modular comparándolo con uno que carece de ellos. Ciertamente, podría ser un sistema más pequello en términos de requerimientos de memoria.** 

**Sin embargo, los problemas comienzan a originarse cuando cada uso del módulo cohesivo coincidentalmente no significa la misma cosa en términos de relaciónaplicación. En este caso, un cambio al módulo que tiene sentido en términos del caso. general -esto es, en términos de la función que pretende el módulo- puede no tenerlo en cada uno de los usos específicos. Por supuesto, esto es una posibilidad** con cualquier

**módulo, pero es obviamente más probable si cada uso del módulo existe sólo debido a la cohesión coincidental de varios elementos de procesamiento.** 

#### **Cohesión Lógica**

**Los elementos de un módulo están asociados lógicamente si uno puede pensar que ellos caen dentro de la misma clase lógica de funciones similares o relacionadas.** 

**Así, podríamos combinar dentro de un sólo módulo todos los elementos de procesamiento que caen dentro de la clase de "entradas" -esto es, relacionados lógicamente por la virtud de ser operaciones de entrada. Así, tenemos un solo módulo que desempeña las &aciones de lectura a un dispositivo de control, lectura de transacciones de excepción, obteniendo transacciones normales de una cinta magnética y obtener todos los registros maestros del archivo en disco. Todas éstas son operaciones de entrada y el módulo es lógicamente cohesivo.** 

**La cohesión lógica es más fuerte generalmente (esto es, más cohesivo y así más deseable) que la cohesión coincidental, porque ésta representa algunos problemas mínimos para asociar los elementos en un módulo. Sin embargo, debería reconocerse que un módulo cohesivo lógicamente no ejecuta una función.** 

**La desventaja potencial de módulos asociados lógicamente es más fácil de ver en relación con los módulos asociados temporalmente.** 

#### **Cohesión Temporal**

**Es una práctica de programación común comprometer en un solo lugar'•algunos formando una submtina actual• todos los elementos que tienen que ver con el inicio,** 

**MI, encontramos tipicamente un módulo de inicialización que lee los parámetros de control, regresa la cinta y abre los archivos de disco, inicializa los contadores y acumuladores a cero, etc. Tal módulo puede decirse que es saociado lógicamente, pero es también asociado temporalmente. ' Estos elementos están relacionados por tiempo. Sin embargo, esta clase de asociación particular tiene propiedades especiales que dan a un módulo más cohesión que a otras formas de cohesión lógica, por lo tanto, reciben un nombre especial. Cohesión temporal significa que todas las ocurrencias de todos los elementos de procesamiento en un grupo ocurren dentro del mismo periodo limite de tiempo durante la ejecución del sistema. Debido a que el procesamiento requiere o permite tomar lugar en un período de tiempo límite, los elementos del procesamiento asociados temporalmente pueden ser combinados dentro de un módulo que los ejecute al mismo tiempo. Esta propiedad simplifica el comportamiento del módulo a lo siguiente: Una sola llamada a un tiempo particular causa que todas las actividades de relación que deban tomar lugar a la vez ocurran juntas.** 

**No todos los módulos lógicamente cohesivos consisten de elementos asociados temporalmente.** 

**La cohesión lógica sin la cohesión temporal casi siempre lleva a un código tramposo y obscuro que es dificil mantener y modificar.** 

**A menudo es fácil especificar lo que parece ser una función y encontrar, en vez de esto, que uno está especificando una clase de funciones; si tal diseño está vertido dentro del código, el resultado será una cohesión lógica y/o temporal en los módulos. Pero también es bastante fácil desarrollar la habilidad para distinguir los niveles de cohesión implícitos en un diseño dado; esto es, la cohesión lógica y temporal pueden ser descubiertas y discutidas "a priori" -no después que el código ha sido escrito-. El diseñador puede entonces modificar su diseño, compensa los efectos de baja cohesión o simplemente toma en cuenta las consecuencias.** 

**La cohesión temporal es mía fuerte que la cohesión lógica.** 

**Pero la cohesión temporal es, sin embargo, todavía baja en cohesión e implica complicaciones a sistemas con resultados más altos de costo que los esperados de mantenimiento y modificación. Por ejemplo, suponiendo que tenemos un módulo de inicialización cuyas tareas incluyen abrir dos archivos, poner un contador en cero y loa elementos de dos arreglos a cera** 

## **Cohesión Procedural**

**A principios de la evaluación de las medidas de cohesión de un módulo, se notaba que cuando el diteñador usaba una carta de flujo de todos los procesos como base para**  decidir dónde separarlos en subrutinas u otros módulos, el resultado era muy variado **pero presenta tendencias de baja cohesión.** 

**Los elementos de procesamiento asociados proceduralmente son elementos de una unidad procedural común; ellos están combinados dentro de un módulo de cohesión procedural porque se encuentran dentro de la misma unidad procedural. La unidad procedunl común puede ser una iteración (loop) o proceso de decisión, o una secuencia de pasos lineal. La relación mía reciente, una sucesión simple de pasos, es la más débil y oscura de la cohesión temporal. Un módulo cohesivo temporalmente puede incluir varios pasos que pueden ser ejecutados en un palmo de tiempo, pero no necesariamente en una secuencia particular. La inicialización es un ejemplo obvio. La diferencia más clara aqui es que ninguna es de importancia dominante, y nos limitaremos a los casos más importantes de unidades de iteración y decisión.** 

**Como siempre, para decir que un módulo logre sólo la cohesión procedural, los elementos de procesamiento tienen que ser elementos de alguna operación de iteración, decisión o secuencia. La cohesión procedural asocia elementos de procesamiento en base** 

**a su relación algorítmica o procedural. Aunque este nivel de cohesión puede resultar de muchas prácticas que acentúan la secuencia, método y eficiencia, esto resulta comúnmente cuando la estructura modular está derivada de cartas de flujo u otros métodos de procedimientos.** 

**Considere el nivel más alto de la carta de flujo en la Fig. 1.2,2.2.26 y la estructura modular sugerida por los paréntesis mostrados ahl. Esta organización está representada en la Fig. 1.12.2.27; note que TYPDECID es subordinado inmediato de PLANLOOP, que a su vez es subordinado inmediato de SIMPRO, Note también que en esta organización, el módulo PREP es cohesivo temporalmente, TYPDECID es procedural porque estos elementos son aquéllos de la iteración procedural. Los elementos dentro de PLANLOOP y TYPEDECID están relacionados no solamente en tiempo, como en el caso de cohesión temporal, sino además por dependencia procedural. El procedimiento que escoge para resolver el problema es más fuertemente dependiente sobre la estructura de este problema particular que lo quo son en general, las categorías abstractas y clases de cohesión lógica.** 

Aunque es más fuerte que la cohesión lógica y temporal, la cohesión procedural **tiene estos problemas. Como un nivel intermedio de cohesión, podríamos esperar que los módulos procedurales tiendan a ser bastante mis Lertemente acoplados y ser algo tramposos para usarse como entidades independientes. Esto está claramente exhibido en el sistema SIMPRO. Los elementos de simulación de una planta de manufactura están en PLANLOOP y TYPDECID; los pasos que están encerrados en la Fig. 1.2.2.2.26 han sido divididos entre estos dos módulos. Ni PLANLOOP ni TYPDECID ejecuta una tarea muy bien por si solos; ni es muy probable quo sea usada "como es" en otro sistema o en una versión futura. PLANLOOP, por ejemplo, no ejecuta la función completa de simulación de todas las plantas, como la inicialización de la condición de control del loop es encontrado en otra parte (asociado temporalmente con otra inicialización en el módulo PREP).** 

**El punto general es que la cohesión procedural corta ftecuentemente a través de lineas flincionales. Un módulo de cohesión procedural únicamente puede contener sólo parte de una función completa, una o más funciones con partes de otras, o aún**  fragmentos de varias funciones.

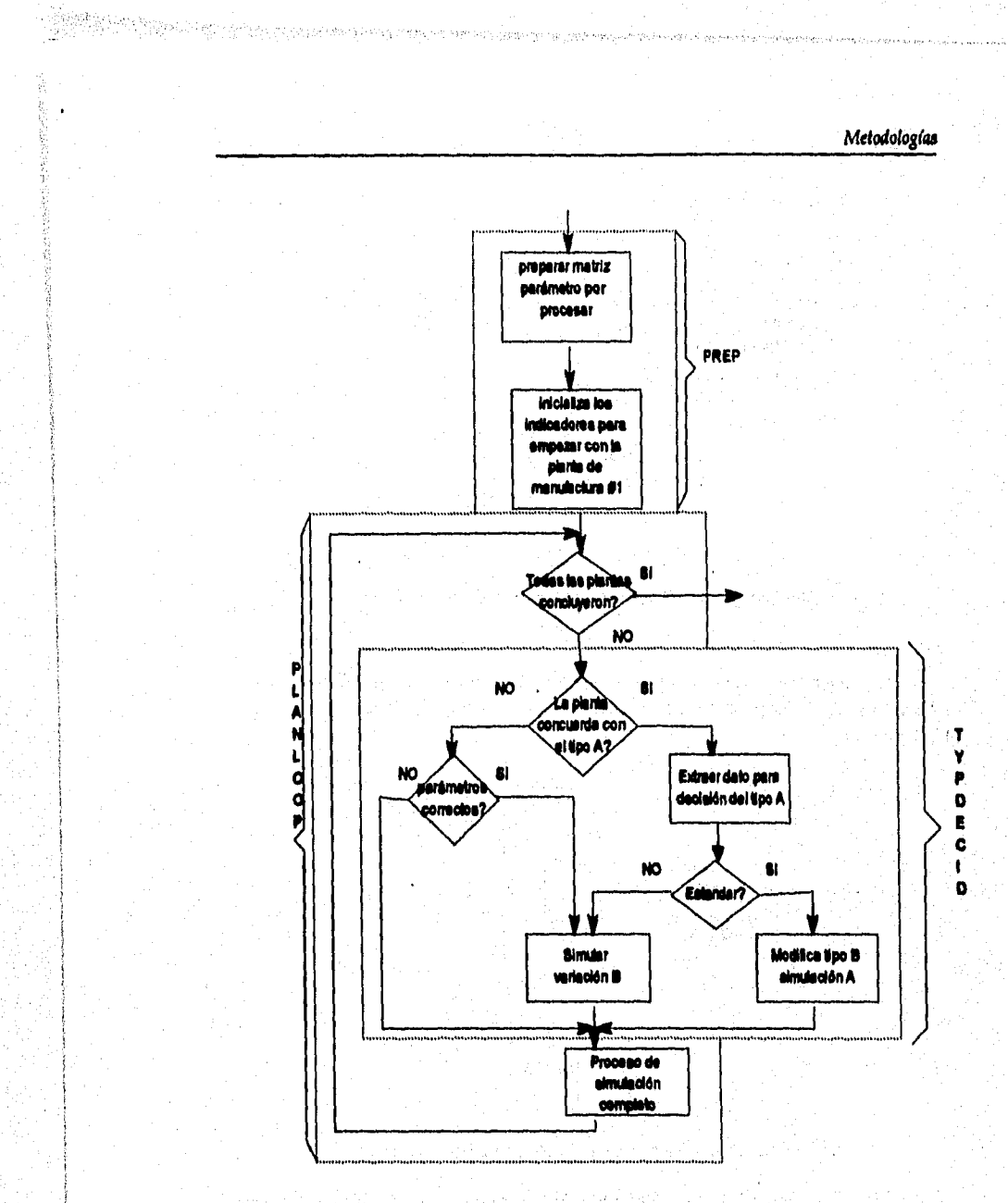

Fig. 12.2.2.26. Diagrama de Flujo de datos para un programa de simulación de una muiti-ple cturera, SIMPRO ida po

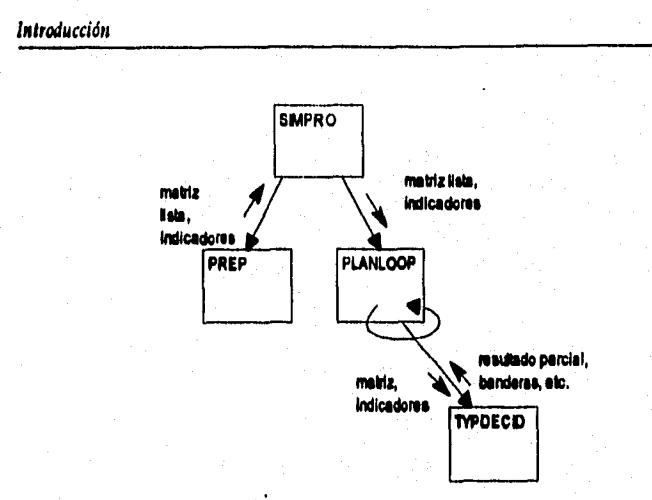

**Mg.LJ.2.V. Irainimers amédirsra IMMO lamia mrlimparlidda proredudde Pl.1.3.3.23£ • • • •** 

ques anagen sacre en milita en sentimente el del libertalen el personal de la componenta

**Las objeciones y desventajas potenciales de la estructura SIMPRO en las Figs.**  1.2.2.2.26 y 1.2.2.2.27 pueden ser superadas con la estructura de las Figs. 1.2.2.2.28 y **1.2.2,2,29,** 

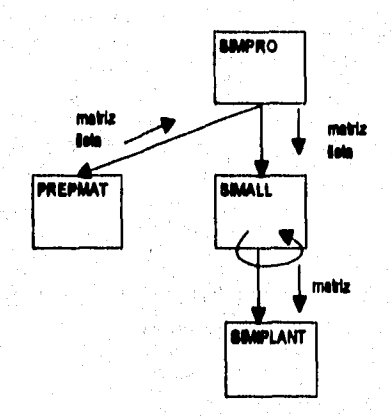

P14. 12.2.2.2d. Olm estructura #IMPRO hemda on in partición de la figura 1.2.2.2.29.

**Esta estructura incluye un módulo SIMALL que completa todas las simulaciones y un módulo SIMIPLANT que ejecuta la simulación completa de una planta. Mientras esta estructura debió derivarse de una carta de flujo, no hay nada en ésta que pueda decirle al diseñador cómo cumplir esto,** 

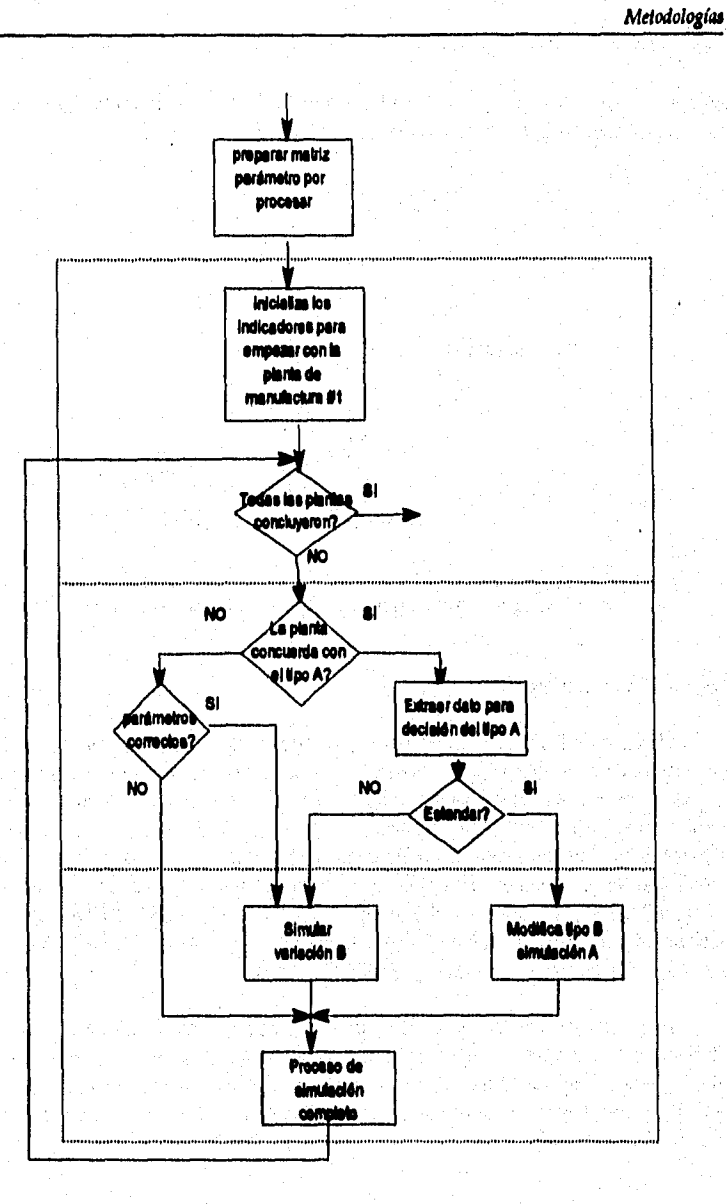

e de la companya del contro de la companya de la provincia del companya de la companya del companya del compan<br>La companya

化分子分子分子 的复数法的复数形式 建有效电子 电电子分子 计字符 医分裂性 医外侧骨

 $F$ ig. 1.2.2.2.29. Otra partición del problema SIMPRO correspondiente a la figura 1.2.2.2.28

**Debemos enfatizar que la cohesión procedural no es necesaria en todas las circunstancias, Una subdivisión más sugerida por la linea punteada en la Fig. 1,2,2,129** 

**nos debe llevar a la Fig. 1.2.2.2.30, El módulo TYPANALYZE probablemente está descrito propiamente como cohesión procedural lograda.** 

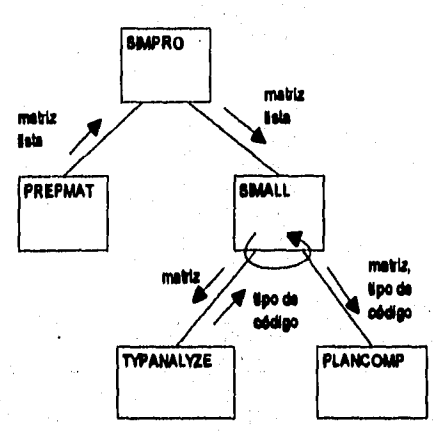

*flg. 11 2.2.30.* **Reliveirre de MINIO Ese beleye el sao de ea mildo** *preseWel,* **TYPANALIZZ** 

## **Cohesión Conninicacional**

**Ninguno de los niveles de cohesión discutidos anteriormente están tan ligados a la estructura de un problema particular. La cohesión coinunicacional es el nivel más bajo que encontramos en una relación entre elementos de procesamiento que sean dependientes del problema intrínsecamente. Para decir que un conjunto de elementos están asociados comunicacionalmente significa que todos los elementos operan el mismo dato de entrada yio producen el mismo dato de salida. En la gráfica de flujo de datos de la Fig. 1.2.2.2.31, se muestran dos particiones. Una, PROCESA REGISTRO está**  asociado comunicacionalmente en el lado de entradas; la otra, OBTIENE-DATO-A/B **está comunicacionalmente asociada en el lado de salidas.** 

**La gráfica de flujo de datos de un problema puede servir como un objetivo que determine si los elementos en un módulo están asociados comunicacionalmente. La cohesión comunicacional, aunque no es máxima, es suficientemente alta como para ser aceptable generalemente en ausencia de argumentos fuertes o una estructura alternativa identificable con mía alta cohesión.** 

Metodologías

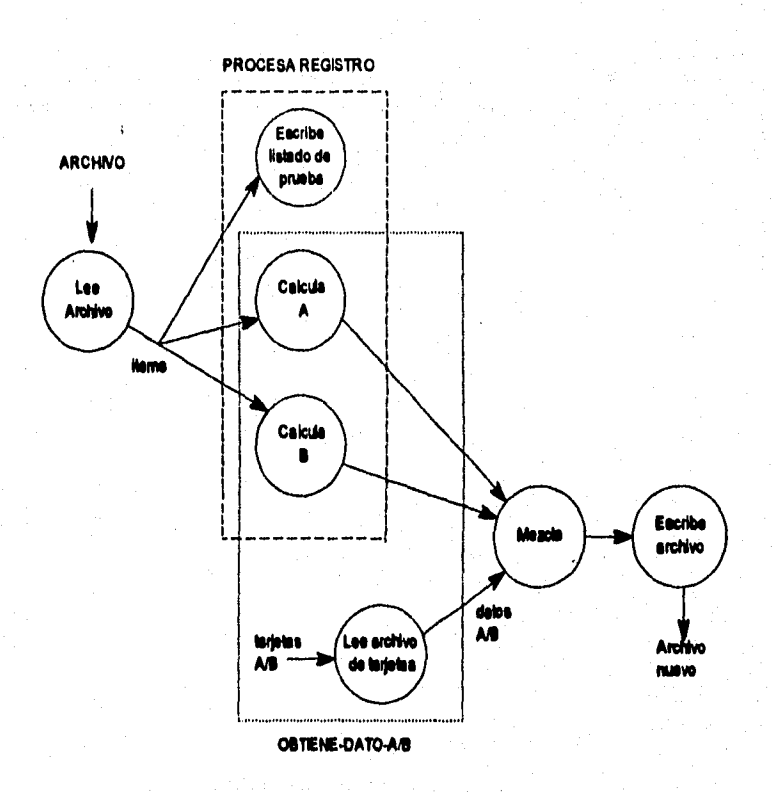

Fig. 1.2.2.2.31. Diagrama de flujo de datos con dos particiones de cohesión com

# **Cohesión Secuenclal**

**El siguiente nivel en la escala de cohesión es la asociación secuencial en la cual el dato de salida (o resultado) de un elemento de procesamiento sirve como dato de entrada del siguiente. En términos de la gráfica de flujo de datos de un problema, la cohesión secuencia! combina una cadena lineal de transformaciones sucesivas de datos. La gráfica de flujo de datos para un problema hará obvio que la cohesión secuencia! en general resulta favorable para hacer la relación intennodular más simple, lo cual se debe esperar si ésta es tomada como un nivel más fuerte de cohesión que la comunicacional,** 

**Hemos notado antes que la estructura de un módulo para un sistema es derivado**  frecuentemente del dibujo de una carta de flujo inicial por el programador/diseñador. **Uno o mis pasos contiguos en la cana de flujo es combinado dentro de un módulo para ser un subordinado para el proceso representado por la carta de flujo como un todo.** 

and the common common the common common common common common common common common common common common common <br>Common common common common common common common common common common common common common common common commo

Lo curioso acerca del uso de las cartas de flujo es que a menudo confunden el flujo de datos y el flujo de control. Las flechas en la carta de flujo representan el flujo de control; el control de flujo, por ejemplo, desde el "paso" A al "paso" B en la carta de flujo de la Fig. 1.2.2,2.32.

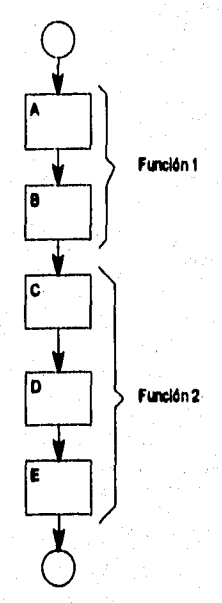

**12.1.2.32. Diserear le dejo ir ello wird pera ea elegem** 

**Hay un número de estructuras modulares que el disellador debe especificar para**  la carta de flujo de la Fig. I.2.2.2.32. Imaginemos que de algún modo damos por cierto **que las cartas de flujo representan dos funciones, una realizada por los pasos A y B, la**  otra por los pasos C, D y E. Dependiendo del humor del diseñador, él puede especificar **cualquiera de lar siguientes organizaciones:** 

- **Un módulo para cada uno de los pasos de la carta de flujo .esto es, un módulo;para A, un módulo para B y asi sucesivamente.**
- **Un solo módulo que incorpore los 5 pasos -esto es, un solo módulo que incluya todo el código de A, 13, C, D y E.**
- **Una organización en la cual el módulo 1 consista del paso A, el módulo 2 consiste de**  los pasos B y C, el módulo 3 de los pasos D y E.
- **Una organización en la cual el módulo** 1 **consiste de los pasos A, B y C, el módulo 2 de los pasos D y E.**

**— Y uf sucesivamente.** 

**Es posible que se obtengan los mismos resultados, aunque menos probables, en derivaciones de una verdadera carta de flujo de datos. El punto obvio es que un módulo**  secuencial puede contener más de una función, sólo parte de una función, o partes de **más de una bidón.** 

**Por esta razón, la cohesión sexuencial es mis débil que la cohesión ideal**  funcional, pero es aún más fuerte que los cinco niveles anteriores. La debilidad potencial **del módulo secuencia! es similar a uno de los problemas de los módulos coincidentes,**  lógicos, temporales, procedurales y comunicacionales: Al'intentar modificar el código **para una fluxión que se encuentra en todo o parte del módulo, el programador puede encontrar que esté modificando inadvertidamente, o que debe considecar, código de otra función que pasa a ser el mismo módulo. Similarmente, si encontramos que cada módulo contiene sólo parte de una función (como puede suceder algunas veces en el caso de módulos cohesivos secuencialmente), entonces los argumentos de acoplamiento se aplican: Para poder entender qué hace un módulo, debemos entender qué hacen otros módulos -y el segundo módulo puede contener otros elementos de procesamiento que no tienen nada que hacer con la función ejecutada por el** *primer* **módulo.** 

## **Cohesión Funcional**

**El limite superior de la relacionabilidad fimcional es la asociación Racional. En un módulo flincional completamente, todos los elementos de procesamiento estén en una**  parte integral de, y es esencial para, la ejecución de una sóla función. Esta definición, **tomada por si misma, es enteramente tan circular como parece ser. Sin embargo, en la compañía de las definiciones (mis o menos) precisas e independientes de los seis niveles mis bajos -desde la secuencia! hasta la coincidental• tenemos una definición operacional:** 

**La cohesión funcional es cualquiera que no sea secuencia, comunicacional, procedural, temporal, lógica o coincidente.** 

Así, un módulo que es puramente funcional no contiene elementos extraños **relacionados solamente por principios asociativos secuenciales o débiles.** 

#### **Acoplamiento**

**Grado en el cual los módulos se interconecten o se relacionan entre ellos. Erdre mis liberte sea el acoplamiento entre módulos en un sistema, mis dificil es implantarlo y mantenerlo, pues entonces se necesitará un estudio cuidadoso para la modificación o cambio de algún módulo o módulos. En la práctica, esto significa que ceda módulo debe**  tener interfaces sencillas y limpias con otros, y que se debe compartir un número minimo **de datos entre módulos. También significa que un módulo dado no** *debe* **modificar la lógica interna o los datos de algún otro módulo; lo que se conoce como una conexión patológica.** 

**El acoplamiento se refiere ala fuerza de la relación entre módulos de un sistema.** 

**Un acoplamiento holgado minimiza la interdependencia entre los módulos. Se**  puede alcanzar esto mediante las siguientes formas:

- **O Controlar el número de parámetros que se transfieren entre los módulos.**
- **O Evitar la transferencia innecesaria de datos a los módulos que se llamea**
- **O Transferir datos sólo cuando sea necesario.**
- **O Mantener as relaciones superiorfinfinior entre módulos que llaman y los que son llamado.**
- **O Trauferir datos, no infomación de control.**

**Ea el acoplamiento debemos evitar las siguientes caracteristicas para no caer en un diseno pobre. El transferir pocos datos puede hacer imposible el realizar la tarea**  solicitada. También se deben evitar los diseños que crean datos flotantes. Esto ocurre i **cuando un módulo produce datos que no son necesarios para el módulo que hace la llamada sino para otro módulo del sistema.** 

**Hasta ahora, se han estudiado las dos aspectos más importantes para el diaello estructurado de un sistema. Sin embargo, existen otros que es necesario tomar en cuenta**  para complementar el diseño. Estos aspectos son: tamaño del módulo, alcance del control, alcance del efecto/alcance del control, modularidad y fragmentación y uso *compartido,* 

# **Tamaño del módulo**

**De ser posible, cada módulo debe ser lo suficientemente pequeño como para caber en una sola página (o para que pueda desplegarse en una sola pantalla). Desde luego, a veces no ea posible determinar qué tan grande va a ser un módulo hasta beberlo**  escrito, pero las actividades iniciales de diseño a menudo darán al diseñador una buena **pista de que d módulo va a ser grande y complejo. Si es uf, debe partirse en uno o mis niveles de submódulos.** 

En general, debemos procurar diseños en donde los módulos tengan una función **apeara, sean altamente cohesivos y estén acoplados holgadamente. Sin embargo, los**  módulos no deben ser demasiado pequeños (cuando esto ocurre, deben conjuntarse los módulos). El tamaño del módulo depende también del lenguaje que se use.

# *Mame old control.*

**El número de subordinados inmediatos que un módulo administrador puede llamar se conoce como el alcance del control. Un módulo no debe llamar a más de una decena de módulos de nivel inferior. La razón es evitar la complejidad: si el módulo** 

.<br>Wanasareey Afrika

**tiene, digamos, 25 módulos de nivel inferior, entonces probablemente contendrá tanta lógica compleja de programa que nadie lo podré entender, La solución es introducir un**  nivel intermedio de módulos administradores, como haría un administrador de una **organización humana si se ve en la necesidad de tratar de supervisar directamente a 25 subordinada inmediatos.** 

**Por otro lado, la excesiva extensión de control, lo que significa un alto mimare de módulo" subordinados, crea un peso considerable cuando se desea determinar cuál módulo llamar bajo ciertas condiciones y al establecer secuencias de Uamadu para**  transferir datos y recibir resultados. Por otra parte, esto resulta común al no sujetarse a **loe objetivos de acoplamiento y cohesión ,** 

## Alcance del efecto/alcance del control

**Esta regla sugiere que cualquier módulo dictado por el resultado de alguna decisión debe ser subordinado (aunque no necesariamente un subordinado Inmediato) del módulo que toma la decisión. Es un tanto análogo a h regla de mbrinistración que dice que cualquier empleado afectado por los resultados de la decisión de algún administrador (es decir, dentro del alcance del efecto de la decisión) debe estar dentro del alcance de control del administrador (esto es, trabajando entre la jerarquía de personas que se**  reportan con el administrador). Violar esta regla en un ambiente de diseño estructurado **generalmente lleva el uso innecesario de banderas y condiciones (lo cual incrementa el acoplamiento entre módulos), la toma redundante de decisiones o, en el peor de los**  casos, conexiones patólogicas entre módulos.

#### **Modularidad y fragmentación**

Cada sistema debe estar formado por una jerarquía de módulos. Generalmente, **los módulos de niveles inferiores son menores en alcance y tundo comparados con los módulos de nivel superior y sirven para fragmentar procesos en funciones separadu.** 

## Uso compertido

 $\{x_{12}^{(1)}x_{12}^{(1)}\}_{12}^{12}+\{x_{12}^{(1)}x_{12}^{(1)}\}_{12}^{12}+\{x_{12}^{(1)}x_{12}^{(1)}\}_{12}^{12}+\{x_{12}^{(1)}x_{12}^{(1)}\}_{12}^{12}+\{x_{12}^{(1)}x_{12}^{(1)}\}_{12}^{12}+\{x_{12}^{(1)}x_{12}^{(1)}\}_{12}^{12}+\{x_{12}^{(1)}x_{12}^{(1)}\}_{12}^{12}+\{x_{12}^{(1)}x_{12}^{$ 

**Las funciones no deben repetirse en módulos separados, sino establecerse en un módulo que pueda ser utilizado por cualquier otro, cuando sea necesario.** 

El uso compartido surge del deseo de tener una cierta función, cálculo o tipo de proceso llevado a cabo en un lugar del sistema. Se desea diseñar el sistema de forma que un cierto cálculo se lleve a cabo sólo una vez. Así, el módulo puede compartirse por todo el sistema llamándolo desde varios módulos.

**79** 

**ISTA (ECHS NA DEBE** SALE E LA EBLISTECA **Existen varias razones para compartir módulos** 

- **El companir módulos minimiza la cantidad de software que debe diseñarse y escribirse.**
- **Minimiza el número de cambios que hay que hacer durante el mantenimiento del sistema.**
- **Al tener un único módulo compartido se reduce la probabilidad de error.**

**A manera de resumen, en la siguiente tabla se describen los objetivos de los principales aspectos que se deben considerar para el diseño estructurado de un sistema.** 

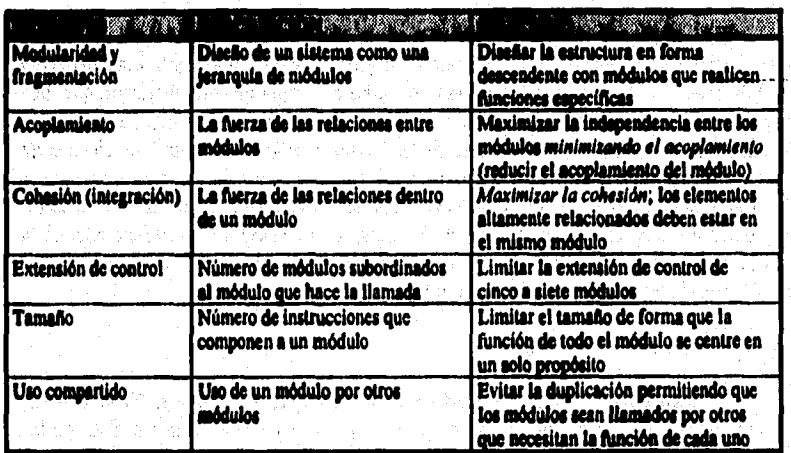

# **Ceno adatelizer el teste de los detonas**

**En ocasiones resulta dificil encontrar todos los elementos adecuados para resolver un problema, y si éste es muy complejo es mis dificil encontrarlos al mismo tiempo.** 

El éxito del diseño está basado en un principio conocido desde los dias de Julio **César: Dividir y Conquistar.** 

**Podemos decir que el costo de la implementación de un sistema de cómputo es**  minimizado cuando todas las partes del sistema son;

- **mudas y manejables**
- **resueltas por separado**

Por supuesto, todos tienen un concepto diferente de pequeñas y manejables. **Algunos podrian pensar cualquier tarea cuyo desarrollo se lleve una semana, ea muy**  grande; pero se puede extender un mes para unos, y para otros hasta un año.

Muchos diseñadores han intentado separar un sistema en partes pequeñas y **manejables, desafortunadamente, han encontrado que el tiempo de implementación se**  incrementa en lugar de reducirse. La principal razón cae, frecuentemente, en la segunda **parte de nuestra estipulación:** 

**Las partes de un problema original deben ser solventes por separado,** 

De la misma forma, el *costo de mantenimiento* es minimizado cuando las partes **del sistema cumplen con lo siguiente:** 

- **se relacionan ficihnente con le aplicación**
- **son pequeños y manejables**
- **se pueden corregir por separado**

**Asimismo, el costo por modificación** *de* **las partes de un sistema puede ser minimizado si:** 

- **son (Lamente relacionados con el sistema**
- **se pueden modificar por separado**

**En resumen, se puede establecer la siguiente filosofía:** 

**La implementación, el mantenimiento y modificación de un sistema serán, generalmente, reducidos cuando cada una de las secciones o partes del mismo corresponden exactamente a una pequeña y bien definida, y cada relación que exista entre ellu sea parte del problema.** 

# **Cómo es que el Diseñe Estructurado mialailsa el cato del sistema**

Con lo mencionado anteriormente podemos decir que, un buen diseño consiste en **partidonar y organizar las piezas de un sistema.** 

Por particionar entendemos la división de un problema en subproblemas, y éstos a su vez en subproblemas más pequeños, tal que cada uno de ellos pertenezca a una **sección definida del problema. Las preguntas que se pueden formular son: ¿Cómo y cuándo podemos dividir un problema?, ¿Qué aspectos del problema pertenecen a una misma pieza y cuáles a otra diferente?** 

## **bilrodocción**

El Diseño Estructurado contesta estas preguntas con dos principios básicos:

een gevolg van die Sterfe (1987) feeld sterling

**- Las cosas que pertenecen a un conjunto deben ir juntas** 

**- Lel partes que no tengan nada que hacer con otra no deben ir juntas** 

**La organización es el otro aspecto importante del Diseño Estructurado. Esto es,**  el decidir cómo interrelacionar las partes del sistema además de identificar cuáles partes se relacionan mutuamente.

El objetivo es organizar las piezas hasta que ninguna sea más grande de lo **necesario para resolver loa aspectos que el desarrollo incluye.** 

> a Andrea Carlos College and Carlos والتوالي والمتفاعل

**12** 

an de Santa Carlos de Santa Carlos (1992)<br>19 april - Carlos Carlos de Carlos (1992)<br>19 april - Carlos Carlos de Carlos (1992)

.<br>Kabupatèn K

 $\mathcal{L}_{\rm{max}}$ 

*Alstodoloito* 

# **L2.3 Panorama de metodologías más usuales Estudie comparativo**

#### **dele de vida del proyecto**

Para un analista de sistemas es necesario seguir un *método*, además de utilizar **herramienta de modelado. En el contexto de desarrollo de sistema', el término "método" tiene casi el mismo significado que "metodología", "ciclo de vida del proyecto" y " ciclo de vida del desarrollo de sistema", por lo cual se usan de manera indistinta.** 

#### **El eeneepte de &lo de vida de un proyecto**

**Ea un procedimiento corn'm a seguir para desarrollar un sistema computacional que puede orientar a cualquier miembro de la organización de desarrollo de sistemas y proporciona ayuda para organizar las actividades del administrador, aumentando la probabilidad de que se aborden los problemas pertinentes en el momento adecuado.** 

**Existen tres objetivos principales en el ciclo de vida de un proyecto:** 

- **1. Definir lar actividades a llevarse a cabo en un proyecto de desarrollo de sistemas.**
- **2. Lograr congruencia entre la multitud de proyectos de desarrollo de sistemas en una misma orgenización,**
- **3. Proporcionar puntos de control y revisión administrativos de las decisiones sobre continuar o no con un proyecto.**

### **Ei ciclo de vida del proyecto clásico**

**El ciclo de vida de un proyecto clásico se caracteriza por dos aspectos**  fundamentales: Una fuerte tendencia a la implantación ascendente del sistema y la **insistencia en la progresión lineal y secuencia de una film ala siguiente,** 

## **Implantación ascendente**

**El uso de la implantación ascendente es una de lu grandes debilidades del ciclo de vida de los proyectos clásicos porque se esperaba que los programadores llevaran a cabo primero sus pruebas modulares, luego las pruebas del subsistems, y finalmente las pruebas del sistema mismo.** 

**El enfoque ascendente presenta un gran número de dificultades serias:** 

- **Nada está hecho hasta que 10410 esté terminado. Por eso, si el proyecto se atrasa y la fecha del limite cae precisamente en medio del proceso de prueba del sistema, no habrá nada que mostrarle al usuario más que una enorme pila de listados de programas, los cuales vistos en su totalidad, no le ofiecen nada de valor.**
- **Las fallas más triviales se encuentran al comienzo del periodo de prueba y las más graves al final. Las pruebas modulares dejan el descubierto fallas relativamente simples**  dentro de los módulos individuales. Las pruebas del sistema por otra parte, descubren **errores grandes de interface entre subsistentes.**
- **La eliminación de fallas suele ser extremadamente dificil durante las últimas etapas de**  prueba del sistema. Cuando se descubre una falla durante la fase de prueba del sistema **en un proyecto ascendente, a menudo es extremadamente dificil saber cuál es el módulo que la contiene; ya que puede ser cualquiera de los cientos (o miles) de módulos que se han combinado por primera vez.**
- **La necesidad de prueba crin la computadora aumenta exponencialmente durante las**  etapas finales de prueba.

**Un ejemplo del ciclo de vida del proyecto clásico se representa en la Figura 1.2.3.1.** 

# **Progresión Seemencial**

.<br>Van Stellen K

ing a shekarar ta 1980.<br>Matukio

**La segunda debilidad mas importante del ciclo de vida de un proyecto clásico es su insistencia en que las fases sucedan secuencialmente.** 

El enfoque secuencial no permite el tratamiento de fenómenos reales como los **relacionados con el personal, la política de la computa o la econornia.** 

**Metodología&** 

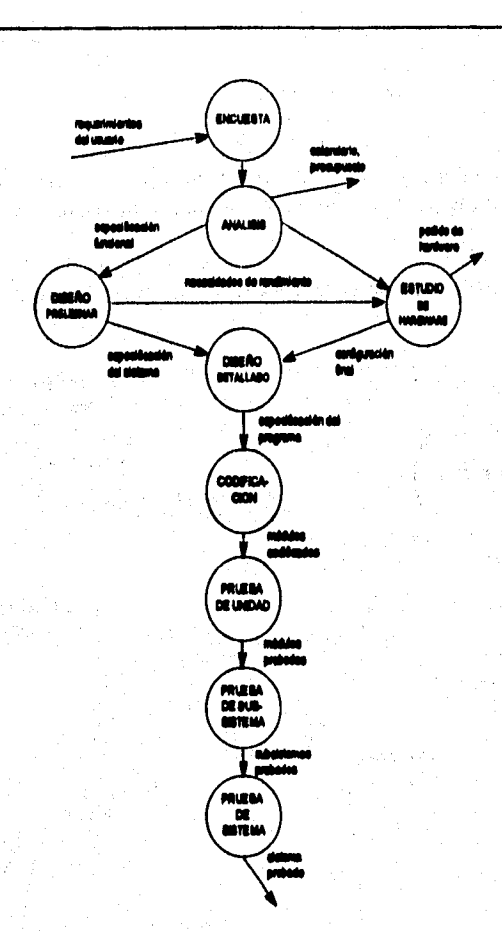

*IVg. 1.2.3.1.* **Cleio de vida de um proyecto clásico.** 

# **El dele de vida seaulestreeturado**

En el ciclo de vida semiestructurado se muestran dos detalles obvios no presentes en el enfoque clásico:

**1, La secuencia ascendente de codificación, la prueba de módulos y prueba del sistema se reemplazan por una implantación de arriba hacia abajo que es un enfoque en el cual los módulos de alto nivel se codifican y prueban primero, seguido por los de bajo nivel, mis detallados. Existen también indicios de que la programación estructurada debe usarse como método para codificar el sistema.** 

**2, El diseflo clásico se remplaza por el estructurado,** 

**En este método se puede considerar una implantación descendente, con lo cual se podrán ejecutar paralelamente parte de la codificación y de las pruebas, Esta característica permite que pueda darse una** *reiroalimeniacion* **entre la codificación, la prueba y la eliminación de fallas.** 

a ang mentama pantang pangkulan at terapat ng matayang panggapang mang ang ma

**En la Fig,'1,2,3.2, se muestra el ciclo de vida del proyecto semiestnzcturado,** 

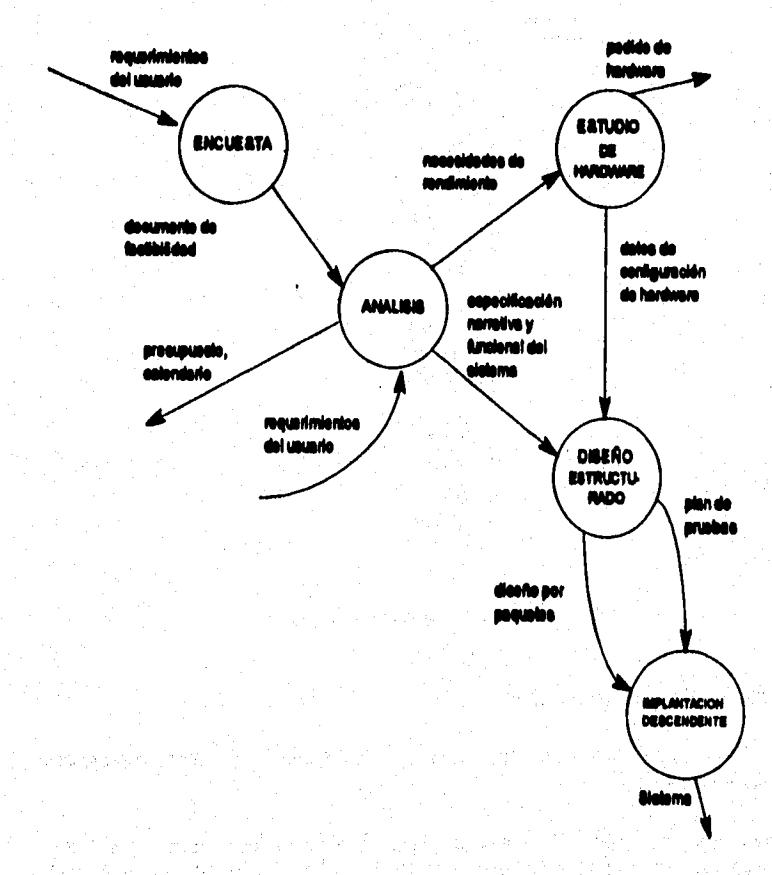

Fig. 1.2.1.2 Clair de vida del proposto ser

**\$6** 

# **El dele de vida estructurado del proyecto**

**El ciclo de vida estructurado del proyecto consta de nueve actividades y tres**  terminadores. Los terminadores son los usuarios, los administradores y el personal de **operaciones, los cuales interactúan con las nueve actividades que te describen a continuación;** 

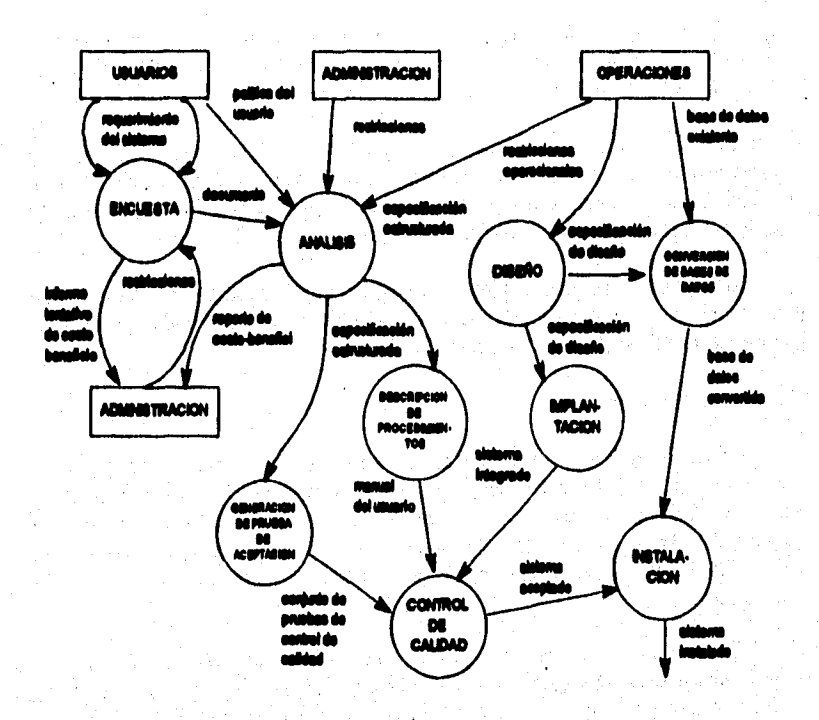

**Pig. I.2.3.3. E2** sicks do vide del proyecto astros

# La encuenta

 $\label{eq:2} \mathcal{N}_{\text{c}}\left(\left[\left(\frac{1}{2}\right)^{2}\right]_{\text{c}}\right)\left(\left[\left(\frac{1}{2}\right)^{2}\right]_{\text{c}}\right)\left(\left[\left(\frac{1}{2}\right)^{2}\right]_{\text{c}}\right)\left(\left(\frac{1}{2}\right)^{2}\right)\left(\frac{1}{2}\right)\left(\frac{1}{2}\right)\left(\frac{1}{2}\right)\left(\frac{1}{2}\right)\left(\frac{1}{2}\right)\left(\frac{1}{2}\right)\left(\frac{1}{2}\right)\left(\frac{1}{2}\right)\left(\frac{1}{2}\right)\left(\frac{1}{2}\right)\$ 

Esta actividad también se conoce como el estudio de factibildad o el estudio **inicial de negocios. Los principales objetivos dula encuesta son los siguientes:** 

**• Idonalicar a los amarlos responsables y "croar ein campo" cien oc\*vidad inicial dol**   $M$ *Monta* 

- **Identificar las deficiencias actuales en el ambiente del usuario. Esto comprenderá la lista de las fbnciones que hacen falta o que se están llevando a cabo insatisfactoriamente en el sistema actual.**
- **Establecer metas y objetivos para sus sistema nuevo. Esto puede ser también una simple lista narrativa que contenga las funciones existentes que deben reimplantarse, las nuevas que necesitan añadirse y los criterios de desempeño del nuevo sistema.**
- **Determinar si es factible automatizar el sistema, y de ser así, sugerir escenarios aceptables, Esto implicará algunas estimaciones aproximadas del costo y el tiempo necesario para constr**u**ir el nuevo sistema y los beneficios que se derivan de ello.**
- **Preparar el esquema que se usará para guiar el resto del proyecto, Este esquema incluirá toda la información que se listó anteriormente. Además de identificar al administrador responsable del proyecta También pudiera describir los detallea del ciclo de vida que seguirá el resto del proyecto.**

**Al final de la encuesta, la administración podrá decidir cancelar el proyecto si no parece atractivo desde el punto de vista de costo-beneficio, lo cual indica el grado de importancia que tiene el realizar esta actividad.** 

# **El atiállols de sistemas**

El objetivo principal del análisis es transformar sus dos entradas principales, las **politices del usuario y el esquema del proyecto, en una especificación estructurada. En el análisis de sistemas se realizarán una serie de actividades para llegar a un modelo esencial, el cual representa una descripción formal de lo que el nuevo sistema debe hacer, independientemente de la naturaleza de la tecnologia que se use para cubrir los requerimientos.** 

**Además del modelo del sistema que describe los requerimientos del usuario, generalmente se tendrá que preparar un conjunto de presupuestos y cálculos de costos y beneficios con un mayor grado de detalle cuando se concluya la actividad de análisis.** 

# **El disk**

En la actividad de diseño, se asignan porciones de la especificación (o modelo **esencial) a procesadores adecuados (hombres o máquinas) y a labores apropiadas (tareas, particiones, etc.) dentro de cada procesador.** 

**Dentro de cada labor, la actividad de diseño se dedica a la creación de una**  jerarquia apropiada de módulos de programas y de interfaces entre ellos para implantar la **especificación creada en el análisis. Además, se ocupa de la transformación de modelos de datos de entidad-relación en un diseño de base de datos.** 

**En el diseño se incluye también una actividad conocida como modelo de implantación del usuario. En este modelo se describen asuntos tales como aquéllos relacionados con la especificación de la frontera humano•máquina y la especificación de la interface hombre•miquina. La frontera humano-máquina separa las partes del modelo esencial que llevará a cabo una persona de las partes que se implantarán en una o más computadoras. La interface hombre-máquina es una descripción del formato y de la secuencia de entradas que los usuarios proporcionan a la computadora, además del formato y la secuencia de salidas (o productos) que la computadora proporciona al usuario.** 

## **hopkisslación**

**En esta actividad se incluye la codificación y la integración de módulos en un esquema progresivamente más completo del sistema final. Por lo que se incluirá tanto la programación estructurada como la implantación descendente.** 

# Generación de pruebas de aceptación

**La especificación estructurada debe contener toda la información necesaria para definir un sistema que sea aceptable desde el punto de vista del usuario. Por eso, una vez generada la especificación, puede comenzar la actividad de producir un conjunto do casos de prueba de aceptación desde la especificación estructurada.** 

# **Guinda de calidad**

**En esta actividad se requiere tener como datos de entrada los resultados generados por la prueba de aceptación y el sistema integrado producido en la implantación.** 

**A la garantia de calidad se le llame también prueba final o prueba de aceptación, aunque se utiliza frecuentemente también el término de "control de calidad" en lugar de "gafada de calidad". Sin importar el término que se utilice, esta actividad surge de la necesidad de verificar que el sistema tenga un nivel apropiado de calidad. Es importante llevar, a cabo actividades de garentia de calidad en cada una de la actividades que comprenden el ciclo de vida estructurado para asegurar que se hayan realizado con un nivel apropiado de calidad.** 

### **Docripchiso del procedimiento**

**En la actividad de descripción de procedimiento, se realiza una descripción formal de las partes del sistema que se harán en forma manual, asa como la descripción de cómo interactúen los usuarios con la parte automatizada del nuevo sistena** 

## **Convenida de bases de datos**

**Esta actividad puede o no realizarse debido a que en algunos proyectos no se cuenta con ningún antecedente de bases de datos, y en otros casos implica más trabajo para desarrollo de programas do computadora de un nuevo sistema. En general, esta**  actividad requiere como entrada la base de datos actual del usuario (si es que existe), así **como la especificación del diseño producida en la fase de diseño precisamente.** 

# **Instalackhe**

**Esta es, desde luego, la actividad final; sus entradas son el manual del usuario producido en la "descripción de procesos", la bate de datos convertida que se creó en la "conversión de base de datos" y el sistema aceptado, producido en la actividad de "garantía de calidad". La actividad de 'audición del sistema puede llevarse, dependiendo del caso, de un dia para otro, o bien, hasta todo un proceso gradual de instalación empezando por la capacitación de usuarios bata llegara usar el sistema completo., --** 

#### **Implantación radical contra implantación descendente conservadora**

**En el ciclo de vida del.proyecto estructurado es permisible que se realice más de una etapa a la vez. Si nos vamos a los casos extremos, tendremos que todas las actividades del ciclo de vida estructurado pudieran estarse realizando simultáneamente, o bien, por el otro extremo, el administrador del proyecto pudiera decidir adoptar el**  enfoque secuencial, lo cual implicaria terminar *completamente* una actividad antes de **emprender la otra. De aqui surge la terminología que se utiliza para denominar estos extremos asi como los términos medios entre ellos. El enfoque radical del ciclo de vida del proyecto estructurado es aquél en el que las actividades se llevan a cabo paralelamente deade el principio del proyecto: la codificación se inicia el primer die del proyecto, y la encuesta y el análisis continúan hasta el último. Por otra paste, en el enfoque conservador del ciclo de vida del proyecto estructurado, la actividad N completa se termina antes de comenzar con la actividad N+1,** 

**De acuerdo a lo descrito en el párrafo anterior, es obvio que ningún administrador**  de proyectos optará por ninguna de las dos opciones extremas. Para determinar cuál de **los dos enfoques adoptar el administrador del proyecto suele basarse en los siguientes Ilictorea:** 

- **¿Qué tan voluble es el usuario?**
- **¿Bajo qué presión labora el equipo del proyecto para producir raultados tangibles e inmediatos?**
- **¿Bajo qué presión labora el administrador del proyecto para producir un presupuesto, programa y estimación de personas y otros recursos?**
- **¿Cuáles son los peligros de cometer un error técnico imponente?**

**Como resultado de la experiencia, se puede decir que el enfoque radical es el más adecuado para intentos apenas diaftazados de investigación y desarrollo, en los que nadie está muy seguro de qué ea lo que se supone que debe hacer el sistema final. Y es bueno para los casos en los que para determinada fecha algo tiene que estar ya funcionando, así como en situaciones en las cuales el usuario prevé que lo que se quiere que el sistema haga esté sujeto a posibles cambios. El enfoque conservador suele usarse en proyectos más grandes, en los que se invierten cantidades enormes de dinero y para los cuales se**  requiere un análisis y diseño muy detallados para evitar desastres subsecuentes.

#### **El dolo de vida de pretetipos**

**Una variación del enfoque descendente es el conocido como enfoque de prototipos el cual tiene un parecido con el enfoque descendente radical antes descrito, La principal diferencia es que el enfoque estructurado supone que tarde o temprano se construirá tus modelo en papel completo del sistema (es decir, un juego completo de diagramis de thdo de datos, de diagramas entidad-relación, de diagramas de transición de**  estados, do especificaciónes de procesos, etc.). Mientras que el enfoque de prototipos **casi siempre supone un modelo operante, es decir, una colección de programa de computadora que simularán algunas o todas las funciones que el usuario desea. Pero como se pretende que dichos programas sean sólo un modelo, también se supone que al concluirse el modekdo, los programas se descartarán y se reemplazarán con programas REALES. Existen cierto tipo de herramientas de software que generalmente usan quienes hacen prototipos:** 

- **Un diccionario de datos integrado.**
- **Un generador de puntillas.**
- **Un generador de reportes no guiado por procedimientos,**
- **Un lenguaje de cuarta generación.**
- **Un lenguaje de consultas no guiado por procedimientos.**
- **Medios poderosos de administración de bases de datos.**

**El ciclo de vida de prototipos comienza con una actividad de sondeo pam determinar si un proyecto es un buen candidato para un enfoque de prototipos. Los buenos candidatos son aquéllos que tienen las siguientes característico:** 

- **El usuario no puede o no está dispuesto a examinar modelos abstractos en papel, tales como diagrama§ de flujo de datos.**
- **El otario no puede o no está dispuesto a articular sus requerimientos de ninguna forma y sólo se pueden determinar sus requerimientos mediante un proceso de tanteo o ensayo y error.**

- **Se tiene la intención de que el sistema sea en linea y con operación total por pantalla, en contraposición con los sistemas de edición, actualización y reportes operados por lotes.**
- **El sistema no requiere la especificación do grandes cantidades de detalles algorítmicos, ni de muchas especificaciones de procesos para describir los algoritmos con los cuales ce obtienen resultados.**  lla i pjese ka

Angele Berger (1996), an Angele Berg, Angels and Angels and Angels.<br>Angels anderes angels anderes angels anderes angels anderes angels anderes angels anderes angels anderes angel g juli 1913 annis 1918).<br>1910 - Pictor Antonio, filiante annis 1915 annis 1920 annis 1920 annis 1920.<br>1920 - Pictor Pourrier (C. North Communication) annis 1920 annis 1920.

lly Antonio and Alba and the same of all and all.<br>In Alba was the transformation of the same of all and all

ata komunistasyoji (Magayoto Comunistas) ay ole<br>1970 Marko (Magayoto Magayoto Komunistas)

 $\mathbb{R}^2\widetilde{M}$  . Then we say that the contribution of  $\mathbb{R}^2$ 

na Period President Carles of Calendar Stevens

المواد المستقبل المستقبل المستقبل المستقبل المستقبل المستقبل المستقبل المستقبل المستقبل المستقبل المستقبل المس<br>وقد المستقبل المستقبل المستقبل المستقبل المستقبل المستقبل المستقبل المستقبل المستقبل المستقبل المستقبل المستقب

.<br>โดยที่เป็นเพื่อจะเป็นเหตุการณ์ (ค.ศ. 19

i stranda († 1919)<br>11. november - Lisa Japonski, nemački smrti († 1930)<br>19. november - Andrej Piet, svetski ratistički prijade

in digital the form of the company of the STAR and the company of the company of the Star Action of the Star A<br>In additional and a company of the Company of the Star Star Action of the Star Action and the company of the<br>An

e de la commune de Maria de la califacia de la califacia de la califacia de la Califacia de Maria de la califa<br>Catrianguage (política de la califacia de la califacia de la califacia de la califacia de la califacia de Sumo<br>

New York Corporation of the Corporation

an di kacamatan Indonesia.<br>Kabupaten Indonesia di Kabupaten Indonesia.

 $\mathcal{L}_{\mathrm{max}}$ 

The Marie State

ka ke Serikati ngan

**Service State** n de la s

a bahasa sa sa kalendar a di serang pada salah sahiji **HARRISON** 

高盛

医复数性动脉的 医中间性脑炎 医心脏病 医肠造成性皮肤病的

 $\tilde{\mathcal{A}}$ 

and the Company ijka Karl a de la Região de Salvador.<br>Como de Salvador de Salvador de Salvador de Salvador de Salvador de Salvador de Salvador de Salvador de Salvad

أوالمناس والمستوي والمتناقب أوالمستور والمستور والمتحدث والمتحال والمتحدث

**Adetodolosla** 

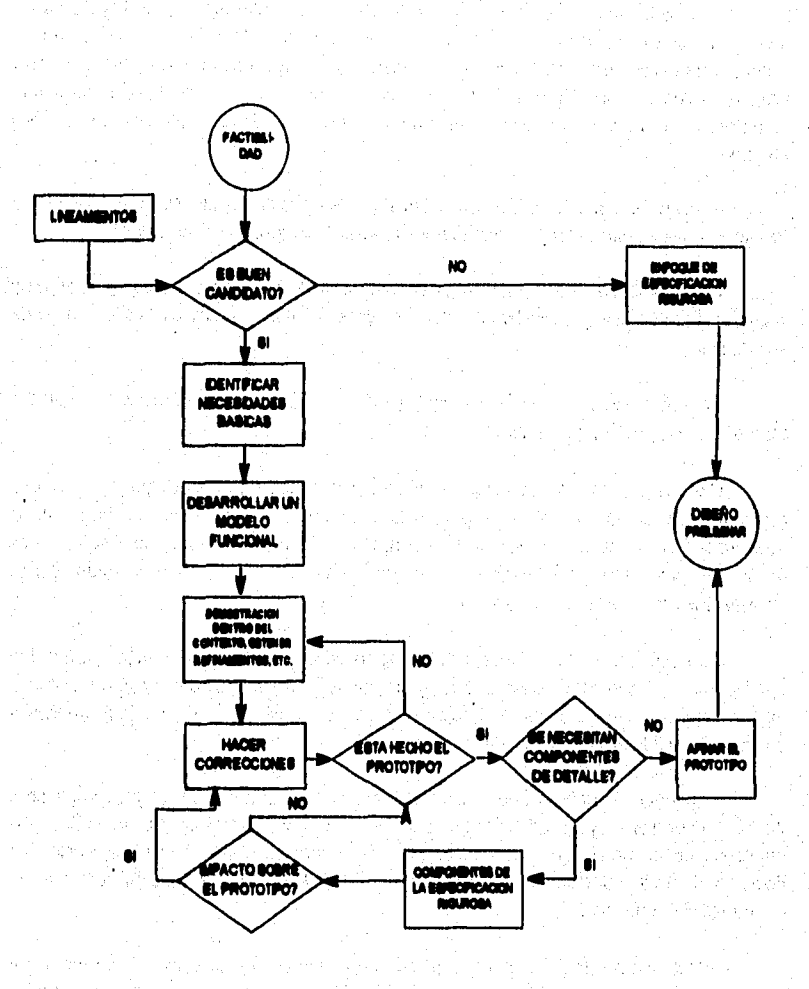

**A continuación se muestra el diagrama del ciclo de vida por prototipos:** 

.<br>Singer egyp

iko pila

Fig. 1.2.1.4. Bit cirie de vida por pro ×

**93** 

 $\ddot{\phantom{a}}$  $\sim$ 

# **L3 DEFINICION DEL PROBLEMA**

**En la actualidad, el nivel productivo de una empresa de factoraje es bajo, incluso, algunas no son lo suficientemente solventes, debido principalmente a que no existe un sistema que maneje un gran volumen de información de manera rápida y eficiente. Esto trae como consecuencia un retraso en el registro de sus transacciones provocando que la inconformidad de sus clientes se manifieste retirando sus operaciones con dichas empresas.** 

**Para conocer más a fondo la problemática de estas empresas, se toma como caso de estudio una en particular a la cual denominaremos "Empresa de Factonde".** 

**Los problemas que se presentan en cada una de las empresas, pueden ser muy similares, pero no hay que perder de vista que existen problemas muy particulares de cada una de ellas.** 

**La problemática que se detectó en la Empresa de Factoraje que representa nuestro caso de estudio, se describe a continuación:** 

**Cada área cuenta con un sistema individual que consta, tanto de paquetes de uso**  especifico así como de sistemas pequeños programados especialmente para cubrir **necesidades de rutina diaria. Además, este tipo de sistemas no interactúan entre si, es decir, no comparten información, provocando que en un momento dado exista información redundante o inconsistente.** 

La confiabilidad de la información dentro de cada área es muy baja, ya que los **empleados de la empresa tienen que realizar una serie de validaciones y verificaciones, mismas que se llevan e cabo en más de un sistema individual, debido a que la información no está disponible desde una sola firente de datos.** 

**El periodo de tiempo que se necesita para realizar algunos de los procedimientos puede Negar a ser muy grande, dependiendo de la operación misma. Por lo tanto, esto puede ser de mucho riesgo para los intereso de la empresa si al momento de tomar una decisión de suma importancia no se tiene la seguridad de que la información obtenida sea de lo más cierta posible.** 

**Los sistemas que utilizan los empleados no cuentan con una protección que evite**  las fugas de información, así como la mala utilización de la misma por parte de cualquier **persona que tenga acceso a los sistemas y conozca de computadoras, originando posibles malversaciones de datos arriesgando la integridad de la empresa.** 

**Un problema que se presenta frecuentemente, es que en ocasiones, la atención a los clientes de la Empresa de Factoraje no es la adecuada cuando éstos tienen que esperar mucho tiempo desde el momento que llegan a pactar un contrato o simplemente a entregar documentos para realizar una operación dada. La razón de este fenómeno es la misma que se mencionó anteriormente respecto ala validación y verificación de datos.** 

**Este atraso en la resolución de operaciones provoca que el cliente se desespere y busque otras alternativas en donde se le atienda como se merece, independientemente de**  las opciones financieras que ofrezca la Empresa de Factoraie. Si este problema se **proyecta al volumen de operaciones general, esto puede llegar a repercutir en ua porcentaje importante ea pérdidas para la empresa y en un deterioro de su imégen en el medio financiero.** 

**Esta serie de problemas representa para la Empresa de Factoraje una pérdida de su posición dentro del mercado de manera critica, de aqui su necesidad de encontrar una solución integral que reduzca de manera considerable el impacto negativo que ocasionan dichos problemas. Es decir, que permita tener un mayor control y seguridad de su información tanto dentro como fiara de la empresa para evitar digas de información; mejorar el tiempo de respuesta en atención a clientes; disminuir la incertidumbre respecto a la consistencia de la información para la toma de decisiones y aportar el mayor número de elementos que contribuyan a agilizar la operatividad y tbncionalidad de la empresa.** 

En conclusión, la necesidad de crear un sistema que satisfaga las funciones **principales de la operación de una Empresa de Ramaje para mantenerla en un alto grado de competitividad dentro del mercado se fundamenta en dos principales objetivos:** 

# **1. Brindar un mejor servicio**

- **Mejorar la capacidad de respuesta de información para servicios al Cliente y áreas internas.** 
	- **Capacidad de respuesta en consultas, aclaraciones y solicitudes.**
	- **Información a otras áreas (ej. estadisticu, excepciones, análisis, estado de cuenta integral).**
- **Agilizar las operaciones en la entrega de fondos.** 
	- **Procesar transacciones en forma independiente.**
- **Ofrecer un servicio integral a grupos emproariales.**
- **2....y Soportar el crecimiento controlado y productivo ea dientes y productos**
- **Operar una amplia gama de productos y servicios en varias plazas.**

riku eleme

en signi

tije Latinje

Louis Brown

deem on the middle ex

 $\mathcal{L}_{\text{in}} \leftarrow \mathcal{L}_{\text{out}}$  .

- **Contar con flexibilidad en la operación de precios.**
- **Extender y agilizar el servicio de operación, entrega de fondos y pago a un mayor número de plazas.**

telephone and

فلأحرش والمتاحين

die op it die Amerikaanse

 $\mathcal{L}^{\mathcal{L}}(\mathcal{L}^{\mathcal{L}})$  . The contribution of the  $\mathcal{L}^{\mathcal{L}}(\mathcal{L}^{\mathcal{L}})$ 

and says Accorder

Protection of the

an di sebagai kecamatan di sebagai kecamatan di sebagai kecamatan di sebagai kecamatan di sebagai kecamatan di<br>Kecamatan di sebagai kecamatan di sebagai kecamatan di sebagai kecamatan di sebagai kecamatan di sebagai kecam

Sungai (Santa, N

医心脏 网络无关 医心脏的

and the state of the

more in a man of the contract of the community

Survey State

그대로 이 동안 가지가 있다. **Section Advised Service** 

a shekara Marekat

Collection Agency

in<br>Santa Ca

医普里耳氏 医肾盂腔腹膜炎病

- **Contar con la capacidad de operar altos volúmenes de transacciones sin aumentar proporcionalmente la base de personal.**  tive sur
- **Asegurar la efectividad y oportunidad en la recuperación de cartera y la facturación.**
- **Minimizar riesgos en la operación mediante el registro integro de las operaciones.**
- **Mantener un control efectivo y ágil en la custodia y manejo de documentos.**

ka ka magaaloo iyo kale

et same til Alexander og det stad en de stad og det samet<br>2008 - Parties på de stad for stad og de stad og det stad og de<br>Tre stad for de stad og de stad og de stad og de stad og de

that was found to the context of the planet.

habe coppert and consider size and

e de la constitución de la composición de la composición de la composición de la composición de la composició<br>En la composición de la composición de la composición de la composición de la composición de la composición de

 $\label{eq:3} \mathcal{L}_{\mathcal{M}}(\mathbf{y},\mathbf{y})=\mathcal{L}_{\mathcal{M}}(\mathbf{y},\mathbf{y})=\mathcal{L}_{\mathcal{M}}(\mathbf{y},\mathbf{y})=\mathcal{L}_{\mathcal{M}}(\mathbf{y},\mathbf{y})=\mathcal{L}_{\mathcal{M}}(\mathbf{y},\mathbf{y})=\mathcal{L}_{\mathcal{M}}(\mathbf{y},\mathbf{y})$ 

and South Common Committee

# **II. PROPUESTA DE METODOLOGIA**

**11.1 Introducción** 

**11.2 Análisis de las áreas de la empresa de factoraje** 

**11.3 Procedimientos actuales. Flujo de información** 

**11.4 Definición de requerimientos de la empresa de factoraje** 

**11.5 Diagrama de contexto** 

**11.6 Identificación del alcance del sistema** 

**11,7 Análisis de requerimientos (costo/benificio)** 

**11.7.1 Hardware** 

**11.7.2 Software** 

**11.8 Definición de la metodología** 

# **11.1 INTRODUCCION**

And the proposition of the Color of

#### **ANTECEDENTES HISTORICOS DEL FACTORAJE**

**El término Factonde proviene del latinfaclo, que es bacer;facere, el que lo hace,**  lo cual puede interpretarse como "hacedores".

**Los historiadores estiman que en el siglo XVII, cuando nacen las operaciones de compra de cartera, en esa época se hacia un tipo de operación semejante a la del factoroje conocido en la actualidad** 

**Los ingleses llamaban a los colonizadores que vinieron a nuestro continente como**  *factores* quienes en el siglo XVII vendian diversas mercancias en el mercado interior, financiando las transacciones. Esta gente se organizó de tal manera que tenía quién **d'atribule instancia y la cobraba posteriormente. El** *factor* **enviaba por adelantado ciertas cantidades de dinero al pais de origen para que éste mantuviera operando sus plantas Y siguiera enviando mercancías. Fue entonces cuando comenzó a definine** la *finen» del factor* **como aquélla** *que se encarga de financiar a las empresas por medio*  de la venta de sus carteras.

**En la época Colonial, actuando en la América anglosajona por cuenta** *de*  **exportadores ingleses, alcanzarían una gran preponderancia económica, distribuyendo las mercurial, realizando los cobros de las mismas y facilitando anticipo a los exportadores ingleses. En aquel entonces prestaban un inigualable servicio ya que seleccionaban los compradores, fijándoles limites de crédito, hasta terminar por asegurar el cobro de las**  ventas realizadas a crédito, sobre las que también facilitaban anticipos.

A fines del siglo XIX cuando se promulgaron las leyes arancelarias, los factores **hablan adquirido un amplio conocimiento del mercado y un potencial financiero, volviéndose hacia los productores del pais y renunciando a la vez a sus lazos con la**  antigua metrópoli, renunciaron también al papel comercial que venian jugando, **transformándolo exclusivamente en un servicio financiero-administrativo, desarrollando**  las técnicas de información y cobro, garantizando éste y facilitando la movilización de las **ventas a crédito. Los servicios generados por los factores se hablan hecho útiles. Muchas**  otras ramas y actividades ingresaron al sistema, dando nacimiento a las grandes empresas **de &coraje de los Estados Unidos,** 

**Para 1905, se realiza la primera operación financiera de lo que hoy conocemos como fictomje con recurso, en Chicago, Illinois, U.S.A. El flactoreje deja atrás las laboral de comercialización y empieza a especializarse en servicios financieros.** 

Entre 1931 y 1933, se marca el despegue de las empresas de factoraje en los **Estados Unidos, debido principalmente a la crisis monetaria y bancaria de aquel pala. El** 

#### **Propuesta de meiodologla**

**servicio de financiamiento al capital de trabajo de las'empresas mediante la venta de sus carteras, tiene un vertiginoso crecimiento y una masiva utilización en casi todas las ramas económicas. En esa misma época, la banca norteamericana prueba las potencialidades de este instrumento, obteniendo buenos resultados.** 

**Al finalizar la década de los SO's, cuando el comercio internacional atravieza nuevamente una etapa de normalidad, se plantea la introducción del Factoring en los paises desarrollados y en vías de desarrollo. Además, las empresas norteamericanas incursionan en el mercado europeo, el que en la actualidad se puedo definir como el más próspero y moderno del mundo, después de los Estados Unidos.** 

**En los dios 60's, son los bancos norteamericanos los que promocionan la formación de sociedades de Factoring de diversos paises de Europa Occidental, creando sus propias cadenas de Factoring.** 

**Posteriormente y coincidiendo con el establecimiento de las primeras sociedades de Factoring en otros paises además de Estados Unidos de Norteamérica, se produce un movimiento importante en aquel pais al entrar los grandes bancos neoyorquinos de lleno en el Factoring.** 

**Actualmente los grandes bancos norteamericanos tienen sus respectivos departamentos de Factoring, siendo mundialmente los que operan los volúmenes de mayor importancia en esta actividad** 

# **ANTECEDENTES DEL FACTORAJE EN MEXICO**

El factoraje en México es realmente nuevo. Además de las compras de cartera en **el mercado de la Merced y en el centro de la capital, que queremos imaginar que siempre hen existido y que seguirán existiendo, no hay datos de otras operacionet.** 

**A principios de los 60's se Anidaron simultáneamente dos empresas que te**  dedicarian al factoraje con recurso:

Waker E. Heller de Mexico, S.A. En la que participaron el grupo de Don Carlos **Trouyet y Walter E. Beller Overseas Corp. de Chicago (división de la empresa de**  factoraie más grande del mundo, Walter E. Heller Internacional, Corp.).

Cerperación Interamericana, S.A. En la que participaron el Grupo **Interamericana (Luis Echeverría Capo, Financiera Colón, Jack Fleshman y posteriormente**  Burton Grossman, Joaquin Casasus y otros), además del Chase Manhatan (20%), que al **poco tiempo vendió eu participación ala Wel!. Fargo Bank.** 

100

a di Kabupatén Jay

**Después de algún tiempo, en 1975, Heller de México cierra sus puertas por la muerte del señor Trouyet y se asocian Walter E. Heller Overseas con el Grupo Interamericana para formar Factoring Interamericana, S.A, hoy Factoraje Serrín.** 

**Huta 1980 sólo existían dos o tres empresas de factoraje en el país, pero en 1986, el producto, por múltiples causas, empezó a desarrollarse hasta contar en la actualidad con más de 40 empresas dedicadas a promover el factoraje con un éxito sin precedentes.** 

## **LA ASOCIACION MEXICANA DE EMPRESAS DEL FACTORAJE, A. C.**

**Con el auge habido entre 1986 y 1987, varias de las empresas del mercado se empezaron a reunir con el objeto de conocerse y hacer los primeros intentos de comprender la magnitud, la forma de operación y las necesidades del mercado.** 

**En junio de 1988, nace la Asociación Mexicana de Empresas de Factoreje (AMEFAC)** con el fin de promover su producto y ayudar a sus integrantes a estudiar el **mercado que la cobija.** 

**La AMEFAC, esta integrada en la actualidad por los siguientes miembros:** 

- **Arka Factoring**
- **Base de México**
- **BursatIc**

**• Citibank Corporación Mundial de Servicios** 

- **Factoring Comermex (Inverlat)**
- **Factoring Credimex**
- **Factor de Capitales**
- **Factor del Norte**
- **Factor Finamex**
- **Factoring Inlat**
- **Factor Invest**
- **•** Factorfin
- **IPSO Factoraje Especializado**
- **Impulsora Mexicana de Factoraje**
- **LEASCO**

**• Liquidez Empresarial Factorizada** 

▪ **Prokmex** 

the state of the state of the complete section of the state of the state of the state of the state of the state

- **Técnica Profesional de Inversiones**
- **Prollictoring Mexicana**
**Para pertenecer a la AMEFAC, se debe cumplir con los requisitos estipulados en el reglamento interior y obtener la aceptación de ingreso que emite la Comisión Especial tras estudiar el entorno y quehacer del solicitante, lo cual incluye socios, actividad, cifras, procedencia y eficiencia administrativa entre otros aspectos.** 

**Es necesario hacer el conocimiento que la Asociación tiene la facultad de declinar**  solicitudes, de supervisar estrechamente el comportamiento de sus miembros y de dar de **baja a cualquiera de éstos que no se apegue a los altos estándares de profesionalismo, politice y eficiencia que exige.** 

**Loa miembros de AMEFAC provienen de Casas**, **de Bolsas, Bancos y Grupos Financieros e Industriales, además de contar con algunas empresas regionales, lo que hace amplío su universo de acción,** 

## **JUSTIFICACION SOCIAL DEL FACTORAJE**

Nace **aproximadamente 30 años, cuando los problemas de liquidez en la empresas no eran tan agudos, surgió timidamente el fitctoreje en este pais. Su difusión fue modesta y de cobertura limitada, los Ejecutivos financieros, entonces no quisieron conocer sus bondades, era poco ortodoxo y el mercado ofrecía opciones de tlicil comprensión aún cuando sus beneficios fueran menos importantes.** 

**Algunas personas que no conocen en detalle el sistema de factonje confunden esta actividad con una práctica bancaria, lo cual es incorrecto ya que la banca no compra**  derechos de crédito y menos aún cuando están representados por facturas y/o **contrarrecibos. Las empresas de factonje precisamente compran esta cartera, e implicitamente otorgan los servicios de custodia, administración y cobranza.** 

**Las cuentas por cobrar adquiridas deben mostrar evidencia de recepción por parte de los compradores (nunca filiales) y que hayan surgido de operacionea mercantiles transparentes, esto sugiere que se está negociando exclusivamente con empresas productivas, de ahl que encuentre en esta actividad una amplia justificación social.** 

**Las pequeñas y medianas empresas aún con productos de calidad competitiva y capacidad de producción, limitan su crecimiento por falta de recursos propios o por incapacidad crediticia, ya que a su vez, para competir en sus mercados deben otorgar**  créditos. Con el sistema de factoraje sólo se deben preocupar por producir y vender sus **productos, olvidándose de inmovilizar capital en cuentas por cobrar, ya que a pesar de que sigan vendiendo crédito, con la participación de la Empresa Factonje prácticamente cobran de contado.** 

#### **CONCEPTO DE FACTORAJE**

**Contrato mediante el cual una empresa de Factoraje Financiero, adquiere de sus clientes, derechos de crédito derivados de la proveeduria de bienes y/o servicios (articulo 45-A Ley General de Organizaciones y Actividades Auxiliares de Crédito).** 

**De lo anterior se desprende la intervención de las siguientes personas o elementos en el factoraje:** 

**Factor: Empresa que presta un servicio financiero por el cual adquiere derechos de crédito a cargo de terceros, anticipando al cedente un porcentaje de su valor.** 

**Cedente: Persona fisica o moral que como resultado de sus operaciones normales, genera derechos de cobro a su favor y los cede al factor para acelerar su liquidez financiera, obteniendo capital de trabajo.** 

**Obligado (o dador): Adquiriente de bienes o servicios que contrae una obligación futura de pego.** 

## **COMPARACION CON OTRAS PUENTES DE RECURSOS**

### **BANCARIAS:**

**Descuentos Mercantiles:** El Banco aplica una tasa de descuento sobre el valor nominal de títulos de crédito (letras de cambio o pagarés) provenientes de actividades de compra**venta (cuentas por cobrar) que un cliente cede mediante su endoso en propiedad** 

**Descuento de crédito en libros: Se realiza mediante un contrato de apertura de crédito**  en el que pueden "descontarse" cuentas por cobrar no documentadas en títulos de **crédito, en este cato únicamente se tienen facturas recibidas por el obligado, contrarrecibos o derechos de crédito registradoa en los libros de contabilidad** 

**Préstamos quirografarios con colateral: El banco presta una determinada cantidad, con** el respaldo adicional de la cartera por cobrar como garantía colateral que es financiada en **un porcentaje de su valor (generalmente un 70%). El cliente firma por el importe financiado un pagaré a favor del Banco y entrega los documentos por cobrar como —a prenduia.** 

# **EL FACTORAJE COMO FUENTE DE FINANCIAMIENTO**

**El Factoraje Financiero contribuye a resolver problemas de financiamiento de las cuentas por cobrar y rellana el capital de trabajo al reciclar dinero en efectivo que puede ser utilizado en el desarrollo de la actividad.** 

**Además, permite al empresario eliminar o reducir labores administrativas relativas a la administración de sus cuentas por cobrar, ya que la empresa de Factoraje se hace cargo de la custodia de los documentos por cobrar y realiza la cobranza.** 

**A continuación se resumen las principales ventajas y desventajas:** 

## **Veniqlas:**

- **Liquidez inmediata.**
- **Aprovechamiento de oportunidades de precio y descuento por pronto pago.**
- **Nivelación de flujos de caja (beneficia particularmente a empresas con ventas y**  cobranzas ciclicas).
- **Nivelación de inventarios.**
- **No genera pasivo,**
- **No afecta la capacidad de financiamiento bancario.**
- **No congela recursos por "Reciprocidad".**
- **Disminuye costos de crédito y cobranza**
- **Incrementa la capacidad de negociación con loa proveedores (Factorzie a Proveedores).**
- **Se obtiene información de calidad crediticia.**

## **Downiajas**

- **El costo financiero puede remitas elevado cuando se otorgan plazos muy cortos.**
- **La selectividad de la cartera por el factor,**
- **Cobertura geográfica de la cutara.**

*Introducción* 

### **SERVICIOS QUE PROPORCIONA EL PACTORME**

**lavestigacIón de la dientela.** 

**El factoraje es un sistema integral de apoyo financiero mediante el cual una empresa proveedora o cedente, cede sus cuentas por cobrar al factor, obteniendo a cambio un alto porcentaje de efectivo que normalmente oscila entre un 70 y un 100% de su valor.** 

**El factor a su vez las custodia y realiza fisicamente la cobranza momento en el cual, entrega a la empina cedente la diferencia del porcentaje que no le entregó al inicio, esto es del cero al 30% restante (el cargo financiero de la operación puede ser cobrado en el porcentaje entregado al inicio o bien en el que queda por reembolsar).** 

**Para financiar por medio del factoraje, la empreaa debe tener cuentas por cobrar**  para ceder al factor, y el factor las comprará de acuerdo a la calidad de las mismas. Es **por eso, que el factoraje es un sistema integral ya que debe haber un acuerdo entre el**  cedente y el factor, para estipular de cuáles empresas están dispuestas a vender o comprar **cartera, a qué precio y a qué plazo.** 

**El Tesorero de la empreaa conoce de antemano cuales son sus posibilidades de generar efectivo, porque conoce sus cuentas por cobrar y sabe, que si lo necesita, las puede cambiar por efectivo. Y si lo ocupa, es financiamiento para multiplicar su producción una y otra vez. Sólo requiere saber que sus ventas estarán destinadas a los compradores a quienes la empresa le interesa vender por su efecto multiplicador.** 

El limite para hacerse del financiamiento que requiere, se encuentra en la capacidad de la empresa para generar ventas; por lo que el ciclo de factoraie está **marcado por su capacidad de generar producción, no por el importe de sus activos, ni de su revaluación, sino por su productividad.** 

**Dentro del dinámico mundo empresarial cada vez existen mayorea y mejores alternativas de inversión y de crédito, en las que la agilidad de operación tiene un valor determinante.** 

**El área financiera de la empresa se ha convertido en un elemento importante para su desarrollo cotidiano. Su crecimiento depende en forma importante del buen juicio de su líder y de las decisiones tomadas en esa área.** 

Actualmente el Factoraje se ha desarrollado en gran medida, para satisfacer las **necesidades de empresas productoras de bienes y servicios, y para optimizar loa recursos administrativos y financieros que intervienen en una de las áreas de mayor sensibilidad de la empresa: el capital de trabajo.** 

**El manejo de la Cobranza es parte fundamental del negocio; el grupo de ventas de la empresa normalmente desea que se le extienda crédito a sus compradores, lo que, además de consumir recursos financieros del capital de trabajo, implica una carga administrativa y contable, así como riesgo. Y sin embargo, resulta estratégico para la penetración en el mercado de sus productos, el poder hacer consideraciones de pago que se le otorgan a los compradores de los productos o servicios de la empresa.** 

**Se deben tomar decisiones específicas en cuanto a: ¿Qué recursos se destinarán para financiar a sus compradores?, ¿Cuánto se necesitará para financiar su producción?, ¿A qué compradores se les otorgará crédito y a cuáles se les solicitará su pago de contado?, ¿Cuántos empleados se requerirán para administrar la cobranza, tanto local como foránea?, ¿A quién sede solicitará referencias sobre la moralidad y puntualidad en el pago de sus compradores?, sin duda, éstas son labores que la empresa realiza con mucho cuidado; y son tareas tan delicadas que, siempre es bienvenida la colaboración de un experto en el manejo de las cuentas por cobrar, no únicamente para contribuir a resolver las preguntas anteriormente planeadas sino para informarse de las tendencias del mercado.** 

**Es conveniente conocer si los plazos de venta en general se están acortando o, por el contrario, se han extendido, sea por cuestión de tasas de interés o por otras razones.** 

**La opinión de un experto, cuyo principal negocio es la administración de cuentas por cobrar, puede ser válida para una decisión acertada.** 

**La Empresa de factoraje le evita crear un departamento de crédito al cedente o, si**  por naturaleza lo tiene, viene a complementarlo.

**La investigación realizada por factoraje, sobre la solvencia y moralidad de los compradores proporciona una evaluación especializada, en un plazo razonablemente breve, sobre los limites de crédito de cada comprador. Naturalmente, para ello también es**  valiosa la experiencia de pago que se tiene con una diversidad de compradores sobre la **puntualidad o impuntualidad en sus pagos.** 

## **\_.• Guarda y Custodia de Documentos.**

**Al transmitir la propiedad de las cuentas por cobrar a través de la cesión, el cedente elimina de su contabilidad una parte importante de sus cuentas deudoras, cuentas**  y documentos por cobrar, para sustituirla por una sola: La de la Empresa de factoraje, **quien le ha comprado sus créditos.** 

Con ello ia contabilidad del cedente se simplifica enormemente; el factor, por su **parte, registrará las cuentas o documentos por cobrar cedidos, con el objeto de mantener estrecha vigilancia sobre los mismos y poder dar información oportuna al cedente sobre** 

**sus compradores. Al ceder sus cuentas por cobrar, también eliminan el riesgo en el**  manejo de documentos así como los costos administrativos inherentes a esta función.

## **3.- Gestión de Cobranza.**

**El Factor, toma a su cargo tanto las gestiones previas al cobro de la cartera, como la obligación de efectuar toda la cobranza, incluso la de notificación o protesto en el caso de documentos por cobrar.** 

**De esta manera, la Empresa de factoraje proporciona un servicio más al cedente, al evitarle un trabajo laborioso y, en muchos casos oneroso.** 

## **4.- Contabilidad de Ventas.**

Al transmitirse los cobros al factor, el Cedente registrará todos los adeudos a uno **solo, el del factor, ahorrando con esto el registro diversificado de su variedad de compradores.** 

## **70.- Financiamiento.**

**El factoraje no viene a suplir otras fuentes de financiamiento, ya que por sus características tan especiales únicamente viene a complementar el abanico de las alternativas,** 

**Con este propósito las empresas de factoraje o factores financieros ofrecen servicios técnicos altamente especializados, un verdadero sistema integral enfocado a lograr la eficiencia del manejo de las cuentas por cobrar.** 

**El financiamiento se otorga, como se señaló anteriormente, e través de la entrega de efectivo en un determinado porcenteje, a cambio de la cesión de las cuentas o documentos por cobrar.** 

**Naturalmente, existe un conjunto de modalidades bajo las cuales pueden operarse**  estas cesiones, con sus dos principales grupos: El factoraje con recurso o el factoraje puro (sin recurso). Además, para ambos existe una serie de variantes sobre las modalidades para el cobro de los cargos financieros. También varian los criterios de **operación de acuerdo a: la Riente principal de pago que sustenta el crédito, pudiendo ser el comprador o bien el proveedor; al origen de la cartera: Nacional o Internacional; si existe o no recompre de la cartera, etc.; criterios acerca de los cuales se, tratará posteriormente.** 

**Cabe mencionar que el factoraje ofrece a la empresa industrial y comercial, un servicio integral cimentado en su capacidad para generar cuentas por cobrar. Y que además, le permite a la empresa que requiere de financiamiento, utilizar los productos que** 

**le ofrece el factor financiero, de la manera en la que más se adapta su forma y necesidades de operación.** 

## **MECANICA DE CONTRATACION, OPERACION Y COSTOS DEL FACTORAJE**

**La dinámica actual del país y sus nuevas políticas sustentadas en un principio de modernidad, aunados a loa avances que han alcanzado otros países en el mercado de exportación, obligan al empresario mexicano de los albores del siglo XXI, a formular nuevas estrategias encaminadas a lograr con energía y con gran visión en el futuro de su empresa y de su entorno social, una posición preponderante en el mercado, y sobre todo al conseguir que sus productos puedan competir con ventaja en los mercados internos y externos.** 

**Para ello, el empresario debe concentrarse en la parte verdaderamente creativa de su negocio: el diseflo de su producto, su fabricación a precios competitivos, el control de su calidad y su venta. Debe prepararse para aprovechar las demandas crecientes de sus clientes potenciales, lo que implica aumentar su producción, para lo cual tiene que allegarse oportunamente las materias primas y materiales que requiere para la elaboración de sus productos.** 

**Para la obtención de esos objetivos, el empresario moderno, debe disponer de**  nuevas tecnologias, crearlas o adquirirlas, debe desarrollar nuevos procesos productivos **más eficientes, debe lograr la armonía de sus cuadros directivos y laborales.** 

**Además de enfrentarse a grandes obstáculos, entre los que destaca la falta de liquidez.** 

**El desconocimiento de nuevas técnicas o fórmulas financieras es, en muchas**  ocasiones, la principal razón del fracaso de las pequeñas y medianas empresas. Asimismo, la selección de las más adecuadas para el negocio puede resultar para algunos un **verdadero obstáculo.** 

**Es por todo lo anterior, que el estudio de, los diferentes sistemas financieros adquiere dia e día mayor imponencia, El empresario no debe conformarse con el**  conocimiento que tiene de las prácticas bancarias tradicionales sino, que como va **mencionamos, debe estar atento a toda fórmula financiera novedosa que surja en el mercado, para seleccionar la más adecuada.** 

**Es el Factoraje, el sistema administrativo y financiero a corto plazo más reciente en nuestro pais y que por su diseno se constituye en un factor dinámico de grandes posibilidades para la industria y el comercio. Es a través de la operación de fixtoraje que el empresario logra resolver su problema de liquidez, ya que al entregar (vender) toda o una parte importante de su cartera a la empresa especializada (factor), consigue con ello recuperar de inmediato una gran parte de la misma, aumentando sensiblemente su flujo de caja, sin cargar su balance con pasivos adicionales.** 

**El empresario logra convertir en efectivo sus cuentas por cobrar, representadas éstas por facturas, contrarrecibos u otros documentos análogos.** 

## **Mecánica de Contratacion**

## **a) Usuarios del Servicio:**

Son todas aquéllas empresas de giro industrial o comercial que venden sus **productos a corto plazo, en forma periódica y clientela diversificada.** 

## **b) Montos Operables:**

Por política, el monto mínimo de operación se fijó en 100 mil pesos y el máximo **en la cantidad de SO millones de pesos salvo casos especiales.** 

## **e) Plazos:**

**Los plazos de operación van de 15 a 120 días.** 

## **d) Porcentajes de Anticipo sobre Cesiones:**

**Los anticipos que se efectúan sobre el valor total de los documentos, fluctúan**  entre un 70 y 100%, en función del porcentaje de devoluciones y descuentos sobre **ventas. El porcentaje no anticipado se reintegra al cobro del documenta** 

### **e) Costos y Tasa de Descuento:**

- **e.1) Comisión de Apertura-. Esta comisión puede ser de 0% hasta del 3% sobre el monto de la linea establecida, cobrada al documentarse la línea.**
- **e.2) Tua de Descuenta- Para fines informativos se establece una tau de CETES más \$ puntos cobrada mensual vencida o CETES promedio más 5 puntos cobrada por anticipado. Esta tasa puede variar, dependiendo, por un lado del**  riesgo crediticio de la cartera por ceder, montos y plazos a operar y por otro **lado, del costo de fondos que obtenga la empresa fitctor al efectuar las operaciones.**

#### **I) Documentación Requerida**

- **£1) Estados Financieros parciales, del ejercicio actual, con relaciones anditicas.**
- **r 2) Estados Financieros, dictantinadados por Contador Público independiente, correspondientes a los dos últimos ejercicios fiscales.**
- **£3) Escrituras.- Deberán contener datos de inscripción en el Registro Público de Comercio.** 
	- **£3.1) Constitutiva**
	- **£3.2) Cualquiera que consigne modificaciones a los Estatutos sociales,**
	- **£3.3) Las que contengan los nombramientos de apoderados para celebrar actos de dominio y suscripción de titulos de crédito.**
- **£4) Catálogo de Productos.**
- **£5) En caso de tener créditos hipotecarios, refaccionarios, de habilitación o avío, copia del contrato celebrado con el acreditante,**
- **£6) Relación completa de clientes,**
- **£7) En caso de existir obligado solidario:** 
	- **f.7.1) Persona tísica.- Relación de bienes inmuebles, acompañada de la Escritura\* de Propiedad, con datos de inscripción en el Registro Público. De ser posible, avalúo o en su defecto, señalar el valor aproximado del inmueble.**
	- **£7,2) Persona moral,• La documentación señalada en los primeros tres puntos (£1, £2 y £3), dentro del objeto social, deberá tener el de otorgar avales y garantizar obligaciones de terceros. Los apoderados deberán tener facultades para celebrar actos de administración y suscripción de titulos de crédito.**

### **e) Plazos de Resolución**

**Contando con la documentación requerida, se resolverá en un plazo de diez dias hábiles.** 

# **lo) Procedimiento**

**Para iniciar con esta operación, el empresario, en esta etapa llamado** *prospecto,*  **sólo requiere llenar una solicitud de Linea de Factoraje a la empresa Factor de su preferencia, anexando la documentación descrita anteriormente, con la gran ventaja de lograr una respuesta en un plazo máximo de 10 días.** 

**Cabe mencionar dos elementos esenciales:** 

- **1.- Una lista de los clientes que desea vender, ya que a diferencia de un crédito bancario, el Factor depende, para cobrar, del criterio con el que el empresario seleccionó a sus clientes (compradores), y la documentación, facturas, contrarrecibos o títulos de crédito que son los medios que, segregados de los demás activos, por si solos, cubrirán el dinero entregado al prospecto (cedente) y que ya habrán pasado a ser, juridicamente, propiedad del Factor,**
- **2.- Que quien contrate con el Factor, cuente con facultades suficientes de**  dominio, ya que la operación de factoraje es, en esencia, una operación de **compra venta de defectos, de ahí que sean necesarios tales poderes para**  comprometerse a firmar los contratos respectivos.
- **h. l) Autorización de la Línea de Factorsje**

**Una vez que la solicitud de factorsje se ha recibido, con toda la documentación Melada, el Factor la presenta a algunos de sus diversos comités, quienes determinarán, la viabilidad de la operación.** 

**El resultado de la solicitud, como ya antes señalamos, se realiza en un plazo perentorio, lo que da al empresario la oportunidad, para resolver y planear su Anuro financiero.** 

**Los criterios que los diversos Comités del Factor toman para autorizar la Linea de Factoraje son, entre otros, los siguientes:** 

# **q) De la Cartera..**

- **Calidad de la Cartera**
- **Calidad del producto**
- **Politice sana de ventas**
- **Cartera repetitiva**
- **Clientela diversificada**
- **Rotación de la Cartera**
- **Distribución geográfica de los compradores**
- **Importe de devoluciones, rebajas y descuentos**
- **Importe de las venta**
- **Número de fletara**
- **Venta a subsidiarias, accionistas, etc,**
- **Seriedad en lu entregas**
- **Ventu crecientes**
- **Competitividad de su producto**

### **Propuesta de me Iudologla**

# **b) Del Solicitante:**

- **Prestigio en el medio en que se desenvuelve**
- **Experiencia en el ramo**
- **Solvencia y moralidad**
- **Dinamismo de la administración**
- **Solidez de las relaciones laborales**
- **Politica sana de capitalización**
- **Actualización de activos fijos**
- **Politica de protección contra riesgos**
- **Pollticu de compra**
- **Politica de pagos a proveedores.**

**Cabe solidar que las empresas de factoraje atén dispuestas a estudiar a cualquier empresa; no importando su giro o posición en el mercado, siempre adaptándose a sus necesidades, dentro de sus objetivos-y—politices-- de operación.** 

# **11.2) Contrato Normativo**

**La aprobación de la Línea de Factoraje y sus condiciones, son inmediatamente informadas al prospecto; una vez aceptadas por éste, se procede a elaborar y firmar lo que en el medio se denomina "Contrato Normativo".** 

**Este contrato, también llamado preeliminar o de promesa de cesión, es el instrumento jurídico que, en el transcurso generalmente de un ano regula las relaciones del prospecto, en esta etapa llamado Cedente, y el Factor.** 

**En él, se establecerán las bases de operación, obligando a las partes a celebrar una serie numerosa e indefinida de contratos llamados definitivos y que no son otros que los Contratos de Cesión.** 

**Por el hecho de firmar el Contrato Normativo, el Factor adquiere la obligación**  de respetar la linea de factoraje por el periodo del contrato, siempre que el **Cedente cumpla con las estipulaciones señaladas en el mismo. En este contrato,**  no se adquiere ni se transmite la propiedad de las cuentas por cobrar, todo ello **surgirá en la firma de los contratos especifico§ de cesión.** 

**La firma de este contrato y de los contratos de cesión, exige por parte de los**  representantes del Cedente, que éstos tengan facultades de actos de dominio.

**Introducción** 

## **Mecánica de Operación**

Antes de iniciar este punto, cabe señalar que la operación de compra venta de las **cuentas por cobrar se realizan en México a través de la figura jurídica de la Cesión de Derechos.** 

La Cesión de Derechos, es un acto (contrato) en virtud del cual el empresario **(Cedente), transmite los derechos que tiene a cargo de sus clientes, llamados "Compradores", a una empresa especializada denominada Factor.** 

**La operación del Factoraje es sumamente sencilla: Las cuentas por cobrar son**  listadas en papelería proporcionada al efecto por el Factor, que no es otra cosa que el **contrato de Cesión, en el cual describe las cuentas por cobrar que desea entregar al Factor.** 

**Al contrato de Cesión, se anexará toda la documentación comprobatoria de la**  existencia y legitimidad de las cuentas por cobrar, esto es, facturas, contra-recibos, notas **de embarque, etc.., de Compradores previamente acordados.** 

**El contrato será firmado ante dos testigos y ratificado ante Corredor Público.** 

**La operación de la Cesión dependerá de la modalidad que se haya contratado, con recurso o sin recurso:** 

## **a) Factoraje con Recurso**

**En el factoraje con recurso, la Empresa de factoraje adquiere la cartera vigente, no vencida, de determinada empresa industrial o comercial, operación respaldada por**  documentos, contra-recibos, facturas, etc., y da un anticipo que normalmente es de 70 y **80 por ciento de la cartera cedida. Al vencimiento, la institución cobra al comprador de la**  empresa cedente (cliente) el 100 por ciento y, en un plazo de 24 horas hábiles, le regresa **el porcentaje restante a la Empresa cedente, el cual sirve a la Empresa de factoraje como una cobertura por posibles devoluciones o descuentos adicionales.** 

**En realidad el Factoreje está orientado a apoyar ala pequeña y mediana empresa, sin importar mucho el capital social o sus ventas mensuales mínimas, ya que son otros los determinantes que intervienen para poder otorgar el servicio.** 

Los beneficios que obtiene una empresa al adquirir los servicios de Factoraie con **Recurso, son los siguientes: Se optimizan los flujos de efectivo, se permite una planeación de tesorería, no se crea un pasivo porque existe la venta de un activo circulante, y la empresa logra una mejor rotación de sus activos monetarios.** 

- **a. I) Mecánica de Operación (Factoraje con Recurso)** 
	- **Ver la figura 11.1.1**
- **a.2) Características** 
	- **a.2.1) La Empresa de Factoraje:** 
		- **Anticipa sobre cartera cedida**
		- **Gestiona la Cobranza**
		- **Reintegra porcentaje No Anticipado**
	- **r2.2) Recurso:** 
		- **Facultad de exigir el regreso del anticipo**
	- **a.2.3) Beneficios** *de* **la Empresa Cliente:** 
		- **Excelente nivelador de (lujos de efectivo**
		- **Permite una mejor planeación financiera**
		- **No crea pasivos**
		- **Se logra una estructura financiera más sólida**
		- **Mejora la rotación de activos monetarios**

# **r3) Alternativas**

- **4.3.1) Mandato de Cobranza**
- **4.3.2) Crédito Adicional al Comprador**
- **43.3) Anticipos del 100%**
- **4.3.4) Intereses mensuales vencidos**
- **4.3.9 Descuento sobre'compra de la cartera (Intereses por anticipado)**

**Existen distintas formas de combinar estas alternativas en forma amplia y no limitada.** 

## **a.3.1) Mandato de Cobranza**

**Cede juridicamente sus cuentas por cobrar, sigue en posesión de la cobranza.** 

- **No se cobra honorario**
- **Copias de fiscturas o listados**
- **Operación simplificada**

*Introducción* 

managert og sals opborde om grund i korde. I Meritting øpter der v

### **Empresas Susceptibles**

「心中」という人が気分をかかるということをいいる方法と思ってきましたよ

**• " Triple N' (solventes económicamente)** 

e se de la partida de la completa de la completa de la partida de la completa de la completa de la completa de<br>La completa de la completa de la completa de la completa de la completa de la completa de la completa de la co

- **Cartera muy pulverizada**
- **Plazas Foráneas < Sin oficinas de Factoraje >**

# **a.3.2) Con crédito adicional al comprador**

- **Otorga mayor plazo para pago**
- **El proveedor se queda con el financiamiento sin costo.**
- **Responsabilidad para el comprador**
- **Contrato especial < pagaré especial >**

# **Empresas Susceptibles**

- **Empresa' con compradores muy definidos**
- **Solvencia del proveedor**
- **Empresas nivel "AAA" < Proveedores>**

# **a.3,3) Con anticipos del 100%**

- **Anticipes del 100.**
- **No** *debe* **tener devoluciones de mercancía**
- **Con mandato de cobranza**
- **a.3.4) Intereses mensuales vencidos**

### **Para empresas que:**

- **Tienen compradores morosos**
- **Tienen plazos de cobro muy largos**

# **NOTA: El costo de este producto no incluye IVA (Factura)**

**•a.3.5) Descuento sobre compra de cartera, dindole un tratamiento fiscal que se puede tomar como deducible al 100% (pérdida de valor en la cartera).** 

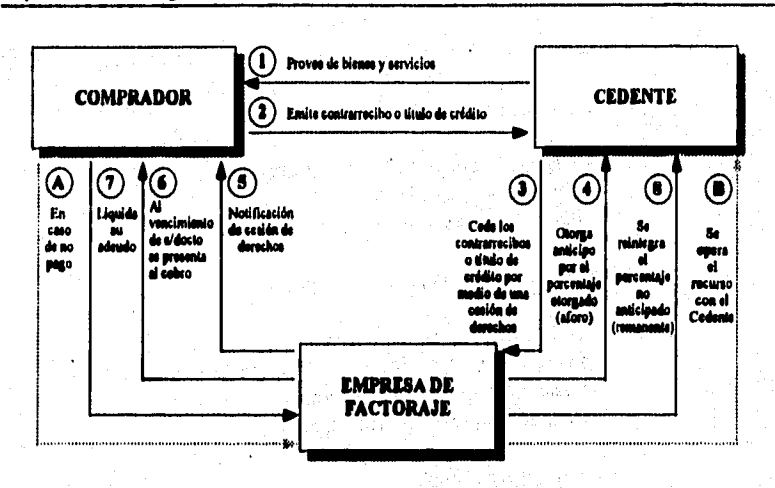

*Fig.11.1.* **Diegrams de Factorale con Recurso** 

## **b) Factoraje sin Recurso**

**La modalidad del factoraje sin recurso estriba esencialmente en que el factor asume el riesgo de insolvencia de las cuentas por cobrar adquiridas.** 

**El plazo de pago y el plazo de asunción del riesgo depende del tipo o submodalidad del factoraje, mismos que pueden ser:** 

**b.1) Con pago al vencimiento** 

**En esta operación el factor asume el riesgo completo de incobrabilidad, pero el pago de la cuenta por cobrar se hace a un plazo previamente acordado, generalmente el mismo que conjuntamente asignaron el factor y el cedente, al comprador. Es decir, que el pago se efectúa independientemente si se hace o no el cobro de la cuenta por cobrar.** 

## **b.2 ) Pago por anticipado**

**Esta modalidad implica para el factor la obligación de anticipar una parte del pago y la de liquidar la diferencia en la fecha de vencimiento, previamente acordada, aún cuando la cuenta por cobrar no haya sido.pagada.** 

**En ambas modalidades, el factor inicia la operación como-si se tratase de factoraje con recurso y, a media que va conociendo al comprador, va asumiendo el riesgo de impagado.** 

*Introducción* 

**Las fórmulas anteriores implican para el factor un**, **conocimiento amplio de los deudores (compradores), de las cuentas por cobrar y del riesgo que cada una de ellas implica. No obstante, el factor puede declinar el pago al cedente cuando el comprador se rehusa a pagar por causas imputables al cedente, es decir, cuando la mercancía entregada carezca de la calidad pactada, existan atrasos en la entrega, la cantidad o modelo& sean diferentes a los contratados, etc.** 

in de facto de pagas. A considerado para para que se aparec

**En ambas modalidades, con recurso o sin recurso, es práctica de los factores en**  México notificar al comprador que las cuentas por cobrar a su cargo deberán ser pagadas **al factor en virtud de ser éste el legítimo propietario de las mismas.** 

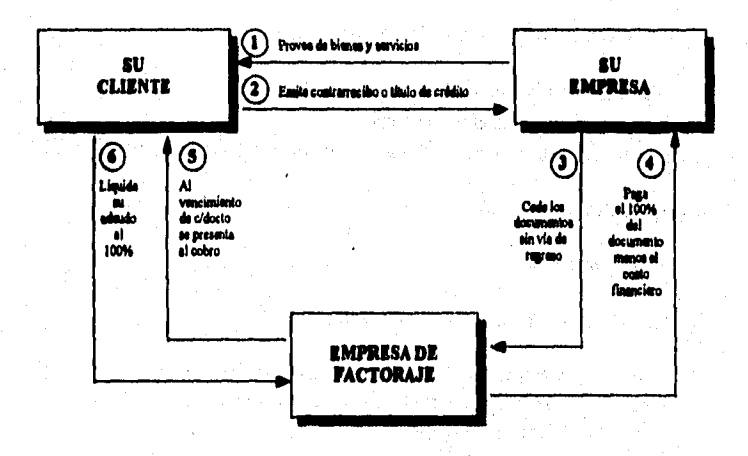

**Pg.11.1.2. Merme de reetoreJe ele bureo** 

## **c) Factoraje a proveedores**

**El Factoraje a proveedores se ofrece a empresas financieramente sólidas, con el objeto de apoyara sus proveedores al adquirir la Empresa de factoraje los documentos (pagarés o letras de cambio), que les emiten por el plazo contratado para su pago. La operación se realiza por el 100% y el descuento por el costo del servicio se aplica al momento de entregar la cantidad correspondiente. Este tipo de fictoraje se otorga a aquellas empresas que son proveedoras de grandes empresas públicas y privadas tales como cadenas de autoservicio, tiendas departamentales y, en general, aquéllas que manejan grandes cantidades significativas de proveedores y que éstos, en un momento determinado, requieren de liquidez pero no la obtienen, porque esas grandes empresas no**  cambian sus políticas de pagos. Es así que la pequeña y mediana industria acude a la **empresa de factoraje para vender los documentos de crédito que le suscribió su comprador, y ésta se los compra a descuento y sin vía de regreso al proveedor,** 

**Dentro de los beneficios para la empresa cliente del factoraje a proveedores se pueden mencionar:** 

- **Permite continuar obteniendo crédito de sus proveedores en épocas de baja liquidez.**
- **Facilita la negociación y ampliación de plazos ante los proveedores.**
- **Ayuda a proteger los costos de sus productos al obtener oportunamente los insumos necesarios**
- **Permite una mejor planeación de su tesoreria, programando en una forma más**  fácil el pago de sus compras.

**Los principales beneficios para el proveedor son:** 

- **Sigue vendiendo a crédito y cobra de contado**
- **Mejor planeación én el flujo de caja**
- **Cuenta con efectivo disponible para ponerlo a trabajar en su propia actividad.**

**c. I) Mecánica de operación** 

**• Ver figura 11.1.3** 

**c.2) Característica del (\*clon\* a proveedores** 

- **Se otorga a empresas "Triple A" (sólidas financieramente)**
- **Apoya proveedores vis otorgamiento de documentos**
- **Factoraje adquiere los documentos**
- **La operación ea por el 100'/•**

# **c.3) Beneficios proveedor**

- **Vende a crédito y cobra de contado**
- **Mejor planeación de flujo de caja**
- **Efectivo disponible**

## **c.4) Beneficios comprador**

- **Mejor imagen ante sus proveedores**
- **Ayuda a obtener crédito en épocas diflciles**

## **c.5) Alternativas**

**c.S. I) Recompra** 

- **c.S.2) Cargo de intereses al comprador**
- **c.S.3) Crédito adicional al comprador**

**Introducción** 

m (a) thinks and in the main anticolication process

## **c.5.4) Como "caja" de pagos a los proveedores**

**c.5.1) Recompra** 

La empresa compradora emisora puede efectuar la recompra a factoraje a **la semana (o al día siguiente de financiado el documento), con la ventaja de que con sus propios excedentes de liquidez disminuye su pasivo monetario que le provoca una ganancia inflacionaria, afectando su componente inflacionuio en forma negativa,** 

As a contribution of the state

**0.5.2) Con cargo de intereses al comprador** 

**Factoraje paga 100% al proveedor El comprador absorbe el costo** 

- **En el momento de la operación**
- **Interés mensual vencido**

**Ventaja: El comprador obtiene descuento por pronto pago.** 

**c.5.3) Crédito adicional al comprador** 

**Intereses con cargo al mismo comprador financian a sus proveedores.** 

**c.5.4) Ceja de pagos** 

**Factoraje paga a los proveedores combinación con cualquier alternatim** 

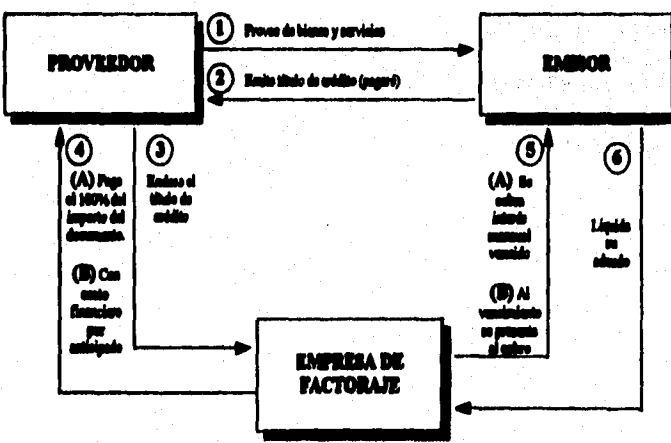

**171.11.I.1~i•Videffie e perresisies** 

# **11.2 ANALISIS DE LAS AREAS DE LA EMPRESA DE FACTORAJE.**

en and the compart of the compart of the compart of the comparative of the comparison of the control of the comparison of the comparison of the comparison of the comparison of the comparison of the comparison of the compar

**A continuación se describen las áreas principales que constituyen a una empresa de factoraje, enunciando la función que desempeña cada una de ellas dentro de la misma, las cuales para su mejor entendimiento se han dividido en dos tipor.** 

# **Arcas Operativas**

**Son aquéllas que dentro de la empresa están involucradas directamente con el proceso y funcionamiento de la empresa de factoraje, es decir, aquéllas que se habilitan**  desde la recepción de cesiones hasta la cobranza de las mismas. Dentro de este tipo de **áreas están:** 

**a) Operaciones b) Cobranzas c) Mesa de Control d) Tesorería e) Promoción 1) Jurídico** 

# **Arcas Administrativas**

**Son aquéllas que dentro de la Empresa de Factoraje se encargan de dirigir, planear, organizar, controlar y mantener el funcionamiento de la empresa, dictaminando politicas y procedimientos para el completo logro de metas organizacionales. Este tipo de áreas se constituye de las siguientes:** 

**a) Dirección General b) Finanzas c) Recursos Humanos d) Contabilidad e) Sistemas** 

**Análisis de las breas de la empresa de factoraje** 

# **OBJETIVOS**

A continuación se definirá la función principal respectiva de cada una de las **áreas antes mencionadas:** 

## **OPERACIONES**

**Registrar todos y cada uno de los financiamientos de acuerdo con los procedimientos y políticas de la Empresa de Factoraje, así como la correcta aplicación de los mismos.** 

### **COIRANZAS**

**Gestionar, cobrar y aplicar la cartera cedida al cobro, así como loa intereses generados por el financiamiento a través de Factoraje. Recuperar la cartera financiada en los vencimientos indicados.** 

### **MESA DE CONTROL**

**Vigilar que las transacciones con clientes se efectúen de acuerdo al marco legal y normativo de la Empresa de Factoraje (a nivel nacional). Permitir que fluyan las operaciones de aquellos clientes que cumplan con las condiciones autorizadas (monto, producto, compradores, etc.); asi como supervisar que todas las lineas de crédito emitidas cuenten con contrato normativo.** 

### **TESORERIA**

**. Optimización de los recursos financieros mediante la obtención de fondos en el mercado, teniendo como principal objetivo lograr las tasas más bajas posibles y hacer competitivos los precios de los productos para los clientes. Asimismo, la Tesorería debe manejar el flujo de efectivo eficientemente para lograr el mínimo de excedentes y por consiguiente el mejor uso de dichos recursos.** 

## **PROMOCION**

**Prospección de clientes susceptibles de financiamiento a través de fictoraje, establecimiento de las operaciones y vigilancia de la recuperación de las mismas. Además, promocionar operaciones internacionales para fomentar el comercio exterior, financiar a** 

**proveedores de cadenas comerciales y cuentas por cobrar, para que asi obtengan capital de trabajo.** 

#### **AMOS TECNICOS**

**Realizar revisiones a prospectos y cedente' de sus cuentas por cobrar, asi como de su información financiera: pago de impuestos, etc., con el objeto de emitir una opinión sobre si éstos son sujetos o no de crédito para factoraje,** 

## **AURIDICO**

**Se encarga de revisar la documentación jurídica de los clientes, vigilando que ésta se encuentre dentro del marco legal existente, Participa directamente en las negociaciones y gestiones de recuperación extrajudicial (antes de le demanda) de la cartera vencida, además, de la recuperación de las misma da judicial (habiendo una demanda de por medio).** 

#### **CONTABILIDAD**

**Planear, organizar y mantener permanentemente actualizados los procesos administrativos, procedimientos, flujos de documentación y el esquema de registro contable de la empresa, e fin de producir información financiera, fiscal y de cumplimiento presupuestal, completa, confiable y oportuna que cubra por una parte todos los**  requerimientos tanto de la propia empresa, así como con regulaciones emitidas por **instancias gubernamentales.** 

### *MISTEMAS*

**Planear, administrar, desarrollar, controlar e implementar procesos computarizados que automaticen eficientemente las principales tareas de le Empresa de**  Factoraje incrementando la capacidad de respuesta en la toma de decisiones en tiempo reducido; así como proporcionar soporte tanto al equipo de cómputo como al de **comunicaciones para el mejor rendimiento de éstos y de los programas realizados por esta área y/o aquéllos que hallan sido adquiridos por la empresa.** 

## **RICURSOS HUMANOS**

**Llevar e cabo la administración y eficientización de los recursos humanos y**  materiales de la empresa, cuidando el apego a políticas y normas, así como encaminar los **eafberzos a las metas organizacionales.** 

**Análisis de las áreas de la empresa de factoraje** 

# **FINANZAS**

**Fijar las políticas y normas de operatividad de la empresa de factoraje, cuidando que éstas se cumplan de acuerdo al régimen financiero establecido dentro y Riera de la empresa,** 

# **DULICCION GENERAL**

**Establecer metas organizacionales, ad como coordinar y supervisar a todas las áreas antes mencionadas con el fin de cumplir con los objetivos preestablecidos.** 

**A continuación se muestra el organigrama que involucra a las áreas más importantes de una Empresa de Factorsje.** 

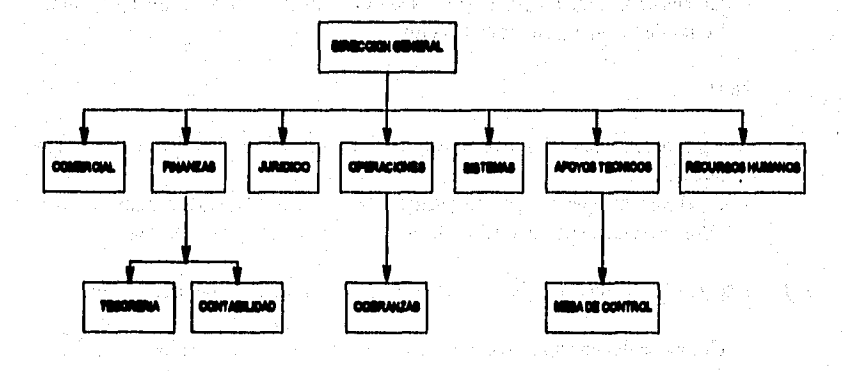

Fig. 11.2.1 Organierana con los áreas más importantes de una *limprosa de l'actorale* 

Bushels (2017) tar i sa shekara ta ƙasar

 $\mathcal{L}_{\mathbf{A}}$  ,  $\mathcal{L}_{\mathbf{A}}$  ,

# **11.3 PROCEDIMIENTOS ACTUALES. FLUJO DE 1NFORMACION.**

### **Recepción de Documentos**

- 1. La Recepcionista de Documentos es responsable de recibir los documentos de operación y documentación soporte del Cedente o Proveedor, asi como de validar que **todos los datos necesarios para realizar la transacción existan y estén en el formato adecuado.**
- **2. La Recepcionista recibe del Cliente los siguientes documentos:** 
	- **Relación de facturas (original y 3 copias)**
	- **Solicitud de anticipo (original y 2 copias)**
	- **Contrato de cesión de derechos (original y 2 copias)**
	- **Documentos cedidos como son Facturas, Contrarrecibos, Pagarés, Pedidos, Letras de Cambio y Notas de Crédito.**

**Nota:** 

- **Para operaciones a Proveedores, únicamente se reciben los documentos cedidos,**
- **En el caso de operaciones con mandato no se reciben los documentos cedidos, éstos se quedan en poder del Cedente para que él realice su cobranza.**

**3. La recepción de Documentos de Operación se realiza sólo en los siguientes casos:** 

- **Cuando la documentación contenga las firmas y sellos autorizados.**
- **Cuando se trate de una empresa autorizada (operando con un contrato propio en el caso de Cadentes o como contraparte de un contrato de Emisor en el caso de Proveedores).**
- **Cuando se trate de un dia hábil en la Empresa de Factoraje.**
- **Cuando el Cedente o Proveedor entregue documentación antes de las 12:30 hrs, del día si éste requiere que su cheque o depósito se realice el mismo dia de**  la recepción.
- **Cuando el Cedente o Proveedor entregue documentación después de las 12:30**  hrs. y antes de las 18:00 hrs., si acepta que su cheque o depósito se realice el **siguiente día hábil a la recepción de los documentos o el mismo día de la entrega de documentos si acepta un cargo por penalización.**
- **Cuando la documentación operativa y de soporte se encuentre completa incluyendo número de contrato, razón social del Apoderado y fecha de la colón.**

**NOTA: El Cliente (Cedente o Proveedor), es responsable de proporcionar la información en todos los casos, así como de validar la integridad de la documentación antes de presentarla en Recepción de Documentos de la Empresa de Factoraje.** 

.<br>Nasali ili dell'Ali di selencanti le l'ali premi dell'Interneto e Peli di le controlla della

### **Verificación de Documentos y Solicitud de Excepción**

- **1. Se verifica que las firmas plasmadas en la documentación operativa, estén registradas como válidas en una relación de firmas que la Empresa tiene para este fin, También se verifican los datos generales del Cedente.**
- **2. Si los datos son correctos, se procede a asignar un número a la operación que se esté realizando para darle seguimiento. A esta operación se le denomina Cesión.**
- **3. Si los datos no son correctos, la Recepcionista solicita una excepción a un Empleado que tenga la facultad o autoridad suficiente para que la operación proceda. Se solicita una excepción por diferentes causas:**

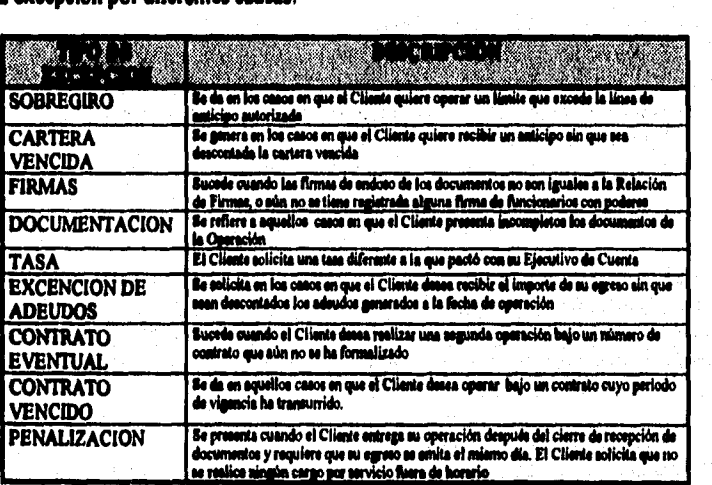

- **4. La validación de firmas y datos generales se realiza completa cuando se aclaran todas las posibles irregularidades en los datos presentados. Por ejemplo:** 
	- **Cuando el Cliente no excede la Unes de Crédito del convenio en caso de operar con Financiador externo.**
	- **Cuando existe la contraparte especificada del contrato (existencia del Proveedor como contraparte del Emisor y del Comprador en el caso de**  Cedentes).

- **S. En caso de no completarse el procedimiento en forma adecuada, se regresan los documentos cedidos al Cedente o Proveedor según sea el caso,**
- **6. La solicitud de una excepción la efectúa la Recepcionista de Documentos o el Operador de Cuenta siempre y cuando el Cliente la solicite.**
- **7. En caso de no autorizarse una excepción, la Recepcionista de Documentos o el Ejecutivo de Cuenta son responsables de indicarlo al Cliente, y en caso de que el Cliente lo solicite, se debe solicitar una cancelación de cesión.**
- **t. El Operador de Cuenta realiza la verificación tísica de los documentos, ésta consiste en le revisión e detalle de los documentos cedidos por el Cliente, vigilando que cumplan con las politices minimas para su aceptación,**

## **Esto politices cuidan que:**

- **a) No se incluyan documentos de Pagadores morosos.**
- **b) Todos los documentos autoservicios incluyan número de folio.**
- c) Todos los documentos foráneos incluvan "Talón de Embarque".
- **d) Todos los documentos contengan firma y sello de recibido del comprador.**
- **e) No se incluyan documento: vencidos,**
- **f) Todos los documentos de autoservicios institucionales anexen "Remisión Oficial",**
- **g) Todos los documentos cedidos sean originales.**
- **9. La persona que verifica los documentos procede a cancelar una cesión cuando el cliente decida no realizar su operación por no estar conforme con las condiciones en las que ésta es operada; si ya se han sellado los documentos de recibido, se da aviso al**  Area de Jurídico para determinar la manera en que se devolverá la documentación. **Esta documentación consta de:** 
	- **Relación de Facturas (3ra copia).**
	- **Solicitud de Anticipo (original y copia)**
- **10.Las operaciones que durante la validación son rechazadas por contemplar compradores morosos o haberse cumplido su vencimiento, son canceladas por feltar a**  las condiciones establecidas por la Empresa de Factoraie; si ya se han sellado los **documentos de recibido, se da aviso al Ares de /Mico para determinar la manera en que se devolverá le documentación.**

The artistic element of the surface of the control of

# **AatIcipos Rebeldes**

7<sup>38</sup>ilibe bay keyawa

1. Cuando existen diferencias entre el monto autorizado y el solicitado por el Cliente se **retiene el anticipo y se solicita la autorización pus la liberación de éste. Al liberar un anticipo se descuentan adeudos del Cliente a menos que se solicite una excepción al respecto y ésta esa autorizada.** 

**Otras causas por las que un anticipo es sujeto a retención son los siguientes:** 

- **Excepciones en la operación no autorizadas o autorizadas parcialmente.**
- **Operaciones que son retenidas por estar ama de politices y que no ee drnielven al Cliente, sino que se retiene hasta que la operación cumpla con les politkas establecidas.**
- **2. La Información para realizar la liberación de anticipo, sal como la de adeudo. pendientes, es proporcionada por el Operador de Cuenta, y el Gerente de Operaciones**  es responsable de autorizar la liberación del anticipo.
- **3. Para realizar la liberación del anticipo se requiere la siguiente información:** 
	- **!destilador del diente**
	- **Identificador del Empleado que Tedia la liberación**
- 4. Previo a la liberación, es necesario consultar los saldos del Cliente para determinar el **monto aproximado del anticipo a liberar. El área cuenta con un pequeño sistema independiente para la consulta de dichos saldos.**
- **3, La Recepcionista archiva temporalmente:** 
	- **Relación de Facturas (original y 2 copias).**
	- **Contrato de Cesión de Derechos (original y 2 copias)**
- **6. Una vea que los documentos estén en regla y la operación procede astisfactoriamente,**  la Recepcionista entrega al Cliente una contraseña, la cual tiene que presentar en Caja para poder recibir su anticipo.

**Sistemas auxiliares en este procedimiento:** 

- **Sistema independiente para realizar las funciones básicas de: alta, baja y modificación de datos de Clientes**
- **Sistema pera consulta y captura de saldos actualizados el di.**
- **Herramientas de software de escritorio tales como procesadores de palabras, hoja de odcub, etc. en las cuales se realizan operaciones de documentos adicionales.**

## **Propala de metodología**

With the state of the control of the sector

## **Autorización de Excepciones**

**I. Una vez que el Cliente solicita una excepción, la Recepcionista notifica a los diferentes Empleados Facultados la existencia de una excepción por autorizar, a fin de obtener su visto bueno y continuar con la operación del Cliente.** 

as in process company

a kolonativo pero dipervati njiha ko

- **2. La facultad de un empleado para autorizar excepciones, así como su orden o prioridad es dictada por el Comité de Crédito.**
- **3. El Ejecutivo de Cuenta es responsable de dar seguimiento a las excepciones que a su consideración requieran la agilización de la autorización.**
- **4. El Empleado facultado antes de autorizar una excepción, toma en cuenta la situación en que se encuentra la cartera del Cliente.**
- **S. Las autorizaciones a excepciones realizadas durante el día quedan registradas en una relación de control, en donde se especifican: El identificador del Empleado facultado que autorizó, el número de Contrato del Cliente y el tipo de excepción.**
- **6. Cuando el Empleado facultado se ausenta de la empresa por un periodo mayor de cinco días hábiles lo notifica con anterioridad, vía memorándum, al Gerente de Control de Operaciones a fin de asignar a otro Empleado facultado la responsabilidad de aquél. Una vez que el empleado retoma sus funciones, se sigue el proceso inverso para la reactivación de éste.**

### **Autorización de Emisión de Cheques Mayores**

- **1. El Subdirector de Operaciones es el facultado para la autorización de emisión de cheques mayores, en caso de ausencia del mismo, el Director de Finanzas o cualquier otro Funcionario facultado por el Director General de Factoraje puede realizar la autorización correspondiente.**
- **2. El Consejo de Administración o el Director General de Factoraje, son responsables de definir el monto a partir del cual una operación se considera mayor y requiere autorización para su emisión.**
- **3. Cuando el Empleado facultado para autorizar se ausente por un periodo mayor a dos**  dias hábiles deberá notificarlo al Gerente de Control de Operaciones, via **memorándum, para considerarlo inactivo. Una vez que el Empleado retome sus funciones se seguirá el procedimiento inverso para la reactivación de sus funciones.**
- **4. Antes de efectuar una autorización, el Subdirector de Operaciones consulta el saldo de la cartera del Cliente, asi como sus adeudos a la fecha.**

# **Camelé:a de Cheques**

- **1. El Gerente de Control de Operaciones tiene la responsabilidad de verificar al inicio del**  día el número de folio del primer cheque que se expedirá, así como el folio en que se **finaliza el dia.**
- **2. El Operador de Cuenta tiene dentro de sus fisnciones el realizar los cálculos necesarios para determinar la cantidad o importe del cheque, tomando en cuenta la situación operativa actual del Cliente.**
- **3. El Gerente de Control de Operaciones es responsable de validar que los cheques generados sean correctos en base a los documentos de la operación. Si existe un error durante la emisión del cheque, éste se vuelve a generar, con previa autorización del Gerente de Control de Operaciones,**
- **4. El Cajero es responsable de la entrega de cheques a los Clientes, recaba la contraseña intercambiada por la Recepcionista de Documentos al recibir sus documentos de la operación, así como firma de recibido,**
- **5. Diariamente, Control de Operaciones entrega una relación de los cheques generados (emitidos) al área de Tesorería para su control de la Posición Bancaria,**
- **6. Conjuntamente con la generación del cheque, la Empresa de Factoraje puede emitir una factura en caso de que exista un cargo facturable,**
- **7. Toda factura emitida debe llevar un número de folio consecutivo, Esta numeración se determina por Control de Operaciones en coordinación con el Asesor Fiscal,**
- **8. Control de Operaciones entrega a Contabilidad una copia de las facturas emitidas**  durante el día, a fin de que sean archivadas en el consecutivo fiscal.
- **9. El área de Tesoreria es responsable de turnar al área de Cobranzas todo cheque rechazado por el Banco, asimismo, proporciona a Contabilidad una copia de dichos documentos para efecto de control.**
- **10,EI área de Tesoreria es responsable también, de entregar al Auxiliar de Cobranzas los**  cheques devueltos el mismo día de la devolución por parte del Banco.
- **11 Iodo cheque devuelto es registrado en una "Relación de Cheques Devueltos" por el Operador de Tesorería el mismo día en que se recibe del Banco.**

**12,E1 área de Contabilidad es responsable de verificar, en base a pruebas realizadas a una muestra de Facturas al final de cada mes, el cálculo de cargos o intereses por cheques devueltos.** 

## **Pagos Directos en Caja**.

- **I. Todo pago es registrado únicamente si cuenta con el cheque o efectivo que lo genera.**
- **2. El Cajero sólo puede recibir pagos directos si el Operador de Cuenta o d Auxiliar de Cobranzas autorizan la recepción del mismo,**
- **3. Caja es responsable de emitir al final del día una relación de "Pagos directos efectuados en Caja" misma que es proporcionada a las áreas de Tesoreria y Contabilidad para su control. Los datos que se reflejan en esta relación son: Empresa pagadora, Contrato de pago, Importe pagado, Concepto, Fecha de pago, Banco, y Número de cheque,**

# **COBRANZA**

### **Validación de documentos con el Comprador**

- **1. Recepción de Documentos aolicita a Cobranzas, la validación o verificación de la cartera. En operaciones de Proveedores, para poder validar, el Departamento de Operaciones solicita: Contrarrecibos y/o Facturas, Cesión de Derechos, copia de Pedidos y Formato de solicitud de Validación.**
- **2, El Coordinador de Gestores, procede a la elaboración del formato de validación anexando original o copia de los documentos de cobro. Este formato es realizado mediante software auxiliar de escritorio.**
- **3. El Gestor de Cobranzas entrega este formato debidamente requisitado al Comprador correspondiente, Este formato deberá dirigirse a la atención del Comprador (Empresa Deudora), contemplando la razón social del Proveedor, número de documentos, importes y vencimientos de los mismos en original únicamente,**
- **4. Las validaciones son firmadas por el responsable de Cobranzas en la Regional o Plaza**  correspondiente, actuando como representante de la Empresa de Factoraje. En caso de **las operaciones de Proveedores, las firmas requeridas son de los fimcionarios autorizados por cada institución.**
- **5, El Gestor de Cobranzas recaba el reconocimiento del adeudo por parte del(os) comprador(es), solicitando el sello de la empresa, nombre, puesto y firma de la persona que da legitimidad de los documentos presentados, reconociendo el adeudo.**

**Al mismo tiempo, informa al responsable de Cobranzas, el resultado obtenido de le validación.** 

**6. El Responsable de Cobranzas recibe la confirmación de la validación: si reconoce el adeudo, solicita que el Comprador sea aceptado en Recepción de Documentos; si no**  reconoce el adeudo, solicita a Recepción de Documentos, sea rechazado.

# **Verificación de talones ea Recepción de Documentos**

- **I. Recepción de Documentos avisa al responsable o Especialista de Cobranzas, que**  valide el papel de la Cesión en trámite (documentos de cobro).
- **2. El Especialista o Responsable de Cobranza acude a Recepción y verifica documentos de cobro considerando sellos, folios, tipo de documento, RFC, etc. Si procede: informa a Recepción de Documentos que los contrarrecibos, facturas, pagarés, letras de cambio, etc. cedidos si cobro, están debidamente requintados para proceder a operar; si no procede: informa a Recepción de Documentos cuáles son los requisitos que faltan en los documentos de cobro.**
- **3. De no ser aceptado el papel, Recepción de Documentos devolverá al Cedente la documentación.**

## **Recepción y archivo de documentos coleados**

- **1. Recepción de Documentos entrega al Guudavalores, los documentos operados al final del die con las cesiones y listado de cesiones operadas.**
- **2. El Guardavalores:** 
	- **a) Recibe y revisa que no finten documentos fideos contra el listado de cartera; si algún documento indicado en el listado no le es entregado, realiza la anotación del lidiante en la original y copia y solicitará la aclaración a Recepción de Documentos.**
	- **b) Firme y entrega de recibido la copia del listado e Recepción de Documentos: separa la cartera por plaza y producto, elabora listado de documentos para cada sucursal que le corresponda cartera, anexando original de los documentos; procede a programar la cartera conforme e la fecha de vencimiento y días de pago de los Compradores (deberá considerar los días festivos del calendario para no programar cartera en esos días).**
	- **c) Recibe del Ejecutivo de Cobranza las gestiones no cobradas y procede a su reprogramación, considerando la fecha que le indiquen en la Gestión. Los**

**documentos que el Ejecutivo le señale, serán protestados o interpelados, deberá dejarlos en un expediente aparte ya que al dia siguiente le serán requeridos.** 

- d) Recibe del Area de Operaciones las facturas de intereses y estados de cuenta en **original y copia anexas a un listado en original y copia.**
- **e) Revisa y firma de acuse de recibo en el listado procediendo a su separación. Separa las facturas de otras plazas en original y copia y procede a enviarlas por valija anexas aun memorándum para recabar acuse de la plaza que corresponda. Entrega al Coordinador de Geatores, las facturas y estados de cuenta en copia**  para que proceda a enviarlas a los cedentes. Envía al Area de Contabilidad las **copias del consecutivo fiscal anexas a un memorándum y recaba acuse de recibo. Las facturas originales quedan bajo custodia en la bóveda.**
- **O Recibe del Ares de Mesa de control todas las facturas que sean de cierre y de honorarios procediendo a su archivo y firma de recibido.**
- **g) Recibe del Ares de Jurídico, todos los contratos y convenios originales vía memorándum para que sean custodiados en bóveda: cualquier persona que solicite un contrato o convenio Ibera de bóveda para los fines que éste requiera, debe firmar de recibido (dichos documentos no deben estar más de 48 hrs. fuera de bóveda, y de ser así, debe existir una autorización del Gerente de Cobranzas). De toda la documentación solicitada por el personal de Cobranzas para turnarse a Jurídico, se debe exigir el acuse de recibo del Departamento Legal.**

## **Notificaciones a compradores**

- **1. El Notificador o responsable de Cobranzas:** 
	- **a) Emite las notificaciones en un plazo no mayor a 24 hrs, posteriores a la operación en original y copia.**
	- **b) La entrega de notificaciones debe ter en un plazo no mayor de 10 dias como lo marca la ley, considerando la fecha de operación como inicio de periodo.**
	- **c) Procede a foliar los juegos para control interna** 
		- **i) Si te emiten notificaciones de otra plaza, se procede a enviarlas por valija en original y copia.**
	- **d) Una vez emitidas y foliadas las notificaciones, se procede a separarlas para determinar por qué medio se entregarán:**

and structures and coupl

**i) Por corredor y/o Notario Público: cuando el cedente opera por primera vez con la Empresa de Factoraje y cede compradores nuevos, se le entrega copia de factura(s), contrato y cesión en original y copia de la(s) notificación(es)**  emitida(s) por Cobranzas con la relación de documentos correspondientes.

- **fi) Por la Empresa de Factoraje: cuando el comprador es recurrente con más de un cedente. Éstas notificaciones son entregadas por un gestor y se recaba el acuse correspondiente.**
- **fii)Por correo certificado cuando el comprador se encuentra en lugares donde no existe presencia de Cobranzas**
- e) Entrega al coordinador de gestores las notificaciones que entregará la Empresa de **Factoroje debidamente firmadas para entregarse con los compradores.**
- 2. El Coordinador de Gestores revisa, separa y enruta las notificaciones conforme a las **direcciones de los compradores.**
- **3. El Gestor de Cobranzas solicita el acuse de recibo ante el comprador, requiriendo en la copia el sello de la empresa, nombre, firma y puesto de la persona que reciba la documentación y entrega original de notificación. Una vez entregadas con los compradores, procede a entregarlas al ejecutivo o especialista que tenga la recepción de la cobranza. El acuse es archivado por el notificador o persona que desempelie esta función, considerando la fecha de operación.**

## **Gestiones de Cobranza**

- **I. El Guardavalores:** 
	- **a) Emite gestión por vencimiento (intereses y capital) de toda la cartera al cobro, en original y copia, anexando documento(s) de cobro. Las gestiones ton emitidas por**  lo menos dos días antes del vencimiento, considerando los días de pago de cada **comprador.**
	- **b) Emite bitácora (resumen) de gestiones de intereses y capital.**
	- **c) Turna al Ares de Gestorfa, original y copia de la bitácora, así como gestiones y documentos originales de cobro, considerando si es cartera tradicional, tiendes comerciales, proveedores, etc.** 
		- **i) Si la gestión es de cobranza tradicional, se entrega al Area de Gestores un die antes de su vencimiento.**
		- **fi) Si la gestión es de cadenas comerciales y/o lineas a proveedores, se entrega al Arca de Gestores una semana antes del vencimiento para evitar atraso en el pago, considerando los requisitos que cada comprador nos solicita, como son: relación de documentos a detalle o carta indicando el importe a cobrar.**

**iii)Recaba acuse y archiva.** 

- **2. El Coordinador de Gestores;** 
	- **a) Recibe la bitácora de gestiones y documenos originales y anexos; asimismo, verifica que esté completa y firmada de recibido.**
	- **b) Elabora, conforme a las gestiones entregadas de cobranza, el pronóstico de la cobranza a recuperar al Departamento de Tesoreria en original y copia, y recaba acuse de recibo,**
	- **c) Procede a operar las gestiones por rutas.** 
		- i) Vigila, coordina y distribuye las cargas de trabajo de los gestores de acuerdo al **volumen de cobranza y notificaciones.**
	- **d) Guarda las gestiones en la bóveda y al die siguiente a primera hora, las distribuye conforme a las rutas establecidas,**
	- **e) Recibe la bitácora del gestor, sal como el original de cada gestión firmada por éste, la cual es el soporte de que los documentos están en ruta,**
	- f) Entrega las bitácoras del gestor y gestiones firmadas al especialista que realice la **recepción de las gestiones enviadas al cobro.**
- **3. El Gestor de Cobranza:** 
	- **e) Recibe las gestiones y documentos de cobro correspondientes a su ruta,**
	- **b) Organiza sus gestiones por horarios. Firma de recibido en la(s) copia(s) de la(s) gestión(es), la(s) cual(es) es(son) entregada(s) al coordinador junto con la bitácora de visitas.**
	- **c) Sale de la oficina a gestionar la cobranza y a entregar notificación según itinerario.**
	- **d) Si cobra la gestión correspondiente, recoge el pago (cheque) en amparo de la documentación entregada.** 
		- **i) Si cobra a cuenta de los documentos reflejados en la gestión, recoge pago (cheque). No entrega el documento original ni permite que se le hagan anotaciones a éste, salvo autorización del jefe superior,**
	- **e) Al regresar a la oficina deposita los cheques en caja, dejando copia de la gestión. i) Recaba acuse de caja (sello y firma) de los cheques y gestiones entregadas.**
- **1) Si no cobra alguna gestión, recaba la información correspondiente del motivo de no pago, ul como nombre, firma y puesto de la persona que lo atiende, además del sello de la empresa visitada.**
- **g) Procede a entregar las gestiones cobradas y no cobradas al especialista o ejecutivo de cobranzas que tenga a su cargo la recepción de la cobranza realizada.**

# **Recepción y Reprogramación de Cobranza**

- **4, El Gestor de Cobranza entrega al Ejecutivo o Especialista de Cobranzas, la(s)**  gestión(es) cobradas y no cobradas en su ruta, así como notificaciones entregadas con **los compradores.**
- **5. El Ejecutivo o Especialista de Cobranzas:** 
	- **a) Si no cobra: recibe la gestión y documentos originales verificando que estén completos y sin mutilaciones ni anotaciones.** 
		- **1) Solicita el motivo de no pago procediendo a anotar la información en la original de la gestión y verificando que exista sello de visita, la cual quedará como soporte de seguimiento.**
		- **ii) Si los documentos no cobrados son de lineas a proveedores, debe preparar los documentos para realizar su protesto, y si son lineas de cobranza tradicional, se interpela a consideración del responsable de la cuenta y con el Yo. So, del jefe inmediato.**
	- **b) Si cobra: recibe la gestión original y copia del cheque asilada por caja como soporte de ingreso verificando que el importe de lo pagado ampare los documentos indicados en la gestión.**
	- **c) Si existe una gestión que presente cartera cobrada y no cobrada, se combinan los incisos a), a)i y b) entregando la copia de la gestión y documentos originales al guardavalores y el original de la gestión sellada que sirve a caja como soporte de aplicación.**
	- **d) Entrega las notificaciones originales con el acuse correspondiente que fueron entregadas por ellos) gestor(es).**
	- **e) Aplica las gestiones cobradas de intereses y capital utilizando como soporte los sellos de caja.**
	- **f) Entrega todas las gestiones y documentos no cobrados al guardavalores indicando en éstas las fechas de reprogramación que le indicó el gestor. Ningún documento no cobrado queda fuera de la bóveda.**

- **6, El Guardavalores:** 
	- a) Recibe y revisa que no falten documentos físicos contra gestión de intereses o **cartera.** 
		- **i) Procede a la separación de las gestiones y documentos que entrega a los ejecutivos para su protesto o interpelación al día siguiente.**
		- **ii) Reprograma conforme a lo indicado en las gestiones.**

## **7. La secretaria:**

**a) Emite aviso de no pago de todas las gestiones no cobradas y las circula a las áreas involucradas, recabando acuse de recibo.** 

## **Aplieadón de pagos**

- **I. El Cajero recibe de los gestores los cheques de la cobranza realizada y los registra.**
- **2. El Especialista o Ejecutivo de Cobranzas:** 
	- **a) Después del procedimiento de recepción de cobranza, realiza la entrega de soportes al ejecutivo que maneja la cuenta para su aplicación.**
	- **b) De los pagos realizados a los contratos a su cargo, procede a completarlos.**
	- **e) Una vez completado el pago, se procede a la aplicación conforme a lo indicado en la gestión. Si no existe gestión no se puede realizar la aplicación,** 
		- **1) Si la gestión es pagada por el comprador correspondiente, se aplica conforme a lo indicado en ésta.**
		- **ii) Si el cedente realiza un pago a cartera de sus compradores y éste preaenta adeudo: vencidos, la aplicación es a intereses considerando la fecha más atrasada.**
	- **d) La aplicación de la cobranza correspondiente, se realiza sólo por personal autorizado yen la plaza de México requiriendo los siguientes soportes:** 
		- **i) Original de la gestión, intereses o cartera con sello de recibido de caja,**
		- **fi) Original de la ficha de depósito o copia de la misma. Si es copia, debe estar legible el sello del banco asi como la cantidad a afectarse.**
		- **iii)Las plazas envlan por valija sus soportes de cobranza conforme se realizan éstas a la atención del coordinador de la plaza en México.**
		- **iv) Ningún pago es aplicado si no cuenta con los soportes correspondientes.**
	- **e) Si existen pagos a cuenta, se procede a la reprogramación de la cartera, considerando la fecha que el gestor o el negociador de la cuenta indique.**
- f) Una vez aplicada la cartera y/o intereses, entrega soporte de aplicación a la secretaria.
- g) Al día siguiente de la aplicación revisa los remanentes y/o cobros por devolver:

an kala katanggan ang matatang sa sa matatang san na matatang matatang sa kanatang manggang pang katanggan ang

- i) Si algún cedente presenta adeudos y/o cartera vencida, verifica que los remanentes y/o cobros por devolver se hayan aplicado correctamente, de no ser así, recaba los soportes necesarios y lo notifica al Area de Mesa do Control con copia a su jefe superior y al Gerente de Cobranzas del Area Metropolitana.
- 3. La Secretaria realiza, al día siguiente, un punteo de las gestiones aplicadas contra una relación de cheques recibidos en caja.
- 4. En Recepción de Documentos, al dla siguiente de la aplicación, genera los soportes para los cedentes en original y dos copias, y los turna a Cobranzas.
- 5, El Ejecutivo de Cobranza o Especialista, recibe los soportes y anexa comprobantes de cobranza entregados por el comprador, los relaciona y envía a Recepción de Documentos, recabando acuse. Esta actividad no debe exceder a 24 hrs. después de la aplicación.
- 6, En Recepción de Documentos, el Guardavalores recibe, revisa y firma para proceder a **la entrega con los cedentes.**

### **Protestos e interpelaciones de cartera vencida**

- **1 El Especialista o Ejecutivo:** 
	- **a) Solicita al Guardavalores los documentos que se protestan o interpelan, según sea el caso.**
	- **b) Si es protesto, contacta con el Notario o Corredor Público para que éste proceda a realizar esta actividad.**
	- **c) Saca copias de (los) pagaré(s) original(es) por ambos lados, entregando al Notario o Corredor Público el original para que éste realice el protesto, firma de recibido los documentos con nombre, firma y fecha.** 
		- **i) Al protesto debe presentarse un representante de la Empresa de Factoraje que tenga poder notarial para pleitos y cobranzas, ya que éste firma en el acta levantada por el Notario o Corredor.**
		- **fi) Todo protesto se realiza en la dirección del deudor, la cual debe estar indicada en el titulo de crédito.**
		- **iii)El protesto debe realizarse en un periodo no mayor a 48 hrs., considerando el vencimiento del titulo de crédito.**
- 2. El Notario o Corredor Público:
	- a) Recibe documentos originales para protesto, presentándose al domicilio del deudor con un representante de cobranzas.

an di katanggan kata kata katang kalamang kalaman na sang manggal na manggal ang katanggan ng katang manggal

- i) Entrega el acta levantada y su comprobante por honorarios al notificador o ejecutivo de cobranzas.
- 3. El Notificador o Ejecutivo de Cobranzas:
	- a) Recibe y revisa que el acta y los documentos originales tengan los sellos y firmas del Notario o Corredor Público, asi como el comprobante del recibo de honorarios. i) Los documentos originales los entrega al Guardavalores.
	- b) Entrega al Area de Mesa de Control, la solicitud de cheque en original y copia, anexando recibo de honorarios original y recaba acuse de recibo. El recibo de honorarios debe ser autorizado por el Gerente de Cobranzas de la plaza correspondiente.
- 4. Mesa de Control:
	- a) Recibe y revisa la solicitud y firma de recibido. i) Tramita el pago de honorarios con el Area de Tesoreria.
- 5. El Ejecutivo o Especialista de Cobranzas:
	- a) Si es interpelación, contacta con el Notario o Corredor Público, para solicitar se realice esta actividad.
		- i) Esta se puede realizar con cualquier documento de cobro.
		- ii) Se puede hacer sólo con copias fotostáticas.
	- b) Entrega copias al Notario o Corredor de los documentos a interpelar, recabando nombre, firma y fecha como acuse de recibo.
	- c) Recibe, revisa y procede a realizar su interpelación.
		- i) Una vez realizada esta actividad, entrega al notificador o persona que desempeñe esta función, acta de interpelación y recibo de honorarios.
	- d) Se repiten los puntos 3 y 4.

## **Cheques devueltos**

**I. Tesorería:** 

- **a) Recibe del Banco todos los cheques devueltos y procede e relacionarlos para su entrega.** 
	- **i) Entrega a Cobranzas los cheques originales con los cargos que éstos generaron y copia del soporte de devolución.**
	- **Entrega Mesa de Control una relación anexando copia de los cheques, indicando el número de contrato en el que serán cargados los importes.**
- **2, Mesa de Control recibe y revisa los importes que solicita Tesorería.**
- **3. El Responsable de Cobranzas:** 
	- **a) Recibe y revisa los cheques devueltos y acuse de recibido,**
	- **b) Avisa al ejecutivo responsable de la cuenta (contrato) o comprador que genere el cheque devuelto.**
	- **c) Procede a contactar al emisor del cheque para negociar su recuperación.** 
		- i) Si es por motivo de insuficiencia de fondo, se puede redepositar una vez.
		- ii) Si es por firmas, datos incorrectos o ya fue devuelto por segunda ocasión, **solicita cheque certificado o de cija.**
	- **d) Una vez cobrado el cheque, procede a la generación de intereses, mismos que se calculan a razón de CPPx3 + 10 a partir de la fecha de devolución hasta la liquidación total del mismo.** 
		- i) Envía a Mesa de Control, solicitud de generación de adeudos, considerando el **cálculo de intereses más las comisiones o cargos que se generan en el momento de la devolución del cheque.**
		- **ii) Anexa ala solicitud de generación de adeudos, copia de la gestión que ampara el ingreso en caja, uf como copia de los cargos hechos por el banco,**
	- e) Entrega a Mesa de Control, la solicitud debidamente requisitada y recaba acuse.

**4. Mesa de Control:** 

- **a) Recibe, revisa y firma de recibido** y **procede a generar la factura correspondiente conforme a lo indicado en la solicitud.** 
	- **1) Entrega fitctura(s) original(es) con copia al Guudavalores y firma acuse.**
- **5. Responsable de Cobranzas:** 
	- **a) Recibe, revisa y firma de acuse, procediendo a archivar el original de la factura,**
	- **b) Revisa los adeudos del contrato para verificar que el importe sea correcto,** 
		- **i) El adeudo por intereses se debe negociar en el momento de la recuperación del cheque para evitar que el deudor se atrase en el pago de los mismos.**
		- **ii) El adeudo de intereses se puede descontar al cedente por remanentes, cobros por devolver o pago directo del mismo.**

#### **6. El Responsable de Cobranzas:**

**a) Realiza quincenalmente un reporte a detalle del estatua de cheques devueltos, así como de la recuperación de intereses por este concepto en la plaza correspondiente,**  envia copia de éste al Jefe inmediato, Coordinador de la plaza en México y Gerente..... **de Cobranzas de la Regional Metropolitana.** 

#### **Seguimiento de Cobranza**

- **I. El Ejecutivo o Especialista de Cobranza:** 
	- **a) Expedita toda la cartera a su cargo, (Expeditar: anticiparse al vencimiento).**
	- **b) Cuenta con un reporte de vencimientos próximos, con el propósito de anticiparse a posibles atrasos de pagos en el vencimiento.**
	- **c) La expeditación se puede realizar para intereses y cartera de la siguiente manera:** 
		- **i) Telefónicamente con todos los compradores o cedente', para confirmar el**  vencimiento más próximo y verificar que no presenten problemas al momento de **la gestión.**
		- **ii) Por medio de cartas o reportes detallando loa documentos mis próximos conforme al día de vencimiento del comprador. Este caso se da en cadenas comerciales, en lineas a proveedores y en promedio es una semana antes del vencimiento.**
		- **iii)Si se requiere por presencia física con loa compradores que han presentado problemas de pago con vencimientos anteriores o clientes y compradores que a consideración del responsable de cobranzas, lo ameriten. Esta visita es autorizada por el jefe inmediato.**
		- **iv)Los atrasos mis comunes son:**

## **Ea cartera:**

**Por notas de crédito, devoluciones, negociaciones anticipadas como documentar el pago de facturas por un pagaré con un vencimiento más extenso, extender el vencimiento, saldos rojos del cedente con el pagador, pagos anticipados al cedente.** 

## **En intereses:**

**Negociación en tasas o notas do crédito pendientes.** 

fili bi shkonta nyemeto nimaa manana na manana ta kama manana nyema sa manana nyem

**La expeditación en intereses se realiza desde el momento de generarse éste.** 

- **d) Mota en la bitácora de cobranza por cliente, toda expeditación realizada para el seguimiento de la cuenta, anotando el resultado obtenido, nombre de la persona que atendió a la expeditación, fecha y firma o nombre de quien realiza la misma.** 
	- **i) Si existiese algún problema con la expeditación, avisa al Area de Promoción para apoyo,**
	- **fi) Si no presenta problemas, espera el vencimiento para recuperar la cartera conforme al procedimiento de gestiones.** 
		- **Esta actividad la realiza el ejecutivo, especialista o responsable de cobranzas de cada plaza o regional,**
- **2. El Coordinador de la plaza foránea en México:** 
	- **a) Envía reporte de cobranza los días jueves de cada semana con saldos al miércoles anterior.** 
		- **i) Envía reporte de plaza a su cargo por correo electrónico a la atención de los responsables de las cuentas.**
		- **fi) El envio se lleva a cabo hasta las 14:00 hrs, del mismo jueves. Este reporte tiene todos los datos de cada cedente y nombre del responsable de cuenta.**
- **3. El Responsable de las Cuentas en las Plazas:** 
	- **a) Contesta el reporte con los comentarios de negociación más recientes, los cuales son breves y concisos.**
	- **b) La contestación es también por correo electrónico y se recibe hasta las 14:00 hrs. del viernes de la misma semana.**
	- **c) Cada responsable de cuentas en original, envie a la atención del coordinador de la plaza que se trate.**
- **4. Coordinador de la Plaza Foránea:** 
	- **a) Recibe la información enviada por la plaza y anexa los comentarios de las cuentas a su cargo,**
	- **b) Procede a enviarla por correo electrónico al Supervisor de Cobranzas del área metropolitana.**
- **5. El Supervisor del aren metropolitana:** 
	- **a) Recibe y recopila los correos electrónicos de los ejecutivos coordinadores de cada plaza y entrega resumen al Subdirector de Cobranzas.**
	- **b) Envía una copia del resumen a los Directores de Regionales el dia martes de cada semana.**

#### **Aclaraciones con compradores y cedente&**

- **1. El Ejecutivo de Cobranza:** 
	- **a) Después de realizada la cobranza, procede al seguimiento de aclaración con los compradores que no realizaron su pago oportuno.** 
		- **1)** Aclaración telefónica:

**Se realiza con todos los compradores que no proporcionan información al gestor, con los que no es común el atraso de su pago y con los que el ejecutivo considere necesario, según la experiencia que ha tenido con éste.** 

**Estas aclaraciones son anotadas en la bitácora de la gestión como parte de procedimiento de seguimiento de cobranza.** 

**ii) Aclarecido per escrito:** 

**Se realiza con los compradores que sólo aceptan aclaraciones en los formatos**  preestablecidos y en los días que lo indiquen sus políticas, como tiendas **comerciales.** 

**iii)Aclaracién por presencio físico:** 

**Se realiza con los compradores en casos excepcionales a consideración del especialista o ejecutivo de cobranzas y son autorizados por el jefe inmediato.** 

- b) Para aclaración con tiendas comerciales, se solicitan las facturas vencidas del(los) **comprador(es), procediendo al llenado del formato correspondiente anotando los datoa que ae requieren, los cuales están denotados en las facturas originales.** 
	- **i) Entrega al Guardsvalores, el formato en original y copia, y anexa la(5) facturs(5) original(es).**
- 2. El Guardavalores recibe y revisa el formato de aclaración y facturas originales, **procediendo a relacionarla con la bitácora de gestiones correspondiente al die estipulado por el comprador para su respuesta de aclaración?.La aclaración es entregada con la cobranza del día al Area de Gestaría.**
- **3. El Coordinador de Gestores recibe y revisa la aclaración, siguiendo con el procedimiento de gestiones.**

Procedimientos actuales. Flujo de información

- **4. El Ejecutivo o Especialista de Cobranza:** 
	- **a) Realiza aclaraciones con cadentes, las cuales son:** 
		- **i) Considerando 111 información proporcionada en la gestión con sus compradores. Por ej. Si algún comprador indica haberle pagado directamente al cedente o si existe negociación de ampliación de vencimiento, devolución total, etc.**
		- II) **Si tiene dudas de su estado de cuenta en cuanto al cálculo de intereses. Debe turnarse al Ana de Aclaración de Operaciones, manteniendo un seguimiento con esta área.**

**En caro de ser por diferencia de tasas pactadas, debe solicitar el apoyo de promoción para agilizar la aclaración.** 

En las aclaraciones con cedentes, se consideran los mismos medios ocupados **con los compradores (telefónica, escrita o por presencia hice).** 

**b) En caso de ser fisica:** 

- **i) Si es en plazas, debe solicitar apoyo al área de aclaración de Operaciones en México previos a la cita.**
- **ii) Si es en México, la aclaración se hace concertando una cita y en presencia del Arca de Aclaración correspondiente a Operaciones.**

## **Ajustes, Cancelaciones, Notas de Crédito**

- 1. **El Ejecutivo o Especialista de Cobranza:** 
	- **a) Una vez realizada la aclaración correspondiente con cualquier cedente que lo haya**  solicitado, procede según su caso, a realizar notas de crédito, ajustes o **cancelaciones.**

#### **b) SI ee Neta de Crédito:**

**Procede al llenado del formato correspondiente, anotando en éste un resumen clero y especifico del por qué se generó la nota.** 

i) Debe estar autorizada con las firmas requeridas por Mesa de Control y los soportes necesarios como: Estado de Cuenta corregido y copia de la factura **de intereses. Si es por una aplicación incorrecta, se anexa copia de la gestión detallando el motivo de la solicitud, No es aceptada por Mesa de Control si no está debidamente requisitada,** 

## **c) SI es ealedacién y ajuste:**

**Procede al llenado del formato de ajuste considerando un resumen del motivo,**  formas requeridas y soportes correspondientes.

- **i) Toda cancelación debe llevar anexadas las facturas originales a cancelar.**
- **ii) Toda solicitud de cancelación, ajuste o nota de crédito requerida por el Área de Cobranzas en las regionales, debe ser turnada al Ejecutivo Coordinador de cada plaza en la Ciudad de México.**

**iii)Toda solicitud debe traer identificados los importes que afecten ingresos como son:** 

- **Adeudo§ incobrables (cartera o intereses).**
- **Saldos rojos (cobros menores al anticipo).**
- **Castigos por cobro vía judicial.**
- **Quebrantos en firmas de reestructuras.**
- **Quebrantos en firmas de reconocimiento de adeudo.**
- **Quebrantos en negociación en tasa y/o adeudo.**

**y en general, todas aquellas partidas que en su origen se registren como ingresos en la Empresa de Factoraje.** 

**Los que no afectan ingresos:** 

**Todos aquellos adeudos no registrados como ingresos (ej. adeudos generados**  por cartera vencida a más de 90 días).

**Toda solicitud que no cumpla con loa requerimientos antes mencionados es rechazada.** 

**2. El Ejecutivo o Especialista Coordinador de las Plazas:** 

**a) Recibe, revisa y procede a:** 

- **i) Si no cumple con loa requisitos, lo rechaza y lo envia a la plaza correspondiente para su corrección.** 
	- **Si Cilio soportes, los solicita a la plaza respectiva.**
- ii) Si cumple con los requisitos, recaba firma de los funcionarios que **proporcionan el Vo. Bo. en el área metropolitana a estos requerimientos.**
- **b) Una vez recabadas todas las firmas de autorización, entrega en original y copia al área de Mesa de Control recabando el acuse respectivo en la copia y archiva en el expediente de la plaza correspondiente para consultas posteriores.** 
	- **I) De todas las cancelaciones ya entregadas a Mesa de Control y 'que estén pendientes de aplicar, se emite un resumen general a la atención de Mesa de Control marcándole copia a responsables, directores y subdirectores de las áreas involucradas en la operación a nivel nacional.**

Procedimientos actuales. Flujo de información

## **3, La Mesa de Control:**

今回に対したのであると思います。

a katalog katalog katika katalog sebagai sebagai sebagai katalog katalog katalog katalog katalog katalog katal

- **a) Recibe, revisa y firma de recibido, procediendo a la aplicación de la solicitud requerida.** 
	- **i) Si la solicitud corresponde a nota de crédito, entrega al Guardavalores la nota correspondiente en original y recaba acuse.**
- **4. El Ejecutivo o responsable de cuenta:** 
	- **a) Revisa que la afectación se haya realizado correctamente.** 
		- **i) Si solicita nota de crédito, debe requerirla al Guardavalores firmando de recibido.**
	- **b) Si en la aclaración realizada con los cedente: da como resultado la generación de un adeudo, éste es tramitado por el Ejecutivo o si se requiere por el área de aclaración de Operaciones, llenando el formato de solicitud de generación de adeudos.**

## **Cierres Contables**

- **1. Caja:** 
	- **a) Entrega al final de la operación, las fichas de depósito y la relación de cheques recibidos en caja y acuse para su firma.**
- **2. El Asistente de Dirección:** 
	- **a) Recibe la información, revisa que esté completa y firma el acuse de recibo y se lo entrega al cajero.**
	- b) Guarda en bóveda y/o en caja fuerte, las fichas de depósito y la relación de **cheques recibidos en caja.**
	- **c) Localiza al siguiente die las fichas de depósito y la relación de cheques recibidos en caja del día anterior.**
	- **d) Marca los ingresos en el listado con colores según se trate.**

**Amarillo -**► **Cheques del mismo dia.** 

- **Verde —**► **Depósitos directos y cobranza foránea.**
- **Azul Cheques extemporáneos.**
- **e) Elabora la ficha de control en original y dos copias.**
- **f) Anexa las fichas de depósito, la relación de cheques recibidos en ceja, el listado de cheques ya coloreado y la cifra de control.**

alikuwa Kanadeza (1911)<br>Katika Manazarta

a Al Capital organización e a continua mais como este como como a parte o

**g) Se presenta en Contabilidad para entregar los soportes y solicita le firmen de acuse una copia de la cifra de control.** 

**CENTRAL ARTS AT A TANKING ANNOUNCE** 

**h) Regresa, archiva el acuse de recibo y entrega a Mesa de Control la otra copia de la cifra de control.** 

e na kamaran<br>Manazarta

an Araba Sua<br>Syn Awd Saesnifeld, 1986

an Christian Composite the State of

الأوار ومحالة المأراف فأردى أوراء للمحالف an an an Dùbhlach<br>Bhaile an Aonaichte an Aonaichte

 $\left\langle \mathcal{A}^{\mu\nu}\partial_{\nu}\right\rangle _{L}=\left\langle \mathcal{A}^{\mu\nu}\partial_{\nu}\partial_{\nu}\partial_{\nu}\right\rangle _{L}+\left\langle \mathcal{A}^{\mu\nu}\partial_{\nu}\right\rangle _{L}+\left\langle \mathcal{A}^{\mu\nu}\partial_{\nu}\right\rangle _{L}+\left\langle \mathcal{A}^{\mu\nu}\partial_{\nu}\right\rangle _{L}+\left\langle \mathcal{A}^{\mu\nu}\partial_{\nu}\right\rangle _{L}+\left\langle \mathcal{A}^{\mu\nu}\partial_{\nu}\right\rangle _{L}+\left\langle \mathcal{A}^{\mu\n$ 

ون<br>والدين ويون

aleksarên dewleta bi A

ang atawal ng panahing ito ay isang pang

 $\hat{A}$  is a strong section of  $\hat{A}$  , we can express the contribution of the contribution of the contribution of the contribution of the contribution of the contribution of the contribution of the contribution of the c

yd can politic in Letter

网络第三次 医细胞

as level a Carl 17 1611

t ann anns

 $\label{eq:2.1} \frac{1}{2} \frac{\partial^2 \psi}{\partial t^2} = 2 \frac{\partial^2 \psi}{\partial t^2} + \frac{1}{2} \frac{\partial^2 \psi}{\partial t^2} + \frac{1}{2} \frac{\partial^2 \psi}{\partial t^2} + \frac{1}{2} \frac{\partial^2 \psi}{\partial t^2} + \frac{1}{2} \frac{\partial^2 \psi}{\partial t^2} + \frac{1}{2} \frac{\partial^2 \psi}{\partial t^2} + \frac{1}{2} \frac{\partial^2 \psi}{\partial t^2} + \frac{1}{2} \frac{\partial^2 \psi}{\partial t^2} + \frac{1}{2} \frac$ 

instruments to compute the probability

a de la calendaria de la calendaria de la calendaria de la calendaria de la calendaria de la calendaria de la<br>Altra de la calendaria de la calendaria de la calendaria de la calendaria de la calendaria de la calendaria de

a degli scando por California<br>Alla Santa di porta della Sala

المواقع الأولاد المؤلف المعطي المناسبة.<br>هذا المكافحات المهم من الأمام المحاولة المناسبة المحاولة المحافي المحاولة المحاولة المحاولة المحافظة

an an Indonesia.<br>Teritori ja degan algori dal joseva algori del

누가 그 사람이 가지 않았다.

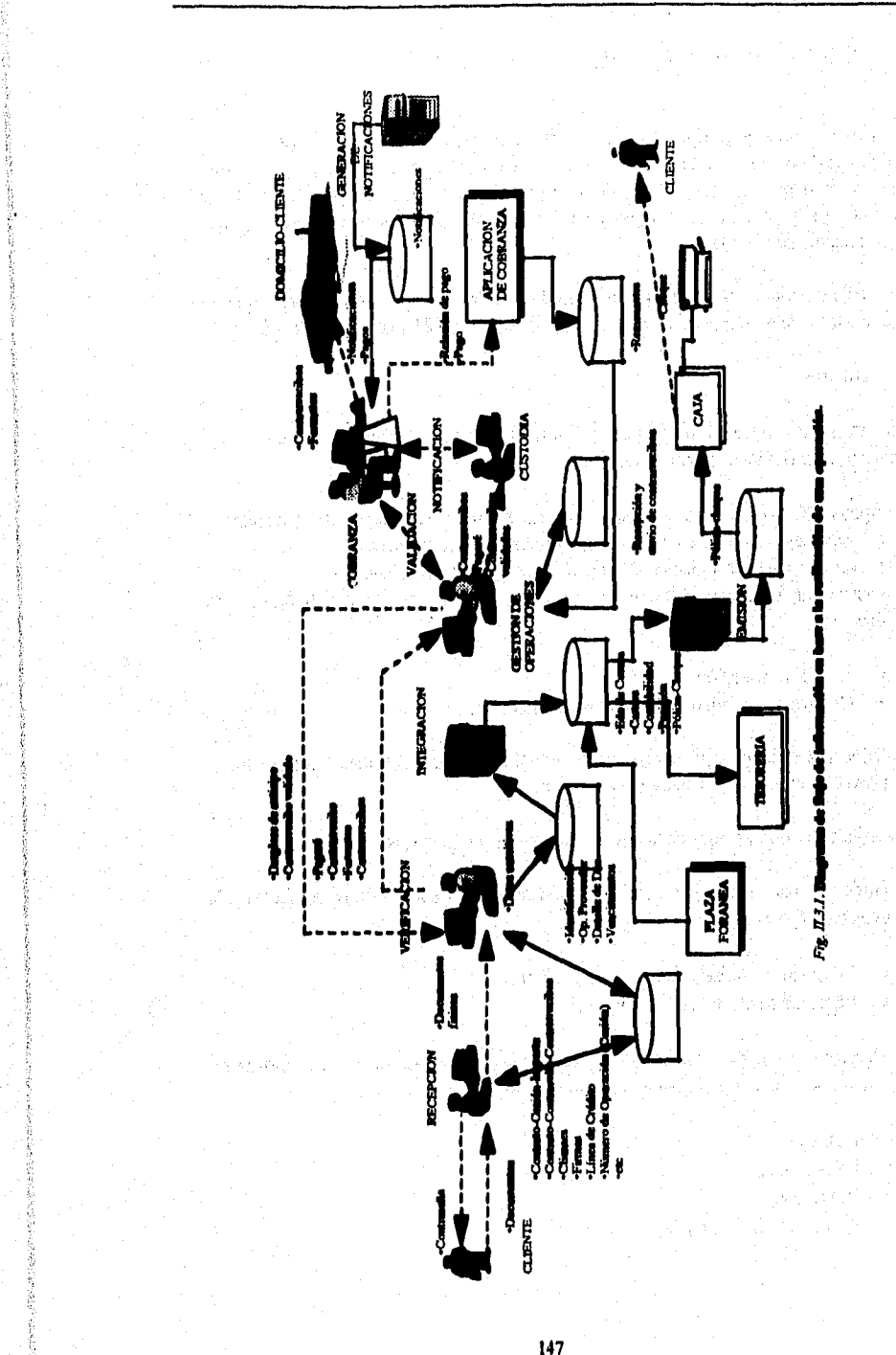

والموجر ومعون والمستحل فلانتهائه والأوالان

党资

SS S

79 S T

## Procedimientos actuales. Flujo de información

## **11.4 DEFINICION DE REQUERIMIENTOS DE LA EMPRESA DE FACTORAJE**

**Una vez conocido el procedimiento general de la operatividad de la Empresa de Factoraje y el flujo de información en la misma (Capitulo 11.3), el siguiente paso es definir cuáles son los requerimientos críticos de los usuarios, es decir, lo que el usuario desea que cumpla el sistema para tener un mayor control de las operaciones, así como agilidad**  en los procedimientos actuales.

**Los requerimientos críticos se identificaron en base a los objetivos que se persiguen y los cuales se presentaron en la "Definición del Problema" (Capitulo 1.3).** 

## **Requerimientos**

- **I. Para mejorar la capacidad de respuesta e información para servicios al Cliente y áreas internas, el nuevo sistema deberá:** 
	- **a) Apoyar al personal de atención a clientes en la resolución de consultas y aclaraciones, así como en la recepción y'registro de solicitudes.**
	- **b) Llevar un registro estadistico de aclaraciones, quejas y resoluciones.**
	- **c) Generar un Estado de Cuenta integral cuyos movimientos sean actualizados en linea.** 
		- **A nivel transacción.**
		- **Que incorpore adeudos, intereses y honorarios.**
	- **d) Ofrecer en forma ágil información actualizada sobre clientes, compradores, proveedores, cartera vencida y vigente, etc.**
- **2. Para agilizar las operaciones en la entrega de fondos, el nuevo sistema deberá:** 
	- **a) Ofrecer el mayor apoyo tecnológico para el rápido registro de operaciones y la detección oportuna de errores o problemas.** 
		- **Recepción y verificación en linea y a detalle.**
		- **Intercambio electrónico de datos.**
	- **b) Mantener actualizada en linea la información de transacciones para apoyar en forma oportuna la operación y el servicio a clientes.** 
		- **Anticipos.**
		- **Remanentes.**
		- **Cobranzas.**
		- **Posición estimada y real en Tesoreria.**

Definición de requerimientos de la empresa de factor\*

ส่งเกิดของเจอร์เป็น จะเป็นจะเป็นจะเป็นความเจน และส่งเจอร์เป็นจะใช้เป็นได้

**c) Proveer la posibilidad de procesar cheques anticipados asegurando el control de esta operación.** 

give processes a period

- **Servicios de cobranza.**
- **Facturas no cedidas.**

**• Anticipos sobre cesiones.** 

**3. Para ofrecer un servicio integral a grupos empresariales, el nuevo sistema deberá:** 

- **a) Tener la capacidad de relacionar la información de las operaciones de todos los contratos de un Cliente y de todos los Clientes de un Grupo empresarial con operaciones en múltiples plazas.**
- **b) Generar Estados de Cuenta consolidados por Cliente o Grupo.**
- **c) Poder procesar otros repones consolidados para otras áreas del negocio.**
- **4. Para operar una amplia gama de productos y servicios en varias plazas, el nuevo sistema deberá:** 
	- **a) Incorporar las variantes en el procesamiento de productos mediante parámetros configurables en una base de datos.**
	- **b) Apoyar una estructura flexible de precios en función de productos y clientes que será configurable en una base de datos.**
	- **c) Tener la posibilidad do descontar multas, intereses y adeudo: en remanentes a proveedores.**
	- **d) Proporcionar un desglose claro de los anticipos a clientes, detallando los**  descuentos aplicados.
	- **e) Extender terminales del sistema central en otras plazas.**
	- **» Capacidad para regularizar anticipos por cambios retroactivos de aforo.**
- **5. Para contar con la capacidad de operar altos volúmenes de transacciones sin aumentar proporcionalmente la base de personal, el nuevo sistema deberá:** 
	- **a) Residir en una plataforma técnica con alta capacidad y velocidad de procesamiento,**
	- **b) Oftecer el servicio de información en linea mediante terminales para todos los usuarios.**
	- **c) Extender el uso de intercambio electrónico de datos para liberar capacidad en la captura y verificación de cesiones.**
	- **d) Operar en sucursales extendiendo terminales del sistema.**

- 6, Para asegurar la efectividad y oportunidad en la recuperación de cartera y la facturación, el nuevo sistema deberá:
	- a) Procesar en forma automática la piogramación y reprogramación oportuna **y precisa de documentos** para cobro,
	- **b) Automatizar la generación de notificaciones y avisos.**
	- **e) Llevar un registro estadistico de los pagadores.** 
		- **Número de visitas.**
		- **Número de avisos.**
		- **Promedio de días de atraso.**
	- **d) Automatizar el procesamiento de desglose de cobranza.**
	- **e) Apoyar la facturación efectiva permitiendo aplicar adeudos entre contratos y proporcionando estimaciones de facturación.**
- **7. Para minimizar riesgos en la operación mediante el registro Integro de las operaciones, el nuevo sistema deberá:** 
	- a) Reflejar en el sistema todas las transacciones de la compañía para garantizar la **contiabilidad de la información que se proporciona.**
	- **b) Apoyar la aplicación correcta de tasas, honorarios, intereses y comisiones por servicios para maximizar la rentabilidad.**
	- **e) Registrar y retroalimentar las excepciones operativas para controlar su utilización y limitar el riesgo.**
	- **d) Asegurar la aplicación versátil do políticas de operación para controlar la calidad de la cartera.**
- **8. Para mantener un control efectivo y ágil en la custodia y manejo de documentos, el nuevo sistema deberá:** 
	- **a) Mantener en una Base de Datos en linea el estado y ubicación de cada documento que se encuentra bajo responsabilidad de la empresa.**
	- **b) Apoyar el proceso de clasificación y búsqueda de los documentos por fecha y ruta para su cobranza.**
- **9. Por último, el nuevo sistema deberá apoyar en la toma de decisiones a las diferentes áreas de la Empresa mediante la generación de diversos reportes gerenciales.** 
	- **Adeudos vigentes y aplicalles por contrato, empresa**
	- **Relación automática de captura de cesiones**
	- **Reporte de pagos automáticos recibidos**
	- **Reporte de detalle de liquidación**

**Definición de requerimientos de la empresa de facloraje** 

- **Impresión de facturas**
- **Reporte de cheques recibidos en caja**
- **Reporte do documentos recibidos vía diskette**
- **Reporte de relación de cobro voucher**
- **Reporte de Cobranzas**
- **Reporte de documentos para recompra**
- **Reporte de adeudos por sucursal y contrato**
- **Repone de cartera por pagador (file•3)**
- **Reporte de promotores por gerencia (General de cedente& con % de utilización)**
- **Repone General de Cadentes**
- **Reporte de intereses devengados por documentos (TDA e IV)**
- **Reporte de intereses devengados por contrato (TDA e IV)**
- **Estados de cuenta**
- **Estado de cuenta por producto**
- **Cartas de notificación a los compradores (Cedente') y emisores (Proveedores)**
- **Carta de notificación a loa compradores con producto**
- **Relación de notificaciones a emisores**
- **Detalle de notificación a los Compradores (Cedentes)**
- **Reporte de Cesiones para Corredor**
- **Reporte de financiamiento Convenio**
- **Reporte que genere importe existente en un convenio Cobranza a Amoladores**
- **Reporte de cesiones operadas**
- **Reporte de anticipos liberados**
- **Repone de adeudos intereses**
- **Reporte de excepciones a operaciones**
- **Reporte de Cobranzas no logradas**
- **Reporte de pagadores**
- **Reporte de facturas emitidas**
- **Desglose de saldos diarios por documento**
- **Repone de cartera por factor financiero**
- **Reporte de cartera por ejecutivo**
- **Reporte de cartera por producto**
- **Reporte de un catálogo de clientes**
- **Reporte de un catálogo de tasas operadas**
- **Reporte que proporcione un informe de colocación por producto**
- **Reporte estadístico de cesión y facturas**
- **Reporte de excepciones a tasas**

- **Reporte de cambios en las tasas de los contratos al cierre de mes**
- **Reporte previo al cierre mensual por operador de cuenta**

#### *Propoesta de nielodología*

- **Reporte de armado de gestión**
- **Desglose del armado de gestiones de cobranza**
- **Reporte de relación de documentos para cobro**

in<br>Standard Standard

a na katika mwaka wa 1920<br>Waliofariki

an a shekarar 2012.<br>Matukio e arabel (1965)

أوالمنابي وأمعاه

n Alba<br>1980

ingen 1971.<br>Sterftes

en van de stadium<br>Die Stellen van de Stellen van 无可能的 医心包 医原子属 Too Like [ As Y 36] 5 and a start for the first start میں تو ہوتی ہے کہ اس کی ساتھ ہے۔<br>انہوں کو موجود ایک موجود کے ساتھ اس کے

Standard Territo the are within the com-<br>The complete state of the complete state of the complete state of the complete state of the complete state of in and the second control of the second control of the second control of the second control of the second cont<br>The second control of the second control of the second control of the second control of the second control of ing and the second company is The Configuration of the Section 2010

The Edgar to Anglo Bonda istan est.<br>San Afrika (1990) de Afrika est. กับการในระดับการกระทบ นำคลลดตับ หลักขาวของ t an go a bhaile a ga bha agus a barntair it in de la provincia de la provincia de la provincia de la provincia de la provincia de la provincia de la pr<br>La provincia de la provincia de la provincia de la provincia de la provincia de la provincia de la provincia d a in de la constantina de la constantina.<br>La constantina del proporcio de la constantina del constantino del constantino del constantino del constantino

ה אינו מלכול בין היה היה ללומר (או למצור או להודי).<br>לא לא היה המערכת לא לא היה ללומר לא היה למאוד להודי למאוד המערכת היה להודי מאוד בין המודי היה המודי היה היה ל<br>היא לא היה המערכת את לא לא היה היא היה לא היה למאוד המערכת lan Arawa Away, Awalaya aka hasil 1941 da hakar 195

 $\label{eq:2.1} \frac{1}{\sqrt{2}}\left[\frac{1}{\sqrt{2}}\left(\frac{1}{\sqrt{2}}\right)^{\frac{1}{2}}\right] \left[\frac{1}{\sqrt{2}}\left(\frac{1}{\sqrt{2}}\right)^{\frac{1}{2}}\right] \left[\frac{1}{\sqrt{2}}\left(\frac{1}{\sqrt{2}}\right)^{\frac{1}{2}}\right] \left[\frac{1}{\sqrt{2}}\left(\frac{1}{\sqrt{2}}\right)^{\frac{1}{2}}\right] \left[\frac{1}{\sqrt{2}}\left(\frac{1}{\sqrt{2}}\right)^{\frac{1}{2}}\right] \left[\frac{1}{\sqrt{2}}\left(\frac$ 

in the compact of the property with the second to the second the second to the second to the second to the second to the second to the second to the second to the second to the second to the second to the second to the sec e de la partida de la constitución de la constitución de la constitución de la constitución de la constitución<br>La constitución de la constitución de la constitución de la constitución de la constitución de la constitución Albert Williams Report &

Land and Complete States

- **Reporte de gestiones de cobranza**
- **Reporte de cartera vencida**
- **Detalle de adeudos vigentes**
- **Reporte de clientes por Plaza**
- **Reporte de un catálogo de empresas**
- **Reporte de un catálogo do contratos**
- **Reporte de un catálogo de productos**

a di kacamatan Masarata Indonesia.<br>Kabupaten Indonesia

**Diagrama de contexto** 

## **11.5 DIAGRAMA** *DE* **CONTEXTO**

我性的病院的最后多数是

and a complete the property of the control of the complete

**Una de las labores más diticiles es determinar qué elementos van a ser parte del sistema y cuáles no. Sabemos que un sistema por muy grande o pequeño que sea, siempre pertenece a otro sistema mayor.** 

**Dentro de los modelos que se utilizan en el desarrollo de un sistema, el diagrama de contexto es de los más importantes, ya que aqui es donde se definen las** *Interfaces*  **entre el sistema y el reato del universo, es decir, el** *ambiente.* 

**Ya se han identificado las áreas y personas que interactúan para llevar a cabo la operatividad de una Empresa de Factorige, además de los procedimientos actuales y los requerimientos propios del usuaria** 

**Así pues, una sola burbuja representará el sistema de apoyo a las operaciones de una Empresa de Factoraje y alrededor de ella, las entidades externas que proporcionarán o recibirán datos del mismo.** 

**A continuación se dibuja el diagrama de contexto resultado de la información recabada.** 

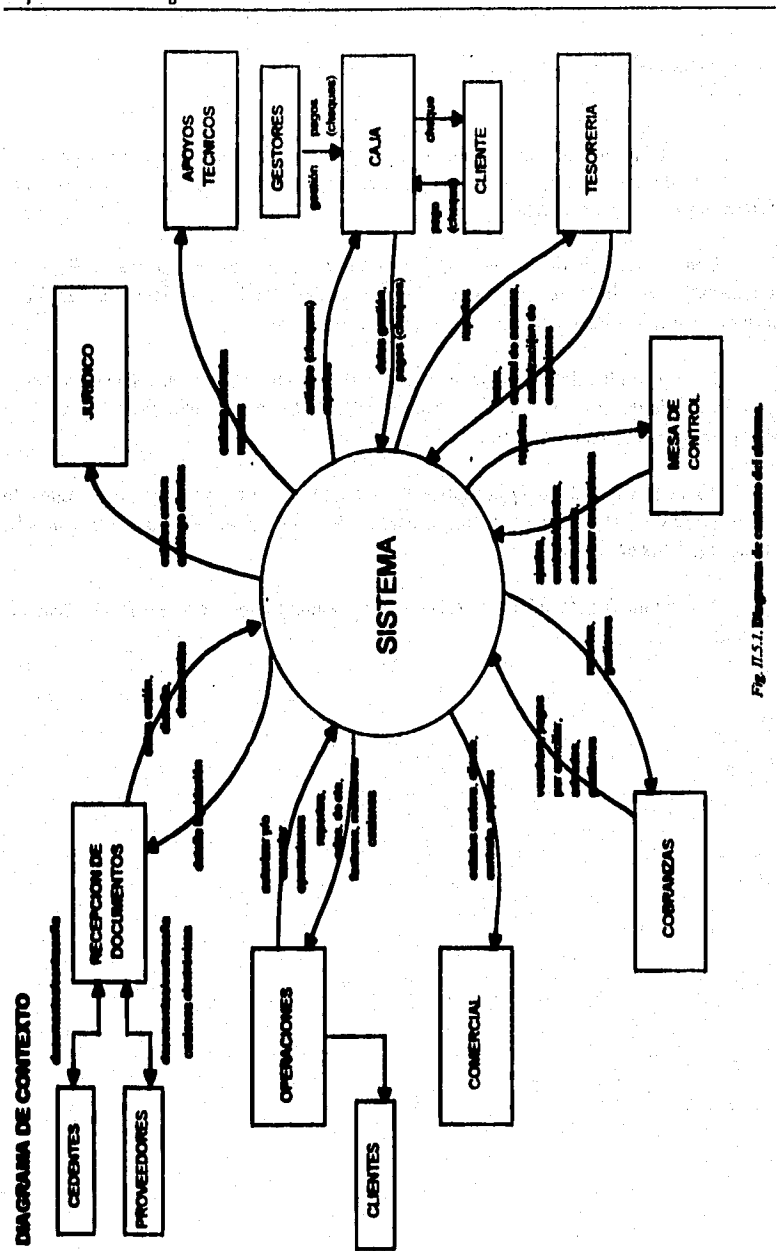

 $\ddot{\phantom{0}}$ 

**Brotherman** 

## **U.6 IDENTIFICACION DEL ALCANCE DEL SISTEMA**

**El sistema deberá cumplir con los requerimientos establecidos por el usuario, sin embargo, no cubrirá la totalidad de la operación de las áreas que conforman la empresa de factoraje, como son: Contabilidad, Tesorería, Recursos Humanos, etc. ya que ésta& cuentan con sistemas independientes para el control propio de su operatividad.** 

**Por lo tanto, el sistema se enfocará a resolver las necesidades primordiales para el**  procedimiento general de una operación de factoraie. Esto es, se involucran las tareas desde la recepción de documentos, su verificación, etc, hasta la realización de la gestión **de cobranza. Se generarán reportes que serán utilizados por las áreas que están directamente involucradas con la operación de factoraje (reportes internos) ad como para**  las áreas que desempeñan una función diferente pero que no están directamente relacionadas con aquélla, por ejemplo: el Area de Contabilidad, cuya función es llevar la **contabilidad de la Empresa y no de realizar una operación de factoraje en si.** 

De acuerdo con los procedimientos descritos en el Capitulo II.3, observamos que **no todos se podrían automatizar, o bien, no seria conveniente. Por ejemplo, la validación visual de las firmas en los documentos cedidos por el cliente ea necesaria para dar el Valio. Sin embargo, el sistema permitirá llevar el control de los documentos que hayan sido validados y verificados satisfactoriamente para que la operación pueda continuar.** 

**Tomando en cuenta que la Empresa de Factoraje cuenta con varias sucursales en el interior del pala, así como en el Distrito Federal, el sistema deberá contar con una red de comunicación que le permita operar en todas y cada una de sus sucursales de la manera más rápida, eficiente y confiable posible. Además, contará con un centro de operación y soporte en la Ciudad de México en las instalaciones que la empresa designe para ello.** 

**El sistema deberá contar, también, con una base de datos que permita la pronta recuperación de información de cualquiera de las sucursales sin importar el momento ni el lugar en que se desee. El tipo de base de datos que nos puede brindar estas ventajas es la base de datos centralizada. El análisis para decidir si utilizamos este tipo de base de datos se realizará más adelante.** 

155

ang ing

Puesto que la Empresa de Factoraje cuenta con sucursales tanto fuera de la ciudad como dentro de ella, el sistema por lo tanto deberá ser capaz de realizar la operación (captura) en línea de dichas sucursales para agilizar la emisión de cheques de anticipos del cliente, Por otra parte, aunque el sistema no tiene un módulo para administrar la contabilidad, éste genera un archivo con los cálculos contables producidos durante la operación de interface, el cual es manejado por un sistema alterno en el área para su administración (emisión de balance general, balanza de comprobación, etc).

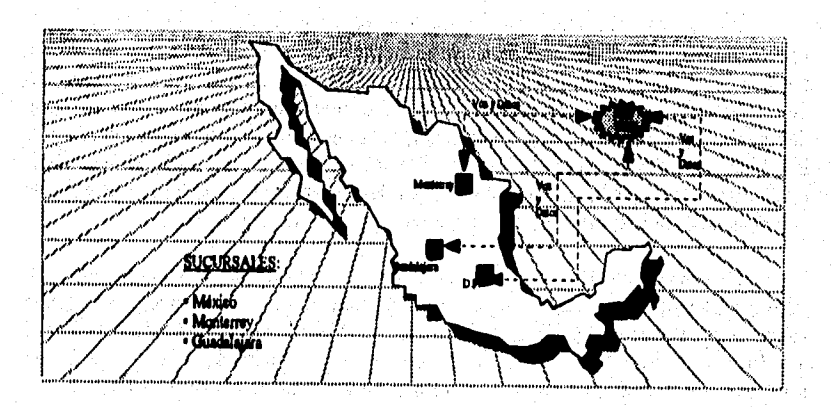

**Pg.11.6. I Mapa de flucenake,** 

- 1

i sa katika mwaka ya nchin

化二氯烷

e.<br>Voqealar

te disease programs

in Albert India.<br>Albert India

Análisis de requerimientos (costo/beneficio)

## **11.7 ANÁLISIS DE REQUERIMIENTOS (COSTO/BENEFICIO)**

**Una vez identificadas las características administrativas y operativas de la Empresa de Factoraje en el Capitulo 11,2, se determinaron los requerimientos para la eficientización del proceso de operación asi como el alcance del sistema para obtener un funcionamiento acorde a las necesidades de la empresa. Por lo tanto, se procede a realizar un análisis de costo/beneficio de todos los elementos que intervienen en el desarrollo de un sistema como son hardware, software y recursos humanos.** 

**Los costos y los beneficios pueden ser tanto de naturaleza tangible como intangible. Ambos deben tomarse en cuenta en las propuestas de sistemas.** 

#### *Beneficios tangibles*

**Los beneficios tangibles son las ventajas económicas cuantificables que obtiene la organización a través del uso del sistema de información. Ejemplo de beneficios tangibles son: El incremento en la velocidad de proceso, contar con cierta información que de otra manera seda inaccesible; la obtención de información con mayor puntualidad que en el pasado; aprovechar el mayor poder de cálculo de las computadoras y reducir el tiempo requerido por los empleados para concluir una tarea especifica y existen otras más, Aunque la medición no siempre es fácil, los beneficios tangibles pueden estimarse en términos de pesos, recursos o tiempo ahorrados.** 

#### **Beneficios intangibles**

**Algunos de los beneficios que la organización obtiene a través de'un sistema de información son dificiles de cuantificar, pero no por ello dejan de ser importantes. A éstos se les conoce como beneficios intangibles.** 

**Los beneficios intangibles incluyen: la mejora del proceso de toma de decisiones; el incremento de precisión; el llegar a ser más competitivo en los servicios al cliente; el mejoramiento de la imagen del negocio y el incremento de la satisfacción de los empleados al eliminar tareas de naturaleza tediosa.** 

**Los beneficios intangibles son extremadamente importantes y pueden tener implicaciones de relevancia para el negocio, en su relación con personas tanto ajenas como propias de la organización.** 

**Aunque los beneficios intangibles del sistema de información son elementos importantes para decidir si se procede o no con su implantación, un sistema soportado exclusivamente por beneficios intangibles no tendrá exito. En la propuesta de un sistema se discuten tanto los beneficios tangibles como los intangibles, ya que la presentación de ambos permite a la directiva de una empresa contar con un sólido soporte para sustentar su decisión sobre el sistema propuesto.** 

## Costos tangibles

Los conceptos de costos tangibles e intangibles presentan una similitud conceptual a la de los beneficios tangibles **e** intangibles que fueron expuestos con anterioridad. Los costos tangibles son aquéllos que pueden proyectar con precisión el analista de sistemas y el personal de contabilidad.

Dentro de los costos tangibles se incluyen el costo del equipo, **como computadoras y terminales, el costo de los recursos, el costo del tiempo del analista de sistemas, el costo de tiempo de programación y de otros salarios del personal. En general, estos costos se encuentran definidos o pueden localizarse de manera sencilla, siendo los costos que requieren del gasto de efectivo de la empresa.** 

## Costos intangibles

**Los costos intangibles son dificiles de estimar y pudieran no conocerse. Entre ellos tenemos el costo de perder una ubicación competitiva, perder puntos por no ser el primero en innovar o ser líder en un sector; dementar la imagen de la compaftia debido al descuido continuo de los clientes y la toma de decisiones ineficaz por falta de información o por su extemporaneidad. Como se puede ver, es imposible proyectar con precisión una cantidad monetaria para los costos intangibles. Con el fin de que el tomador de decisiones pondere lo que se ha propuesto, así como sus implicaciones, deben incluirse los costos intangibles, aun cuando no se cuantifiquen.** 

Los beneficios tangibles e intangibles, expuestos en forma de requerimientos en el **Capítulo 11.4, constituyen por si mismos un argumento sólido y convincente para llevar adelante el sistema propuesto, por lo que a continuación se realiza un análisis de las características que so deben tomar en cuenta para la selección del equipo y software necesarios para la realización del sistema.** 

**El establecimiento de las necesidades de la empresa dicta las características que deben cumplir tanto el equipo (hardware) como los programas de aplicación (software),**  así como la **cantidad de recursos humanos necesarios. En este caso, debido a que se necesita un sistema que sea capaz de ofrecer operación en línea a las plazas foráneas, que maneje eficientemente el volúmen de información estimado y pueda obtener un buen tiempo de respuesta del mismo, se sugiere que lo más adecuado para la implementación del sistema es emplear una filosofía de cliente-servidor utilizando una plataforma de ambiente operativo abierto.** 

**A pesar de ser un esquema operativo relativamente nuevo, el ambiente clienteservidor ha ganado popularidad en las empresas de negocios en general, es por esto que se propone como una alternativa viable para la implementación de este sistema. Los beneficios que se obtienen de trabajar bases de datos en modelos cliente-servidor son** 

**Análisis** de requerimientos (costo/beneficio)

그는 남자

alan masa atawa sa masa mana yang masa sa masa mangangan takasa matang manahang mangamatan Manahay tanggal man<br>Tanggal masa manahan dan manahan sa manahan manahan manahan manahan manahan manahan manahan manahan manahan da

**cuantiosos: una centralización controlada de los datos, descarga del proceso en las estaciones de trabajo, mínimo flujo de datos por la red, acceso homogéneo a diferentes motores de bases de datos, uniformidad en el diseno de aplicaciones y una separación entre el manejo y la presentación de los datos.** 

<sup>Sta</sup>rt Listens

**Parte importante de las bondades que brinda el emplear un esquema cliente. servidor consiste en plantear una plataforma de hardware y software adecuados, por lo que se recomienda utilizar una plataforma de ambiente operativo abierto. En un ambiente de sistemas abiertos, los sistemas de cómputo y el software de diferentes proveedores es intercambiable y puede combinarse en un ambiente operativo integrado, "Portabilidad" e "interoperabilidad" o "interconectividad" son algunos de los términos quo frecuentemente se ven asociados con los sistemas abiertos.** 

- **Poriabilldad: se refiere a la capacidad de utilizar el sistema operativo o las aplicaciones de software en una variedad de sistemas de cómputo fabricados por diferentes proveedores. Para las aplicaciones de software, la portabilidad indica la capacidad de escribir aplicaciones que puedan ejecutarse en una variedad de computadoras, basada en una "Interface de programación de aplicaciones" (API) común.**
- **Interoperabilidad: se refiere a la capacidad de las computadoras de diferentes proveedores de intercambiar información. El término interoperabilidad se utiliza indistintamente con el término "interconectividad" o redes de comunicaciones.**

tura de 2017 e 2019 e 1919 e 1919.<br>Portugal y al castro de la protección de 1919.

e and the second control of the second control of the second control of the second control of the second contr<br>Department of the second control of the second control of the second control of the second control of the seco<br>

a sa Tanggunian Salah Salah Salah Salah Salah Salah Salah Salah Salah Salah Salah Salah Salah Salah Salah Sala<br>Salah Salah Salah Salah Salah Salah Salah Salah Salah Salah Salah Salah Salah Salah Salah Salah Salah Salah Sa  $\label{eq:1} \frac{1}{2\pi\sqrt{2}}\left(\frac{1}{2\sqrt{2}}\sum_{i=1}^{2}\frac{1}{2\sqrt{2}}\sum_{i=1}^{2}\frac{1}{2\sqrt{2}}\right)^{2}$ 

e en 1950<br>Skatski provincijski politički provincija<br>Skatski provincija (1950-1950-1950-1950-1950)

 $\mathcal{L}_{\text{max}}$  , which is a simple of the  $\mathcal{L}_{\text{max}}$ 

a jihati Kabupatén I

 $\mathcal{A}=\mathcal{A}=\mathcal{A}$  .

## **11.7.1 Hardware**

**Debido a la variedad de tamaños y tipos de recursos de cómputo disponibles, el analista que selecciona o recomienda una fuente de hardware, software o servicios, debe contar con un método para evaluar las diferentes características de los equipos de cómputo.** 

**En muchas ocasiones, las organizaciones para las cuales se está desarrollando el sistema, ya cuentan con estándares establecidos que se deben seguir en cuanto a ambientes operativos se refiere, o bien, tienen contratos pactados (a nivel corporativo) de hardware, software o servicios con compañías proveedoras. Sin embargo, a continuación se mencionan algunas de las características más importantes que se deben tomar en cuenta para la evaluación de hardware, ya sea: Equipo de cómputo multiusuarios, equipo de cómputo personal, equipo de comunicaciones (LAN o WAN), etc.** 

**Hoy en día, los usuarios de equipos de cómputo buscan soluciones abiertas de mayor potencia y piden alternativas de**, **hardware más accesibles que protejan su inversión contra la obsolescensia. En general, al momento de adquirir equipo de cómputo se busca que éstos cumplan con los estándares de la industria de cómputo. Dichos estándares están dirigidos hacia varios aspectos de la computación, incluyendo las interfaces de aplicaciones, las interfaces de usuarios, gráficas, administración de base de datos, seguridad, subsistemas y herramientas, redes y lenguajes. Estos estándares intentan hacer posible que los productos de diferentes proveedores puedan trabajar juntos, lo cual permitirá utilizar aplicaciones en una gran variedad de computadoras, protegiendo la inversión en sistemas al asegurar la compatibilidad entre el equipo existente y cualquier producto basado en estándares que se adquiera en un futuro.** 

**Además de cumplir con los estándares antes mencionados, los equipos de cómputo y comunicaciones deben cumplir, desde luego, con las necesidades particulares de la empresa en cuanto a capacidad de almacenamiento, velocidad de procesamiento, manejo de dispositivos externos, número de nodos soportados, etc.** 

**Estas características se determinan realizando una estimación de la carga presente y futura de la empresa en conjunto con el usuario, estableciendo la cantidad de información que se maneja, número de personas involucradas, tiempo total requerido para realizar los diferentes procesos y costo por hora que esto implica. Si estas estimaciones se elaboran con buena precisión, la empresa no tendrá que reemplazar el equipo, a menos que se presente un crecimiento no pronosticado de uso del sistema. Sin embargo, otros sucesos pueden dictar un reemplazo del equipo, por ejemplo, la innovación tecnológica, si es que el negocio desea mantener una posición competitiva dentro del mercado.** 

**En cuanto a los equipos de comunicaciones para las redes, también existen ciertos estándares de la industria de cómputo que se deben cumplir. Particularmente, existen dos** 

*Análisis de requerimientos (costo/beneficio)* 

modelos que permiten manejar el concepto de interconectividad o interoperabilidad en ambientes operativos abiertos: el modelo ISO/OSI y el modelo TCP/IP.

.<br>1940 – Hang Lindon i Marthiad film ether a bello en an dalla english p

Ambos modelos permiten implementar el concepto de red universal, es decir, donde la interconexión de redes debe permitir la comunicación entre nodos (hosts) sin importar **la red en que estén localizados. Ea importante hacer notar que toda aplicación de red utiliza las primitivas de comunicación inherentes al hardware en donde están implementadas, Es por esto que el equipo de red que se adquiera conjuntamente con el hardware, debe cumplir perfectamente con las características de los sistemas abiertos y así poder aprovechar los beneficios que de esto se derivan.** 

**Asumiendo que se trabajará en un ambiente operativo abierto con arquitectura cliente-servidor, hacemos la siguiente recomendación para la adquisición de hardware:** 

**Servidor Unix (IBM RS6000) - Desarrollo 50 Mhz 32 MI3 (RAM) 1 a 2 GB (en diaco: SCSI o Serial)** 

> **- Producción 75 Mhz 128 MB (RAM) 4 a 6 GB (en disco: SCSI o Serial)**

**Comunicaciones:** 

W Philosophyle (1987-1998), and the first market and the contract of the contract of the United States

- **Topologia Ethernet**
- **Protocolo TCP/IP**
- **Cableado: Par trenzado (10 base T)**

**Con la adquisición de equipo con las características descritas anteriormente se está asegurando que se cumple con los requerimientos de procesamiento y capacidad de almacenamiento necesarios para obtener los beneficios esperados; además, de alguna manera se está asegurando el retomo de la inversión en cuanto se tenga operando el sistema,** 

 $\sim 10^{11}$  km  $^{-1}$ 

## **11.7.2 Software**

**Cuando una organización adquiere un software especifico, se vuelve enormemente dependiente del proveedor, por lo que el proceso de seleccionar el software adecuado aumenta su importancia y debe hacerse de manera sistemática. Existen puntos importantes que se deben analizar antes de comprometer a la organización con tal o cual proveedor. Al igual que el hardware, al adquirir software comercial se debe buscar que cumpla con ciertas normas establecidas por las organizaciones preocupadas por la estandarización del ambiente operativo.** 

**Las tres organizaciones involucradas en el desarrollo de un ambiente operativo estándar son IEEE (Institute of Electrical and Electronics Engineers), X/Open y la Open Software Foundation (05F), las cuales se preocupan por definir, especificar, avalar, verificar o implementar estándares relacionados con la portabilidad, incluyendo la**  *interface de aplicaciones* **y la** *interface de usuario.* 

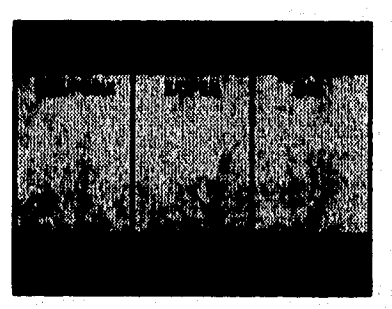

Fig. 11.7.2.1. Organizaciones de estándares para ambientes operativos abiertos.

**Estas organizaciones se ocupan de la interoperabilidad en diferentes grados, sin**  embargo, la International Standards Organization (ISO) a través de su modelo de **referencia Open Systems Interconnection (OSI) Reference Model, es la organización de estándares más directamente preocupada por la interoperabilidad.** 

**Existen dos elementos importantes a considerar cuando se trata de adquirir software para un ambiente operativo estándar: la** *interface de aplicaciones,* **(también llamada "interface de programación de aplicaciones" o API por las siglas en inglés de "aplications progranuning interface"), que permite al sistema operativo y al software de aplicación comunicarse uno con el otro, y la** *interface de usuario* **("user interface"), compuesta por pantallas, menús, ventanas y otras características por medio de las cuales el usuario interactúa con el sistema.** 

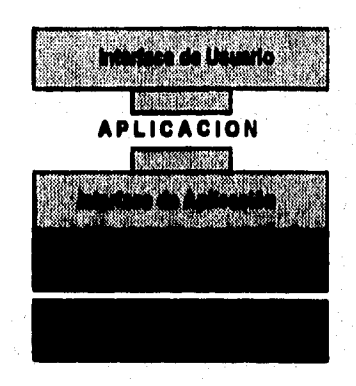

 $F$ lg 11.7.2.2. Interface de Umarlo e Interface de Aplicación

**Una** *interface de aplicaciones* **común hace posible que diferentes computadoras ejecuten el mismo software sin modificación alguna. Una** *interface de usuario* **permite al**  usuario final interactuar con el sistema en la misma forma, independientemente de la **aplicación o tipo de computadora que utilice. Las aplicaciones e interfaces de usuario estándares ofrecen la flexibilidad de elegir de entre los productos de cómputo, aquéllos que mejor cumplan con las necesidades de la organización.** 

**Además de cumplir con los estándares de la industria de cómputo, existen otros aspectos de igual importancia que deben tomarse en cuenta al momento de evaluar el software: Efectividad y eficiencia en el desempeño, facilidad de uso, flexibilidad, calidad de la documentación y soporte del fibricante** 

**La evaluación del software se realiza mediante demostraciones de los proveedores en la empresa, manejando datos de la misma. En este punto se debe revisar la documentación que acompaña al software ya que una simple descripción del producto por parte del vendedor no es suficiente. Normalmente, el proveedor asegurará que el software funciona y que ha sido probado en sus instalaciones, pero esto no garantiza que esté libre de errores en un momento dado o que no fallará cuando se lleven a cabo acciones incorrectas por parte de los usuarios. Para prevenir esto, frecuentemente las empresas establecen un contrato de servicio con los proveedores que soporte este tipo de eventualidades.** 

**En resumen, para una empresa usuaria, el implementar sus aplicaciones bajo un ambiente operativo estándar implica:** 

- **La libertad de elegir la mejor solución entre productos de diferentes proveedores.**
- **Un acceso más rápido a la nueva tecnologia y una mayor selección de aplicaciones tanto para empresas grandes como pequeñas (ya que para desarrolladores de software**

**es más fácil, más rápido y más económico crear sus productos sobre una plataforma operativa estándar).** 

- **La capacidad de combinar productos de diferentes proveedores en un ambiente único y de comunicaciones estándar.**
- **Escalabilidad -capacidad de "migrar" aplicaciones- entre computadoras de diferentes proveedores y tamaños, desde PCs hasta supercomputadoras, cuando las necesidades de cómputo crezcan o cambien.**
- **Menores costos de entrenamiento, ya que un mayor número de personas tendrán la capacidad de utilizar el mismo sistema operativo que ejecutará una gran variedad de aplicaciones.**

**Un software que nos permite cumplir con las caracteristicas dictadas por los estándares de la industria es SQL; además de que permite implementar sin ninguna dificultad la arquitectura de cliente-servidor. Tomando a SQL como base, se hace la siguiente recomendación para la adquisición de software:** 

 $\mathcal{A}_1$  ,  $\mathcal{I}_2$  ,

า<br>การความและความกับคุณเจ้า และ เป็นการค้น ความกับ การค้น ความกับคุณเจ้าที่คนได้ที่เป็นการค้นและค้น ความกัน

3 4 - 이 화면에 이 이 아이들이 나 있나? 대체 나가 해내 나는 가 어디에 넘어 있었다.<br>19 March 10 March 2000 - 이 10 March 2000 March 2000 March 2000 March 2000 March 2000 March 2000 March 2000 Mar<br>2010 March 2000 March 2000 March 2000 March 2000 March 20

an<br>Second Control (1995), and the street of the street of the street of the street of the street of the street of<br>Second Control (1996), and the street of the street of the street of the street of the street of the street

an de la composición de la composición.<br>Canto de la composición de la composición

and the component of the second control of the possible

هو عليه المقابلين المعادلة عليه في الأولاد المقابل العملي التي توسيق المعادلة المقابل المعالي الموسى an an India.<br>1984 - See Andrew Sterlin, Andrew Sterlin, Andrew Andrew Sterlin, 1986 and 1986.<br>1986 - The Banker Sterlin, American Sterlin, American Sterlin, 1986. In anders sterlin, 1986. In 1987.

a ar shi ba' shekarkanka

and the same of the components

is and the self-spider in

iana isana ika 5 da jihar 1996<br>Jeografia na shirin 1996

 $\mathcal{L}_{\mathcal{A}}$  , and the first product of the set of the set of the set of the set of the set of the set of the set of the set of the set of the set of the set of the set of the set of the set of the set of the set of the

a kacamatan ing Kabupatèn Kabupatèn Inggris Propinsi Jawa Bandaré

Service.

 $\mathcal{L}^{\text{max}}_{\text{max}}$  , where  $\mathcal{L}^{\text{max}}_{\text{max}}$ 

a di Kabupatén Tanah Ja

and a state of the

**- SQL server (Sybase). - Apt Workbench** 

ਤਾ ਹਨ।<br>ਭਾਰਤ ਕਰਨ ਦੀ ਸਕੀਨ ਹੀ ਹਨ।

an Maria Santa

Definición de la metodología

## **11.8 DEFINICION DE LA METODOLOGIA**

**Hasta este momento se ha recopilado una gran cantidad de información gracias a la colaboración de los usuarios y áreas involucradas, misma que será de gran utilidad para la definición de la metodologia que debemos seguir para lograr el desarrollo e implementación de un sistema para una Empresa de Factoraje.** 

is the same of the last the pressure.

**Las metodología para la implantación de sistemas para una Empresa de Factoraje comprende las siguientes actividades:** 

## **1. Entrevistas y Encuestas**

.<br>PAST PARTIES AND PARTY

**Primero, debemos conocer la problemática en la que se encuentra la empresa, identificar cuáles son sus necesidades y cómo desempeña actualmente sus actividades. En otras palabras, el procedimiento general de su operatividad. Esto implica conocer la operación de algunas áreas que conforman la Empresa de Factoraje para determinar la relación que existe entre ellas y cuál es su función individual.** 

**Posteriormente, la empresa realiza un documento con una serie de requerimientos, mismos que desea sean implementados en un sistema con el fin de agilizar su labor y cumplir así los objetivos que se establezcan desde un principio para el desarrollo del proyecto. Estos requerimientos deben estar fiindamentados en lag necesidades actuales, así como las innovaciones que se pueden implementar en el sistema para que la empresa cuente con un conjunto de herramientas que le permitan llevar a cabo la mayor parte de sus tareas de una manera más fácil, rápida y confiable.** 

**Es importante determinar si se cuenta con los recursos idóneos y necesarios para la realización de un sistema de esta naturaleza, por lo que se debe efectuar un análisis costo/beneficio; esto significa que si el resultado de este análisis no es sustentable para la empresa, simplemente no se lleva a cabo, debido a que resultaría contraproducente para cualquier institución intentar alcanzar una meta si de antemano sabe que no es posible lograrlo.** 

## **2. Análisis Estructurado del Sistema**

**Una vez conocida la operación general de la empresa y establecidos los requerimientos para el desarrollo del sistema, se procede a realizar un análisis muy cuidadoso de toda la información obtenida, ya que la complejidad en las operaciones es muy alta. Este análisis pretenderá organizar e identificar todos los procedimientos individuales y globales que se llevan a cabo en la institución,** 

**El análisis estructurado cuenta con un conjunto de técnicas y herramientas que permiten producir una documentación clara y comprensible para cualquier persona que** 

esté involucrada en el desarrollo de sistemas. En' el Capitulo I, se decriben estas herramientas y sus ventajas.

El objetivo del análisis es identificar todos los elementos posibles que intervienen en la operatividad de la empresa, tanto flujos de información y datos como entidades (personas y áreas). Los diagramas de flujo de datos nos brindan la ventaja de plasmar mediante una representación gráfica todos estos elementos de tal manera que podemos corregir errores y realizar ajustes fácilmente.

**Una vez que los diagramas de flujo de datos** se **consideran completos se procede a detallar las características de cada dato que fluye de un proceso a otro, para esto, hacemos uso de otra herramienta del análisis estructurado: el diccionario de datos, La importancia de este paso es asignar un tipo de dato (caracter, numérico, etc.), una longitud y otros atributos particulares, así como evitar redundancias innecesarias en la información.** 

**Todos loa campos que resulten en el diccionario de datos no pueden existir individualmente, es decir, deben pertenecer a conjuntos de datos o entidades internas (comúnmente llamadas tablas) para lograr una mejor organización de la información. Además, para lograr una mejor comunicación entre las tablas'deben existir relaciones entre ellas. Posteriormente estas tablas serán creadas en un manejador de base de datos.** 

## **1 Dítelo Estructurado del Sistema**

El **siguiente paso consiste en disertar los elementos necesarios que soporten al sistema de acuerdo al análisis. Se determinará él número de módulos que constituirán el sistema completo, además de los submódulos de cada uno de ellos; para lograr un diseno aceptable es recomendable tomar en cuenta los lineamientos que debemos seguir según la teoría del Capitulo I respecto al diseno de sistemas. Otros aspectos a considerar son el diseno de entradas/salidas y la definición de las características técnicas del sistema. Las entradas/salidas ton los medios por los cuales los usuarios interaccionarán con el mismo. También se desarrollará el pseudocódigo de todos los programas que resulten de la carta estructurada según la organización del sistema para después plasmarlo en el lenguaje de programación elegido.** 

## **4. Implantación del Sistema**

**En esta actividad se incluye la codificación e integración de módulos en un esquema progresivamente más completo del sistema final. Por lo que se incluirá tanto la programación estructurada como la implantación ascendente,** 

## **5. Administración y Desarrollo del Sistema**

to população.

**En la planeación de un proyecto existe un denominador común: lograr el éxito en el desarrollo del sistema, Esta actividad se encarga precisamente de lograr este objetivo, coordinando el tiempo cronológico con el esfuerzo humano, identificando las tareas requeridas, así como establecer aquéllas que se pueden ejecutar al mismo tiempo (paralelismo). Establecer puntos durante el desarrollo que sirvan de evaluación del proyecto, mostrando el progreso del mismo. Por último, plantear la calendarización de las actividades involucradas en el desarrollo del sistema.** 

## **6. Pruebes e Instalación del Sistema**

**La especificación estructurada debe contener toda la información necesaria para definir un sistema que sea aceptable desde el punto de vista del usuario, Por eso, una vez generada la especificación, puede comenzar la actividad de producir un conjunto de casos de prueba de aceptación.** 

**Es importante establecer una estrategia o plan de pruebas para el desarrollador, organización de control de calidad y el usuario, es decir, una gula que describa los pasos a ejecutar como parte de la prueba, cuándo se deben planificar y realizar esos pasos y cuánto esfberzo, tiempo y recursos se van a requerir.** 

**La última actividad de esta metodologia consiste en la instalación del sistema, la cual establece todas aquellas tareas que tienen que ver en la conversión del sistema anterior al nuevo. Una buena instalación es de vital importancia para lograr un sistema que cumpla con las necesidades del usuario (Empresa de Factoraje). Esta actividad, contempla el plan de entrenamiento del personal, plan de conversión y la revisión después de la instalación.** 

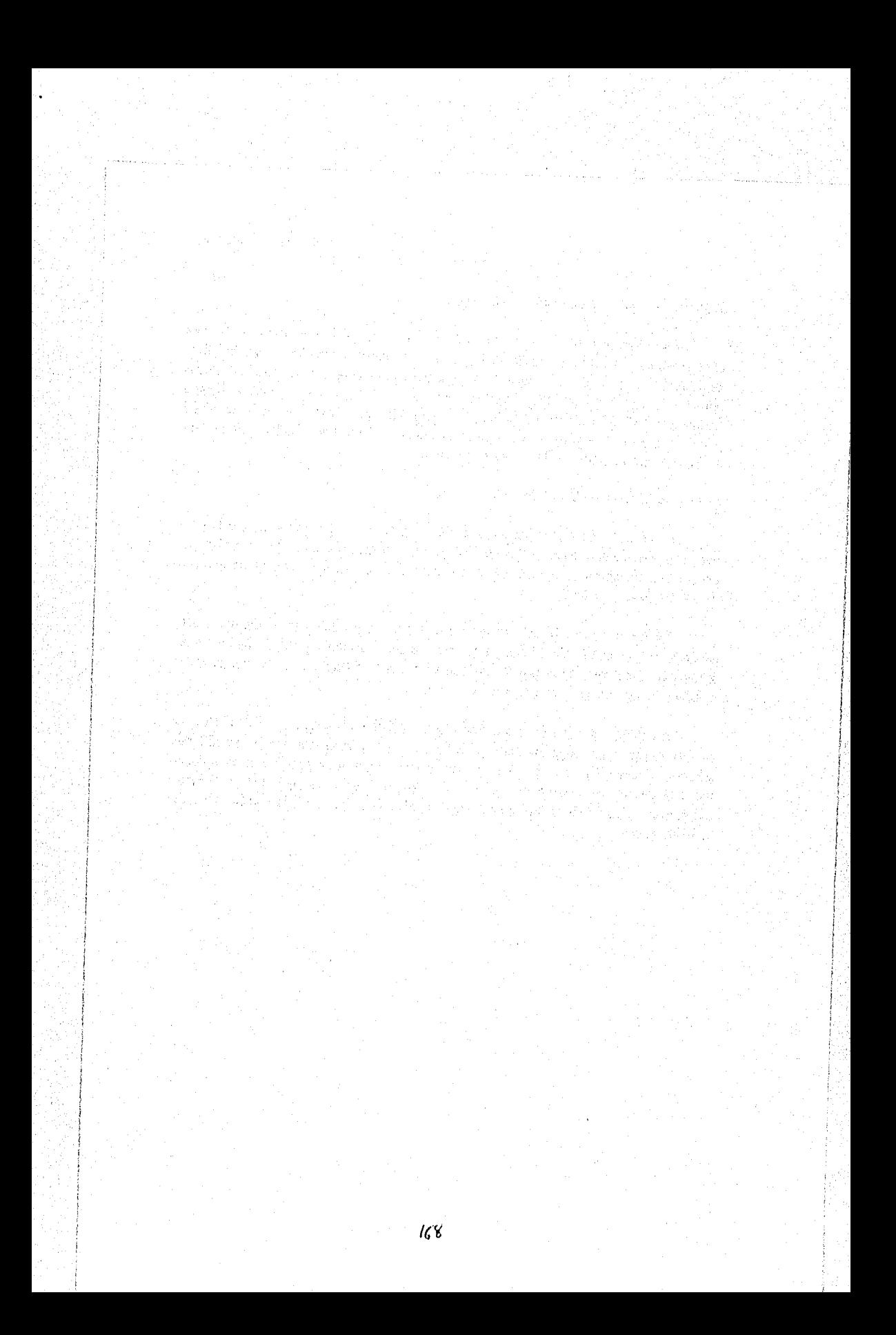

# **II. ANALISIS ESTRUCTURADO DEL SISTEMA**

**111.1 Introducción 111.2 Consideraciones generales 111.3 Flujo de datos del sistema** 

**111.4 Análisis de datos** 

**1114.1 Diccionario de datos 111.4.2 Entidades** 

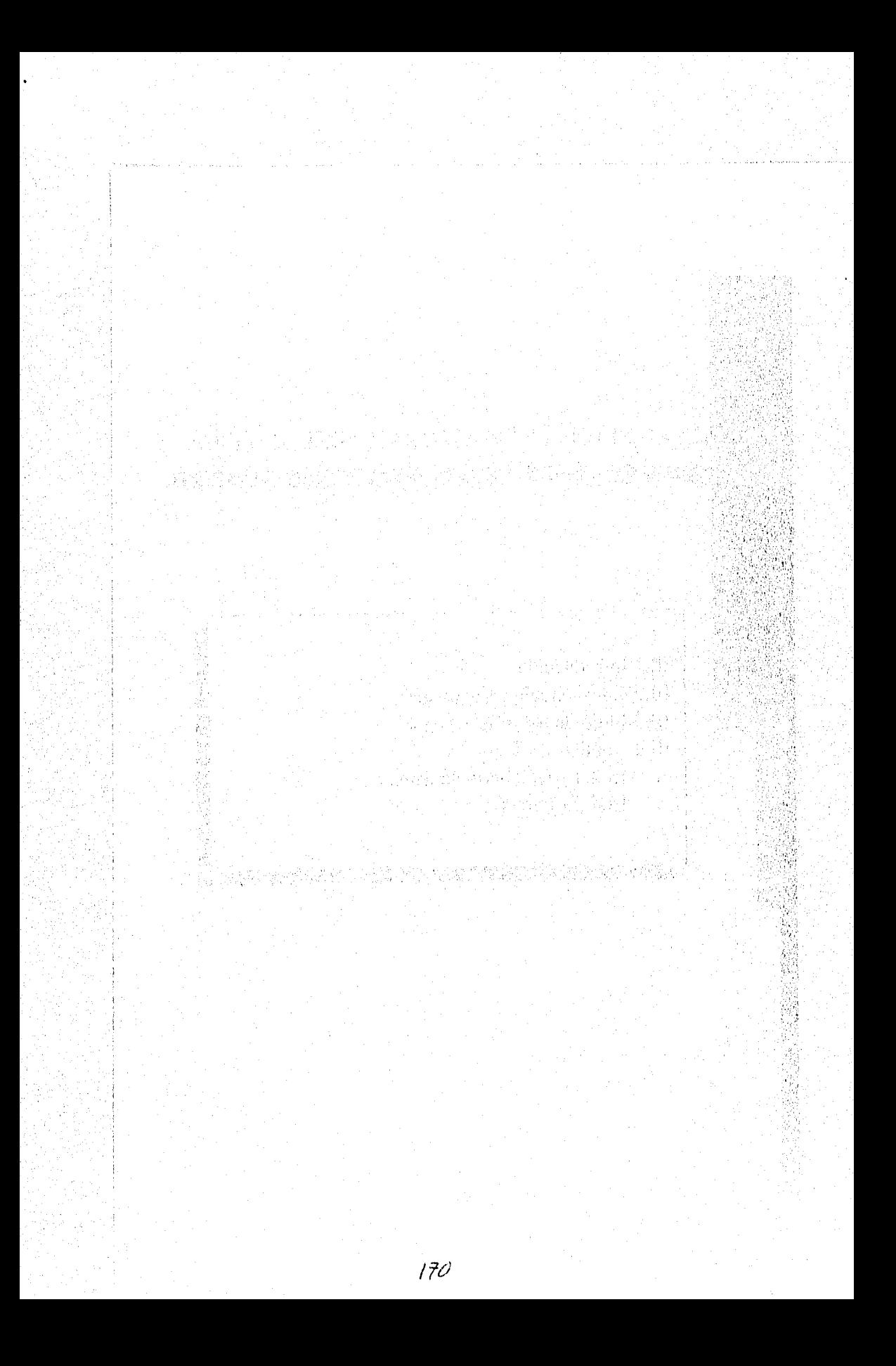

**Infroducción** 

## **111.1 1NTRODUCCION**

**Una de las etapas más importantes en el desarrollo de sistemas** *de* **información y sistemas en general es sin duda:** *el análisis,* **ya que aqui es en donde se realiza la conversión del procedimiento manual "hablado" a una representación gráfica, compacta y fácil de entender, Esta representación brinda un panorama de los procesos y flujo de información que se deben considerar para resolver la necesidad del usuario,** 

**La importancia que tiene el análisis, es precisamente la de abarcar todos los pasos que realiza el usuario para llevar a cabo sus tareas diarias mediante representaciones gráficas, para determinar si la Información proporcionada por el usuario está completa, y de no ser uf, realizar nuevamente entrevistas para recabar la información faltante,** 

**El propósito de este capitulo es realizar el análisis de los requerimientos y procedimientos actuales del usuario y áreas Involucradas en la operatividad de una Empreaa de Factoraje.** 

**De acuerdo con la teoría estudiada en el Capitulo I y con la metodologla**  propuesta, se utilizarán las herramientas del análisis estructurado, como son: diagramas **de flujo de datos, diagramas entidad-relación y diccionario de datos.** 

Análisis estructurado del sistema

## **111,2 CONSIDERACIONES GENERALES**

**Para realizar el análisis de los requerimientos del usuario y los pasos que sigue para el desempeño de sus tareas, lo más conveniente es colocar los procedimientos en una secuencia que le facilite la utilización del sistema, es decir, que sea comprensible y amigable para que no le resulte dificil ubicar o localizar los procesos que necesite. Para lograr esto, es necesario plasmar en diagramas de flujo de datos los procesos que deben ir juntos para llevar a cabo una tarea específica y no tenerlos representados en distintos lugares, perdiendo ad, tiempo y secuencia en la operatividad.** 

**Debido ala información proporcionada por los usuarios y áreas participantes en la Empresa de Factoraje, nos damos cuenta que el procedimiento no es nada sencillo, además, el flujo de información y la cantidad de datos es muy grande. Este gran volumen de información nos llevaría a tener unos 100 DFD, y considerando que cada uno debe llevar su explicación tendremos un documento con cientos do páginas que al final nadie querrá consultar, además, el objetivo de esta tesis es el de proponer una metodología que cualquier empresa de factoraje puede seguir para desarrollar un sistema, por lo tanto, realizados DFD's para los procedimientos más representativos es suficiente para demostrar que dicha metodología es efectiva para lograr su propósito.** 

**Para una mejor organización y secuencia en la operatividad de la empresa, se proponen tres procesos globales, en los cuales se concentran las actividades principales de operación de la misma. Es decir, éstos constituyen la parte medular entorno a la cual gira la operación de cualquier empresa de factoraje, dichos procesos se pueden identificar como:** 

- **1. Registro de Documentos**
- **2. Proceso de Documentos**
- **3. Cobranza**

**Estos procesos estarán constituidos por subprocesos de manera tal que permitan realizar una serie de tareas para un fin común.** 

*Consideraciones generales* 

Los objetivos que persiguen cada uno de estos procesos son los siguientes:

een bevaarde die volgens van die v

#### **1. Registro de Documentos**

网络小说的 假分裂 医施特氏反应试验检视镜检查检检检查检查检查 增多性 法法庭的法庭

Este proceso tendrá como función primordial recibir, capturar y validar la información proporcionada por los Cedentes y Proveedores en el momento de ceder los documentos de operación y de soporte a la Empresa de Factoraje.

## **2. Proceso de Documentos**

El objetivo de este proceso será autorizar excepciones, realizar un proceso automático interno de integración de información e impresión de cheques y anexos (detalle de liquidación y facturas),

## **3. Cobranaa**

El proceso de cobranza consistirá en controlar desde la custodia de los documentos objetos de operación, hasta la integración de la cobranza una vez que se ha realizado satisfactoriamente mediante el sistema. Esto con el fin de poseer registros oportunos y confiables manteniendo actualizada la cartera de la Empresa de Factoraje.

**Después de** elaborar los DFA's que resulten de estos procesos, procederemos **a**  realizar un diccionario de datos para identificar las entidades y su relación, usando las técnicas descritas **en** el Capitulo 122,

**Ahora, ha** llegado el momento de pasar a la representación gráfica de los procedimientos, pero antes, queremos insistir en que estas representaciones serán **de**  acuerdo **a una secuencia que le permita al usuario** obtener la información de la manera más confiable y rápida que **tea posible, aunque difiera a la** secuencia del procedimiento actual.
## **111.3 FLUJO DE DATOS DEL SISTEMA**

**Cada procedimiento de los descritos en el capitulo 11,3 será representado en un DFD, sin embargo, algunas veces se mezclarán las tareas en los procesos de los diagramas, la razón principal de esto es conjuntar aquellas tareas que se relacionan para tenerlas en una misma sección y evitar que queden esparcidas en diferentes partes del sistema.** 

**Para realizar los diagramas de flujo de datos se utilizó la versión 2,0 del paquete**  ABC200 FlowCharter, de Micrografx, Inc y Microsoft PowerPoint V.4.0. Aunque no son **paquetes completos de herramientas CASE, sus funciones cumplen perfectamente con el propósito para dibujar este tipo de diagramas, además, tiene la ventaja de ejecutarse bajo WINDOWS, que fue utilizado para la elaboración de este documento.** 

**La simbologla, lectura y reglas para la construcción de un DFD están explicados el Capitulo 1, por lo tanto, nos concretaremos a explicar brevemente el significado de algunos de ellos y no su interpretación de acuerdo a su representación gráfica.** 

**Primero dibujaremos el DFD que contempla las tres divisiones que se listaron en el Capitulo 111.2, con los flujos de datos, entidades externas y base de datos involucrados en el procedimiento general.** 

**Después dibujaremos el DFD de los procesos principales de cada uno los módulos**  anteriores, seguiremos con los DFD del siguiente nivel y así sucesivamente, hasta llegar a **los DFD terminales. A los diagramas de más alto nivel se le asignará un número de**  secuencia de acuerdo a la lista descrita en el Capítulo III.2; los diagramas del siguiente **nivel tendrán asignado un número consecutivo con el prefijo del módulo al que pertenecen seguidos de un punto con el siguiente digito consecutivo. Esta regla se seguirá para los niveles inferiores subsecuentes (si es que los hay).** 

**Sin embargo, como se puede observar en el diagrama de la figura 111,3.1, aparecen cuatro módulos más de los ya mencionados. La razón principal de este hecho es que Ibe necesaria la implementación de módulos que resolvieran problemas de otro tipo o proporcionaran herramientas de ayuda tanto para el usuario como para el sistema; por ejemplo: un módulo exclusivo para atención a clientes, uno que ejecute una serie de cálculos y operaciones para los cierres diarios y mensuales y otro que permita el mantenimiento a los diferentes catálogos de información necesarios para facilitar el uso del sistema.** 

**Por lo tanto, estos cuatro módulos vienen a complementar los primeros tres y de esta manera obtener el sistema total. La función principal de cada uno de los módulos adicionales se explican en el Capitulo IV.** 

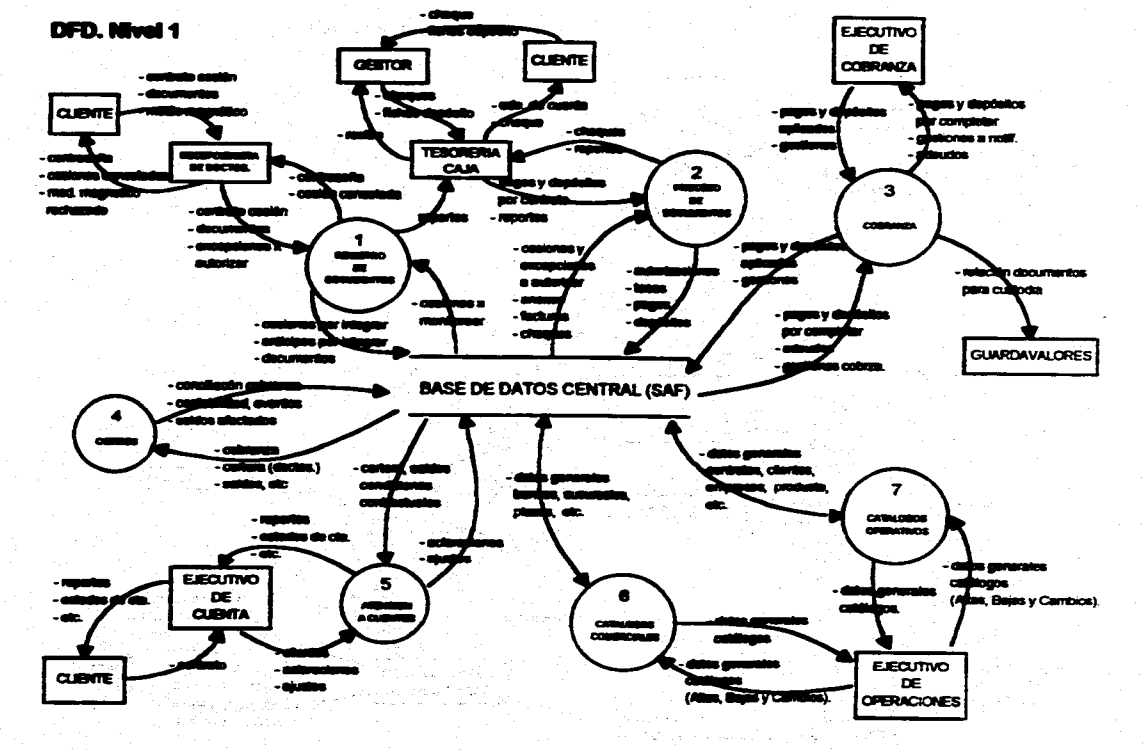

Flujo de dutos del sistema

R

advertised as a computer and manual manual members of a case of the second assemble and the state of the specific of the state of the state of the state of the state of the state of the state of the state of the state of t

Fig. III.3.1.DFD mirel 1 "Slettens do Apoyo at Facts

 $\overline{a}$ 

.<br>Politika eta erregea

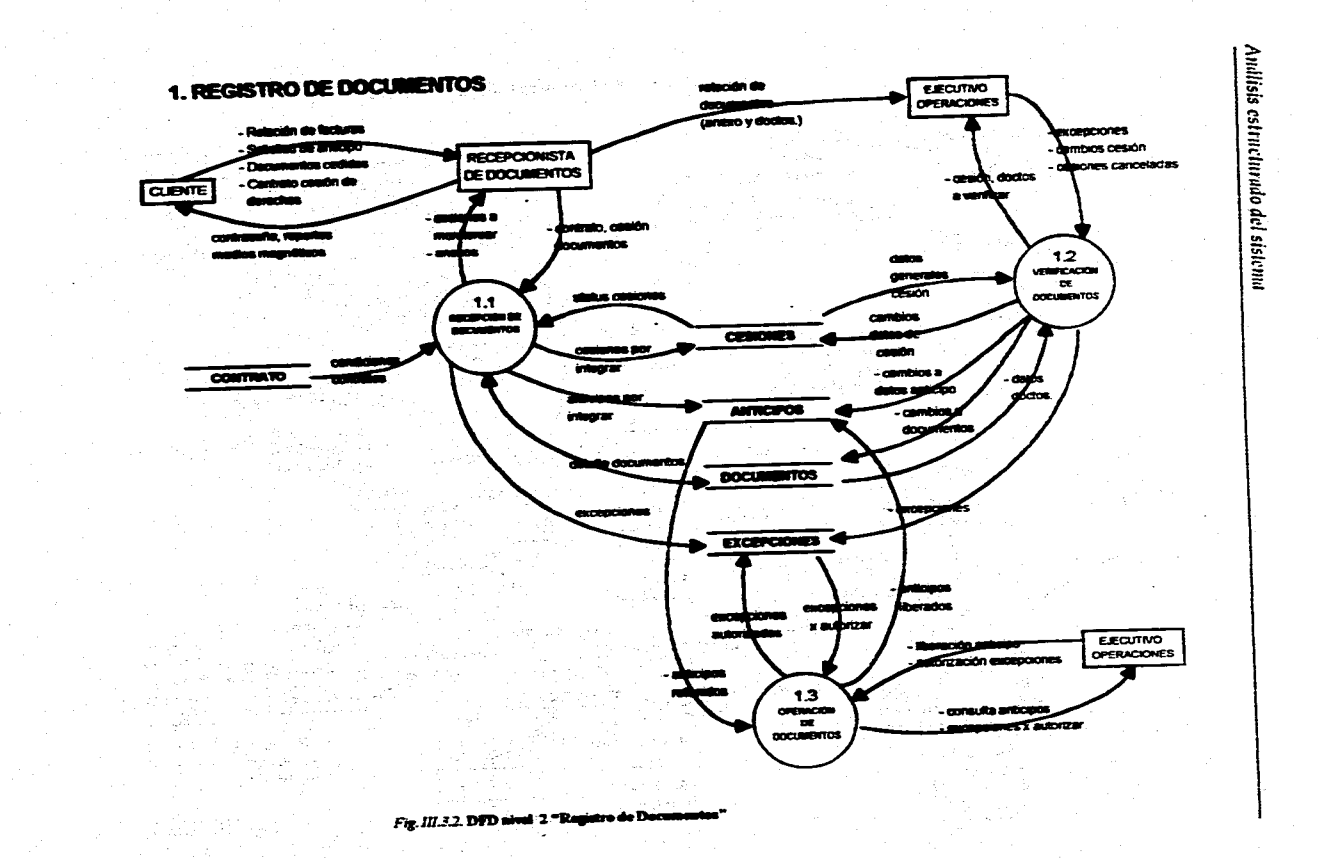

 $\overline{5}$ 

Flujo de datos del sistema

Como podernos ver en la figura 111.3.2, el módulo Registro de Documentos, consta de tres procesos principales;

> 1. Registro de Documentos 1.1 Recepción de Documentos

**化合成的 医血管性 医血管性** 

1.2 Verificación de Documentos

**1,3 Operación de Documentos** 

En **el diagrama se muestran los datos de entrada y salida, asi como las entidades externas que interactúan con los procesos.** 

**La representación de este proceso no termina aqui, ya que, como lo mencionamos anteriormente, los procesos pueden contener subprocesos y éstos a su vez otros, y asi sucesivamente hasta llegar a los terminales.** 

**Los subprocesos que corresponden a cada uno de los anteriores, se listan a continuación:** 

## **1.1 Recepción de Documentos**

**1,1.1 Recibir Cesiones** 

**1.1.2 Capturar Documentos** 

**1.1.3 Monitoreo de Cesiones** 

**1.1.4 Solicitar Excepción** 

**1.1.5 Consulta Contratos/Proveedores** 

- **1.1.6 Recibir Cesiones Electrónicas**
- **1.1,7 Errores Cesiones Electrónicas**

**1.2 Verificación de Documentos** 

#### **1.2,1 Verificar Cedentes**

**1.2.2 Cancelar Cesiones** 

**1.3 Operación de Documentos** 

**1.3.1 Consulta Anticipos Retenidos** 

**1.3.2 Liberación de Anticipos Retenidos** 

**1.3,3 Cancelar Cesiones Integradas** 

**Una aspecto importante es que las entradas y salidas de una burbuja, deben coincidir con las de la burbuja que le corresponde de nivel inmediato anterior siguiendo con este criterio hasta llegar al nivel I.** 

### Análisis estructurado del **515k11111**

service in the services

**RANGER AREA AND REAL PROPERTY** 

De acuerdo con la simbologia, las entidades externas que participan en este procedimiento son: Cliente, Recepcionista de Documentos y Ejecutivo de Operaciones.

in the company and a

and the

i<br>Lich Alexandra Alexandra (British MMS) de

A continuación veremos los DFD's derivados de cada uno de los procesos principales del módulo 1.

 $\epsilon_1 \rightarrow \infty$  .

grand consults

通常情報 假热情感

in de la provincia de la concerción de la concerción de la concerción de la concerción de la concerción de la<br>Concerción de la concerción de la concerción de la concerción de la concerción de la concerción de la concerció

「最近多点になる」は2000年に3月3日の最後の3000万円に発行

Protection and provident form

s Andrew Stein Stein St

فساعت المتعارف

Service.

ing.<br>Salah

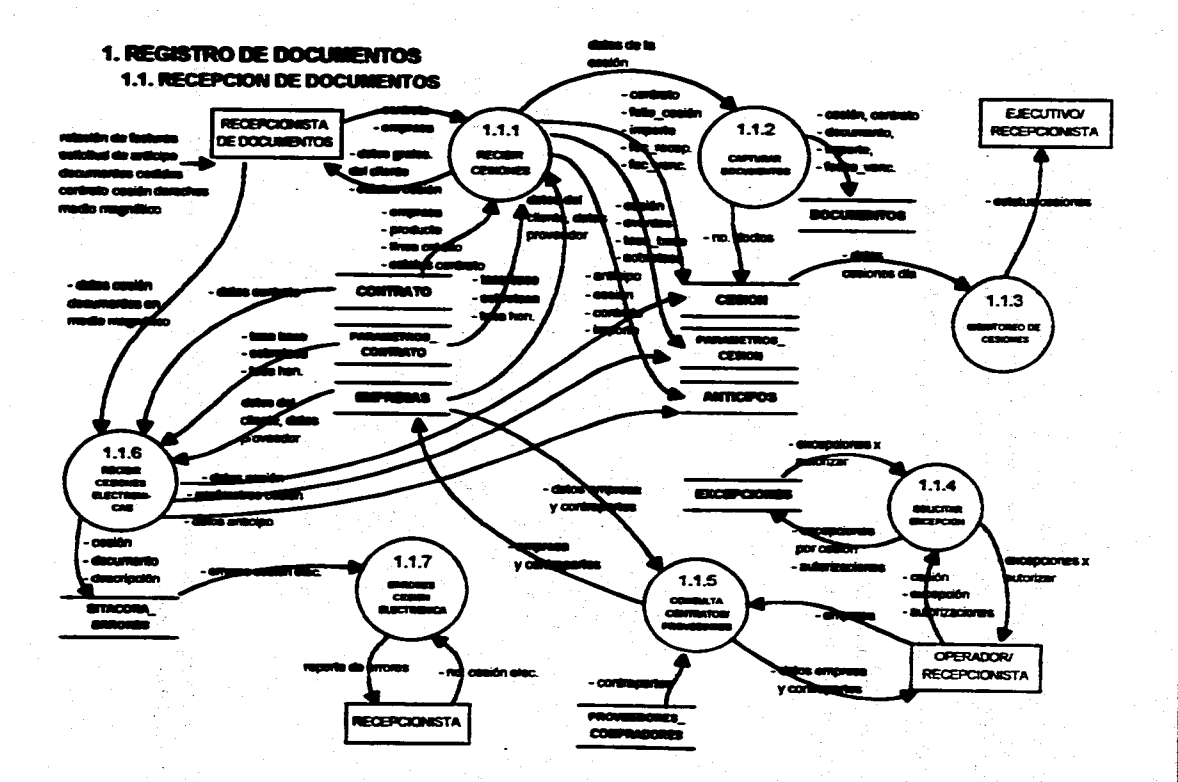

the contract of the company of the second second service of the second second service of the second service of

Fig. III.3.3 DPD nivel 3 "Recognition do a

THE ROLL WAS STRUCK WAS TRUNKING AND A STRUCK CONTRACTOR OF THE REAL PROPERTY.

 $\overline{u}$ 

.<br>Tič što dio stale la disposta ekrek veni su ekreke ekreku za kove

Flujo de datos del sistema

烧

75

and the complete the new the second control of the second control of the SE shows in Second Control.<br>The complete the control of the control of the control of the control of the control of the control of the con

#### Análisis estructurado del sistema

En este momento tenemos representados DFD's hasta el nivel 3. En este caso no se seguirá describiendo los siguientes niveles de los DFD's, puesto que no es el objetivo de este trabajo. Sin embargo, se podrían desarrollar los procesos hasta un nivel de detalle terminal, es decir, hasta que ya no se pueda representar en subprocesos.

Ahora veremos el DFD del proceso 1.2 Verificación de documentos.

# 1. REGISTRO DE DOCUMENTOS

1.2. VERIFICACIÓN DE DOCUMENTOS

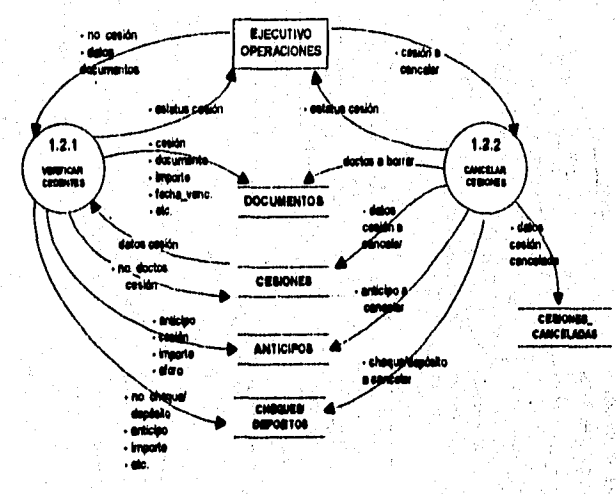

Fig. 111.3.4. DFD mivel 3 "Verlikcación de Documentos"

A continuación se presenta la figura III.3.5 que corresponde al subproceso 1.3. Operación de Documentos.

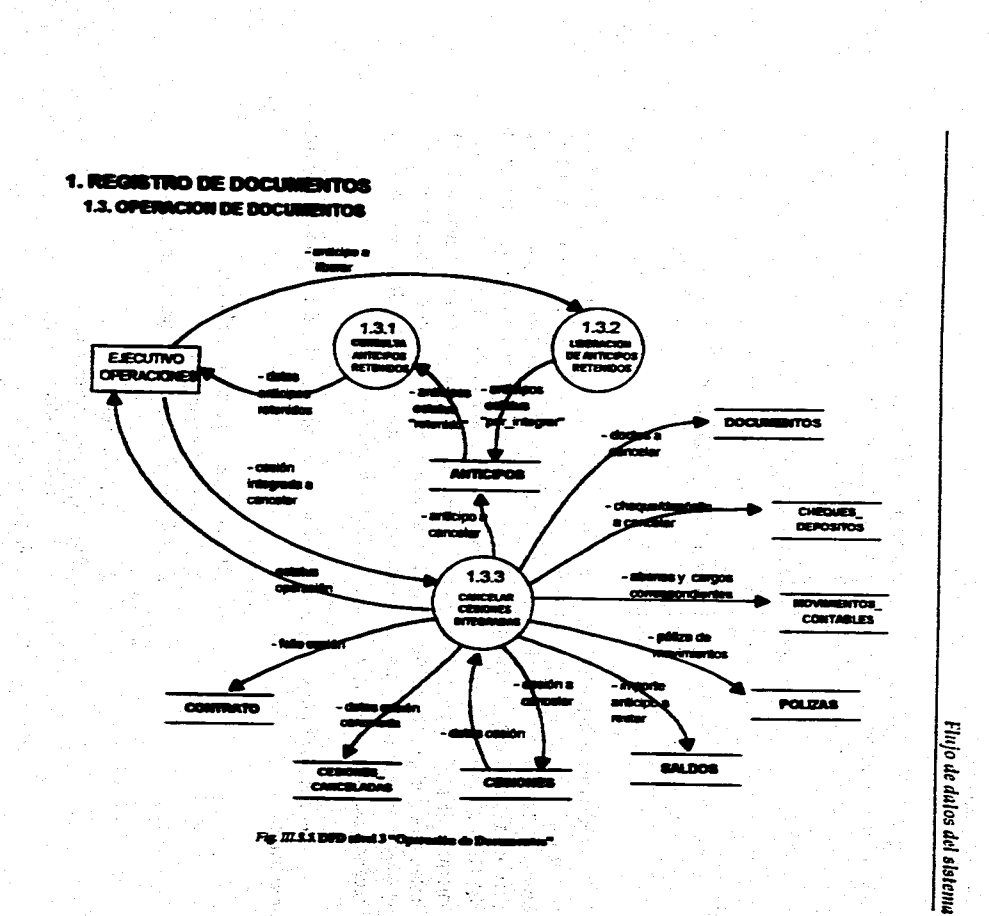

.<br>2006 - Anima II, and a chemical contrast construction of the company of the contrast of the contrast of the co

Q

ΙŘ Å

Š

 $\Xi$ 

#### Audlisis estructurado del sistema

El Módulo 2 Proceso de Documentos, consiste principalmente en lo siguiente: una vez que se ha aprobado que los documentos recibidos están en orden, se procede a efectuar con ellos una serie de operaciones, como son:

2. Proceso de Documentos

- 2.1 Autorizar 2.2 Tasas
- 2.3 Imprimir facturas y anexos
- 2.4 Pagos
- 2.5 Cheques

Un aspecto importante que se debe considerar, es que no todos los procesos deben corresponder **a** un procedimiento manual, es decir, habrá ocasiones en que el sistema deba ejecutar una rutina interna que es totalmente transparente para el usuario, pero fundamental para el sistema. Este caso lo podemos ver en los diagramas derivados del DFD 2.1. Autorizar, en donde el proceso 2,1.1 Rutear excepciones es una rutina interna, este proceso tiene el propósito de tutear las excepciones en forma automática al instante de ser generadas, esta alternativa ahorrará tiempo al usuario e incrementará su eficiencia al no tener que investigar qué empleado facultado debe autorizar las excepciones, puesto que el sistema lo asignará automáticamente.

De la misma forma que en el módulo 1, los subprocesos del módulo 2 son los siguientes:

2.1 Autorizar

2.1.1 Autorizar Operaciones Mayores

2.1.2 Autorizar Excepción

2.1,3 Rutear Excepciones (proceso automático)

2.2 Tuas

2.2.1 Excepción. Tasas

2.2.2 Excepciones Automáticas

2.2.3 Aplica Excepción Tasas

2.3 Imprimir anexos y facturas

2.3.1 Imprimir/Reimprimir Anexos

2.3.2 Imprimir Facturas

2.3.3 Reimprimir Facturas

2,4 Cheques

2,4.1 Imprimir Cheques

2.4.2 Reimprimir Cheques

2.4.3 Reporte de Cheques procesados

2.5 Pagos

2.5.1 Registrar Pagos

2.5.2 Registrar Depósitos Directos

2.5.3 Reporte de Pagos Registrados

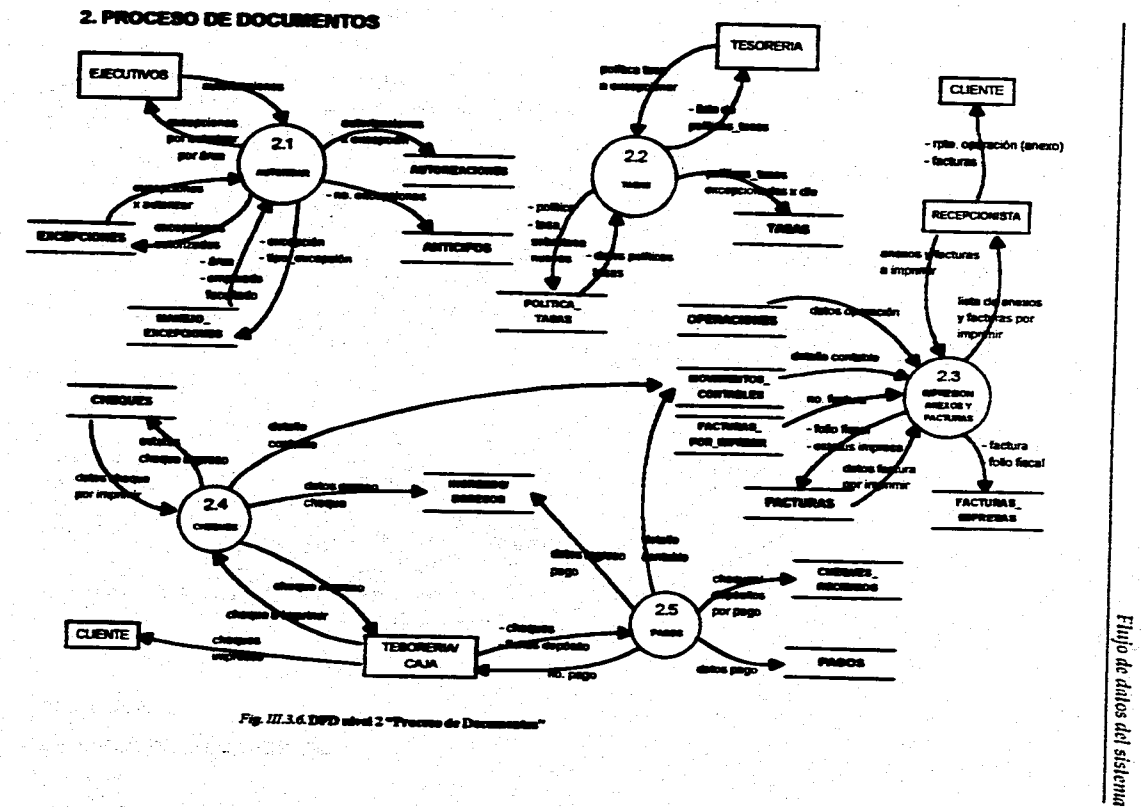

.<br>The Start Starts of the substance of the substance of the control and intermediate

men een verwerk van die van die kan die van die die opvolgendag van Spaander van die Verwerk van die Verwerk van die Verwerk

X

Fig. III.3.6. DPD when 2 "Process de Dec

 $\overline{\mathbf{g}}$ 

**SWEDER DECEMBER** 

# 2. PROCESO DE DOCUMENTOS

2.1 AUTORIZAR

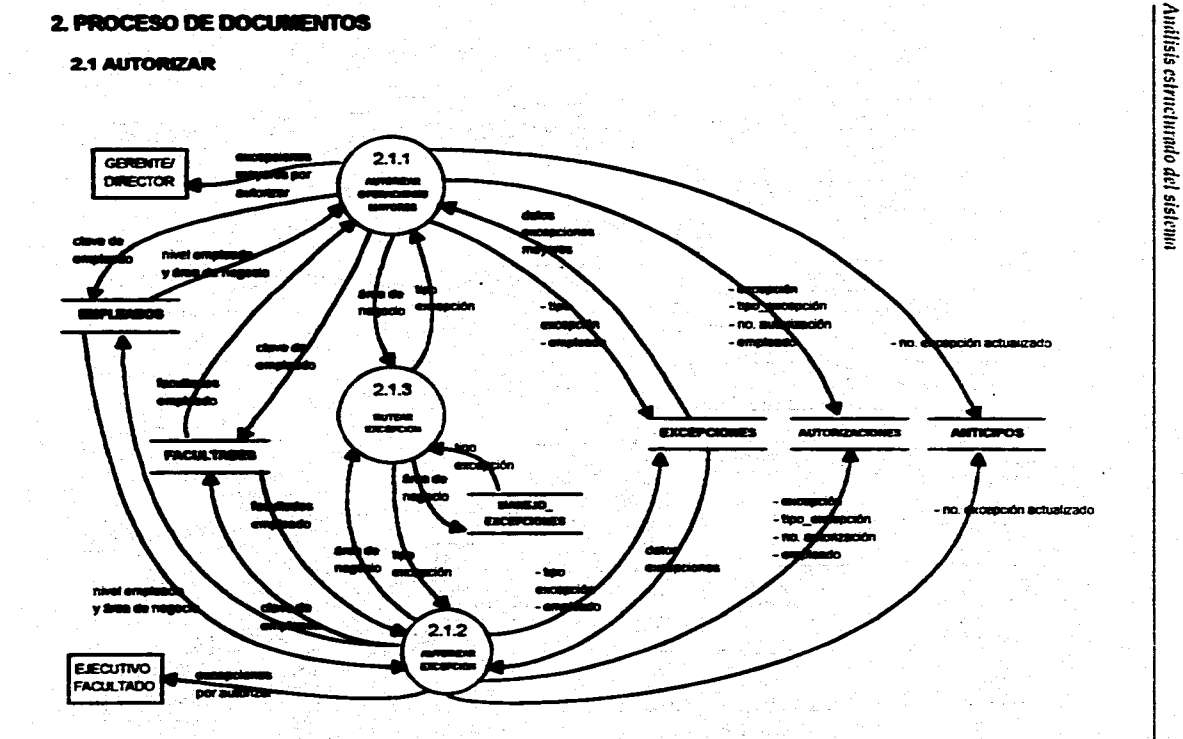

Fig. III.3.7. DFD aired 3 "Autorizar"

 $\overline{3}$ 

# **2. PROCESO DE DOCUMENTOS**

**2.2. TASAS** 

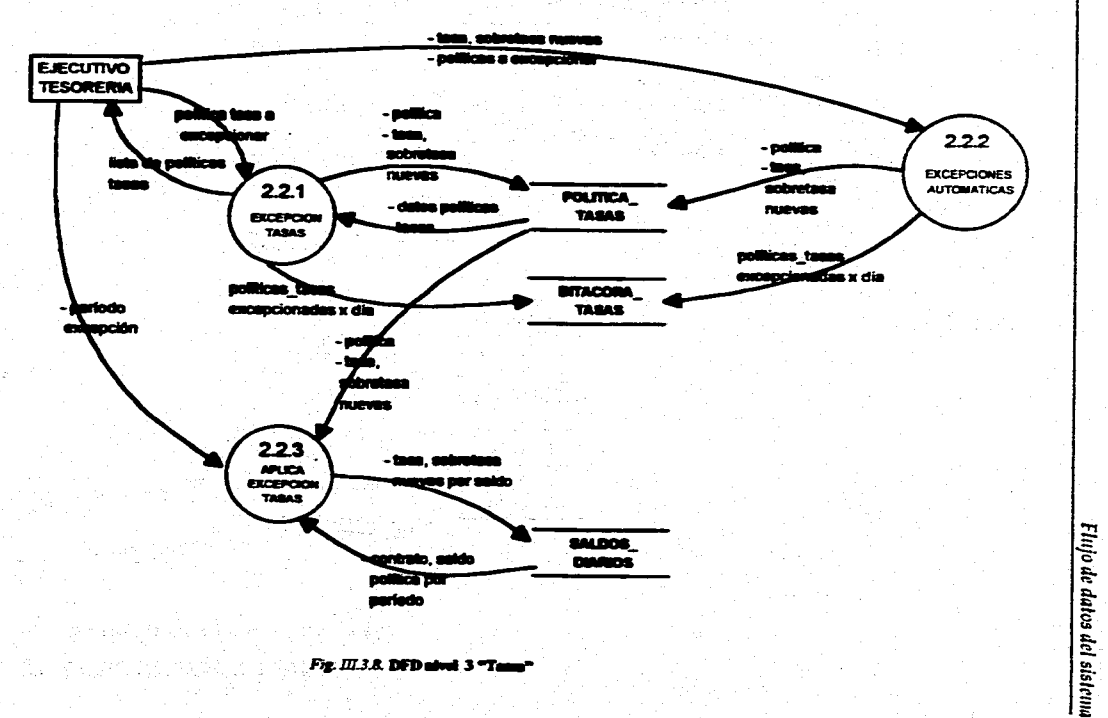

3

Ž

Ì Ã ĉ)

¥ Æ

Fig. III.3.8. DFD about 3 "Tanna"

 $\overline{\mathbf{a}}$ 

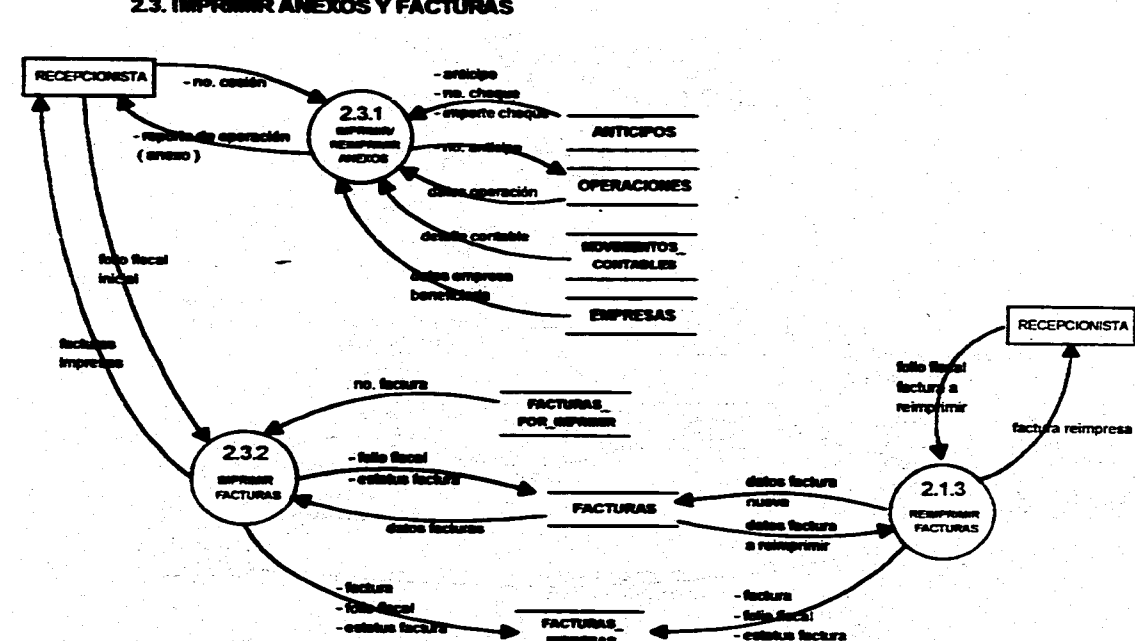

ومصا

Andlisis estructurado del sistenna

#### **2.3. IMPRIMIR ANEXOS Y FACTURAS**

2. PROCESO DE DOCUMENTOS

Fig. III.3.9.DPD nivel 3 "Imprimit Amenos y Facturas"

 $\overline{8}$ 

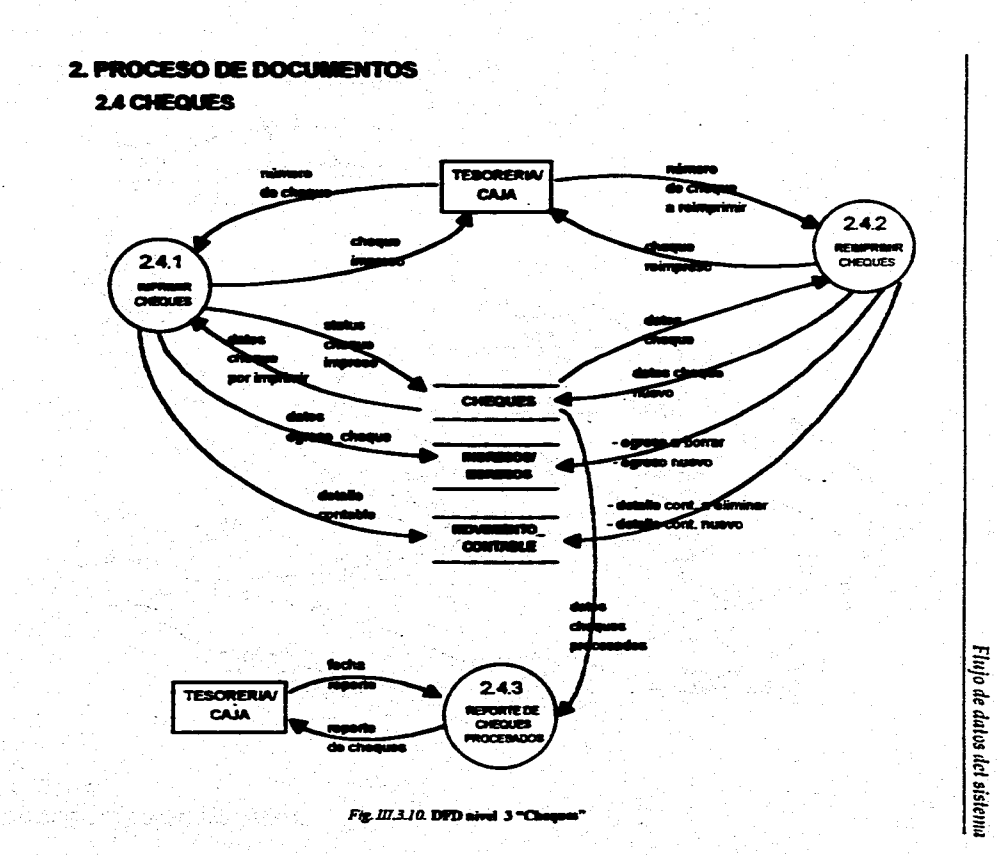

 $\overline{a}$ 

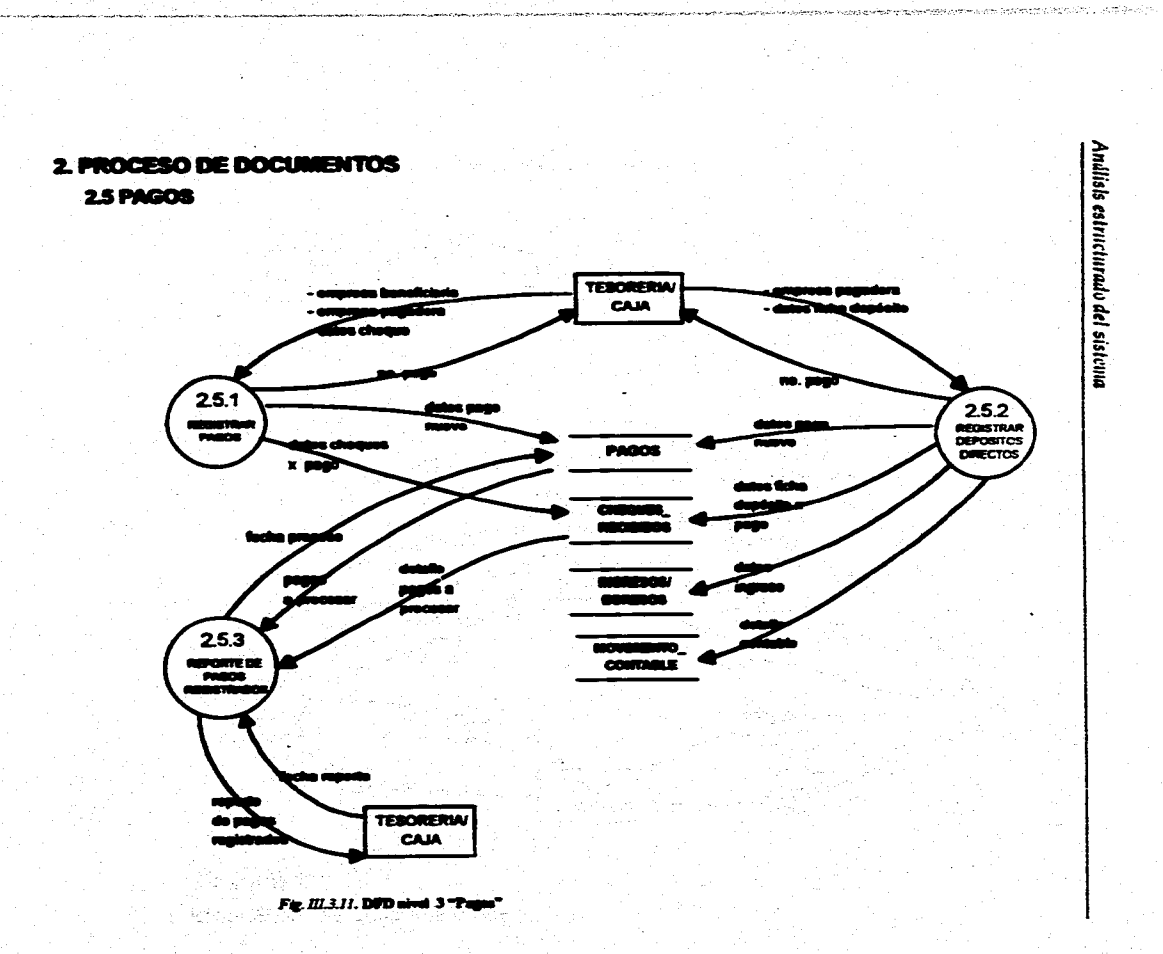

「大学のことは、このことをいうことをいうことをいうことをいうことをしていることをしている。

Á ź

٦.

52

-3 Ą

 $\overline{\mathbf{a}}$ 

**Flujo de datos del sistema** 

**Para el Módulo de Cobranza, los procesos principales son:** 

an di di disebut menjadi perangan mengangkan berangan dan mengan dan mengantan pendangan dan mengangkan kalima<br>Sebagai di disebut menjadi pendangan dan mengangkan dan mengangkan dan mengantan dan mengan dan mengangkan kem

**3. Cobranza** 

발음학

**A** í. 

- **3.1 Registro**
- **3.2 Aplica Cobranza**
- **3.3 Reportes**
- **3.4 Completar**
- **3.5 Integra**

**Ahora bien, los subprocesos correspondientes son los siguientes:** 

- **3.1 Registro** 
	- **3.1.1 Registrar Voucher**

**3.1.2 Registrar Cobranza (cartera)** 

- **3.1.3 Pagos Directos (adeudos)**
- **3.1.4 Documentos Prepago**
- **3.2 Aplica Cobranza** 
	- **3.2.1 Gestiones** 
		- **3.2.1.1 Armado de Gestiones por Cartera**
		- **3.2,1.2 Armado de Gestiones por Adeudo**
		- **3.2.1.3 Demarca Gestión**
		- **3.2,1A Gestión Automática**
		- **3.2,1.5 Aviso No Cobro**
		- **3.2,1,6 Bitácora de Gestiones**
	- **3.2,2 Seleccionar Documentos por Cobrar**
	- **3.2,3 Elegir Cobrador**
- **3.3 Reportes** 
	- **3,3.1 Adeudo:** 
		- **3.3.2 Adeudo: Descontados**
		- **3.3,3 Cartera Pagador**
		- **3.3.4 Cesiones Operadas**
		- **3.3.5 Estado de Cuenta**
		- **3.3.6 Gestiones**
		- **3,3,7 Pagos**
	- **3.3,5 Saldos Diarios**
- **3.4 Completar** 
	- **3.4.1 Pagos**

**3.4.2 Depósitos Directos** 

- **3.5 Integrar** 
	- **3.5.1 Integrar Cobranza por Contrato**
	- **3.5.2 Integrar Cobransa**

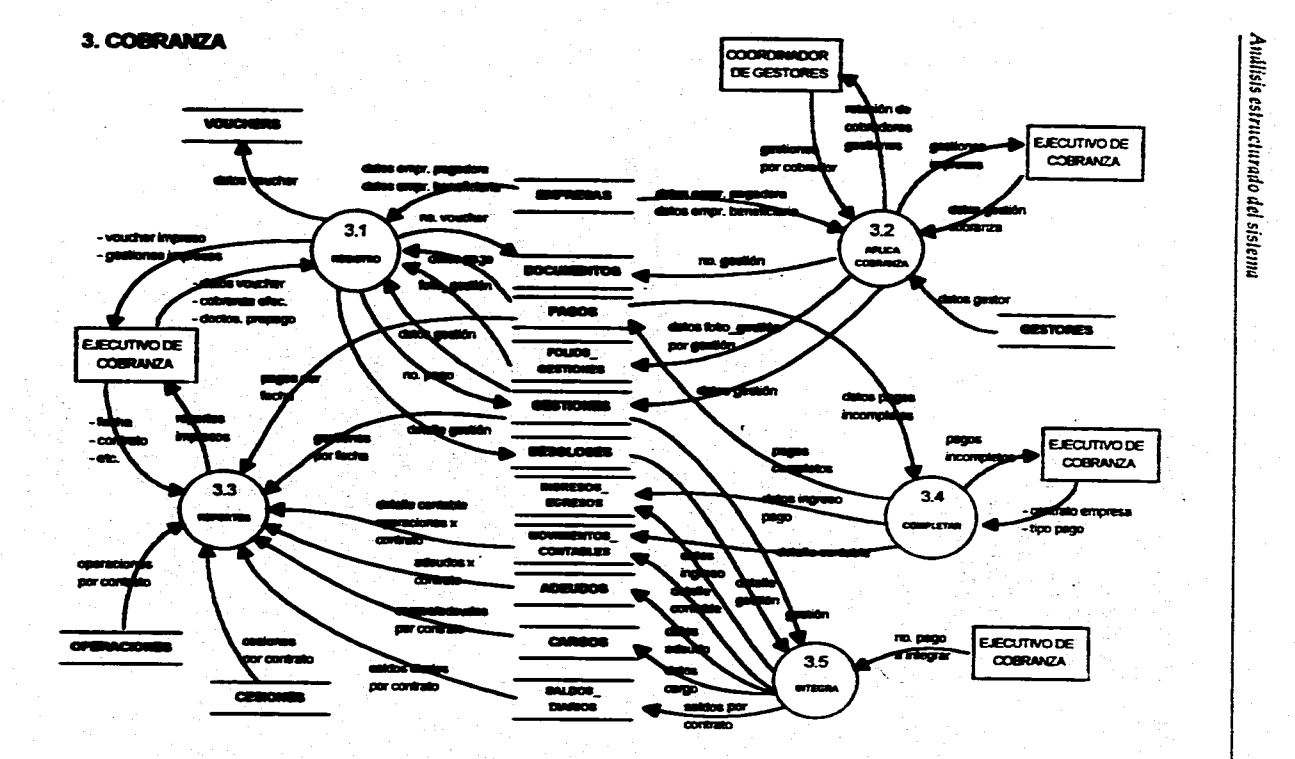

distance of the contract particle price

والأداوي والمستوين الموارد والموالي والمتحدث والمتحدث

ياصا أحديثكم أد

Fig. III.3.12DPD nivel. 2 "Cobranza"

 $\overline{\mathbf{g}}$ 

**Sept States** 

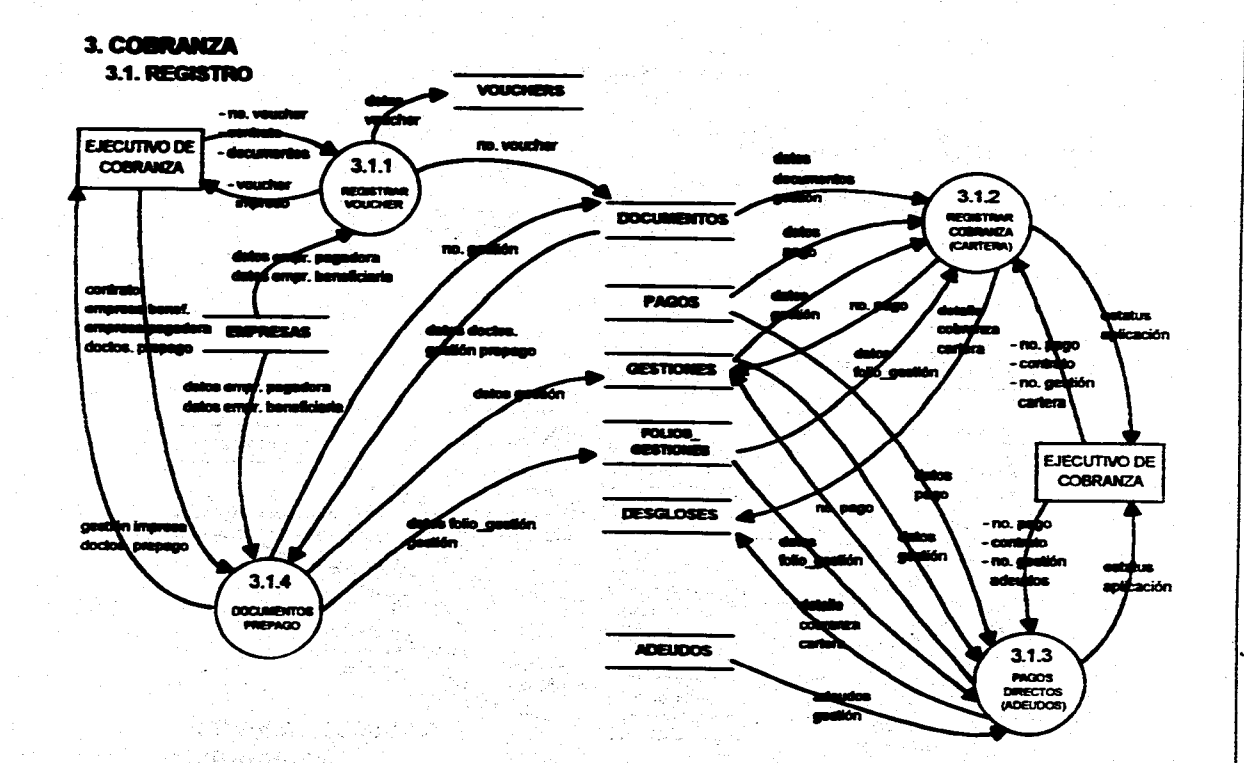

 $\overline{5}$ 

Fig. III.3.13.DFD nivel 3 "Registro"

Flujo de datos del sistenna

ã

i gala

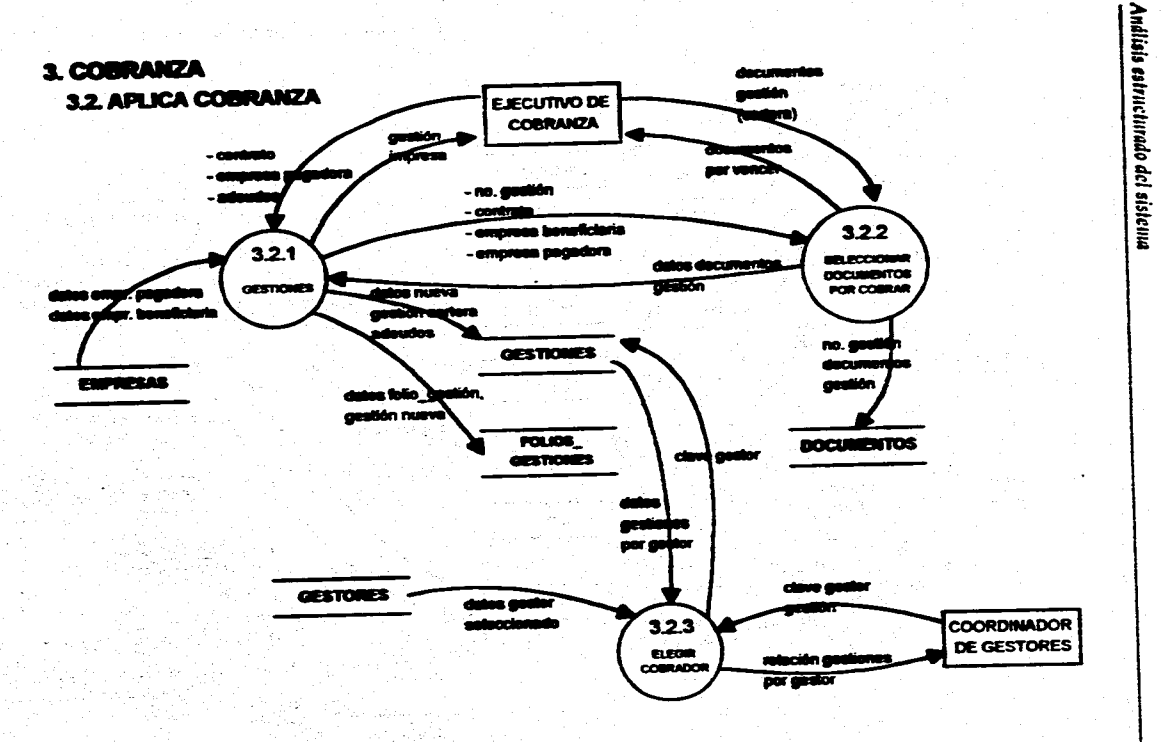

Fig. 111.3.14. DFD advel 3 "Aplica Cohrento"

 $\overline{\mathbf{z}}$ 

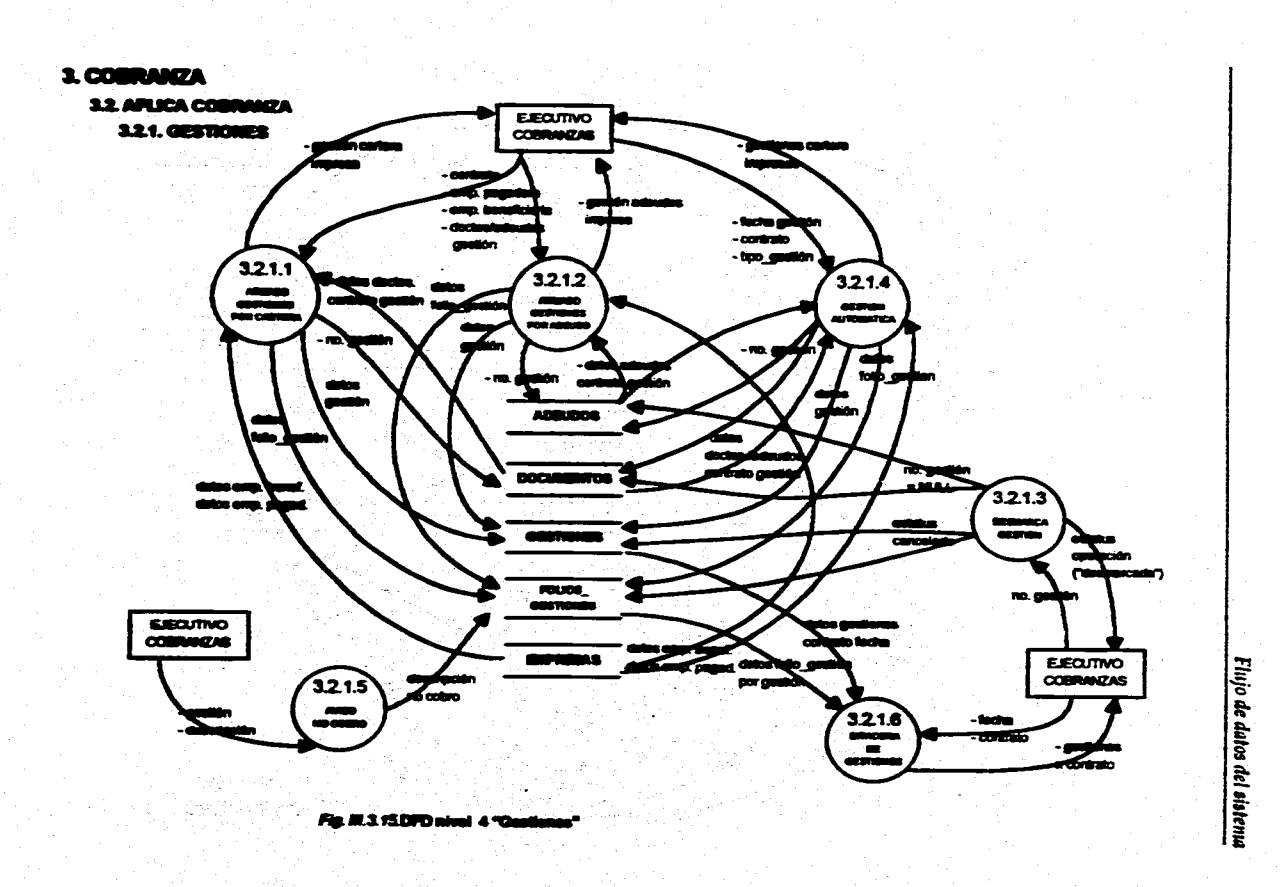

المحافظة فالمحامل الممتان ومتحدث وأوصف ومنصب المتقدرات

service produce service measurement of the three products that the state of the control of the state of the state of the state of the state of the state of the state of the state of the state of the state of the state of t

 $53$ 

on groots and purpose of the many community

.<br>The contract company of the Allian Contract American contract contract in the contract of the contract of the

والصادومية ويبده

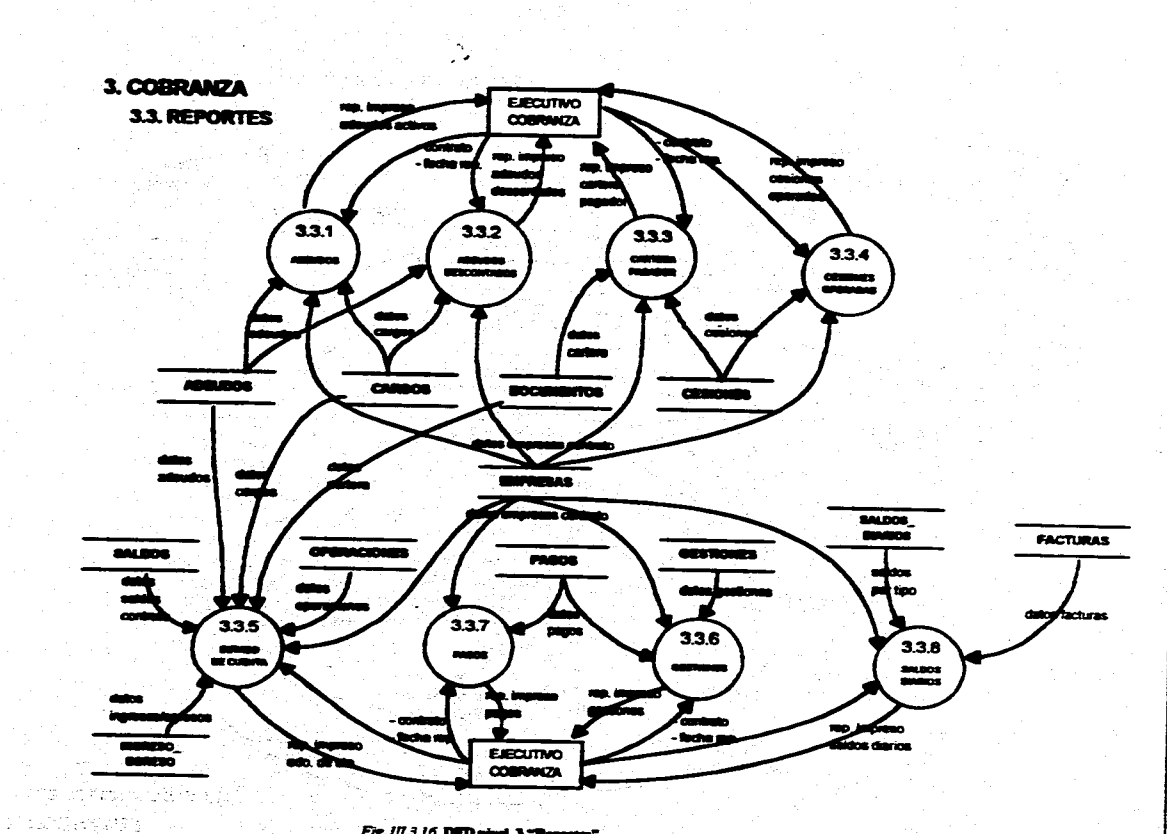

ا - با و با ما با هم الهار المربع المال و المربع بالمعرف بالمعرف المواسط عليه المربع المواسطة المعرف و المعادة

ś

Análisis estructurado del sistema

Fig. 111.3.16. DFD nivel 3 "Reporter"

изиону композители прекателители и постояние по принусти постояние при название постояние и состояние по постоя

 $\bar{g}$ 

فلأسترج والمرادا

Flujo de datos del sistema

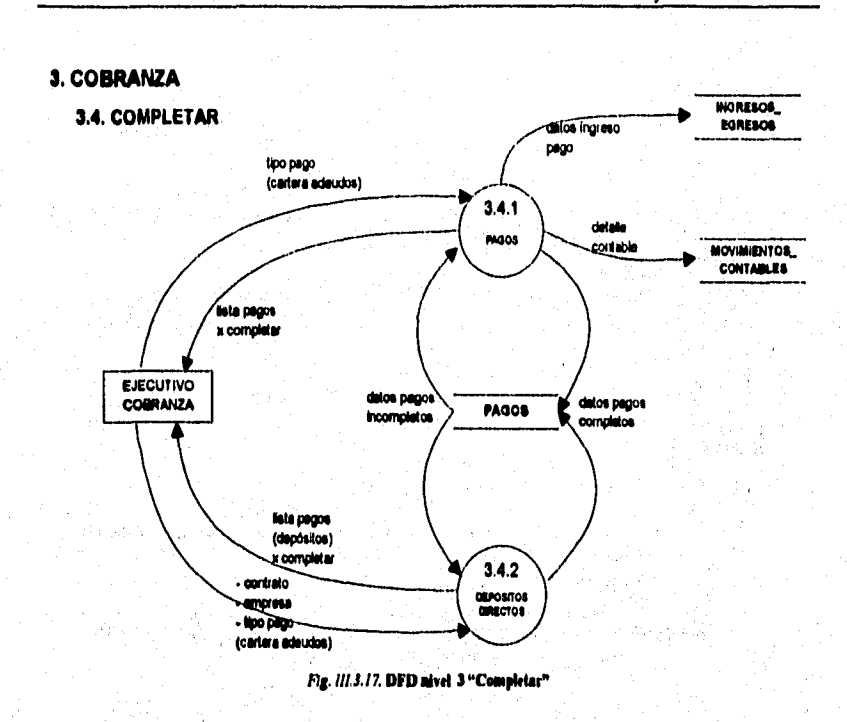

u.

a karatan Sababaran Tangaran Indonesia.<br>Kabupatèn Sababaran Tangaran Tangaran Pandaran Pandaran Pandaran Pandaran Pandaran Pandaran Pandaran Pandaran

かたがいたかんいがあるためにつかる中でもかんのものですから、その時の時代のようなので、その時代の時代の日本の中であるのでは、そのようなのです。

ă

in 19

医腹膜

Í

的复数医智能有限

**SOMETIME THAN THE CONTRACTORY CONTRACTORY** 

وأبادا والمحاف

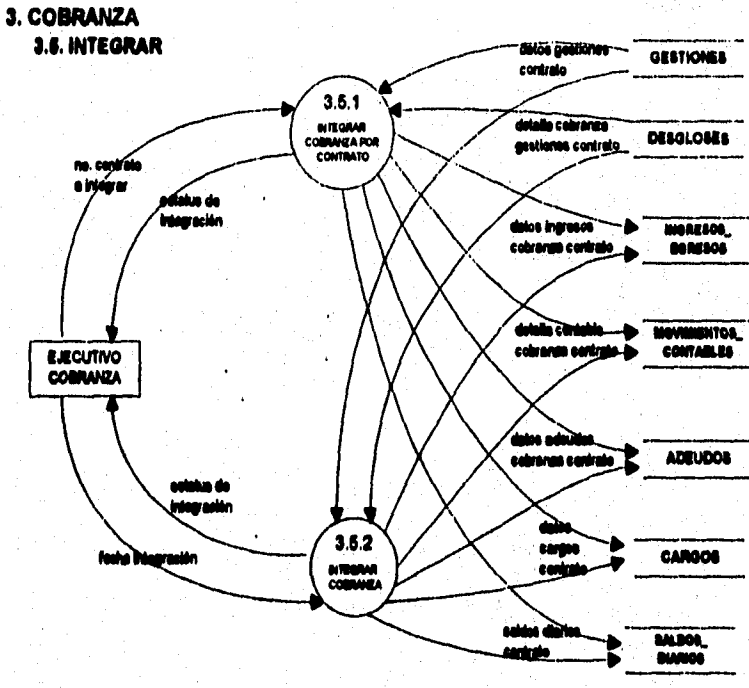

market vider var of hollens storyet everyat tideligt fødelske villeyt att af formellenske formellenske kalende

## Análisis estructurado del sistema

Fig. III.3.18. DFD airel 3 "Integrar"

*Análisis de datos* 

# **111.4 ANALISIS** *DE* **DATOS**

# **111.4.1 Diccionario de datos**

**El diccionario de datos está organizado de la forma descrita en el Capítulo 1. Los términos que se autodefinen (es decir, los que cuyo significado es lo suficientemente conocido como para que no se requiera una definición explícita) contienen '• como definición.** 

access in a basic description and a basic of a

**Por consideraciones prácticas, a continuación se describen los datos más representativos en la operación de la Empresa de Factoraje identificados durante el Análisis de Datos. Para mayor referencia, en el Apéndice A se detallan todos los campos que son utilizados en el sistema final; esta presentación se logró con la ayuda del manejador de Base de Datos** *Sybase,* **la cual nos muestra una agrupación de campos en tablas, as1 como los atributos y objetos definidos en ellas (índices, llaves primarias y foráneas, longitud, tipo de dato, etc.).** 

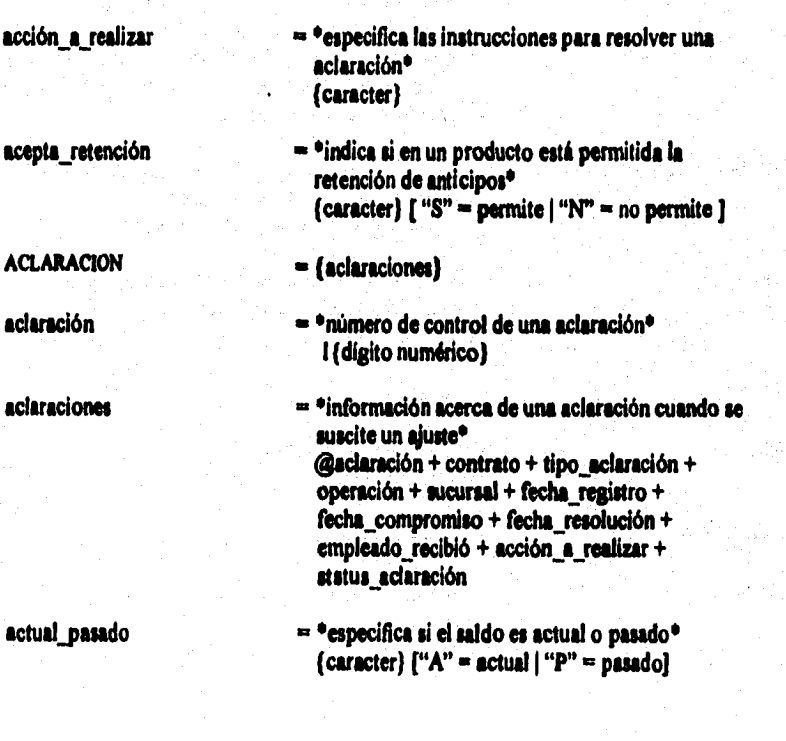

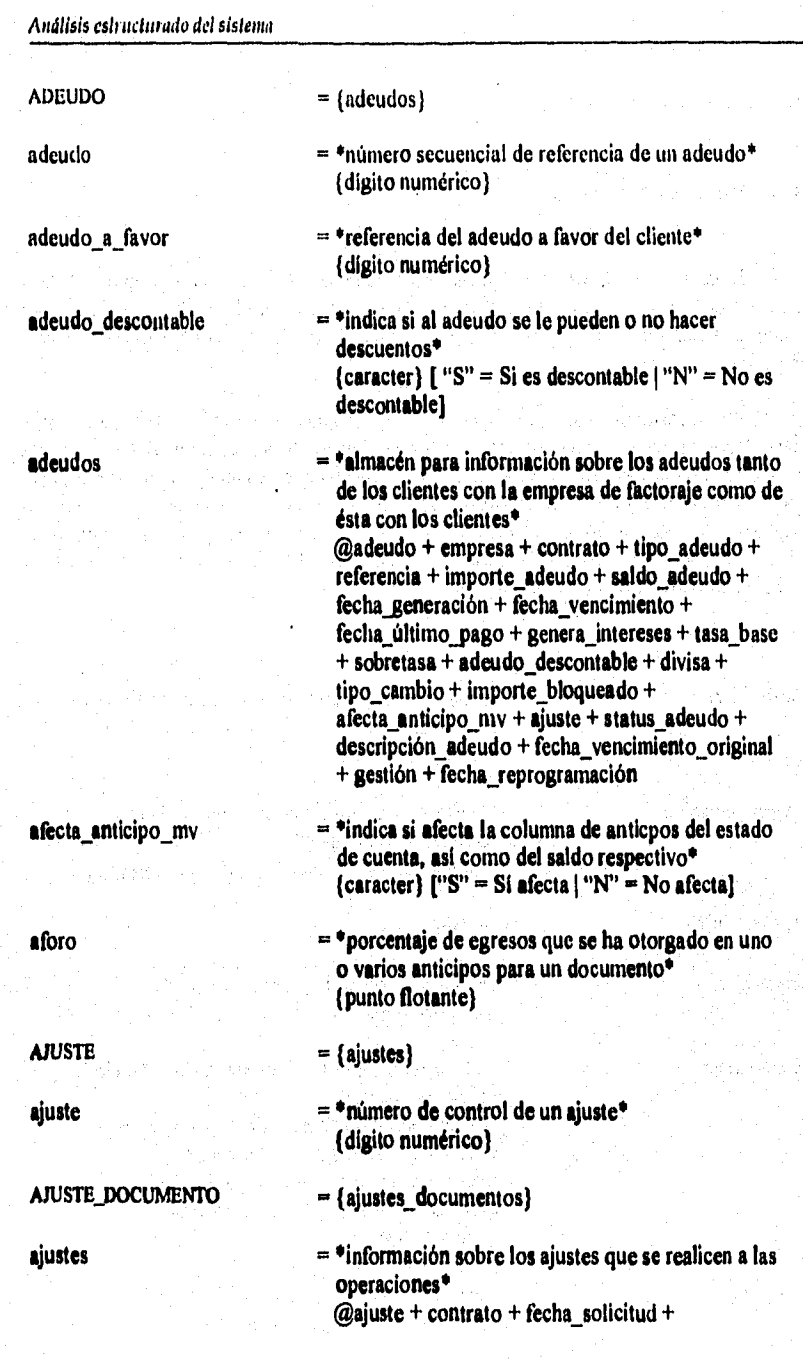

大監兵

198

**ajustes documentos** 

**ano excepción** 

**anticipo** 

**fecha\_resolución + tipo ajuste + aclaración + importe\_ajuste + empleado solicitó + empleado\_ajustó + status ajuste** 

ori s to vyr ar i hornýchtory i Trujensko mých v vyra čare jedistický stol pod politické (vyšti) (f

**= \*Almacén para dejar rastro de las afectaciones en el anticipo y colateral para cobranzas futuras\* @documento + @fecha\_ajuste + importe\_ajuste + importe colateral** 

**= \*ano de la fecha que se registra una excepción\***  1 (digito numérico) 4

**= \*número secuencia! de un anticipo\* (dígito numérico)** 

**ANTICIPO\_CANCELADO = (anticipos cancelados)** 

**ANTICIPO\_REMANENTE = (anticipos remanentes)** 

**anticipo** remanente  $=$  \*indica si el egreso es un anticipo o un remanente<sup>\*</sup> **(caracter) ("A" = Anticipo I "R" = Remanente)** 

**anticipos\_cancelados = \*almacén para la cancelación de una cesión' @anticipo + cesión + póliu cancelación + empleado canceló + fecha cancelación** 

**anticipos remanentes = \*almacén en donde se describe el anticipo o remanente generado de una cesión o cobranza respectivamente, tanto los nuevos como los históricos\*** 

> **@anticipo + contrato + anticipo\_remanente + referencia + evento + empresa\_beneficiarla + fecha egreso + porcentaje egresos + importe solicitado + importe anticipo + importe\_liberado + impone\_anticipado\_retnanente + financiador + fast\_track + impone fast\_track + sucursal + tipo transferencia + población + banco + cuenta cheque + cheque + importe cheque + póliza + tasa\_base + sobretasa + tasa + divisa + tipo cambio + número excepciones + status\_anticipo + cheque fast\_track +**

#### **Análisis alucinado del sistema**

banco

plaza operación + cta cheq egreso + dias\_predepósito

 $\triangleleft$   $\triangleq$   $\triangleleft$  clave de la región geográfica de operación asignada por la empresa' (caracter)

**írea\_negocios = \*área responsable de resolver o autorizar una**  excepción dentro de la empresa de factoraje\* **\*alias de área\*** 

**AUTORIZACION = (autorizaciones)** 

**autorizaciones = \*almacén para el proceso de excepciones, para llevar un registro de la secuencia de cada autorización procesada' @excepción + tipo excepción + área negocios + @secuencia + hora inicio + hora fin +** empleado\_**autorizó+ resultado + importe**\_ **autorizado + comentarios + fecha autorización + status autorización** 

**autorizaciones \_pendientes = \*número de autorizaciones pendientes por resolver' (dígito numérico)** 

**autorizado** ▪ **\*indica si el cheque es autorizado o no' (caracter)**  $("S" = Si so autoriza | "N" = No se)$ **autoriza]** 

> **= \*clave del banco en donde se realiza una operación\* (caracter) [ opciones ]**

**banco egreso** ▪ **\*banco de donde se toma el egreso' 'aliar de banco'** 

**beneficiado -'nombre del beneficiario del cheque\* e•** 

**bonifica intereses = \*indica si habrá** castigo o bonificación de intereses para **casos de prepagos' (dígito numérico) [0 = No hay castigo ni bonificación | -1 = Hay castigo en el prepago | 1 = Hay bonificación de intereses]** 

#### Análisis de datos

**Michael** 

**calificación = \*es la calidad del pagador' (caracter) "BUENO" 1"MALO" 1 "REGULAR" 1 etc]** 

**cantidad\_documentos = \*número de documentos cedidos' (dígito numérico)** 

**cantidad notas = \*número de notas de crédito cedidas\* (dígito numérico)** 

**cedente\_o\_einisor** 

**cedido** 

**cesión** 

**cesiones** 

**= \*indica si el documento fue cedido o no' (caracter) ("S" = Si es cedido 1"N" = No es cedido)** 

**= \*indica si el producto es para cedentes o emisores\* (caracter) ("C" = Cedentes 1"E" = Emisores ]** 

**certificado = \*indica si un producto cobra certificación' (caracter) ("S" = si cobra 1"N" = no cobra ]** 

**CESION = (cesiones)** 

**= \*identificador único de una cesión de documentos\* (digito numérico)** 

**-'información de cada cesión que se recibe en la empresa de factoraje que es operada bajo un contrato y que tiene uno o muchos documentos asociados\*** 

**@cesión + contrato + folio cesión + empresa\_benefIciaria + tipo cesión + tipo\_documento + fecha\_recepción + fecha notificación** 4- **sucursal + importe cesión + importe\_solicitado + importe\_notas +**  funcionario 1 + funcionario 2 + **cantidad\_documentos + cantidad notas + plazo máximo + fast\_track + financiador + tiempo\_estimado + tiempo\_proceso + empleado registró + empleado verificó + empleado capturó + empleado canceló + fecha\_certif entregada + fecha\_certif tramitada + divisa + tipo cambio + status cesión** 

# Análisis estructurado del sistema

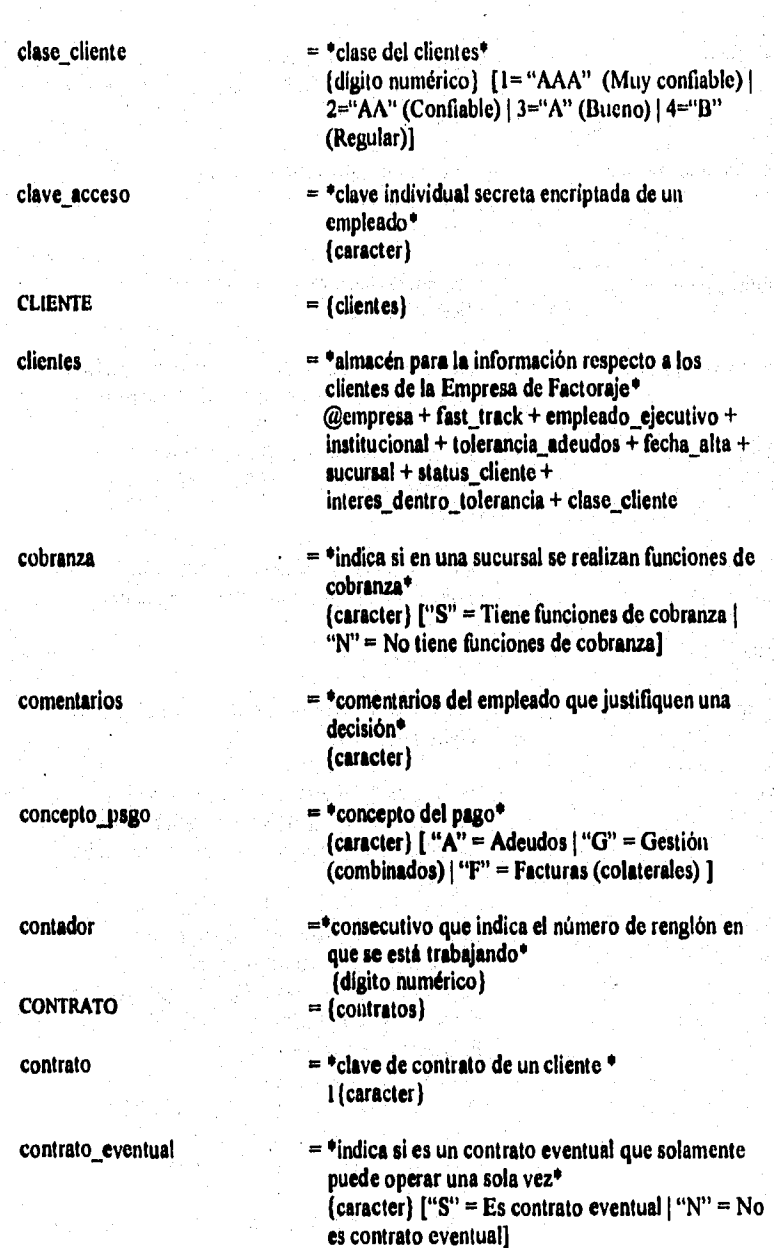

中国の地域の地域の地域

a sa katika matangan ng tanggalang katalog katalog ng mga matangang ng matanggalang ng matanggalang ng matangg

#### **contratos**

- contrato padre  $=$  \*referencia al contrato general de la Empresa de Factoraje' •alias de contrato'
- contrato traspaso = **\*contrato al cual debe ser traspasado en el futuro un documento\* \*alias de contrato'**

**= \*Almacén para registrar el contrato que se firma con la Empresa de Factoraje\* @contrato + empresa + producto + sucursal + fechacontrato + fecha inicio + fecha vencimiento + línea anticipo + linea colateral + contrato\_padre + empleado\_operador + divisa 1-bonifica\_intereses + plazo\_castigo\_prepago + tasa cutigo\_prepago + porcentaje\_castigo\_prepago + importe castigo\_prepago + restringir\_cheques + depósito\_automático + cuenta cheque + descontar jenalización + descontar cartera + descontar** . **adeudos + contrato eventual + estado cuenta detalle + folio cobranza + folio cesión + fecha última cesión + fecha\_último\_cierre + operación última + excepciones\_pendientes + motivo baja + fecha baja + status contrato + fecha cierre diario + cuenta contable + plaza banca + sucursal banca + tolerancia cartera + verificación manual +**  días pago + días de gracia + no recepción del + **no\_recepción\_al + plazo mínimo cesión** 

**cta\_cheq\_egreso** 

**cuenta contable** 

**cuenta cheque** 

**cuenta\_egreso** 

- **= \*número de cuenta de cheques de egreso\* (dígito numérico)**
- **= \*número de cuenta contable de referencia\* 'alias de contrato'**
- **= \*número de cuenta de cheques del cliente' (digito numérico)**
- **= \*número de cuenta de egresos de la Empresa de Factoraje para pagos' (digito numérico)**

#### *Análisis csirocturado del sisictua*

custodia  $= \cdot$ indica si en una sucursal se ubica la custodia de documentos\*  $\{ \text{carder} \}$   $\{$  "S" = tiene funciones de custodia  $\}$ "N"=no tiene funciones de custodia] **CHEQUE =** (cheques) **cheque = \*número de referencia de un cheque\* (digito numérico) cheque\_fast\_track = 'número del cheque fast track en su caso\* (dígito numérico) cheque substituto cheques cheques devueltos debe haber = 'número de cheque correspondiente al cheque que substituye a otro' (dígito numérico) ' = 'almacén con información sobre la generación de cheques ya sea de anticipos, remanentes y de ajustes por compensación' ®cheque + referencia + tipo\_transferencia + número** cheque **+ empresa beneficiaria + contrato + beneficiario + fecha\_cheque + importe cheque + sucursal + banco + población + cuenta** cheque + empleado\_1 + empleado\_2 + autorizado + emplesdo\_autorizó **+ divisa + tipo cambio cheque substituto + ajuste + status cheque + adeudo afavor + plus operación + banco egreso + cuenta egreso = \*Número total de cheques sin fondos recibidos en Factoraje de este pagador (dígito numérico) = \*especifica si una operación es de cargo o abono' (caracter) ["D" = Cargos 1"H" = Abonos]** 

> **= \*especifica si requiere transferencia automática de fondos a la cuenta de cheques de un cliente\* (meter) ["S" = Depósito automático a cuenta del cliente 1"N" = No se deposita automáticamente ala cuenta del cliente]**

**depósito\_automático** 

#### Análisis de datos

Man Ston Kabupaten Banyayar

**中国学校** 

2008年1月 第1月 2010年

.<br>مراجع العربية المراجع المراجع المراجع

**descontar adeudos = \*indica si se descuentan adeudos en egresos' (caracter) ["S" = Se descuentan adeudos 1"N" No se descuentan adeudos]** 

a sebelih provinsi karat na provinsi pada pada kara ng pag-pagalang pagkapang pang pang pang

**descontar cartera = \*indica si se descuenta cartera cuando se rebasa el plazo de vencimiento establecido' (caracter) ["S" = Se descuenta cartera vencida 1 "N" = No se descuenta cartera vencida]** 

 $descontr.$ penalización  $=$  \*indica si se cobran penalizaciones por servicio **fuera de horario' (caracter) "S" = Se debe descontar penalización 1**  "N" = No se debe descontar penalización]

**descripción adeudo = \*descripción del origen del adeudo' (caracter) Origen + Número\_de\_factura** 

dias de gracia  $= *d$ ias de gracia en el primer pago en el esquema de **amortizaciones' - (dígito numérico)** 

días mes pago  $= *d$ ías del mes que paga, que pueden combinarse **con los dial de la semana que paga\* (caracter) 'ver días mea revisión\*** 

**dias\_mes\_revisión = \*días del mes para revisión, mismo criterio que días\_sernana revisión pero son 31 posiciones, una para cada día' 1(caracter)31** 

**dias\_pago = 'odias predefinidos en que debe pagar el cliente para ciertos productos\* (dígito numérico)** 

**dias\_precierre = \*número de días en que los contratos bajo este producto deben ser cerrados previamente• (dígito numérico)** 

**días\_predepósito = \*número de días antes del depósito' (dígito numérico)** 

#### Análisis estructurado del sistema

i potekte jaar kose parangasi, peasar san samsa nu ngausanju pilipino ing samsa kali ang ang sekondikt op ing s

**= 'día do la semana en que paga el cliente, que pueden combinarse con los días del mes que paga\* I ( caracter) 7 'ver días Lsemana revisión\***   $=$  dias de la semana que el pagador requiere de **revisión de sus documentos' I (caracter)7 ( I (en posición según el día de la semana que corresponda a revisión: primer posición lunes, segunda martes, etc)J = 'domicilio de una empresa' calle + número + colonia + estado + población + código\_postal DIVISA si (divisas) divisa = 'clave de la divisa con que se pacta una operación' (civacter) opciones j divisas = 'catálogo de las diferentes divisas' @divisa + descripción DOCUMENTO (documentos) documento = 'identificador único de un documento' (dígito numérico) documento\_proveedor 'número fisico del documento del cedente' (cardar) dias\_semana\_pago dias\_semana \_revisión dirección documentos = 'almacén para registrar información de todo documento a ser operado' @documento + contrato + cesión** 4 documento\_proveedor **+ empresa\_pagadora + fecha siguiente evento + contrato traspaso + cedido + plazo + evento + sucursal cobro + fecha cobro + fecha\_reprogramación + fecha vencimiento + fecha entrega + importe documento + importe nota + importe descuento + importe\_neto + saldo anticipo: + saldo colateral + aforo + tasa + nota crédito + interés\_por\_devengar +** 

#### *Andlisis do dalos*

**plazo\_pordevengar + ubicación + gestión + divisa + tipo cambio + status\_documento + tipo\_documento + plazo\_adicional**  fecha traspaso + fecha\_última\_provisión + **importe\_intereses + traslado + vencimiento contable** 

- **EMPLEADO = (empleados)**
- **empleado = \*clave del empleado\* (caracter)**
- **empleado\_l = •clave del empleado facultado que firma• 'alias de empleado\***
- **empleado \_2 = \*clave del empleado facultado que firma\* \*alias de empleado\***
- **empleado ajustó = \*clave del empleado que realiza un ajuste' •alias de empleado\***
- **empleado autorizó = \*clave del empleado que autoriza• \*alias de empleado\***
- **empleado canceló a. \*clave del empleado que realiza una cancelación\* \*alias de empleado\***
- **empleado capturó \_'clave del empleado que captura loa datos de la cesión• \*alias de empleado\***
- **empleado\_cobrador = \*clave del empleado que cobra la gestión\* \*alias de empleado\***
- **empleado\_completó = \*clave del último empleado que concilió un pago\* \*alias de empleado\***
- **empleado ejecutivo = \*clave del empleado ejecutivo de promoción que atiende al cliente• •alias de empleado•**
- **empleado jefe = \*clave de empleado del jefe inmediato superior• •alias de empleado•**

香料的混合品

ã ₹,

#### *Análisis* cal *l'alnada del sistema*

**empleado operador** 

**SCHART REPORT OF THE PROPERTY OF THE PROPERTY OF THE PROPERTY** 

**empleado recibió** 

**empleado registró** 

**empleado solicitó** 

**empleado\_verificó** 

**empresa** 

**empresa benetkiaria** 

**empresa\_gtupo** 

# **empresa pagadora**

**= \*clave del empleado operador que atiende al cliente\* •alias de empleado** 

**= \*clave del empleado que recibió la responsabilidad de ejecutar una operación• \*alias de empleado\*** 

**= •clave del empleado que registra la cesión' •alias de empleado•** 

**= \*clave del empleado que realiza una solicitud de excepción o de un ajuste• •alias de empleado•** 

**= \*clave del empleado quo verifica los datos• •alias de empleado\*** 

**empleados = \*catálogo de empleado de la Empresa de Factoraje que pueden tener acceso al sistema e indica si tienen facultades o no• @empleado + clave\_acceso + nombre + apellido\_paterno + apellido\_rnaterno + puesto + nivel + área negocios + empleado jefe + fecha ingreso + sucursal + zona\_preferente + firma + status empleado + grupo + fecha clave\_acceso** 

**EMPRESA = (empresas)** 

**= \*clave de una empresa' ((Nabo caracter)** 

**= \*clave de la empresa que se beneficia con una transacción dada\* \*alias de empresa•** 

**= \*código interno de la empresa que representa a un grupo y al cual pertenece\* (caracter)** 

**= \*clave de la empresa que pagará el documento• 'alias de empresa•** 

# *Análisis de dalos*

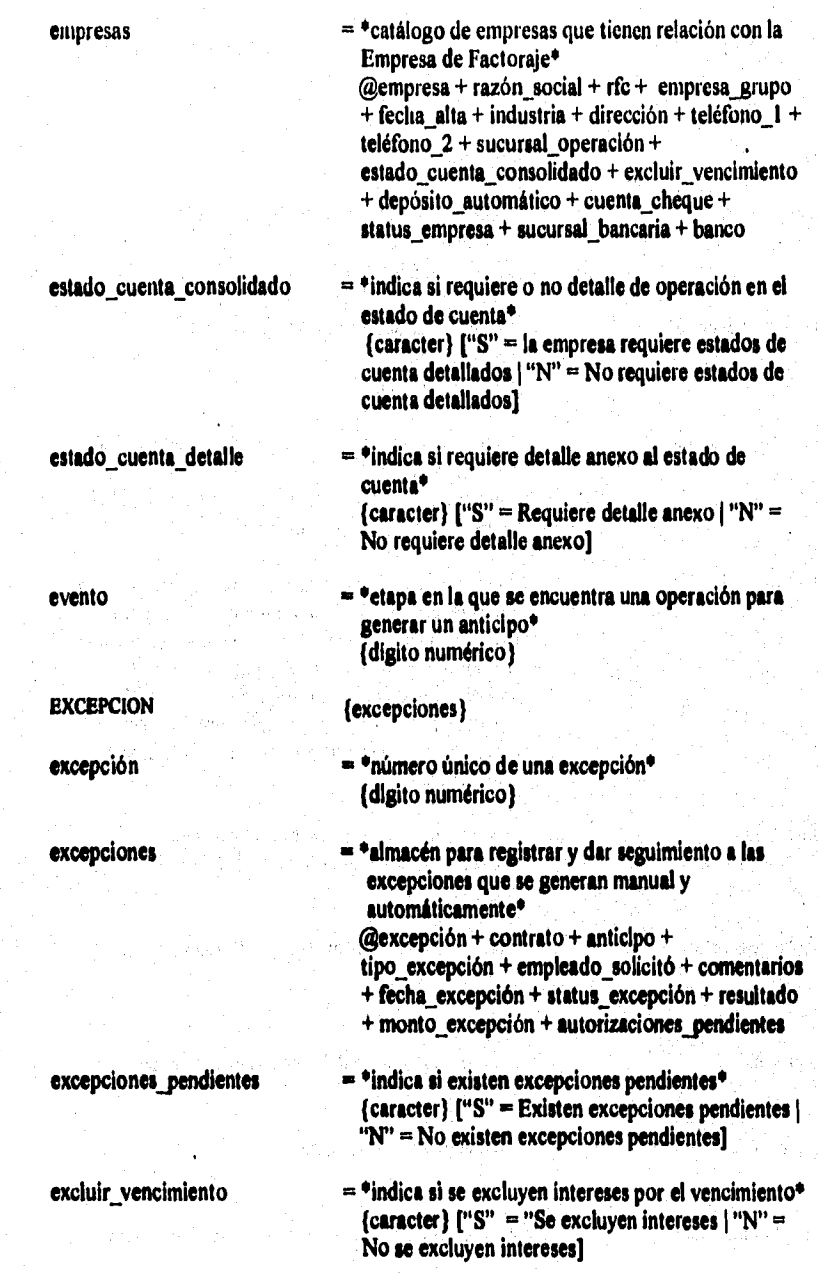
Análisis estruclunido del sistema

factor interés  $= \cdot$ identifica el factor de interes que se aplicará sobre una cesión• {caracter}

{caracter} [ "S" = se facturan al vencimiento  $\mathbf{N}^{\prime\prime}$ 

en el sistema, Comprobante fiscal para el cliente\*  $@$ serie + factura + sucursal + empresa\_beneficiaria + contrato + fecha factura + importe\_subtotal +

importe pagado + divisa + tipo cambio + ajuste + status factura + adeudo + factura\_substituida +

= no se facturan al vencimiento ]

importe impuesto + importe total +

automáticamente\* (digito numérico)

reimpresión' \*alias de factura\*

vencimiento'

folio fiscal

sujeto **al** 

 $\mathsf{FACTURA}$  = {facturas}

Allette Chapel and an altracy

factura  $=$  \*número de control de factura asignado

factura substituida  $=$  \*número de factura que substituye a ésta por

facturar vencimiento  $=$  \*indica en un producto si se facturan intereses al

facturas  $=$  \*almacén para registrar las facturas que se generen

 $fast\_track$  = \*indica si es sujeto a cheques emergentes\*

fecha afectación  $= \text{°fecha}$  en que se debe registrar la afectación a saldos\* e•

{caracter} ["S" = Si es sujeto a  $\vert$  "N" = No es

 $fecha_a$  juste  $r = \text{#fecha}$  en la que se debe efectuar un ajuste  $r = \text{#fecha}$ 

fecha alta  $=$   $*$ fecha de alta al sistema $*$ e•

 $fecha_$  autorización  $= \ast fecha$  en que se registra la autorización de una

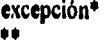

a sa katika ng kalawang ng mana ng ang nang sang sang nang ngana sa ng kang ng sinang ng nang ng kapang ng n

**fecha\_baja = \*fecha en que se efectuó la baja del contrato' \*S** 

**fecha calificación = \*fecha de última evaluación' \*\*** 

**fecha cancelación \*fecha en que se realiza una cancelación' \*0** 

**fecha certif entregada = \*fecha en que se inicia el tramite de certificación de la cesión'** 

**fecha\_certif tramitada = • fecha en que se termina la certificación de la cesión'**  e'

**fecha cierre diario**  $=$  **fecha del último cierre diario del contrato** 

**fecha clave acceso = \*fecha de último cambio en la clave de acceso de un empleado' \*e** 

**fecha cobro = \*fecha hasta donde se cobran los intereses normales\* \*e** 

**fecha\_compromiso -'fecha en la que se pacta el compromiso de ejecutar una operación' \*\*** 

**fecha contrato = \*fecha de contratación' \*\*** 

**feche cheque = \*feche de generación del cheque\* e\*** 

**fecha en que se genera un egreso**  $\bullet$  **.** 

**211** 

# Análisis alruclurado del sistema

**BAR** Street

**ESS** Sala

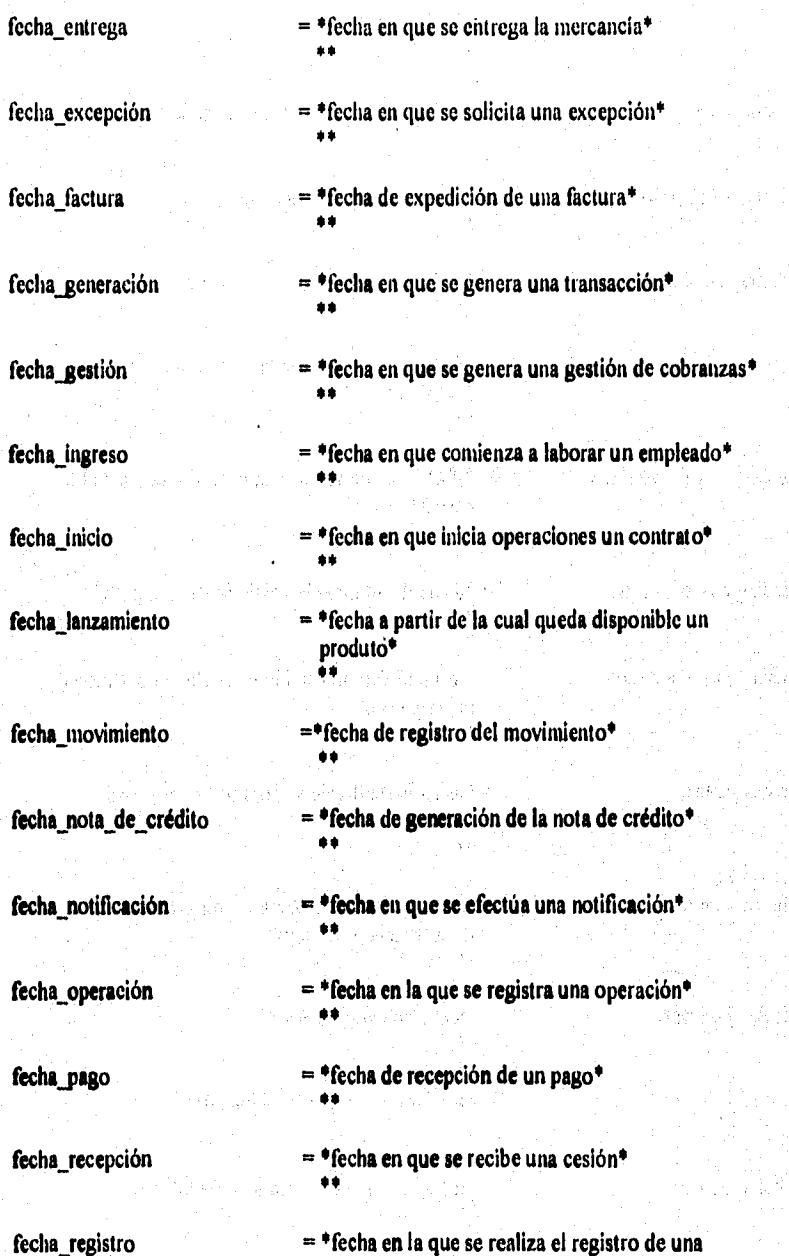

operación\* ••

••

••

e•

 $=$  \*fecha del saldo\*

fccha\_reprogramación

fecha resolución

fecha\_saldo

2010/09/2010 GBS 2

Albert of the Council

「家庭とどもののことを見ていることは、その後のようと思います。

fecha\_siguiente\_evento

fecha solicitud

fecha traspaso

fecha última cesión

fecha última\_provisión

fecha último cierre

fecha último pago

fecha valor

fecha vencimiento

fecha\_vencimiento\_original

= \*fecha en la que ocurre el siguiente evento\* •e

 $=$ \*fecha programada para una visita futura\*

= \*fecha en la que se da resolución a una operación\*

 $=$  \*fecha en que se emite una solicitud de un ajuste o de una excepción\* ••

= \*fecha en que ocurre el transpaso del documento al mismo o a otro contrato con otro sistema de intereses' •

 $=$  \*fecha de la última cesión\* ••

= •fecha del último proceso mensual de provisión contable•

= \*fecha de último cierre mensual del contrato' se

 $=$  \*fecha en que se realizó el último pago\* ••

 $=$  \*fecha que aparece en el estado de cuenta\* rr

 $=$  \*fecha en que vence una operación\* ••

 $=$  \*fecha de vencimiento original que no cambia conforme hay pagos parciales\* ••

# Análisis eslinelurado del sislema

and the financial control and

**SEADACE STORY WAY** 

financiador  $= \degree$ clave de la institución financiera para casos en que el beneficiario tiene un convenio y opera con él' (caracter)

is a ang adam musikar night in tipi ping tina tang menjada ang ang

- financiamiento  $= \cdot$ indica si el producto otorga financiamiento $\cdot$  $\{c\aracter$ }  $['S" = producto function]$   $''N" = no$ es producto financiado
- firma = \*número de firma relacionada con un empleado' (digito numérico)
- folio cesión  $= *n$ úmero consecutivo de cesión dentro del contrato\* (digito numérico)
- folio\_cobranza  $=$  \*número consecutivo dentro del contrato para reportes de cobranza del cliente' (dígito numérico)
- folio fiscal  $=$  \*número de folio fiscal de la factura  $\overline{ }$ (dígito numérico)
- funcionario  $\overline{a}$  = \*clave del funcionario de la primera firma en una notificación y está autorizado para cancelar una cesión' 'alias de nombre'
	-
- funcionario 2 = \*clave del funcionario de la segunda firma en una notificación y está autorizado para cancelar una cesión<sup>®</sup> 'alias de nombre\*
- genera intereses  $\bullet$  \*especifica si una operación genera o no intereses  $\{c\$ {aracter}\}\int "S" = Si genera  $\int$  "N" = No general
- GESTION = (gestiones)
- $g$ estión  $= \text{°código}$  de referencia de una gestión $\text{°}$ (digito numérico)

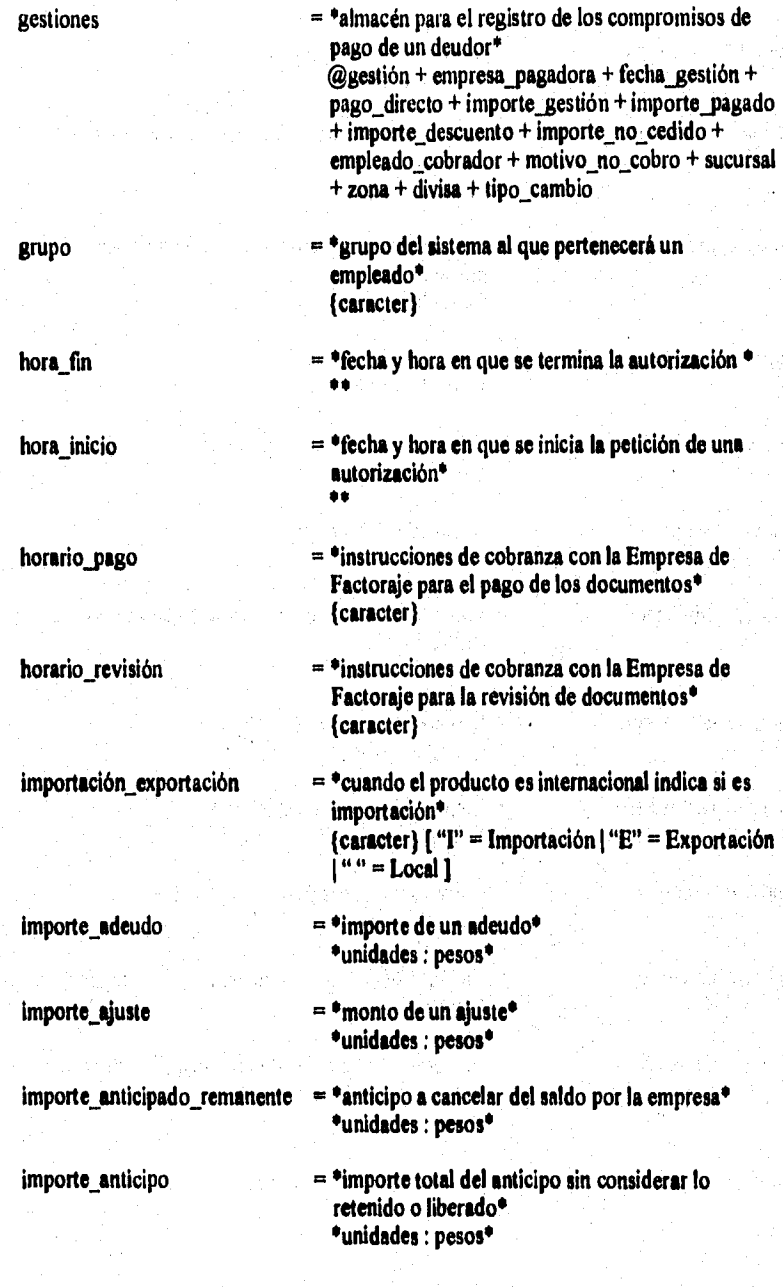

· 全国的地位的标准

215

# Análisis estructurado del sistema

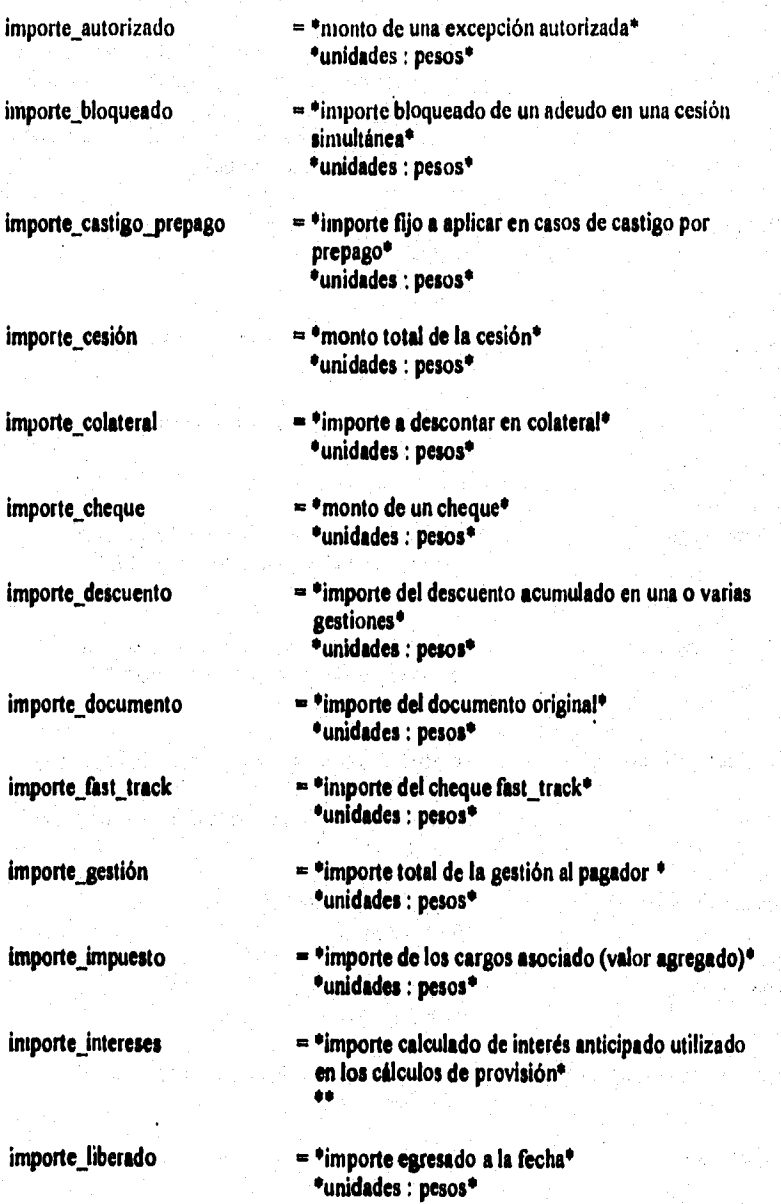

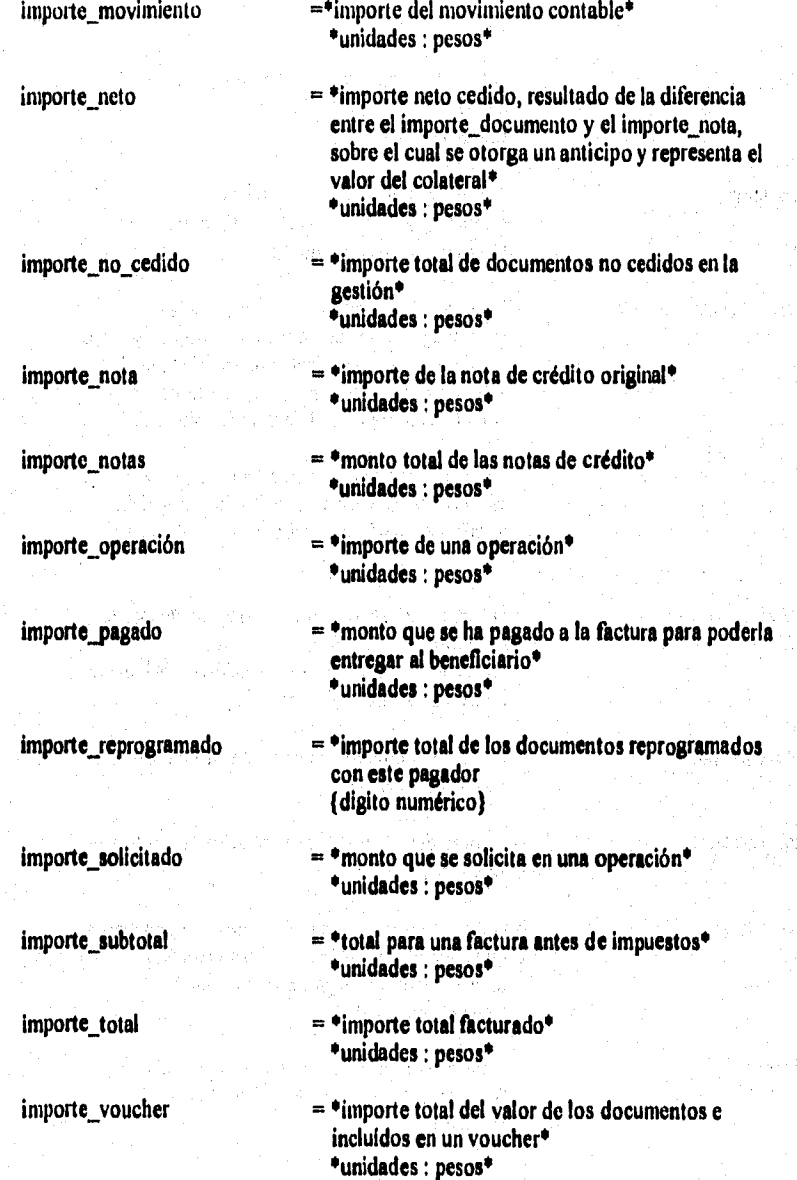

Weise State

经定价

ì

ز برام است است ا

## Andlisis estructurado del sistema

indice = \*valor del cual dependerá el valor de la tasa' (caracter)  $\text{industria}$  = \*clave del sector industrial al que pertenece una empresa\* (caracter) institucional  $=$  \*indica si el cliente es institucional\*  ${c}$  (caracter)  ${\bf I}^{\alpha}$ S" = Es cliente institucional  ${\bf I}^{\alpha}$ " = No es cliente institucional] interés dentro tolerancia  $=$  \*indica si se considerará o no el adeudo\*  ${text$ i"S" = Indica si un addudo que genera intereses es cobrado dentro de su tolerancia 1"N"  $=$  Indica que no se le carguen los intereses a un adeudo si es cobrado dentro de la tolerancia]  $inter$ és\_por\_devengar  $=$  \*interés por devengar contablemente, para procesos mensuales en donde se informa del interés ya ganado que debe pagarse al fisco• 'e leyenda moratoria linea anticipo linea colateral linea riesgo mandato  $=$  \*importe de la linea de riesgo de los documentos que la empresa puede recibir bajo cualquier contrato y que el pagador es solvente• (unidades: pesos) •indica si un producto es con o sin mandato•  $\{ \text{carcter} \}$   $\left[ \text{``S'' = con mandato} \mid \text{``N'' = sin} \right]$ mandato ] = \*leyenda que aparecerá en la facturas de intereses moratorios•  ${c}$  (caracter)  ${I}$  "ADI" = cargo adicional  ${I}$  "MOR" = intereses moratorios]  $=$   $\epsilon$ monto del límite de linea de crédito en anticipos<sup>\*</sup> \*unidades : pesos'  $=$   $\bullet$ monto del límite de línea de crédito en colateral $\bullet$ \*unidades : pesos•

o alicit a l'apere dall'importanta per casare la prova generale del popularity mondella delle laborat

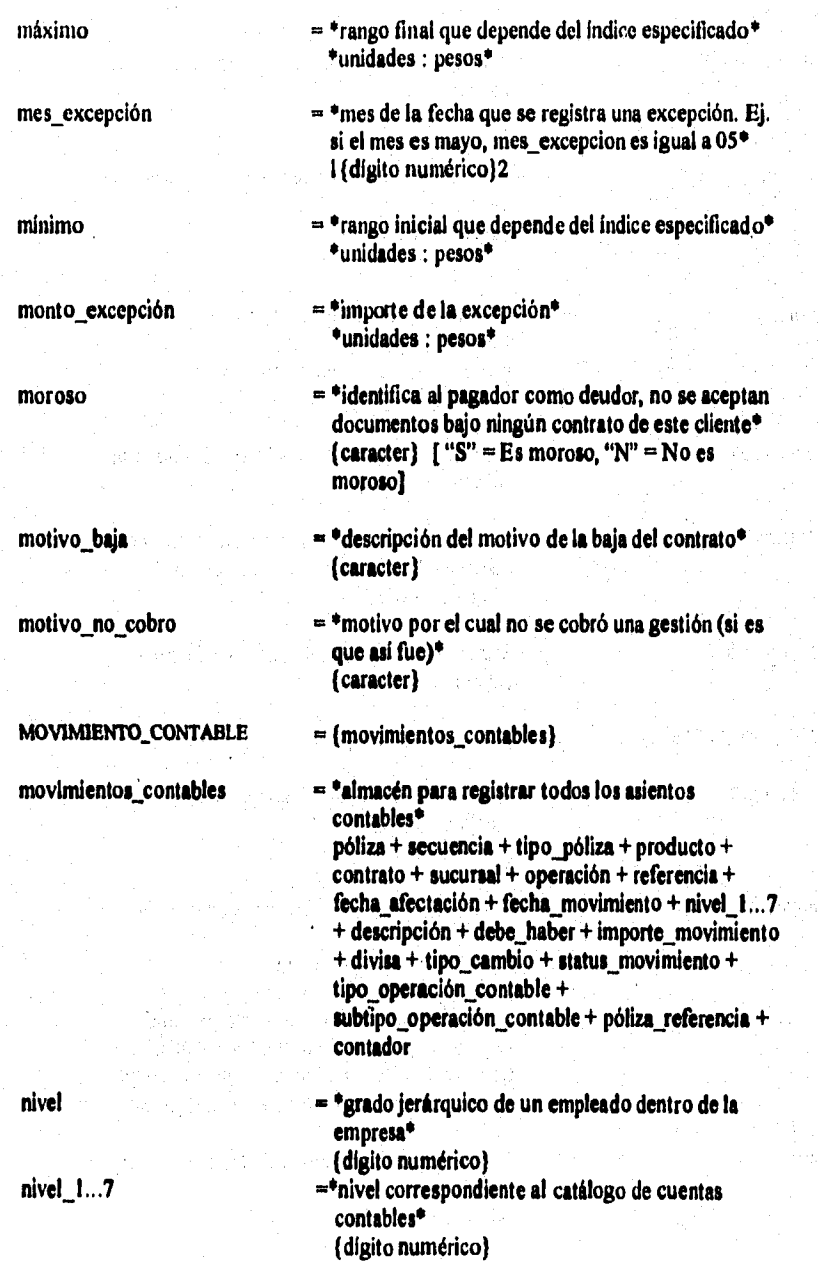

**Western Community** 

2. 心指中的心的 法审判法 萬部 人名意大利克莱克 医胃炎 医肾盂膜

219

# Análisis estructurado del sistema

「「おおやのではないのです」というのです。

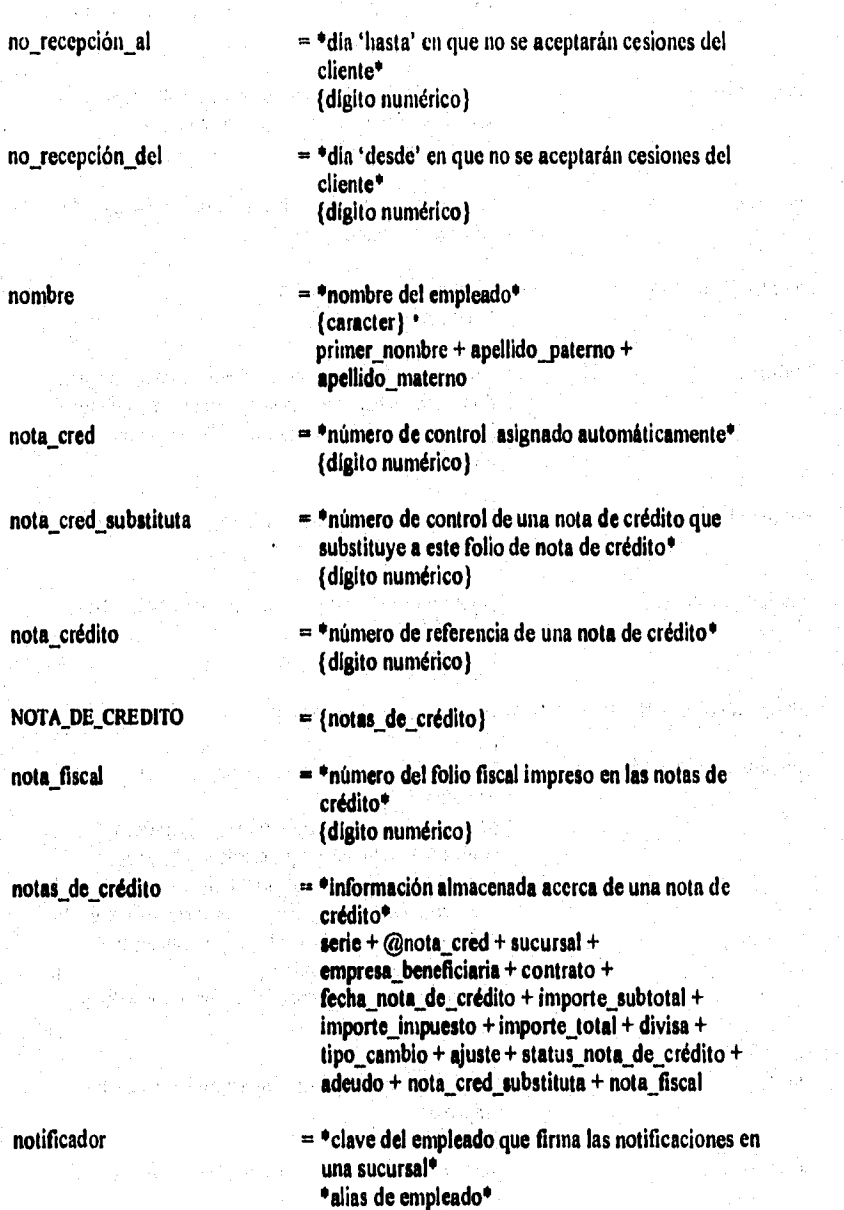

operación

operación última

operaciones

número cheque  $= *f$ olio impreso del cheque $*$ (dígito numérico)

الرميسة فالترافيص وممارح سيالي والمحاوري

- número\_excepciones  $=$  \*número de excepciones pendientes\* (dígito numérico)
- opera  $=$  \*indica si en una sucursal se realizan operaciones  ${earacter}$   ${\bf f}$  "S" = se realizan funciones de Operación "N" = no se realizan funciones de Operación)
- **OPERACION =** (operaciones)
	- = \*número de referencia de una operación' (dígito numérico)
	- $=$  \*número de la última operación realizada \* (dígito numérico)
	- = \*almacena todo movimiento para el estado de cuenta• @operación + contrato + fecha\_operación + fecha\_valor + tipo operación + subtipo\_operación + debe\_haber + importe operación + referencia +  $descripción + póliza + cheque + sucursal + divisa +$ tipo\_cambio + ajuste

# **PAGADOR = (pagadores)**

**pagadores = \*catálogo para registrar a todos los pagadores de la Empresa, para identificar los dlas de pago o revisión y que son la base para corrimientos de fechas en recepción de documentos y tienen efecto**  sobre los intereses cobrados al dueño del contrato<sup>®</sup> @empresa\_pagadora + sucursal + zona + linea riesgo + dias semana revisión + días mes revisión + dias\_semana\_pago + dias mes pago + horario revisión + horario pago + calificación + fecha\_calificación + tipo\_pagador  $+$  total gestiones + total documentos + total días retraso + cheques devueltos + importe\_pagado + total\_reprogramación + importe\_reprogramado + moroso + status cartera + dirección + teléfono \_l + teléfono\_2

# Análisis csIniclurado del sistema

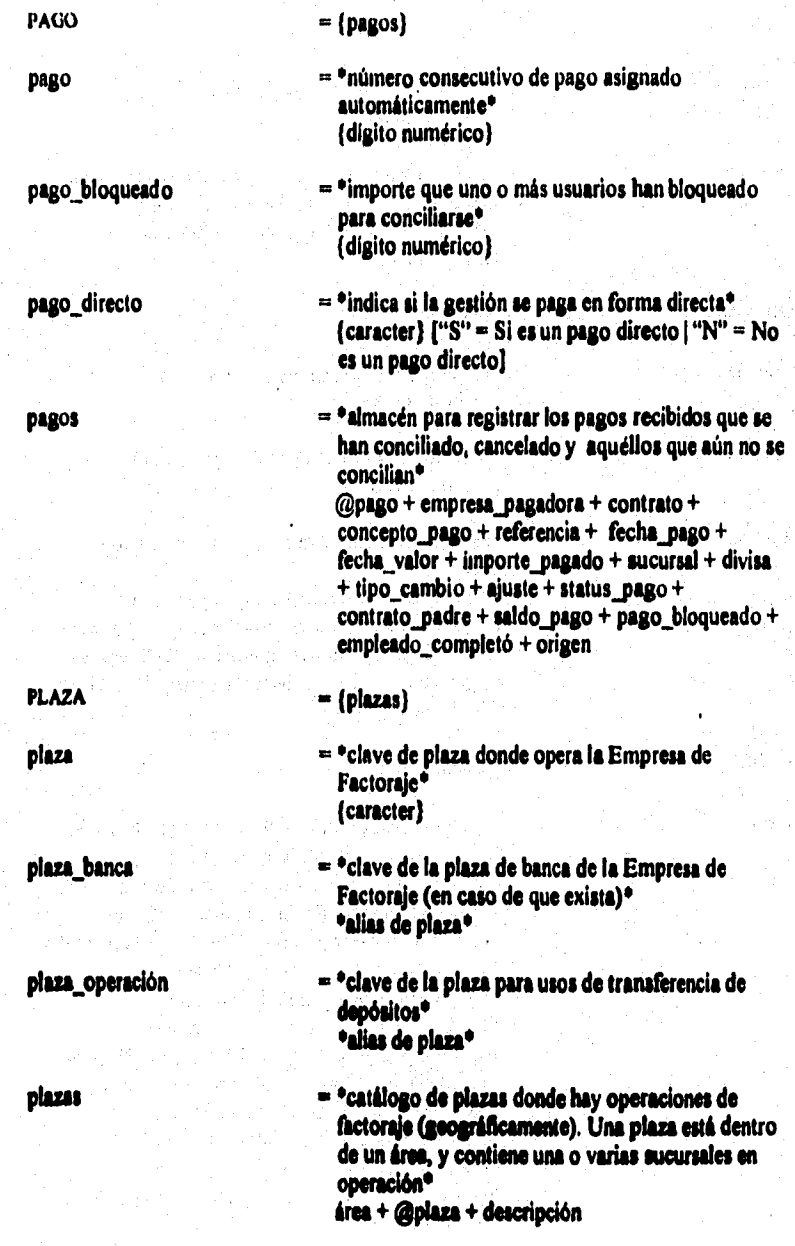

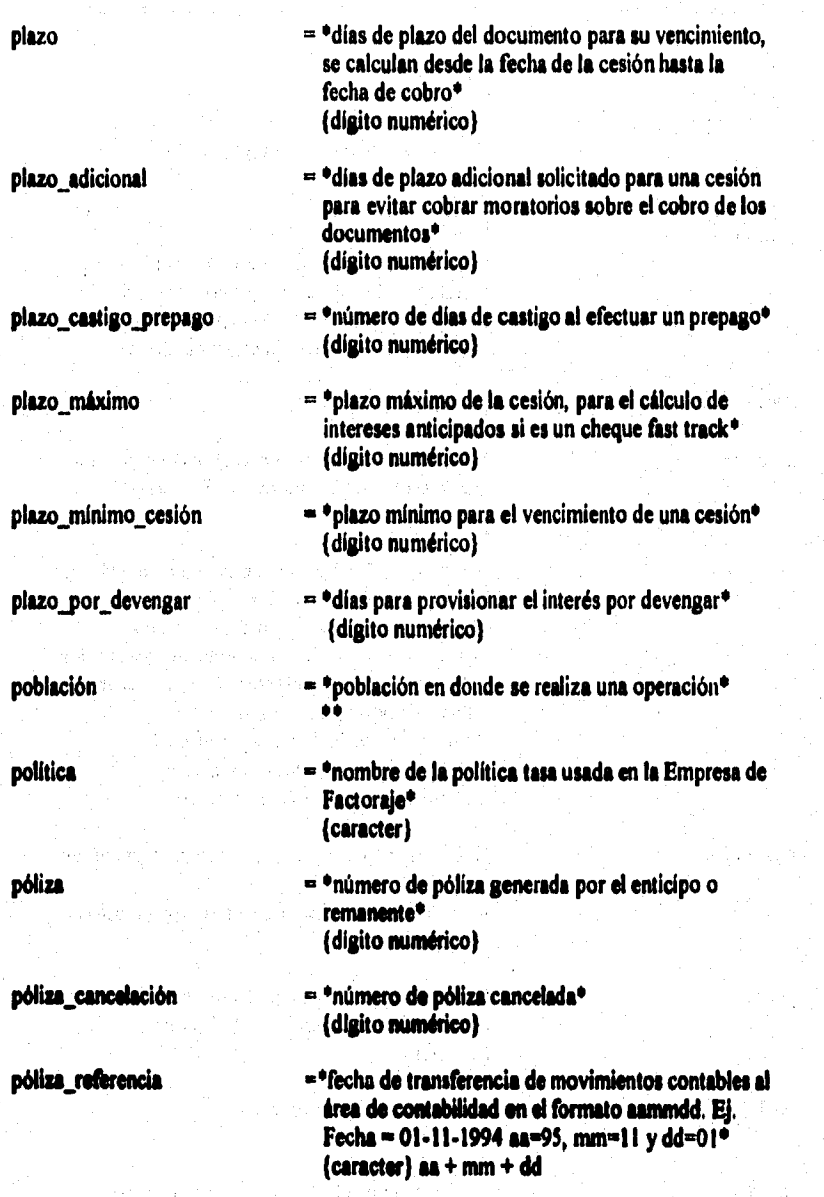

**223** 

#### Análisis estructurado del sistema

SPRATAS.

**puesto** 

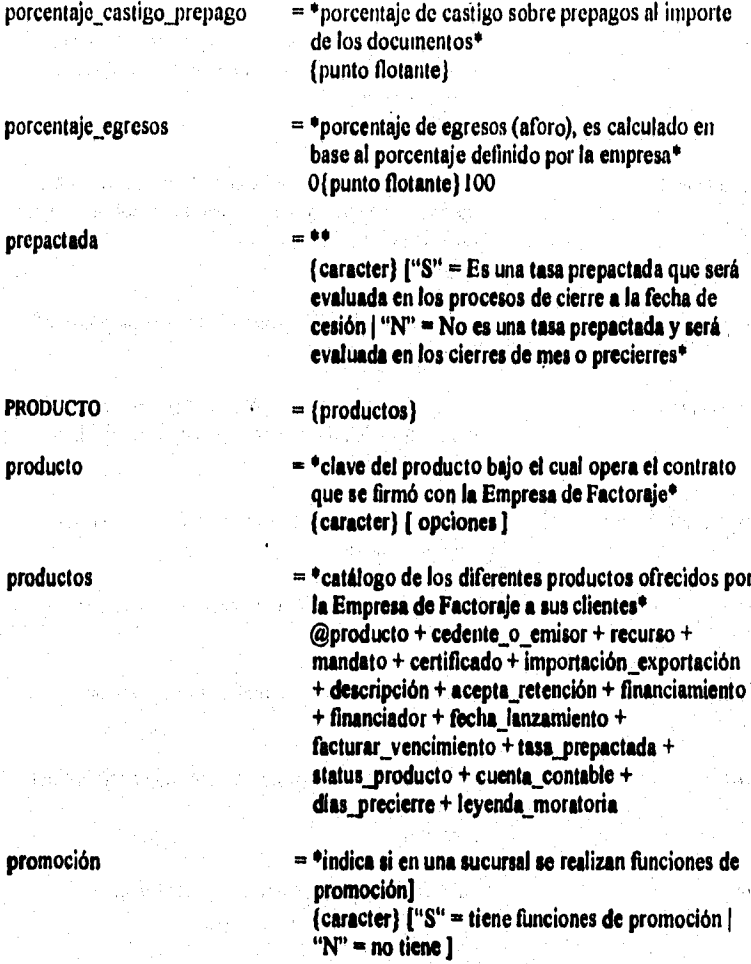

**= \*posición de un empleado dentro de la organización de la Empresa de Factoraje\* (caracter)** 

**rozón\_aocial = \*razón social de una empresa' (cameter)** 

**recurso = \*indica si un producto es cono sin recurso'**   $\{ \text{cardeter} \}$   $\{ "S" = \text{con recurso } | "N" = \text{sin recurso } ]$ 

productos ofrecidos por

2 four

s des e

ويعرض والمنا

224

塔田

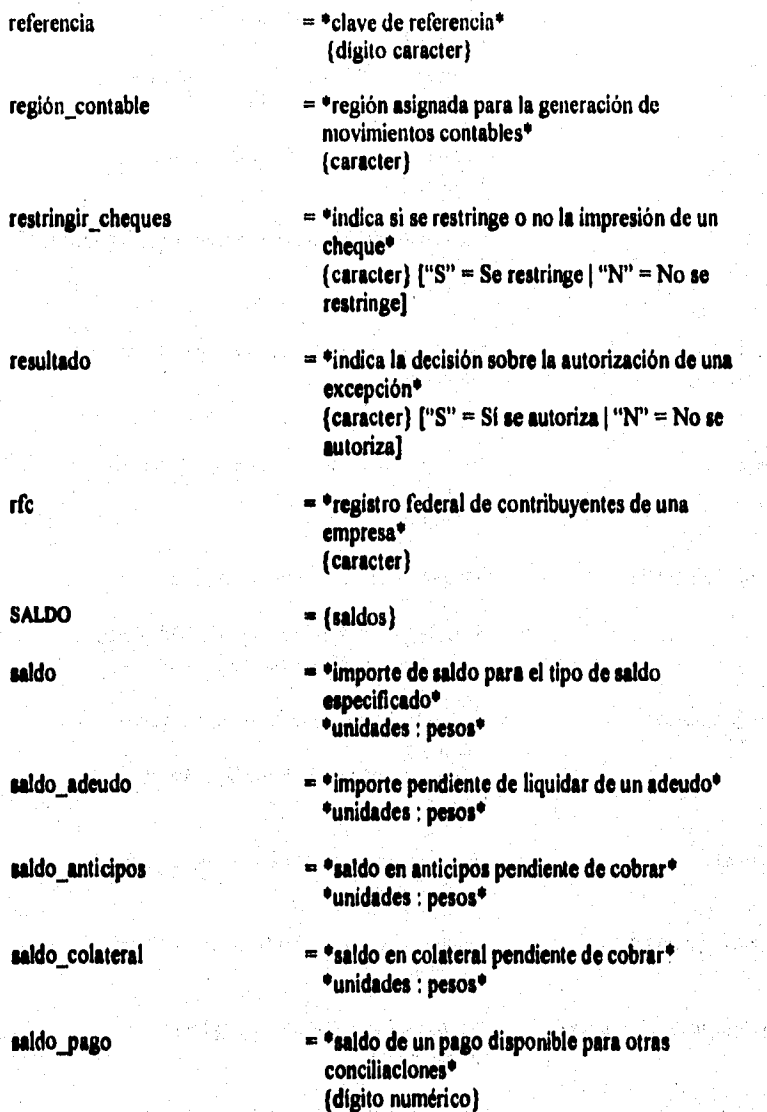

The first property of the complete complete the first of the first property of the first property of the first

**Market Street**  .<br>Chaine

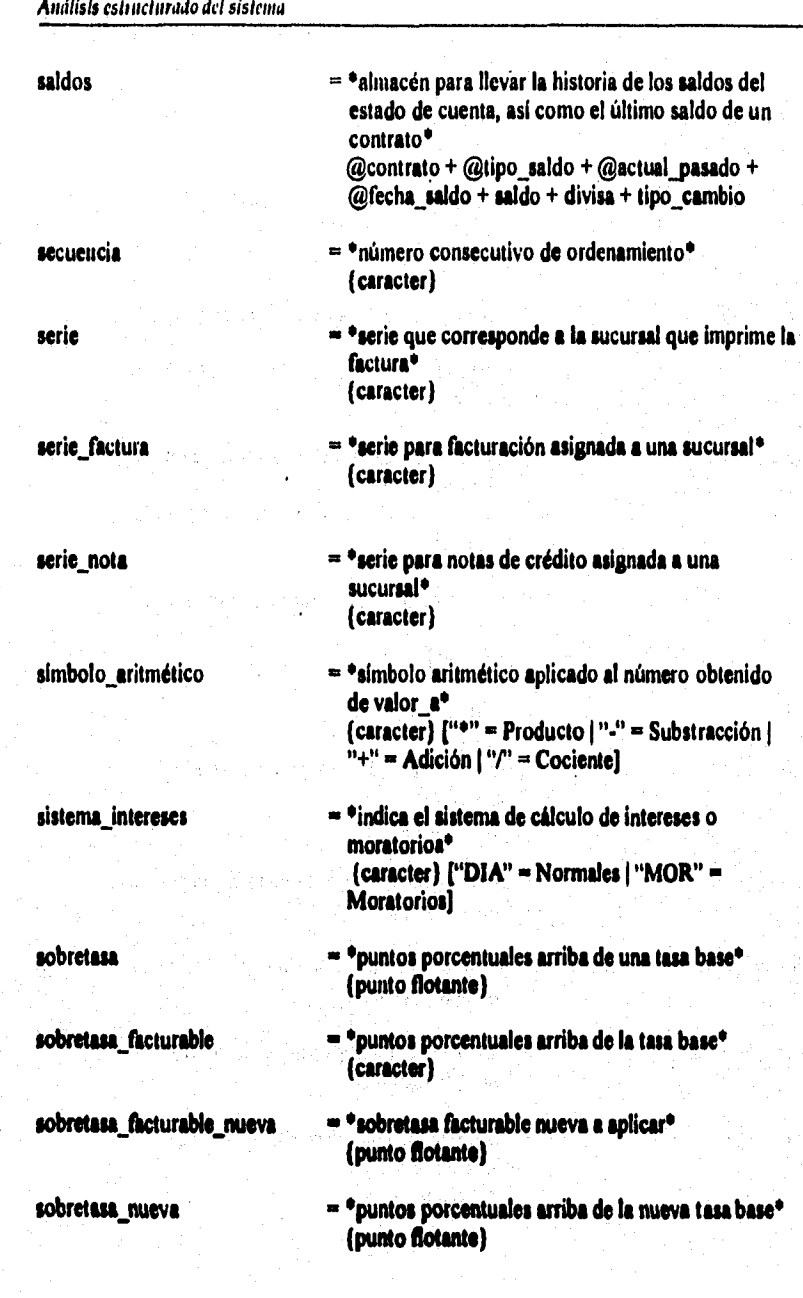

**status\_aclaración = \*situación actual de una aclaración' (caracter) ("PENDIENTE" "CANCELADA" "RESUELTA" "ATRASADA")**  status adeudo **en alguna actual de un adeudo**<sup>o</sup> **(caracter) ("ACTIVO" 1"CANCELADO" 1 "DESCONTADO"1 status ajuste = \*situación actual de un ajuste' (carácter) ("ATRASADO" 1"REALIZADO" 1 "SOLICITADO"1**  status anticipo **\*\*\*** \*situación actual de un anticipo\* **(caracter) ("CANCELADO" 1"ESTIMADO" 1 INTEGRADO" )"POR INTEGRAR" 1 "RETENIDO" | "NO INTEGRA) status autorización -'situación actual de una autorización' (cuacter) ("ACTIVA" 1 "PENDIENTE" I "REALIZADA" 1 "CANCELADA1**  status cartera **-** *situación* **actual de la cartera<sup>®</sup> (caracter) "EN molo" - Seré turnado a**  Jurídico | "VENCIDA" = Cartera vencida | **"VIGENTE" = Certera Vigente]**  status cesión **\*\*\*** \*\*\* **\*\*\*** \*\*\* **\*\*\*** \*\*\* **\*\*\* \*\*\*** \*\*\* **\*\*** \*\*\* **\*\*** \*\*\* **\*\*** \*\* **(arador) ("CANCELADA" ("INTEGRADA" 1 "INTERCAMBIAR" "POR INTEGRAR" 1 "POR\_RECIBIlr 1 "RECIBIDA" "VERIFICADA" ("NO INTEGRA")**  status cliente **al \*situación actual del cliente\* (carecter) ("ACTIVO" 1 "EVENTUAL" 1 "INACTIVO"! 'situación actual del contrato'**  status contrato **(caracter) ("ACTIVO" ("CANCELADO"** 

ant document graphics.

y.

a sa tanggunan dan masa sa tanggal dan masa da sa tanggal dan masa sa tanggal dan masa sa tanggal dan masa sa <br>Tanggal dan tanggal dan masa sa tanggal dan masa sa tanggal dan masa sa tanggal dan masa sa tanggal dan masa s

**"XTRAIUDICIAL")** 

**"EVENTUAL" ("VENCIDO" ("/URIDICO" 1** 

# Análisis estructurado dd sistema

医激光照相

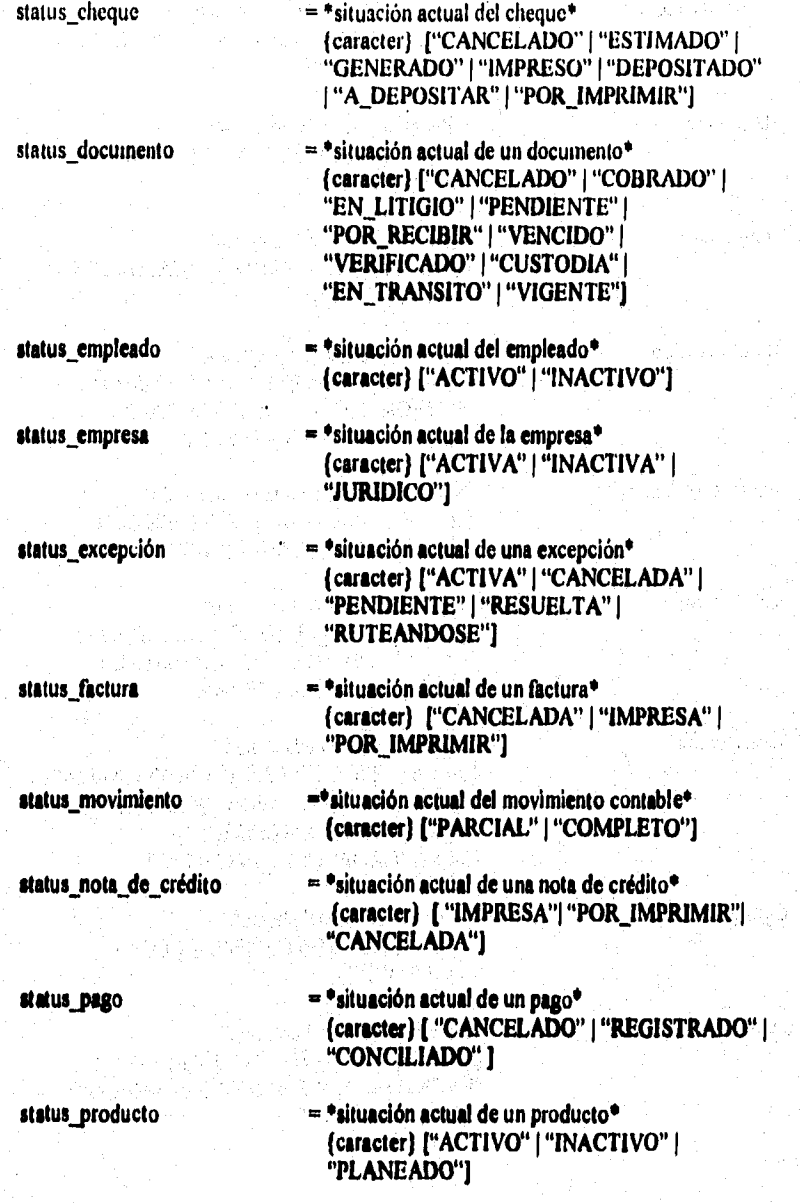

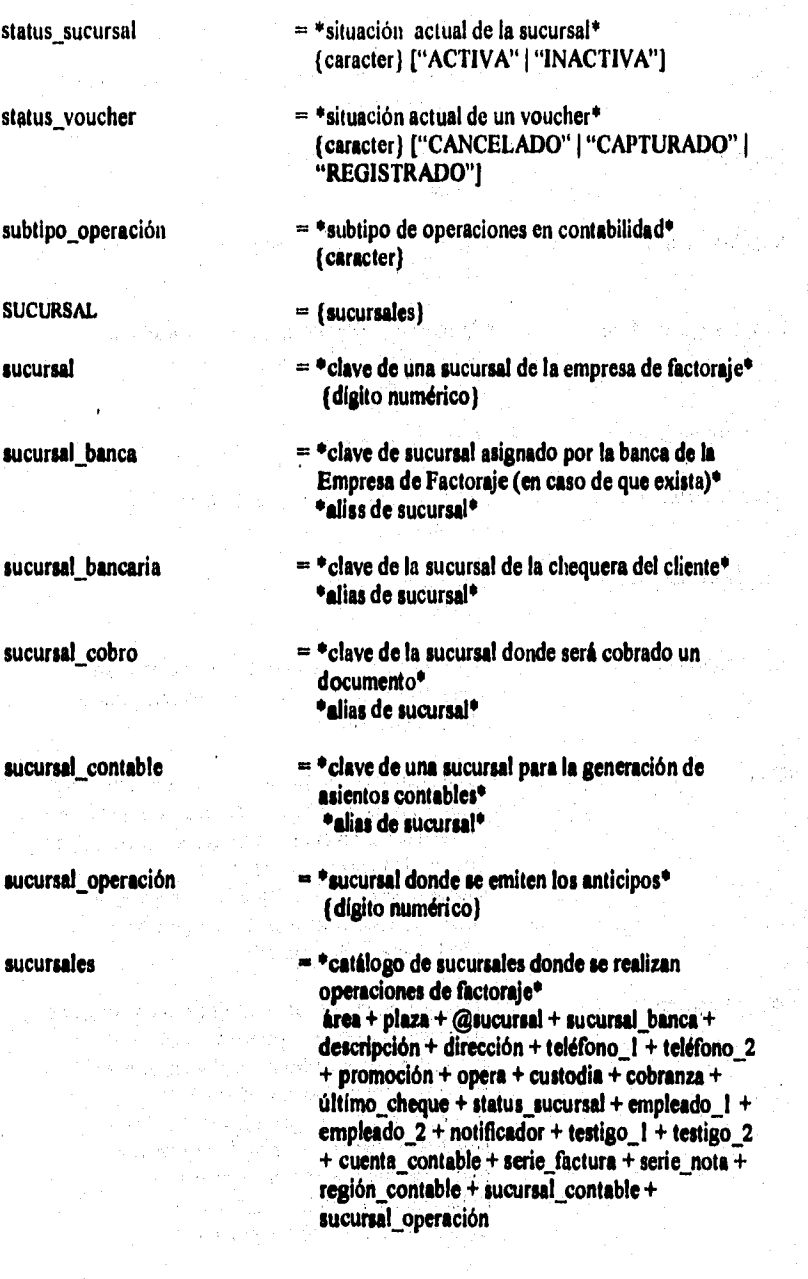

(1) 全部在海军的上海的时候,如果是福吉的地方的高的军队的军队,如果的时候就是西南部的军队的军队的军队,

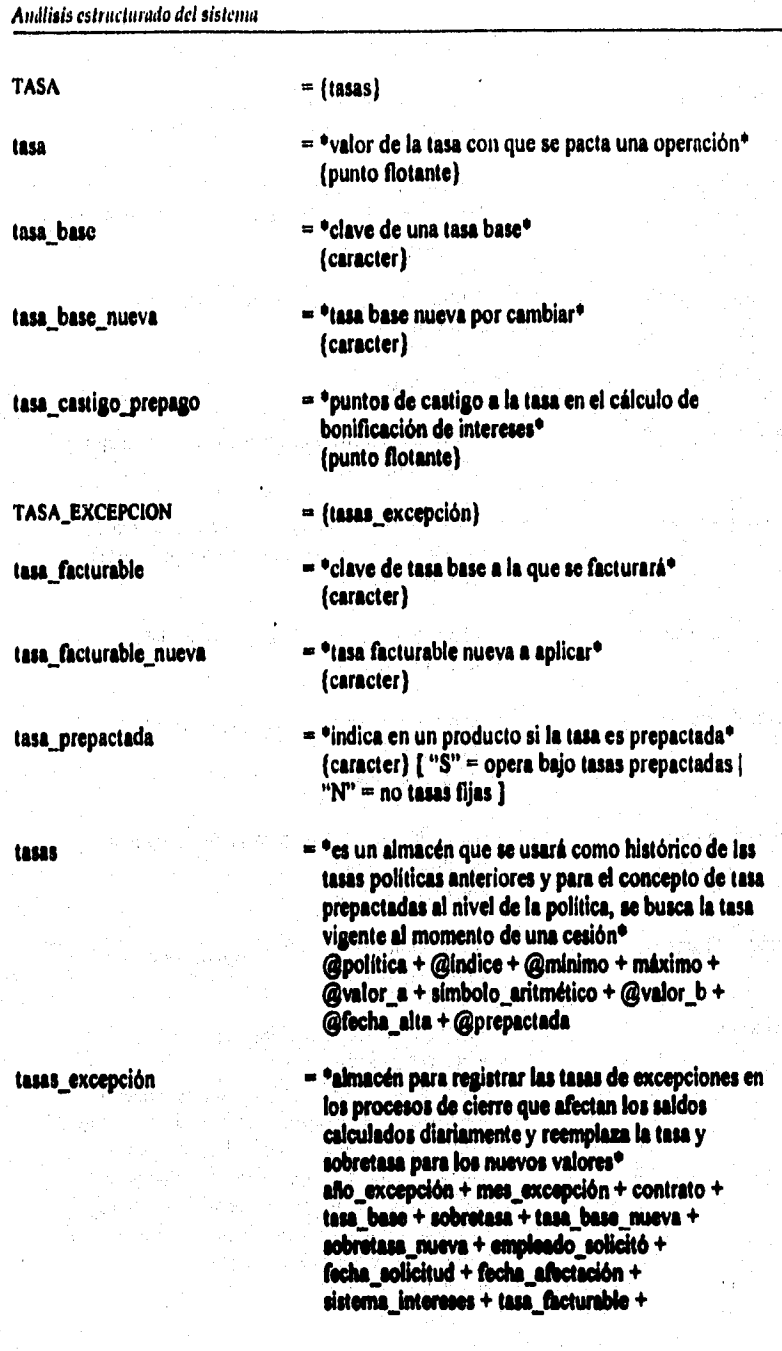

# **230**

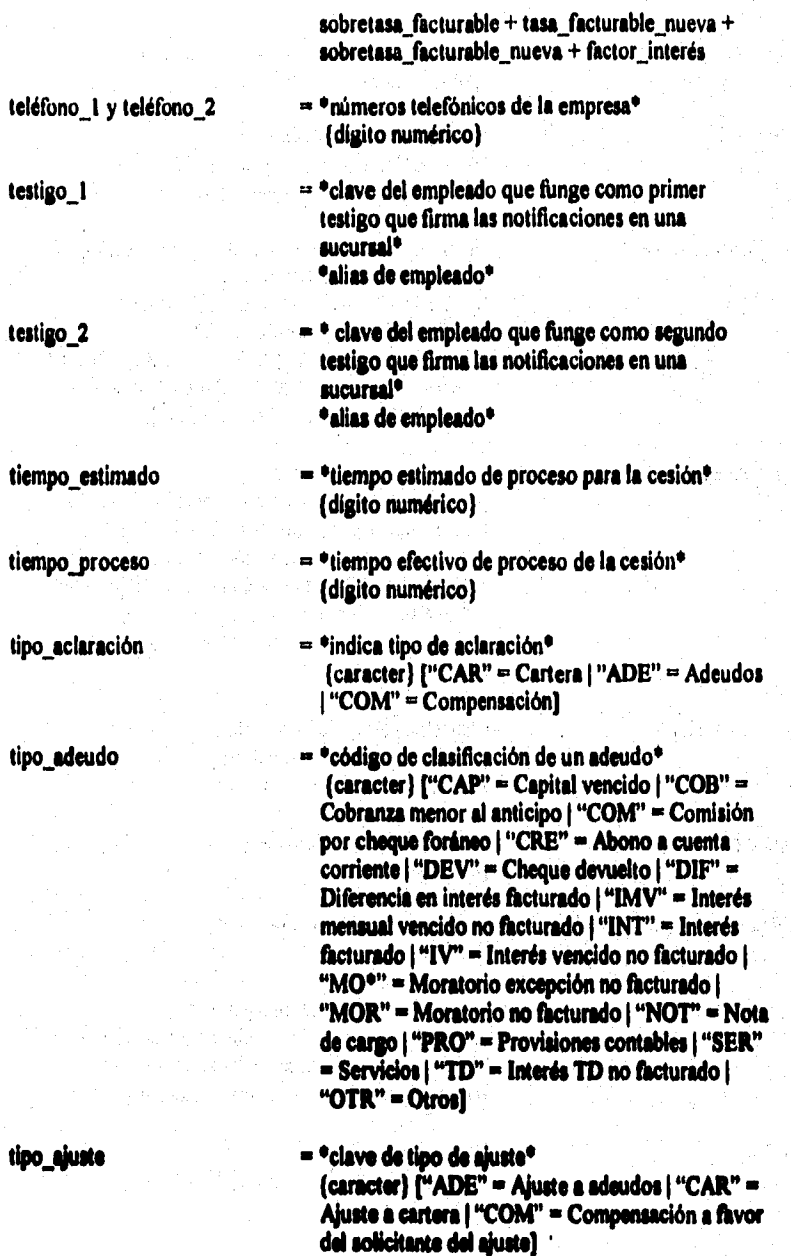

**World Strainer** 

中心转向

#### *Análisis esli idas ado del sislema*

**tipo\_ cambio = \*factor de conversión de moneda extranjera' (punto flotante)** 

**tipo cesión = \*medio por el cual llega la cesión\* (caracter)["ELE" = Electrónica 1 "TEL" = Telefónica) "VEN" = Ventanilla]** 

**tipo documento = \*identifica el tipo de documento de una cesión, es decir, cómo se recibe la cesión• (caracter) ["CON" = Contrarrecibo I "CRE" = Contrarrecibo programado 1"CRV" Contrarrecibo validado 1"FAC" - Factura 1 "LET" = Letra de cambio 1 "PAG" = Pagaré 1 "PEP" = Pedido 1"PRE" = Pagaré renegociado]** 

**tipo excepción = \*tipo de excepción pactada\* (caracter) ("CON = Contrato vencido 1 "DOC" = Documentación incompleta 1 "EVE" = Contrato eventual 1"EXE" = Excepción de adeudos) "FIR" = Firmas) "OPE" = Operaciones revisión 1"PEN" = Penalización "SOB" = Sobregiro) "TAS" = Excepción de tasa 1 "TES" = Tasa base 1 "VEN" = Cartera vencida]** 

**tipo operación = \*especifica el tipo de operación• (c**ar**acter) ("ADE" = Adeudo: )"ANT" Anticipos) "COL" = Colateral]** 

**tipo\_operación contable •'tipo de operación contable\* (meter)** 

 $s$ ubtipo\_operación\_contable =  $s$ <sup>+</sup>  $s$ ubtipo de operación contable<sup> $\bullet$ </sup> **(caracter)** 

**tipo\_pagador 'es la clasificación de un pagador' (caracter) ["AUT" - Tienda de autoservicio**  "CON" = Pagador convencional | "INS" = **Institucional 1 "TIE" = Tienda comercial ]** 

tipo\_póliza **de esta externa el esta el esta el esta el esta el esta el esta el esta el esta el esta el esta e (caracter) ("DIA" = Diarios 1"EGR" = Egreso ) "ING" = Ingreso]** 

臨急 galija.

清潔 SP. 分解试验

gá)

FANA

۰,

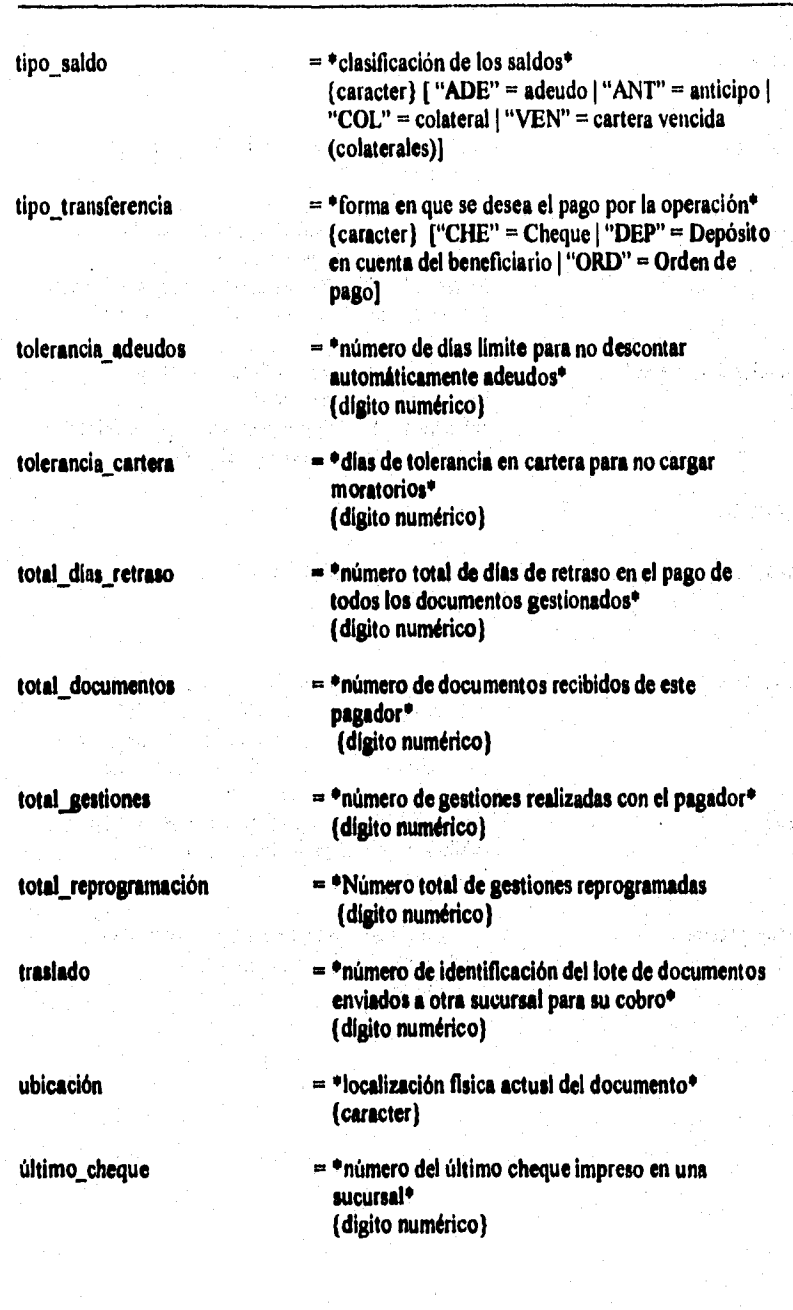

ngana.<br>P

**のことに、このことには、この時には、この時によっての時の時代を見えることを** 

2012/2012 19:32

University of the

# **Andltsts estructurado del sistema**

valor\_a **•valor = \*valor de otra política\* (caracter)** 

**autoservicio\*** 

valor **b**  $=$  <sup>*e*</sup>indica el valor real (numérico) de una tasa<sup> $\bullet$ </sup> **(caracter)** 

vencimiento\_contable  $= \pm \pi$ indica si ya se realizó el traspaso de cartera **vencida de un documento contablemente\* (cuacter) ("S" = Ya se realizó el traspaso contable 1"N" • No se ha efectuado el traspaso contable)** 

verificación\_manual - \*indica si se requiere verificación física de **documentos de una cesión\* (caracter) ("S" = Se requiere verificación fisica 1 "N" = No se requiere verificación bical** 

**VOUCHER o (vouchers)** 

**voucher = \*número de identificación de un voucher de** 

**(cuacter) vouchers a \*información sobre las relaciones de documentos**  que entregan los autoservicios al factoraje<sup>®</sup> **@empreikpagadora + @voucher + fecha cobro + importe\_voucher + fecha alta + status\_voucher** 

**zona = \*clave de la zona geográfica en la que se cobranzas subdivide para asignar a los cobradores\***   ${$  <b>character</b> }

**zona\_preferente = \*clave de la zona de cobranza preferente de un empleado que realiza cobranza• 'alias de zona'** 

## **111.4.2 Entidades**

ter and provide

"我们就是我们的人的情况,我们的人们的人们的人们的人们的人们的人们的人们的人们的人们的人们的人们的人

**Las entidades que van a conformar la base de datos del sistema, pueden ser identificadas en el diccionario de datos como aquellas palabras que están escritas con mayúsculas en la columna izquierda a lo largo de todo el diccionario, pero como lo indicamos en el Capitulo 111.4.1., no son todas, debido a que sólo indicamos las mía representativas.** 

**Color** 

.<br>We have the first typical term on the content magazine of a con-

**Las entidades que encontramos en el dicccionario de datos son las siguientes:** 

Ser 3

Angels and Alemany of Pear

and the state of the state of the

وموادف والمتحدث ومالوا والموادي

is letter and the Male Co.

ง<br>การเข้ามาการเข้าหนู คือการเข้

To shaw with the a sa Tanzania.<br>Tanzania

**1. ACLARAC1ON 2. ADEUDO 3. AJUSTE 4. AJUSTE\_DOCUMENTO 1 ANTICIPO CANCELADO 6. ANTICIPO REMANENTE 7, AUTORIZACION 8.** CESION **9, CLIENTE 10.CONTRATO 11 CHEQUE 12.DIVISA 13.DOCUMENTO 14.EMPLEADO 15.EtORESA I6.EXCEPCION I7.FACTURA II.OESTION 19.MOVIMIENTO CONTABLE 20.NOTA DE CREDITO 21,0PERACION 22.PACiADOR 23.PAGO 24.PLAZA 2S.PRODUCTO 26.SALDO 27.SUCURSAL 21.TASA 29.TASA\_EXCEPCION 30.VOUCHER** 

#### Análisis estructurado del sistema

 $\frac{1}{2} ( 3 \frac{1}{2} \sigma_{12} )$ 

**La relación que guardan todas y cada una de las entidades se irán mencionando durante este capítulo, sin embargo, es posible que aparezcan algunas que no se hayan enunciado en el diccionario de datos, pero puede consultar el Apéndice A si desea conocer cómo están construida.** 

**El primer diagrama E•R que dibujaremos nos permitirá identificar las relaciones que deben existir entre algunas entidades para guardar la información referenite a las ACLARACIONES que se efectúen en la empresa.** 

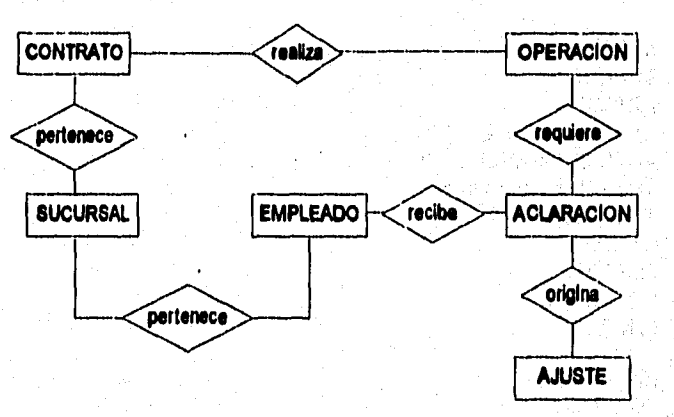

**11g. 119.2.1. Merme El de le enfilad ACLARACION.** 

**Le explicación de este diagrama es la siguiente:** 

- **1. El CONTRATO, que es el identificador único de un cliente, puede requerir de una ACLARACION sobre alguna OPERACION que haya pactado con la Empresa de**  Factoraje, sin embargo, no nos indica la cardinalidad, es decir, no muestra el número de aclaraciones que puede tener un contrato, esto es debido a que la cardinalidad se **observará en el diagrama que se construirá con todas las entidades y relaciones al final de este capitulo, y de acuerdo a la notación de punto anda, se representará la cardinalidad de todas y cada una de las entidades,**
- **2, La relación que existe entre una OPERACION y una ACLARACION es precisamente la referencia hacia qué operación se está realizando la aclaración.**
- **3. Necesitamos tener identificada la SUCURSAL a la que pertenece el CONTRATO, es por esto que existe una relación entre estas dos entidades.**

**4. Por cuestiones de control y seguridad, es preferible tener registrado el EMPLEADO que recibe una ACLARACION, para que en un momento dado se consulte a aquél en caso de dudas. He aqui la relación entre estas entidades.** 

**El siguiente diagrama representa las relaciones necesarias para obtener información lo más completa posible sobre los ADEUDOS de los clientes con la empresa de factoraje y viceversa,** 

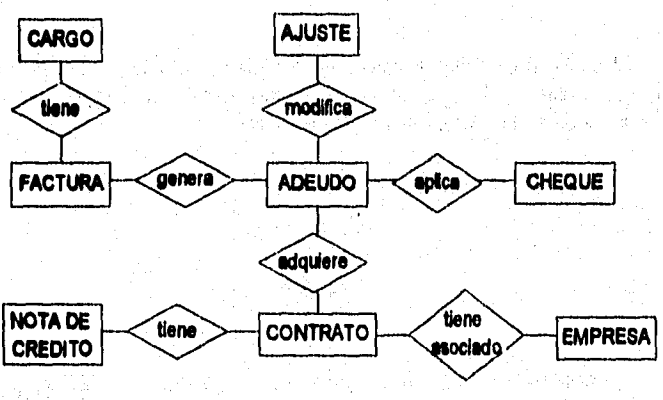

**17g.11142.2. Diagrama E•R de la tallad ADEUDO.** 

**1, Un ADEUDO puede ser resuelto mediante un AJUSTE,** 

「大学の のうちゃく

「法律の理解の理解」

新店を2002年2月前には1995年

- **2. Los ADEUDOS se asocian a una EMPRESA de tal forma que si un cliente tiene varios contratos y tiene adeudos en uno de ellos, al presentarse cualquier operación bajo cualquier contrato, se aplicarán invariablemente a menos que se excepcionen o que no sean descontables.**
- **3. Los ADEUDOS son aplicados a cualquier cheque que se genere por anticipos o remanente y pueden ser excepcionables para no descontarlos total o parcialmente.**

**A continuación veremos las relaciones que necesita la entidad AUTORIZACION; en esta entidad se registrarán las autorizaciones de excepciones que se realicen en el sistema.** 

> and a search of the contract of the contract of the contract of the contract of the contract of the contract of ที่จะเจ้าระเดินทาง และส่งสุด เขาไป ครับรายอยู่ในระเดิน รายที่เพลง เป็น

> > فالحرض ويأولوا وتعفل وزبرا حائباتها والبالة

#### **Análisis anudando del sistema**

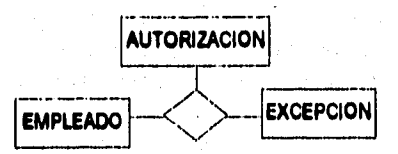

ha.**1114.2.3. Merma Lit de la calidad AUTORIZACION.** 

**1, El EMPLEADO realiza la AUTORIZACION de una EXCEPCION. Como podemos observar, AUTORIZACION funciona en este caso como relación y como entidad ya que deseamos conservar la información de todas las autorizaciones que se registren.** 

**Una de las entidades de mayor importancia es CES1ON, ya que podriamos decir que aqui se almacenará la información del primer paso de una operación de factoraje, es**  decir, la cesión de documentos por parte del cliente.

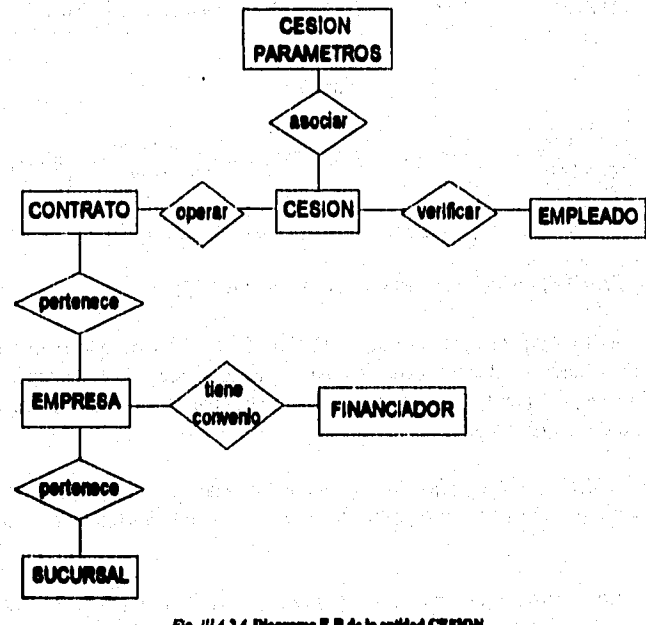

Fig. 111.4.2.4. Disgrams E-R de in entitled CESSON.

**1. Un cliente tiene asociado un CONTRATO, éste a su ve: está asociado a una EMPRESA, ad pues, este CONTRATO opera una cesión al momento de ceder sus documentos y se registrará en el sistema para llevar un control de cada una de las cesiones que realice el contrato.** 

#### **AndliSiS esNncturado del sistcu**►**a**

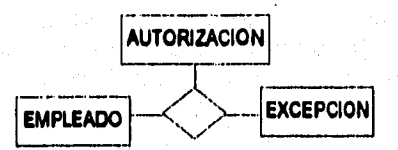

**I11.4.2.3. Diegrams E-R de la cutidad AUTORIZACION.** 

**I. El EMPLEADO realiza la AUTORIZACION de una EXCEPCION. Como podemos observar, AUTORIZACION funciona en este caso como relación y como entidad ya que deseamos conservar la información de todas las autorizaciones que se registren.** 

**Una de las entidades de mayor importancia es CESION, ya que podríamos decir que aqui se almacenará la información del primer paso de una operación de factoraje, es decir, la cesión de documentos por parte del cliente.** 

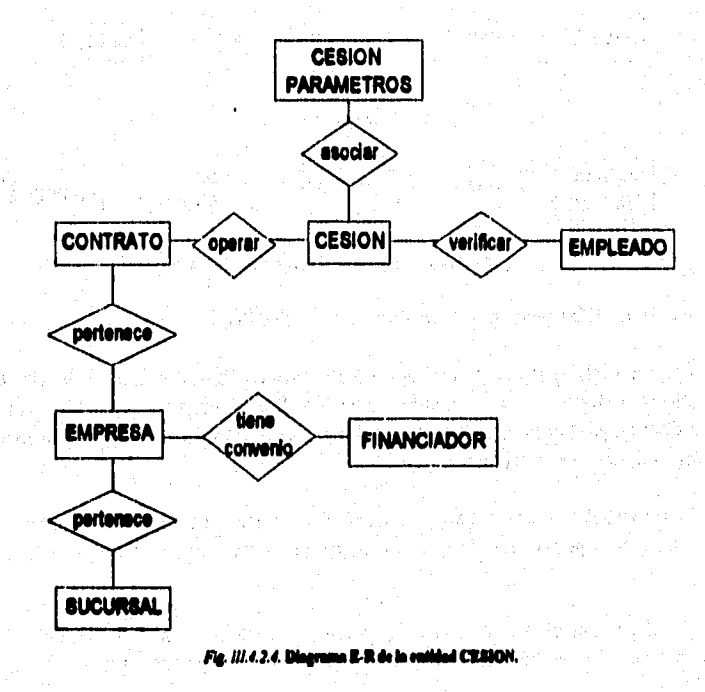

**I. Un diente tiene asociado un CONTRATO, éste a su vis está asociado a una EMPRESA, asi pues, este CONTRATO opera una cesión al momento de ceder sus**  documentos y se registrará en el sistema para llevar un control de cada una de las **cesiones que realice el contrato.** 

- **2, Un EMPLEADO verifica los datos de una CESION que se registre en el sistema para mayor consistencia en la información y lograr que sea lo más completa posible.**
- **3. Una EMPRESA estará dada de alta en cualquiera de las SUCURSALES, será necesario tener esta relación para una mejor identificación de la procedencia de los datos.**
- **4. En caso de que una CESION sea operada bajo convenio, será necesario relacionar al FINANCIADOR con el que se pactó dicho convenio,**

**A continuación observaremos las relaciones que tiene la entidad de CLIENTES:** 

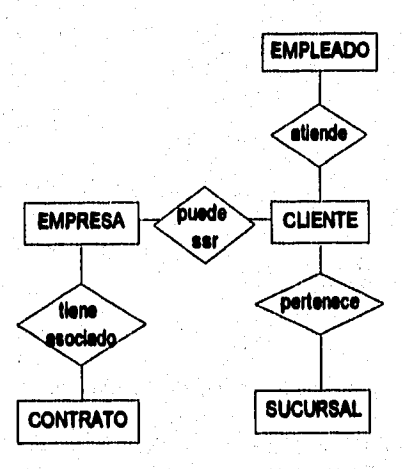

*FU. 111.4.2.5. Dingrama E-R de la entidad CLIENTE.* 

- **I. Un EMPLEADO estará asociado a un CLIENTE para que en un momento dado sea el responsable de atenderlo en todas las dudas y operaciones que desee realizar en la empresa.**
- **2. Un CLIENTE debe estar necesariamente asociado a una SUCURSAL para tener control acerca de todos los clientes que tiene cada una de ellas y conocer en dónde lite dado de alta.**
- **3. En la entidad EMPRESA estarán registradas aquellas empresas que tengan relación con Factoraje, sin embargo, pueden o no ser CLIENTES de ésta, es decir, una empresa puedo ser un cliente o no o viceversa.**

**4. Una EMPRESA debe tener asociado un CONTRATO para tener control de todas y cada una de sus operaciones.** 

**En seguida se muestran las relaciones concernientes a la entidad de CONTRATO:** 

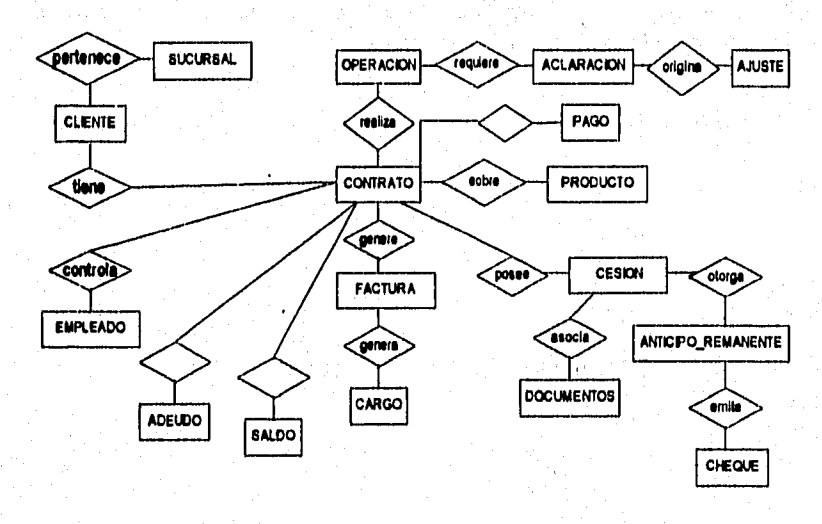

**4111416. Mama LR de le guadal CONTRATO,** 

**En la figura 111,4,2.6 se observan todas las relaciones de la entidad CONTRATO. La cual se utiliza para registrar el contrato que el cliente firma con la empresa de factoraje y bajo el cual hará las disposiciones en cantidad e importe hasta saturar su linea otorgada. A continuación se presenta una explicación del diagrama.** 

- **I, Un CONTRATO puede realizar varias OPERACIONES. Las cuales deben de registrarse para llevar un control individualizado de cada una de las operaciones generadas sobre un contrato especifico.**
- **2. La relación que guarda la OPERACION con ACLARACION es conocer a qué operación se le solicitó una aclaración.**
- **3. La ACLARACION puede originar un AJUSTE. El cual puede cambiar saldos, el importe de anticipos o emitir cheque a favor. Por lo que es importante tener una relación estrecha para conocer qué aclaración originó precisamente ese ajuste,**

**4. Cada CONTRATO tiene asociados PAGOS para amortizar las deudas que con él se contraigan.** 

- **5. El CONTRATO necesariamente debe estar asociado a un PRODUCTO de los distintos que ofrece el Factoraje, el cual dictará el funcionamiento de dicho contrato.**
- **6. Al momento de llegar un CLIENTE a una SUCURSAL de la empresa de factoraje se le asigna un CONTRATO, con el cual se cargan todos lo movimientos que éste ejecute. Toda esta información debe almacenarse para tener bien localizado al cliente.,**
- **7. El EMPLEADO debe estar asociado a un CONTRATO para estar responsabilizado del mismo.**
- **8. Un CONTRATO debe asociarse a un ADEUDO para conocer el monto de la deuda que adquirió el contrato con la empresa de factoraje. Además de mantener una relación con SALDO para llevar una historia de los saldos del contrato.**
- **9. La FACTURA tiene uno o varios CARGOS asociados que serán entregados a un CONTRATO establecido con un cliente.**
- **10.La CESION es usada para registrar cada cesión recibida en Factoraje, que es operada bajo un CONTRATO y tiene uno o muchos DOCUMENTOS asociados,**
- **11.Una CESION debe estar relacionada con ANTICIPO-REMANTE para conocer el monto del anticipo y el importe retenido de cada cesión operada.**

**A continuación se describen las relaciones que involucran a la entidad de DOCUMENTO:** 

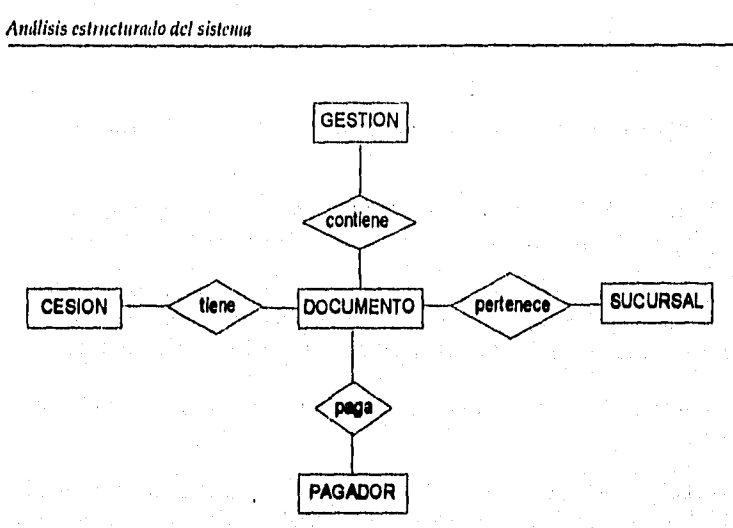

**Flt111.4.2.7. Digno» E.M. o le eatklail DOCUMENTO.** 

- **I. Una GESTION contiene todos los DOCUMENTOS a ser cobrados para determinado cliente,**
- **2. Los DOCUMENTOS deben estar asociados con la SUCURSAL en donde se realizan sus operaciones.**
- **3, Se debe conocer el PAGADOR de los DOCUMENTOS que se encuentran en posición de la Empresa de Factoraje.**
- **4. Una CESION está conformada de varios DOCUMENTOS de un solo cliente determinado.**

Hemos dado ya algunos ejemplos de diagramas E-R de nuestras entidades que **identificamos en el diccionario de datos, además de una breve explicación de su interpretación o significado; sin embargo, aunque podriamos seguir con estos diagramas, seria poco práctico dibujar y explicar todos y cada uno de los diagramas restantes que formarán parte del conjunto de entidades en nuestra base de datos, ya que su**  construcción y explicación serian similares a los anteriores. Por lo tanto, decidimos **dibujar las entidades y relaciones de todo el complejo en un solo diagrama, la interpretación de cada relación se guiará de la misma forma que como lo hemos hecho hasta el momento, auxiliados por la teoría descrita en el Capitulo I.** 

**Para construir el DER global utilizamos el paquete de software ERWIN/ERX para PowerBuilder, Versión 1.5a, 1989, 1994. En este diagrama mostramos las llaves primarias y foráneas que surgieron de las relaciones, el resto de los campos que componen a cada entidad se podrán encontrar en el Apéndice A.** 

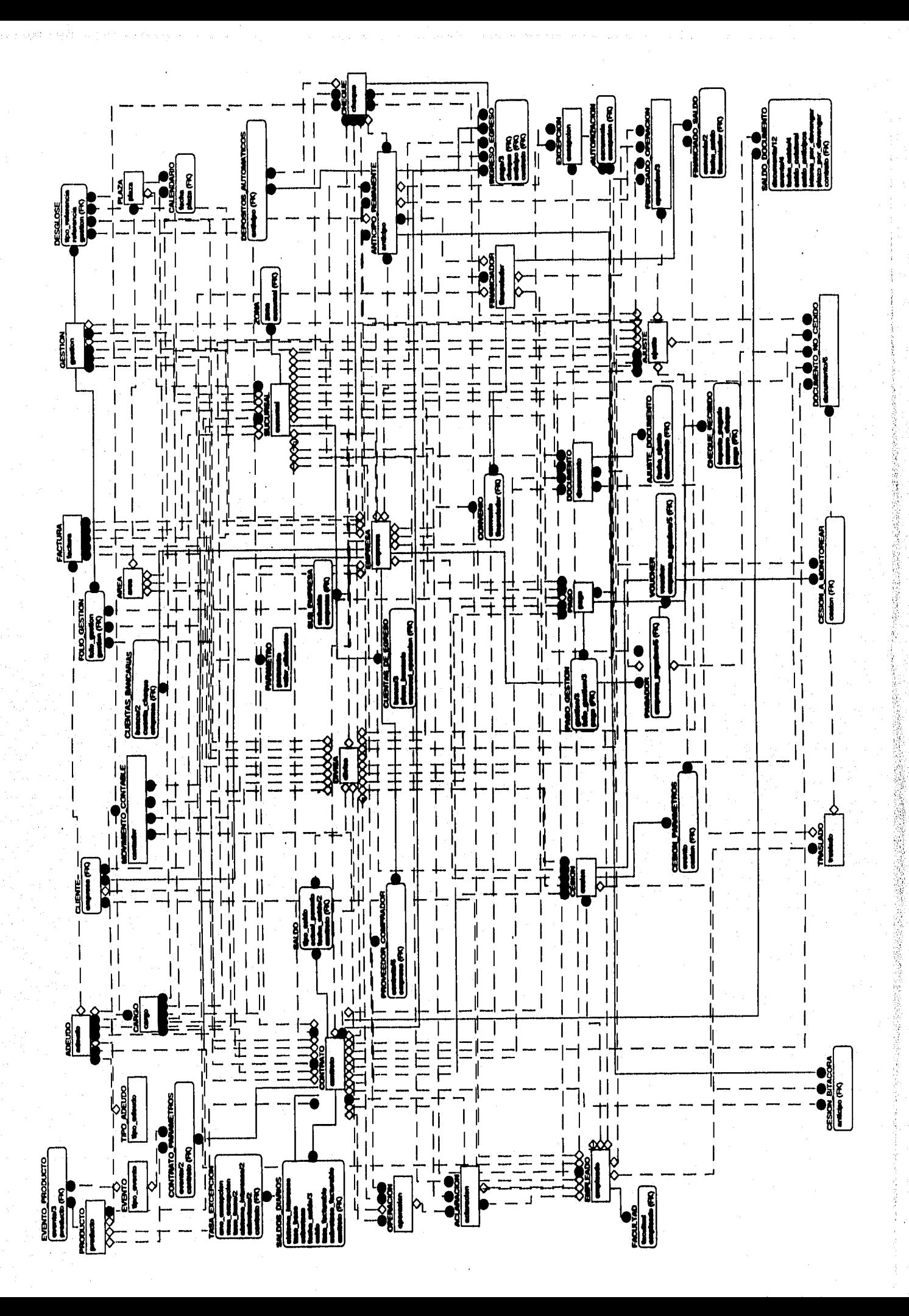

# IV. DISEÑO ESTRUCTURADO DEL SISTEMA

**IV.1 Consideraciones generales** 

**IV.2 Carta estructurada** 

**IV.3 Entradas/Salidas** 

**IV.4 Pseudocódigo del sistema** 

**IV.5 Descripción técnica del sistema**
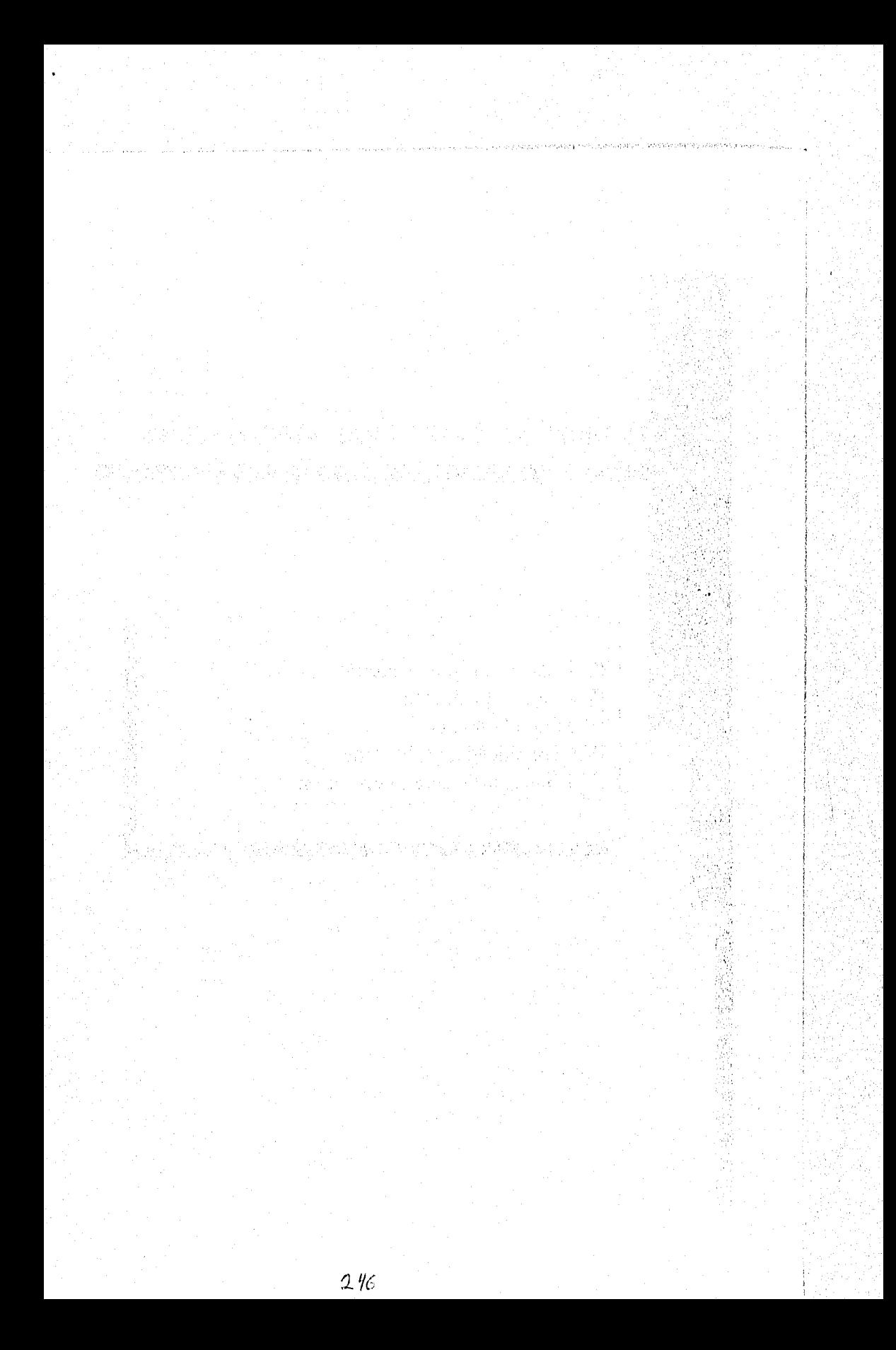

# **IV.I CONSIDERACIONES GENERALES**

**Una vez que los requerimientos del usuario han sido representados usando las diversas herramientas que nos brinda el análisis estructurado, como diagramas de flujo de datos, diagramas entidad-relación, etc., el siguiente paso es trasladar estos requerimientos en especificaciones de diseño o características propias del sistema a desarrollar, es decir, diseñar los componentes o elementos del sistema y la forma en que éstos aparecerán ante los usuarios. En resumen, el cómo se va a realizar el sistema que cumpla con los requerimientos establecidos por el usuario durante el análisis.** 

**El diaeño de la base de datos concierne a la transformación de los datos y conjuntos de ellos que se identificaron en el diccionario de datos durante la etapa de análisis. Se pretente crear los campos y tablas de acuerdo a las caracteristicas descritas en el diccionario y respetando las definiciones que se obtuvieron durante la generación del diagrama Entidad-Relación en el Capitulo 111.4.2.** 

**Es importante mencionar que dentro de las consideraciones del diseño se debe tomar en cuenta el modelo y la topologia de la base de datos a utilizar.** 

**El modelo de la base de'atos puede ser ya sea de archivos planos, jerárquico, de red, o bien relacional, siendo este último el modelo que más se acopla a nuestras necesidades de diseño. Es decir, nos permite representar de una manera fácil y sencilla las especificaciones de datos generadas durante el análisis del sistema (diagrama E-R). Esto trae consigo beneficios tales como un rápido y fácil manejo de los datos, además de ser una base datos comercial dentro del mercado.** 

Dentro de las topologías de base de datos existentes, es posible implementar la **centralizada, la de red LAN de PC's y la de cliente servidor, cada una con características especificas de acuerdo a las necesidades de cada empresa. Debido a las caracteristicas generales del sistema, es la topologia de cliente-servidor la que mejor cumple con las necesidades del usuario, aportando los siguiente beneficios: Flexibilidad y velocidad, proporciona una plataforma estándar de desarrollo de aplicaciones y oftece una interoperabilidad de bases de datos.** 

#### Diseño estructurado del sistema

**Tomando en cuenta estas consideraciones,** los **elementos para el diseño del sistema son los siguientes: Diseño de Módulos y Diseño de Entradas/Salidas.** 

#### **Diseno de Módulos**

**Se refiere a la distribución de los procesos identificados en el análisis y que operan directamente sobre las estructuras de datos, además de los que surjan del propio diseño.** 

#### **Diseno de Entradas/Salidas**

**Aqul se establece el mecanismo a través del cual se logra el diálogo entre usuario y máquina. Las entradas pueden incluir: pantallas, archivos, etc. Las salidas pueden ser: reportes, pantallas, archivos, etc.** 

De la misma forma, se establece en este punto los estándares seguidos en el **diseño de las pantallas, así como en los formatos de los reportes y/o archivos.** 

**Existen otros aspectos' que se toman en cuenta para la elaboración del diseño del sistema, como son: La descripción de los componentes técnicos y las especificaciones de proceso o pseudocódigo. Estos aspectos se complementan con los anteriores para obtener el diseño total del sistema.** 

#### **Espectficaciones de proceso o pseudocódigo**

**Consiste en la representación procedural de los programas que constituirán todos y cada uno de los procesos del sistema, tanto en linea como programas batch, haciendo uso de los conceptos estudiados en el Capitulo L** 

#### **Espec{ficación Técnica**

**Se describen las caracteristicas de todos los elementos que se involucran** para el **funcionamiento, soporte y desempeño del sistema (Hardware, software, comunicaciones, etc).** 

#### **IV.2 CARTA ESTRUCTURADA**

man general mediatrical

**En el desarrollo del sistema se estableció un diseño modular porque reduce la complejidad, facilita los cambios (un aspecto critico del mantenimiento de software) y proporciona como resultado una fácil implantación, permitiendo el desarrollo en paralelo de diferentes partes del sistema.** 

**El sistema se definió con una independencia funcional, la cual se logró desarrollando módulos con una función bien determinada y una excesiva interacción con otros módulos. Dicho de otra forma, el sistema se diseñó de tal manera que cada módulo se enfoque a una subflinción especifica de requerimientos y tenga una interface sencilla con otros módulos del proyecto. Esto es importante, porque un sistema con una efectiva modularidad es fácil de desarrollar debido a que su ftinción puede ser compartida; por lo tanto, son fáciles de mantener y probar debido a que:** 

**— Se limitan los efectos secundarios surgidos de modificaciones en el diseno.** 

**— Se reduce la programación de errores y es posible reutilizar los módulos.** 

**Cada uno de los módulos que conforman el sistema, ejecutan una tarea sencilla y requieren poca interacción con procedimientos que se ejecutan en otras partes del mismo. Dicho de otra manera: Cada módulo del sistema es altamente cohesivo funcionalmente.** 

**El tipo de cohesión dentro del sistema es funcional, porque todos loa elementos de un módulo están relacionados con el desempeño de una ftmción.** 

**En el diseño del sistema buscamos el más bajo acoplamiento posible. La conectividad sencilla entre módulos da como resultado un software que es fácil de comprender y menos propenso al "efecto-onda", causado cuando un error ocurre en cualquier posición y se propagan a lo largo del sistema.** 

**El bajo acoplamiento se logró de la siguiente manera:** 

**Cada módulo subordinado a otro es llamado por argumentos sencillos. Es decir, cada módulo se activa por medio de parámetros dados con una correspondencia de uno a W10.** 

**En los menús de cada módulo existe un acoplamiento por estampado (control), debido a que se pasa a una porción de una estructura de datos, en vez de argumentos simples mediante una interface de módulos.** 

**Un aspecto importante que debemos considerar, es que en algunas partes del sistema existe un acoplamiento alto. Esto se presenta, cuando los módulos están ligados a** 

#### **Diseño estruclurado del sislcsno**

un entorno externo al software. Por ejemplo: Las E/S acoplan un módulo a dispositivos, **formatos y protocolos de comunicación específicos.** 

**A continuación se establecerán las cartas de estructura del sistema, en las cuales sólo se expondrán a mayor detalle los tres primeros módulos, pues es en datos donde se proporcionan los datos al sistema de manera interactiva con el usuario y representan la esencia de la operación de la Empresa de Factoraje y del sistema mismo.** 

**Cabe mencionar que en el Capitulo III se propusieron e identificaron tres procesos globales que son representativos de la operatividad de la empresa, sin embargo, existen**  otros procesos que deben considerarse para complementar la funcionabilidad del sistema.

**Los procesos complementarios deberán acoplarse a los procesos principales**  identificados de forma tal que permitan eficientar el funcionamiento del sistema y por **consiguiente la operación de la empresa., dichos procesos o módulos se describen a continuación:** 

- **I. Cierre**
- **2. Atención a Clientes**
- **3. Catálogos Comerciales**
- **4. Catálogos Operativos**

Las funciones principales de cada uno de estos módulos son las siguientes:

#### **I. Cierre**

**El Módulo de Cierre de Operaciones, tiene como ftinción principal la generación**  de reportes internos y externos a Factoraje, así como procesos de mantenimiento de **cartera como son: traspaso de documentos, generación de la aplicación contable, cálculo de provisión de intereses, depuración de archivos, facturación de intereses y el armado de gestiones de cobranza.** 

**La mayorla de los subprocesos de este módulo serán ejecutados en procesos por lote (batch) una vez que la operación de la empresa haya terminado, ya que realizarán una**  serie de cálculos y afectaciones en masa a las bases de datos que de efectuarse durante el **die consumirla muchos recursos, provocando ad, que el tiempo de respuesta se elevara demasiado.** 

an di kacamatan di sepertang terang dan meraka sang dapata senggan pagkan pengangkan pengangkan pang

#### 2. Atención a Clientes

in Color

Tendrá como objetivo, auxiliar a los Ejecutivos de Cuenta en la consulta de información relacionada con la situación actual de los Clientes respecto a sus operaciones con la Empresa de Factoraje, además de facilitar el registro de todas las aclaraciones y ajustes que competen a cada Cliente.

#### 3. Catálogos Comerciales

El objetivo de este módulo será el de proporcionar información respecto a las diferentes empresas que tengan relaciones con la Empresa de Factoraie (Clientes, Financiadores, Proveedores, Compradores y Corresponsales), así como sus principales funcionarios, a fin de apoyar dichas relaciones.

#### 4. Catálogos Operativos

La principal función de este módulo será mantener actualizados los diferentes parámetros que afectan la operación interna de la Empresa de Factoraje, como son: tasas, empleados, áreas, plazas, sucursales y pagadores entre otros.

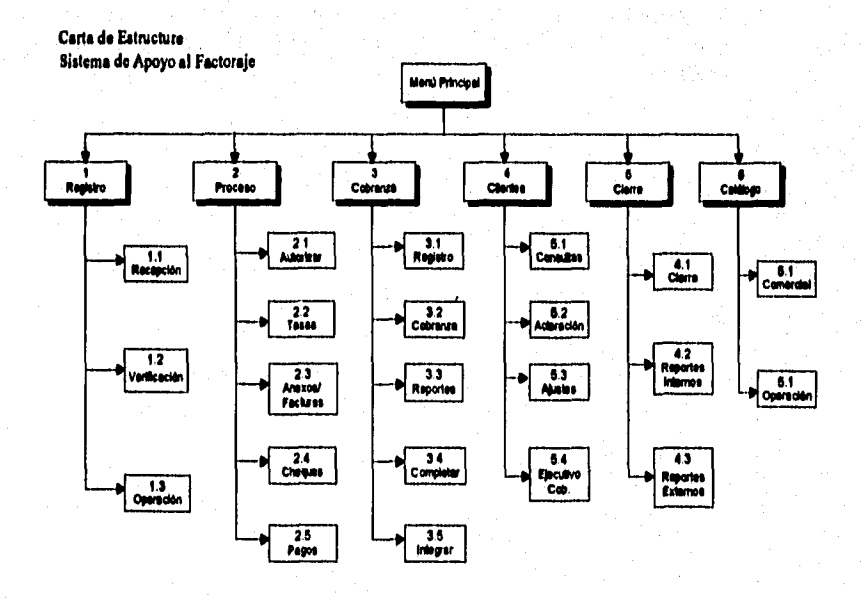

Fig. 11.2.1 Carta de Estructura del Menú Principal

#### Diseño estructurado del sistema

#### **1. Registro de Documentos**

**Este módulo tendrá como función primordial recibir, capturar y validar la información proporcionada por los Cedentes y Proveedores en el momento de proporcionar los documentos de operación y de soporte a la Empresa de Factoraje, Para llevar acabo las funciones antes mencionadas se dividió en tres submódulos, los cuales se describen a continuación:** 

- **1.1 Recepción: Proceso encargado de recibir datos de las cesiones tanto en documentos como en medios magnéticos, además de verificar las operaciones y generar reportes de los errores de cesiones que se han entregado en dispositivos magnéticos.**
- **1.2 Verificación: Su función es la de verificar el comportamiento de los cadentes de la empresa de factoraje, para conocer si son sujetos de crédito y de esta manera evitarle altos riesgos a la empresa.**
- **1.3 Operación: Lleva a cabo una serie de operaciones con las cesiones como son Retener y liberar anticipos al Cliente, además de cancelar cesiones integradas.**

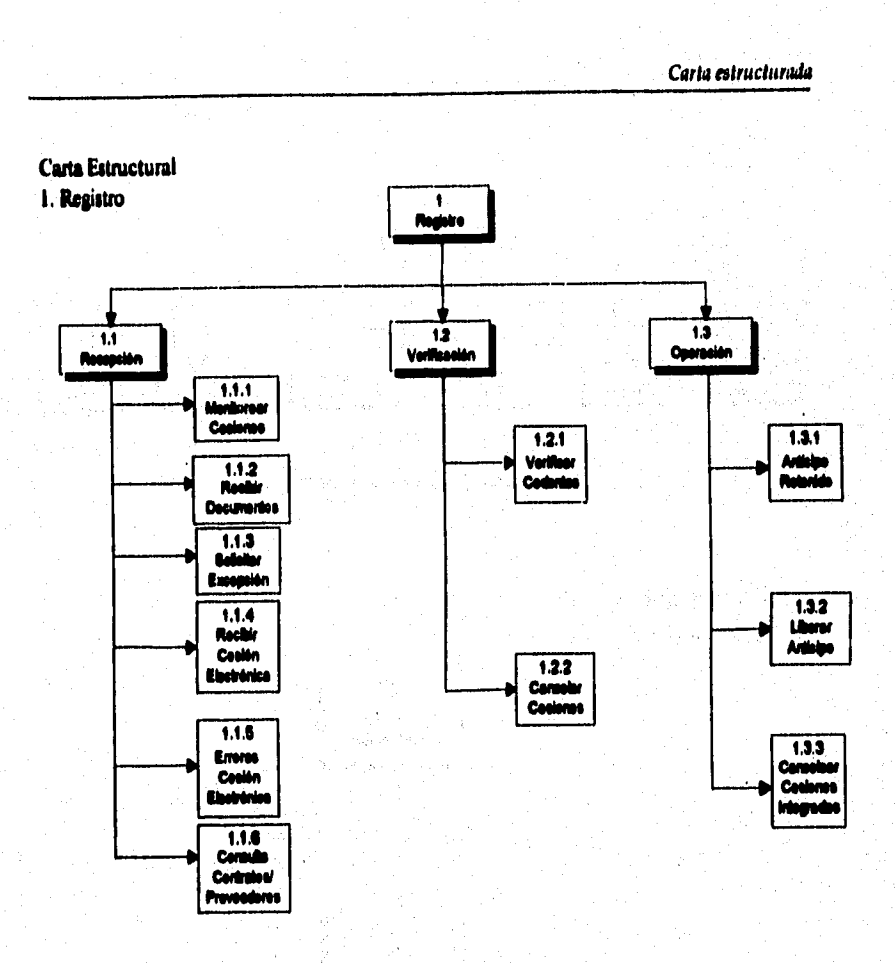

#### Fig. IV.2.2 Carto de Retructura del Módulo Registro

#### Discilo estructurado del sistema

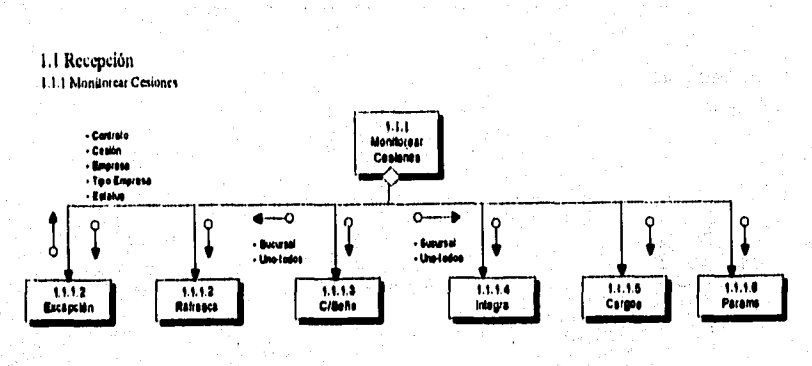

gli informativamente con como como como a como como e a como como como e contrar el arcologo para como como

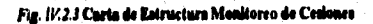

# 1.1 Recepción

 $\sqrt{1+\frac{1}{2}}$ 

ù.

#### 1.1.2 Recibir Documentos

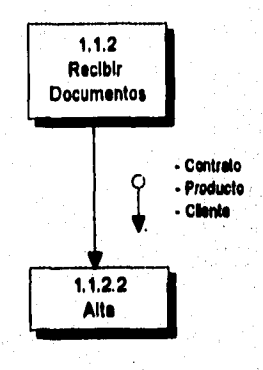

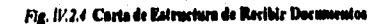

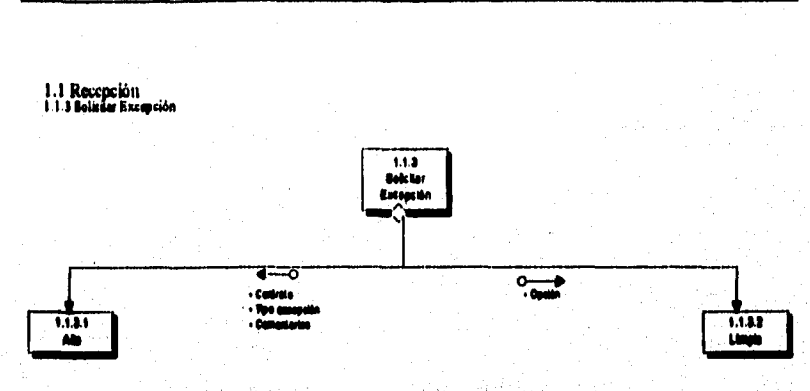

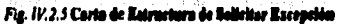

## 1.1 Recepción 1.1.4 Recibir Cesión Electrónica

a de Contenente de la Contenente de la Contenente de la Contenente de la Contenente de la Contenente de la Con<br>1980 : la contenente de la Contenente de la Contenente de la Contenente de la Contenente de la Contenente de

あんぷ

いいはむか苦いいらせたる

整復

ĵ

Ş,

þ

化混合式混合

紫檀色

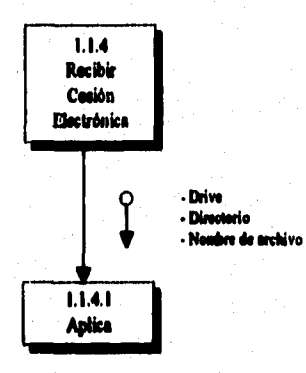

Fig. IV.2.6 Carta de Estructura de Recibir Cesia Electrónica

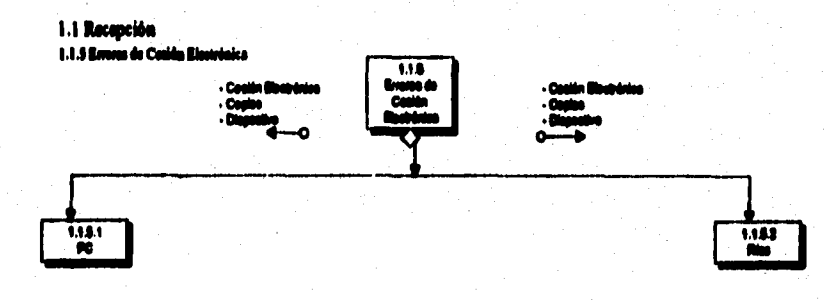

#### Fig. IV.2.7 Carta de Entrortura do Errores do Coalda Mectrónica

#### Diseño estructurado del sistenut

# 1.1 Recepción<br>1.1.6 Consulta Contrato/Proveedores

 $\hat{I}_{\mu\nu}$ 

ż

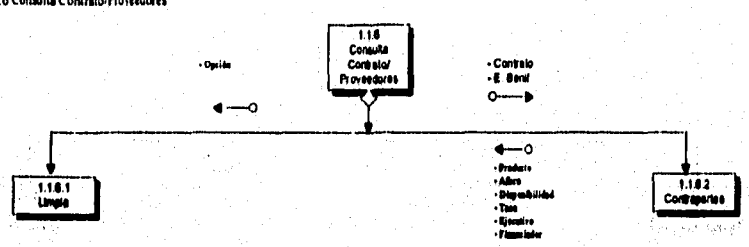

. . . .

Fig. 11/2.8 Carta de Estructura de Consulta Contrato/Proveedores

Ġ,

A.

Service.

 $\mathcal{N}_{\rm MSE}$ 

 $\sim$  poly

mage a suit

 $\mathcal{L} \in \mathcal{L}^1_{\mathcal{L}}$  , i.e.,

 $\label{eq:2} \frac{1}{2} \frac{1}{2} \frac{d^2 \phi}{d^2} \frac{d^2 \phi}{d^2} \frac{d^2 \phi}{d^2} \, ,$ 

 $\begin{split} \frac{\partial}{\partial t} &\frac{\partial}{\partial t} \frac{\partial}{\partial x} \frac{\partial}{\partial y} \frac{\partial}{\partial x} \frac{\partial}{\partial y} \frac{\partial}{\partial y} \frac{\partial}{\partial$ 

Sundat gangen voors en de v

 $\delta$  ,  $\delta_{\rm T}$  ,  $\gamma_{\rm T}$  ,  $\gamma_{\rm T}$ 

 $\sim$   $\lambda$ 

医通信检查 经中央帐户金属 安德鲁特

يتعليق والأرجانية

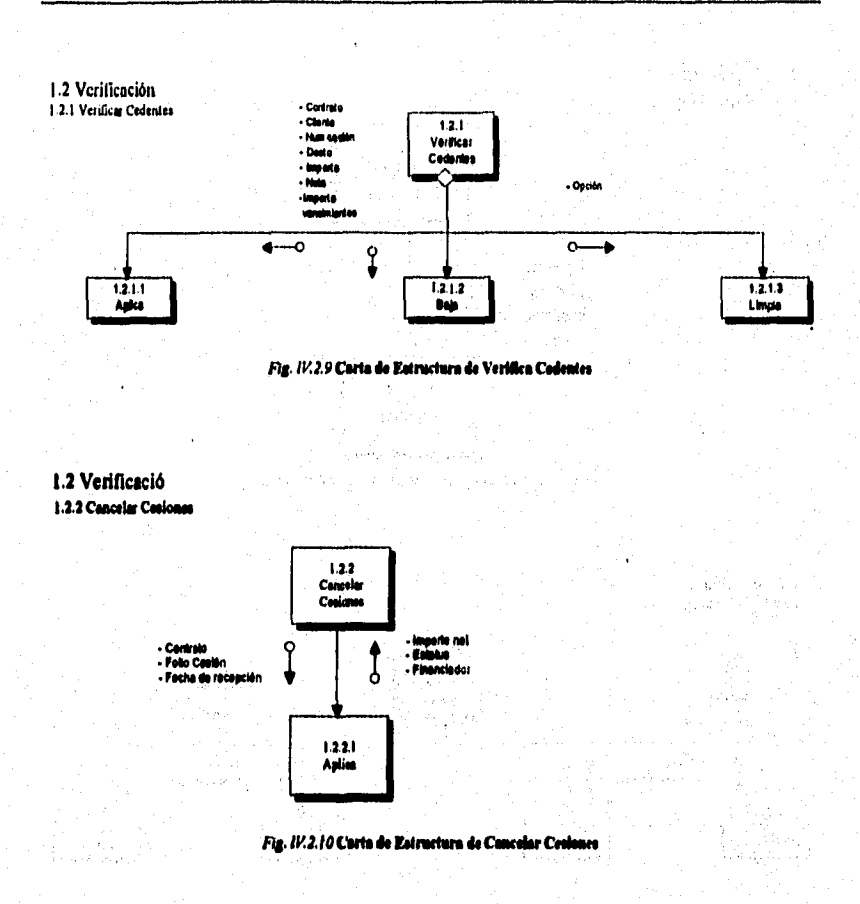

**Septima** 

.<br>Ny faritr'ora dia mampiasa ny kaodim-paositra 2008–2014. Ilay kaominina dia kaominina mpikambana amin'ny fivon

医外科 计数据数据 医皮肤病 化硫酸铅

的复数前科高等等更高的最高。

らいのかけんのかいかく

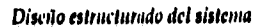

# 1.3 Operación<br>1.3.1 Anticipos Retenidos

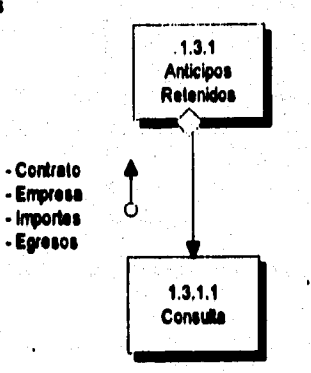

wour we replace chose this categories in the basic com-

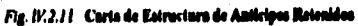

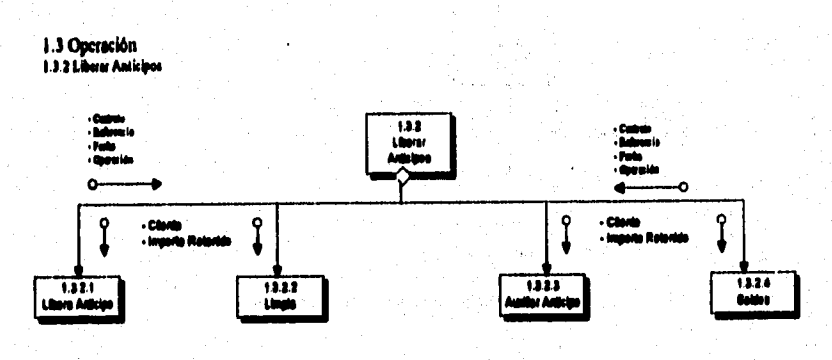

Fig. 11/2.12 Carta de Estructura de Liberar Anticipos.

42.,

dia.

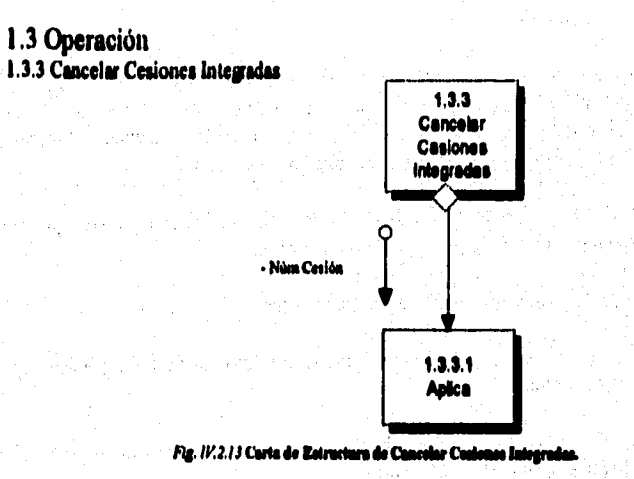

Sugar Bar

 $\gamma_{\rm c}$ 

alang<br>Selatang menggalak perangan pada pada pada perangan pengarunan pengantan menggalam menyakan mengantan yang men<br>Perang terbahan pengantangan pengantan pengantan pengantan pengantan pengantan menyakan mengantan yang me

de la desemblación de la

「Sociologyの「Sociologyの「Sociologyの「Sociologyの「Sociologyの「Sociologyの「Sociology」「学校のことを、そこで日本のことでは、それであ

Discito estructurado del sistema

ma change an angle and

#### 2. Proceso de Documentos

El objetivo de este módulo es autorizar excepciones, realizar un proceso automático interno de integración de información e impresión de cheques y anexos (detalle de liquidación y facturas). Para realizar cada una de las funciones, el módulo se dividió en cinco procesos. Los cuales se mencionan a continuación:

- 2.1 Autorizar: Su función es llevar a cabo la autorización de las excepciones que fueron solicitadas en el módulo 1 y las operaciones mayores.
- 2.2 Tasas: Asignar las tasas que se operan durante el dia.
- 2.3 Anexos/Facturas: Se encarga de llevar a cabo la impresión de facturas y anexos que le serán entregados al cliente.
- 2.4 Cheques: Se encarga de imprimir cheques, además de generar un reporte de los números de cheques que fueron impresos.
- 2.5 Pagos: Su función es registrar los pagos que efectuaron los clientes tanto en forma manual como en directo y genera un reporte de estos últimos.

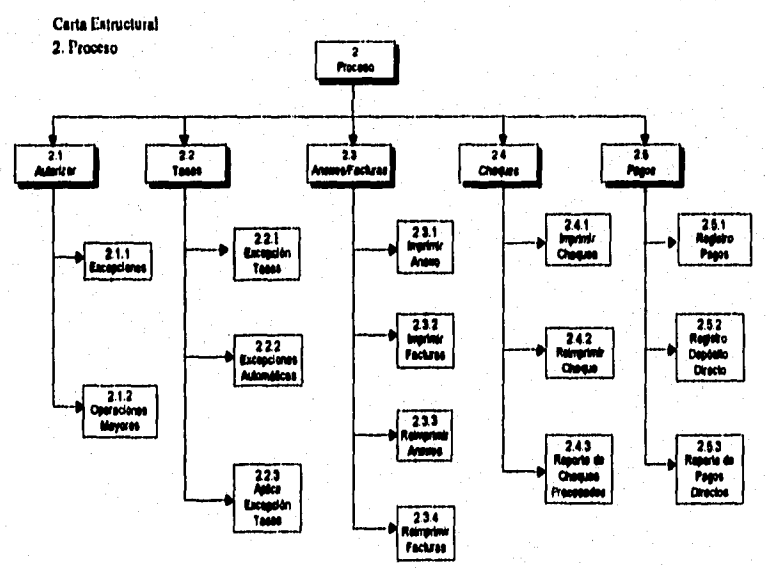

Fig. 11:2.14 Carta de Estructura del Módulo de Proceso

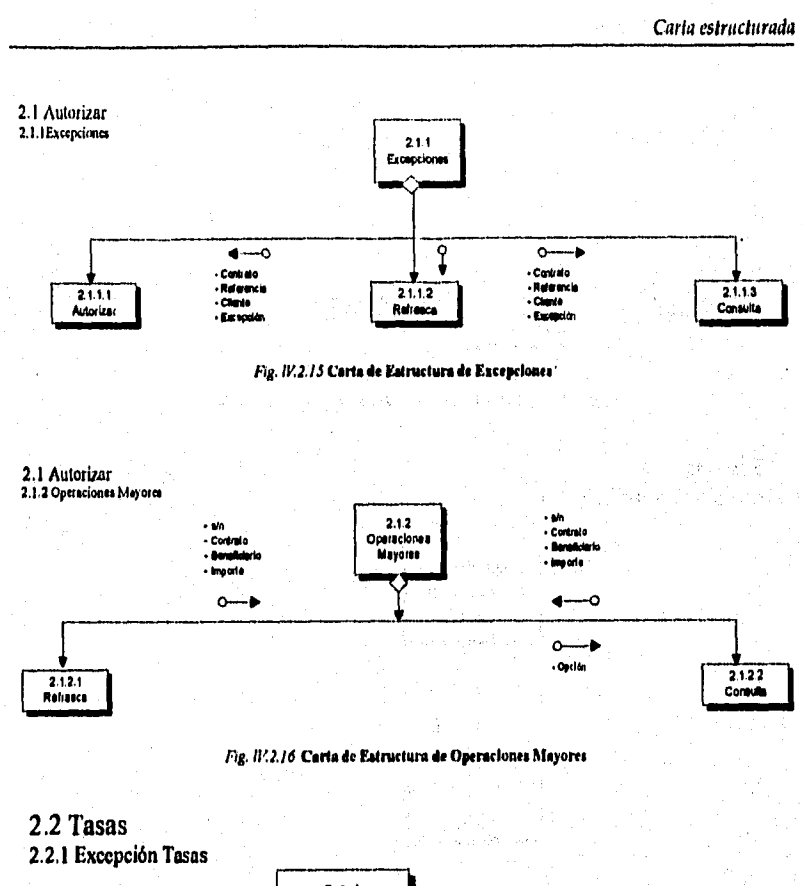

PASTONO 2019年12月12日,12月12日,12月12日,12月12日,12月22日,12月22日,12月22日,12月22日,12月22日,12月22日,12月22日,12月22日,12月22日,12月22日,<br>12月22日,12月22日,12月22日,12月22日,12月22日,12月22日,12月22日,12月22日,12月22日,12月22日,12月22日,12月2

经济

**CONTROLLER** 

j, Ï

经通知条件

in political control. f<br>S

ka perang berasa pang pada pang tapan pada satu yang repak panga masa banyakan berangan perangan karang secara<br>Pada antara perang pang pada pang tapan pada satu yang berasa pangan masa banyakan berasa perangan karang seca

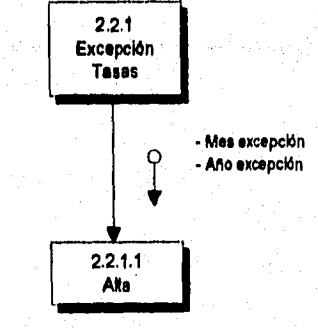

Fig. 1112.17 Carta de Estructura de Excepciones de Tasas

#### Discño estructurado del sistema

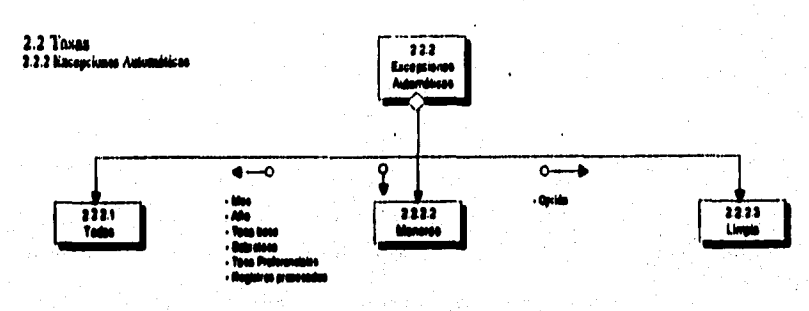

**Service** 

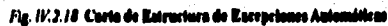

## 2.2 Tasas 2.2.3 Aplica Excepción de Tasas

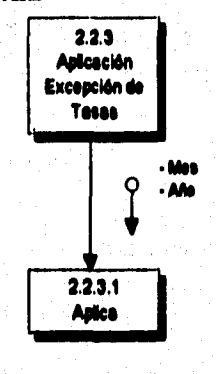

Fig. 11/2.18 Carta de Estructura de Agilica Escogetia de Tassa

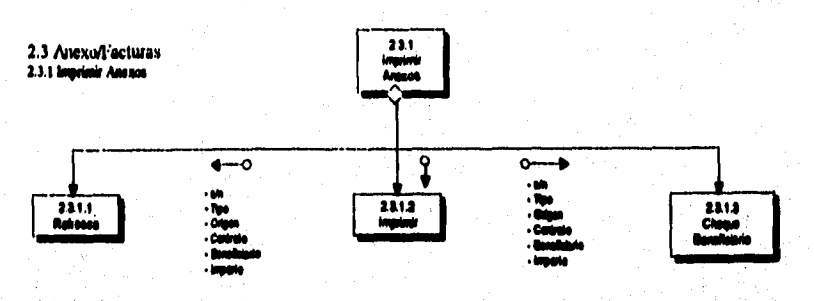

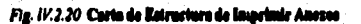

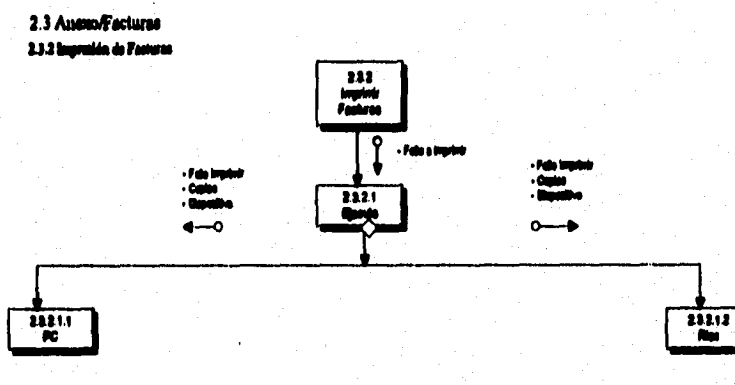

Fig. 17.2.21 Carta de Rotractura de Impelade Facturas

- 2.3 Anexo/Facturas
- 2.3.3. Reimprimir Anexos

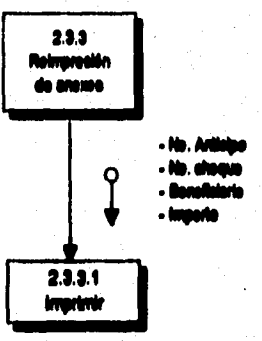

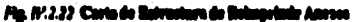

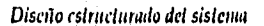

i Salat ya mwaka 1989 ya maso ya manazi wa manazi wa mshindi wa ma

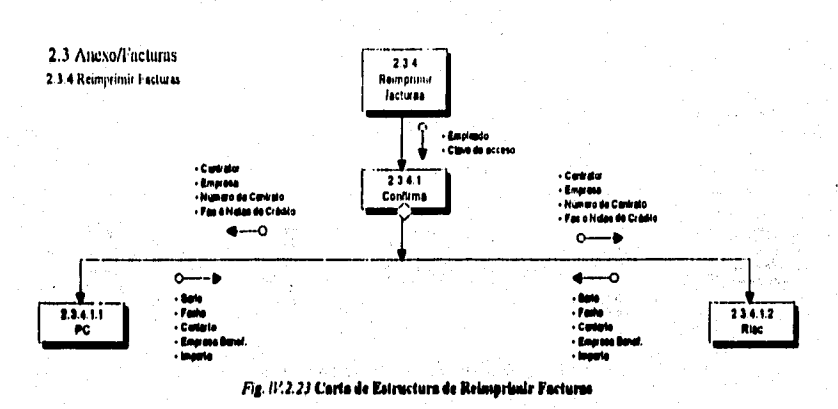

.<br>Urbija grece

 $\ddot{\phantom{a}}$ 

, a masses and the processing of the same in the companies of the property of the logic the open the instance, and a

 $\tau_{\rm eff} \simeq \gamma_{\rm eff} \kappa_{\rm eff} \simeq 0$ 1610-004

i sa Pe

ä Ä, 12.<br>Rođenja

化过滤液 经经网络共享

 $\sim$   $\mu$   $\sim$   $e^{-3}$ 

÷,  $\frac{1}{2}$  .

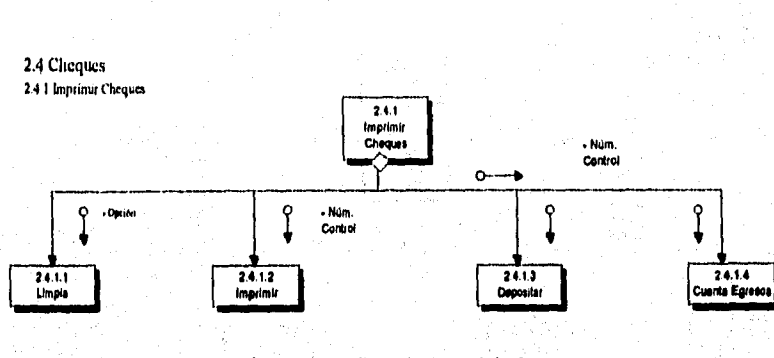

a a 1999.<br>1999 - Parti da James da angali amerika fasika jena berjama na sebelu masa mangkana kanan nu prano kakaka kana

网络学习

Contemporary

**Stephano** 

医皮肤病的

Fig. 11/2.24 Carta de Estructura de Imprimir Cheques

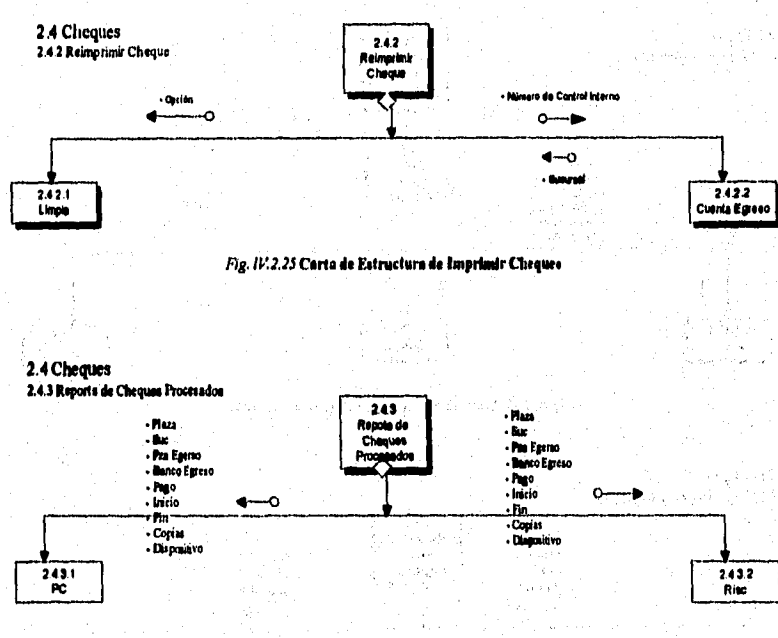

Fig. 11/.2.26 Carta de Estructura de Reporte de Cheques Procesados

 $\sim$ 

Sand of Calculation

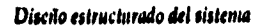

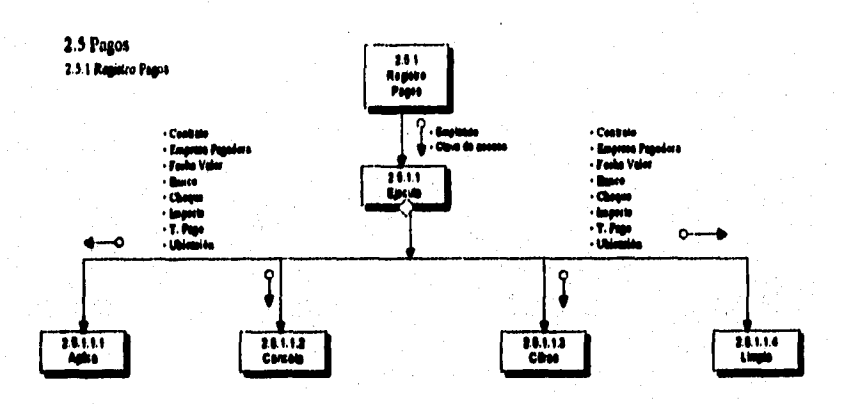

Fig. IV.2.27 Carta de Betructura de Registro Pages

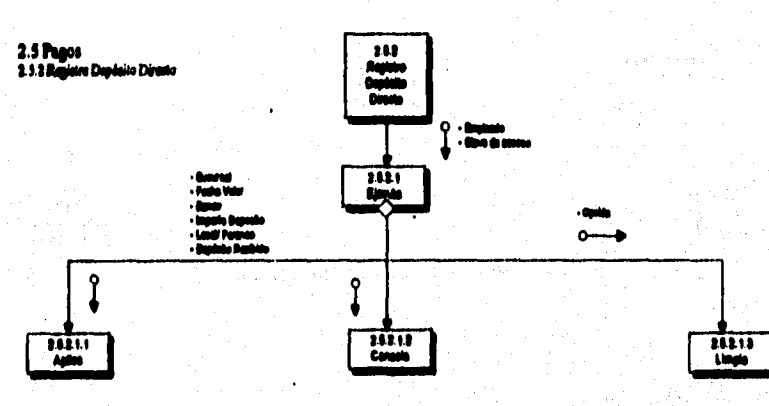

Fig. 11.2.20 Corta do Estruct ira da Maghtrar Dopád

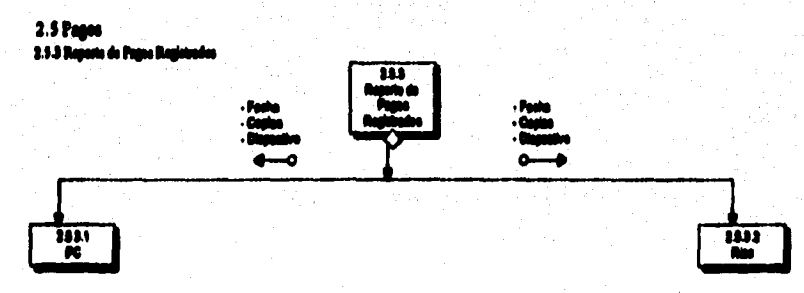

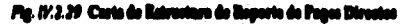

#### 3. Cobranza

)<br>Andre Modynt (objega a

ij

**Service Publications** 

à

**をついての場所になる。** 

计数据数据

the state.

×XA o

El Módulo de Cobranza consistirá en controlar desde la custodia de los documentos, objetos de operación, hasta la integración de la cobranza una vez que se ha realizado satisfactoriamente, mediante el sistema. Esto con el fin de poseer registros oportunos y confiables manteniendo actualizada la cartera de la Empresa de Factoraie.

alah palautan pertama pentaman menjadi terbahan mengantakan akan melangkan bahasa melangkan pertama sebagai pe

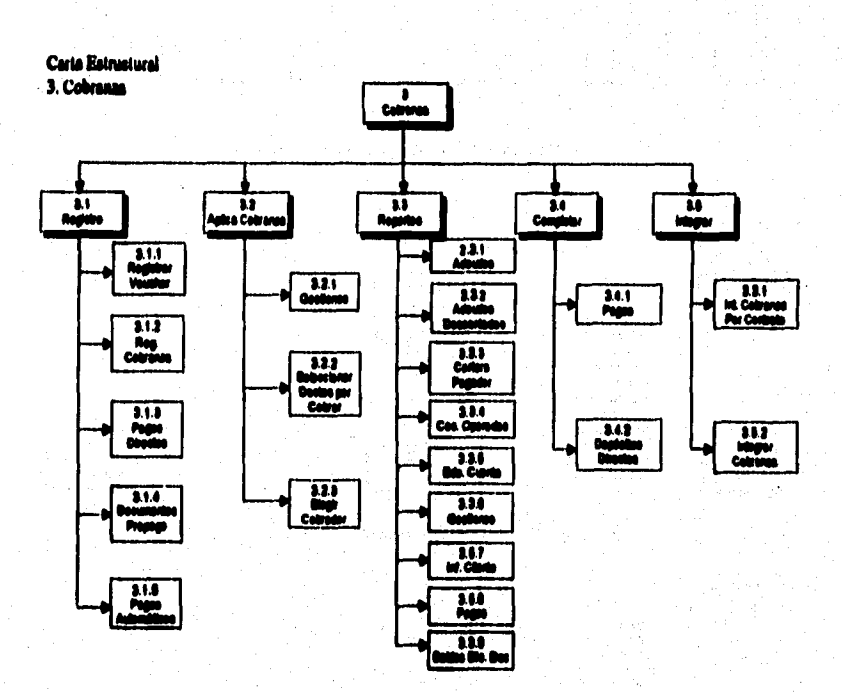

Fig. 11.2.10 Carta de Sateuriara del Mida h di Cal

#### Discão estructurado del sistema

.<br>Seringan kecak

ولأفراض والأنبا

21 Optivaly highly an original providents

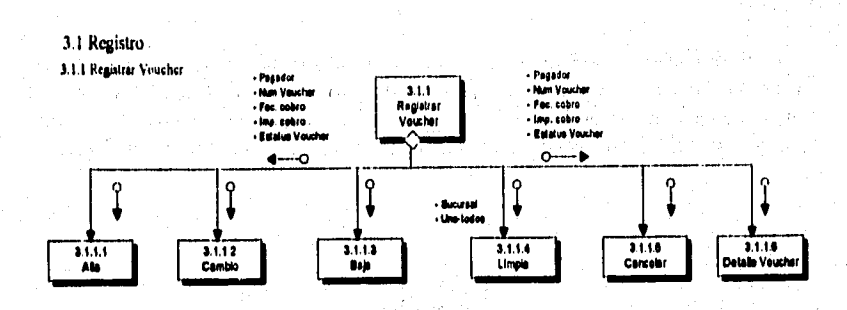

Construction of the

a como mais con consecuento de la mais de contra de mais de la factura de la mais de la mais de mais de la con

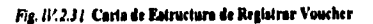

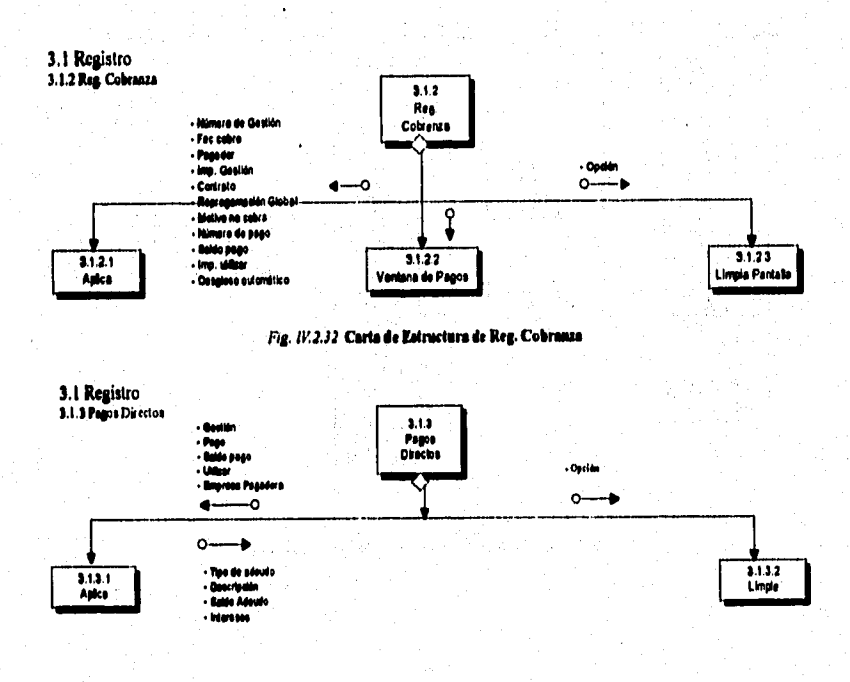

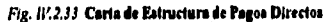

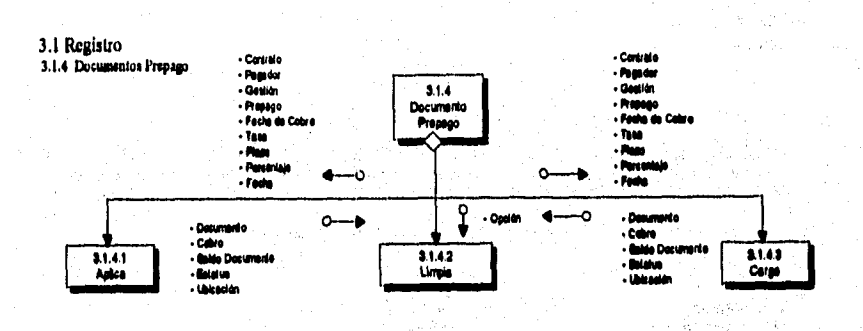

.<br>The political for the property of the main control of the second complete property of the second control of the

Fig. 11/2.34 Carta de Estructura de Documentos Prepago

# 3.1 Registro 3.1.5 Pagos Automáticos

霧

 $\frac{1}{2}$ 

**Report St** 

医骨折的 医心脏病毒的

 $\frac{2}{3}$ Ã

i<br>Si

Ŷ, その他 にっぽん

달라고

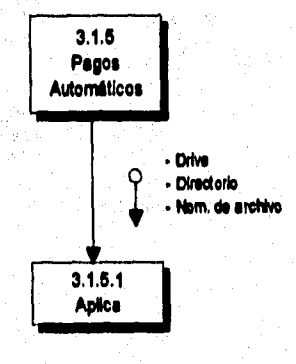

Fig. 11/2.35 Carta de Estructura de Pagos Automáticos

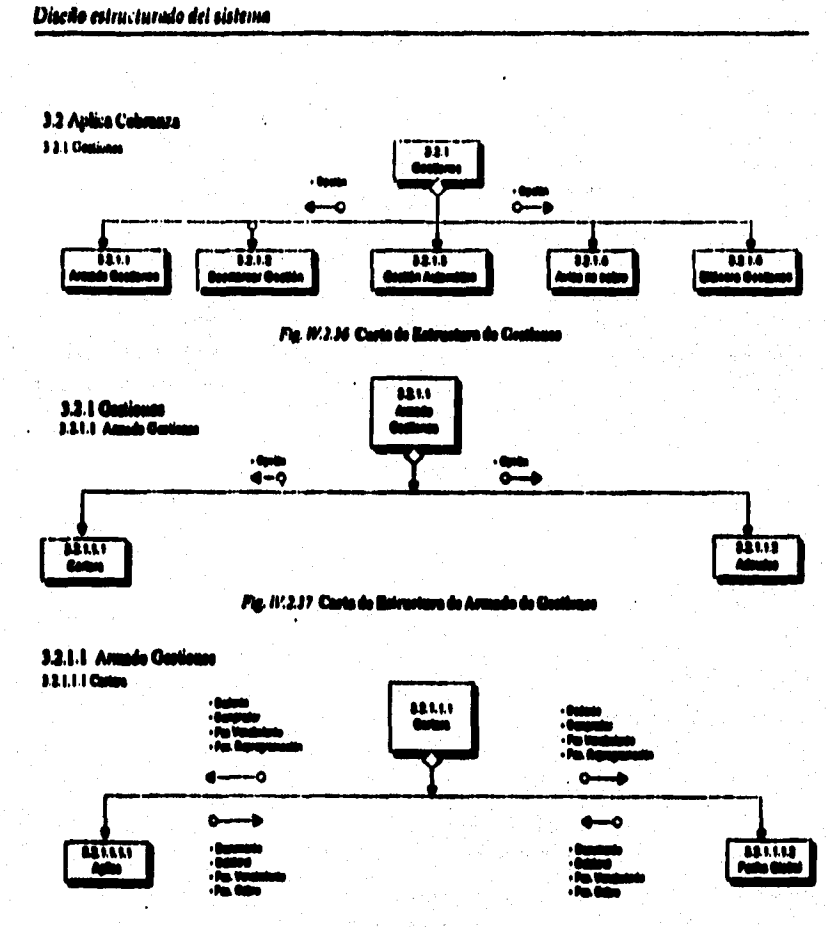

Pg. IV.3.10 Curts de Ratrastum de Curtara

170

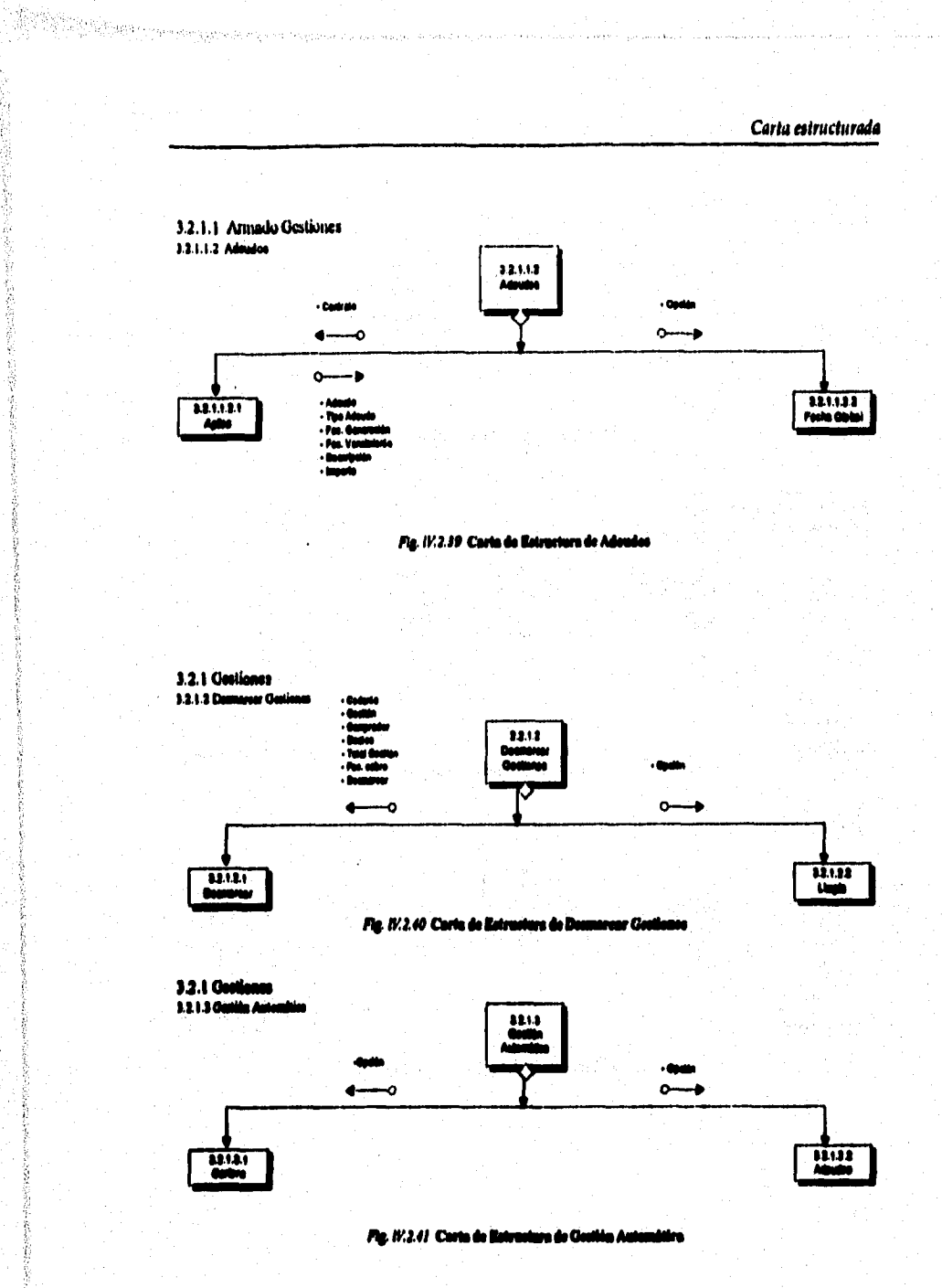

**という時には、「後にのこのようなので、そのことを見るのです」というのは、「後には、そのことを見るのです」ということになる。** 

š

Ĵ 医皮质素

 $271$ 

ş

#### Diseño estructurado del sistema

And Participate the second contract of the come.

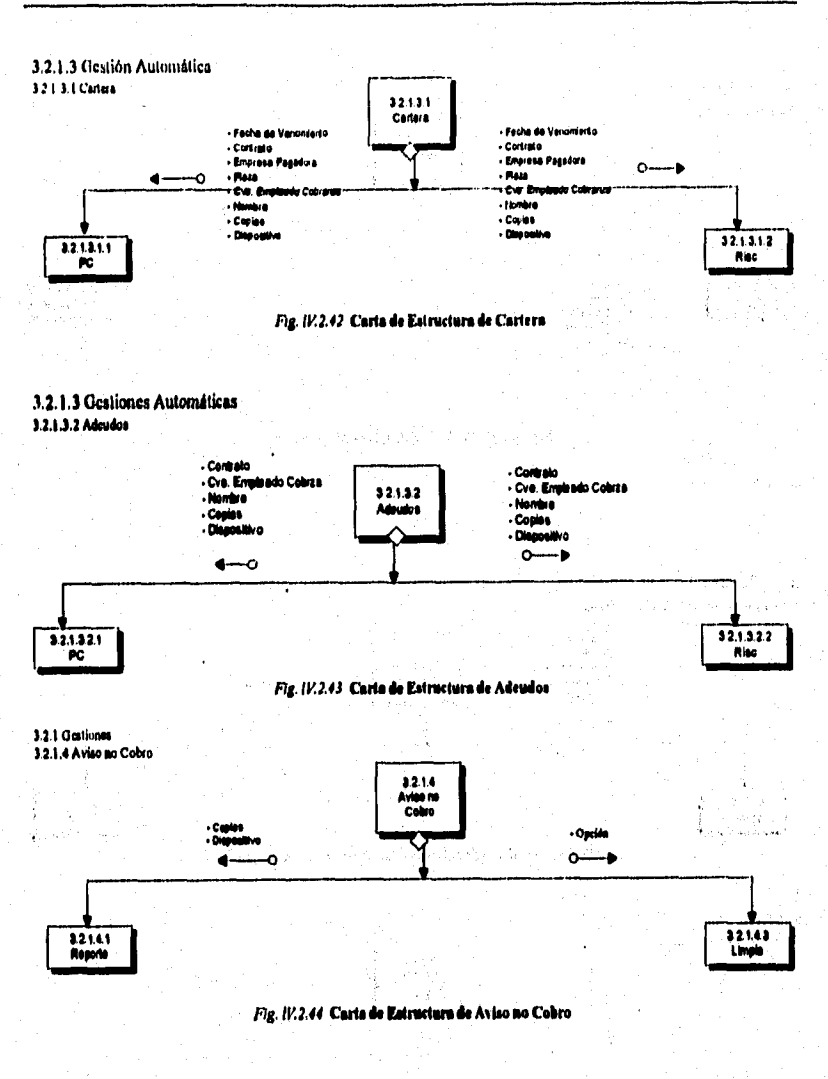

ちょうかん

zan

 $\bar{z}$ لأعدي

.<br>C. 1972 go San Higur Horrier o Legenhuai Grae High Jerry Britter var San Er Hallen Andrea Marchall (1960-1961) and High Hallen

and and

.<br>References de la forma

Carta estructurada 3.2.1 Gestiones 3.2.1.5 Bilácora de Gestiones 3.2.1.5<br>**Bitácora de**<br>Gestiones Opción - Geskin s<br>- Geskin h èn de  $\bullet$  $0 -$ ۵ń 32.1.82<br>Lingia 32.1.6.1<br>Reporte Fig. 11.2.45 Carta de Estructura de Bitácora de Gestiones 3.2 Aplica Cobranza<br>3.2.2 Seleccioner Doctos, para Cobro  $522$  $\leftarrow$  $\alpha$  $\frac{1}{1221}$  $3222$ Fig. 11.2.46 Carta de Estructura de Seleccionar Documentos para Cobro 3.2 Aplica Cobranza 32.3 Elegis Cobrador 3.2.3 - Bucuraal Elegir<br>Colirado -Fechs de Gestió ٠ō - Zone Calgrin ċ t ٥  $3.2.3.1$ - Contin<br>- Pagelor 32.32 Adre Rise

.<br>Nasara ta zabadi 1993 na papaka mwaka wa sana na makubu wa mwaka masi kutoka mwaka wa kutoka mwaka wa 1999, a

Fig. 11.2.47 Carta de Estructura de Elegir Cobrador

#### Diseño estructurado del sistema

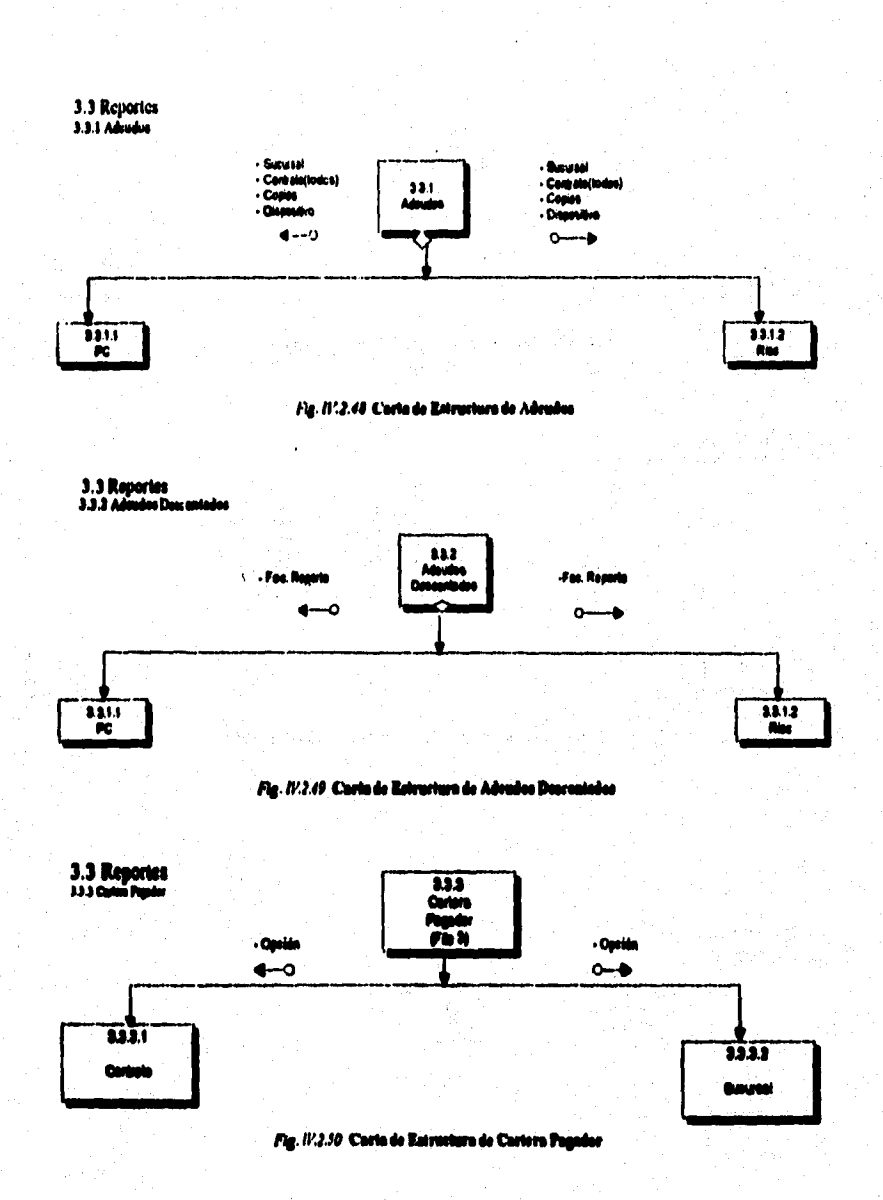

a sevento di representi per per cremiero

Carta estructurada 3.3.3 Cartera Pagado<br>3.3.3.1 Contrato + Facha Coria<br>+ Canlualo<br>+ Clave contrato **Fache Corie** Contain 3331 .<br>IS COMM Contato Clays pag - 1 Chys on - Copies<br>- Disposi Cool ۰o  $\mathbf{o}$ Ċ .n 33.3.1.2  $\frac{1}{1}$ Fig. (V.2.51) Carta de Estructura de Contrato 3.3.3. Cartera Pagador 3.3.3.2 Secured 3332<br>Sucursi da Cr da Cat **Page Clave &**  $\ddot{\mathbf{o}}$  $\ddot{\phi}$ o Tip La ñр  $dim$ en <u>Cire è m</u><br>Cirri à la ज्जा - Capite<br>- Dispuitivos + Cuples<br>+ Dispositivos  $\frac{11122}{N_{\text{max}}}$  $\frac{1}{\kappa}$ Fig. IV.2.52 Carta de Estructura de Sucurad 3.3. Reportes 3.3.4. Codence Operador 334 3.3.4.2<br>Rise  $\frac{1}{\kappa}$ 

a a Maria<br>1986 - Parti de Correggio (1999): Margarita e parti de comunización e concerto comunicación de a alemánica e<br>1990 - Parti de Correggio (1999): Margarita e participal comunización e concerto comunización

公共市中国

ÿ

ä

#### Fig. 11.2.53 Carta de Estructura de Costones Operadas

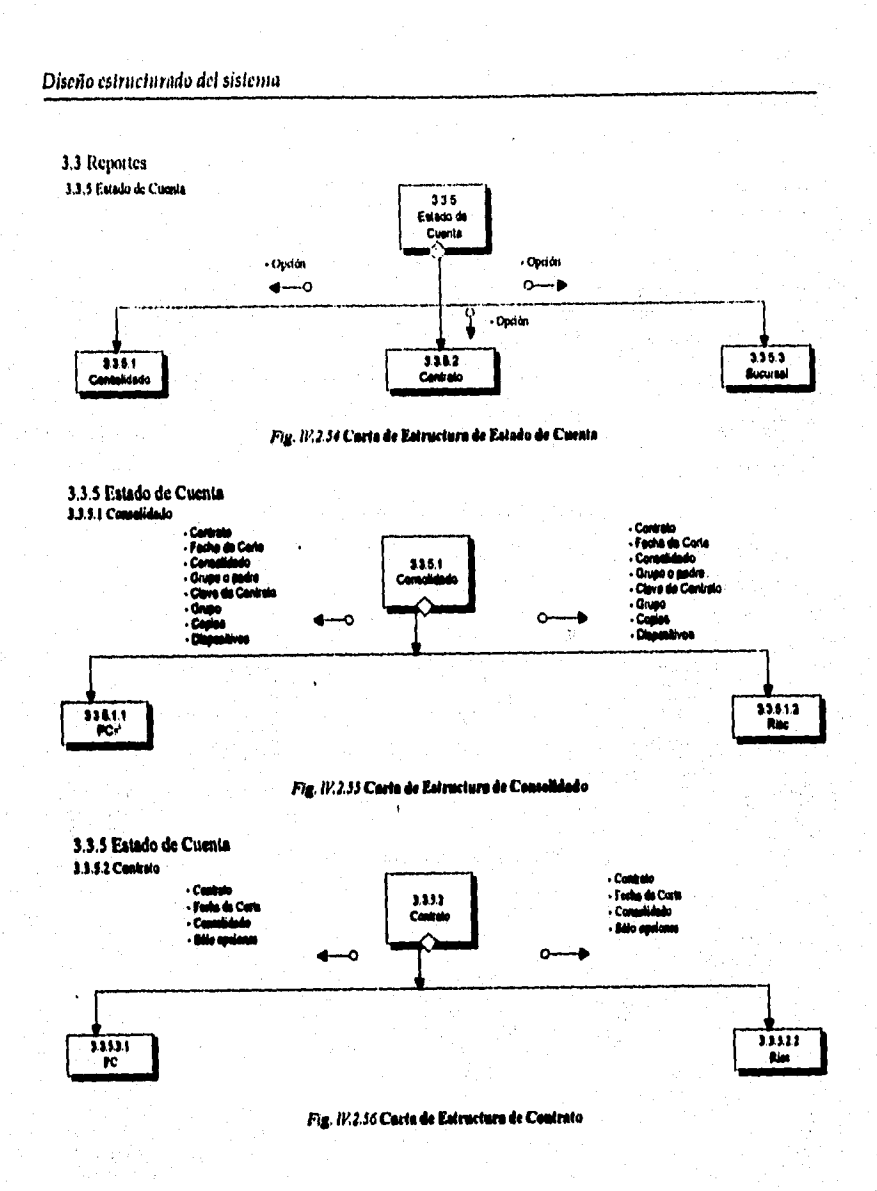

a na matamatan na kasaran na matamatan ka matama na matang ka na mana na matamatan na matamatan ka ka ka ka ka

Carta estructurada 3.3.5 Estado de Cuenta 3.3.5.3 Sucursal - Coulato - Contrato - Sucissal<br>- Fecha de curio  $-5$ ucurad 3.3.3.3 - Fedus de costa Sucural - Consolidado - Consolidado - Solo queraciones - São aperacias  $\circ$ - Cole of the Ő - Copies<br>- Dispositivo  $33.532$  $13331$ .<br>Ngj  $_{\rm rc}$ Fig. 11.2.57 Carta de Estructura de Sucursal 3.3 Reportes<br>3.3.6 Ontiones - Facha Inicial<br>- Facha Final<br>- Pieza<br>- Copies<br>- Dispositivo + Fecha Inicial<br>+ Fecha Final<br>+ Plaza 336 Gestioner .<br>Copies<br>Dispos c o 33.8.2<br>Risc  $\frac{33.81}{PQ}$ Fig. IV.2.58 Carta de Estructura de Gestiones 3.3 Reportes 3.3.7 Informe Cliente 3.3.7<br>Informe<br>Cliente - Repr**oces**o<br>- Num. **cont**rato Num contrato **Bucure Bucurant** - Facha Inicial<br>- Facha Finel<br>- Capiàn Fecha Inicial d o o - Fecha Final ×  $337.2$ <br>Rigo  $\frac{337.1}{PC}$ Fig. 11.2.59 Carta de Fatructura de Informe Cliente 3.3 Reportes 3.3.8 Pages - Sóla Chi<br>- Facha<br>- Copiat<br>- Diapositi ı depçeki - Sáis Ch us a decorata 3.3.0 - solo Cray<br>- Fache<br>- Dispositivo Pegos <− ⊸  $\ddot{\mathbf{o}}$  $rac{1}{P}$  $3.362$ <br>Risc

ala<br>1997 - Parti di Parti propinsi mempenyan utawa tanah sejaran pengaran menggunakan menggunakan kalaka sama baha<br>1997 - Parti di Parti pengaran menggunakan pengaran pengaran pengaran pengaran pengaran pengaran pengaran p

のたいことが、このように、そのようには、このことには、このことを見えることを見ることに

和智い

馬を受けるのは何かない

Ĩ

有的人的名词复数

**Little Second Control of Control Control Control Control Control Control Control Control Control Control Control Control Control Control Control Control Control Control Control Control Control Control Control Control Cont** 

のなかでも2022年2月1日ま

And Market Charles Charles

的复数

Fig. 11/2.60 Carta de Estructura de Pagos

のまい あいままの

经通货

直接の発信は、また、2003年1月23日に、1月1日

#### Discño estructurado del sistema

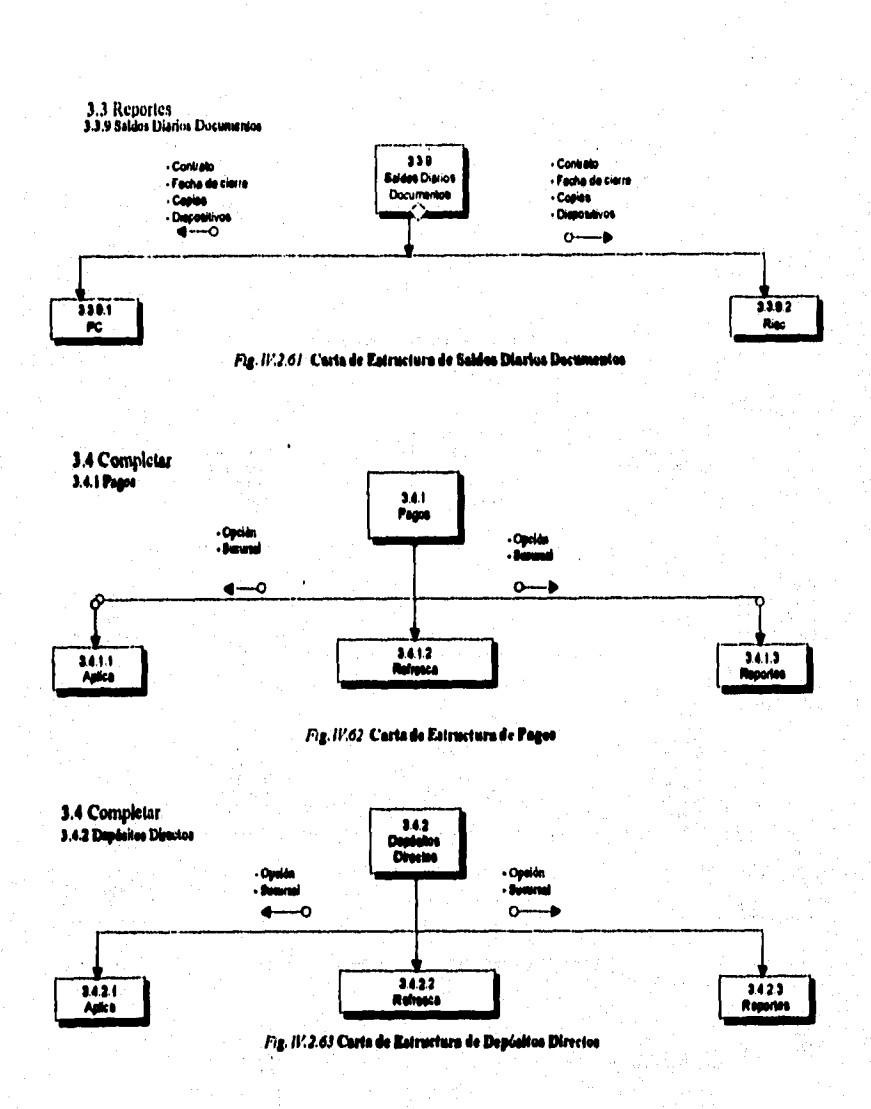

 $\mathbb{R}^2$ 

 $\mathbb{F}_4$  by

13 Patrick C

# 3.5 Integrar 3.5.1 Integra Cobranza por Contrato

**Service Community** 

ÿ.

动物群粒

今年後の各部署の「国内大和国内部の安全の最ものをは

医心结 Service S

ang pangangan sang ta

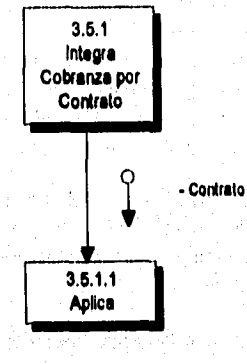

S.

Fig. 11/2.64 Carta de Estructura de Integra Cobranza por Contrato

Same Spot

计算 医心脏性麻醉

**Warren** (1988)

de en 1950 en 1950 en 1950.<br>De fermer de la grande de la Agrica I

a nashrida<br>Alikan asl

т.<br>С أفريا ووقو on sample de marchier fran

Saad voet Wil

 $\sim$   $\sim$ 

الكاتي والمراجع

a di Kawai

di profile artisti delegare ka e zama je paštelo (z

The Company's

The Walter

Albumentos

 $\lambda_{\rm{total}}^{1.5}$ 

 $\mathcal{L}_{\rm eff} = 0.1$ 

 $E = \frac{1}{2}$  and  $\frac{1}{2}$ 

The Verball of

ing<br>Salah mengangkan

医乳头病毒药

 $\mathbb{C} \times \mathbb{R}$  , by  $\mathbb{R}$ 

 $\mathbb{R}^2$ 

#### 3.5 Integrar 3.5.2 Integrar Cobranza

 $\frac{1}{2} \left( \mathbf{q}^{\prime} \right) \frac{1}{2} \left( \frac{1}{2} \right) \left( \mathbf{q} \right)$  . i<br>Se

 $\mathcal{G}_{\text{inj}}$  .

a provincia de

ì.

and the specific mass

 $\sim$ 

in Spa

a sin

 $\frac{1}{2}$ 

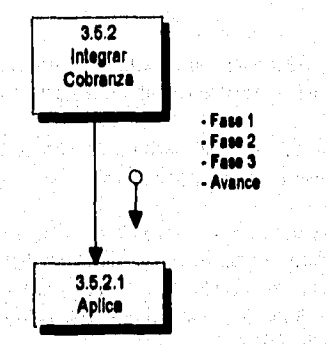

Fig. 11'2.65 Carta de Estructura de Integrar Cobranza

Service Control of the State Control of

e karta da dinasa sebelum kol

 $\frac{1}{2}$  ,  $\frac{1}{2}$  ,

فيكتيء

#### Diseño estructurado del sistema

#### **IV.3 ENTRADAS/SALIDAS**

Una de las características más importantes para los usuarios de un sistema de información es precisamente la salida que éste produce y las especificaciones de entrada **para los datos que se ingresarán para su procesamiento. El diseño eficiente de la entrada debe asegurar la confiabilidad del sistema para producir resultados a partir de datos exactos, mientras que una salida bien diseñada debe permitir al usuario tener disponible información importante garantizando que ésta sea confiable y oportuna.** 

**Existen aspectos importantes a considerar para el diseño de las salidas, por ejemplo, determinar quiénes las recibirán, cuál es el uso que se les dará, cuánta información será necesaria, cuándo y con qué frecuencia se necesitará y finalmente qué método se utilizará para presentarlas.** 

**Generalmente el usuario es quien recibe las salidas del sistema y el uso que se les dará nos dictará las caracteristicas que debe tener la información en cuanto al formato de presentación. Pueden existir varias formas de uso; el usuario puede solicitar información sólo para consulta, para obtener respuestas rápidas sobre estatua de una operación cualquiera o simplemente para obtener reportes a corto, mediano y largo plazo para tomar decisiones pertinentes. Los métodos para presentar la información pueden ser: en pantalla y/o en forma impresa.** 

**En base a los módulos resultantes de la carta estructurada, se diseña un formato de pantalla general. Cada pantalla presentará las siguientes caracteristicas:** 

- **A)Proporcionar ayuda en linea de todas las acciones de entrada de datos, con el fin de permitir al usuario seleccionar aquellos temas relacionados con las acciones que está ejecutando en ese momento.**
- **B)Uso de ventanas para que el usuario se comunique con el sistema mediante una pantalla sencilla y controlarlo a través de ventanas múltiples. Esto es, dar una interaccion flexible y ajustada al modelo de entrada preferido por el usuario (para algunos usuarios es cómodo trabajar con el teclado agregando teclas rápidas, mientras que para otros lo es con el mouse).**
- **C) En ciertos campos de la pantalla de captura, proporcionar ventanas de diálogo, con el fin de que el usuario disminuya la memorización de códigos que no utiliza con**  frecuencia.
- **D)Cada una de las pantallas que se utilizan para capturar la información de formas preimpresas están distribuidas de manera semejante tanto en el papel como en la pantalla para que el usuario tenga acceso correcto a los datos, ya que éstos se le solicitan de manera consistente, en papel y en pantalla.**
- **E) Proporcionar una interface amigable. Esto es, buscar la eficiencia en el diálogo, el movimiento y el pensamiento; minimizando el número de pulsaciones con el mouse y evitándole al usuario encontrar pocas veces una situación en la que tenga que preguntar "¿Qué significa esto?".**
- F) En los campos de captura existen espacios abiertos que los rodean, de tal forma que la pantalla sea más atractiva al usuario. Además de utilizar el video inverso para indicarle la longitud máxima del dato que está capturando.
- G)Mostrar sólo la información que el usuario necesite para llevar a cabo una acción especifica, **Es decir, el usuario introducirá sólo datos importantes en cada opción o bien no recibirá datos irrelevantes de consulta en el contexto actual.**

**II)Producir mensajes de error significativos. Esto es;** 

- **El mensaje debe describir el problema que comprenda el usuario.**
- **El mensaje debe proporcionar una información constructiva para poder**  solventar el problema.
- **El mensaje no debe aportar un juicio sobre lo ocurrido. Esto es, no debe culpar al usuario.**
- **El mensaje debo indicar las consecuencias negativas del error (p. ej.: Archivo de datos potencialmente corruptos) de tal forma que el usuario pueda comprobar que no han ocurrido (o corregirlas si lo han hecho).**
- **1) Permitir una vuelta atrás fácil en la ejecución de la mayoría de las acciones. Es decir, permitir al usuario final las funciones de DESHACER para evitarle posibles frustraciones de horas de trabajo invertidas.**
- **3) Hacer las validaciones pertinentes para evitar que el usuario introduzca datos erróneos al sistema que pudiesen afectarle causándole un fallo.**

**A continuación definiremos los estandares establecidos en el diseño de las pantallas del sistema.** 

- **I. Nombre de la forma: Este campo nos permite visualizar la forma que se está ejecutando, es decir, el nombre del programa correspondiente a la forma misma. Esto**  nos permitirá identificarlo fácilmente para posibles fallas y corregirlo rápidamente.
- **2. Opción actual dentro del sistema; Nos muestra la ventana en la cual se encuentra el sistema. Esta descripción nos permite identificar la opción selecccionada por el usuario, así como conceptualizar la operación realizada por el mismo.**
- **3. Fecha y Hora del sistema: Nos permite visualizar la fecha y hora de operación del sistema, la cual sirve para llevar el registro de cada una de** las transacciones **realizadas en el mismo.**
- **4. Opciones disponibles: Cuerpo de la pantalla que nos permite visualizar las diferentes alternativas disponibles para el usuario en el contexto actual del sistema.**
- **1 Ventana de diálogo: Sección de la pantalla en donde se desplegarán mensajes y requerimientos necesarios para el funcionamiento propio del sistema, es decir, es el cuerpo de interacción entre el sistema y el usuario.**
- **6. Ayuda en linea: Campo de la pantalla que le permite al usuario invocar la ayuda en linea proporcionada por el sistema, la cual está disponible en el momento en que el usuario lo requiera yen todas y cada una de las acciones del sistema.**
#### Diseño estructurado del sistema

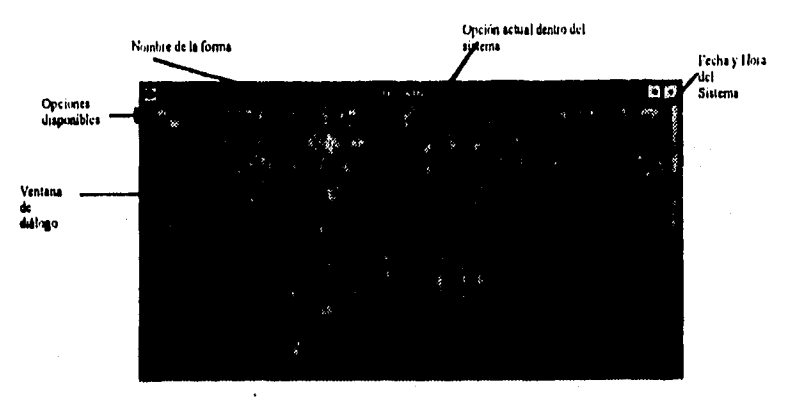

**143.1V.11 redamlitle moldee** 

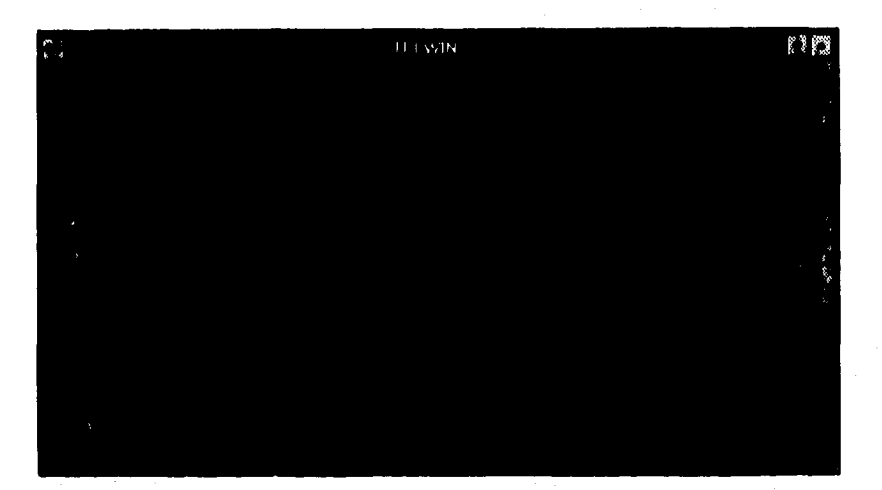

**Fig. 1E12 Fondee° de halda (Oleg ejemplo)** 

**Para mayor referencia sobre el diseño de las pantallas del sistema en el Apéndice B se muestra una relación a mayor detalle de las pantallas que componen los tres primeros módulos del sistema.** 

**Un método muy importante para la presentación de las salidas es el formato tabular (o reportes), el cual es frecuentemente utilizado por la mayoría de los usuarios ya que la sola palabra "reporte" sugiere para ellos información en forma de columnas y**  renglones. Generalmente este tipo de reportes se utilizan en situaciones: Cuando los detalles dominan y son necesarios pocos comentarios o explicaciones, cuando cada categoría del reporte debe tener una etiqueta y cuando se deben obtener totales o realizar comparaciones entre diversos componentes.

(いちに)ところできる きょうとうじょう アクトラ

Puesto que la Empresa de Factoraje es de inminente caracter financiero, este tipo de salidas es requerida por la mayoría de los usuarios, ya que la actividad de éstos es la revisión de datos financieros periódicamente. A continuación se presenta el formato de uno de los reportes generados por el sistema:

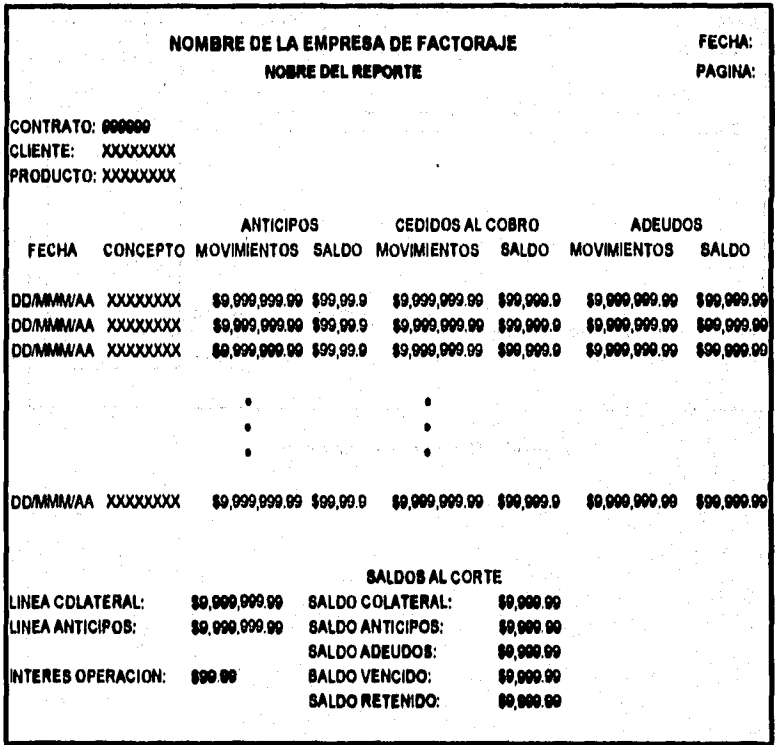

Fig. <sup>*IV.J.J* Ejempio de un reporte tabular.</sup>

**Existe otro método para entregar al usuario las salidas que genera el sistema. Esto surge de la necesidad que se tiene de presentar información a los clientes de la Empresa en formas preimpresas o "documentos". Especificamente, para nuestro caso, el sistema** 

# Discño estructurado del sistema

generará las siguientes salidas para formas preimpresis o documentos: facturas, cheques y notificaciones.  $\sim$   $\mu$ 

En seguida se presenta el formato general de una forma preimpresa para una factura en donde el sistema vaciará los datos.

Turn 1987

e izale da

 $\sim 10$ 

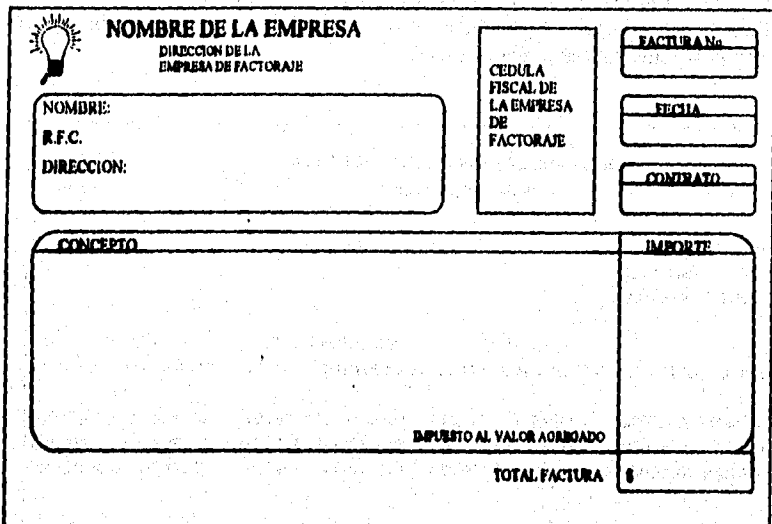

**Os.lYl.e lyemple beis hisie enhapress.** 

**Body** of

 $\mathcal{F}(\mathcal{L}(\mathcal{E}_k))$ 

and the part of the great field position of the and the state of the state of the state of the state of the state of the state of the state of the state of the

k.

 $\label{eq:2.1} \mathcal{L}^{\mathcal{A}}(\mathcal{A},\mathcal{A},\mathcal{A})=\mathcal{L}^{\mathcal{A}}(\mathcal{A},\mathcal{A},\mathcal{A})=\mathcal{L}^{\mathcal{A}}(\mathcal{A},\mathcal{A})=\mathcal{L}^{\mathcal{A}}(\mathcal{A},\mathcal{A})=\mathcal{L}^{\mathcal{A}}(\mathcal{A},\mathcal{A})$ 

2020年7月12日, 1995年, 1995年, 1995年, 1995年, 1995年, 1995年, 1995年, 1995年, 1995年, 1995年, 1995年, 1995年, 199

经营业 无效的 医正常失去检查 人名

is a portriducit may co

an jalik Katharan ya mkoa Albana

机直接的装置 的复数威胁

Management

as GibACo

3 03 60 as 3

7729 医温泉 .<br>Lumb

, kema Arhen

## **IV.4 PSEUDOCODIGO DEL SISTEMA**

an di Kabupatén Grand Kabupatén Jawa Kabupatén Jawa Kabupatén Jawa Kabupatén Jawa Kabupatén Jawa Kabupatén Jawa<br>Kabupatén Jawa Grand Propinsi Jawa Kabupatén Jawa Kabupatén Jawa Jawa Jawa Jawa Kabupatén Jawa Jawa Kabupatén

#### **• Módulo PRINCIPAL (SAF):**

## **- Pseudo Código [SAF] :**

# **/'INICIO SAF\*/**

**presentar pantalla PRINCIPAL (Acceso al Sistema) solicitar CLAVE\_ DE\_USUARIO solicitar CLAVE\_DE ACCESO (Password) validar CLAVE ACCESO del usuario Service State** ก่าง โดยเจ้ากลาย ชนใน กุ่ง เซอร์แล้ว มีกำลังคะ (จะเช่น

**if CLAVE\_ACCESO no es válida mandar Mensaje "Clave de Acceso Inválida" terminar Sesión**  for a good the same many states of the second transitions of the **else**  anathra S **obtener SUCURSAL del empleado presentar Pantalla Menú PRINCIPAL (SAF)** 

**endif** 

**/\*\*\* Elección de Opciones del Menú Principal**   $\gamma$ 

# **En CASO de que el OPCION\_MENU sea:**

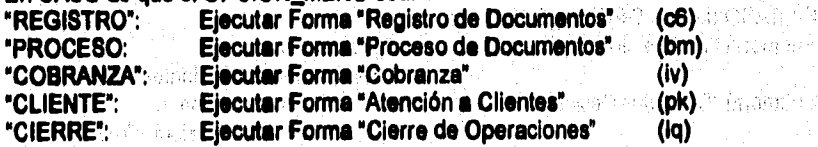

## **"CATALOGO":**

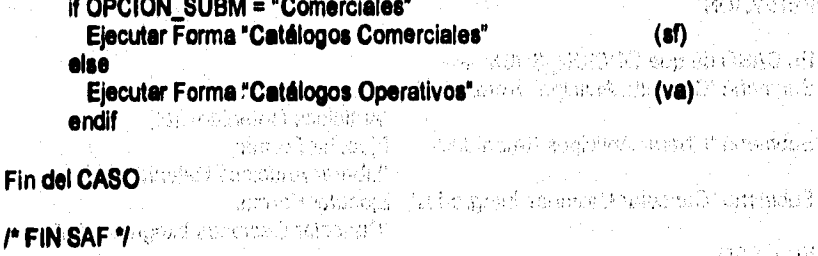

**Discolo eslroodoorado del aibiellid** 

# **• Módulo REGISTRO:(c6)**

**1' INICIO REGISTRO "1** 

**En CASO de que la OPCION\_MENU sea:** 

**"RECEPCION":** 

**En CASO de que OPCION SUBM sea: Submenú "Monitorear Cesiones" Ejecutar Forma: "Monitorear Cesiones"(dx) Submenú "Recibir Documentos" Ejecutar Forma: "Recibir Documentos" (dg) Submenú "Solicitud de Excepciones' Ejecutar Forma: "Solicitud de Excepciones"(fu) Submenú "Recibir Cesiones Electrónicas" Ejecutar Forma: "Recibir Cesiones Electrónicas"(fv) Submenú 'Errores de Cesiones Electrónicas" Ejecutar Reporte:"Errores Cesiones Electrónicas"(c6reps) Submenú "Consultar Contratos/Proveedores" Ejecutar Forma: "Consultar** 

Contratos/Proveedores"(pd). **Fin CASO** 

**"VERIFICACION":** 

**En CASO de que OPCION\_SUBM sea: Submenú "Verificación de Cedentes" Ejecutar Forma: "Verificación de Cedentes"(ds)** 

**Submenú "Cancelar Cesiones No Integradas" Ejecutar Forma:** 

**'Cancelar Cesiones"(dv)** 

**Fin CASO** 

**"OPERACION":** 

**Fin CASO** 

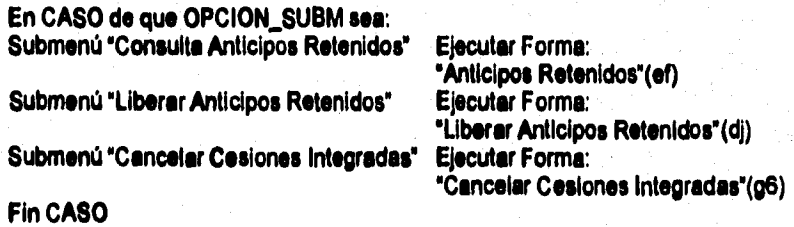

Pscudocódigo del sistema

국 음문

 $\label{eq:1} \mathcal{L}_{\text{max}} = \mathcal{L}_{\text{max}} + \mathcal{L}_{\text{max}} + \mathcal{L}_{\text{max}} + \mathcal{L}_{\text{max}}$ 

ra Gundêge

a shekara ta wasan ƙwallon ƙafa ta ƙasar ƙ

计通知算法 化单态学说 阿拉伯人 医结肠切除

and we conserve it is a

tvo Sakristo sešt

tay jihan wasa en en 1936.<br>Se porto de la Gregoria

Geografia<br>Geografia

**1" FIN REGISTRO 1** 

**Allent Political** 

**Módulo PROCESO:(bm)** 

**1• INICIO PROCESO 1** 

**En CASO de que la OPCION\_MENU sea:** 

25 Chevrolet adviser

**"AUTORIZAR':** 

**En CASO de que OPCION\_SUBM sea:** 

and Tod **Submenú "Excepciones" Ejecutar Forma: "Autorizar Excepciones"(aw)**   $\sqrt{2} \sqrt{2}$  . **Submenú "Operaciones Mayores" Ejecutar Forma: "Autorizar Operaciones Mayores"(gw) Fin CASO** 

**"TASAS"** 

**En CASO de que OPCION\_SUBM sea:** 

**Submenú "Excepción Tasas" Ejecutar Forma: "Excepción Tesas"(n7)**  Submenú "Excepciones Automáticas" **"Excepciones Automátices"(n10)** 

The Conservation

i ann

#### Diserto estructurado del sistema

**Submenú "Aplica Excepcion Tasas" Ejecutar Forma:** 

**"Aplica Excepción Tasas"(n1)** 

**Fin CASO** 

**"ANEXOS / FACTURAS"** 

**En CASO de que OPCION\_SUBM sea:** 

**Submenú Imprimir Anexos" Ejecutar Forma:**  *''Imprimir Anexos'(in)* Submenú <sup>\*</sup>Imprimir Facturas" Ejecutar Proceso(fpl): **Imprimir Factures"(bmfact) Submenú "Reimprimir Anexos" Ejecutar Forma: "Reimprimir Anexos°(iq) Submenú "Reimprimir Facturas" Ejecutar Forme: "Reimprimir Facturas'(iy)** 

**Fin CASO** 

## **'CHEQUES"**

**En CASO de que OPCION\_SUBM sea:** 

**Submenú 'Imprimir Cheques' Ejecutar Forma: 'Imprimir Cheques"(jt) Subtnenú 'Reimprimir Cheque° Ejecutar Forme: "Reimprimir Cheque"(ip) Submenú "Reporte de Cheques Procesados° Ejecutar Proceso: °Rpte de Cheq.** 

**Proc."(bmreps) Fin CASO** 

**"PAGOS"** 

**En CASO de que OPCION\_SUBM sea:** 

**Submenú 'Registrar Pagos' Ejecutar Forma: "Registrar Pagos'(is) Submenú "Registrar Dptos Directos" Ejecutar Forma: "Registrar Depósitos Directos"(1d)**  Submenú "Rpte de Pagos Registrados" **"Reporte de Pagos Registrados** 

**"(bmreps)** 

Soma Morto

目前移植

医鼻后的 第四次正在 化氧化合物 医血管麻痹 电磁盘系统 医皮肤

A FINTHOLOGICAL

**MAININ GOBBANZAIO** 

**ARIOR COMBANZA?** 

 $\frac{1}{2} \sum_{i=1}^n \frac{1}{2} \sum_{j=1}^n \frac{1}{2} \sum_{j=1}^n \frac{1}{2} \sum_{j=1}^n \frac{1}{2} \sum_{j=1}^n \frac{1}{2} \sum_{j=1}^n \frac{1}{2} \sum_{j=1}^n \frac{1}{2} \sum_{j=1}^n \frac{1}{2} \sum_{j=1}^n \frac{1}{2} \sum_{j=1}^n \frac{1}{2} \sum_{j=1}^n \frac{1}{2} \sum_{j=1}^n \frac{1}{2} \sum_{j=1}^n \frac{1}{2} \sum_{j=$ 

HITERHITH WHITH A CHARACTERIZE

alakula ya matsayin a matsayin a matsayin a matsayin a matsayin a matsayin a matsayin a matsayin a matsayin a

**BAYWARRA** 

**WELLY WAR HOUR SUBMER** WIRK WHEN ROOM STATE CONTRACTORING **SECRET WARDS** The stand with  $\label{eq:Riccati} \frac{1}{2} \frac{1}{2}$  $7 - 1$  $\label{eq:1} \frac{1}{\sqrt{2\pi}}\int_{0}^{\infty}\frac{1}{\sqrt{2\pi}}\int_{0}^{\infty}\frac{1}{\sqrt{2\pi}}\int_{0}^{\infty}\frac{1}{\sqrt{2\pi}}\int_{0}^{\infty}\frac{1}{\sqrt{2\pi}}\int_{0}^{\infty}\frac{1}{\sqrt{2\pi}}\int_{0}^{\infty}\frac{1}{\sqrt{2\pi}}\int_{0}^{\infty}\frac{1}{\sqrt{2\pi}}\int_{0}^{\infty}\frac{1}{\sqrt{2\pi}}\int_{0}^{\infty}\frac{1}{\sqrt{2\pi}}\int_{0}^{\infty}\frac{$  $\equiv$  Description  $\mathbb{R}^n$  $\sim$  $\begin{picture}(180,10) \put(0,0){\vector(1,0){10}} \put(10,0){\vector(1,0){10}} \put(10,0){\vector(1,0){10}} \put(10,0){\vector(1,0){10}} \put(10,0){\vector(1,0){10}} \put(10,0){\vector(1,0){10}} \put(10,0){\vector(1,0){10}} \put(10,0){\vector(1,0){10}} \put(10,0){\vector(1,0){10}} \put(10,0){\vector(1,0){10}} \put(10,0){\vector(1,0){10}} \put(10,0){\vector($  $\label{eq:1} \begin{array}{lll} \hline \textbf{1}_{\mathcal{A}}(x,y) & \textbf{1}_{\mathcal{A}}(x,y) & \textbf{1}_{\mathcal{A}}(x,y) & \textbf{1}_{\mathcal{A}}(x,y) & \textbf{1}_{\mathcal{A}}(x,y) & \textbf{1}_{\mathcal{A}}(x,y) & \textbf{1}_{\mathcal{A}}(x,y) & \textbf{1}_{\mathcal{A}}(x,y) & \textbf{1}_{\mathcal{A}}(x,y) & \textbf{1}_{\mathcal{A}}(x,y) & \textbf{1}_{\mathcal{A}}(x,y) & \textbf{1}_{\mathcal{A}}(x,y$ 

istori<br>1990

Pseudocódigo del sistema

.<br>Waxaa xidaanka u

sin anche

# **Fin CASO**

î

**/\* FIN PROCESO./** 

# **• Módulo COBRANZA:(iv)**

**1' INICIO COBRANZA'/** 

**En CASO de que la OPCION\_MENU sea:** 

**"REGISTRO":** 

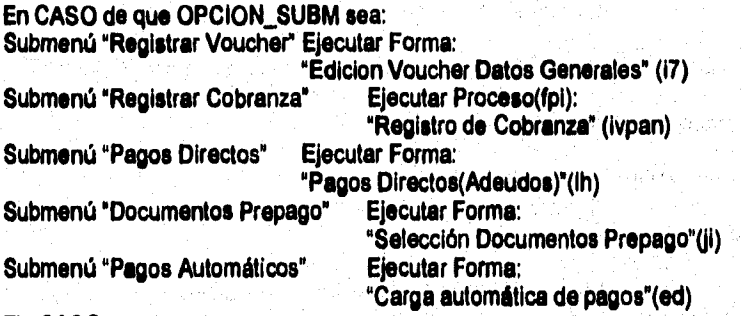

s p

.<br>National line of the state of point of the land of the controls of participation approximation.

**Fin CASO** 

# **"COBRANZA":**

**En CASO de que OPCION\_SUBM sea: Submenú "Gestiones":** 

**En CASO de que OPCION\_SUBM sea: Submenú "Armado de Gestiones"** 

> **if OPCION\_SUBM="Cartera" Ejecutar Forma "Armado de gestiones por cartera"(b4)**

**sise** 

**Ejecutar Forma "Armado de gestiones por adeudo"(b8)** 

**Submenú "Demarca Gestión" Ejecutar Forma "Desmarcar gestión"(b5)** 

**Submenú "Gestión Automática"** 

**if OPCION\_SUBM="Cartera"** 

**Ejecutar Proceso (fpl) "Gestión Automática por** 

**Cartera"(Ivreps) sise** 

```
Ejecutar Proceso (fpI) "Gestión Automática por
```
**Adeudo"(ivreps))** 

**Submenú "Aviso NO Cobro" Ejecutar Proceso (fpl)•"Aviso de No**  Cobro<sup>\*</sup>(ivreps)

**Submenú "Bitácora Gestiones" Ejecutar Forma: 'Bitácora de Gestiones"(b9)** 

**FIN del CASO "GESTIONES"** 

**Submenú 'Seleccionar Doctos x Cobrar" Ejecutar Proceso(fpl) "Doctos x**  cobrar<sup>"</sup>(ivreps)

**Submenú 'Elegir Cobrador" Ejecutar Forma: "Distribución de Gestiones"(jh)** 

**FIN del CASO 'COBRANZA"** 

**"REPORTES":** 

**En CASO de que OPCION\_SUBM sea: Ejecutar Proceso (fpl): 'Reporte de Adeudos'(ivreps)** Submenú "Adeudos Descontados" Ejecutar Proceso (fpl):

**Psendocédigo del sistema** 

obstractor gripheteleming pad

# **"Reporte de Adeudos**

Descontados<sup>"</sup>(ivreps) **Submenú 'Cartera Pagador (Filo-3)": if OPCION\_SUBM="Contrato"** Ejecutar Proceso (fpl) "Cartera pagador por contrato"(ivraps) **elle Ejecuter Proceso "Cartera pagador por sucursal"(ivreps)**<br>nes Operadas" Ejecutar Proceso (fpl): **and some** Submenú "Cesiones Operadas"

**"Cesiones operadenivreps)** 

**Submenú `Estado de Cuenta":** 

2月, 高速、石灰、安全、高等等等的基本是最重要的

**EN CASO de que OPCION\_SUBM** 

an groep Bernham was a work over the program special was a

**Submenu "Consolidado' Ejecutar Proceso (fpI); "Estado de Cuenta consolidado"(ivreps)** Submenu "Contrato" **Ejecutar Proceso (fpl): "Estado de Cuenta por contrato'(ivreps)**  Submenu "Sucursal" **Ejecutar Proceso (fpl): "Estado de Cta por sucurear(ivreps)** 

**FIN del CASO** 

**Submenú "Informe Cliente' Ejecutar Proceso (fpl):** 

Submenú **\*Saldos Diarios Dcto**"

**Submenú "Gestiones' Ejecutar Proceso (fpl): 'Reporte de Gestiones'(ivreps)**  "Informe para el cliente"(ivreps) Submenú "Pagos" **Ejecutar Proceso (fpl)**: **"Reporte de pagos"(ivreps)<br>" Ejecutar Proceso (fpi): 'Saldos diarios Documento'(ivreps)** 

# **FIN DEL CASO**

**"COMPLETAR"** 

**En CASO de que OPCION\_SUBM sea:** 

**Subrnenú "Pagos' Ejecutar Forme:** 

**"Completar Pagos"(eh) Subrnenú "Depósitos Directos" Ejecutar Forma:**  "Completar Depósitos Directos"(ei)

**Fin CASO** 

# **'INTEGRA"**

**En CASO de que OPCION\_SUBM sea:** 

## Discilo estructurado del sistema

**Submenú "Integra Cobranza por Contrato" Ejecutar Forma:** 

Submenú "Integrar Cobranza" **Ejecutar Forma:** 

**"Integrar cobranza por contrato"(js) Integración de Cobranza"(jr)** 

**Fin CASO FIN del CASO** 

**1' FIN COBRANZA\*/ - Módulo CLIENTES:(pk)** 

**INICIO CLIENTES •/** 

**En CASO de que la OPCION\_MENU sea:** 

**\*CONSULTAS\*:** 

**En CASO de que OPCION\_SUBM sea:** 

**Submenú 'Cartera\* Ejecutar Forma:** 

Submenú <sup>\*</sup>Operaciones<sup>\*</sup>

Submenú "Cargos por Aplicar"

**Submenú "Relación Cedente-Compradores" Ejecutar Forma:** 

**%oculta cargos por aplicar(pb) \*Consulta cedente-**

**"Consulta operaciones"(p6)**<br>Elecutar Forma:

**'Consulta de cartera''(pv)**<br>**Ejecutar Forma:** 

**Submenú "Relación Comprador-Cadentes\* Ejecutar Forma: "Consulta comprador-**

**cedente'(tg) Fin CASO** 

comprador<sup>\*</sup>(th)

Pseudocódigo del sistema

# "ACLARACIONES":

en de la provincia de la companya de la companya de la companya de la companya de la companya de la companya d<br>La companya de la companya de la companya de la companya de la companya de la companya de la companya de la co

ž,

医血管的 解放器 经利润的股票 化乙基苯基苯基苯基苯基

En CASO de que OPCION\_SUBM sea:

.<br>Politika politika president

Submenú "Registrar Aclaraciones":

Submenú "Solicitar Ajustes":

Submenú "Controlar Aclaraciones":

Fin CASO

Ejecutar Forma: "Registro de aclaraciones"(qr) Ejecutar Forma: "Solicitar ajustes"(qs) Ejecutar Forma: "Seguimiento de aciaraciones"(qt)

"AJUSTES":

Ejecutar Forma:"Registro ajustes pendlentes"(q1)

# "EJECUTIVO DE COBRANZA":

Ejecutar Forma:"Asignación de Ejecutivo de Cobranza a cuentas"(a1)

.<br>Tagalo za se da povlačanje po

FIN del CASO

1\* FIN CLIENTES•I

*i)iseau estructurado* del *sh;lema* 

# - Módulo CIERRE:(Ig)

## 1" INICIO CIERRE"/

En CASO de que la OPCION\_MENU sea:

"CIERRE":

En CASO de que OPCION SUBM sea: Submenú "Diario"

En CASO de que OPCION SUBM sea: Submenú "Procesamiento de Eventos":

Submenú "Aplicación Contable":

Submenú "Calcular Saldos":

FIN del CASO

Ejecutar Forma: "Proc. Eventos"(I1) EjecutarProceso "Aplicación contable"(Igreps) Ejecutar Proceso (fpl): "Calcular Saldos"(Igan5)

Submenú "Mensual"

En CASO de que OPCION\_SUBM\_SUBM2 sea:

Submenú "Fac. Intereses/Adeudos": Ejecutar forma:

"Fac.Intereses/Adeudos"(n6)

Submenú "Gen. Edos de Cuenta":

En CASO de que OPCION\_SUBM sea:

Submenú "Consolidado imp. laser": Ejecutar Proceso (fpI):

"Edo de Cta

Consolidado"(Igreps)

Submenú "Por contrato imp. laser": Ejecutar Proceso (fpl):

"Edo. de Cta por

"Depuración de Archivos"(m6)

"Aplica tasas de excepción"(n1)

Ejecutar Forma:

Ejecutar Forma:

contrato"(Igreps)

FIN del CASO Submenú "Depuración de Archivos":

Submenú "Aplica Tasas Excepción":

FIN del CASO

**heudoddigo del sistema** 

Romers a commoditation

# **FIN del CASO**

けんとう あいまんせい 全社会の

**California** Ä

2010年1月

**在2007年5月1日, 1000年5月1日, 1000年1月1日, 1000年1月1日, 1000年1月1日, 1000年1月1日, 1000年1月1日, 1000年1月1日, 1000年1月1日, 1000年1月1日** 

机型控制器 医假色体 医心理 医神经

**CONTRACTOR** 

ł Î

# **"REPORTES INTERNOS":**

**En CASO de que OPCION\_SUBM sea:** 

**Submenú 'Reportes Operativos":** 

**En CASO de que OPCION\_SUBM sea:** 

**Submenú 'Liberación Anticipos/Remanente": Ejecutar Proceso(fpI): "Liberación de Anticipes ylo** 

Alangan tahun 1998. Pada tahun 1998 yang dipertimbang di kecamatan bahasan pertama pendangan ke dalam terdapat

**Remanentes" lqreps)** 

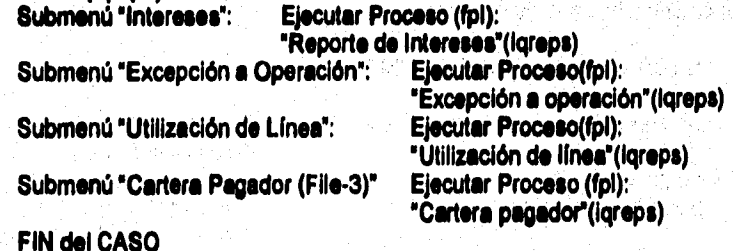

#### Diseno estniclurado **del sisIona**

**Submenú "Reportes de Cobranza":** 

**En CASO de que OPCION\_SUBM sea:** 

**Submenú "Cobranza no lograda": Ejecutar Proceso(fpI):** 

Submenú "Clasificación de Pagadores":

°Cobranza no lograda"(Iqreps)<br>Ejecutar Proceso(fpl): **"Clasificación de** 

**"Facturas emitidas"(Igreps)** 

**pagadorer(lqreps)** 

Submenú "Facturas Emitidas": **Ejecutar Proceso (fpl):** 

**FIN del CASO** 

**Submenú `Reportes de Cartera':** 

**En CASO de que OPCION\_SUSMsea:** 

**Submenú 'Clasificación de Cartera":** 

cartera<sup>\*</sup>(igreps) **Submenú °Cartera Vencida":** 

Submenú "Cartera por Producto":

producto<sup>\*</sup>(lqreps) **FIN del CASO**  **Ejecutar Proceso(fpI): "Clasificación de** 

e papa ang mga Sil

**Ejecutar Proceso (fpl): "Cadera vencIdallqreps) Ejecutar Proceso(fpI): "Cadera por** 

Pseudocódigo del sistema

**Submenú "Reportes Estadísticos":** 

**En CASO de que OPCION\_SUBM sea:** 

e de la companya de la companya de la companya de la companya de la companya de la companya de la companya de<br>La companya de la companya de la companya de la companya de la companya de la companya de la companya de la co

**Submenú "Catálogo Clientes": Ejecutar Proceso(fpI):** 

Submenú "Colocación Productos":

Submenú "Estadísticas Cesión/Facturas":

**"Catálogo de clientes"(iqreps)**  Submenú "Tasas": Ejecutar Proceso (fpl): **" Tasas" (kareps)**<br>Elecutar Proceso (fpl): **"Colocación de productos""(Iqreps)**<br>I": Elecutar Proceso (fpl); **"Estadísticas** 

**"Ingreso y egresor(lqreps)** 

**"Afectación a cuentar(lqreps)** 

**"Afectación por colaterar(lqreps)** 

**'Notas de crédito"(gx)** 

**`Notas de crédito a** 

**Cesión/Facturas"** 

**FIN del CASO** 

**Submenú 'Reportes de Contabilidad":** 

**En CASO de que OPCION\_SUBM sea:** 

**Submenú "Ingresos/Egresos": Ejecutar Proceso (fpl):** 

Submenú "Afectación a Cuentas": Ejecutar Proceso (fpl):

**Submenú `Afectación por Colateral": Ejecutar Proceso (fpl):** 

**Submenú "Impresión Notes de Crédito": Ejecutar Forma:** 

**Submenú "Selecc. Notas de Créd. a Reimp.": Ejecutar Forma:** 

**reimprimir(iy) FIN del CASO FIN del CASO** 

# **"REPORTES EXTERNOS":**

**En CASO de que OPCION\_SUBM sea:** 

**Submenú "Notificaciones":** 

**En CASO de que OPCION\_SUBM sea:** 

**Submenú "Carta Notificación Comprador':** 

**Ejecutar Proceso(fpI): "Carta notificación** 

compredor<sup>®</sup>(lqnoti) **Submenú "Detalle Notificación Comprador:** 

**Ejecutar Proceso(fpI):** 

#### **Diodo esInoclurado del sialenui**

comprador<sup>\*</sup>(lqnoti) **Submenú "Carta Notificación Emisor": Ejecutar Proceso(fp1):** 

emisor<sup>\*</sup>(lanoti)

**Submenú 'Detalle Notificación Emisor": Ejecutar Proceso(fpI):** 

**FIN del CASO**  Submenú "Documentos al corredor": Ejecutar Proceso(fpl):

**Submenú `Operación con Financladores":** 

**En CASO de que OPCION\_SUBM sea:** 

**Submenú "Operación Financiadores": Ejecutar Proceso(fp1):** 

**Submenú 'Cobranza Financiadores": Ejecutar Proceso(fpl):** 

**FIN del CASO Submenú `Gestiones de Cobranza":** 

> **En CASO de que OPCION:SUBM sea: Submenú "Armar Gestiones": "Armado de gesiones"(Iqgest) Submenú Imprimir Gestiones": Ejecutar Proceso(fp1): "Imprimir gestiones"(Iqgest)** Submenú **'Imprimir Gestiones Bóveda":** Ejecutar Proceso(fpl): **"Imprimir gestiones**

bóveda<sup>e</sup>(Iqgest) **FIN del CASO** 

**FIN del CASO** 

**FIN del CASO** 

**1' FIN CIERRE\*/** 

**`Detalle Notificación** 

**"Carta notificación** 

**"Detalle notificación emisor"(lonoti)** 

**'Documentos al corredoniqnoti)** 

**"Operación Financiadores" (Igreps) `Cobranza financiadoreellqreps)** 

Pseudocódigo del sistema

# **• Módulo CATAL000S COMERCIALES:(sf)**

**1• INICIO CATALOGOS COMERCIALES"/** 

**En CASO de que la OPCION\_MENU sea:** 

**"CLIENTES/PROVEEDORES":** 

**En CASO de que OPCION\_SUBM sea:** 

**Submenú "Clientes":** 

网络动物学 网络加尔特西特地名

**Representation** 

**Submenú 'Reporte Clientes":** 

**Submenú "Empresas":** 

**Submenú "Reporte Empresas":** 

**Submenú "Tipo Financiedor:** 

**Submenú 'Convenios':** 

**Fin CASO** 

**Ejecutar Forma: "Clientes" (\$2) Ejecutar Proceso(fpI): "Reporte Clientes" (sf2rcl) Ejecutar Forma: "Empresas"(s3) Ejecutar Proceso(fpI): "Reporte Empresansf2rem) Ejecutar Forma: "Tipo Financiador(s4) Ejecutar Forma: "Convenios"(s5),** 

n the above the second control of the second and a control of the control of the second second research

# **"ELEMENTOS CONTRATO":**

**En CASO de que OPCION\_SUBM sea:** 

**Submenú `Contrato":** 

**Submenú 'Reporte Contrato":** 

**Submenú "Producto":** 

**Submenú "Reporte Productos":** 

**Submenú 'Proveedor Comprador:** 

**Submenú "Corresponsal":** 

**Submenú "Reporte Corresponsales":** 

**Corresponsales"(sf2rcr) Fin CASO** 

**Ejecutar Forma: "Contrato' (tb) Ejecutar Proceso(fpI): "Reporte Contratos"(sf2rpc Ejecutar Forma: "Producto"**(tc) **Ejecutar Proceso(fpI): "Reporte Productosi(sf2rpr) Ejecutar Forma: "Proveedor Comprador"(td) Ejecutar Forma: "Corresponsar(te). Ejecutar Proceso(fpI) Reporte**  Discño estructurado del sistema

# **FIN del CASO**

**/\* FIN CATALOGOS COMERCIALES•/** 

**• Módulo CATAL000S OPERATIVOS:(va) Pi INICIO CATALOGOS OPERATIVOS•/ En CASO de que la OPCION\_MENU esa: 'PARAMETROS': En CASO de que OPCION\_SUBM sea: Submenú Tarlimetrot:** 

Submenú **"Políticas"**: **Submenú "Empleados':** 

**Submenú 'Claves de Acceso':** 

**Submenú 'Facultades":** 

**Submenú "Manejo Excepciones":** 

**Submenú `Calendario` Submenú 'Servicios"** 

**Submenú Taima'** 

**Fin CASO** 

**Ejecutar Forma: `Parámetros' (vI) Ejecutar Forma: "Políticas' (vm) Ejecutar Forma: 'Empleados'(vn) Ejecutar Forma: 'Claves de Acceso'(xy) Ejecutar Forma: `Facultadeelvp) Ejecutar Forma: \*Manejo Excepciones"(vq). Ejecutar Forma: "Calendario' (vr) Ejecutar Forma: `Servicios' (ve) Ejecutar Forma: Talsee'(vt)** 

**S** 

有着的是这个生活的

#### **Psendocódigo del sistema**

# **"CATALOGOS":**

Single teach sinns

**En CASO de que OPCION\_SUBM sea: Submenú "Pagadores": Ejecutar Forma: 'Pagadores" (u)** 

**Ejecutar Forma:** 

**Ejecutar Forma: "Areas"(vy) Ejecutar Forma: "Plazae"(xw) Ejecutar Forma: "Sucursalea"(xx) Ejecutar Forma: "Zonas"**(vz).

**`Calificar Pagadores" (vx)** 

**Submenú "Calificar Pagadores":** 

**Submenú `Ateas":** 

**Submenú "Plazas":** 

**Submenú "Sucursales':** 

**Submenú "Zonas":** 

**Fin CASO** 

# **ITRADUCCION CONTABLE":**

**Ejecutar Forme "Traducción Contable" (v7)** 

# **FIN del CASO**

(一) 中国語の あんだ

**I' FIN CATALOGOS OPERATIVOS'/** 

÷.

Cathair

 $\mathcal{A}^{\text{in}}$  is  $\mathcal{A}^{\text{in}}$ 

 $\frac{1}{2}$  ,  $\frac{1}{2}$  ,  $\frac{1}{2}$ 

**Diseña estructurado del sistema** 

# **IV,5 DESCR1PCION TECNICA DEL SISTEMA**

**En el Capítulo 11.7 se realiza un análisis general de las características deseables en cuanto a hardware y software se refiere, además de hacer una recomendación para la adquisición de los mismos. A continuación se da una descripción detallada de cada uno**  de los aspectos técnicos que posee el sistema una vez que éste ha sido diseñado.

Debido a que el sistema está implementado en una arquitectura cliente-servidor, ae hace la siguiente división para enlistar los prerrequisitos y las características técnicas **que debe tener el sistema para su fitncionamiento:** 

1, **Cliente** 

**compatible** 

# **Equipo Cliente Características**<br>**PC's IBM o Processdor 386 o mayor** Procesador 386 o mayor

**Mouse de dos botones (opcional) Sistema Operativo MS•DOS v. 6.0 o mayor 4 MB en RAM o mayor 15 MB de espacio en Disco Duro Sistema Operativo de Red para TCP/IP (Pathway) Tarjeta de interface ethernet Apt Execute de Sybase v,5** 

**ffill./10,1Caniterlikes egulpe elote** 

**Como podemos ver, el "cliente" es una combinación de hardware y software que**  nos provee las interfaces de usuario, la lógica de la aplicación, así como los servicios de **comunicación para interactuar con el servidor. El equipo PC puede ser cualquiera IBM o compatible con procesador 386 mínimo, el mouse es opcional, ya que, aunque la interface**  de usuario es de modo caracter (CMI), ésta permite utilizar el mouse, o bien, las teclas **rápidas de los menús. El espacio en disco de la PC requerido es para el APT Excecute de Sybue y los archivos de configuración de la aplicación. Además, debe tenerse en cuenta que el sistema operativo de red para el cliente puede ser cualquiera que trabaje con el protocolo TCP/IP y la tarjeta de interface debe ser la adecuada para el tipo de PC que se tenga.** 

*Descripción técnica del sistema* 

**2. Servidor** 

医主动脉 化四硫酸盐医盐酸盐酸 医脑室的 计数据数据 电电流分离器 医发热的 医盐酸水果酸 化电流干扰器 医前列腺 化分析 医特拉氏试验检血管

医机能性脑膜炎 医脑病病 化甲酸医甲酸盐 医阴道性脑膜炎 计同步的 医阿尔伯氏试验检胆囊

**Equipo servidor Servidor de archivos Servidor Unix IBM RS6000** 

erte 10,000 til 2011 170 til 10 er tyrer og en 20 til av lat 2 vise og lytte betegnelser en en senere og befyl

#### **Características**

**Modelo 220** 

**Sistema Operativo AIX 3.2.5 o mayor Procesador RISC 16 MB RAM o mayor 25 MB de espacio en disco Interface de red Ethernet NFS** 

Fig.IV.5.2 Características del servidor de archivos.

**Equipo servidor Características Servidor de Producción Servidor Unix Modelo 590 IBM RS6000** 

**Sistema Operativo AIX 3,2,5 o mayor , Procesador RISC 128 MB en RAM o mayor 2,5 a 3 GB de espacio en disco para la Base de Datos Sybase System10.0.2 (incluyendo SQL Server, APT Workbench, SQR Workbench) 80 MB en disco para el software de Sybase 10 Impresora de matriz de puntos** 

#### $Fig. 1V, 5.3$  Características del servidor de **Base** de Datos.

**Un "servidor" es también una combinación de hardware y software que provee los servicios de administración del sistema, acceso a los datos, integridad lógica y servicios de comunicación a fin de procesar las peticiones de los programas de aplicación de clientes y enviar respuestas apropiadas.** 

#### **Diodo estructurado del sistema**

**El servidor de archivos es opcional y está pensado en esta configuración para quitarle carga de trabajo al servidor de producción. El servidor de archivos así como el de producción pueden ser cualquier equipo unix con las características de almacenamiento y procesamiento semejantes a las que se listan en las Figuras IV.3.2 y IV.5.3. Una de las características mis importantes del servidor de archivos es precisamente contar con los servicios de NFS lo cual le permitirá, aparte de facilitar a los usuarios ejecutar el software de la aplicación, implementar nuevos servicios como impresión en red, correo electrónico, etc.** 

**En el servidor de producción las características a resaltar son la capacidad de procesamiento y de almacenamiento, ya quo en éste reside el manejador de la base de datos y la base de datos en sí, además de ser éste el servidor que da el procesamiento a las peticiones de los programas de aplicación de los clientes.** 

**3. Comunicaciones** 

**Equipo de comunicaciones Equipo para LAN** 

## **CaracierfatIcas**

**Cableado par trenzado 10 Base-T Topologia Ethernet Protocolo TCP/IP Concentradores ( Synoptics, IW, 3Com, etc.) Tarjetas HP Jetdirect (Impresoras HP Laserjet IV)** 

**Equipo para WAN** 

**Ruteador Cisco Multiplexor DX** 

Fig. IV.5,4 Caracterlaticas del equipo de comunicaciones.

**Los servicios de comunicación nos brindan el medio a través del cual se enlazan tanto el cliente como el servidor. La comunicación inter-procesos es una combinación de hardware y software que incluye: conectores de red, cableado, repetidores,**  concentradores, etc., así como una topología de red que puede ser ethernet, token ring, **ARCnet, etc. manejando un sistema operativo de red con un protocolo estándar.** 

**De las características del equipo de comunicaciones cabe destacar que se buscó implementar una red que manejara un método estándar de comunicación. Para lo cual se utilizó una topologia de red ethemet con un protocolo TCP/IP, el cual es considerado un estándar prácticamente en todos los equipos de cómputo dentro de la industria.** 

# **V. ADMINISTRACION Y DESARROLLO DEL SISTEMA**

**V.1 Introducción** 

**V.2 Planeación del proyecto** 

**V.2.1 Objetivos** 

**V.2.2 Identificación de tareas y paralelismo** 

**V.2,3 Distribución de esfuerzos** 

**V.2,4 Seguimiento y control** 

**V.2.5 Calendarización de actividades** 

**V.3 Plan de seguridad** 

**V.4 Organización** 

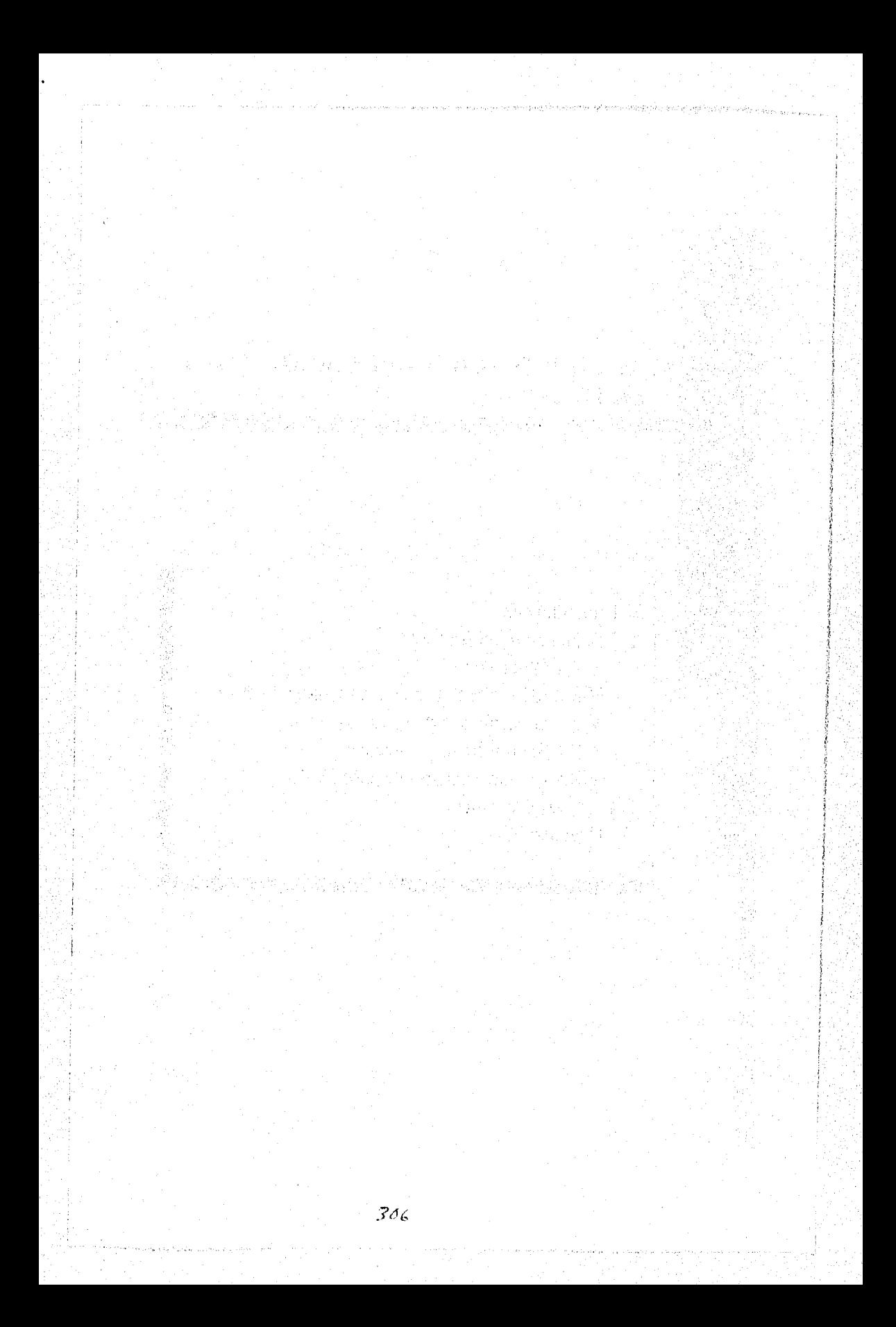

**Introducción** 

# **V.I INTRODUCCION**

**La planificación de un proyecto** *de* **desarrollo de sistemas puede tener dos aspectos importantes y muy diferentes. El primero es que la fecha final de lanzamiento del sistema ya ha sido (irrevocablemente) establecida por parte del usuario. El segundo aspecto es que se hacen estimaciones de fechas límite para la terminación del proyecto, sin embargo, la fecha final es determinada por la organización que desarrolle el software.** 

i tangguna di tanggang dalam tahun satu yang bertang di terbahan dan pengedapan pengeranan perbuah pendangan d

**En el primer caso, la organización, equipo o personas encargadas de desarrollar el software se ven forzadas a distribuir las actividades necesarias dentro del rango prescrito. En el segundo caso, el estlierzo ae distribuye para hacer un mejor uso de los recursos y la fecha final es determinada por el análisis de las tareas a realizar,** 

**El tiempo establecido para la terminación del proyecto fue de 12 meses, Esta**  fecha fue estimada por la Empresa de Factoraje en conjunto con los participantes en el **desarrollo del sistema, sin embargo, no fue estrictamente impuesta. Por lo tanto, es posible que se presente alguna variación en el tiempo de desarrollo del sistema la cual puede ser de dlas o semanas. Normalmente estas variaciones se presentan a causa de imponderables, por ejemplo, cambios en los requerimientos del sistema por parte del usuario, variaciones drásticas de la economia, etc.** 

**En este capitulo se establecerán las actividades necesarias para el buen desarrollo del proyecto desde un enfoque estructurado, asi como la asignación de los recursos a las diferentes tareas.** 

เดียวกับ เป็นสารางการเป็นการเป็นการเป็นสมัยให้เป็นการเป็นการเป็นการเป็นการเป็นการเป็นสมัย เป็นสมัย และให้เป็นส<br>เป็นการเป็นการเป็นการเป็นการเป็นการเป็นสมัย เป็นการเป็นการเป็นการเป็นการเป็นการเป็นการเป็นการเป็นการเป็นการเป็

giak serai

ari (\* 1919)<br>19 Junie: James Tuly, apier, fizikaristor<br>19 Junie: James Tuly, apier, politik

#### Administración y desarrollo del sistema

# **V.2 PLANEACION DEL PROYECTO**

## **V.2.I Objetivos**

**Los objetivos de la planeación de un proyecto son, de alguna manera, lógicos y predecibles, sin embargo, siempre será bueno trazar cuáles son los que a nuestro proyecto conciernen, ya que estos objetivos pueden variar de un proyecto a otro, pero siempre tendrán un denominador común: lograr el éxito en el desarrollo de un proyecto,** 

**Al enfocar la planificación de un proyecto de sistemas de información, se deben plantear varias cuestiones.** 

**•' ¿Cómo correlacionar el tiempo cronológico con el esfuerzo humano?** 

- **¿Qué tareas y qué paralelismo se pueden esperar?**
- **¿Qué puntos de referencia se pueden utilizar para mostrar el progreso?**
- **¿Cómo mostrar la agenda Anal a seguir en la planificación?**

**De acuerdo a estas cuestiones podemos plantear los objetivos de nuestra planeación:** 

**I. Relacionar de la mejor manera posible el tiempo cronológico coa el estuario de todos y cada uno de los recursos con que se cuentan para el desarrollo del sistema.** 

**Dado que el tiempo de terminación del sistema fue definido previamente, se debe realizar una distribución óptima de los recursos disponibles para alcanzar el éxito en el desarrollo e Implementación del mismo.** 

# **2. Modificar cuáles son aquellas tareas que se pueden ejecutar paralelamente para que de esta manera se pueda aprovechar el tiempo ea forma óptima.**

**Este objetivo es particularmente importante porque es necesario identificar aquellas**  tareas que pueden realizarse al mismo tiempo, ya que podría pensarse que entre más recursos más rápido se terminaría el proyecto, pero en la realidad esto no funciona así, **por el contrario, si se asignan más recursos esto podría atrasar la fecha final.** 

**Si adoptamos le filosofa del ciclo de vida estructurado de un proyecto, podemos ver que se pueden desarrollar etapas en forma paralela, de lo contrario tendríamos problemas al elegir una progresión secuencia' ya que nos enfrentaríamos a serias dificultades.** 

Planeación del proyecto

# **3. Determinar puntos de referencia para tener un control y una rápida evaluación del avance del sistema.**

.<br>Gebeuregebent und Hyptogenge

化分级化学 医口径 医第四 网络中身子的名词复数的名词复数使使使使使使使使

「大学のあるので、その他の !!」

**Es muy frecuente que el usuario solicite repones de avance, ya sea por semana, mes o a veces por módulo para hacer una evaluación y determinar si se está cumpliendo con el objetivo o no, por tal motivo, es necesario fijarse puntos de control. Estas**  referencias son útiles para el usuario y para los mismos participantes en el desarrollo ya que les permite evaluar su desempeño y fijarse sus propias metas.

# **4. Hacer uso de he diferente' tienten de planeación y teatral de actividades para**  representarlas de tal manera que sea comprensible la secuencia y puntos de **referencia de éstu.**

Existen diversas técnicas para la planeación y control de actividades, sin embargo, es **preciso elegir alguna de ellas para mostrarla al usuario, ya que en ésta se representaré el avance actual, lo que liba desarrollar, el tiempo estimado para cada una de las taren, ad como el tiempo real de avance de cada una de las actividades**;

**Para nuestra**, **planeación utilizaremos las técnicas de representación de actividades a**  través de gráficas de GANTT, que nos brinda las opciones que mencionamos **anteriormente y se ajustan a nuestras necesidades.** 

#### **Administración y desarrollo del sislc**►**na**

#### **V.2.2 Identificación de tareas y paralelismo**

**Si tornamos en cuenta que en un proyecto de software se dispone de más de una persona, es posible considerar, que algunas actividades del desarrollo se puedan realizar en paralelo. El análisis y la especificación, junto con la consiguiente revisión de los requisitos, son las primeras tareas que hay que realizar y constituyen la base para el paralelismo en las tareas posteriores. Una vez que han sido identificados y examinados los requisitos, comienzan en paralelo las actividades de diseño preliminar y las de**  planificación de las pruebas. La naturaleza modular del software bien diseñado lleva por sí misma a un desarrollo en paralelo del diseño detallado, de la codificación y pruebas de **unidad. Cuando se hayan terminado los componentes del software, comenzará la tarea de prueba de integración. Al final, la prueba de validación dejará el software listo para ser entregado al cliente.** 

Cabe mencionar que se deben establecer las dependencias entre tareas, para **asegurar d progreso continuo hasta la culminación. Además, el director del proyecto debe estar consciente de cuáles son las tareas que están en el camino critico, es decir, las tareas que tienen que concluirse para que el proyecto se termine a tiempo.** 

**A continuación se enlistan las tareas a realizar para el desarrollo del proyecto:** 

**I. Encuentro inicial con el usuario.** 

**Plática informal entre las peraonas que se harán cargo del desarrollo del proyecto y el usuario, con el fin de presentarse y conocer de manera general las necesidades de éste último.** 

**2. Reunión entre usuarios y desarrolladores para identificar el problema y elementos de solución.** 

**Serie de juntas con el usuario para definir sus necesidades y problemática de manera detallada y establecer alternativas de solución.** 

**3. Desarrollo de una propuesta preliminar del sistema.** 

**Elaborar un documento de propuesta do solución preliminar a la problemática del usuario en base a la información obtenida en las juntas previas con éste.** 

**4. Realización del análisis preliminar de viabilidad económica.** 

**Establecer una estimación inicial de costo/beneficio del sistema de acuerdo a la magnitud y complejidad del mismo.** 

**Planeación del proyecto** 

**5. Presentación de propuesta inicial del sistema.** 

a se de la companya de la companya de la companya de la companya de la companya de la companya de la companya<br>La companya del companya de la companya de la companya de la companya de la companya de la companya de la comp

**Elaboración y entrega al usuario del documento de una propuesta inicial de desarrollo del proyecto.** 

**6. Aprobación de la propuesta inicial del sistema.** 

**El usuario requiere de tiempo para analizar la propuesta y otorgar su aprobación.** 

- **7. Inicio de las actividades del análisis del sistema.**
- **11. Análisis de las áreas involucradas en el sistema actual.**

Se realiza un estudio de las áreas operativas y administrativas que constituyen la Empresa de Factoraje para conocer las funciones de todas y cada una de ellas con el **fin de identificar cuáles estarán involucradas directamente con el sistema a desarrollar.** 

**9. Identificación de los procedimientos actuales.** 

**Investigar la manera en que el usuario realiza manualmente sus tareas diarias y asi conocer el flujo de información global de los procedimientos que lleva a cabo la Empresa de Factoraje para su automatización.** 

**10.Definición de requerimientos y alcance del sistema.** 

**Establecer los elementos necesarios (hardware, software, recursos humanos, etc.) para la elaboración del sistema y definir el alcance del mismo, es decir, lo que va a poder**  hacer y lo que no va a poder hacer.

**11.Análisis de costo/beneficio del sistema.** 

**Establecer la rentabilidad del sistema para la empresa tomando en cuenta el costo que se generará y los beneficios que se obtendrán al desarrollarlo.** 

**12.Elaboración de la especificación del sistema.** 

**Plasmar en un documento el resultado del análisis haciendo uso de herramientas de modelado para definir el flujo de datos, ul como la organización de lo: módulos que resulten del mismo análisis.** 

## **Administración y desarrollo del sistema**

**13.Revisión y corrección de la especificación del sistema.** 

**Es necesario hacer revisiones a la especificación del sistema para encontrar el mayor número de errores posibles y por consiguiente corregirlos,** 

**14.Aprobación de la especificación del sistema.** 

**Una vez revisada la especificación del sistema, se entrega al usuario para que la evalúe y conceda su aprobación.** 

**1S,Disposición del ambiente de desarrollo del sistema** 

Solicitar a la Empresa de Factoraje los recursos indispensables para el desarrollo del **sistema (Hardwue, Software, Recursos Humanos, etc.).** 

**16.Fin de las actividades del análisis.** 

**17,1nicio de las actividades del diseno,** 

**18.Disello del módulo de "Registro de Documentos".** 

**Identificar los modelos, procedimientos y algoritmos (pseudocódigo) para automatizar el módulo de "Registro de Documentos".** 

**19.Disefio del módulo de "Proceso de Documentos".** 

**Aplicar el criterio de la actividad 18,** 

**20.Disello del módulo de "Cobranza".** 

**Aplicar el criterio de la actividad 18.** 

**2l.Disello del módulo de "Cierres".** 

Aplicar el criterio de la actividad 18.

**22,Dinflo del módulo de "Atención a Clientes".** 

**Aplicar el criterio de la actividad 18.** 

**23.Disello del módulo de "Catálogos".** 

**Aplicar el criterio de la actividad II.** 

**24.Revisión y corrección del modelo del sistema.** 

**Revisar y corregir los errores encontrados en el modelo del sistema.** 

**25.Aprobación del modelo del sistema.** 

**Aprobación por parte del usuario del modelo del sistema.** 

**26.Fin de las actividades del diseño.** 

**27.Codillación del módulo de "Registro de Documentos".** 

Convertir los algoritmos del módulo de "Registro de Documentos" en el lenguaje de **programación aleccionado.** 

**21I.Codificación del módulo de "Proceso de Documentos",** 

**Se aplica el criterio de la actividad 27.** 

29.Pruebas de unidad.

**Realizar las pruebas pertinentes por cada programa elaborado hasta que arroje los resultados esperados por los programadores.** 

**30.Codificación del módulo de "Cobranza".** 

**Se aplica el criterio de la actividad 27,** 

**31.Codificación del módulo de "Cierres".** 

**Se aplica el criterio de la actividad 27.** 

**32.Pruebai de unidad.** 

**Se aplica el criterio de la actividad 29.** 

**33.Codificación del módulo de "Atención a Clientes".** 

**Se aplica el criterio de la actividad 27,** 

34. Codificación del módulo de "Catálogos".

**Se aplica el criterio de la actividad 27.** 

**35.Pruebas de unidad.** 

**Se aplica el criterio de la actividad 29,** 

**36.Integración de módulos del sistema.** 

**Una vez que se ha realizado la codificación de los módulos en forma independiente, se deben integrar para formar un todo, es decir, el Sistema de Apoyo al Factoraje completo,** 

**37.Pruebas de los módulos integrados.** 

**Se realizarán pruebas de los módulos ya integrados. Realmente las pruebas son**  similares a las que se realizaron anteriormente por separado, sin embargo, ahora hay **que considerar la relación y comunicación entre módulos en forma global.** 

**38,Pruebas del sistema con el usuario.** 

**Las pruebas que hasta el momento se han ejecutado han sido pruebas de los mismos desarrolladores. Por lo tanto, hay que preparar un ambiente de prueba para que los usuarios destinatarios del sistema realicen una serie de transacciones de acuerdo a su operatividad diaria. Los errores que se detecten serán indicados en formas llamadas "Detalle de defecto detectado" (DDD), en la cual se describirá en qué consiste el error para tener un control y proseguir a su corrección.** 

**39.Revisión y corrección de posibles errores en pruebas.** 

**Se revisará el código correspondiente a cada DDD para su corrección.** 

**40.Aprobación de las pruebas del sistema,** 

**Cuando el resultado de la prueba adquiera un estatua de aprobado por parte del usuario, éste debe emitir un documento con su visto bueno para que quede asentado por escrito y se continúe con la siguiente actividad. En caso de no ser aprobadas las pruebas no se podrá continuar hasta que asi sea.** 

**41.Instalación del sistema.** 

**Una vez aprobadas las pruebas, se procede a instalar el equipo necesario para la operación del sistema asi como el sistema mismo en los lugares seleccionados por los directivos de la Empresa de Factoraje, tanto en las oficinas centrales como en sucursales.** 

**Planeación del proyecto** 

医霍安曼氏试验检胆囊性血压性的有精性性

# **42,Capacitación de usuarios.**

**Se impartirán cursos de capacitación a todos loa usuarios que la Empresa de Factoraje considere necesario, ya que puede decidir que se imputa para todos o sólo algunos para que deapues éstos capaciten a su gente de área. Naturalmente, los usuarios quo necesitan la capacitación serán, tanto aquéllos que tengan contacto directo con el sistema, asá como los que sólo utilicen reportes para la toma de decisiones.** 

on the control of the special state and approached the control of a

## **Paralelismo**

De las tareas antes mencionadas, se establecerán a continuación aquéllas que **pueden ejecutarse en forma paralela.** 

**Podemos observar que existen actividades dentro del análisis que pueden desarrollarse en forma paralela como son: "Análisis de las áreas involucradas en el sistema actual" e "Identificación de los procedimientos actuales" ya que la información se**  puede obtener de diferentes fuentes y al mismo tiempo.

**En la fase del diseno tenemos actividades que, de acuerdo a una distribución correcta de los recursos, también se pueden desarrollar en forma paralela. Por ejemplo: El diseno del módulo de 'Registro de Documentos' y El diseño del módulo de 'Proceso de Documentos' se pueden ejecutar simultáneamente. De la misma forma, una vez terminadas estu dos actividades, El diseno del módulo de 'Cobranza' y El diseno del módulo de 'Cierres' también se pueden realizar en forma paralela, Y por último, El diseno del módulo de 'Mención a Clientes' y El diserto del módulo de 'Catálogos' siguen el mismo criterio.** 

**Para la codificación de cada uno de estos módulos, aplicamos la misma regla de**  paralelismo que se aplicó en el diseño. Así pues, los módulos 'Registro de Documentos' y **'Proceso de Documentos' se codifican en paralela Una vez terminados se realizan sus pruebas de unidad. Posteriormente la codificación de los dos siguientes módulos: 'Cobranza' y 'Cierres' se realiza en paralelo y de la misma forma que los anteriores sus pruebas de unidad. Por último, los módulos 'Atención a Clientes' y 'Catálogos' se desarrollan simultineansente seguidas de sus pruebas de unidad.** 

**De acuerdo a la lista de actividades observamos que no existe más paralelismo que los mencionados anteriormente, ya que la ejecución de cada una de ellas requiere que su antecesora haya sido terminada.** 

# **V.2.3 Distribución de esfuerzos**

Uno de los aspectos más dificiles del manejo de un proyecto es la formulación de **las estimaciones del tiempo necesario para desarrollar un sistema. Las estimaciones son aproximaciones de las horas, días o meses de esfuerzo necesario para producir el sistema deseado. Su precisión depende en gran medida de la habilidad, conocimiento y experiencia de la persona que prepara las estimaciones, generalmente es el coordinador del proyecto. Estas estimaciones quedan determinadas en muchos casos por factores tales como la habilidad personal de los analistas y programadores, la complejidad del sistema y las interrupciones no relacionadas con el proyecto, elementos que no caen directamente bajo el control del coordinador del proyecto.** 

Existen métodos comunes para estimar el tiempo de desarrollo de un proyecto. El **método histórico se basa en• registros cuidadosos que se han mantenido con respecto a**  proyectos de desarrollo anteriores los cuales indican las características del programa o **proyecto, asignación de tareas, requerimientos del tiempo del personal y los problemas y hechos no usuales. El método intuitivo se bus en h experiencia del personal más antiguo, el cual estima, por medio de sus «pedieseis" personales, el tiempo de desarrollo**  esperado. El método de la forma estándar ofrece un enfoque más concreto a la **estimación. Se identifican y cuantifican los factores que afectan más drásticamente el**  tiempo de desarrollo, tales como las caracteristicas del personal, los detalles del sistema y **la complejidad del proyecto.** 

**Para obtener estimaciones precisa' para un proyecto, generalmente se utilizan al menos dos de las tres técnicas referidas anteriormente. Mediante la comparación y La reconciliación de las estimaciones obtenidas con las diferentes técnicas, el planificador puede obtener una estimación más precisa. La estimación del proyecto de software nunca será una ciencia exacta, pero la combinación de buenoa datos históricos y de técnicas sistemáticas puede mejorar la eficacia de la estimación.** 

**Las estimaciones de tiempo del proyecto son necesarias para informar a la gerencia de cuándo es probable que se termine un proyecto y ae implemente el sistema. Además, se necesitan las estimaciones que ayuden al coordinador del proyecto en la programación del personal para desarrollar varia' tareas o hacer ajustes posteriores, en cato de ser necesario,** 

**En otra) palabras, cada actividad asociada con el desarrollo de un sistema de información requiere de cierta cantidad de tiempo que debe «imane e incorporarse al calendario del proyecto.**
**Planeación del proyecto** 

**En base a los conceptos teóricos estudiados en el Capitulo I se observa que es durante las etapas de Análisis y Diseño en donde se requiere el mayor esfuerzo, lo cual significa que se les debe asignar mayor tiempo que al reato de las etapas. Además, considerando que si se hace un buen análisis y diseño es presumible que durante la Codificación el esfuerzo se reduzca considerablemente y el margen de error sea menor, asimismo, el esfuerzo utilizado en las Pruebas y Depuración también se reduce.** 

**Por lo tanto, la distribución de esfuerzos para el desarrollo este proyecto, se considera de la siguiente manera:** 

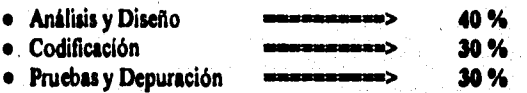

**A continuación se muestra la distribución de estlierzos (tiempo-recurso) para cada una de las actividades a realizar.** 

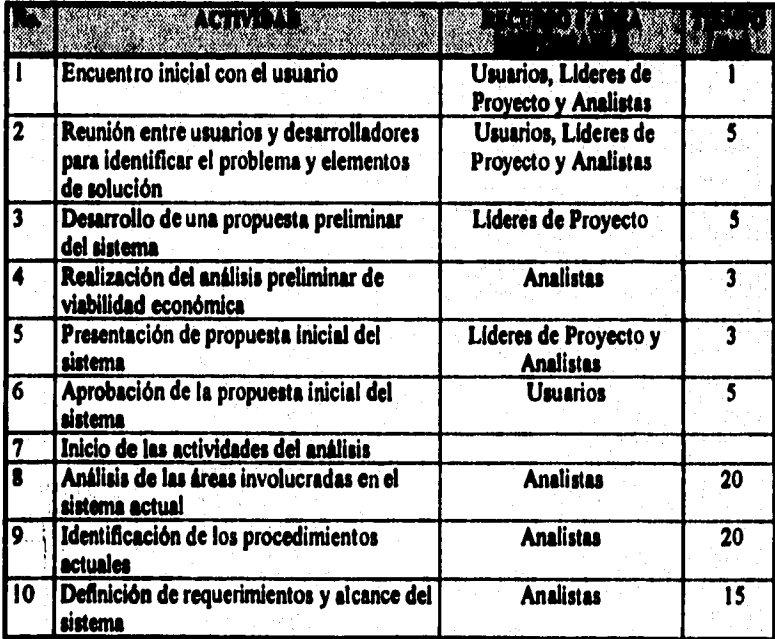

# Administración y desarrollo del sistema

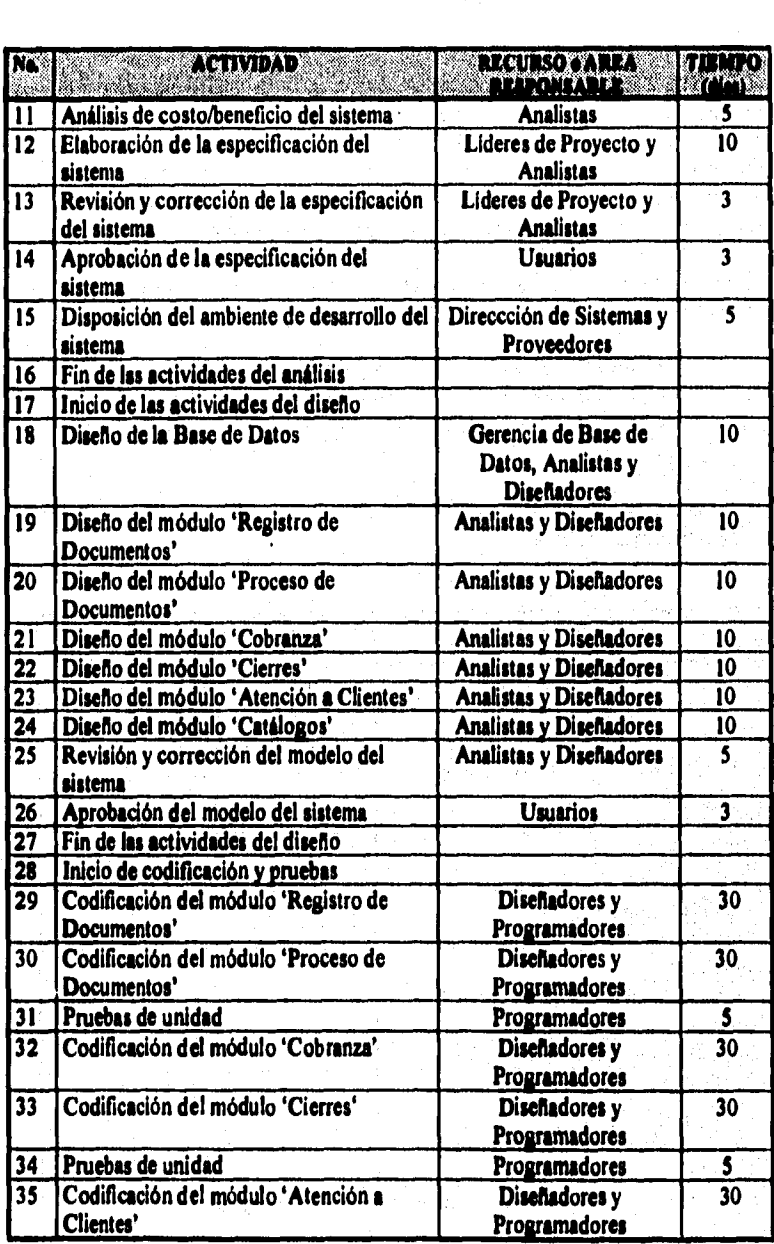

**Planeación del proyecto** 

 $\frac{1}{2}$ 

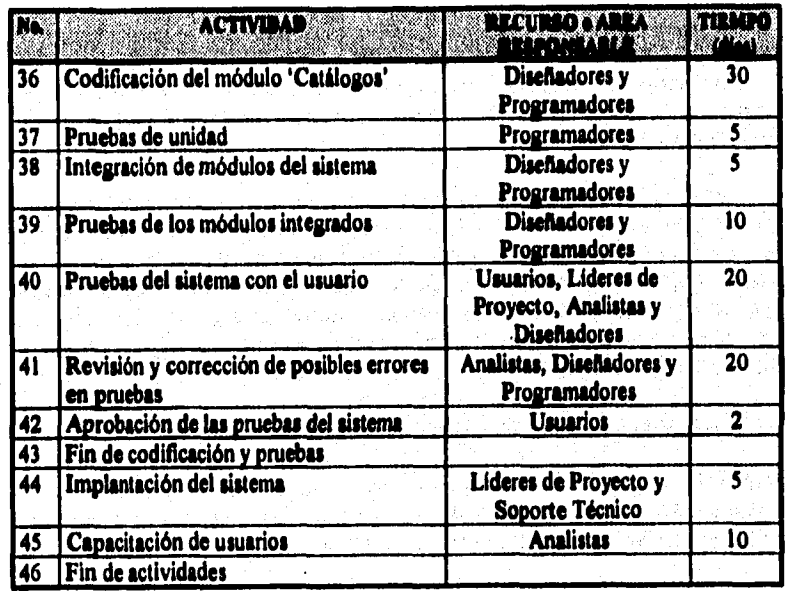

e se pod područje prve predstavljenom stanica i nastanja protoka prevenovanja protoka prima se područana protok

65

24 年間のことにより、このことに

f.

ì ž

ì

あいこうかん

 $\frac{1}{2}$ ŷ

などは何かであるのではないのでもあるのですから、

in p

N,

### **V.2.4 Sequimients y control**

**Ea importaate temer evaluaciones del, proyecto en intervalos de tientpo regulares durante todo el desarrollo del mima para que le proporcione al adráditredor una indicación regular del progreso, Esta evaluación debe alomares uña vez que la documeatacida resultarte de la actividad realizada mi este intervalo de tiempo baya sido rodeada eatierectoriameme.** 

**En todo proyecto es posible que se presenten retrasos en algunas actividades, por** lo que es indicoenstible detectarios a tiempo para poder realizar un repleatesmiento de **ladee y rearme pare ao obteeer amo multado ama Atcba Mal mida lijas de lo operado. Abobe veces el retraso de uta dia ao ee Fray eigailicativa pera la teneleación del proyecto y pudiera poderes que ao ocesicari retrasos muy pandee. lin embargo,**  los días se van acumulando y sobre la duración total del proyecto, los pequellos retrasos **puede" producir greadee problema.** 

**El esquimiento del proyecto se llevarà a cabo de la siguiente forma:** 

- **Realizando ti111101111 mmilehe sobre el avance del proyecto, ea loe malee cada integrante dd «pipo de desarrollo l'abonad de los progresos y problemas encontrados en las tareas que le limos eloonseededu.**
- **Evaluando loe resultados de las retaban realizadas durado el desarrollo del**  proyecto.
- **Determinando d se hen aleando los indicadores dad propos() del dilema en la fecha programada.**
- **Comparando la Odie de comienzo red coa h \*dm de comieszo planeada pare cada**  tarea del proyecto de la tabla de recursos.

**El líder del proyecto utiliza el control para administrar los recursos, para hacer frente a loe problema y para dirlik al penad dd proyecto, Si el proyecto progresa de**  acuerdo coa la agenda y coa el presupuesto, y las revisiones indican que realmente se **l vaca domado be aldea llenadas eitablecidas, ao ee requiere mucho motel. Pero modo 'perece moblemes se dela, ejercer un oodrol coa el da de 'doblo lo mis**  ripido posible.

# **Calendaritación de Actividades del Sistema de Apoyo al Factoraje**

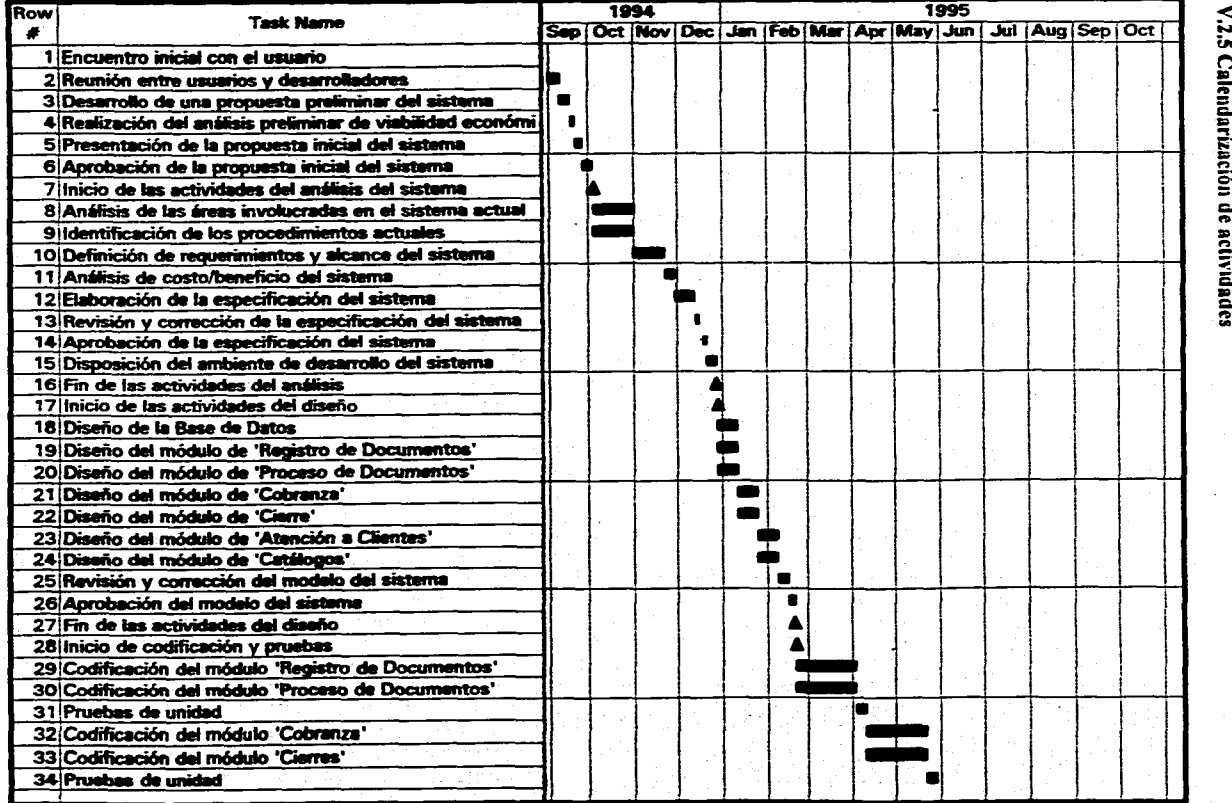

**V.2.5 Calendarización de actividades** 

Planeación del proyecto Planeación del proyecto

121

# Calendarización de Actividades del Sistema de Apoyo al Factoraje

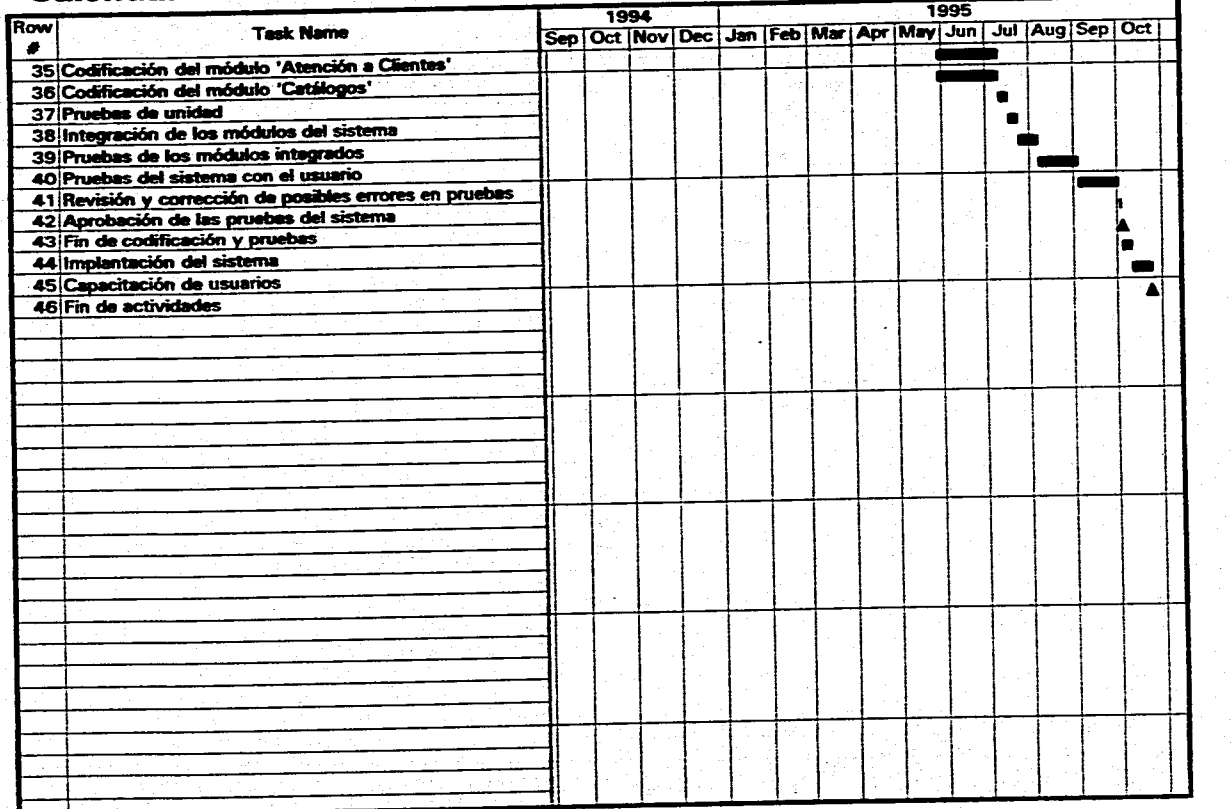

vuoismtopono.14vsy fi uppviispiptipy Administración y desarrollo del sistema

## **V,3 PLAN DE SEGURIDAD**

Angele Kompeter

**En la mayoría de los sistemas es necesario establecer un plan de seguridad en donde se definen los lineamientos que se deben cumplir para tener mayor control de la**  información y evitar posibles pérdidas y/o fugas de la misma.

**La seguridad es responsabilidad de todos aquéllos que estén en contacto con el**  sistema y puede ser tan buena como lo sean las políticas de la organización. La seguridad **tiene dos aspectos interrelacionados: físicos y lógicos los cuales deben operar en conjunto si se quiere que los estándares de calidad en seguridad permanezcan altos.** 

**Dentro de la seguridad física debemos considerar todos aquellos aspectos que forman parte de la inkestructura requerida para la operación del sistema, es decir, la seguridad que brinda el equipo de cómputo, instalaciones, etc.** 

**A continuación se listan aspectos básicos que se deben tomar en cuenta para realizar un plan de seguridad fisica:** 

- **I. Respaldos periódicos de información: diaria, semanal y menaual.**
- **2. Acondicionamiento de instalaciones para el almacenamiento de los dispositivos magnéticos en los que se realizan los respaldos.**
- **3. Acondicionamiento del centro de cómputo.**
- **4. Suministro permanente de energía eléctrica (UPS).**

**Existe otro aspecto importante en lo que se refiere a la seguridad, se trata de la disponibilidad del equipo de cómputo (High availability).** 

**En cuanto a la seguridad lógica, se debe controlar el múltiple acceso al sistema de**, **los usuarios, para lo cual se deben asignar contraseñas individuales e intransferibles de acuerdo a las fiinciones que desempeñen diversos grupos de usuarios. Dentro de cada grupo deben existir jerarquías para la ejecución de procesos, es decir, se debe realizar una división entre usuarios que lleven a cabo operaciones normales y usuarios que tengan facultades de autorización para las operaciones que asi lo requieran,** 

**El sistema debe ser capaz de permitir el cambio de contraseñas cada periodo de tiempo en forma automática, así como el deshabilitar una clave de acceso cuando ocurran tres intentos incorrectos.** 

#### **Administrada§ y desarrollo del sistema**

**En la siguiente tabla se describe la asignación de grupos, jerarquías, privilegios y alcances de acceso:** 

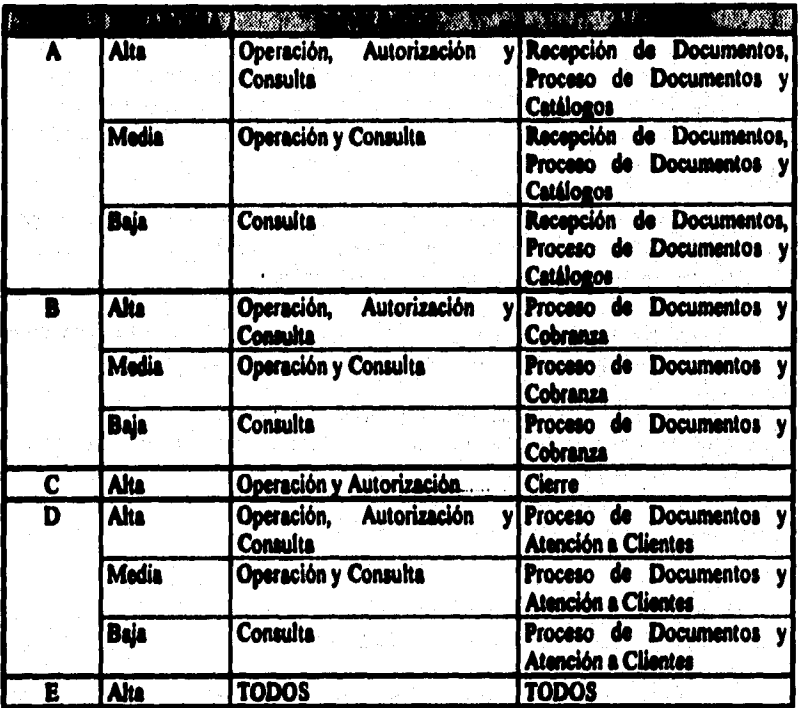

**Cada uno de estos grupos tendra la facultad de utilizar el sistema para realizar**  tareas específicas en función de la jerarquía que se le asigne. Es decir, un grupo puede **tener la suficiente autoridad para realizar operaciones afectando a la base de datos, en cambio, otro grupo, sólo puede realizar consultas de la información.** 

## **V,4 ORGANIZACION**

医白色白喉 地名美国布尔 经自守法契约的承兑帐户

**Es importante definir las responsabilidades que tendrá cada una de las áreas participantes en el desarrollo del sistema, sobre todo, para que más de un área no asuma las mismas responsabilidades que otra y provoquen conflictos.** 

**En todo proyecto existen actividades do tipo adiministrativo que no se pueden**  pasar por alto y deben ser asignadas correctamente: Dirección, Supervisión, Control y **Eiecución.** 

*Dirección:* **La dirección del proyecto es una tarea que llevan a cabo los líderes de proyecto. Esta tarea consiste en coordinar todos los recursos y elementos que sean necesarios para el desarrollo del proyecto de principio a fin. Asignar correctamente las actividades que correspondan a cada área que participe en el proyecto y en el momento adecuado.** 

*Cosofriii:* **El control es una actividad que realizan, también, los líderes de proyecto y está muy relacionada con la dirección del mismo, Lo importante de esta actividad es que el líder de proyecto debe tener identificados los puntos de control establecidos durante el desarrollo del proyecto, además de discutirlos conjuntamente con la Dirección de Sistemas. El objetivo de estos puntos de control es medir el avance del proyecto y darle un seguimiento más cercano ala realidad para tomar medidas correctivas en caso**  necesario y cumplir así, con la calendarización de tareas establecida.

**Supervisión: Responsabilidad que asume la Dirección de Sistemas de la Empresa de Factoraje aportando los recursos necesarios e implementar las medidas adecuadas para agilizar loa procedimientos y llevara buen fin el proyecto. En su papel de supervisor, le Dirección de Sistemas tiene que informar a la Dirección General de la Empresa el camino que va tomando el desarrollo del proyecto. Esto se logra por medio de reportes proporcionados por las personas encargadas del control del proyecto.** 

*\*cufifo:* **En esta actividad se ven involucrados los analistas, diseñadores y programadores del proyecto, pudiendo éstos realizar una o más actividades dentro del desarrollo del mismo. La ejecución consiste en la realización de las actividades que le Rieron encomendadas a cada uno de los elementos que componen el desarrollo del sistema.** 

**Es importante mencionar que existen otros elementos además de los mencionados anteriormente que contribuyen en el cumplimiento de los objetivos trazados, realizando tareas que en general proporcionan un ambiente de trabajo adecuado para el desarrollo del proyecto.** 

*Adniblistraeidos y desarrollo del sislema* 

**Para tener una idea más concreta de la asignación de estas responsabilidades se presenta el siguiente diagrama: Carl Carl** 

.<br>Vanjske političar

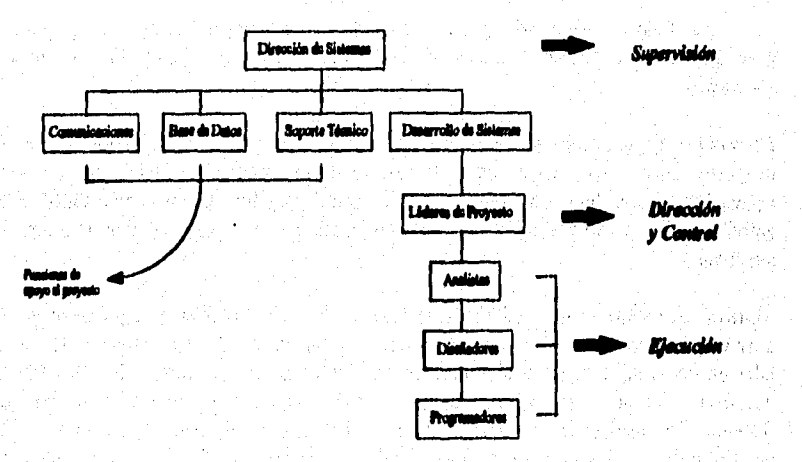

## **DISTRIBUCIÓN DE RESPONSABILIDADES**

*Fig. V.4.1* **Oberto» de aelporlée de mpoirebildades.** 

a Kabupatén they believe

**Contractor** 

ygo k - B

动工作者

ويداد

Â.

 $\mathcal{L}^{\text{reg}}_{\text{max}}$ 

**College** 4 H Alek

an)<br>Ali

 $\frac{1}{\sqrt{2}}$ 

# **VI. PRUEBAS E INSTALACION DEL SISTEMA**

**VI.I Introducción** 

**VI.2 Programa de pruebas** 

**VI.2.I Corridas y resultados de pruebas** 

**VI.3 Instalación y puesta en operación** 

**VI.3. 1 Plan de entrenamiento** 

**VI.3.2 Plan de conversión** 

**VI.3.3 Revisión después de la instalación** 

**VI.4 Plan de mantenimiento** 

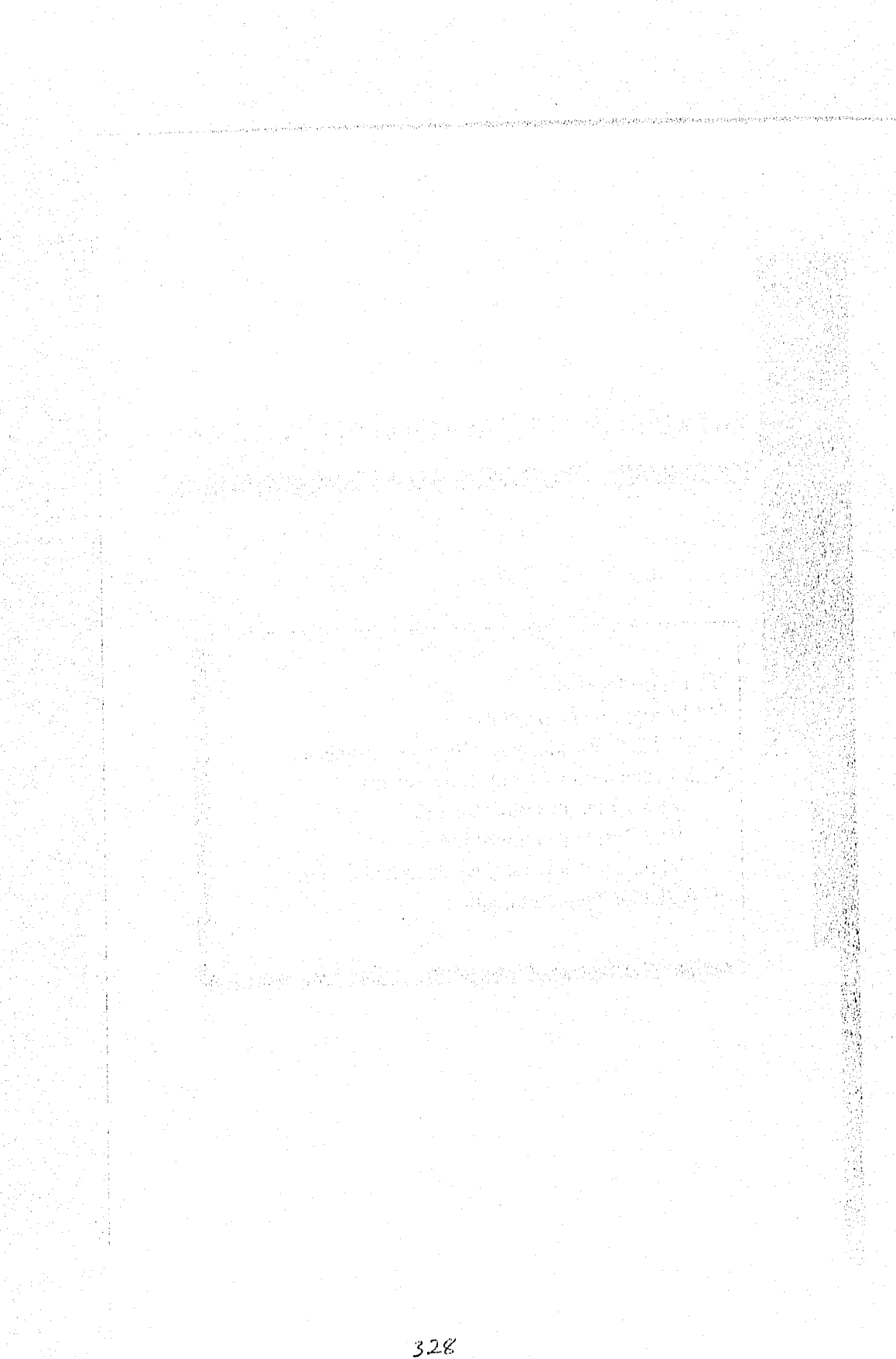

## **VI.1 INTRODUCCION**

ging all all property of

**En muchas ocasiones es probable que el proceso de probar el sistema tome tanto tiempo como la mitad del programado para su desarrollo, esto depende de lo bien que se hayan ejecutado las tareas de análisis, diseño y programación.** 

a ji shatiya da aya a shekarar da masha ta 1990 a shekarar wasan ƙwallon ƙafa ta ƙasar Afa ta Tarayya.

Existen distintas estrategias de pruebas, las dos más comunes se conocen como *prueba ascendente y descendente.* 

**El enfoque ascendente empieza por probar módulos individuales pequeños**  separadamente, también se conoce como prueba de programas o prueba de módulos. **Después, los módulos o programas se combinan para formar módulos cada vez más grandes que se probarán globalmente; también conocida como prueba de subsistemas.**  Finalmente, todos los componentes del sistema se combinan para probarse en conjunto, **esto se conoce como prueba del sistema, y suele estar seguida de las pruebas de aceptación, donde el mismo usuario usa sus propios casos de prueba para verificar el**  comportamiento del sistema.

**La prueba descendente empieza con un esqueleto del sistema, es decir, la estrategia supone que se han desarrollado los módulos ejecutivos de alto nivel del sistema, pero que los de bajo nivel existen sólo como módulos vacíos (módulo que no procesa nada, sino que simplemente termina luego de ser llamado).** 

**Una estrategia de prueba del sistema proporciona un plan o gula para el desarrollado; para la organización de control de calidad y para el cliente; un plano que describe los pasos a llevar a cabo como parte de la prueba, cuándo se deben planificiar y realizar esos pasos y cuánto esfuerzo, tiempo y recursos se van a requerir. Por tanto, cualquier estrategia de prueba debe incorporar la planificación de la prueba, el diseño de casos de prueba, la ejecución de pruebas y la agrupación y evaluación de los datos resultantes.** 

**Las estrategias de prueba tienen las siguientes caracteristicas generales:** 

- **La prueba comienza en el nivel de módulo y trabaja "hacia afuera", hacia la integración de todo el sistema.**
- **Diferentes técnicas de prueba son apropiadas en diferentes momentos.**
- **La prueba la lleva a cabo el que desarrolla el sistema o el software y (para grandes proyectos) un grupo de prueba independiente.**
- **La prueba y la depuración son actividades diferentes, pero la depuración se puede incluir en cualquier estrategia de prueba.**

### **Produ e inehlació**►► **del dama**

**Una estrategia para la prueba del sistema debe acomodar pruebas de bajo nivel que verifiquen que cada pequeño segmento de código fbente se ha implementado**  correctamente, así como las pruebas de alto nivel que muestren la validez de las **principales funciones del sistema fleme a los requinto' del cliente.** 

La prueba del sistema es un elemento de un concepto más amplio que, a menudo, **as referencia como verificación y validación. La verificación se refiere al conjunto de actividades que aseguran que el sistema implementa correctamente una &ación \*pudica. La validación se refiere a un conjunto diferente de actividades que aseguran que el sistema construido se ejusta a los requinta del usuario.** 

Uno de los objetivos de las pruebas del sistema es descubrir errores. Para **conseguir este objetivo se planifica y se ejecuta una serie de pasos: pruebas de unidad, de integración, de validación y del sistema. Las pruebas de unidad y de integración se centran ea la verificación funcional de cada módulo yen la incorporación de loa módulos en una estructura de programa. La prueba de validación demuestra el seguimiento de os requisitos del sistema y la prueba del sistema valida el sistema una vez que se ha incorporado en uno mayor.** 

**V1.2 A diferencia de la pnieba (una actividad sistemática y planificada), la depuración**  se puede considerar un arte. A partir de una indicación aintomática de un problema, la actividad de depuración debe rastrear la causa del error.

Programa de pruebas

## **V1,2 PROGRAMA DE PRUEBAS**

Dentro de la calendarización de actividades observamos que se definieron fechas para la ejecución de las pruebas, sin embargo, no se especifica cómo se llevarán a cabo. También se mencionaron diferentes tipos de prueba como son las pruebas de unidad, integración, etc. mismas que ya han sido definidas anteriormente.

.<br>The Post for the state of the State for the United States of the contract of the States of the States of the S

La estrategia que se empleará para este proyecto será el enfoque ascendente que nos llevará desde las pruebas de unidad hasta las pruebas de sistema, es decir, pruebas de los módulos de más alto nivel.

La pruebas de unidad se realizarán casi en paralelo que la codificación, ya que es la que el programador utiliza al codificar los programas.

**Las pruebas de integración se ejecutarán cuando los programas codificados se vayan integrando a** los módulos y **éstos a su vez al sistema completa** 

**Las pruebas de** validación empiezan una **vez que las pruebas de integración han sido terminadas. La validación puede definirse de diferentes formas, pero una simple indicación es que la validación se logra cuando el sistema funciona de acuerdo con las expectativas razonables del usuario.** 

**La prueba del sistema, realmente, está constituida por una serie de pruebas**  diferentes cuyo propósito primordial es ejercitar profundamente el sistema basado en **computadora. Aunque cada prueba tiene un propósito distinto, todas trabajan para verificar que se han integrado adecuadamente todos los elementos del sistema y que realizan las funciones apropiadas.** 

#### **VI.2.1** Corridas y resultados de pruebas

Para realizar las pruebas del Sistema de Apoyo al Factoraje se preparó un ambiente de datos, mismos que fueron recopilados principalmente de la información existente tanto en los archivos de trabajo de los usuarios, como en los sistemas independientes con que contaban algunas áreas de la empresa.

De los datos recopilados se seleccionaron aquéllos que permitieran simular las diversas funciones del sistema, verificar la captura y consulta de datos de tal forma que se pudiera evaluar si los resultados obtenidos correspondían con los esperados; además de realizar una navegación de todas las opciones de que consta el sistema para probar aspectos tales como: la seguridad del sistema, la interconectividad entre módulos y en general la integridad del sistema.

Una manera de comprobar que la información registrada en la base de datos se llevó a cabo correctamente, fue emitiendo algunos de los reportes que genera el sistema para que el usuario, al mismo tiempo que verificaba la integridad de la información, revisara que las operaciones efectuadas cumplieran con sus requerimientos, además de dar el visto bueno sobre el formato de los reportes.

Para mostrar cómo se efectuaron las pruebas de la interface usuario-sistema, se consideró como ejemplo un caso de prueba. Para esto, mostramos la secuencia de operación con las respectivas pantallas conteniendo los datos proporcionados por los usuarios y/o los obtenidos por el sistema. También, se emitieron algunos reportes que se describirán más adelante.

**Para llevar a cabo estas pruebas, es necesario generar datos que nos permitan darle seguimiento a una operación en particular y asi ir evaluando y verificando cada una de las funciones pertinentes y observar que los resultados arrojados sean los esperados.** 

**Como parte de las pruebas del sistema, en seguida se muestra un ejemplo particular para probar la función de recibir una cesión en el Sistema de Apoyo al Factoraje:** 

**El primer paso es ingresar al módulo de "Registro" en donde tenemos las opciones de "Recepción", "Verificación" y "Operación", las cuales nos permiten entre otras cosas capturar los datos generales de una cesión asi como el detalle de datos de los documentos que la componen (figura VI.2.1.1).** 

*Programa de pruebas* 

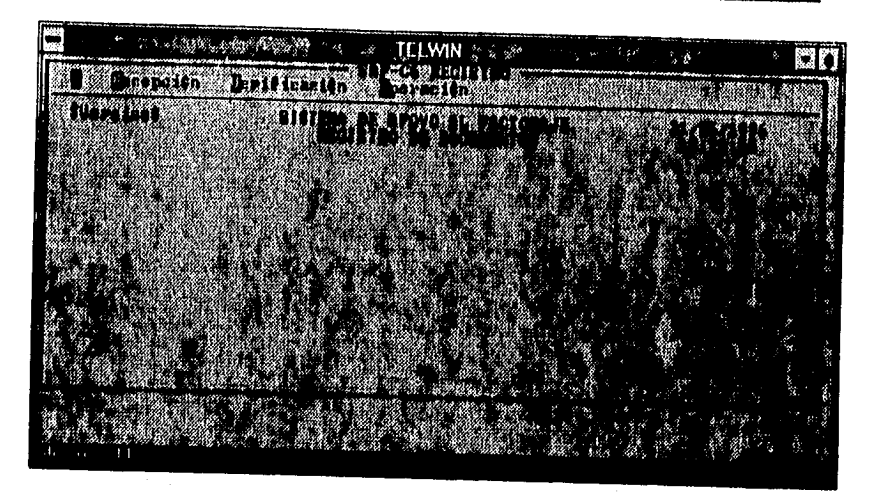

*FV. 112././* **"Rielar° de danueleatoe".** 

**Una** vez dentro del módulo de registro, seleccionamos la opción de "Recepción" y dentro de ésta seleccionamos "Recibir Documentos" tal y como se muestra en la figura VI.2.1.2.

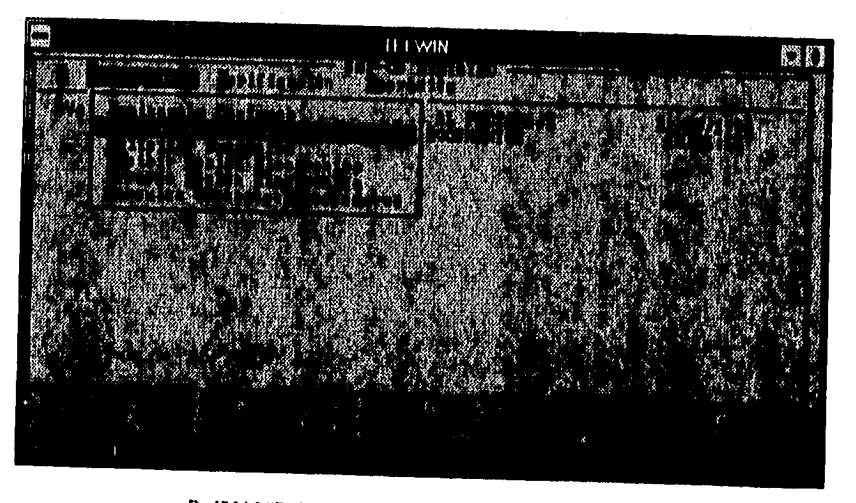

*417.2.1.2* **"Rtgleirditegkero de dominios/Red\* Dormimos".** 

**Antes de capturar los datos de una cesión, se debe indicar el contrato al que**  pertenecerá; esto se hace en la pantalla de "Captura de Datos Cesión" introduciendo el **número de contrato e indicando si se desea (S/N) excepcionar debido a firmas no** 

Pruebas e instalación del sistema

registradas, asi como el nombre de la persona responsable de la cesión de documentos por parte de la empresa cliente.

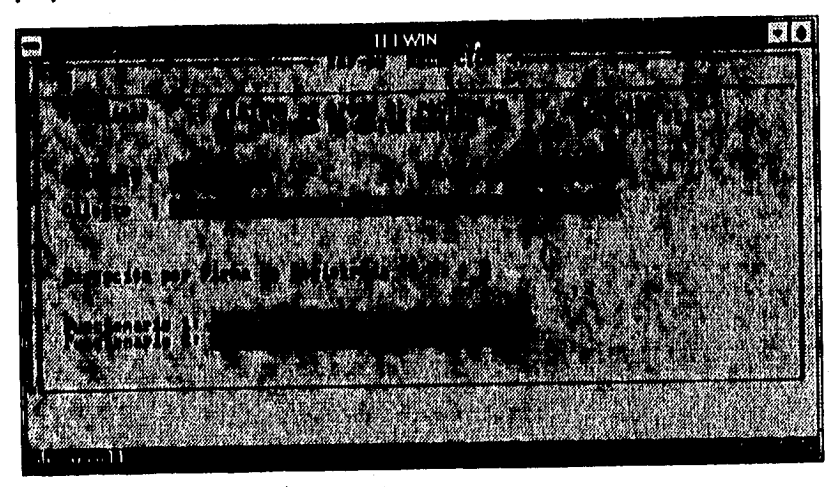

**Fig. I7.2.1.3 litcepcIlm / Capture de Dalos Ces16n".** 

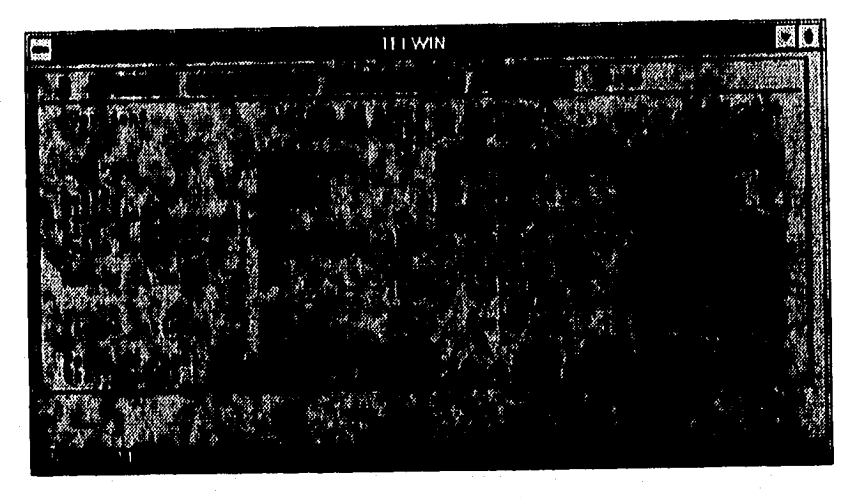

Fig. 17.2.1.4 "Recepción / **Ingreso Datos de Cedente".** 

**La pantalla que aparece en la figura VI,2.1.4 es la de "Ingreso Datos Cedente" en la cual se tendrán que capturar el número de cotización correspondiente a la cesión, el tipo de documentos que maneja el contrato, el número de documentos que serán capturados, la fecha de vencimiento y el importe total de la cesión. Todos estos datos son** 

医巴西特氏体膜炎 的复数医动脉状 经间接交

and an accountable to the State

**validados al momento de ser capturados evitando una captura errónea de datos u omitir alguno de ellos. Esto se puede observar en la siguiente secuencia de pantallas.** 

**En las pantallas de las figuras V1.2.1.4 y VI.2.1.5 se valida que el tipo de documento sea el correcto para el contrato en cuestión. En el ejemplo se introdujo el tipo de ducumento "LET" el cual no corresponde al contrato, lo que origina que el sistema envie un mensaje de error alertando al usuario. En esta pantalla encontramos que es necesario indicarle al usuario los tipos de documentos válidos para cada contrato,** 

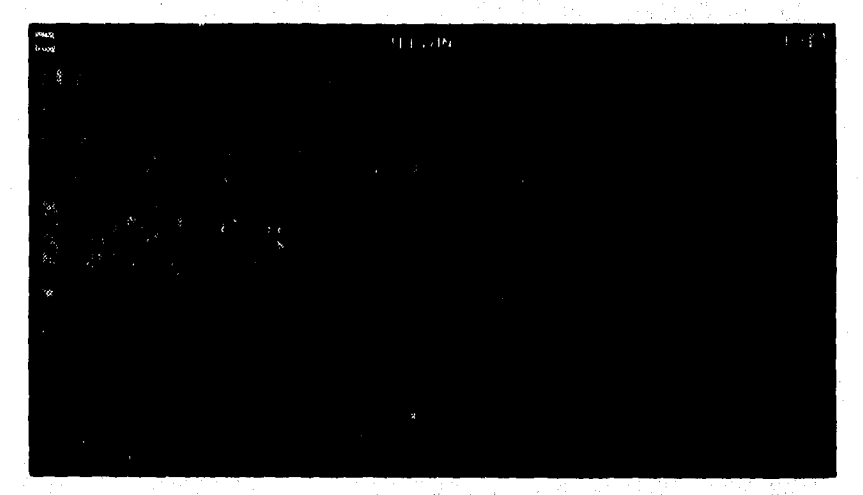

Fig. 17.2.1.5 \*Recepción / Ingreso Datos de Cedente".

**Se captura el tipo de documento válido ("FAC", de factura) para el contrato con lo cual el sistema permite proseguir posicionandonos en el siguiente campo de "Número de Doctos", el cual tiene que ser mayor que cero, ya que una cesión debe tener al menos un documento. De esta forma al momento de capturar algún cero en este campo el sistema nos manda un mensaje de error (figuras VI** .2. 1 .6 **y VI,2.1.7).** 

### **Pruebas c instalación del sistema**

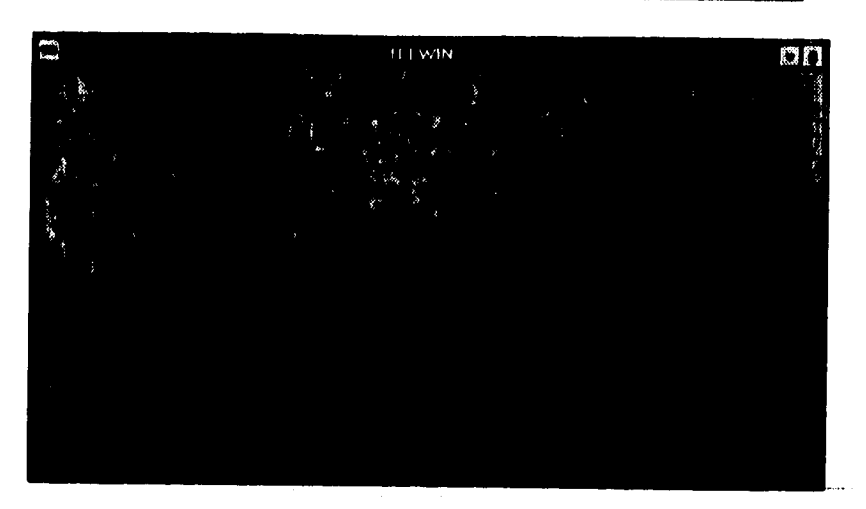

**Ps.11.11.6 'baldé./ Imre§ Diles de Ceieeie",** 

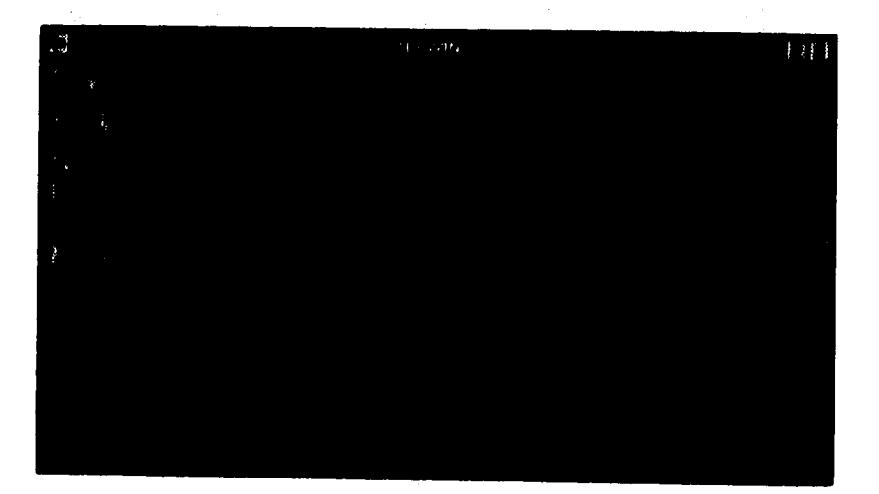

Fla.**1111.7 s'llenpehia / !mem Dales de Codeele".** 

**El siguiente campo a capturar es el de "Fecha Vencimiento", el cual se valida que esté dentro de los estándares de fecha definidos para el sistema, los cpales pueden ser: "Mes dd mas", "dd/mni/u" y "mm/dd/aa". La validación se hace considerando los formatos y rangos de fechas. En la figura VI.2.1.8 se observa una fecha correctamente capturada.** 

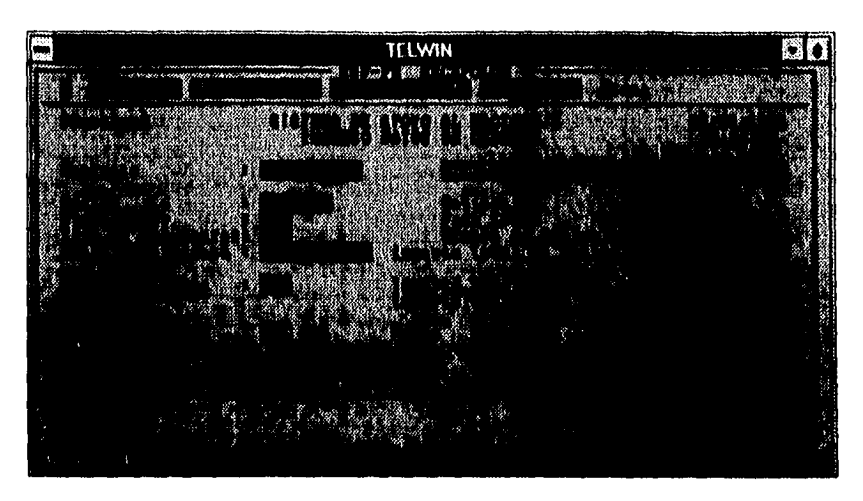

**Pig. 171.1.8 "Recepción! ingreini Raleo de Ceden( e".** 

El último campo a capturar es el de "Importe Total de Cesión". Este campo es validado a través de una regla definida para campos tipo "money", donde el valor del campo no puede ser negativo ni cero. En la figura VI.2.1.9 se puede observar el mensaje de error resultado de esta validación.

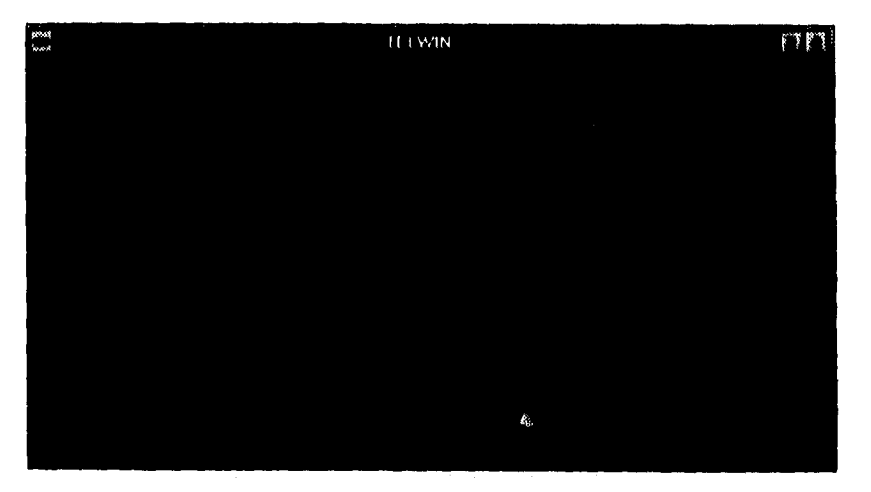

Fig. 17.2.1.9 **"Recepción / Ingreso Datos de Cedente".** 

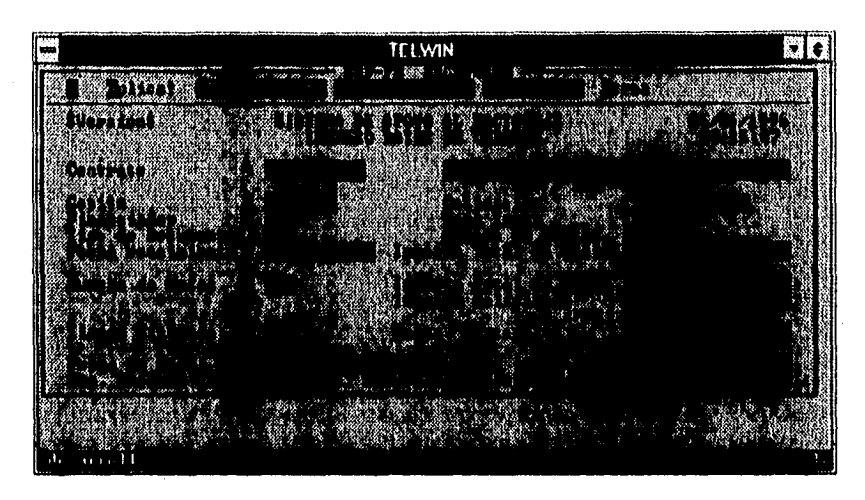

Fig. 17.2.1.10 "Recepción / Ingreso Datos de Cedente".

Una vez capturados correctamente todos los datos, el sistema completa automáticamente la información de la pantalla como se puede observar en la figura VI,2.1.10, y una vez verificados dichos datos por el usuario se procede a dar de alta la cesión en el sistema y si no hay errores se desplegará el mensaje mostrado en la figura VI.2.1.11.

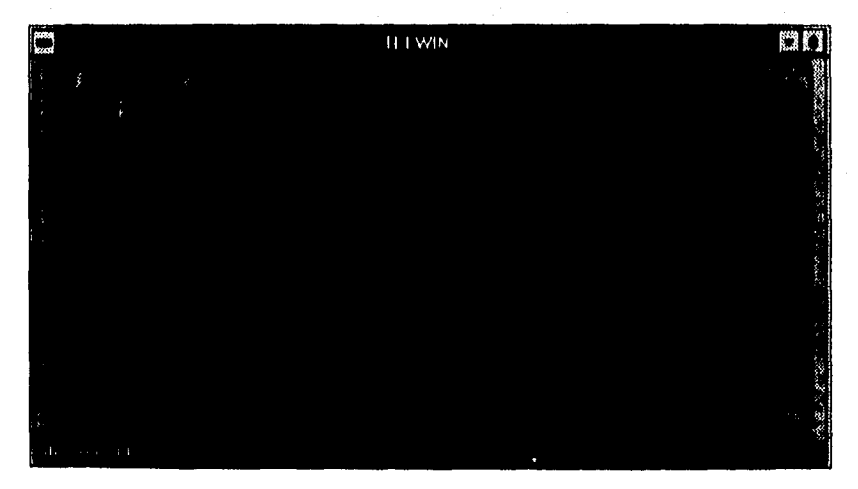

Fig. 17.2.1.11 "Recepción / Ingreso Datos de Cedente".

Como se puede observar se capturaron primero los datos de la cesión, mas no el detalle. Esto es con la finalidad de evitar contención en la base de datos, es decir, se evita que un usuario bloquee las tablas relacionadas con este proceso al capturar cesiones con muchos documentos, permitiendo así que otros usuarios capturen sin problema otras cesiones simultáneamente.

Así, una vez capturada la cesión, se procede a capturar los documentos que la conforman (detalle). Para realizar esto, se accesa ala opción de "Verficación" del módulo de "Registro" y a su vez seleccionamos "Verificar Cedentes", tal y como se muestra en la figura V1.2.1.12.

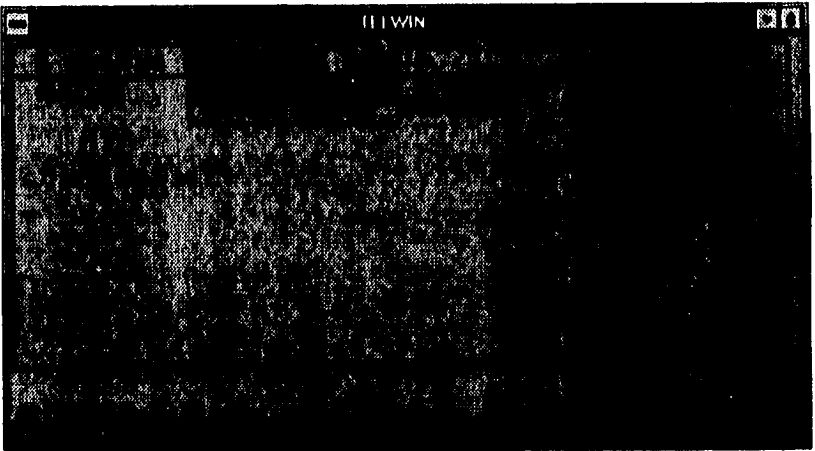

**ns. 17.2.1.12 "neghlrol VerlIkadhi".** 

**En la pantalla de "Verificación de Documentos de Cedentes" (figura V1.2.1.13) se capturan y se validan los siguientes datos: contrato, número de cesión, número de documento, importe del documento, número de nota de crédito, importe de nota de crédito, fecha de vencimiento y el pagador.** 

#### Pruebas e instalación del sistema

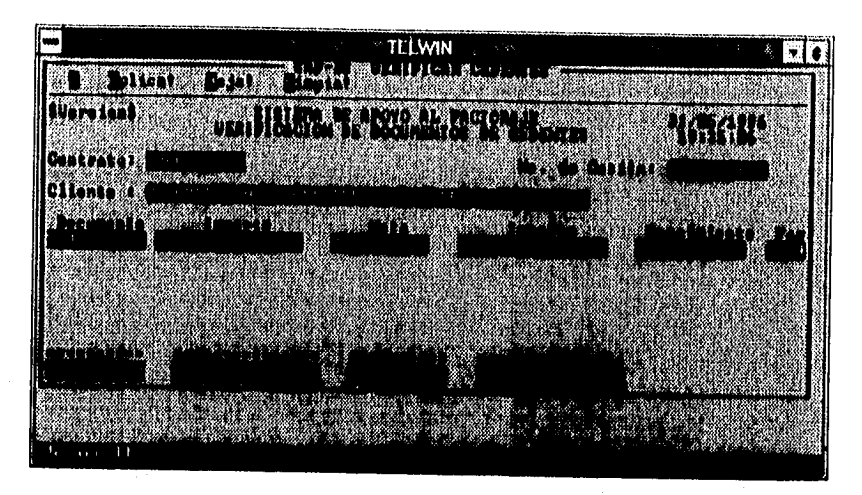

Fig. 12.2.1.13 "Verificar Cedeutes".

En la pantalla de la figura VI.2.1,14 se valida que el documento del proveedor no esté registrado en el sistema, en caso contrario se indica al usuario que ese número de documento ya ha sido capturado para otra cesión. Esto impide las dobles capturas de documentos, evitando asi pósibles fraudes.

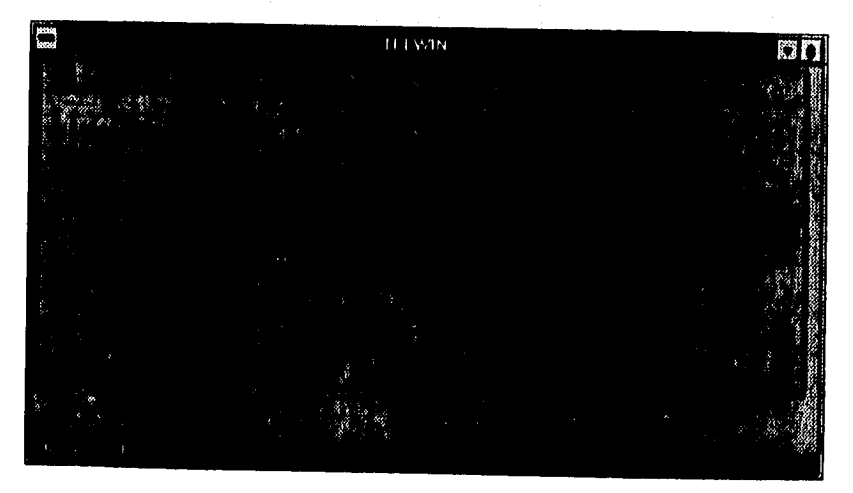

Fig,17.2,1,14 "Verificar **Cedentes".** 

Otra validación importante es la captura de la fecha de vencimiento, la cual se obliga a capturar dos veces para que el usuario tenga oportunidad de verificar y/o rectificar dicho dato, evitando de esta manera el cálculo erróneo de los intereses correspondientes **a** una cesión. Esto se muestra en la figura V1.2.1.15 donde se observa el mensaje de error generado por el sistema cuando existen errores al capturar la fecha de vencimiento.

II I WIN

Fig. V1.2.1.15 "Verl**ikear Cedentes**".

En la misma pantalla de la figura V1.2.1.13 se hace una validación muy importante, que es la de cotejar el número de documentos y el importe total de éstos capturados en ésta, contra los capturados en la pantalla de "Ingreso Datos de Cedente" (figura V1.2.1, 10) correspondiente ala cesión. Si estos datos no coinciden, el alta de los documentos será rechazada.

Una vez capturadas la cesión y sus documentos, el siguiente paso es el de monitorear el estatus en que se encuentra la cesión. Se sabe que en un inicio la cesión tendrá estatus "POR \_INTEGRAR", pero lo que no se sabe es si el sistema habrá generado excepciones para esta cesión. Así, accesamos la opción de "Monitoreo de Cesiones" en el módulo de "Registro" como se muestra en la figura V1.2.1.16.

## *Pruebas e instalación del sistema*

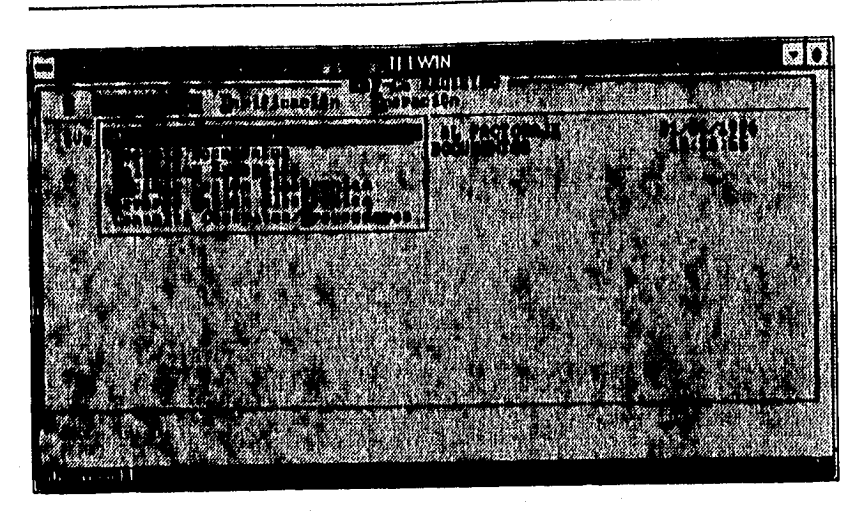

*DR* 17 *2.136* **"Reglitru/ Nloallorter Colones".** 

En la pantalla de "Monitoreo de Cesiones" aparecerá por default la sucursal de factoraje en la que estarnos operando, y se nos da la opción de monitorear todas las cesiones o sólo aquéllas que pertenezcan a un contrato especifico. Para el caso en que se seleccione el monitoreo por contrato se tendrá que capturar el número de contrato del cual se quiera monitorear cesiones. En caso de que la captura del contrato sea errónea se desplegará un mensaje de error como el que se muestra en la figura VI.2.1.17.

| 888 | <b>IT LWIN</b>     |  |
|-----|--------------------|--|
|     |                    |  |
|     | ž<br>嵡             |  |
|     |                    |  |
| Ŵ   | ÷.<br>п            |  |
|     | $\mathbf{u}$       |  |
|     | <b>Brown</b><br>73 |  |
|     |                    |  |
|     |                    |  |
|     |                    |  |
|     |                    |  |
|     |                    |  |
|     |                    |  |

*Fig. 17.2.1.17* "Monitorear Cedones / Monitoreo de Cedones".

En la pantalla de la figura V1.2.1.18 observamos las cesiones pendientes para un contrato en especifico. Para este caso se puede apreciar que existe sólo una con estatus "POR\_INTEGRAR" la cual tiene una excepción generada, lo cual impide la integración de la misma.

"我们的一个人,你是一个人的人的人,我们的人的人的人,我们的人,我们的人,我们的人的人,我们的人的人,我们

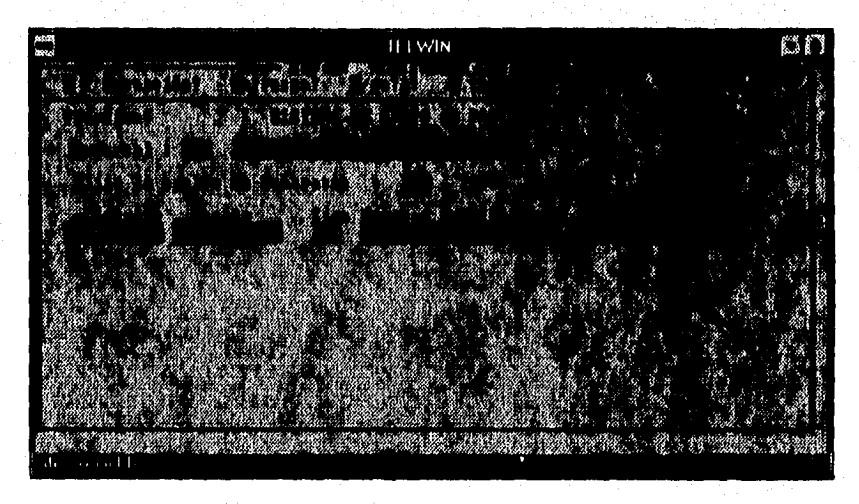

11.2.1.18 **"Aludo rear Cellonti / Monitore° Je Colom".** 

Para saber el tipo de excepción que generó el sistema y asl poder dar un seguimiento a la integración de la cesión, es necesario posicionarse en la excepción deseada mediante las teclas del cursor y seleccionar la opción de excepciones en la parte superior de la pantalla (figura V1.2.1.18). De esta forma se desplegará la pantalla de "Excepciones" donde se nos mostrarán los detalles de la excepción seleccionada (figura V1.2.1.19).

La autorización de las excepciones está a cargo de los ejecutivos de distintas áreas de la empresa facultados para realizar este tipo de operaciones. La recepcionista de documentos con el fin de dar seguimiento a las cesiones para su inmediata integración, notifican a los ejecutivos responsables la existencia de excepciones por autorizar **a su cargo.** 

Pruebas e instalación del sistema , k1:00  $\pm$ **QM** angga anville a Tiocht  $1:NN1:NA$  $(13.1)$  $\frac{1}{2}$   $\frac{1}{2}$   $\frac{1}{2}$   $\frac{1}{2}$   $\frac{1}{2}$   $\frac{1}{2}$   $\frac{1}{2}$ 

Fig. 17.2.1.19 "Excepciones / Ventena de Escepciones".<br>Por su parte los ejecutivos tienen la responsabilidad de estar monitoreando Por su parte los ejecutivos tienen la responsabilidad de estar monitoreando constante en el sistema las cesiones pendientes para autorizarlas. Para esto accesar la el módulo de "Proceso de Documentos" seleccionando en el menú de "Autorizar" la opción de "Excepciones" (figuras VI.2.1.20, VI.2.1.21).

| <b>POCO</b> |                | <b>WIN</b> | Massing or Work | Ϋ́α          | on our collection |
|-------------|----------------|------------|-----------------|--------------|-------------------|
|             |                |            | <b>MAGGAT</b>   | <b>HAKAN</b> |                   |
| k           | TH.<br>阁<br>IJ |            |                 |              |                   |
|             |                |            |                 |              |                   |
|             |                |            |                 |              |                   |
|             |                |            |                 |              |                   |
|             |                |            |                 |              |                   |
|             |                |            |                 |              |                   |
|             |                |            |                 |              |                   |

**Pg.** 11.2.1.20 **"Proceso** <sup>1</sup>**Proceso de Documentos",** 

Dentro de la pantalla de "Autorización de Excepciones" se observan las excepciones pendientes por área para cada ejecutivo, y donde se selecciona una a la vez para su autorización (figura VI.2.1.22)

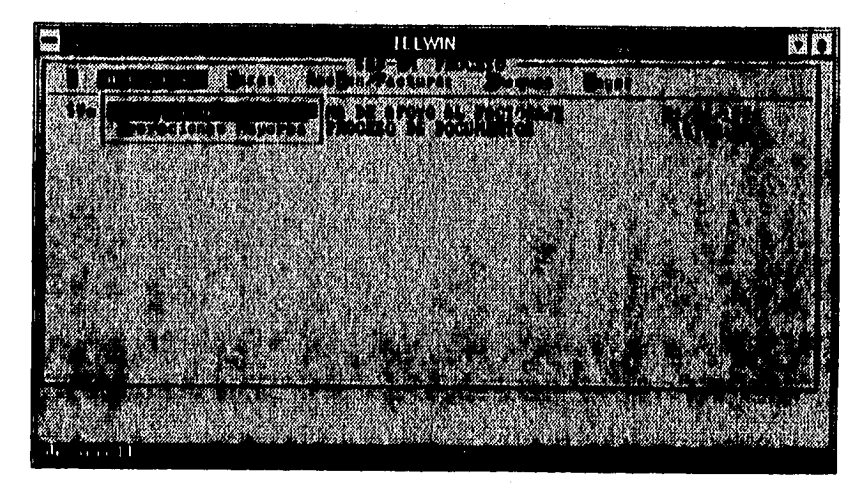

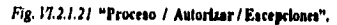

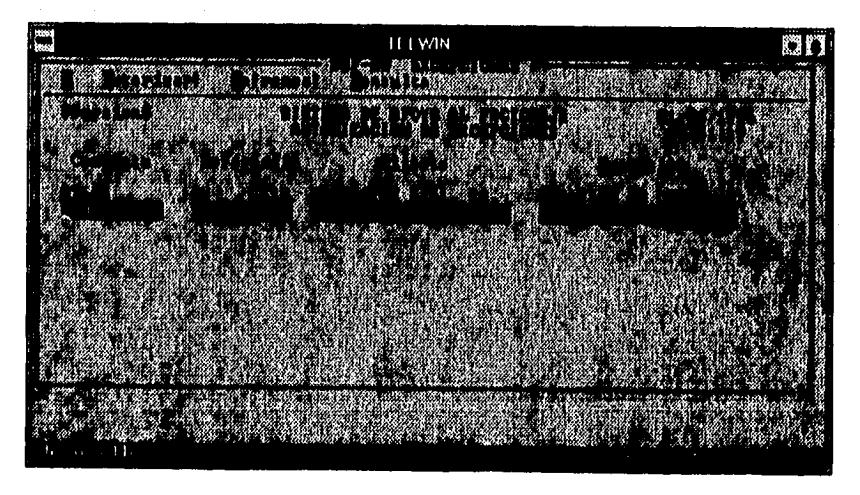

Fig. V1.2.1.22 "Excepciones / Autorización de Excepciones",

**Para el caso de la excepción de este ejemplo (excepción de SOBREGIRO), es necesario consultar la causa de la execpción consultando los saldos actuales del contrato,** 

#### Pruebas e instalación del sistema

así como la linea de crédito vigente, esto se hace seleccionando la opción "Saldos" en el menú de "Consulta" como se observa en la figura VI.2.1.23.

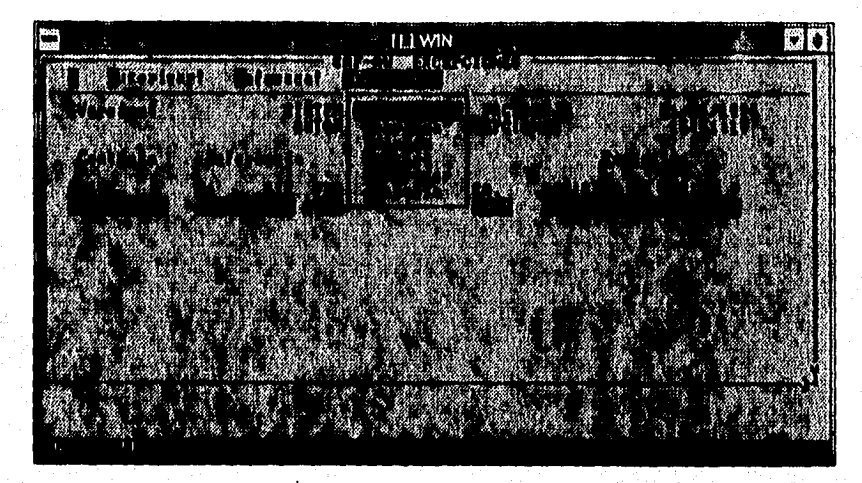

Fig. VI.2.1.23 "Excepciones / Autorización de Excepciones / Consulta / Saldos".

La pantalla que se muestra en la figura VI.2.1.24 es la de "Datos Generales del Contrato", donde se puede cotejar el saldo en anticipos contra la línea de crédito actual y así constatar el origen del sobregiro.

Para el caso de este tipo de excepciones se consulta con otras áreas la posibilidad de aceptar la cesión que causa el sobregiro, esto en base al comportamiento histórico que ha mostrado el cliente con respecto a su crédito. En común acuerdo de las áreas involucradas (Crédito, Operaciones y Mesa de Control) y el cliente se toma la decisión de autorizar o no la excepción.

#### *Programa de pruebas*

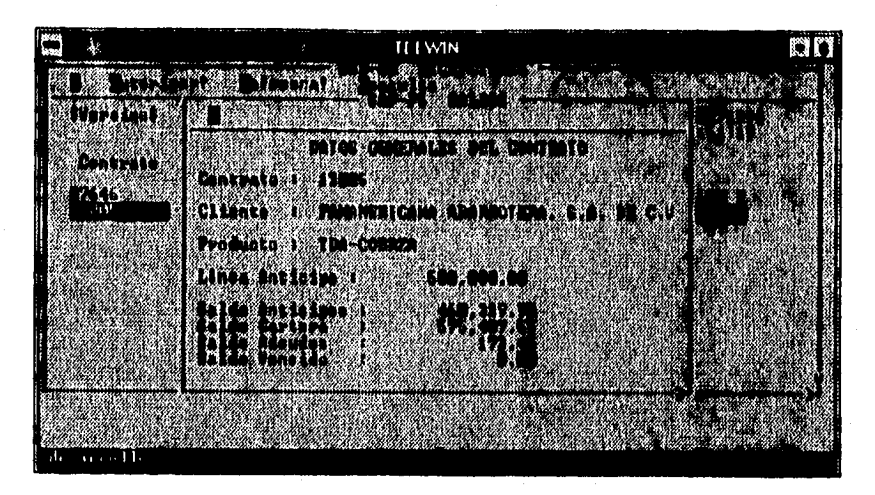

*F1,17.2.1.24 "Excepciones* **/ Autorluición** *de* **Eurpclones / Comild /Saldos".** 

Para autorizar la excepción, ésta se marca y selecciona la opción de "Autorizar", lo cual origina el despliegue de la pantalla de "Detalle de Excepciones" (figura VI.2.1.25) donde se muestran entre otras cosas el tipo y el monto de la excepción.

|                                                                         | <b>TELWIN</b>                                                                                                    |  |
|-------------------------------------------------------------------------|----------------------------------------------------------------------------------------------------|--|
| i svry                                                                  |                                                                                                    |  |
| TATI TA 1                                                               | MARTING T                                                                                                    |  |
| Contrat<br>88 F J                                                       |                                                                                                    |  |
| <b>CLEARED AND REPAIRING CAME ADAM AT A 200 FEMALE AND A 200 FEMALE</b> |                                                                                                    |  |
| <b>AN EXPERIMENT BECAUSE</b>                                            |                                                                                                    |  |
| L TIKLI TITI I NEKEEK OKOKA                                             |                                                                                                    |  |
|                                                                         | TARAHAN DE SER GANZ MOJINTENYE DE ZONE EN ZO TITULARE E                                                             |  |
| LINE THUI KENKENDE<br>in Lavid bird                                     | <b>BEAT BEA</b>                                                                                                    |  |
|                                                                         | <u> 1988 - 1989 - 1989 - 1989 - 1989 - 1989 - 1989 - 1989 - 1989 - 1989 - 1989 - 1989 - 1989 - 1989 - 1989 - 19</u> |  |
|                                                                         |                                                                                                    |  |
|                                                                         |                                                                                                    |  |

*Fig. 17.2.1.25* "Autorizar / Detalle de Excepciones".

#### Pruebas e instalación del sistema

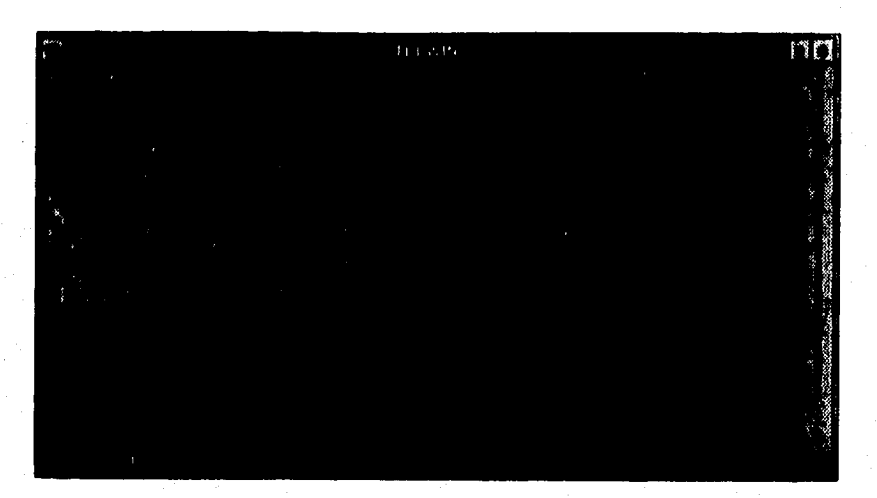

Fig. 17.2.1.26 **"Exceptiones! Autorización de sobregiros".** 

**Se verifican los datos mostrados en la pantalla V1,2.1,25 y si no hay anomalías se procede a la autorización, seleccionando la opción de "Aplica", lo cual abrirá para este caso la pantalla "Autorización de Sobregiro" en donde se tiene que capturar el importe a autorizar, si procede o no la autorización (SIN) y una descripción relativa a la autorización, como se muestra en la figura V1.2.1.26,** 

**Una vez capturados todos los datos para la autorización se selecciona la opción de "Aplica" de la pantalla de "Autorización de Sobregiros", con lo cual el sistema pedirá al ejecutivo responsable su clave de autorización y contrasefla para proceder con la autorización (figura VI.2.1.27).** 

#### Programa de pruebas

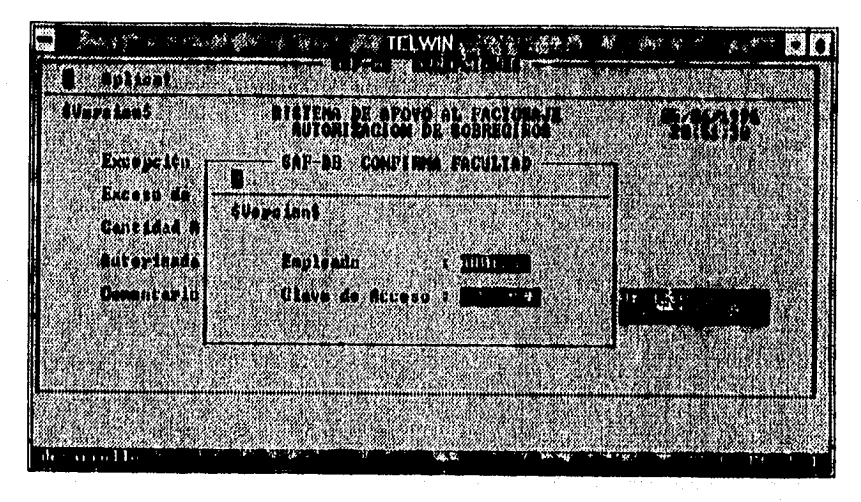

Fig. 17.2.1.27 "Excepciones / Autorizactón de sobregiros / Confirmar facuitad",

Si no hubo problemas durante la autorización de la cesión el sistema emitirá un mensaje como el que se muestra en la figura V1,2,1,28.

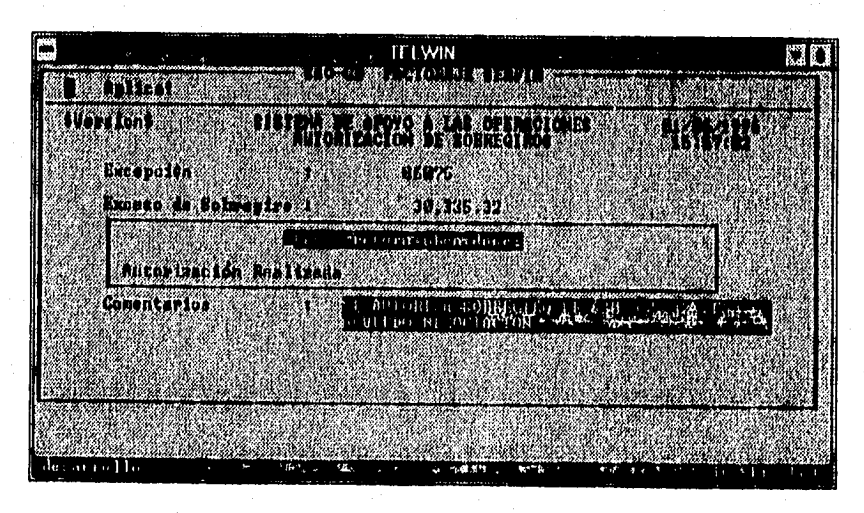

118.11.2.1.28 "Eacepcionci / Autorización de zoinaglroz".

Una vez autorizadas las excepciones para una cesión se monitorea nuevamente la cesión, en primer lugar para checar que efectivamente ya no tenga excepciones pendientes, en segundo lugar para ver si ya fue integrada correctamente (figuras **V1,2.1,213** y **VI,2,1,29).** 

r'r*ucbas e inslalirción del sislcuia* 

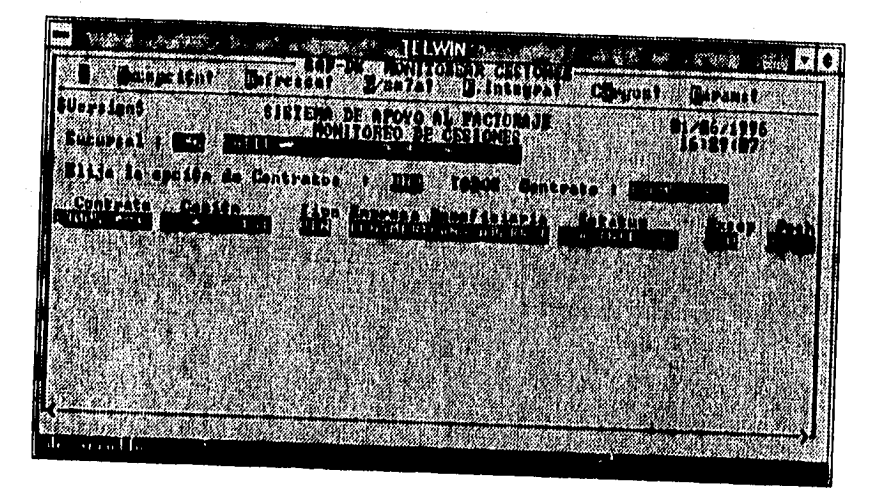

*Fig. 11.2.1.29* **"Mimbrear Cesiones/ Molinero de Cesiones",** 

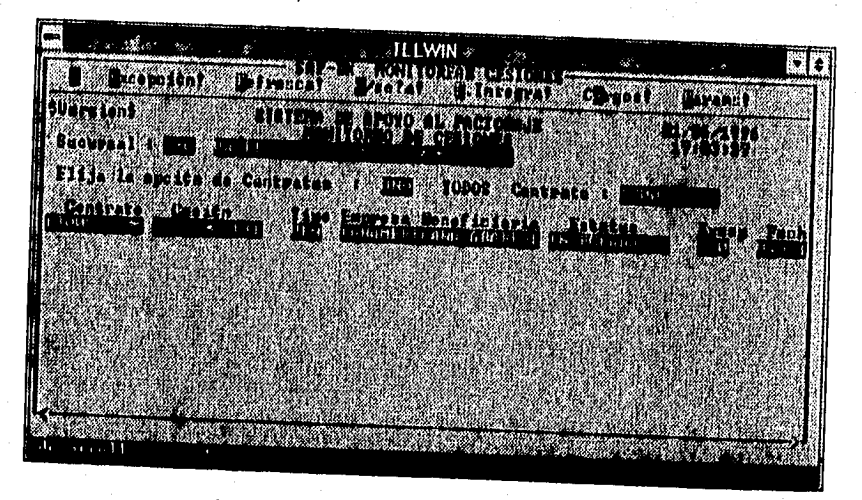

*ni. {7.2.1.'0* **"Mimbrear Cebare / Atoaba/o de Cedente".** 

Una vez que la recepcionista sabe que la cesión ha sido integrada procede a imprimir el detalle de liquidación, el cual será revisado por los ejecutivos de operación, quienes determinarán si procede o no la entisión del cheque del anticipo de la operación. quienes determinarán si procede o no la emisión del cheque del anticipo de la operación. Esto se lleva a cabo accesando el módulo de "Proceso" y seleccionando la opción de "Inprimir Anexos" en el menú de "Anexos/Facturas" como se muestra en las figuras V1, 2. I .3 I y **VI.2. I .32.** 

#### Programa do pruebas

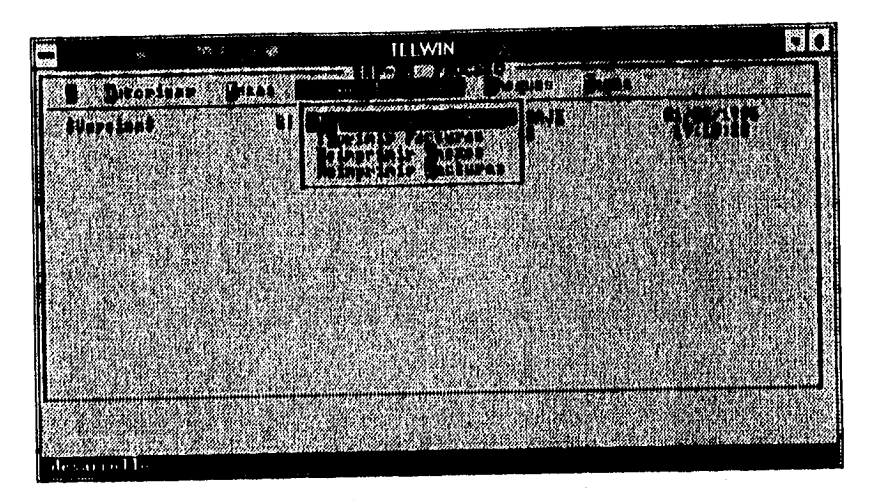

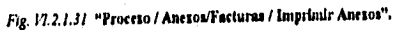

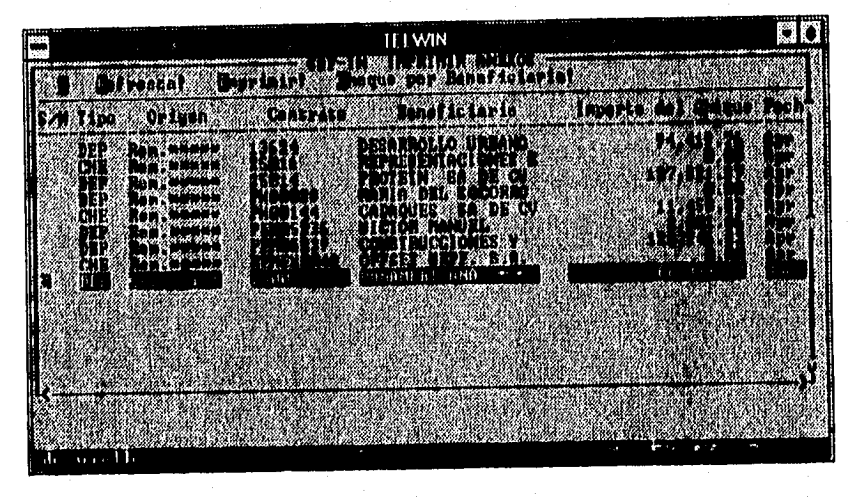

1'g. II 2 1.32 " **AnclosSucluntel Imprimir Amos",** 

En la pantalla de "Imprimir Anexos" se despliegan todos los detalles de liquidación que hay por imprimir, los cuales corresponden a las diversas operaciones o a los remanentes generados durante la cobranza. Se marca la operación deseada por medio de las teclas del cursor y se selecciona la opción de imprimir (figura V1.2.1.32)

Automáticamente se abre la pantalla **de** impresión de reportes en la cual se muestra el número de anticipo al cual corresponde el detalle de liquidación, se captura el

#### Prucbas e instalación del sistema

número de copias deseadas y la impresora en la cual se desea salga la impresión (figura VI.2,1.33).

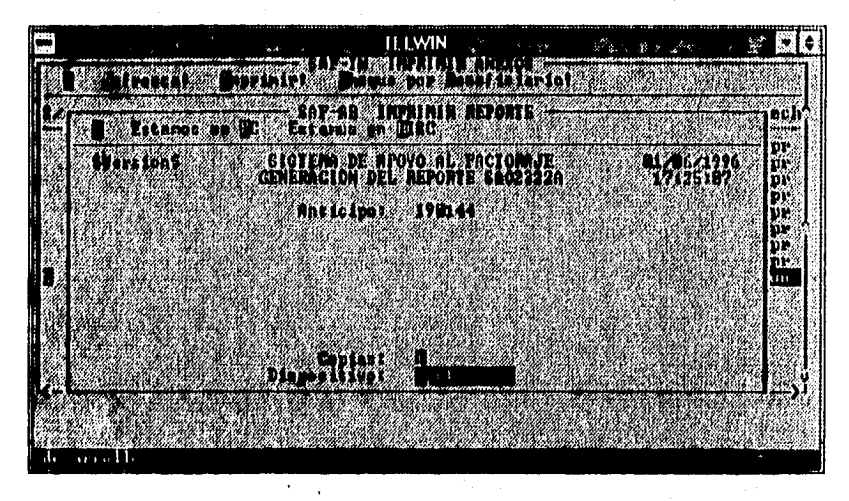

Fig. **11.2.1.31** "Imprimir **Anexos / Imprindr Repule".** 

Una vez hecho lo anterior, seleccionamos la opción de "Imprimir" dentro del menú "Estamos en PC" (versión DOS), como se muestra en la figura VI.2.1.34. Con esto obtendremos la impresión del detalle de liquidación el cual será enviado el ejecutivo de operaciones para su autorización.

| <b>Part</b> |                  |      | TEI WIN                             |                       |           |  |
|-------------|------------------|------|-------------------------------------|-----------------------|-----------|--|
|             |                  | 83 Y |                                     | <b>TILIZIA ETA CH</b> |           |  |
|             |                  |      | <b>BISTYN</b>                       |                       |           |  |
|             |                  |      | <b>A REAL PAGE AL PROTOCOLOGICA</b> |                       | <b>TA</b> |  |
|             | <b>WAYORDOWN</b> |      | WAKA                                |                       |           |  |
|             |                  |      |                                     |                       |           |  |
|             |                  |      |                                     |                       |           |  |
|             | :?∋∞ ∖           |      |                                     |                       |           |  |
|             |                  |      |                                     |                       |           |  |

kv. n2.1.34 **"Imprimir Anean' / Imprimir Repon, e".**
Los ejecutivos de operaciones de revisar y autorizar o rechazar los detalles de liquidación, Para el caso en que se rechaza un detalle de liquidación, se procede a cancelar la cesión y para el caso en que se autoriza éste se turna al área de caja donde el cajero procederá a imprimir o depositar el cheque,

Para imprimir o depositar un cheque, el cajero deberá accesar al módulo de "Proceso" y seleccionar la opción de "Imprimir Cheques" **dentro del menú "Cheques" tal y como se muestra en la figura V1.2.1.35.** 

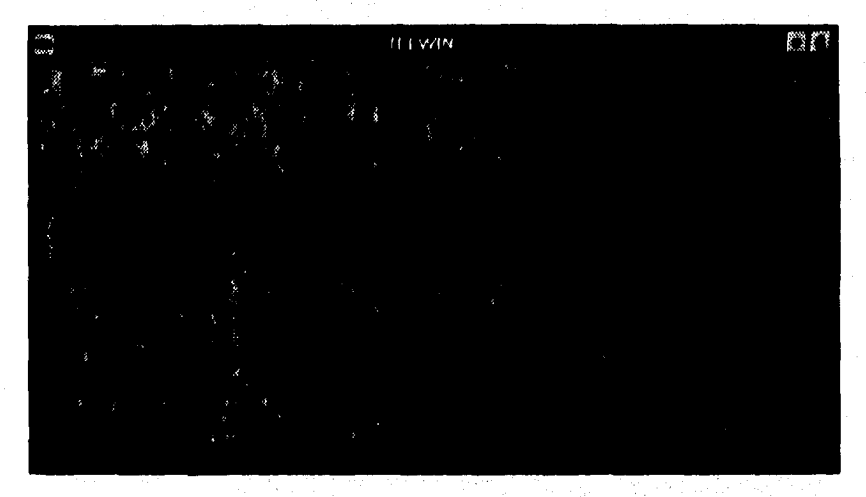

**P411.2.1.35 •Prense I Chelos / Dapdalra~** 

**El sistema solicitará se introduzca el número de control interno para el cheque, el cual será capturado por el cajero de acuerdo al detalle de liquidación, con esto el sistema mostrará en pantalla el detalle del cheque a imprimir o depositar. Finalmente, se seleccionará la opción de imprimir o depositar según sea el caso, como se muestra en las figura VI2.1,36.** 

*Pruebas e instalación del sistema* 

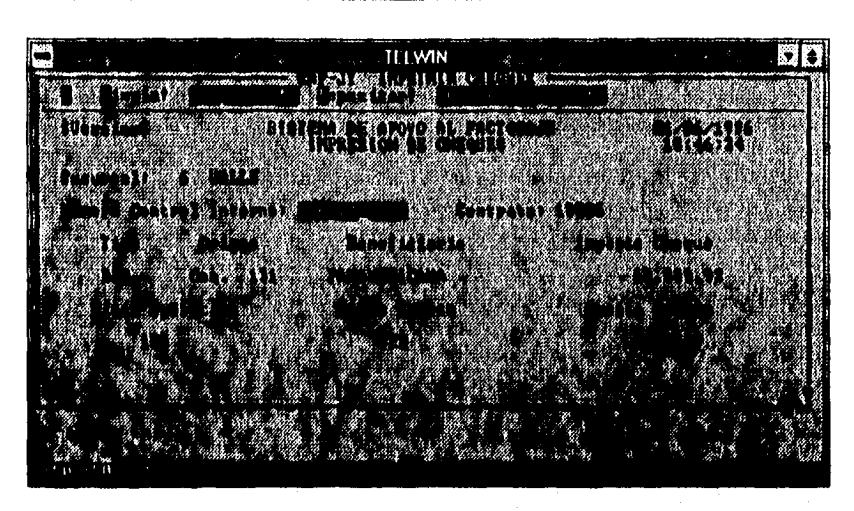

*Fig. iI.2.1.36* **"Imprimir Chest» / Impresión de Cheyiet".** 

Un control de seguridad importante en este módulo es el de evitar imprimir más de una vez un cheque que ya fue impreso o depositado, para lo cual el sistema cuenta con todas las validaciones pertinentes para validar estos controles. Un ejemplo de esto es el que se muestra en la pantalla de la figura V1.2.137.

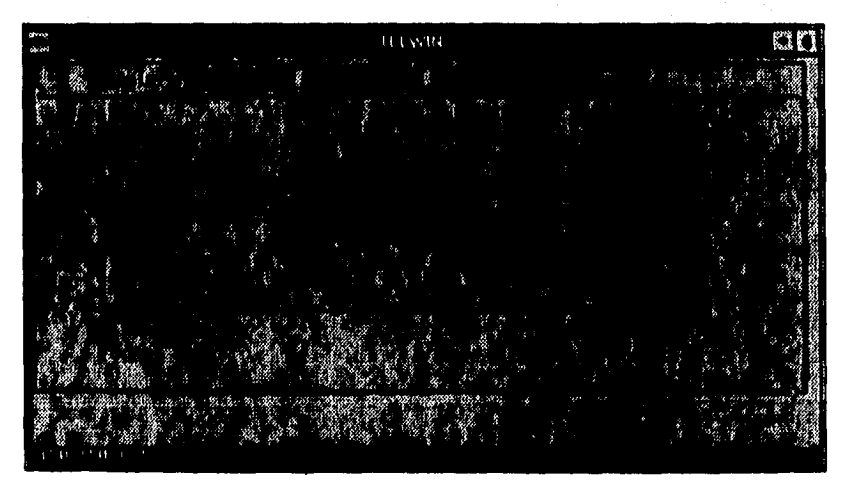

*hig. I1,2.I.37* **"Imprimir Cheques / Impmlón de Cheques".** 

Con esto se da por terminado el proceso **de** recibir una cesión en el Sistema de Apoyo al Factoraje, con todos los subprocesos que esto implica.

**En el desarrollo de cualquier sistema es necesario realizar una serie de pruebas, ya que muy dificilmente en la prueba inicial se obtienen resultados aceptables como para ponerlo en operación.** 

**Para lograr que el porcentaje de errores fuera mínimo, fue necesario realizar aproximadamente 5 pruebas de sistema en conjunto con el usuario. En cada sesión de pruebas se anotaron todos y cada uno de los errores o comentarios que surgian en el momento para posteriormente evaluar la complejidad en la modificación y estimar tiempos para su implantación.** 

**En términos generales, los principales errores que se presentaron fueron como los que se describen e continuación:** 

- **1. Especificaciones incorrectas por parte del usuario (cálculos, validaciones, etc.).**
- **2. Ajustes en los formatos de los reportes (Quitar o agregar columnas, obtener algunos cálculos adicionales, etc.).**
- **3. El descuido y deacontrol de algunas variables (Operación con variables sin inicializar, operación entre variables de diferente tipo de dato, etc.).**
- **4. Errores de ortografía (En las leyendas de reportes y/o pantallas).**
- **5. La asignación errónea de perfiles de usuarios (Acceso incorrecto a las opciones permitidas para cada perfil de usuario).**
- **6. Omisión de algunas pantallas (Al ejecutar una opción especifica, el sistema no realizaba la función esperada debido a que no efectuaba la llamada correcta).**

**Como se puede observar, este tipo de errores no son críticos, es decir, no representan una causa seria como para considerar que el sistema no cumple con las especificaciones y requerimientos planteados por el usuario, mismos que fueron**  establecidos en el análisis del sistema. Por lo tanto, al corregir la variedad de errores **detectados durante las pruebas, podemos considerar que el sistema cumple con un nivel de aceptación y confiablidad suficientes como para ponerlo en operación. Para esto, fue necesario que el usuario aprobara por escrito la liberación del sistema.** 

in ya Tanzania ya Tanzania.<br>Tanzania

## VL3 INSTALACION Y PUESTA EN OPERACION

La instalación incluye todas las actividades que se realizan para convertir el sistema anterior al nuevo. El sistema puede ser totalmente nuevo y reemplazar al sistema que hay, ya sea manual o automatizado (nuestro caso cae dentro de esta clasificación); o bien puede ser una modificación importante de un sistema existente. En cualquier caso, una buena instalación es muy importante para lograr un sistema confiable y que cumpla con las necesidades del usuario. Sin embargo, una instalación exitosa no garantiza el mejoramiento de la organización que use el sistema (eso es cuestión de diseño), pero una instalación inadecuada repercutirá inminentemente en un deterioro del funcionamiento de la misma organización.

Existen tres aspectos de la instalación: plan de entrenamiento o capacitación del personal, plan *de conversión y la revisión después de la instalación.* 

## V11,3,1 Plan de entrenamiento

Un sistema técnicamente elegante y bien diseñado puede tener éxito o fracasar debido a la forma en que se opera y usa. Por lo tanto, la calidad de la capacitación recibida por el personal relacionado con el sistema ayuda u obstruye, y puede llegar a impedir la instalación exitosa del mismo. Aquéllos que estén asociados o afectados por el sistema deben conocer con detalle cuáles serán sus papeles, cómo pueden usar el sistema y qué hará o no hará, Tanto los operadores como los usuarios del sistema necesitan capacitación.

La capacitación consiste en un proceso educativo que involucra a los analistas con los usuarios. Sin embargo, no es necesario entrenar a todos los usuarios, para esto, el analista debe realizar un estudio para determinar cuáles usuarios deberán recibir la capacitación.

Para realizar el plan de entrenamiento, el analista se auxilia de alguna estrategia con la cual pueda determinar a quiénes se adiestrarán y quién lo hará, También debe asegurarse de que cualquier persona que se vea afectada por el nuevo sistema sea capacitada de la mejor manera posible.

Se debe capacitar a todos aquellos usuarios que tengan un uso primario o secundario del sistema. Esto incluye a cualquier persona, desde los capturistas hasta los que utilicen las salidas generadas por el sistema para la toma de decisiones, aún sin que éstos lleguen a interactuar con el sistema directamente a través de sus terminales, es decir, que sólo utilicen los reportes generados por el mismo. Por lo tanto, la magnitud del entrenamiento depende del cambio en las tareas que lleve consigo el nuevo sistema.

Un aspecto muy importante que debe tomarse en cuenta, es que existen niveles de usuarios (ver Capítulo 1,2,1), por lo que será necesario separarlos y formar grupos de usuarios con niveles de conocimiento similares. Esta división es necesaria, ya que incluir usuarios con un nivel bajo de conocimientos o habilidades en los cursos para usuarios con un nivel más elevado creará trastornos, debido a que los primeros se pierden rápidamente y los segundos se fastidian con lo básico,

## *Capacitación de operadores del sistema*

**La mayoría de los sistemas dependen del personal del centro de cómputo, el cual es responsable de mantener al equipo funcionando, asi como de proporcionar el servicio de apoyo necesario. Su capacitación debe asegurar que puedan manejar todas las operaciones posibles, tanto rutinarias como extraordinarias. La capacitación del operador también debe contemplar al personal de captura de datos.** 

**Si el sistema necesita la instalación de equipo nuevo, como por ejemplo, un nuevo sistema de computación, terminales especiales, o equipo distinto para la captura de datos, la capacitación del operador debe incluir aspectos tan básicos como saber prender el equipo, usarlo, apagarlo y también un conocimiento de lo que es su operación y uso normales. También debe capacitarse acerca de los desperfectos más comunes, cómo reconocerlos y qué pasos llevar a cabo cuando ocurra. Como parte de su capacitación, se debe dar a los operadores una lista de las formas de resolver los problemas y que identifique las posibles causas y soluciones, asi como los nombres y números telefónicos**  de las personas a quien se debe buscar cuando surjan problemas inesperados.

### *Capacitación de usuarios*

**La capacitación de los usuarios debe incluir la identificación de los problemas determinando si el problema que surge es causado por el equipo, el software o por algo hecho por ellos al usar el sistema. Al incluir una gula de Identificación de problemas en la documentación del sistema, se obtendrá una referencia útil por mucho tiempo después de terminar el periodo de capacitación. No hay nada más ihistante que trabajar con un sistema, hallar un problema y no ser capaz de determinar si es errbr del usuario o si es algo que tiene que ver con el propio sistema. El momento para prevenir la frustración es durante la capacitación. Una buena documentación, aunque esencial, no reeemplaza la capacitación. No hay sustituto para la operación directa del sistema mientras que se aprende su uso.** 

**La mayor parte de la capacitación del usuario tiene que ver con la operación del sistema en si. La capacitación en la codificación de datos enfatiza los métodos a seguir en la captura de datos a partir de las transacciones, o en la preparación de datos necesarios para las actividades de apoyo a las decisiones.** 

#### Pruebas e instalación del sistema

Las actividades de manejo **de** datos que reciben la mayor atención en la capacitación de usuarios son la captura de datos (cómo modificar datos grabados previamente), la fonnulación de consultas (cómo localizar registros especificos u obtener respuestas a preguntas) y el borrado de registros de datos. El grueso del uso del sistema implica este conjunto de actividades, lo cual quiere decir que la mayor parte del tiempo de la capacitación se dedicará a este punto.

### **Métodos de Capacitación**

La capacitación de operadores y usuarios se puede obtener de distintas formas. Las actividades de capacitación pueden llevarse **a** cabo en las instalaciones del proveedor, en locales rentados, por ejemplo, en hoteles o campus de universidades, o en las instalaciones de la empresa, dependiendo de la fuente y lugar de la capacitación.

## **Capacitación por proveedor**

A menudo, la mejor fuente de capacitación para un equipo es el proveedor de éste. La mayorta de proveedores ofrecen programas educacionales amplios como parte de sus servicios. En algunos casos hay un cargo, pero muchas veces la capacitación es gratis, Los cursos impartidos por instructores con experiencia y personal de ventas cubren todos los aspectos del uso del equipo, desde cómo prenderlo y apagarlo hasta cómo guardar y eliminar información y también cómo atender las fallas. Esta capacitación es directa, por lo que los participantes realmente usan el equipo en presencia de los instructores. Si surgen preguntas, éstas se pueden contestar enseguida.

## **Capacitación en las instalaciones de la empresa**

La ventaja de ofrecer capacitación para el sistema en el lugar de la empresa es que la instrucción se puede unir a la organización donde se ofrece y, además, enfocarse a procedimientos especiales usados en ese marco, **a** los planes de la organización para su crecimiento y a cualquiera de loa problemas que hayan surgido. A menudo, los proveedores o las compañías de capacitación ofrecen tarifas más económicas y que permiten ala organización involucrar a más personal en el programa de capacitación que el que es posible cuando se necesita viajar.

También hay desventajas. El simple hecho de que los empleados estén es su propio medio es una distracción, ya que las llamadas telefónicas y las emergencias pueden interrumpir las sesiones de capacitación.

En algunas organizaciones, el entrenamiento de los usuarios puede ser ejecutado por diferentes tipos **de** instructores: Vendedores, Analistas de Sistemas, Instructores Externos, Instructores Internos u Otros Usuarios. Sin embargo, en este caso son los mismos integrantes del proyecto quienes realizan el adiestramiento a los usuarios.

Instalación y puesta en operación

.<br>Se stranovnik i u vladanje kraljeve prijeve iz prijeve iz prijeve iz prijeve iz prijeve iz prijeve iz prijeve

Es recomendable que la capacitación la realicen los analistas del sistema, considerando que conocen al personal de la organización y al sistema mismo, pero en ocasiones los analistas estarán tan ocupados en sus tareas de implantación que dependerá de su disponibilidad para el adiestramiento. **Para** lograr un buen adiestramiento es necesario planear correctamente el comienzo, éste se determina generalmente **durante la calendarización de actividades.** 

can di terra partizi adalah sejarangan perangan penginang

**Generalmente el usuario espera resultados concretos de la capacitación, por lo que le entrega al analista un escrito con los objetivos a perseguir en ésta.** 

**Los objetivos que fueron dictados por los usuarios de nuestro proyecto son los siguientes:** 

- **1. Conocer a la perfección cómo está estructurado el sistema para utilizarlo de manera eficiente y eficaz.**
- **2. Cada Empleado facultado para el uso del sistema debe conocer con exactitud las bondades y limitaciones del mismo para aprovechar al máximo su utilidad.**
- **3. Conocer el procedimiento que se debe seguir en caso de ocurrir algún error durante la operación en linea y/o en los reportes que genera el sistema.**

**El plan de entrenamiento aplicado en nuestro proyecto consta de los siguientes pasos:** 

**1. Capacitación por área.** 

ing di Kabupatén Banjarang Kabupatèn Kalénder

**2. Es responsabilidad de cada área proporcionar la lista de los usuarios que van a tomar el curso de acuerdo a las sugerencias del analista** 

**3, Separación de usuarios por nivel de conocimientos de cómputo,** 

**4. Hacer grupos de entre** 10 y 12 **personas.** 

**5. Realizar dos sesiones por dia (una por la mañana y otra por la tarde).** 

**6. Duración de 3 horas por sesión.** 

**7. Duración total del curso 10 chas** hábiles.

8. Entrega de material **didáctico para gula y soporte del curso.** 

**9. Cada miembro del grupo contará con una terminal para el seguimiento del curso.** 

## *Pruebas e instalación del sistema*

10.Se impartirá a cada grupo los módulos correspondientes a su área.

11.Se otorgarán claves de acceso al sistema por usuario,

I2,Cada curso lo impartirán dos instructores,

13, Disponibilidad de los instructores en horas de oficina para cualquier duda o aclaración,

14,La capacitación de los operadores en cuanto al ffincionamiento del equipo la llevará a cabo el proveedor mediante un contrato pactado entre la Empresa de Factoraje y el mismo,

Si terminado el periodo de capacitación no se cumplen satisfactoriamente los objetivos del curso, **se procede a identificar las posibles causas que provocaron este**  hecho para plantear en conjunto con el usuario sesiones extras de capacitación para alcanzar los objetivos establecidos.

s la grisegua i la pola l

ika kacamatan ing Kabupatén

 $\epsilon$  ,  $\epsilon$  ,

## **VI.3.2 Plan de conversión '**

Technology (1981

La conversión es el proceso de cambiar el sistema anterior al nuevo. A continuación describiremos los métodos para desarrollar la conversión del sistema y los procedimientos empleados para asegurarse que se lleve cabo adecuadamente.

.<br>Nasko line sektor området i

## **Métodos de convenido**

**Existen cuatro métodos para llevar a cabo una conversión de un sistema. Cada método debe ser considerado por las ventajas que ofrece y los problemas que puede ocasionar. Sin embargo, muchas situaciones dictan el uso de un método sobre los demás, aún cuando loa otros puedan ser más benéficos. En general, la conversión de un sistema debe realizarse lo más rápidamente posible. Los periodos de conversión largos aumentan**  la posible frustación y la dificultad de la tarea para las personas implicadas, incluyendo **tanto a los analistas como a los usuarios.** 

**En la siguiente tabla se describen las ventajas y desventajas de los diferentes métodos de conversión.**  in sa Isla

insialación y puesta en operación

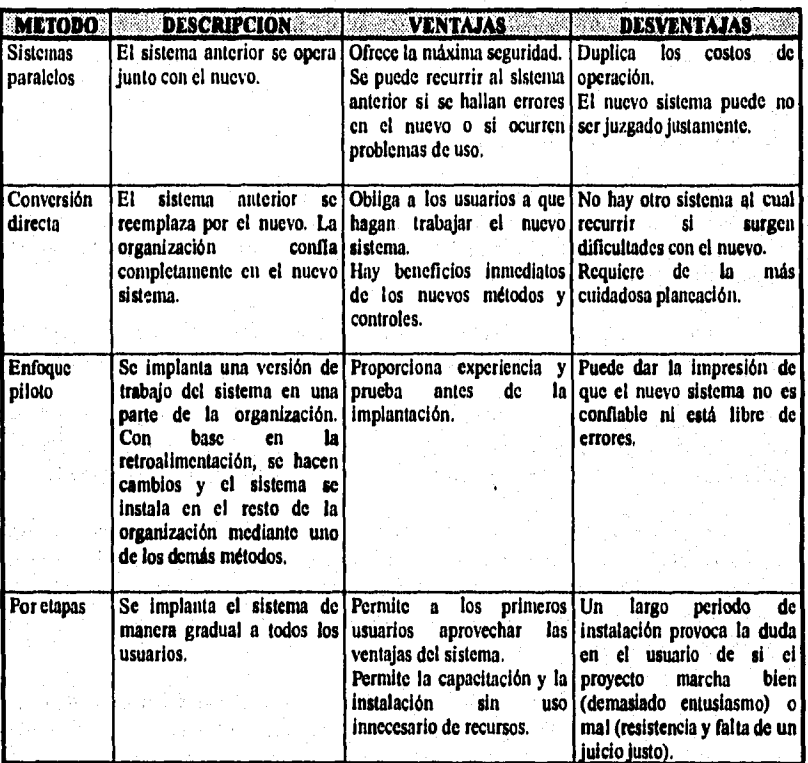

El plan de conversión incluye una descripción de las actividades que deben ocurrir al instalar el sistema nuevo y ponerlo en operación. Identifica a las personas responsables de cada actividad e incluye un programa de actividades para indicar cuándo debe llevarse a cabo cada una de éstas.

La conversión que se sugiere utilizar en este caso, es una variación del método de conversión en paralelo. Es decir, se seguirla utilizando el procedimiento actual que cada una de las áreas realiza a través de sus sistemas individuales, al mismo tiempo que se empieza a trabajar con el nuevo sistema, con la excepción de que no se duplicarían los costos de operación, dado que no existe un sistema anterior residente en una plaforma similar **a** la nueva.

Un aspecto importante a considerar es que al poner en marcha el sistema las bases de datos se encuentran vacías. Por lo tanto, se debe realizar una carga inicial de información real recolectada de los datos disponibles en cada área para iniciar una

## *Pruebas e* **instalación** *del* **sistema**

**operación normal con datos actuales. Esta recolección de datos se realiza determinando qué información puede ser cargada directamente (migrando los datos) y cuál debe ser capturada en linea,** 

## **V1.3.3 Revisión después de la instalación**

**Generalmente, una vez realizada la instalación del sistema y terminada la conversión, se necesita evaluar si los resultados son los esperados a corto y largo plazo o no, por lo que se realiza una revisión del sistema en donde participan de la misma manera los analistas y los usuarios.** 

Esta revisión es muy importante para recabar información para el plan de **mantenimiento del sistema, de hecho, ea la primera fuente de información para esta etapa.** 

**Como mencionamos anteriormente, el interés principal de la revisión después de la instalación es determinar si el sistema cumplió su objetivo, es decir, saber si los usuarios mejoran su detempelto al utilizar el sistema y si el producto del sistema es el esperado.** 

**Otros aspectos que deben considerarse en la revisión es si el sistema se usa fácilmente; si el sistema cuenta con las validaciones adecuadas para prevenir los errores**  en la captura de datos, además de detectarlos, reportarlos y/o corregirlos cuando ocurran. **Si las respuestas a estas cuestiones son negativas, entonces, un sistema no puede conaideruse confiable.** 

**Otro elemento de suma relevancia es que la contabilidad del usuario hacia el sistema puede determinar le duración del mismo, es decir, un usuario que no confíe plenamente en loa resultados arrojados por el sistema puede decidir que no funciona o no cumple con los requisitos previamente establecidos y echar abajo todo el trabajo realizado.** 

**En general, la facilidad de uso de un sistema así como su seguridad son muy importantes para los usuarios. Es decir, un sistema que sea excelente en cuanto a sus resultados pero es muy dificil de usar, no es poco común que se evite su uso.** 

**Existen diferentes métodos para la revisión de un proyecto, pero en general, los métodos de recolección de datos vía cuestionarios, entrevistas, observación, muestreo e inspección de registros son los más útiles para recopilar los detalles eobre el nuevo sistema.** 

**Plan de mantenimiento** 

## **V1,4 PLAN DE MANTENIMIENTO**

ma wate to restain and the ha-

The West population from the temperature

**Los programas de computadoras tienden a actualizarse. Bajo un plan se realizan y se llevan a cabo optimizaciones. No sólo hay que cambiar la versión actual, sino también la versión del arlo pasado (que puede aún estar en uso). Además de los problemas que requiere la realización de cambios para solucionarlos, el hecho mismo lleva a problemas adicionales.** 

المتأخذ والموادع والأمراق

**Como el cambio es inevitable cuando se construyen sistemas basados en computadora, debemos desarrollar mecanismos para evaluar, controlar y hacer modificaciones. Se deben considerar tres actividades quo se llevan a cabo tras lanzar, un programa.** 

**La primera actividad de mantenimiento se da debido a que no es razonable asumir que la prueba del software haya descubierto todos los errores latentes de un gran sistema de software. Durante el uso de cualquier programa grande, se encontrarán pequeftos errores tiendo informado el equipo de desarrollo. El proceso que incluye el diagnóstico y**  la **corrección de uno o más errores se denomina mantenimiento correctivo.** 

**La segunda actividad se da debido al rápido cambio inherente a todo aspecto de la informática; regularmente aparecen nuevos sistemas operativos o nuevas versiones de los antiguos; también, frecuentemente se mejoran o modifican los equipos periféricos y otros elementos de sistemas. Por tanto, el mantenimento adaptativo -Una actividad que modifica el software para que interaccione adecuadamente con su entorno cambiante- es tanto necesaria como corriente.** 

**La tercera actividad que se puede aplicar a la definición de mantenimiento se da cuando un paquete de software tiene éxito. A medida que se usa el software, se reciben de los usuarios recomendaciones sobre nuevas posibilidades, modificaciones de funciones**  va existentes y sobre mejoras en general. Para satisfacer estas peticiones, se lleva a cabo. **el mantenimiento perfectivo. Esta actividad contabiliza la mayor cantidad de esfuerzo gastado en el mantenimiento de software.** 

**Las tareas que se dan como parte del mantenimiento adaptativo y perfectivo son las mismas que se aplican durante la fase de desarrollo del sistema. Para adaptar o**  perfeccionar debemos determinar nuevos requerimientos, rediseñar, generar código y **probar el software existente.** 

### **Pruebas e** inslalación del sistema

#### Mantenimiento estructurado frente al no estructurado

**En la figura VI.4.1 se muestra el flujo de sucesos que se pueden dar como resultado de una petición de mantenimiento. Si sólo se dispone del código fuente como elemento de configuración, la actividad de mantenimiento comienza con una evaluación del código, a menudo complicada por la pobre documentación interna. Las caracteristicas sutiles, tales como la estructura del programa, las estructuras de datos globales, las interfaces del sistema, el rendimiento y/o las limitaciones del diseño son difíciles de descubrir y frecuentemente mal interpretadas. Es imposible llevar a cabo pruebas de regresión (repetir la prueba anterior para asegurar que la modificación no ha introducido fallas en el software que estaba operando previamente), ya que no existe ningún registro de pruebas. Lo que hacemos es un** mantenimiento no estructurado.

**Si existe una completa configuración del software, la tarea de mantenimiento comienza con una evaluación de la documentación del mismo. Se determinan las características estructurales importantes, de rendimiento y de interface del software. Se estudia el impacto de las correcciones o modificaciones requeridas y se traza un plan de actuación. Se modifica el diseño y se revisa. Se desarrolla nuevo código fuente, se realizan pruebas de regresión mediante la información contenida en** el plan de prueba **y**  se vuelve a lanzar el software.

**Esta secuencia de sucesos constituyen el** mantenimento estructurado **y aparece como resultado de una metodologla de desarrollo de sistemas (Análisis y Diseño estructurado). Aunque la existencia de una configuración del software no garantiza un mantenimiento libre de problemas, se reduce la cantidad de esfuerzo requerido y se mejora la calidad general del cambio o de la correción.** 

 $\sigma_{\rm F}$  ,  $\sigma_{\rm eff}$ 

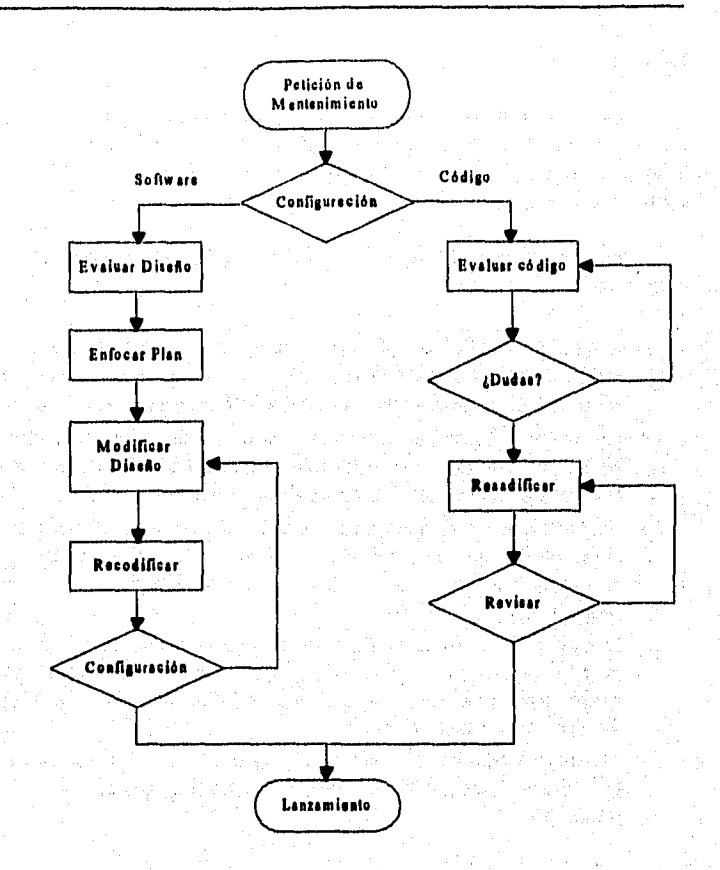

and a signal operating and profits

98.HJ

2009年10月10日 10日 10日 10日 10日 10日 10日

おもえ えんどう

W<sup>2</sup>Erlandar ni araggere

04/02/17

Figura VI.4.1. Mantenimiento estructurado frente al no estructurado

in angl

hat ku di ugi

54

医细胞 网络

图形

 $\{z_1^{\alpha_1},\ldots,z_{n}^{\alpha_n}\}$  .

Environmental

**Robert Bar** 

 $\alpha_{\rm eff} \lesssim \epsilon_{\rm max}/\epsilon_{\rm c}$ 

 $\sim 10^{12}$  .

 $\gamma/\beta_0^2/\beta_0^2$  .

nite) a noman agka<br>Pantan a album po

ali se sa géneron.

 $\frac{1}{2\pi}$  . We have the set of  $\frac{1}{2}$ 

Gerald Al

r a spoj

 $\sim$   $\sim$ .<br>Voqea

ú.

recreate-医单纯性

n ya Justinia Ma

<u>. Marija koja pa koje je najveda stalo z dobo dobo je ustava stava u tako poznata z plaso se ostala stala plastn</u>

365

### Pruebas e instalación del sistema

## **Problemas**

La mayoria de los problemas asociados con el mantenimiento de software se deben a las deficiencias de la forma en que el software ha sido definido y desarrollado. La falta de control y disciplina en las dos primeras fases **del** proceso de ingeniería de software casi siempre se traduce en problemas para la última fase.

Entre los problemas clásicos asociados con el mantenimiento de software se encuentran los siguientes:

- **A menudo es** dificil comprender un programa **"ajeno". A medida que existen menos elementos de configuración del software, mayor es la dificultad. Si sólo existe código no documentado, es de esperar que aparezcan serios problemas.**
- **Ese personaje "ajeno" a menudo no se encuentra alrededor para poder explicarse. No se puede esperar una explicación personal del software por el que lo ha desarrollado una vez que se requiere el mantenimiento.**
- **No existe una documentación apropiada o está mal preparada. Un primer paso es el reconocimiento de que el software debe ser documentado, pero para que la documentación sea de algún valor debe ser comprensible y consistente con el código fuente.**
- **La mayoría del software no ha sido diseñado previendo el cambio. A menos que el método del diseño prevea el cambio mediante conceptos tales como independencia funcional o clases de objetos, las modificaciones del software serán dificiles y propensas a errores.**
- **El mantenimiento no se ve como un trabajo atractivo. Muchas de las causas de esto vienen dadas por el alto nivel de frustración asociados con el trabajo de mantenimiento.**

## **Facilidad de mantenimiento**

**La facilidad de mantenimiento se puede definir cualitativamente como: facilidad para comprender, corregir, adaptar y/o mejorar el software. La facilidad de mantemiento es un fin clave que gula los pasos de cualquier metodologla de ingeniería de software.** 

## Medidas Cuantitativas

**La facilidad de mantenimiento del software, como la calidad o la confiabilidad, es dificil de cuantificar. Sin embargo, podemos evaluar la facilidad de mantenimiento indirectamente considerando los atributos de la actividad de mantenimiento que se puede medir, las cuales son las siguientes:** 

- **1. Tiempo de reconocimiento del problema.**
- **2. Tiempo de retraso administrativo.**

Plan de mantenimiento

- 3. Tiempo de recolección de lierrramientas de mantenimiento.
- 4. Tiempo de análisis del problema.
- 5. Tiempo de especificación de los cambios.
- 6. Tiempo activo de corrección (o modificación).

- 7. Tiempo de prueba local.
- 8. Tiempo de prueba global.
- 9. Tiempo de revisión del mantenimiento.
- 10.Tiempo total de recuperación.

**Cada una de las anteriores métricas puede, de hecho, ser registrada sin mucha dificultad. Tales datos pueden proporcionar una indicación de la eficacia de las nuevas técnicas y herramientas.** 

### **Revisiones**

**Durante las revisiones del diseño debe evaluarse el diseño de datos, arquitectónico y procedural de tal manera que sea fácil de modificar, sea modular y funcionalmente independiente. En las revisiones del código se debe cuidar el estilo y la documentación interna, dos factores que tienen influencia sobre la facilidad de mantenimiento. Finalmente, cada paso de prueba debe proporcionar anotaciones sobre las partes del programa que pueda necesitar un mantenimiento preventivo antes de que el software sea formalmente lanzado.** 

### **Tareas del mantenimiento**

**Las tareas asociadas con el mantenimiento se inician al establecer una organización de mantenimiento, se deben prescribir procedimientos de evaluación, información y definir una secuencia estandarizada de sucesos para cada petición de mantenimiento. Además se debe establecer un sistema de registro de información de las actividades de mantenimiento y definir criterios de revisión y de evaluación.** 

## **Organización de Mantenimiento**

**En la figura VI.4.2 se muestra un esquema con las peticiones de mantenimiento que se dirigen hacia un controlador de mantenimiento que remite cada petición a un supervisor del sistema para que la evalúe. El supervisor del sistema es un miembro de la plantilla técnica al que se asigna la responsabilidad de familiarzarse con un pequeño subconjunto de programas producidos. Una vez que se hace la evaluación, una autoridad de control de cambios debe determinar las acciones a llevar acabo.** 

**La organización reduce la confusión y mejora el flujo de las actividades de mantenimiento. Dado que todas las peticiones de mantenimiento se canalizan a través de un solo individuo (o grupo), los arreglos descontrolados (o sea, cambios que no han sido sancionados y por tanto puede causar confusión) son menos probables. Ya que al menos** 

## Pruebas e instalación del sistema

un individuo estará familiarizado con un programa producido, las peticiones de cambio (mantenimiento) se pueden evaluar más rápidamente. Dado que se implementa un mecanismo de control para aprobar los cambios especificos, la organización puede evitar el realizar cambios que beneficie a un solicitante pero que tengan un impacto negativo sobre otros muchos usuarios.

El controlador y la autoridad de control de cambios puede ser una misma persona **o** (para grandes programas) un grupo de jefes y de individuos de la plantilla técnica, El supervisor del sistema puede tener otras obligaciones sin dejar de constituir un "contacto" **con los paquetes específicos de software.** 

**Cuando se asignan responsabilidades antes de comenzar la actividad de mantenimiento, se reduce enormemente la confusión. Y más importante aún, la pronta definición de responsabilidades puede moderar cualquier sentimiento de incomodidad que aparece cuando una persona es "sacada" de una tarea de desarrollo para que se ocupe del mantenimiento.** 

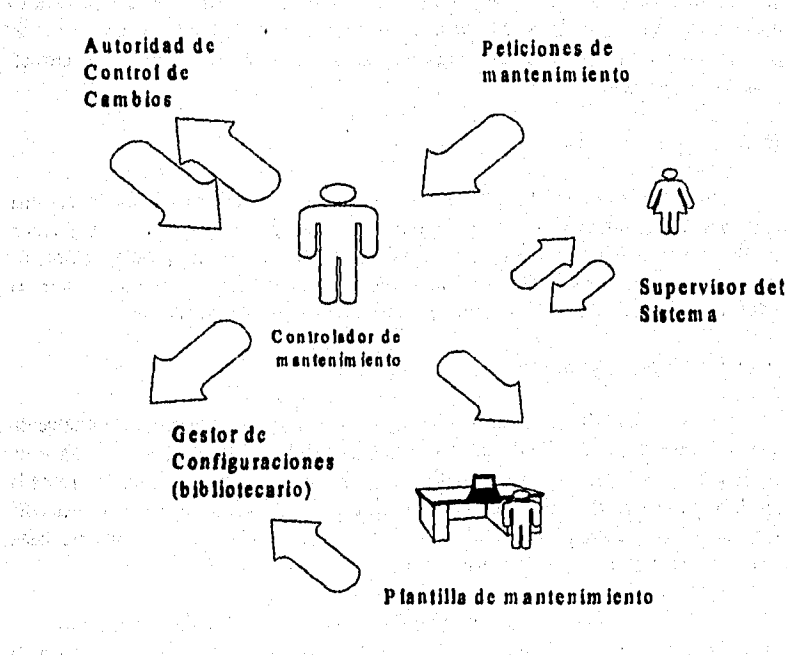

**Pigura 17.4.2. Organización de una plantilla de mantealmiento** 

Plan de mantenimiento

## **Informe**

**Todas las peticiones** *de* **mantenimiento de software deben ser presentadas de una forma estandarizada, En un formulario de petición de mantenimiento (FPM), que debe ser llenado por el usuario que desea la actividad de mantenimiento. Si se encuentra un error, se debe incluir una completa descripción de las circunstancias que llevaron al error (incluyendo datos de entrada, listados y otro material de soporte). Para peticiones de mantenimiento adaptativo o perfectivo, se debe remitir una breve especificación de cambios (una especificación de requerimientos abreviada),** 

o Constantino de Constantino de Constantino de San Constantino de Alexandro de Constantino de Constantino de C

El FPM es un documento generado exteriormente que se usa como base para la **planificación de las tareas de mantenimiento. Internamente, la organización de software desarrolla** *un* **informe de cambio de software (ICS) indicando; 1) la magnitud del esfuerzo requerido para satisfacer el FPM; 2) la naturaleza de las modificaciones requeridas; 3) la prioridad requerida, y 4) otros datos sobre las modificaciones. El ICS se envia a la autoridad de control de cambios antes de iniciar cualquier planificación del mantenimiento.** 

### **El flujo de sucesos**

**Dentro de la secuencia de sucesos que se dan como resultado de una petición de mantenimiento, está primero el determinar el tipo de mantenimiento que se va a llevar a cabo.** 

**Una petición de mantenimiento correctivo comienza con una evaluación de la seriedad del error. Si existe un error serio, el personal es asignado a las directrices del supervisor del sistema y el análisis del sistema comienza inmediatamente. Para los errores menos serios, se evalúa y se clasifica la petición de mantenimiento correctivo para luego planificarla de acuerdo con otras tareas que precisen los recursos de desarrollo.** 

**En algunos casos, el error puede ser tan serio que haya que abandonar momentáneamente los controles normales del mantenimiento. El código habrá de ser modificado inmediatamente, sin la correspondiente evaluación de los posibles efectos secundarios y sin una adecuada actualización de la documentación. Este modo de actuación inmediata para el mantenimiento correctivo queda reservado para situaciones de crisis y debe representar sólo un pequeño porcentaje de todas las actividades de mantenimiento. Se debe insistir en que la actuación inmediata pospone, pero no elimina, la necesidad de controles y evaluaciones. Una vez que se ha resuelto la crisis, se deben conducir estas actividades para asegurarse que los recientes arreglos no propagarán problemas incluso mas serios.** 

**Las peticiones de mantenimiento adaptativo o perfectivo siguen un camino diferente. Las adaptaciones se evalúan y se clasifican (se asigna prioridad) antes de** 

## Pruebas e inslalaridn del sistema

situarlas en una cola de acciones de mantenimiento. Las mejoras siguen la misma evaluación. Sin embargo, no todas las peticiones de mejoras se llevan a cabo. Las mejoras que sean aceptadas también se sitúan en una cola de mantenimiento. Se establece la prioridad de cada petición y se planifica el trabajo requerido como si se tratara de otro esfuerzo de desarrollo más. Si se fija una prioridad extremadamente alta, el trabajo debe empezar inmediatamente.

Una vez determinado **del tipo de mantenimiento, se continúa con las siguientes**  tareas: modificaciones de diseño del software, revisión, modificaciones oportunas en el **código, pruebas de unidad y de integración (incluyendo pruebas de regresión usando los casos de prueba ya existentes), pruebas de validación y revisión. El útimo suceso del flujo de mantenimiento es una revisión que revalide todos los elementos de la configuración del software y asegure que, de hecho, se ha satisfecho el FPM.** 

### **Registro de la información**

**Es importante llevar acabo un registro de la información de mantenimiento. Por lo que se sugiere llevar un control con las datos que se mencionan a continuación.** 

- **I. Identificación del programa.**
- **2. Lenguaje de programación usado.**
- **3, Fecha de instalación del programa,**
- **4. Nivel e identificación de cambios sobre el programa.**
- **3, Número de personas-hora por cambio.**
- **6, Fecha de cambio del programa,**
- **7. Identificación del Ingeniero en Computación.**
- **A. Identificación del FPM,**
- **9. Tipo de mantenimiento,**
- **10.Fecha de comienzo y final del mantenimiento.**
- **11.Número de personas-hora acumulado del mantenimiento.**
- **12.Beneficios netos asociados con el mantenimiento realizado.**

## **Evaluación**

**A menudo, la evaluación de las actividades de mantenimiento de software se complican por la falta de datos registrados. Si se sigue un registro de información se pueden realizar varias medidas de rendimiento del mantenimiento. A continuación se describe una lista resumida de medidas potenciales:** 

- **1. Número promedio de fallos de procesamiento por ejecución del programa,**
- **2. Total de personas-hora por cada categoría** de manterniento.
- 3. Número promedio de cambios por programa, por lenguaje y por tipo de mantenimiento.
- **4. Tiempo total** promedio **por FPM.**

also y losto sistematico infecto estos emitianismo porteneiro malabilitare acaba unicolo

5. Porcentajes de peticiones de mantenimiento por tipos.

ging it games and many and as

おじゃだんだん やまをかける ふのちば だんせ

ł

i<br>Nili

Estas cinco medidas pueden proporcionar una base cuantitativa en la toma de decisiones sobre las provisiones de esfuerzo de mantenimiento, disposición de recursos y muchos otros aspectos. Claramente, esos datos se pueden aplicar en la evaluación de las tareas de mantenimiento.

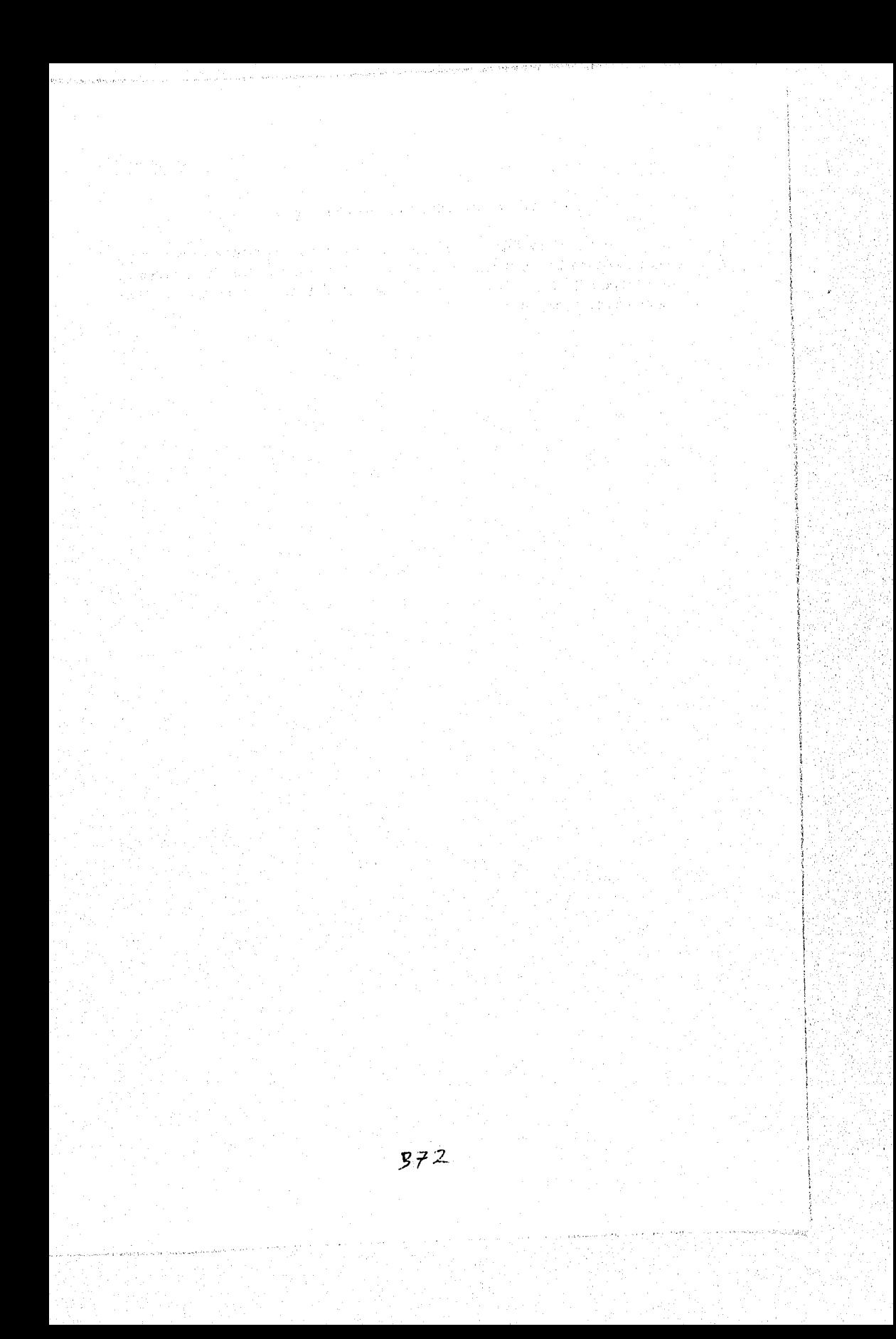

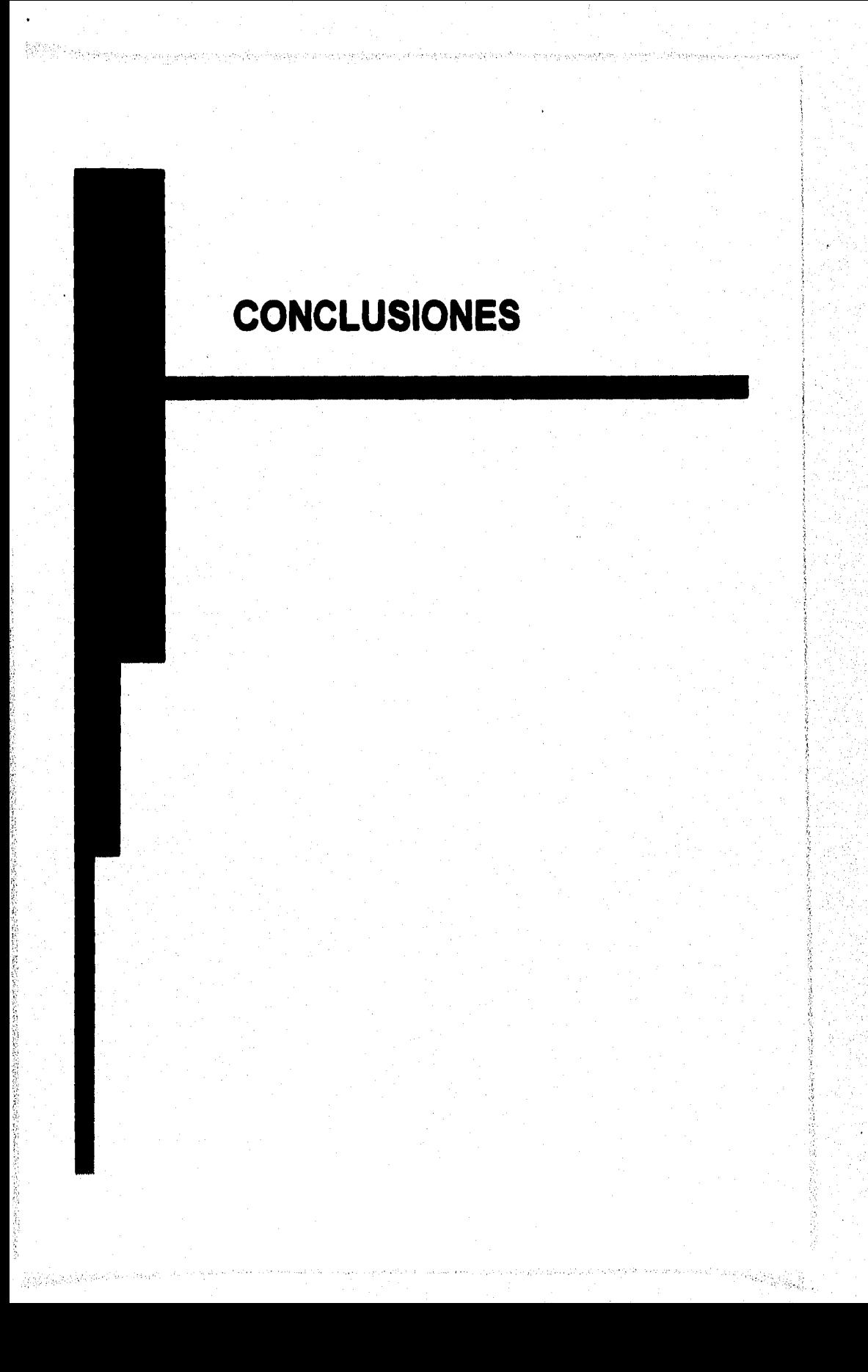

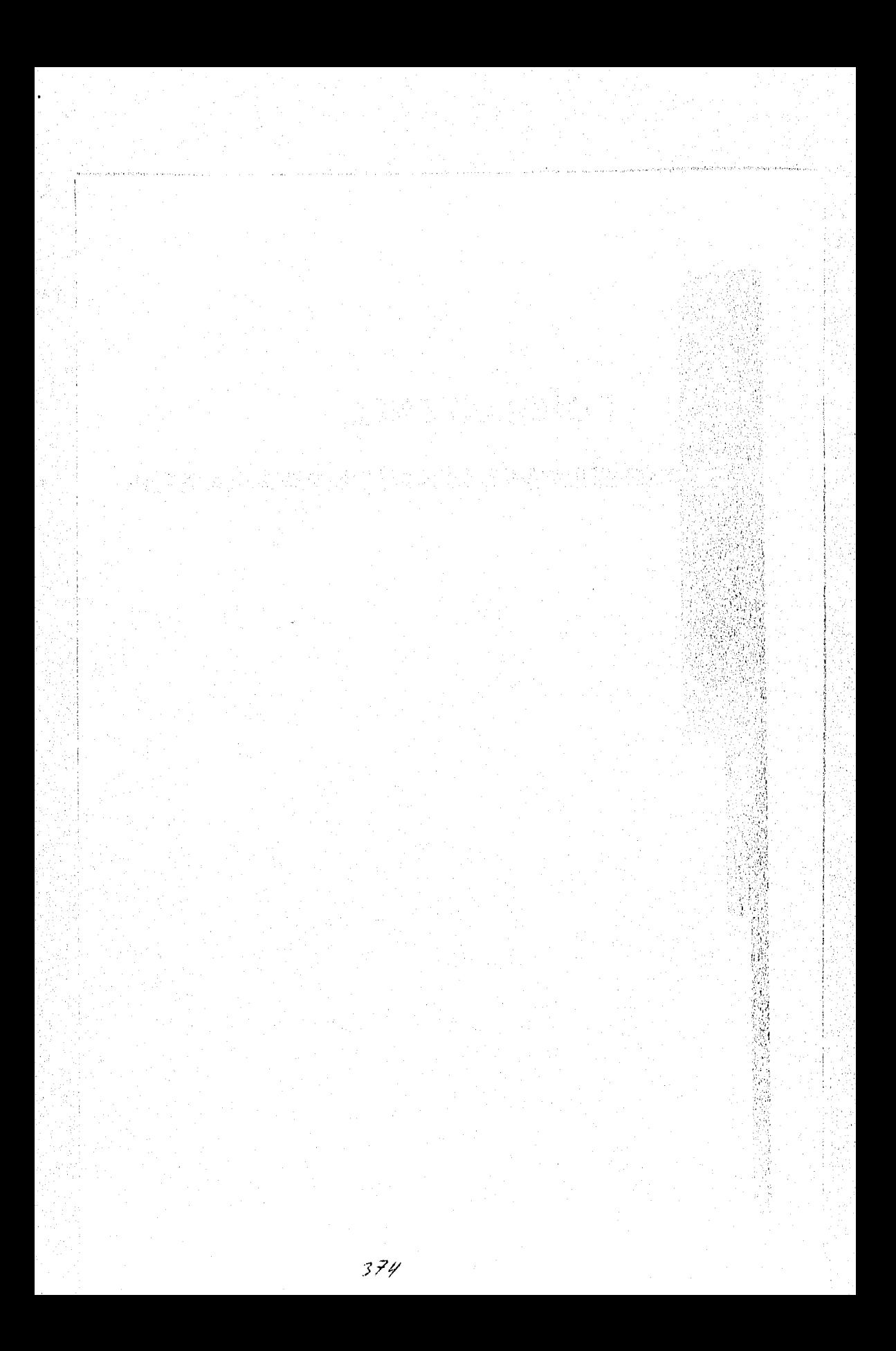

Hoy en día, toda empresa que tenga como propósito principal incrementar sus horizontes en el mercado que se desempeña, cualquiera que éste sea, debe contar con procedimientos y sistemas que le brinden un conjunto de herramientas con diversidad de opciones que le permitan optimizar su operatividad, ya que de lo contrario provocaría un atraso con respecto a sus competidores por tiempo perdido en sus operaciones o tecnologia obsoleta, siendo inminente la reducción de su campo de acción.

En la Empresa de Factoraje que fue nuestro caso de **estudio, se detectó una imperiosa necesidad de implementar un sistema que ayudara a agilizar sus procedimientos y transacciones, además de contar con información confiable y consistente cuya explotación proporcionara gran variedad de beneficios a la empresa.** 

**El propósito principal de este sistema fue, precisamente, el de automatizar la mayor parte de los procesos que implica una operación de factoraje y así reducir el tiempo empleado en validaciones y procedimientos de las operaciones, además de asegurar que la información tendrá mayor consistencia y seguridad. Por lo tanto, el Sistema de Apoyo al Factoraje, planteado en esta tesis, cumple con los objetivos establecidos.** 

Para la realización de este sistema se tuvieron que tomar en cuenta las diferentes **metodologias disponibles en el ámbito de desarrollo de sistemas. Un estudio comparativo nos dió la pauta para elegir la metodología estructurada como la más adecuada para la implementación de este proyecto, ya que nos brinda un gran conjunto de herramientas que nos ayudaron a la elaboración y ejecución de todas y cada una de las actividades para llevar a buen fin el sistema de una manera más fácil y organizada.** 

**Partiendo de esta metodología y considerando las características propias de la Empresa de Factoraje, llegamos ala definición de una metodología que se podría aplicar en un futuro a diferentes empresas de factoraje, sin embargo no hay que perder de vista que puede sufrir cambios de acuerdo a cada una de ellas, pero estos cambios no serian sustanciales, ya que las bases de operación de cualquiera de estas empresas es muy**  similar.

**El Sistema de Apoyo al Factoraje, desde luego, tiene limitantes. Durante la definición del alcance del sistema se planteó que éste cubriera únicamente la parte operativa de la empresa y no la parte administrativa. Es decir, el sistema está orientado a resolver la problemática que implica una operación de factoraje y no los problemas que competen a la administración de una empresa en general. Por ejemplo, la contabilidad, tesorería, aspectos jurídicos y áreas de crédito para nuestro caso. Sin embargo, el sistema emite una serie de reportes a manera de apoyo en la toma de decisiones para estas áreas.** 

#### Conclusiones

El sistema cuenta con una base de datos por lo que las transacciones que se generan desde las sucursales de provincia dependen de la velocidad de los medios de comunicación, lo que pudiera verse como una desventaja. Sin embargo, esta implementación de base de datos tiene como objeto proporcionar mayor seguridad y consistencia de los datos al mismo tiempo que se abaten costos en comparación con otros tipos de implementaciones de bases de datos.

El Sistema de Apoyo al Factoraje se diseñó de tal forma que si es necesario agregar módulos o submódulos originados por nuevos requerimientos de los usuarios, se **puedan adaptar sin mayores problemas, simplemente es necesario recurrir a la metodología definida y a la documentación del sistema y, claro está, aplicarla a los nuevos módulos, para llevar una congruencia en la secuencia y estándares propios del sistema.** 

**Por lo anterior, una de las posibles mejoras que se pueden realizar al sistema, es la incorporación de nuevos módulos orientados a resolver problemas especlficos de otras áreas de la Empresa de Factoraje, o bien crear una interface con algún sistema particular de estas** áreas para el intercambio de información.

Con el paso del tiempo, aparecerán en el mercado nuevas y mejores tecnologlas tanto **de hardware como de software, lo que lleva implícito a evaluar cuáles estaría dispuesta la empresa a** implementar para mantener actualizado **el sistema y siga teniendo un rendimiento tal que siga proporcionando beneficios considerables para la misma.** 

**Para el desarrollo de un sistema de esta magnitud, es necesario tener una gran disciplina y conocimientos bien fundamentados, que no cualquier escuela o institución tiene la capacidad de infundir, La Facultad de Ingeniería de la UNAM, a través de la carrera de Ingeniería en Computación, proporciona estas características y más, para que el desempeño de sus alumnos en el área profesional haga uso de todas las herramientas y conocimientos para el bienestar de los suyos y la comunidad en general.** 

**Los alumnos egresados de la Facultad de Ingeniería tienen una gran ventaja: capacidad de desenvolverse no sólo en el área que hayan cursado, sino que, además, en cualquier otra área que se proponga, ya que tiene la suficiente formación ingenieril y disciplina para llevar a cabo cualquier tarea que se le imponga.** 

**De manera particular, al grupo de trabajo que desarrolló esta tesis, la formación profesional que nos brindó (y nos brindará siempre) la Facultad de Ingeniería nos ha permitido desempeñar nuestras actividades profesionales en nuestros campos de trabajo de manera satisfactoria convirtiéndose en** un legado invaluable que reconoceremos por siempre.

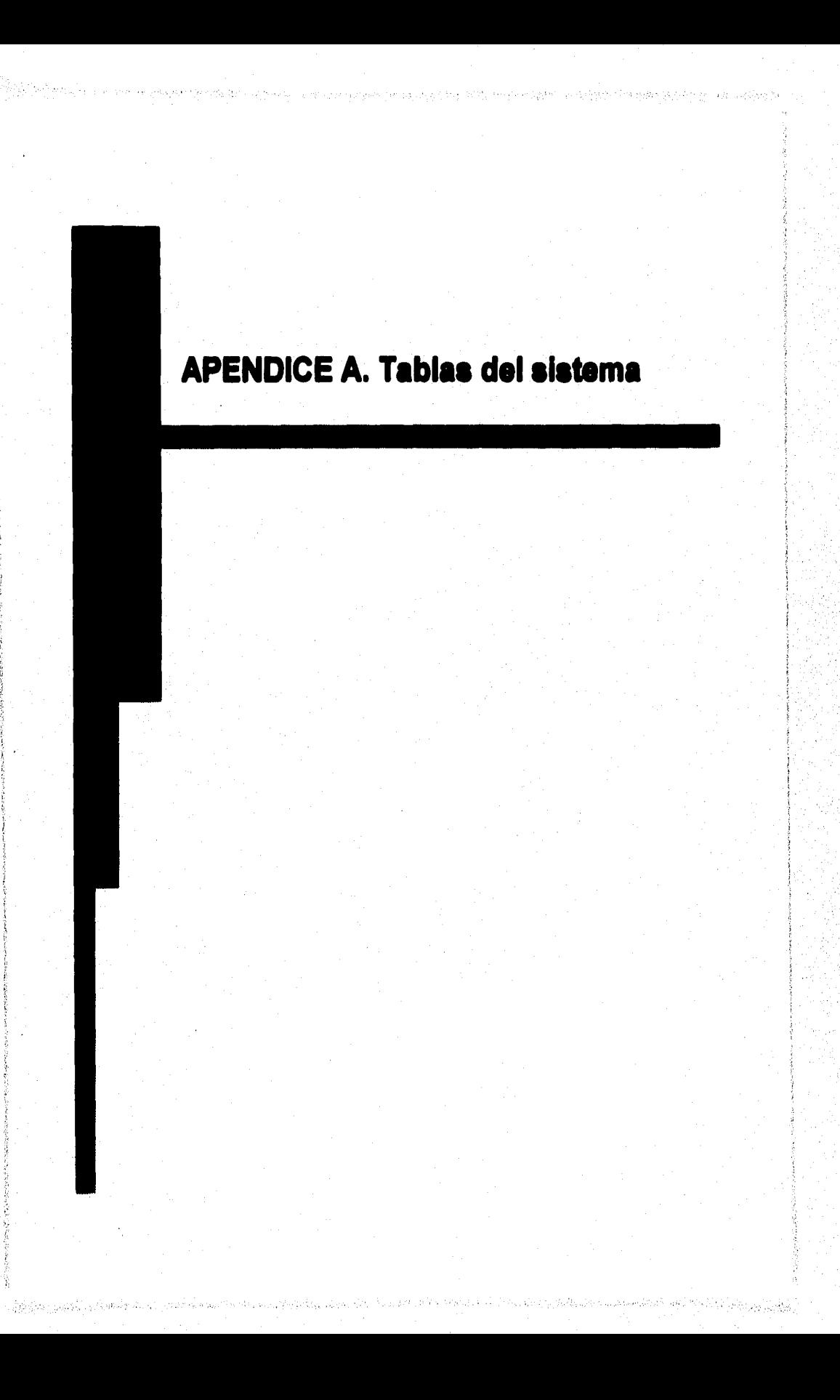

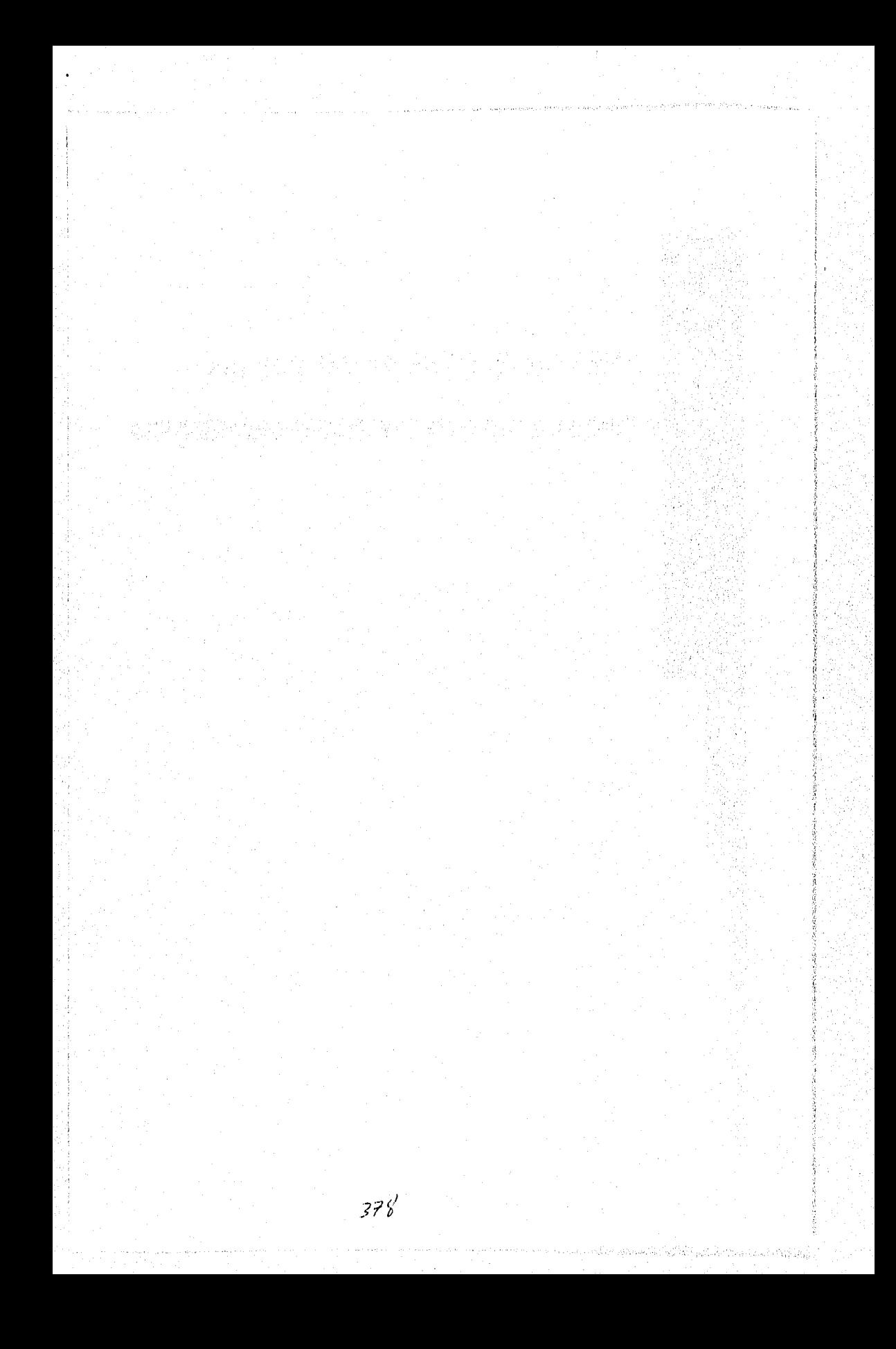

**Tablas del sistema** 

#### \*\*\*\*\*\*\*\*\*\*\*\*\*\*\*\*\*\*\*  $\bullet \bullet$ **Tabla: ACLARACION**

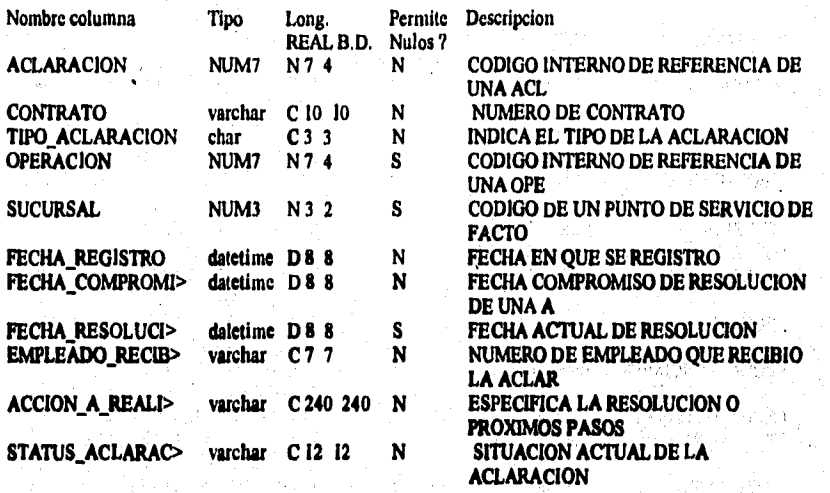

**Indices de la Tabla : ACLARACION** 

**ACLARACION IND1 clustered, unique located on operaciones ACLARACION <br>
ACLARACION IND2 nonclustered located on indices CONTRATO, FECHA REGISTRO ACLARACION\_IND2** nonclustered located on indices CONTRATO, FECHA\_REGISTRO **CONTRATO ACLARACION\_IND3** nonclustered located on Indices

**Llaves de la Tabla : ACLARACION** 

s Golden State

**foreign ACLARACION CONTRATO , CONTRATO , CONTRATO , EMPLEADO RECIBIO , EMPLEADO , OPERACION , tercian ACLARACION OPERACION , OPERACION , OPERACION ,**  foreign ACLARACION SUCURSAL, **foreign AJUSTE ACLARACION , ACLARACION , ACLARACION, primary ACLARACION ,**  $\blacksquare$ primary **ACLARACION**,

**A•379** 

# Apéndice A

# ٠ Tabla: ADEUDO

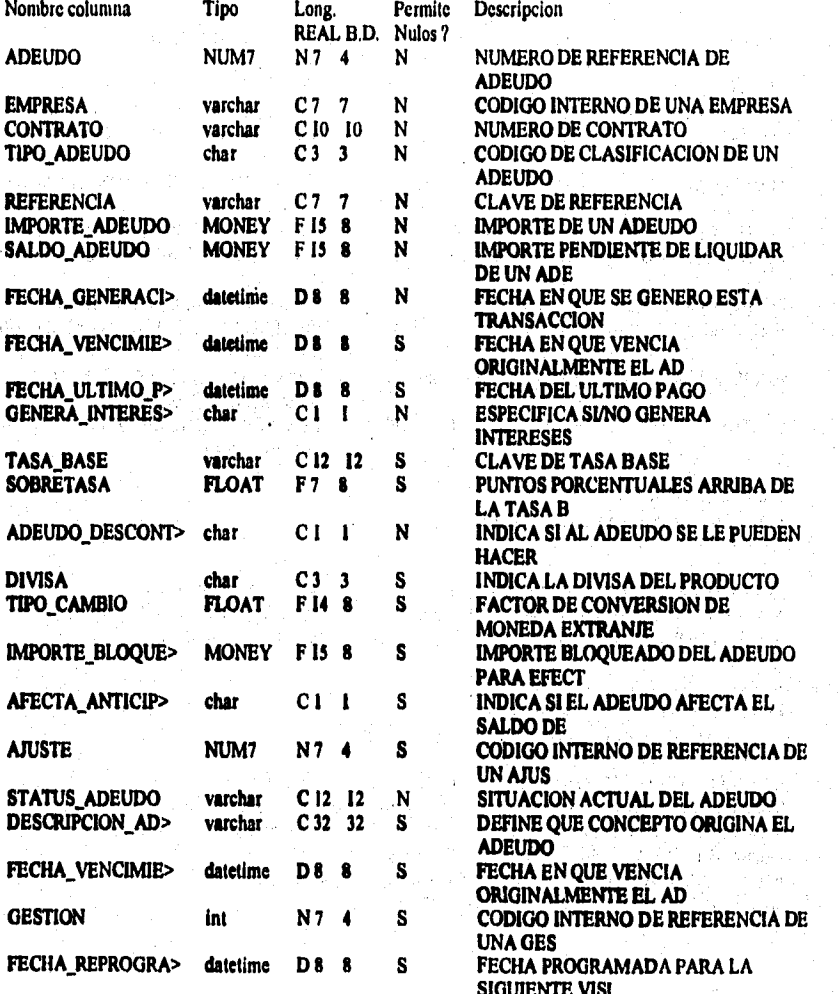

Tablas del sistema

#### Indices de la Tabla : ADEUDO

fers zge

これにも かいおし 金融を受ける 電話を取り込み 後者を

在地震的复数

のこののあるのか

**CONTRACT** 

**SANTA CARE** 

医特鲁特氏征尿血管 的复数医精神学 的复数人名

ADEUDO\_IND1 nonclustered, unique located on indices alta ADEUDO IND2 clustered located on operaciones alta ADEUDO IND3 nonclustered located on indices alta

 $\mathcal{I}_{\mathcal{M}}^{1,0}(\mathcal{H}_{\mathcal{M}}^{1,0})\cap \mathcal{I}_{\mathcal{M}}^{1,0}(\mathcal{H}_{\mathcal{M}}^{1,0})\cap \mathcal{I}_{\mathcal{M}}^{1,0}(\mathcal{H}_{\mathcal{M}}^{1,0})\cap \mathcal{I}_{\mathcal{M}}^{1,0}(\mathcal{H}_{\mathcal{M}}^{1,0})$ 

**ADEUDO EMPRESA, CONTRATO** CONTRATO, TIPO ADEUDO

#### Llaves de la Tabla : ADEUDO

foreign ADEUDO AJUSTE, AJUSTE, **AJUSTE** foreign ADEUDO CONTRATO, CONTRATO, CONTRATO, DIVISA, foreign ADEUDO DIVISA, DIVISA, foreign ADEUDO EMPRESA **EMPRESA EMPRESA** foreign ADEUDO TIPO ADEUDO TIPO ADEUDO. TIPO ADEUDO. ADEUDO, foreign CARGO ADEUDO, **ADEUDO** ADEUDO\_A\_FAVOR, ADEUDO, foreign CHEQUE ADEUDO ADEUDO, ADEUDO, foreign FACTURA ADEUDO, foreign NOTA\_DE\_CREDITO ADEUDO, ADEUDO, ADEUDO. primary ADEUDO, ADEUDO,

### Apéndice A

#### ...................... Tabla: AJUSTE ..............

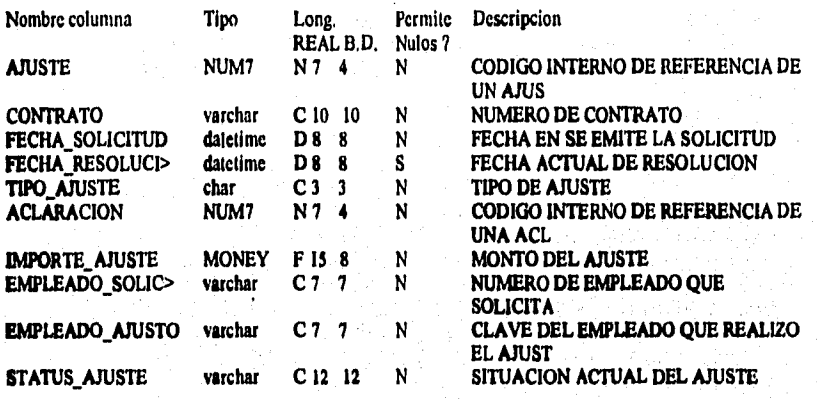

#### Indices de la Tabla : AJUSTE

**AJUSTE** AJUSTE IND1 nonclustered, unique located on indices AJUSTE\_IND2 clustered located on operaciones **ACLARACION CONTRATO** AJUSTE\_IND3 nonclustered located on indices

#### Llaves de la Tabla : AJUSTE

foreign ADEUDO AJUSTE, AJUSTE. AJUSTE, foreign AJUSTE ACLARACION, ACLARACION, ACLARACION, foreign AJUSTE CONTRATO, CONTRATO, CONTRATO, foreign AJUSTE EMPLEADO EMPLEADO AJUSTO, EMPLEADO, foreign CARGO AJUSTE. AJUSTE, AJUSTE. foreign CESION\_PARAMETROS AJUSTE, AJUSTE, AJUSTE, AJUSTE, foreign CHEQUE AJUSTE, AJUSTE, foreign FACTURA AJUSTE AJUSTE, AJUSTE, foreign FINANCIADO OPERACION AJUSTE AJUSTE, AJUSTE, foreign NOTA\_DE\_CREDITO AJUSTE, AJUSTE, AJUSTE, foreign OPERACION AJUSTE, AJUSTE, AJUSTE, foreign PAGO AJUSTE, AJUSTE, AJUSTE, foreign SALDO\_DOCUMENTO AJUSTE, AJUSTE, AJUSTE. primary AJUSTE , AJUSTE,

Tablas del sistema

#### \*\*\*\*\*\*\*\*\*\*\*\*\*\*\*\*\*\*\* Tabla: AJUSTE\_DOCUMENTO \*\*\*\*\*\*\*\*\*\*\*\*\*\*\*\*\*\*\*\*\*\*\*\*\*\*\*

ting and the same of the first of the first of the process of the same of the same of the same of the same of <br>The same of the same of the same of the same of the same of the same of the same of the same of the same of th

Ř 会社会

**「大学」というので、その場所のことをある。** 

ţ š

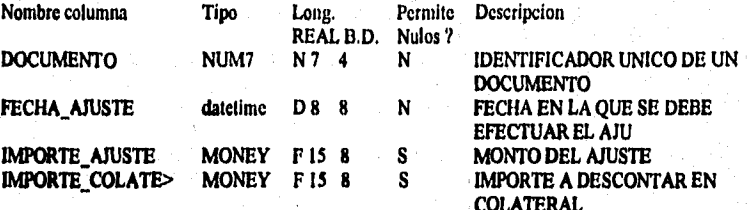

### Indices de la Tabla : AJUSTE\_DOCUMENTO

AJUSTE\_DOCUMENTO\_IND1 clustered, unique located on operaciones DOCUMENTO, **FECHA\_AJUSTE** 

## Llaves de la Tabla : AJUSTE\_DOCUMENTO

foreign AJUSTE\_DOCUMENTO DOCUMENTO, DOCUMENTO, DOCUMENTO, primary AJUSTE\_DOCUMENTO , DOCUMENTO FECHA\_AJUSTE,

# Apéndice A

Settleman ang mga

# ...... Tabla: ANTICIPO\_REMANENTE

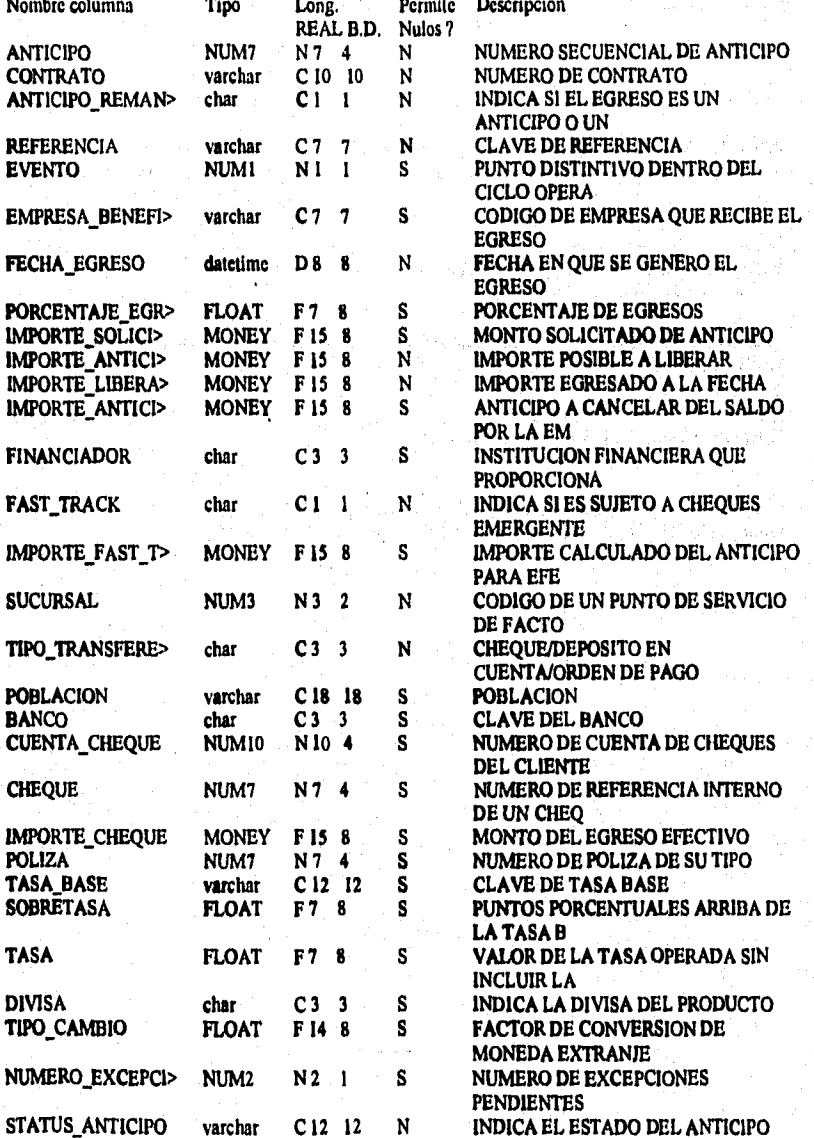

Tablas del sistema

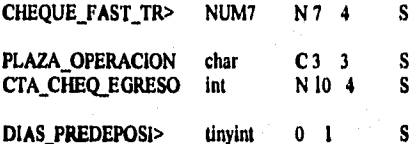

NUMERO DEL CHEQUE EMITIDO **CUANDO FUE FA** PLAZA DE OPERACION DEL ANTICIPO **CUENTA DE CHEQUES DE EGRESO ( DE FASESA** 

## Indices de la Tabla : ANTICIPO\_REMANENTE

ANTICIPO REMANENTE INDI **ANTICIPO ANTICIPO REMANENTE IND2 ANTICIPO REMANENTE ANTICIPO REMANENTE IND3 ANTICIPO REMANENTE IND4**  nonclustered, unique located on indices\_alta clustered located on operaciones alta CONTRATO, nonclustered located on indices alta nonclustered located on indices alta **SUCURSAL** 

**REFERENCIA** 

#### Llaves de la Tabla : ANTICIPO\_REMANENTE

**ANTICIPO.** foreign ANTICIPO CANCELADO ANTICIPO REMANENTE. **ANTICIPO. CHEOUE FAST TRACK.** foreign ANTICIPO REMANENTE CHEOUE. **CHEOUE.** foreign ANTICIPO REMANENTE CONTRATO, CONTRATO, CONTRATO, DIVISA, foreign ANTICIPO\_REMANENTE DIVISA, DIVISA. **EMPRESA BENEFICIARIA.** foreign ANTICIPO REMANENTE EMPRESA **EMPRESA.** foreign ANTICIPO REMANENTE FINANCIADOR. **FINANCIADOR. FINANCIADOR** 

an a guna nas amhlan sa sé baoinn nan nan sa dhan na san an an sa siad a chan san sa an amh-anns an ainm

foreign ANTICIPO\_REMANENTE SUCURSAL, SUCURSAL, **SUCURSAL.** ANTICIPO. ANTICIPO. foreign CARGO ANTICIPO\_REMANENTE, foreign CESION\_BITACORA ANTICIPO\_REMANENTE, ANTICIPO, **ANTICIPO.** foreign DEPOSITOS\_AUTOMATICOS ANTICIPO\_REMANENTE, ANTICIPO. **ANTICIPO.** 

foreign EXCEPCION ANTICIPO REMANENTE, ANTICIPO, ANTICIPO. foreign FINANCIADO OPERACIÓN ANTICIPO REMANENTE, ANTICIPO, **ANTICIPO.** foreign INGRESO\_EGRESO ANTICIPO\_REMANENTE, ANTICIPO, **ANTICIPO.** primary ANTICIPO\_REMANENTE , ANTICIPO,,

## Apéndice A

## \*\*\*\*\*\*\*\*\*\*\*\*\*\*\*\*\*\*\*\*\*\*\*\*\*\* Tabla: AREA

\*\*\*\*\*\*\*\*\*\*\*\*\*\*\*\*\*\*\*\*\*\*\*\*\*\*

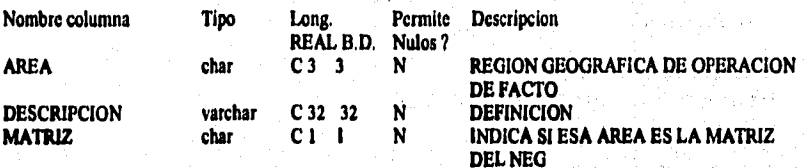

### Indices de la Tabla : AREA

AREA IND1 clustered, unique located on catalogos

**AREA** 

#### Llaves de la Tabia : AREA

**foreign CALENDARIO AREA, AREA, AREA, foreign PARAMETRO AREA, AREA, AREA,** foreign PLAZA AREA, AREA, AREA, foreign SUCURSAL AREA. AREA, AREA, AREA., primary AREA

#### Tabla: AREA\_BANCA ----------------------------

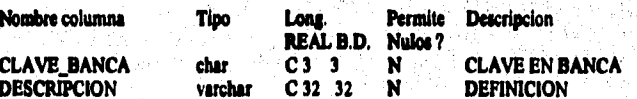

## Indices de la Tabla : AREA\_BANCA

AREA\_BANCA\_IND1 ciustered, unique located on catalogos

## **CLAVE\_BANCA**

нJ

47,34

The Palet  $\label{eq:2} \mathcal{L}_{\mathcal{C}} \leq \mathcal{L}_{\mathcal{C}}^{\mathcal{C}} \leq \mathcal{L}_{\mathcal{C}}^{\mathcal{C}} \leq \mathcal{L}_{\mathcal{C}}^{\mathcal{C}}$ ministration t Total Acerde

a Juni liter

r Billion

## Llaves de la Tabla: AREA\_BANCA

primary AREA\_BANCA, CLAVE\_BANCA,,

#### ................. **Tabla: AUTORIZACION** \*\*\*\*\*\*\*\*\*\*\*\*\*\*\*\*\*\*\*\*\*\*\*\*\*\*\*

ing the control of the control of the control of the control of the control of the control of the control of the control of the control of the control of the control of the control of the control of the control of the cont

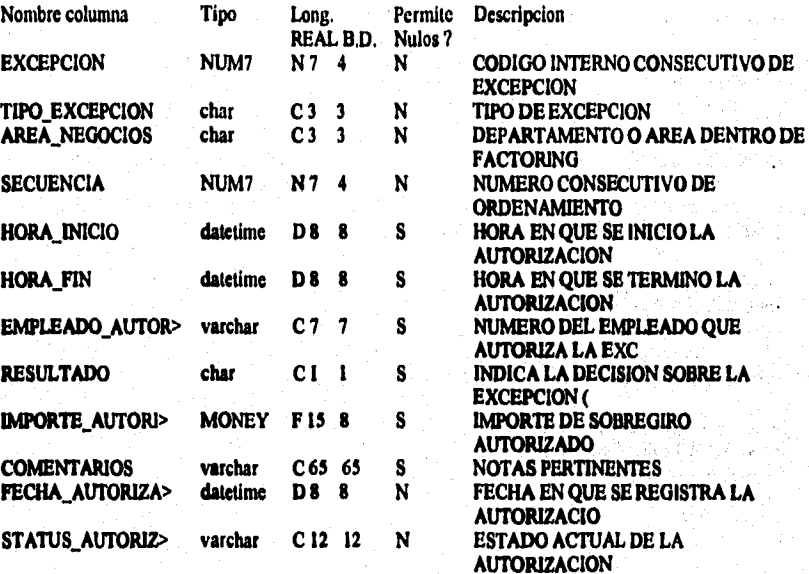

alina Albert myöttyhdystyn valtaaja. Pyttyin katsistaalisen yhteyt lähteen tapera hyhtyisten hyhtyistä.

## Indices de la Tabla : AUTORIZACION

AUTORIZACION\_IND1 clustered, unique located on operaciones **EXCEPCION SECUENCIA** AUTORIZACION\_IND2 nonclustered located on indices STATUS\_AUTORIZACION, AREA\_NEGOCIOS

## Liaves de la Tabla : AUTORIZACION

foreign AUTORIZACION EMPLEADO, EMPLEADO AUTORIZO,<br>foreign AUTORIZACION EXCEPCION, EXCEPCION, EXCEPCION, EMPLEADO, primary AUTORIZACION **EXCEPCION SECUENCIA,** 

## Apéndice A

#### \*\*\*\*\*\*\*\*\*\*\*\*\*\*\*\*\*\*\*\*\*\*\*\*\*\*\* **Tabla: BANCO** *BARARRAPAARARRARRARRARRA*

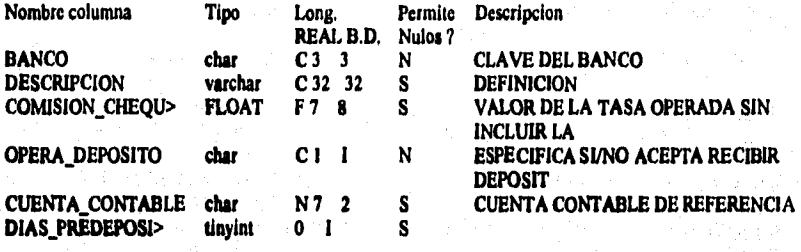

### Indices de la Tabla : BANCO

BANCO\_INDI clustered, unique located on catalogos

**BANCO** 

Llaves de la Tabla : BANCO

primary BANCO,

**BANCO..** 

........................... **Tabla: CADENAS\_COMERCIALES** ----------------------------

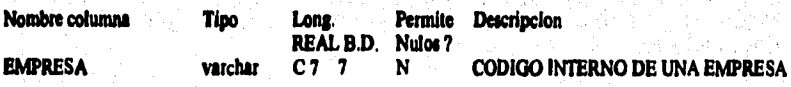

## Indices de la Tabla : CADENAS\_COMERCIALES

CADENAS\_COMERCIALES\_INDI<br>EMPRESA

clustered, unique located on operaciones\_alta

## Llaves de la Tabla : CADENAS\_COMERCIALES

primary CADENAS\_COMERCIALES . EMPRESA..
#### \*\*\*\*\*\*\*\*\*\*\*\*\*\*\*\*\*\*\*\*\*\*\*\*\*\*\* Tabla: CALENDARIO \*\*\*\*\*\*\*\*\*\*\*\*\*\*\*\*\*\*\*\*\*\*\*\*\*\*\*

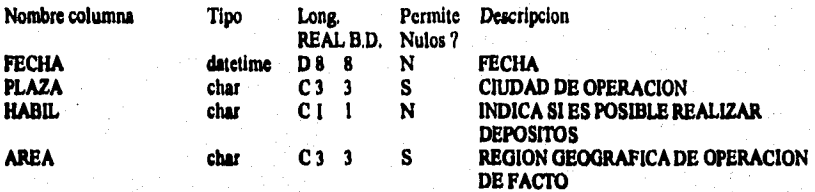

Indices de la Tabla : CALENDARIO

CALENDARIO\_IND1 clustered, unique located on catalogos\_alta FECHA, PLAZA

Liaves de la Tabla : CALENDARIO

**foreign CALENDARIO AREA, AREA, AREA, foreign CALENDARIO PLAZA, PLAZA, PLAZA,** primary CALENDARIO , FECHA PLAZA,

<sup>h</sup>SW9419

## Tabla: CARGO

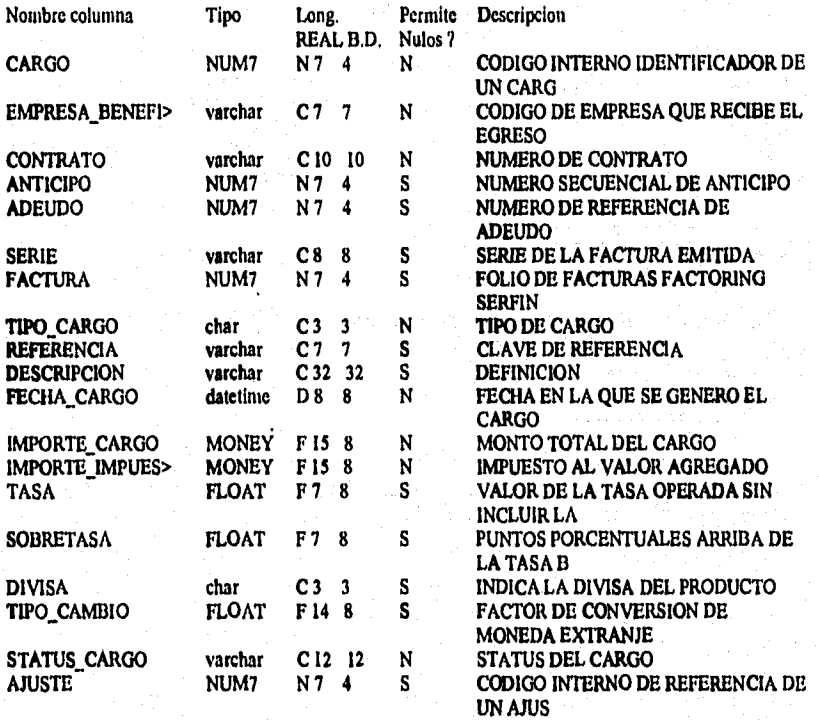

**Indica de la Tabla : CARGO** 

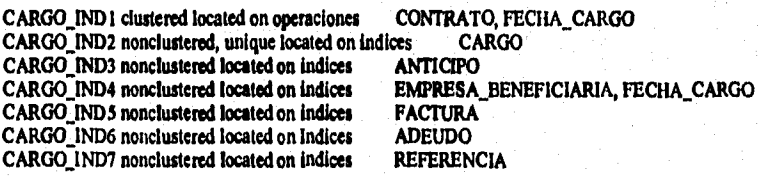

ديا والد

 $\frac{1}{2} \frac{1}{2} \left( \frac{1}{2} \right)^{2}$ 

 $\mathcal{A}^{\mathcal{A}}$  and  $\mathcal{A}^{\mathcal{A}}$ 

was nduken

**Tap 24, 27, 37, 37** 

The Almadel College

an sa Palaysia (1921)<br>Antonio

o Condictor Corpus<br>Ancart Corpus Barrio<br>Anglo Antonio Co

geboor as the

 $\sim$   $\sim$ 

al Para

 $\sigma$  ,  $\sigma$  ,  $\sigma$  ,  $\sigma$  ,  $\sigma$ 

 $\epsilon_{\rm eff}$ 

 $\sim 10^{11}$ 

 $\tilde{r}_1,\ldots,\tilde{r}_k$ 

na kalend

8 : 13 : 13 : 14 : 11 : 12 : 13<br>기자 이 그것 않아 들었

#### **Llaves de la Tabla : CARGO**

Standard Gallery

 $\sim 2000$ 

a<br>Santa Cora (1999)

a shi dagaan akan Kabupatén

alawa sin

医内板冠的 

要 社会 网络最

[19] 스마이스 (1991)<br>1992년 - 대한민국의 대한민국

 $\mathcal{L}_{\rm{max}}$  and  $\mathcal{L}_{\rm{max}}$ 

"这些的话,你还可以不可能通常的事情就算被接受的的时候只要用了的问题。

 $\label{eq:1} \frac{1}{\sqrt{2}}\int_{\mathbb{R}^3} \frac{d^2y}{\sqrt{2}} \, \mathrm{d} y \, \mathrm{d} y \,$ 

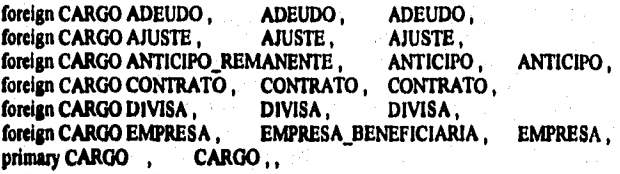

 $\gamma\cdot\omega_{\rm cr}$ 

ana.<br>Ny faritr'ora dia mponina mponina mponina ny kaodim-paositra 441449.<br>I Jean-Paris Marie Language no ben'ny tanàna mandritry ny taona 2008–2014. Ilay kaominina dia kaominina mpikam

**A•39I** 

## **Tabla: CISION**

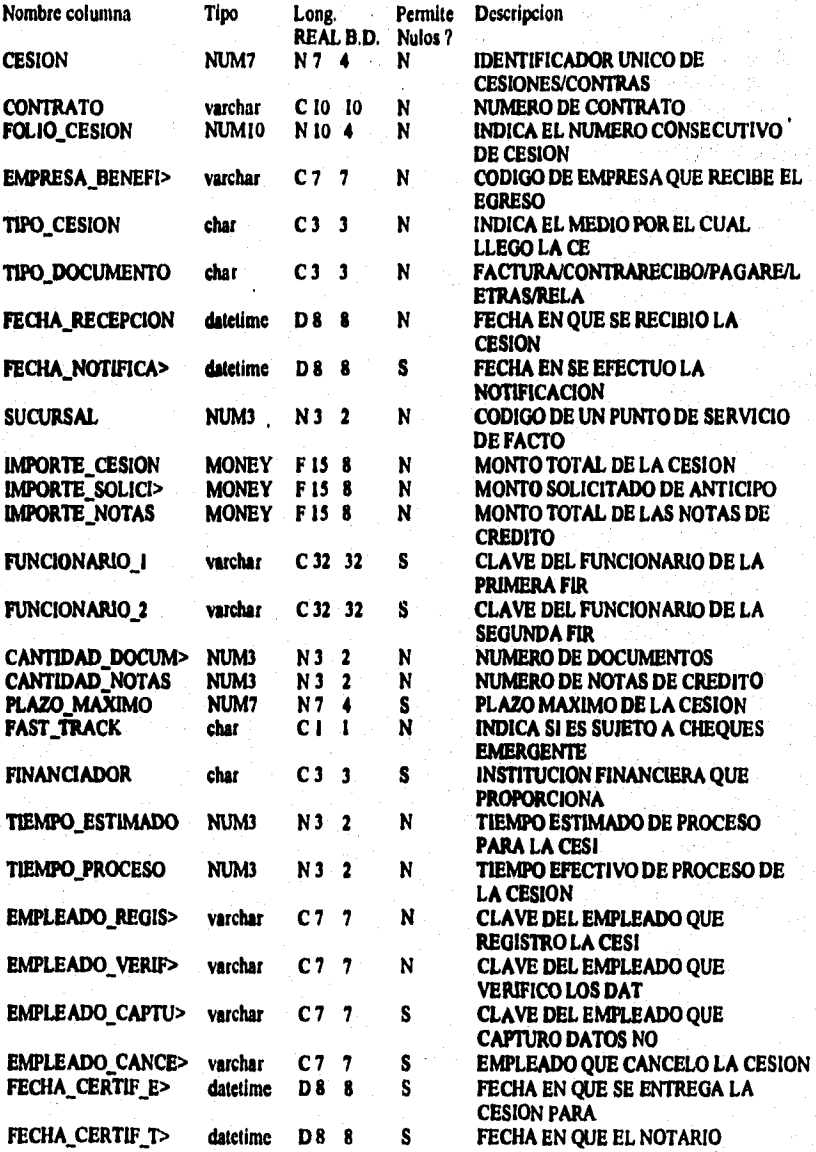

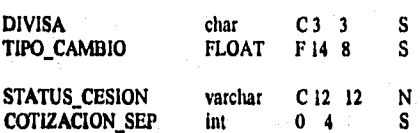

ENTREGA CERTIFI **INDICA LA DIVISA DEL PRODUCTO FACTOR DE CONVERSION DE MONEDA EXTRANJE** SITUACION ACTUAL DE LA CESION

halom gaurately, acquirective

#### Indices de la Tabla : CESION

Magnetic group and the continuum of the masses

以及者が行くてみば連合連合すると、そんなではその意味という見ます。

CESION\_IND1 nonclustered, unique located on indices\_alta CESION\_IND2 clustered, unique located on operaciones\_alta CESION\_IND3 nonclustered located on indices\_alta CESION\_IND4 nonclustered located on indices\_alta CESION\_IND5 nonclustered located on indices\_alta

**CESION** CONTRATO, FOLIO\_CESION EMPRESA\_BENEFICIARIA **SUCURSAL** FECHA RECEPCION

#### Liaves de la Tabla : CESION

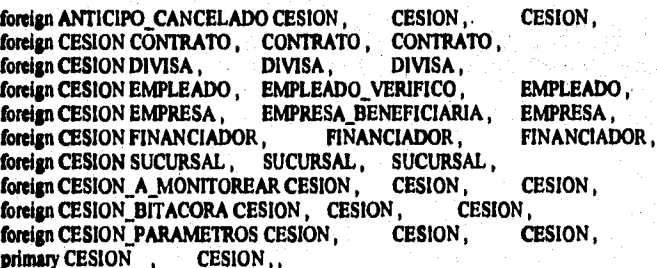

#### \*\*\*\*\*\*\*\*\*\*\*\*\*\*\*\*\*\*\*\*\*\*\*\*\*\*\* Tabla: CESION\_A\_MONITOREAR \*\*\*\*\*\*\*\*\*\*\*\*\*\*\*\*\*\*\*\*\*\*\*\*\*\*\*

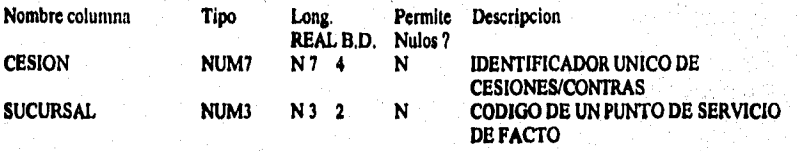

## Indices de la Tabla : CESION\_A\_MONITOREAR

CESION\_A\_MONITOREAR\_IND1

clustered, unique located on indices\_alta CESION

Llaves de la Tabla : CESION\_A\_MONITOREAR

foreign CESION\_A\_MONITOREAR CESION, CESION, CESION, foreign CESION\_A\_MONITOREAR SUCURSAL, SUCURSAL, SUCURSAL, primary CESION\_A\_MONITOREAR , CESION,

.<br>And in the complete the second complete section and complete a section and survey of the section of the section

## \*\*\*\*\*\*\*\*\*\*\*\*\*\*\*\*\*\*\*\*\*\*\*\*\*\* **Tabla: CESION\_BITACORA**

(1) 的 21. 1. 的复数 多个 的复数小型的复数形式的复数形式 医皮肤病毒 复数有限的 医皮革罗斯普通的复数

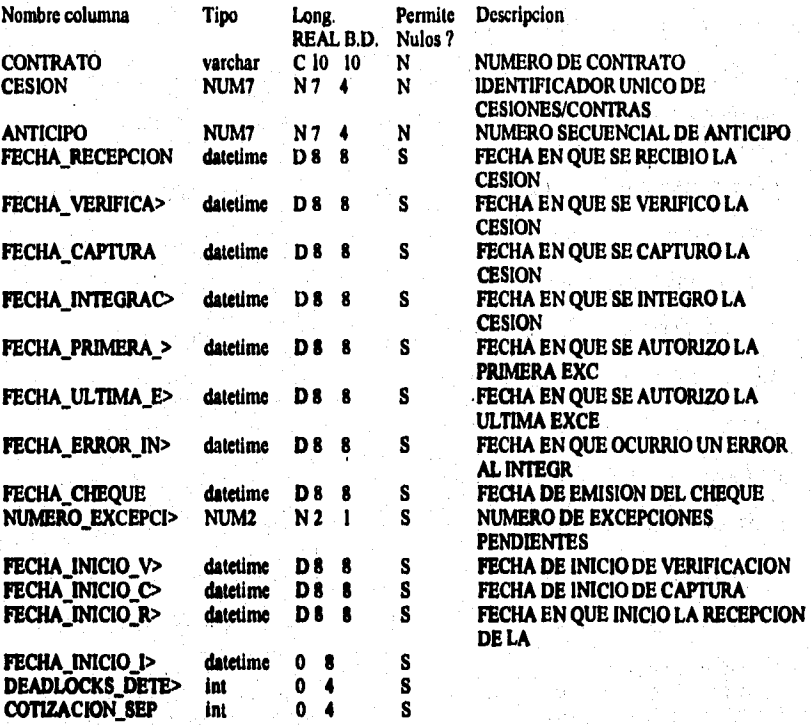

progression and control

MARKETS, p. Female

#### **Indices de la Tabla: CESION\_BITACORA**

**CESION\_BITACORA\_IND I nonclustered, unique located on indices CESION<br>CESION BITACORA IND2 nonclustered, unique located on indices ANTICIPO CESION\_BITACORA\_IND2** nonclustered, unique located on indices

#### Llaves de la Tabla : CESION\_BITACORA

**foreign CESION\_BITACORA ANTICIPO\_REMANENTE , ANTICIPO , ANTICIPO ,** *foreign* **CESION\_BITACORA CESION , CESION , CESION , Foreign CESION BITACORA CESION , CESION , CESION , foreign CESION BITACORA CONTRATO , CONTRATO , CONTRATO ,** foreign CESION\_BITACORA CONTRATO, **primuy CESION\_BITACORA , ANTICIPO,** 

## **Tabla: CESION CANCELADA**

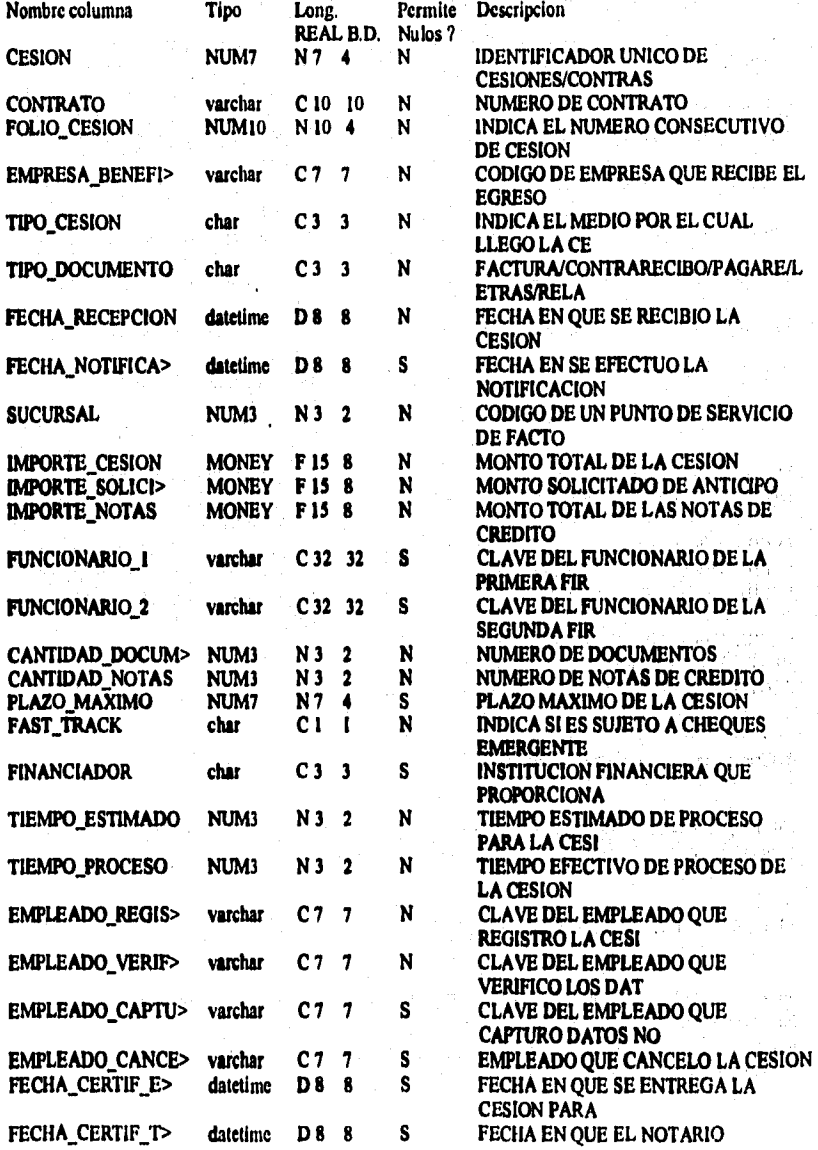

**•** 

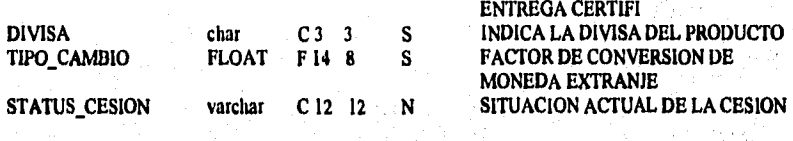

Indices de la Tabla : CESION\_CANCELADA

a di papatakan.<br>Pada tahun 1970 dan kalif dan mengantukan tahun terbangan atau pada menganai meneri pencaran terbagai dalam ke<br>Pada tahun 1970 dan kalif dan mengantukan tahun terbangan pertama dan mengantukan bermukan meng

"这些"就是这个人"的话,因此就是这个人都有很多的话,我就是这么多的事。

CESION\_CANCELADA\_IND1 clustered, unique located on operaciones CESION

Llaves de la Tabla : CESION\_CANCELADA

primary CESION\_CANCELADA,  $\sim$ 

: 13

CESION.

**SORRADOUD SANCTON** 

## $\label{thm:subm}$ **Tabla: CESION\_DISKETTE**

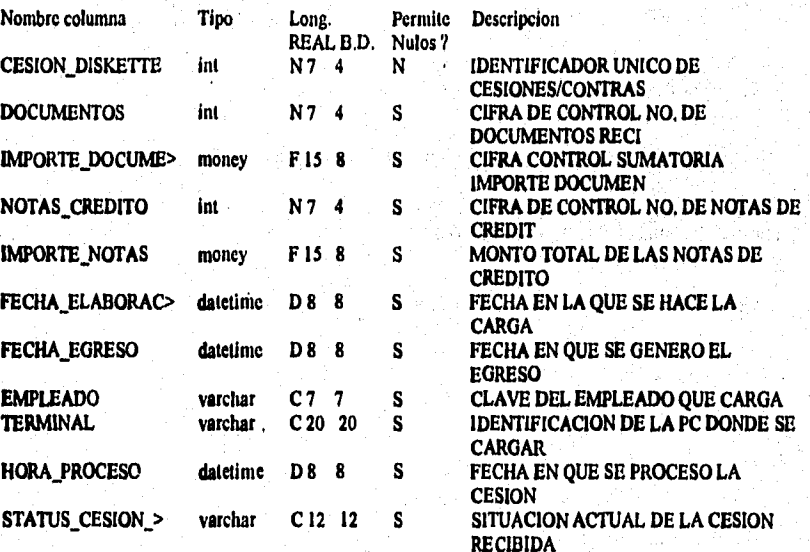

#### **hdices dele Tabla : CESION\_DISKETTE**

CESION\_DISKETTE\_IND1 clustered, unique located on operaciones CESION\_DISKETTE

### **Llaves de la Tabla: CESION\_DISKETTE**

**primary CESION\_DISKETTE , CESION\_DISKETTE , ,** 

#### **Tabla: CESION\_PARAMETROS** .........................  $\bullet$

and the state is a trivial that

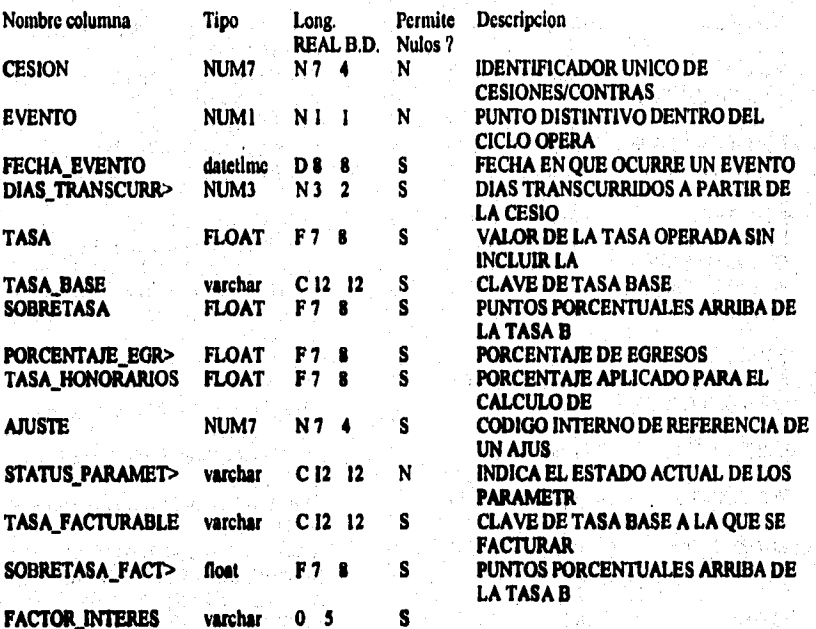

.<br>อ้านสูง สุน ค.ศ. - ที่ อ้านกรรม และ

#### Indices de la Tabla : CESION\_PARAMETROS

CESION\_PARAMETROS\_IND1 clustered, unique located on operaciones\_alta EVENTO

#### CESION,

### Llaves de la Tabla : CESION\_PARAMETROS

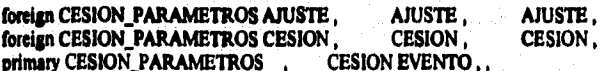

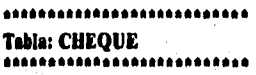

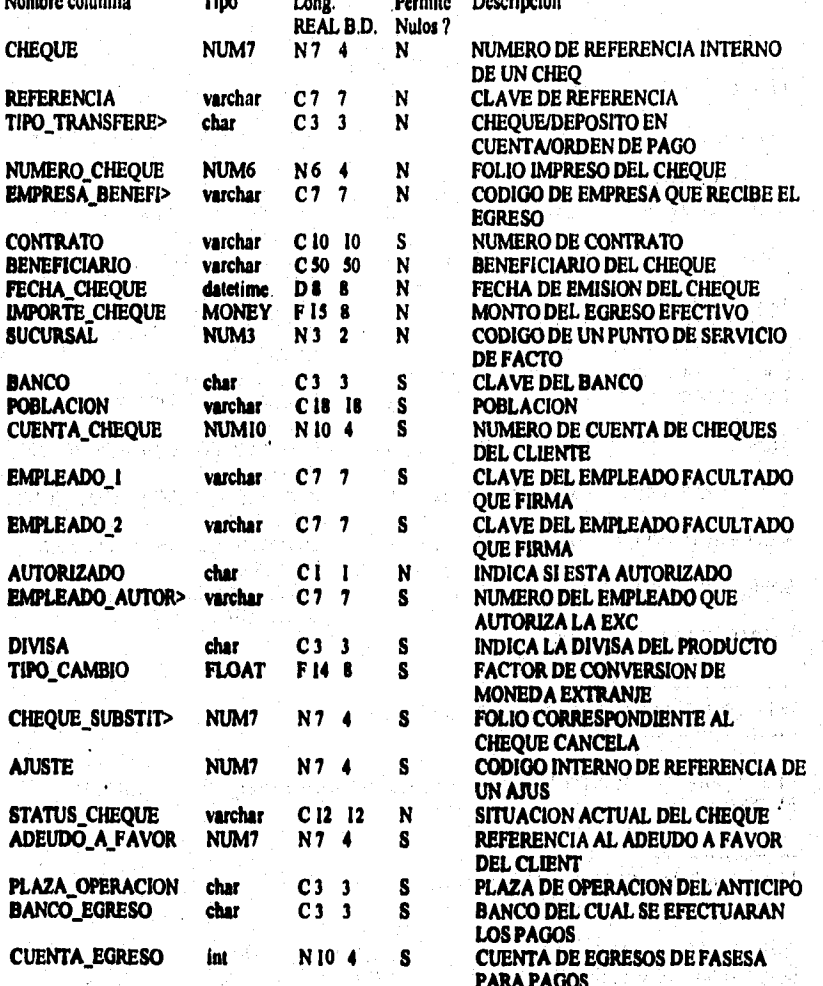

**CHEQUE,** 

#### **lidien de la Tabla : CHEQUE**

**Westfield Hard** 

大きなのでのある

Í

**CHEQUE\_INDI clustered located on operaciones CONTRATO CHEQUE\_IND2** nonclustered, unique located on indices CHEQUE<br>CHEQUE\_IND3 nonclustered located on indices EMPRESA\_BENEFICIARIA, REFERENCIA **CHEQUE\_IND3** nonclustered located on indices EMPRESA\_BENEFIC<br>CHEQUE\_IND4 nonclustered located on indices NUMERO\_CHEQUE **CHEQUE\_IND4 nonclustered located on indices NUMERO CHEQUE CHEQUE\_IND5** nonclustered located on indices

#### **Llaves de la Tabla : CHEQUE**

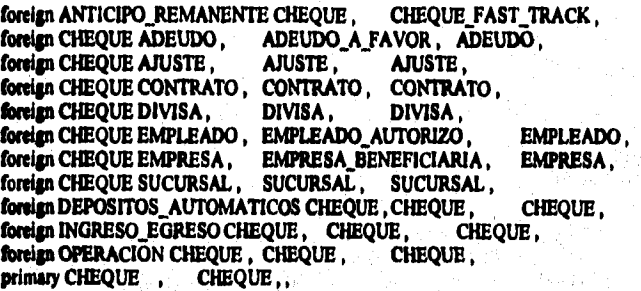

Will be specified and company of the space of

#### \*\*\*\*\*\*\*\*\*\*\*\*\*\*\*\*\*\*\*\*\*\*\*\*\*\*\* **Tabla: CHEOUE POR IMPRIMIR** \*\*\*\*\*\*\*\*\*\*\*\*\*\*\*\*\*\*\*\*\*\*\*\*\*\*

Nombre columna Tipo Long. Permite Descripcion REAL B.D. Nulos? NUMERO DE REFERENCIA INTERNO DE **CHEOUE** NUM7  $N7<sub>4</sub>$ N UN CHEO

#### Indices de la Tabla : CHEQUE\_POR\_IMPRIMIR

CHEOUE POR IMPRIMIR INDI

**CHEQUE** clustered, unique located on operaciones

menta tidak mendapan dan bahasa kelah terbangan bermanya yang bahasan pang pada pada selepas dan gelapat dan p

#### Llaves de la Tabla : CHEQUE\_POR\_IMPRIMIR

primary CHEOUE POR IMPRIMIR . CHEQUE..

#### \*\*\*\*\*\*\*\*\*\*\*\*\*\*\*\*\*\*\*\*\*\*\*\*\*\* Tabla: CHEQUE\_RECIBIDO \*\*\*\*\*\*\*\*\*\*\*\*\*\*\*\*\*\*\*\*\*\*\*\*\*\*

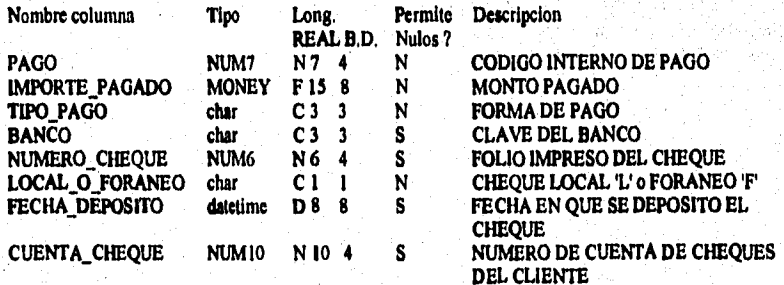

#### Indices de la Tabla : CHEQUE RECIBIDO

CHEQUE RECIBIDO IND1 clustered, unique located on operaciones PAGO. IMPORTE\_PAGADO, NUMERO\_CHEQUE CHEQUE\_RECIBIDO\_IND2 nonclustered located on Indices TIPO\_PAGO, BANCO, NUMERO\_CHEQUE

### Llaves de la Tabla : CHEOUE RECIBIDO

foreign CHEQUE\_RECIBIDO PAGO, PAGO, PAGO, primary CHEQUE RECIBIDO .PAGO IMPORTE PAGADO NUMERO CHEQUE..

.<br>Perdaga Ruja ne Prov

chi navezë arrishta proj

## **Tabla: CLIENTE**

「現」においたない、そのことには、このことには、このことには、

いんかいかん Ÿ.

ÿ

**Although Brooker Agely** 

es,

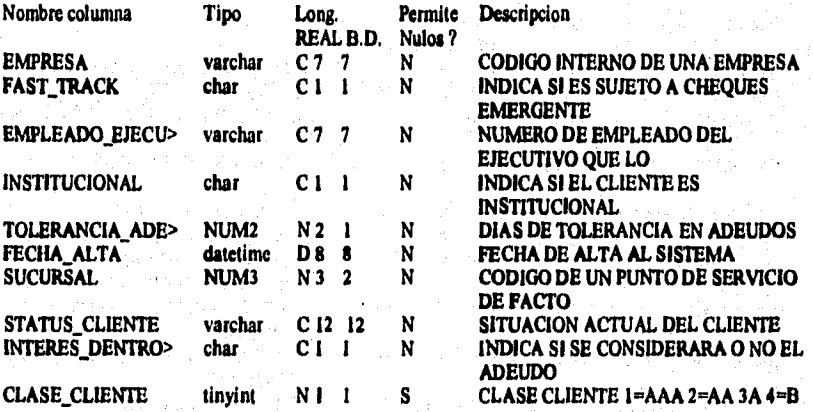

**Jadien de la Tabla : CLIENTE** 

**CLIENTE\_INDI clustered, unique located on catalogo: EMPRESA** 

÷

## **Uaves de la Tabla CLIENTE**   $\sim$

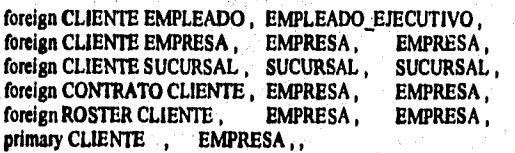

**foreign CLIENTE EMPLEADO, EMPLEADO\_EJECUTIVO , EMPLEADO ,** 

## Tabla: CONTRATO

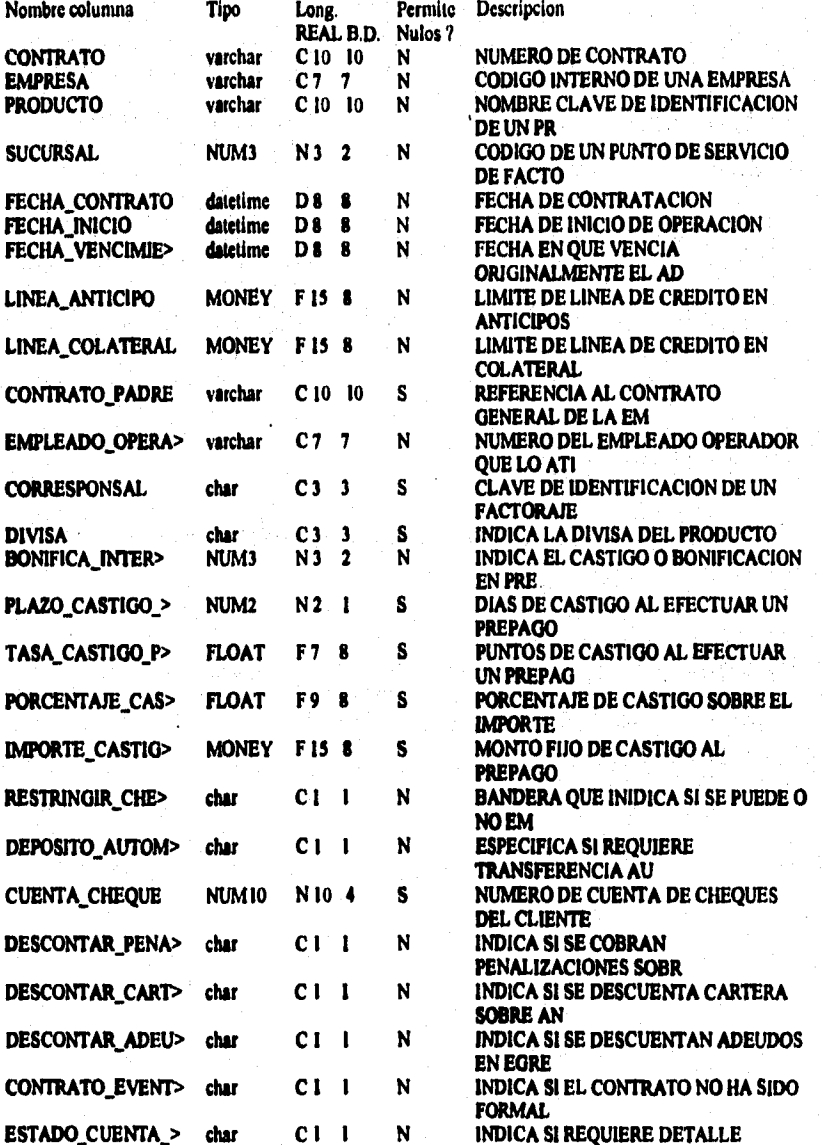

 $A - 404$ 

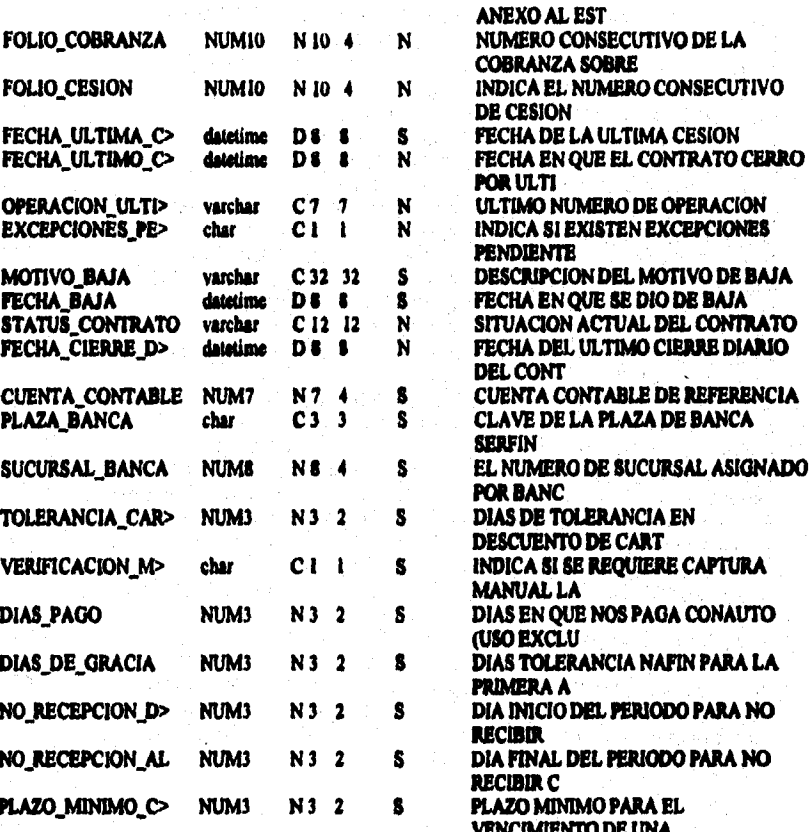

ang katalog at ting kalayang kalayang tanggal na manggal sa sa manggal sa manggal sa manggal sa manggal sa man

#### Indices de la Tabla : CONTRATO

CONTRATO\_IND1 clustered located on catalogos\_alta PRODUCTO, CONTRATO CONTRATO IND2 nonclustered, unique located on indices alts **CONTRATO** CONTRATO\_IND3 nonclustered located on indices\_alta **EMPRESA** 

Lieves de la Tabla : CONTRATO

foreign ACLARACION CONTRATO. CONTRATO, CONTRATO, **Invige ADEUDO CONTRATO, CONTRATO, CONTRATO,** forega AJUSTE CONTRATO, CONTRATO, CONTRATO, forign ANTICIPO\_REMANENTE CONTRATO, CONTRATO, CONTRATO, forign CARGO CONTRATO, CONTRATO, CONTRATO,

foreign CARTERA\_ACUMULADA CONTRATO, CONTRATO, CONTRATO, foreign CESION CONTRATO, CONTRATO, CONTRATO, foreign CESION\_BITACORA CONTRATO. CONTRATO, CONTRATO, foreign CHEQUE CONTRATO, CONTRATO, CONTRATO, foreign CONTRATO CLIENTE, EMPRESA. EMPRESA. foreign CONTRATO CONTRATO CONTRATO\_PADRE, CONTRATO, foreign CONTRATO CORRESPONSAL. CORRESPONSAL. **CORRESPONSAL.** foreign CONTRATO DIVISA. DIVISA. DIVISA. foreign CONTRATO EMPLEADO, EMPLEADO OPERADOR. **EMPLEADO.** foreign CONTRATO PRODUCTO. PRODUCTO, PRODUCTO, SUCURSAL, foreign CONTRATO SUCURSAL, SUCURSAL, foreign CONTRATO\_PARAMETROS CONTRATO, CONTRATO, CONTRATO. foreign DESGLOSE CONTRATO, CONTRATO, CONTRATO, foreign DOCUMENTO CONTRATO CONTRATO\_TRASPASO, **CONTRATO,** foreign DOCUMENTO\_NO\_CEDIDO CONTRATO, CONTRATO\_TRASPASO, **CONTRATO** foreign EXCEPCION CONTRATO. CONTRATO. CONTRATO. foreign FACTURA CONTRATO, CONTRATO, CONTRATO, foreign FOLIO\_GESTION CONTRATO, CONTRATO, CONTRATO foreign INGRESO\_EGRESO CONTRATO, CONTRATO, CONTRATO, foreign MOVIMIENTO\_CONTABLE CONTRATO, CONTRATO, CONTRATO, foreign NOTA DE CREDITO CONTRATO. CONTRATO, CONTRATO, foreign OPERACION CONTRATO, CONTRATO, CONTRATO, foreign PAGO CONTRATO CONTRATO, CONTRATO, forcign PROVEEDOR\_COMPRADOR CONTRATO, CONTRATO\_TRASPASO, **CONTRATO** foreign SALDO CONTRATO. CONTRATO. CONTRATO, foreign SALDOS\_DIARIOS CONTRATO, CONTRATO. **CONTRATO,** foreign SALDO\_DOCUMENTO CONTRATO, CONTRATO, CONTRATO. foreign TARJETA\_FIRMAS CONTRATO, CONTRATO, CONTRATO, foreign TASA\_EXCEPCION CONTRATO. CONTRATO, CONTRATO, primary CONTRATO , CONTRATO,

## ........................

.<br>Subscribe

.<br>Menggyawa ng wungisi

Angelske bestiedere en

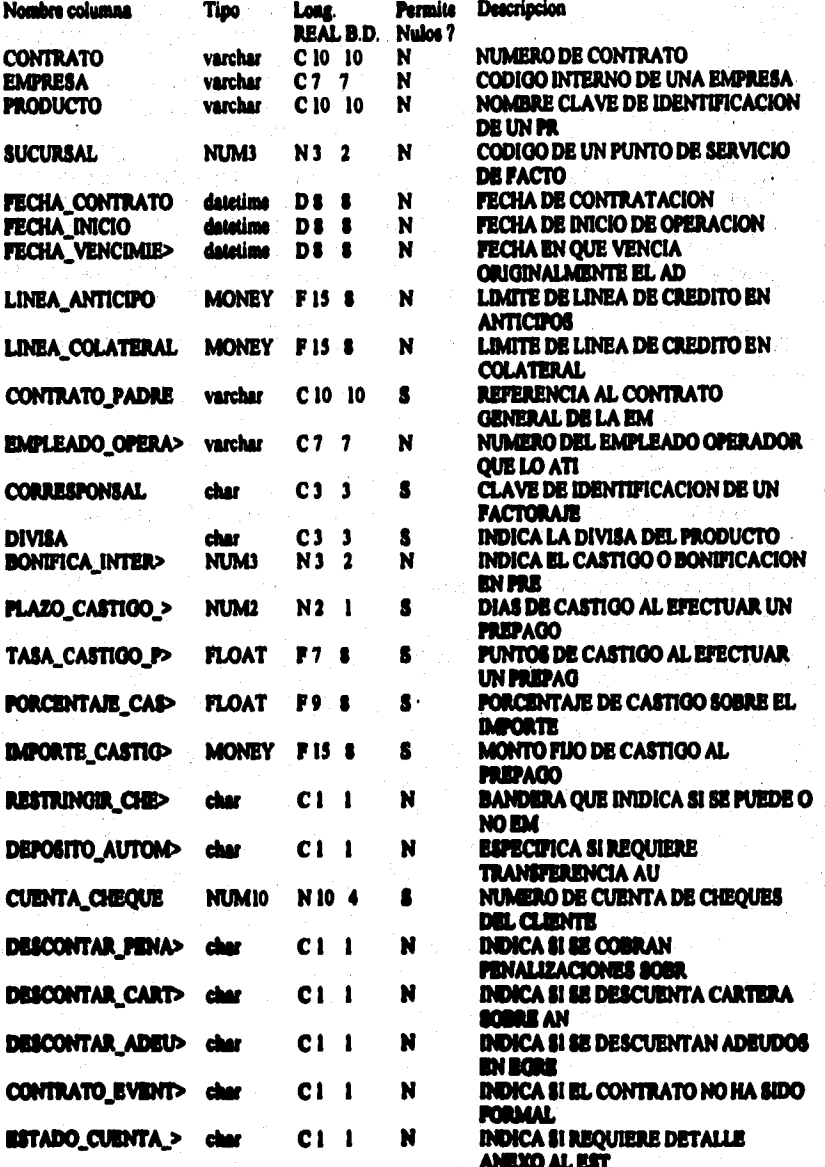

e Novembre aquivada e

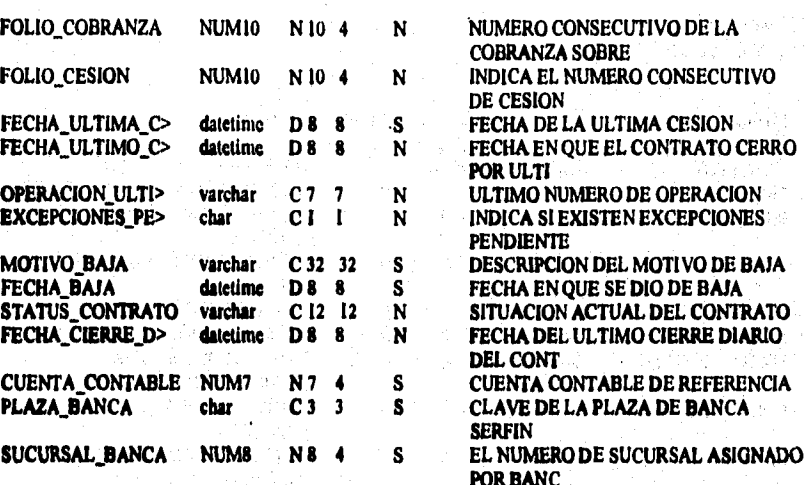

## Indices de la Tabla : CONTRATO\_CANCELADO

CONTRATO\_CANCELADO\_INDI

0.15

Kesti dolara kom

المواقعة والمتوافق فالمتواطئ

clustered, unique located on catalogos

**CONTRATO** 

a shekar

 $1 - 11$ para Artis

> $\sim$   $\mu$ is Top

ine Pin a Selfa Dar

Y.,

en lær i Aleksanders

Andrew Brand Co

The CAN String

and the property of the second second

Llaves de la Tabla : CONTRATO\_CANCELADO

primary CONTRATO\_CANCELADO , CONTRATO,,

 $\Delta \sim 1$ 

and the progress of the

.<br>Ta fishar ke dini Jula

## \*\*\*\*\*\*\*\*\*\*\*\*\*\*\*\*\*\*\*\*\*\* **Tabla: CONTRATO EJECUTIVO**

Software

**CONTRACTORS OF STATISTICS** 

その前に、どうにものをおおやからも利用の部

1.読みないだい方

**Nombre columna Tipo Long. Permite Descripcion**  *REAL B.D.* **Nulos ? C 10** 10 **N CONTRATO mochar C 10 10** *N NUMERO DE* **CONTRATO EMPLEADO RED** 

**!dices de la Tabla t CONTRATO\_LIECUTIVO** 

**CONTRATO\_EJECUTIVO\_IND1** clustered, unique located on catalogos CONTRATO, **EMPLEADO RED**  المواقعي

ha <sub>sa</sub>b

فاو و الإمار

#### Llaves de la Tabla : CONTRATO\_EJECUTIVO

**primary CONTRATO\_EIECUT1V0 , CONTRATO** *EMPLEADO\_RED , ,* 

.<br>Napoljenjeni u obrane dostava pode sastelja se napolu po vremeno stanom nje udalo u oblazu podatova stanovanja

## \*\*\*\*\*\*\*\*\*\*\*\*\*\*\*\*\*\*\*\*\*\*\*\*\*\* Table: CONTRATO\_PARAMETROS

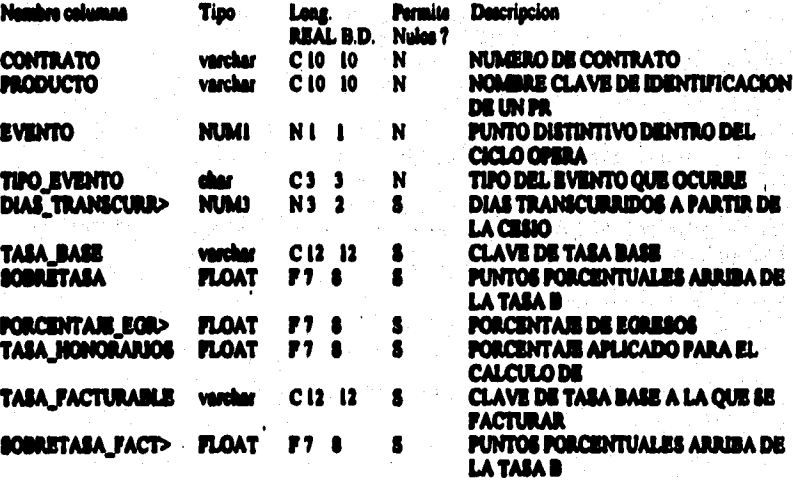

#### Indicas de la Table : CONTRATO\_PARAMETROS

**CONTRATO\_PARAMETROS\_INDI CONTRATO PARAMETROS IND2 EVENTO** 

clustered located on catalogos CONTRATO<br>nonclustered, unique located on indices CONTRATO,

#### Lleves de la Table : CONTRATO\_PARAMETROS

**fission CONTRATO\_PARAMETROS CONTRATO.<br>fission CONTRATO PARAMETROS DI DICTION.** CONTRATO, CONTRATO, **SHIGH CONTRATO PARAMETROS EVENTO, TIPO EVENTO,<br>SHIGH CONTRATO PARAMETROS PRODUCTO, "PRODUC<br>primary CONTRATO PARAMETROS , CONTRATO EVENTO,,** TIPO\_EVENTO, PRODUCTO, PRODUCTO,

A-410

#### \*\*\*\*\*\*\*\*\*\*\*\*\*\*\*\*\*\*\*\*\*\*\*\*\*\* Tabla: CONVENIO ..........................

网络地方

になり

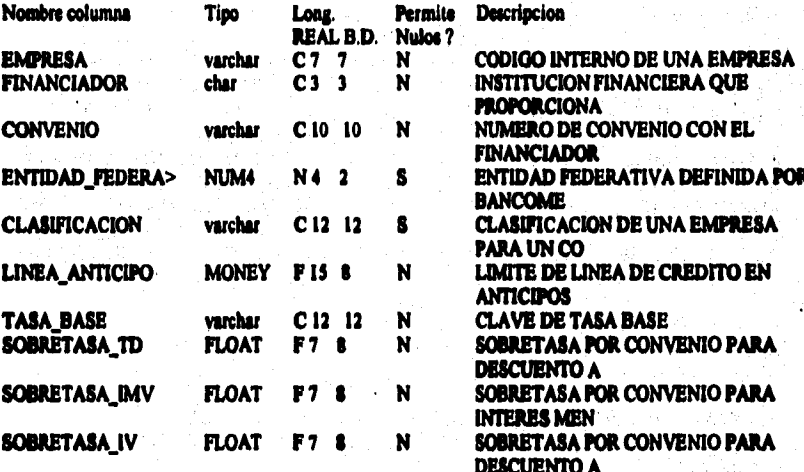

#### Indicat de la Tabla : CONVENIO

CONVENIO\_IND I clustered, unique located on catalogos EMPRESA, FINANCIADOR CONVENIO\_IND2 aonclustered, unique located on indices FINANCIADOR, CONVENIO

Llaves de la Tabla : CONVENIO

**foreign CONVENIO EMPRESA, EMPRESA, EMPRES,<br>foreign CONVENIO FINANCIADOR, FINANCIADOR,<br>grimary CONVENIO, FINANCIADOR CONVENIO,, EMPRESA,** 

**FINANCIADOR.** 

#### \*\*\*\*\*\*\*\*\*\*\*\*\*\*\*\*\*\*\*\*\*\*\*\*\*\* Tabla: CUENTAS\_BANCARIAS \*\*\*\*\*\*\*\*\*\*\*\*\*\*\*\*\*\*\*\*\*\*\*\*\*\*\*

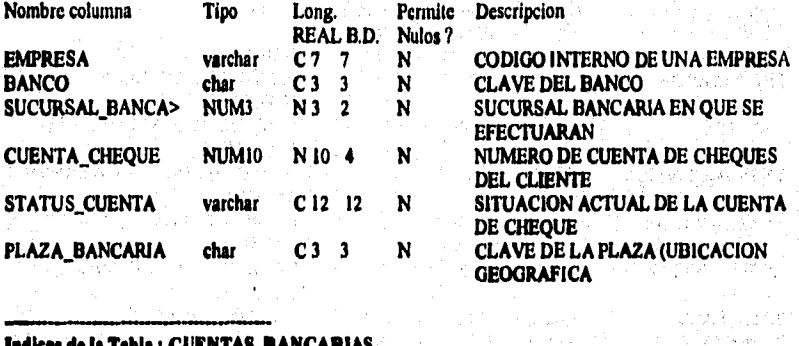

a sa 1999.<br>Ta 1999 - 1999 - 1999 metalah kalendaran dari menyakan kelah karatan memerikan bersetakan menjadi mengalakan

#### Indices de la Tabla : CUENTAS\_BANCARIAS

CUENTAS\_BANCARIAS\_IND1 nonclustered located on indices EMPRESA CUENTAS BANCARIAS IND2 nonclustered, unique located on indices EMPRESA, BANCO, **CUENTA CHEQUE** 

实际方法

أفالمرج

Kalendari I

ing Britain بلواف الماجا إبرازي

unity ft.

.<br>Ali dege makkare git dimbang

a - Sillyne Sil<sup>ly</sup>ede.

#### Liaves de la Tabla : CUENTAS BANCARIAS

## foreign CUENTAS\_BANCARIAS EMPRESA, EMPRESA, EMPRESA, primary CUENTAS\_BANCARIAS ; EMPRESA BANCO CUENTA\_CHEQUE,

ď

#### \*\*\*\*\*\*\*\*\*\*\*\*\*\* Tabla: CUENTAS\_DE\_EGRESO 6666

**The Control of Section** 

in the contract of

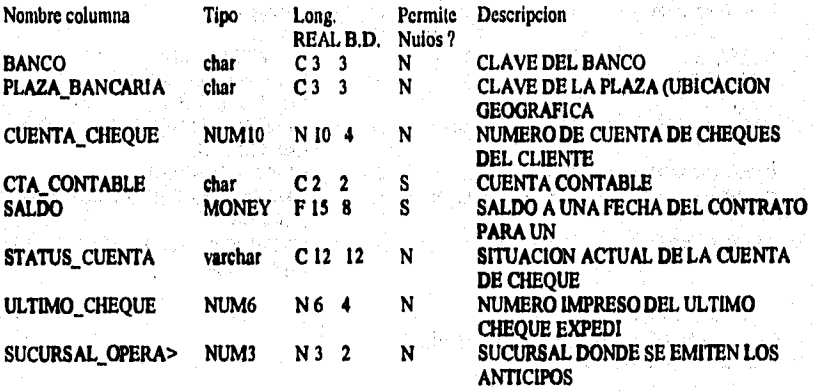

a a sa mga kasang taga ay ang pangangang pang sa mga mga mga mga mga sanggay ng sanggay ng mga mga mga sa pag

**ladkea de la Tabla : CUENTAS\_DE\_EGRESO** 

CUENTAS\_DE\_EGRESO\_IND1 clustered, unique located on default BANCO, PLAZA\_BANCARIA, SUEURSAL\_OPERACION

**Llaves de la Tabla : CUENTAS\_DE\_EGRESO** 

foreign CUENTAS\_DE\_EGRESO SUCURSAL, SUCURSAL\_OPERACION, SUCURSAL primary CUENTAS\_DE\_EGRESO , BANCO PLAZA\_BANCARIA SUCURSAL\_OPERACION,

## **Apindice A**

## \*\*\*\*\*\*\*\*\*\*\*\*\*\*\*\*\*\*\*\*\*\*\*\*\*\*

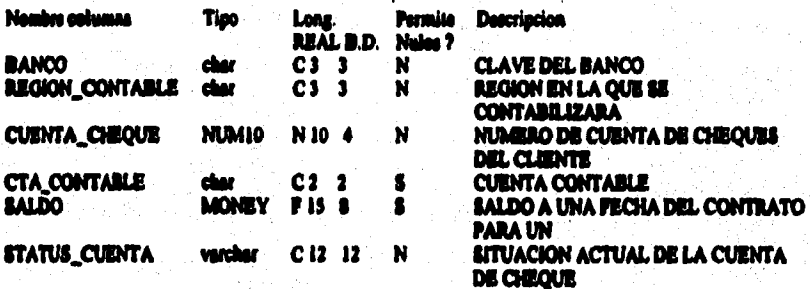

#### Indice de la Tobla : CUENTAS\_DE\_INGRESO

CUENTAS DE INGRESO INDI<br>CUENTA CHEQUE

clustered, unique located on catalogue

BANCO.

#### Lieve de la Tabla : CUENTAS\_DE\_INGRESO

primary CUENTAS\_DE\_INGRESO , BANCO CUENTA\_CHEQUE,

#### .......................... Tabla: CUENTA\_CONTABLE \*\*\*\*\*\*\*\*\*\*\*\*\*\*\*\*\*\*\*\*\*\*\*\*\*\*\*\*

ė۵

in Karakatan ya Kanada ya Kanada ya Kanada ya Kanada ya Kanada ya Kanada ya Kanada ya Kanada ya Kanada ya kati<br>Kata ilikuwa katika ya Kanada ya Kanada ya Kanada ya katika ya katika mwaka ya katika mwaka ya katika mata ya

医心室神经炎病

12天の数は

Ì

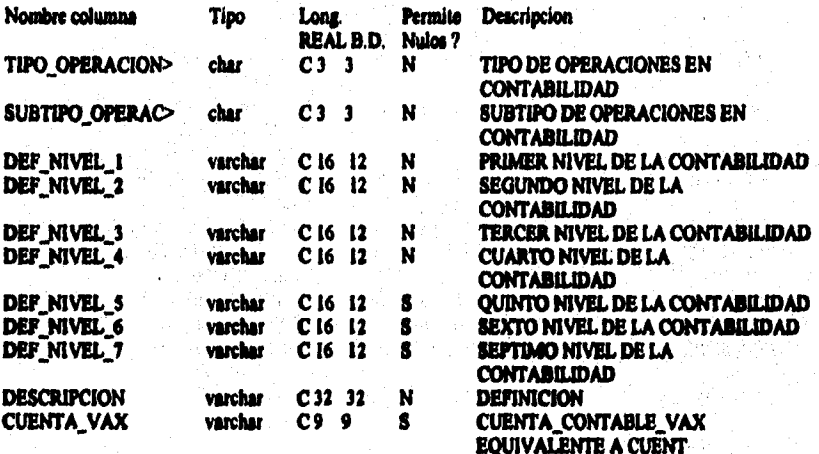

a di kacamatan dan sanggunan sa sang kalendar sa sang dan manggunan sa manggunan sa sanggunan sa sanggunan sa

#### Indices de la Tabla : CUENTA\_CONTABLE

CUENTA\_CONTABLE\_IND1 clustered, unique located on catalogos\_alta<br>TIPO\_OPERACION\_CONTABLE, SUBTIPO\_OPERACION\_CONTABLE

#### Liaves de la Tabla : CUENTA\_CONTABLE

primary CUENTA\_CONTABLE<br>SUBTIPO\_OPERACION\_CONTABLE, TIPO OPERACION CONTABLE

#### \*\*\*\*\*\*\*\*\*\*\*\*\*\*\*\*\*\*\*\*\*\* Tabla: CUENTA\_CONTABLE\_BIS \*\*\*\*\*\*\*\*\*\*\*\*\*\*\*\*\*\*\*\*\*\*\*\*\*\*

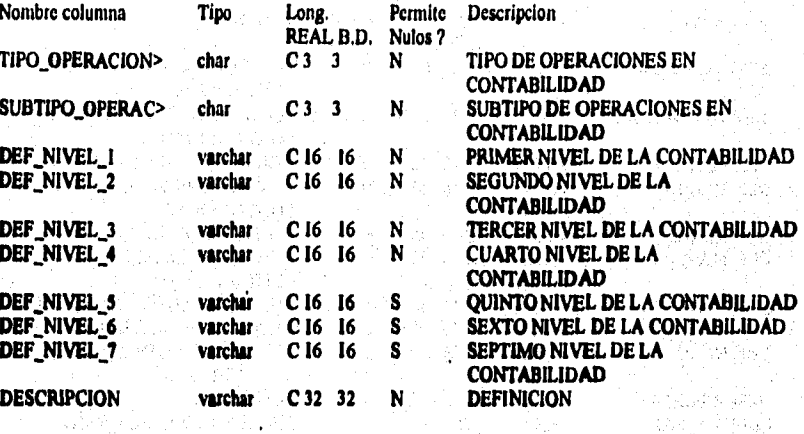

Ŵ.

Visit staten

a di Pijangay

an Separtir

artes their codes

ikustringa ali kacampeher. Companies and War

s of the control (majority) in any management of the control measure measurement approach approximation in the

#### Indices de la Tabla : CUENTA\_CONTABLE\_BIS

CUENTA\_CONTABLE\_BIS\_INDI clustered, unique located on catalogos\_alta TIPO\_OPERACION\_CONTABLE, SUBTIPO\_OPERACION\_CONTABLE

#### Liaves de la Tabla : CUENTA\_CONTABLE\_BIS

primary CUENTA\_CONTABLE\_BIS , TIPO\_OPERACION\_CONTABLE SUBTIPO\_OPERACION\_CONTABLE ,

74. av

megalitê<br>Statistik

安安

95, A verkennelsen # **Tabla: DEFINICION\_CONTABLE**

2、我在这里的一切的有"我是小孩的生活"的是我们的人的人的人的人的人的人的人的人。

Ř

不会的地方 网络的复数形式的过去式

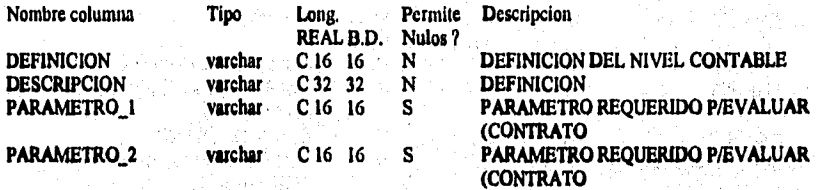

is a

Advised Advised

ta ng aga darawa lashing masa

D. Die produzier geneem geneem geneem geheerd en geneem op van die het die geneem vir geneem geheel oor die hegelige

#### **ladices de la Tabla : DEFINICION\_CONTABLE**

the of the shall be

**DEFINICION\_CONTABLE\_IND1 clustered, unique located on catalogos\_alla DEFINICION** 

 $\bar{a}$  . in the drive to decree the standard

e period de jurisdictur en 18<br>Político est de la libre

.<br>Vantsi

**Uaves de la Tabla: DEFINICION\_CONTABLE** 

primary DEFINICION\_CONTABLE , DEFINICION , ,

the dependent of the

## \*\*\*\*\*\*\*\*\*\*\*\*\*\*\*\*\*\*\*\*\*\*\*\*\*\*

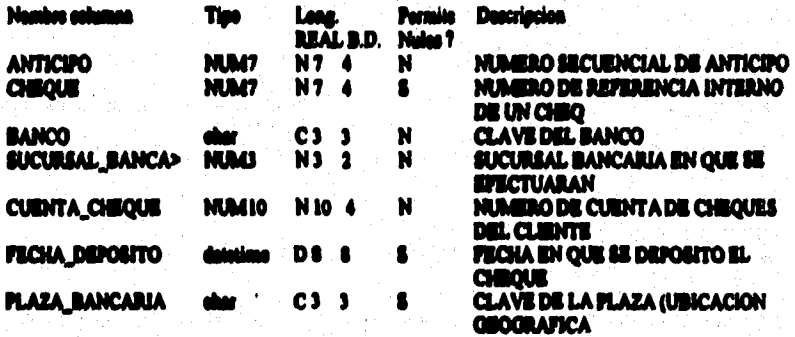

### Indien de la Table : DEPOSITOS\_AUTOMATICOS

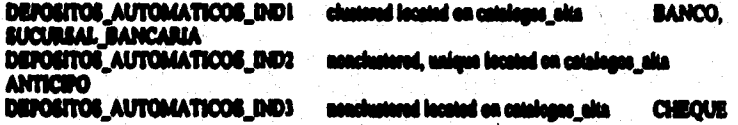

#### Lieve de la Tabla : BEPOSITOS\_AUTOMATICOS

## foreign DEPOSITOS\_AUTOMATICOS ANTICIPO\_REMANENTE, ANTICIPO, ANTICHO, ANTICHO, AUTOMATICOS CHEQUE, CHEQUE, primary DEPOSITOS\_AUTOMATICOS , ANTICHO,,

## \*\*\*\*\*\*\*\*\*\*\*\*\*\*\*\*\*\* Tabla: DESGLOSE

**美能**的

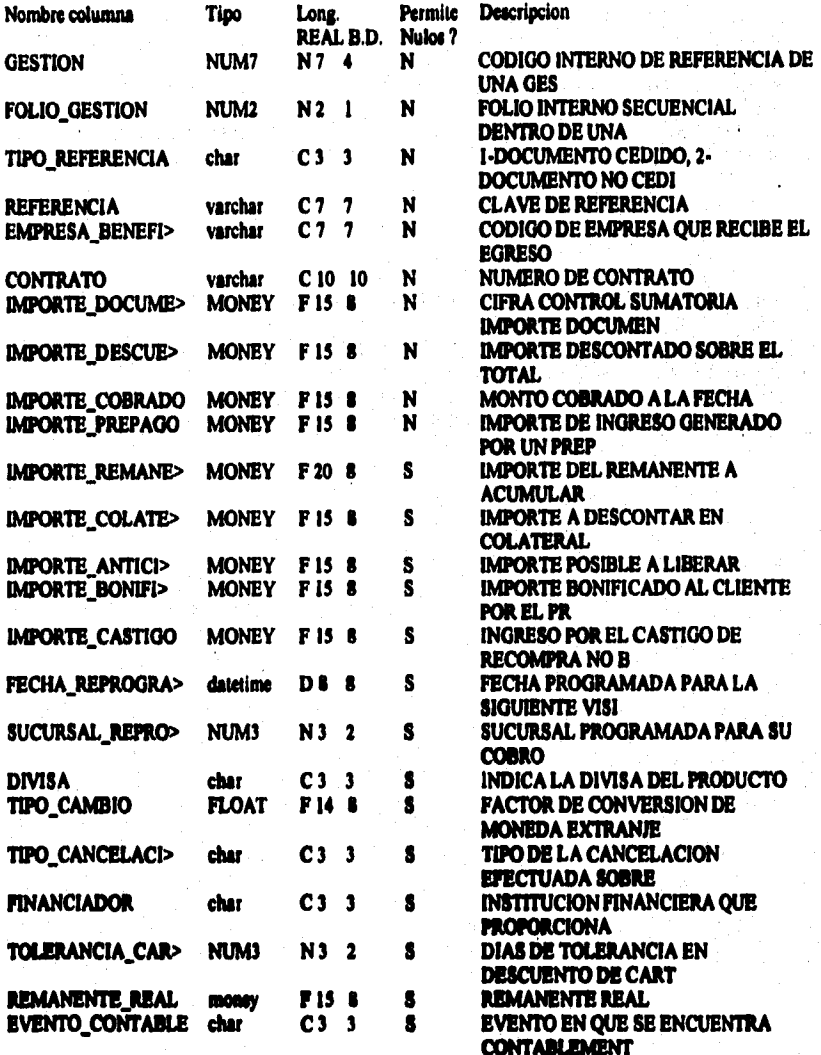

 $A-119$ 

D. Charles the support to the server is such as

#### Indices de la Tabla : DESGLOSE

DESGLOSE IND1 clustered located on operaciones, alta DESGLOSE\_IND2 nonclustered, unique located on indices\_alta **REFERENCIA** 

م<br>الإيجاب المعروف أن المحلومات الأمريكي في الأسافة المحل

DESGLOSE\_IND3 nonclustered located on indices\_alta TIPO\_REFERENCIA, REFERENCIA

DESGLOSE\_IND4 nonclustered located on indices\_aita **FINANCIADOR** 

**GESTION, FOLIO GESTION** GESTION, TIPO\_REFERENCIA,

> 医牙腔面腔切除 frit til av stren Shep with Spine from the Ka 性主体的机能法

经定金 经金融

it g  $\hat{\lambda}$ 

and .

 $^{4}$ .

 $\{122, 122, 22\}$ 

a novel over en is in an er een en staat vindagig deelt tottadet til til verenne pa

CONTRATO, GESTION,

EMPRESA\_BENEFICIARIA,

Liaves de la Tabla : DESGLOSE

CONTRATO, CONTRATO, foreign DESGLOSE CONTRATO foreign DESGLOSE DIVISA, DIVISA, DIVISA, foreign DESGLOSE EMPRESA, EMPRESA\_BENEFICIARIA, **EMPRESA.** foreign DESGLOSE GESTION, GESTION, **GESTION,** foreign DESGLOSE SUCURSAL. SUCURSAL\_REPROGRAMACION, SUCURSAL, primary DESGLOSE , GESTION TIPO\_REFERENCIA REFERENCIA, Volgi izme

 $\sigma_{\mu\nu}^{(1)}$ 

is gitar 회원 선생

WASHAN A SHARR

## Tabla: DIVISA

\*\*\*\*\*\*\*\*\*\*\*\*\*

化学生的过去式和过去分词 无异常的 经无法支

在2回会 近日2008年3月28日

**All Property** 

12,194

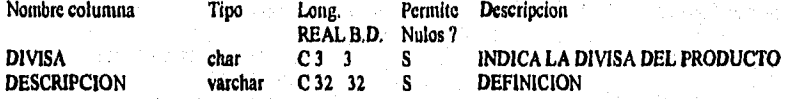

Indices de la Tabla : DIVISA

DIVISA\_IND1 clustered, unique located on catalogos

**DIVISA** 

#### Llaves de la Tabla : DIVISA

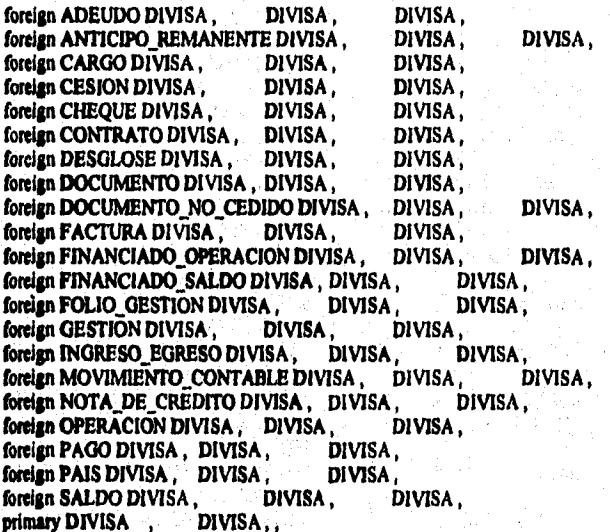

a Cale

#### ................... 100000 Tabla: DOCUMENTO<br>Annosconantes executos

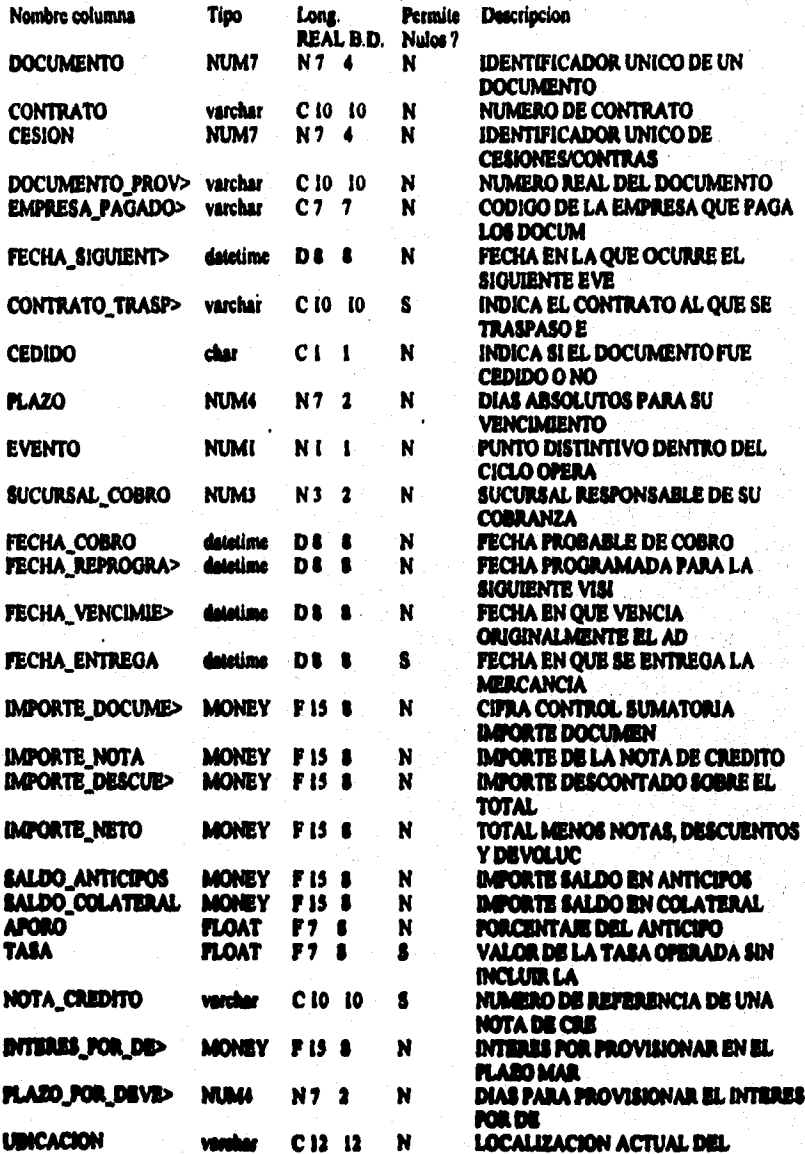

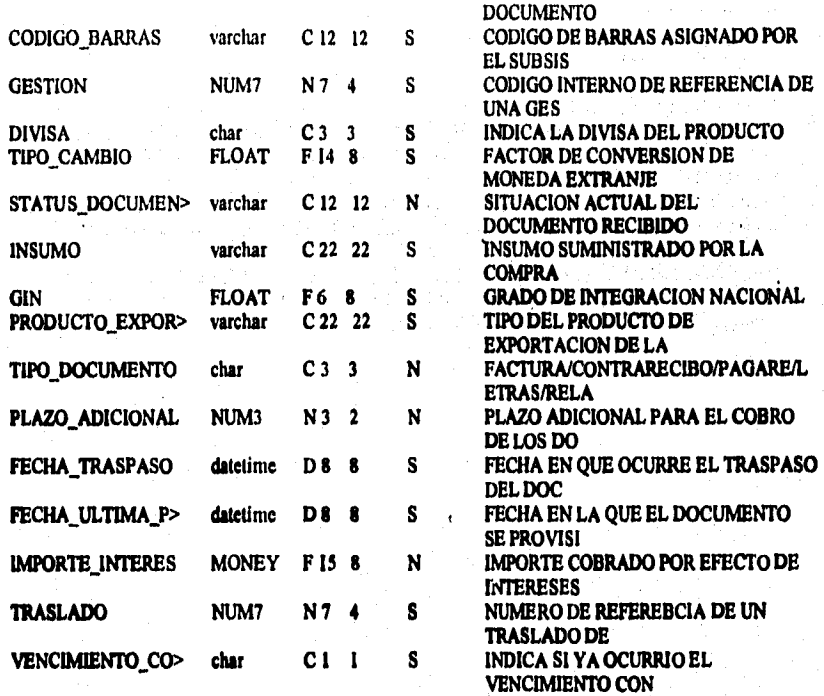

#### **ladices de la Tabla: DOCUMENTO**

la 1986 de grupo por la 1930 de

**DOCUMENTO\_IND1 clustered located on operaciones \_alta CONTRATO, CESION DOCUMENTO\_IND10 nonclustered located on Indices \_alta FECHA\_SIGUIENTE\_EVENTO.** DOCUMENTO\_IND10 nonclustered located on indices\_alta **CONTRATO, CESION, EVENTO DOCUMENTO\_IND11** nonclustered located on indices\_alta CESION **CESION DOCUMENTO\_IND12** nonclustered located on indices\_alta **CESION EECHA\_COBRO, PLAZO**, **DOCUMENTO\_IND12** nonclustered located on indices\_alta **SALDO\_ANTICIPOS, DOCUMENTO DOCUMENTO\_IND2** nonclustered, unique located on indices\_alta DOCUMENTO **DOCUMENTO\_IND3 nonclustered located on indices\_alta COMBATO, DOCUMENTO\_PROVEEDOR DOCUMENTO\_IND4 nonclustered located on indices\_alta EMPRESA PAGADORA, DOCUMENTO\_PROVEEDOR DOCUMENTO\_IND5 nonclustered located on indices\_alta CONTRATO, FECHA\_SIGUIENTE\_EVENTO DOCUMENTO\_IND6 nonclustered located on indices\_alta** FECHA\_REPROGRAMACION, **EMPRESA\_PAGADORA, CONTRATO DOCUMENTO\_IND7** nonclustered located on Indices\_alta TRASLADO **DOCUMENTO\_IND8 nonclustered located on indias alta GESTION DOCUMENTO\_IND9 nonclustered located on FECHA\_VENCIMIENTO, CONTRATO** 

#### Apéndico A

### Liaves de la Tabla : DOCUMENTO

foreign AJUSTE\_DOCUMENTO DOCUMENTO, DOCUMENTO, DOCUMENTO, foreign CARTERA\_ACUMULADA DOCUMENTO, DOCUMENTO, DOCUMENTO, foreign DOCUMENTO CONTRATO. CONTRATO\_TRASPASO, **CONTRATO.** DIVISA, foreign DOCUMENTO DIVISA, DIVISA, foreign DOCUMENTO GESTION, **GESTION**, **GESTION,** foreign DOCUMENTO PAGADOR, EMPRESA\_PAGADORA, **EMPRESA\_PAGADORA** 

foreign DOCUMENTO SUCURSAL, SUCURSAL\_COBRO, SUCURSAL, foreign DOCUMENTO TRASLADO, TRASLADO, TRASLADO, primary DOCUMENTO DOCUMENTO,

 $\overline{1}$
# ...........................

.<br>Naskoj distintato i produkto pjeveće z 1999.

hy posesun

ł, ì ă

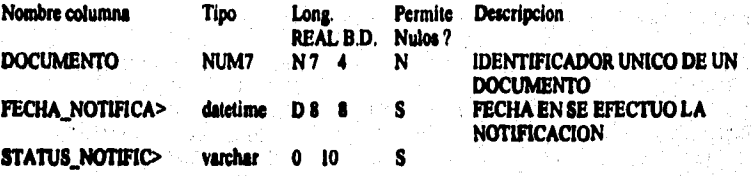

Indices de la Tabla: DOCUMENTO\_A\_NOTIFICAR

DOCUMENTO\_A\_NOTIFICAR\_IND1 clustered, unique located on operaciones<br>STATUS\_NOTIFICACION **DOCUMENTO.** 

Llaves de la Tabla : DOCUMENTO\_A\_NOTIFICAR

primary DOCUMENTO\_A\_NOTIFICAR , DOCUMENTO STATUS\_NOTIFICACION,

#### ,,,,,,,,,,,,,,,,,,, **Tabla: DOCUMENTO DISKETTE** \*\*\*\*\*\*\*\*\*\*\*\*\*\*\*\*\*\*\*\*\*\*\*\*\*\*

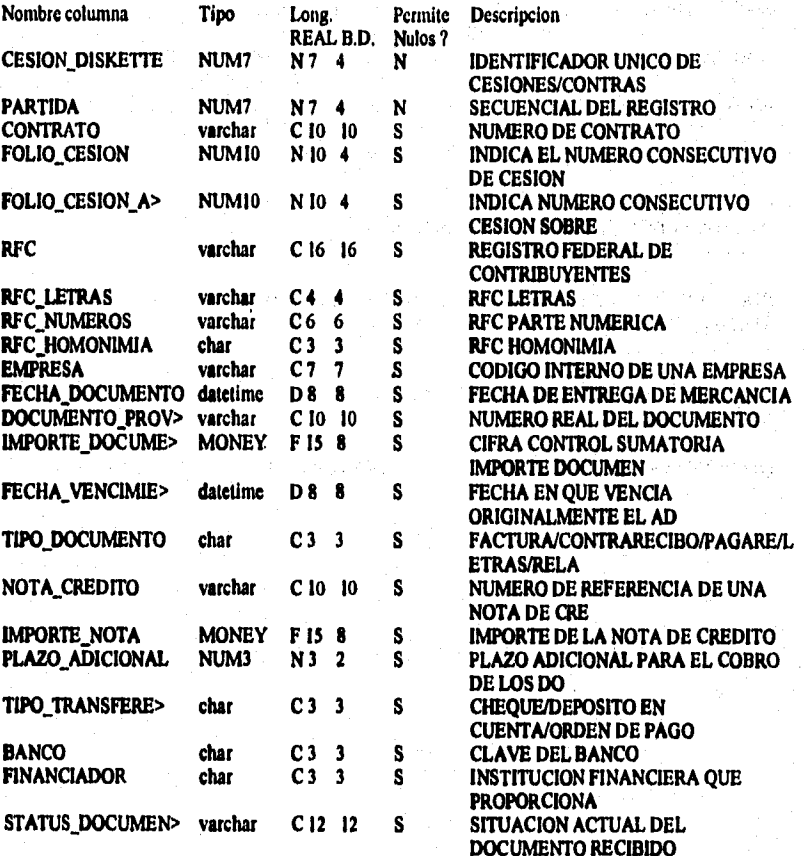

# Indices de la Tabla : DOCUMENTO\_DISKETTE

DOCUMENTO\_DISKETTE\_IND1 clustered, allow duplicate rows located on Indices\_alta CESION\_DISKETTE, CONTRATO, FOLIO\_CESION, RFC DOCUMENTO\_DISKETTE IND2 nonclustered, unique located on indices\_alta **CESION\_DISKETTE, PARTIDA** 

# Llaves de la Tabla : DOCUMENTO\_DISKETTE

primary DOCUMENTO\_DISKETTE , CESION\_DISKETTE PARTIDA,,

# $\blacksquare$ Tabla: DOCUMENTO\_NO\_CEDIDO<br>\*\*\*\*\*\*\*\*\*\*\*\*\*\*\*\*\*\*\*\*\*\*\*\*\*\*\*\*\*\*\*\*

e e de la

医异体的

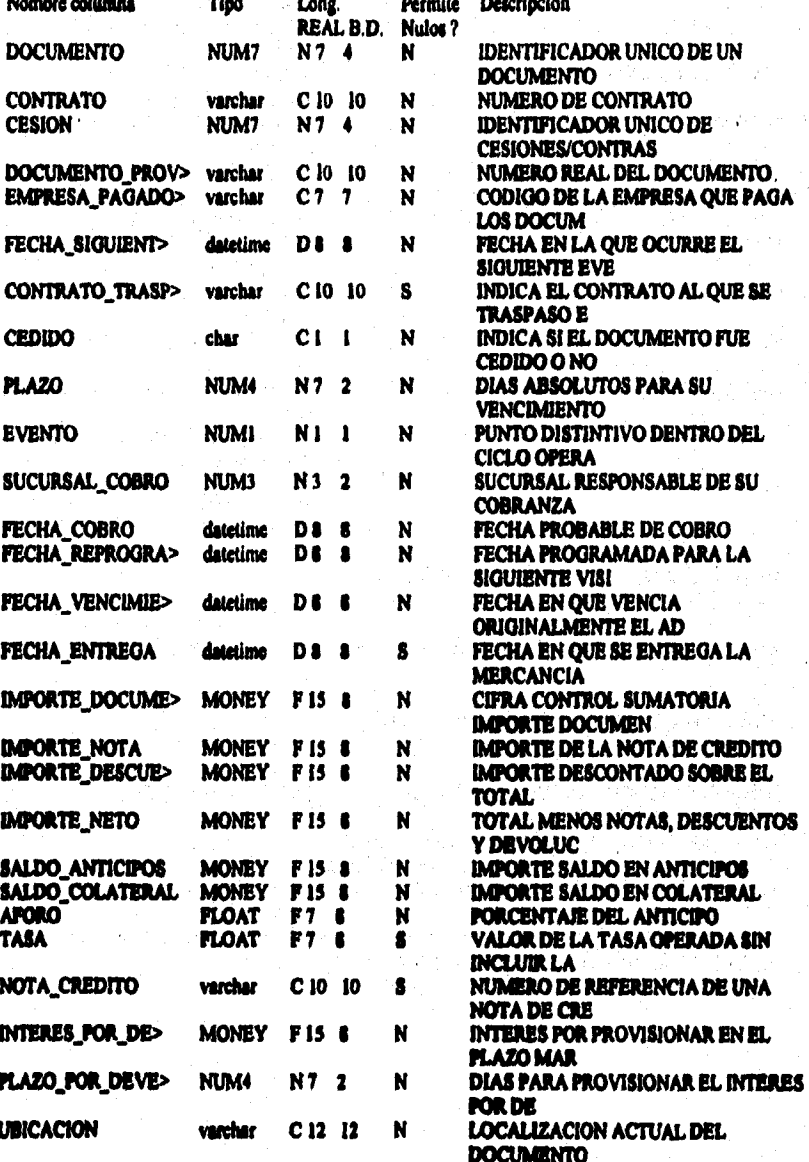

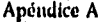

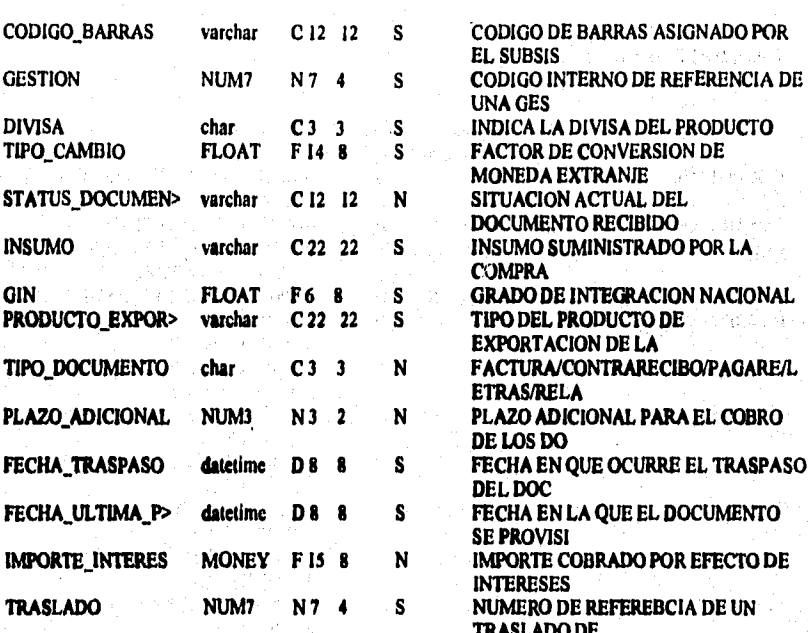

### Indices de la Tabla : DOCUMENTO\_NO\_CEDIDO

DOCUMENTO NO CEDIDO INDI

clustered, unique located on operaciones DOCUMENTO

g.,

sperato

计相互程序程序

#### Llaves de la Tabla : DOCUMENTO NO CEDIDO

foreign DOCUMENTO\_NO\_CEDIDO CONTRATO, CONTRATO,

CONTRATO\_TRASPASO,

foreign DOCUMENTO\_NO\_CEDIDO DIVISA, DIVISA, DIVISA, foreign DOCUMENTO\_NO\_CEDIDO GESTION, GESTION, foreign DOCUMENTO\_NO\_CEDIDO PAGADOR, EN **GESTION**. EMPRESA\_PAGADORA, EMPRESA\_PAGADORA,

foreign DOCUMENTO\_NO\_CEDIDO SUCURSAL, SUCURSAL\_COBRO, SUCURSAL, foreign DOCUMENTO\_NO\_CEDIDO TRASLADO, TRASLADO, TRASLADO, primary DOCUMENTO\_NO\_CEDIDO , DOCUMENTO,,

#### $\bullet \bullet$ ........................ **Tabla: DOCUMENTO VENCIDO**

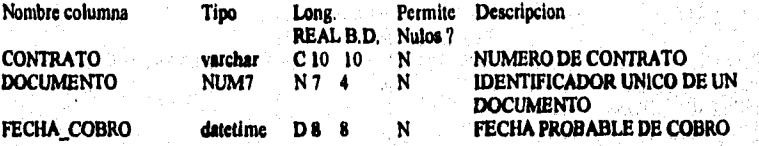

**lidien de la Tabla : DOCUMENTO VENCIDO** 

**DOCUMENTO\_VENCIDO\_IND1** clustered, unique located on indices **contrato**, **DOCUMENTO** 

91% e 50  $\pm 5.1^{\circ}$ 

 $\hat{\vec{r}}$ 

b.

(《古经月法行》) 医体膜肌

ä

Children Grande

官事官事官等

(2) 中国 经市场保险

i.<br>S

**Lleves de la Tabla : DOCUMENTO\_VENCIDO** 

**primary DOCUMENTO VENCIDO , CONTRATO DOCUMENTO,** 

#### 000000000000000000000000000 Table: EJECUTIVO\_COBRANZA \*\*\*\*\*\*\*\*\*\*\*\*\*\*\*\*\*\*\*\*\*\*\*\*\*\*\*

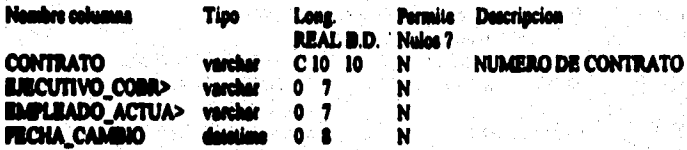

# Indien de la Tabla : EJECUTIVO\_COBRANZA

**EJECUTIVO\_COBRANZA\_INDI CONTRATO EJECUTIVO COBRANZA INDI<br>EJECUTIVO COBRANZA** 

clustered, unique located on operaciones\_alta nonclustered located on operaciones\_alta CONTRATO,

position of the policies to each the emergence of the end of the species of

# Lieve de la Tabla : EJECUTIVO\_COBRANZA

primary ENECUTIVO\_COBRANZA, CONTRATO,

# \*\*\*\*\*\*\*\*\*\*\*\*\*\*\*\*\*\*\*\*\*\*\*\*\* Table: EJECUTIVO\_RED

がいれいがある はかいたいかん あたいしん またにはない あおんのかし アイク

Ì,

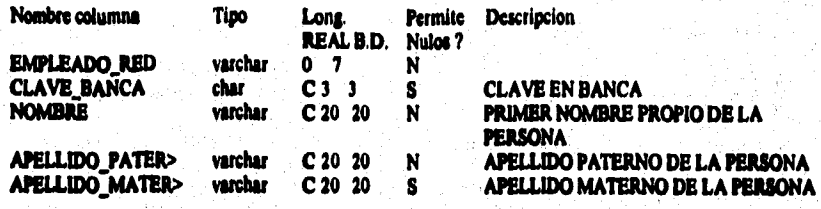

# **Endices de la Tabla : ILJECUTIVO\_RED**

EJECUTIVO\_RED\_IND1 clustered, unique located on catalogos **EMPLEADO RED** 

Lieves de la Tabla : EJECUTIVO\_RED

primary EJECUTIVO\_RED, EMPLEADO\_RED,

# ........ **Tabla: EMPLEADO**

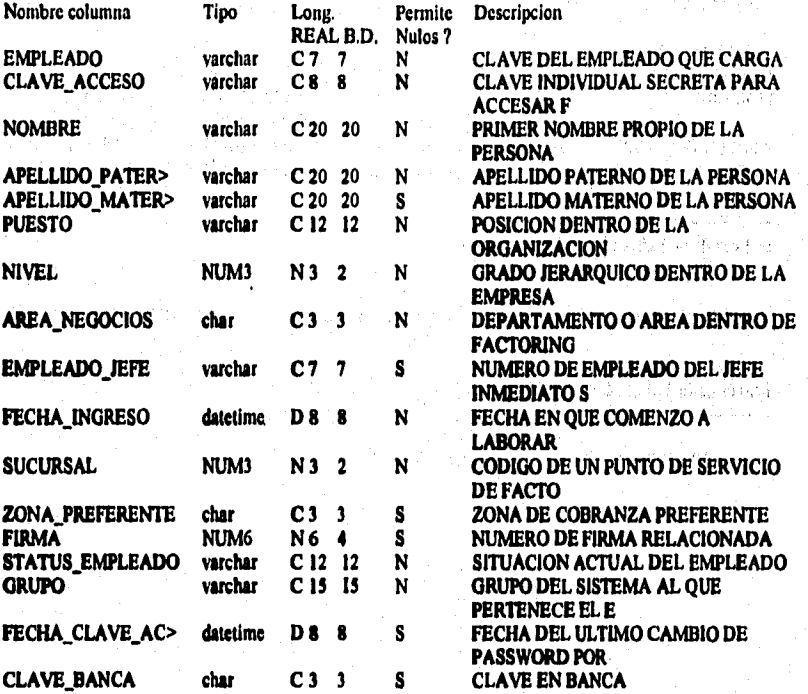

### **heces de la Tabla: EMPLEADO**

**EMPLEADO\_IND I cluttered, migue located on catatogos\_alta EMPLEADO** 

#### **Lleves de la Tabla : EMPLEADO**

**forelp ACLARACION EMPLEADO , EMPLEADO\_RECIBIO , EMPLEADO , foreign AJUSTE EMPLEADO , EMPLEADO\_AJUSTO , EMPLEADO , foreign ANTICIPO\_CANCELADO EMPLEADO , ENTPLEADO\_CANCELO , EMPLEADO , foreign AUTORIZACION EMPLEADO, EMPLEADO\_AUTORIZO , EMPLEADO , foreign CESION EMPLEADO , EMPLEADO\_VERWICO , EMPLEADO , foreign CHEQUE EMPLEADO , EMPLEADO\_AUTORIZO , EMPLEADO , foreign CLIENTE EMPLEADO , EMPLEADO\_EJECUTIVO , EMPLEADO , foreign CONTRATO EMPLEADO, EMPLEADO OPERADOR , EMPLEADO ,** 

「今年の中国の地方の **Tablas del sistema foreign EMPLEADO EMPLEADO , EMPLEADO JEFE , EMPLEADO , foreign EMPLEADO FIRMA , FIRMA , FIRMA , FIRMA , FIRMA , FIRMA , FIRMA , FIRMA , FIRMA , FIRMA , FIRMA , FIRMA , FIRMA , FIRMA , FIRMA , FIRMA , FIRMA , FIRMA , FIRMA , FIRMA , FIRMA , FIRMA , FIRMA , FIRMA , FIRMA , FIRM foreign EMPLEADO SUCURSAL , SUCURSAL , SUCURSAL , SUCURS , foreign EXCEPCION EMPLEADO , EMPLEADO , SOLICITO , forcign EXCEPCION EMPLEADO , EMPLEADO SOLICITO , EMPLEADO ,**  foreign FACULTAD EMPLEADO, **foreign GESTION EMPLEADO, EMPLEADO\_COBRADOR, EMPLEADO, foreign SUCURSAL EMPLEADO,**  $\overline{1}$  **TESTIGO\_2, EMPLEADO, foreign SUCURSAL EMPLEADO , TESTIGO 2 , EMPLEADO , FORE , EMPLEADO , PERE , EMPLEADO , EMPLEADO , PERE , EMPLEADO , PERE , EMPLEADO , PERE , EMPLEADO , PERE , EMPLEADO , PERE , EMPLEADO , PERE , EMPLEADO , PERE , EMPLEADO** 医心室的 医脑室的 **foreign TRASLADO EMPLEADO , EMPLEADO AUTORIZO , EMPLEADO , primary EMPLEADO , EMPLEADO , ,**  ing Palmas  $T \rightarrow \gamma \gamma \gamma \gamma$ ÷ 34 N.Y ĵ  $\mathcal{P}(\mathcal{M}) \neq \mathcal{P}(\mathcal{M})$ ひん こんい 手座す in n i, j Den 1919.<br>Berne e Signification<br>1988: Septembre 1988<br>1988: Michelan 2007年6月 医乳糜  $\left\{ \left[\hat{A}_{k_{1},k_{2}}^{(k_{1})}\right]\hat{\rho}_{k_{2},k_{3}}^{(k_{1})}\geq\sigma\right\} \right\}$ ina.  $\frac{1}{2}\sum_{i=1}^{n-1}\sum_{j=1}^{n-1}\sum_{j=$ 医中央性 Andre Cestels I al Corte<br>In Walle Sous Server Britis  $\mathbb{R}^2$ s, Sol Ă o kongres and W and the problem working in university. 功劳  $\mathbb{C}^{\mathbb{C}}$  and 2. 法军事人  $\frac{1}{k} \mathbb{Z}^2_k$ Select and the th 들기  $\frac{1}{\sqrt{3}}\chi^{(2)}(\beta)$  $\mathbb{Z}_{\geq 0}$ ia.<br>Tafar  $\sim$  $\mathcal{P}=\frac{1}{4}$  $\bar{z}$  $\hat{\mathbb{R}}_3$  $\chi_{\rm T} \lesssim \epsilon^2$ in iyo a a composição de mais.<br>A população de mais de mais de mais de mais de mais de mais de mais de mais de mais de  $\label{eq:2.1} \begin{split} \mathcal{L}^{\text{M}}(\mathbb{R}^d) = \mathcal{L}^{\text{M}}(\mathbb{R}^d) \end{split}$  $\mathcal{L}$ **Second** والمعاري وأعطاء أساري ووارد a de la componentación de la componentación de la componentación de la componentación de la componentación de<br>En la componentación de la componentación de la componentación de la componentación de la componentación de la in y **A-433** 

10年以上の中に 1000

#### .......................... Tabla: EMPRESA ------<del>-----------------------</del>

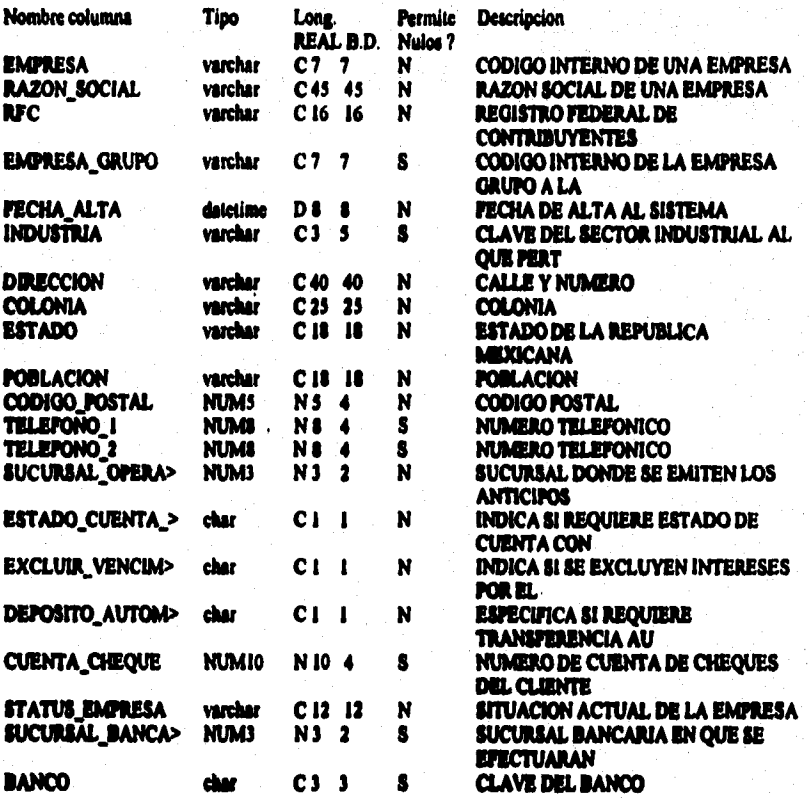

### Indices de la Tabla : EMPRESA

EMPRESA\_DID1 clustered, unique located on catalogos alta

#### **EMPRESA**

# Lieves de la Tabla : ENEPRESA

**Sveiga ADEUDO EMPRESA , EMPRESA , EMPRESA ,<br>Sveiga ANTICHO REMANENTE EMPRESA , EMPRESA , EMPRESA , SVEIGA , EMPRESA ,<br>Sveiga CARTERA ,ACUMULADA EMPRESA , EMPRESA ,PAGADORA ,<br>Sveiga CARTERA ,ACUMULADA EMPRESA , EMPRESA ,PA** 

EMPRESA,

**EMPRESA.** 

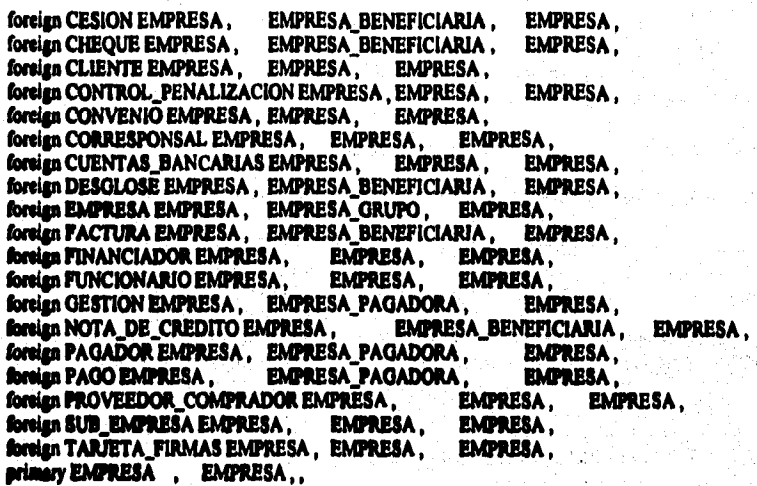

「北海」の「新規の「小さん」ということには、「新規の「新規の「新規」ということによることになるのです。

ï.

\*\*\*\*\*\*\*\*\*\*\*\*\*\*\*\*\*\*\*\*\*\*\*\*\*\* **Tabla: ERROR CESION\_DISKETTE** 

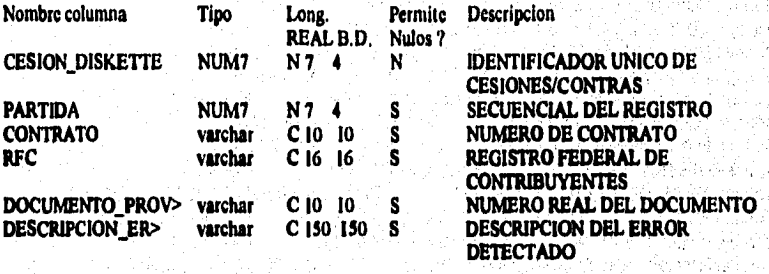

### **ladkes de la Tabla ERROR CESION\_DISKETTE**

**CESION\_DISKETTE, PARTIDA ,** 

**ERROR CESION\_DISKETIE\_INDI clustered, unique located on indlces\_alta** 

tra sta

1976년 1월 1988년 1일<br>1974년 1월 1일 1일 1일 1일 1일<br>1월 1일 1일 1월 1일 1일 1일  $\mathcal{L} = \mathcal{L} \left( \mathcal{L} \right)$  , where

÷,

**Llaves de la Tabla: ERROR CESION\_DISKETTE** 

primary ERROR\_CESION\_DISKETTE , CESION\_DISKETTE PARTIDA,,

**Chann** 

ويدد

jn dan Britaille

被打扰的 小地

stel ad

 $\left\langle \left\langle \psi_{\mu\nu} \right\rangle \right\rangle_{\rm QCD} = \left\langle \left\langle \left\langle \psi_{\mu\nu} \right\rangle \right\rangle \right\rangle_{\rm QCD} = \left\langle \left\langle \psi_{\mu\nu} \right\rangle \right\rangle_{\rm QCD}$ 

中国的原因

anktiana kaassikoon mikko historiittiin m

\*\*\*\*\*\*\*\*\*\*\*\*\*\*\*\*\*\*\*\*\*\*\* Tabla: EVENTO \*\*\*\*\*\*\*\*\*\*\*\*\*\*\*\*\*\*\*\*\*\*\*\*\*\*

Nombre columna

in istorija na njegovi

**Kalendar** 

**TIPO\_EVENTO** char **DESCRIPCION EVENTO EXTERNO** char

**Tipo** Long. REAL B.D. Nulos?  $C3$  3  ${\bf N}$ varchar C 32 32 N  $C1-1$ N

Permite Descripcion

Â.

concerned and report support of the main control

TIPO DEL EVENTO QUE OCURRE **DEFINICION** DEFINE SI EL EVENTO OCURRE FUERA  $\sim$  DEL SI  $\sim$ 人名奥纳达 后庭

aleysing

Vertical substance in the mag a de Co  $\mathcal{A}^{\mathcal{A}}$  .

aga jin tako ombolyish kaawat

**不想为保险/metal** 

FR 1973 FREE SOF เขาร้อน เป็นเพื่อนี้ที่เลข สิทธิศักดิ์ คือได้เห 法发誓计划的过去式和过去分词

Indices de la Tabla : EVENTO

EVENTO\_IND1 clustered, unique located on catalogos

**TIPO\_EVENTO** ng A

Llaves de la Tabla : EVENTO

للمعانية بالولاية ولايعانيها

Institution of the

foreign CONTRATO\_PARAMETROS EVENTO, TIPO\_EVENTO, TIPO\_EVENTO, foreign EVENTO\_PRODUCTO EVENTO, TIPO\_EVENTO, TIPO\_EVENTO, primary EVENTO, TIPO EVENTO,

#### \*\*\*\*\*\*\*\*\*\*\*\*\*\*\*\*\*\*\*\*\*\*\*\*\*\*\* Table: EVENTO\_PRODUCTO \*\*\*\*\*\*\*\*\*\*\*\*\*\*\*\*\*\*\*\*\*\*\*\*\*\*

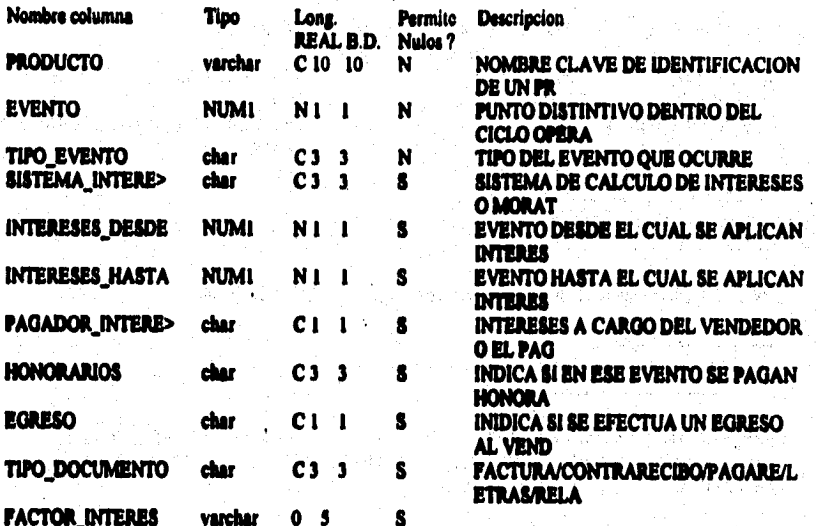

ladices de la Tabla : EVENTO\_PRODUCTO

EVENTO\_PRODUCTO\_IND1 clustered, unique located on catalogos

PRODUCTO, EVENTO

Liaves de la Tabla : EVENTO\_PRODUCTO

TIPO\_EVENTO, foreign EVENTO\_PRODUCTO EVENTO, TIPO\_EVENTO, foreign EVENTO\_PRODUCTO PRODUCTO, PRODUCTO, PRODUCTO, **PRODUCTO EVENTO,,** primary EVENTO\_PRODUCTO

o da ser el ferromando a calendar maneral de la

#### \*\*\*\*\*\*\*\*\*\*\*\*\*\*\*\*\*\*\*\*\*\*\*\*\*\* **Tabla: EXCEPCION**

\*\*\*\*\*\*\*\*\*\*\*\*\*\*\*\*\*\*\*\*\*\*\*\*\*\*

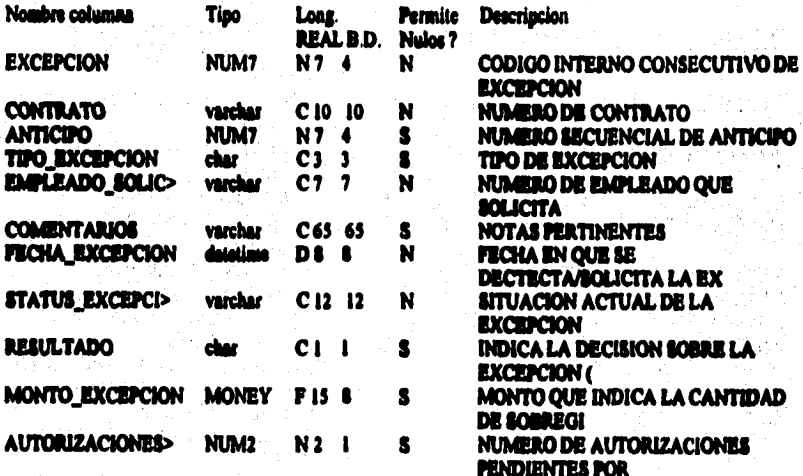

Indicas de la Tabla : EXCEPCION

**EXCEPCION\_IND1** clustered located on operaciones<br>EXCEPCION\_IND2 nonclustered, unique located on indices **ANTICIPO EXCEPCION EXCEPCION** IND3 acaclustered located on indices **CONTRATO** 

Lieves de la Tabla : EXCEPCION

**foreign AUTORIZACION EXCEPCION, EXCEPCION, EXCEPCION, foreign EXCEPCION ANTICIPO, EMANENTE, ANTICIPO, ANTICIPO, ANTICIPO, ANTICIPO, EMANENTE, ANTICIPO, ANTICIPO, foreign EXCEPCION EMPLEADO, EMPLEADO, EMPLEADO, EMPLEADO, E** ANTICIPO. EMPLEADO. primary EXCEPCION , EXCEPCION ..

A-439

#### 

#### Tabla: FACTURA ...........................

| Nombre columna            | Tipo         | Long.<br><b>REAL B.D.</b> | Permito<br>Nutos ? | Descripcion                                               |
|---------------------------|--------------|---------------------------|--------------------|-----------------------------------------------------------|
| <b>SERJE</b>              | varchar      | CS S                      | N.                 | <b>SERIE DE LA FACTURA EMITIDA</b>                        |
| <b>FACTURA</b>            | NUM7         | N74                       | N                  | <b>FOLIO DE FACTURAS FACTORING</b><br><b>SERFIN</b>       |
| <b>SUCURSAL</b>           | NUM3         | <b>N1 2</b>               | N                  | CODIGO DE UN PUNTO DE SERVICIO<br><b>DE FACTO</b>         |
| <b>EMPRESA BENEFI&gt;</b> | varchar      | C 7<br>7                  | N                  | CODIGO DE EMPRESA QUE RECIBE EL<br><b>EGRESO</b>          |
| <b>CONTRATO</b>           | varchar      | C10<br>- 10               | N                  | NUMERO DE CONTRATO                                        |
| <b>FECHA_FACTURA</b>      | محالعتمة     | <b>DS 8</b>               | N                  | FECHA DE EXPEDICION DE LA                                 |
|                           |              |                           |                    | <b>FACTURA</b>                                            |
| <b>IMPORTE_SUBTOT&gt;</b> | <b>MONEY</b> | <b>F15 8</b>              | N                  | <b>TOTAL ANTES DE IMPUESTOS</b>                           |
| <b>IMPORTE_IMPUES&gt;</b> | <b>MONEY</b> | <b>F15 8</b>              | N                  | <b>IMPUESTO AL VALOR AGREGADO</b>                         |
| <b>IMPORTE_TOTAL</b>      | <b>MONEY</b> | <b>F15 8</b>              | N                  | MONTO TOTAL DEL DOCUMENTO                                 |
| <b>IMPORTE_PAGADO</b>     | <b>MONEY</b> | <b>FIS 8</b>              | N                  | <b>MONTO PAGADO</b>                                       |
| <b>DIVISA</b>             | char         | C3 3                      | S                  | INDICA LA DIVISA DEL PRODUCTO                             |
| TIPO_CAMBIO               | FLOAT        | <b>F14 8</b>              | S                  | <b>FACTOR DE CONVERSION DE</b>                            |
|                           | num?         | N 7                       | S                  | <b>MONEDA EXTRANJE</b><br>CODIGO INTERNO DE REFERENCIA DE |
| <b>AJUSTE</b>             |              |                           |                    | UN AIUS                                                   |
| <b>STATUS_FACTURA</b>     | varchar      | C1212                     | N                  | SITUACION ACTUAL DE UNA<br><b>FACTURA</b>                 |
| <b>ADEUDO</b>             | NUM7         | N74                       | S                  | <b>NUMERO DE REFERENCIA DE</b><br><b>ADEUDO</b>           |
| <b>FACTURA_SUBSTI&gt;</b> | NUM7         | N74                       | S                  | <b>FACTURA QUE SUBSTITUYE A ESTE</b><br><b>FOLIO FAC</b>  |
| FOLIO_FISCAL              | NUM7         | N 7                       | S                  | <b>FOLIO DE FACTURAS FISCAL DE</b><br>RAMMOINA E          |

# **Indices de la Tabla : FACTURA**

FACTURA\_IND1 clustered, unique located on operaciones FACTURA<br>FACTURA\_IND2 nonclustered located on indices CONTRATO<br>FACTURA\_IND3 nonclustered located on indices 5UCURSAL FACTURA\_IND4 nonclustered located on indices SERIE, FOLIO\_FISCAL

# Liaves de la Tabla : FACTURA

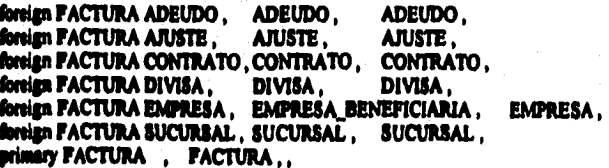

ali sa na mata ang p

in ang pangunan sa K

 $\hat{\tau} \to \hat{\tau}$ 

# . ........................... **Tabla: FACTURAS IMPRESAS**

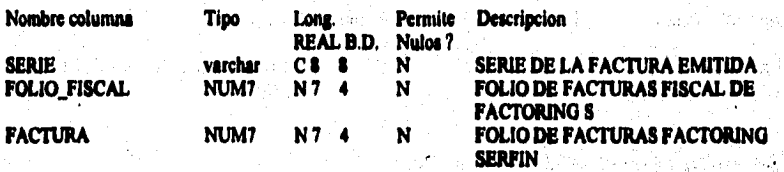

en de la participa de la constitución de la constitución de la constitución de la constitución de la constituc

### **ladees de la Tabla: FACTURAS\_IMPRISAS**

FACTURAS\_IMPRESAS\_IND1 clustered, unique located on operaciones FACTURA, **FOLIO FISCAL** 

### **Unes de la Tabla: FACTURAS INFUSAS**

**primagy FACTURAS\_IMPRESAS , FACTURA FOLIO\_FISCAL ,** 

n estuas

**A441** 

ji jeng kitalishi kilabat ketibbola bana ni salah di telefong pelukurana masa dalam banah apik nenging p

# ........................ **Tabla: FACTURA\_POR\_IMPRIM IR**

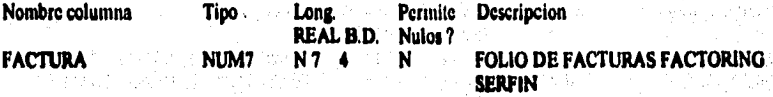

# **Indices de la Tabla: FACTURA\_PORIMPRIMIR**

FACTURA\_POR\_IMPRIMIR\_IND1 clustered, unique located on operaciones FACTURA

tin an

### Llaves de la Tabla: **FACTURA\_POR\_IMPRIMIR**

11•11.11.11•••

**priman,FACIVRAJOR\_IMPRIMIR , FACTURA , ,** 

علل فالمراري

an Si n si

活性混淆法治法

「地震のある」

ます。<br>文 **Contract Contract** 

**Controller** 

化对应器 医海底结核菌素 经工业 计可选定程序

ã

(2) 经成本的 医甲基甲基

ĵ

原始度

#### $\bullet \bullet$ ,,,,,,,,,,,,,,,,,,,,,,,,,,,, **Tabla: FACULTAD**

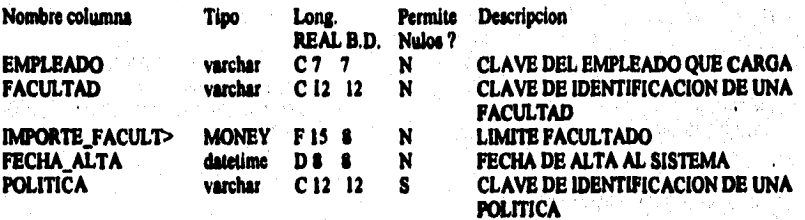

 $\left\langle \left\langle \delta_{\lambda_{\rm min}} \right\rangle \right\rangle = \left\langle \delta^2 \right\rangle \left\langle \left\langle \left\langle \delta \right\rangle \right\rangle \right\rangle \left\langle \left\langle \delta \right\rangle \right\rangle \left\langle \left\langle \delta \right\rangle \right\rangle$ 

**ladkes de la Tabla: FACULTAD** 

**FACULTAD\_IND I clustered, unique located on catalogo& EMPLEADO, FACULTAD** 

 $\mathcal{L}_{\mathcal{L}}$  $\sqrt{2}$  and  $\sqrt{2}$ 

กับ โข่าว (เรียกเขา 114) ในรุ่งจากไห<br>เขา เราเรียก เรยครั้ง หรือ เข้า<br>เราเรียก (เราเราเรียก) ในปี เขา

Ø,

 $\mathcal{A}^{\mathcal{A}}$ 

ung est asp

**Llaves de le Taba: FACULTAD** 

stration backets.

Danisah, Swamingwelling

a basilin

**foreign FACULTAD EMPLEADO, BMPLEADO, EMPLEADO,**  $\blacksquare$ primary FACULTAD , EMPLEADO FACULTAD,

### \*\*\*\*\*\*\*\*\*\*\*\*\*\*\*\*\*\*\*\*\*\*\*\*\*\*\* **Tabla: FINANCIADOR**

\*\*\*\*\*\*\*\*\*\*\*\*\*\*\*\*\*\*\*\*\*\*\*\*\*\*\*

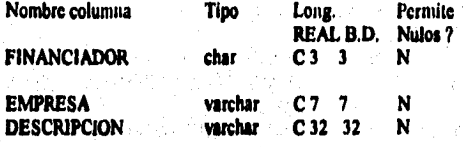

Descripcion

**INSTITUCION FINANCIERA QUE PROPORCIONA** CODIGO INTERNO DE UNA EMPRESA **DEFINICION** 그가 아직 봐.

#### Indices de la Tabla : FINANCIADOR

FINANCIADOR\_INDI clustered, unique located on catalogos

### Llaves de la Tabla : FINANCIADOR

foreign ANTICIPO\_REMANENTE FINANCIADOR,

**FINANCIADOR**,

**FINANCIADOR** 

**FINANCIADOR** 

FINANCIADOR, foreign CESION FINANCIADOR, FINANCIADOR, FINANCIADOR, foreign CONVENIO FINANCIADOR, FINANCIADOR, foreign FINANCIADOR EMPRESA, EMPRESA, **EMPRESA** foreign FINANCIADO\_OPERACION FINANCIADOR . FINANCIADOR, **FINANCIADOR** 

t and the complete of the complete state of the state of state of the complete of the control of the state of the state of the state of the state of the state of the state of the state of the state of the state of the stat

foreign FINANCIADO\_SALDO FINANCIADOR, FINANCIADOR, **FINANCIADOR,** foreign PRODUCTO FINANCIADOR, FINANCIADOR, FINANCIADOR. FINANCIADOR,, primary FINANCIADOR,

#### \*\*\*\*\*\*\*\*\*\*\*\*\*\*\*\*\*\*\*\*\*\*\*\* Tabla: FINANCIADO\_OPERACIÓN \*\*\*\*\*\*\*\*\*\*\*\*\*\*\*\*\*\*\*\*\*\*\*\*\*\*

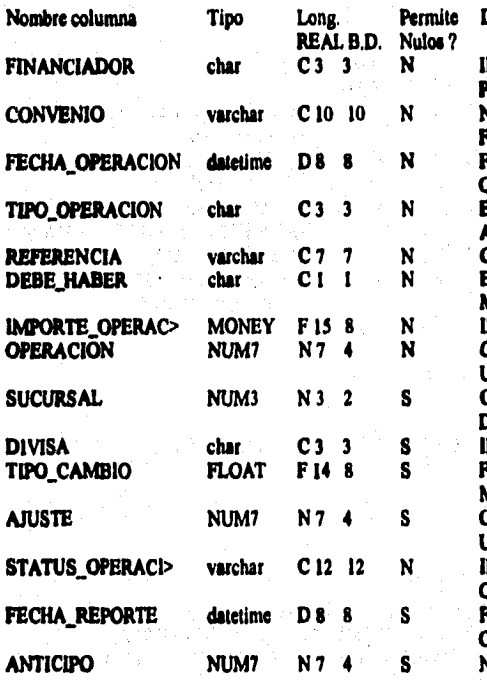

Descripcion

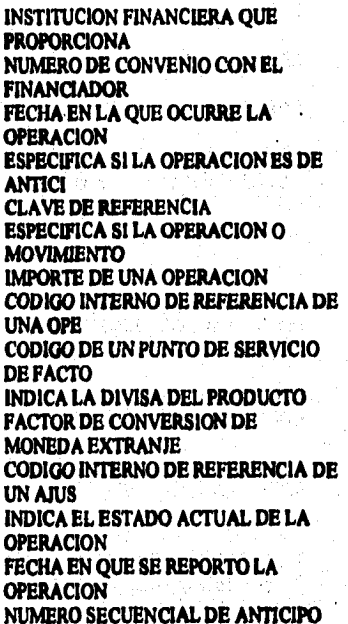

Indices de la Tabla : PINANCIADO\_OPERACION

FINANCIADO OPERACION INDI clustered located on operaciones FINANCIADOR, **CONVENIO** FINANCIADO\_OPERACION\_IND2 **OPERACION** nonclustered, unique located on indices

### Liaves de la Tabla : PINANCIADO\_OPERACION

**foreign FINANCIADO\_OPERACION AJUSTE, AJUSTE, AJUSTE, AJUSTE, <br>foreign FINANCIADO\_OPERACION ANTICIPO\_REMANENTE, ANTICIPO,** ANTICIPO. DIVISA, foreign FINANCIADO\_OPERACION DIVISA, DIVISA, foreign FINANCIADO OPERACION FINANCIADOR, FINANCIADOR, **FINANCIADOR** 

foreign FINANCIADO OPERACION SUCURSAL. **SUCURSAL.** SUCURSAL. primary FINANCIADO OPERACION, OPERACION,

A-445

# ........................... Table: FINANCIADO\_SALDO<br>\*\*\*\*\*\*\*\*\*\*\*\*\*\*\*\*\*\*\*\*\*\*\*\*\*\*\*

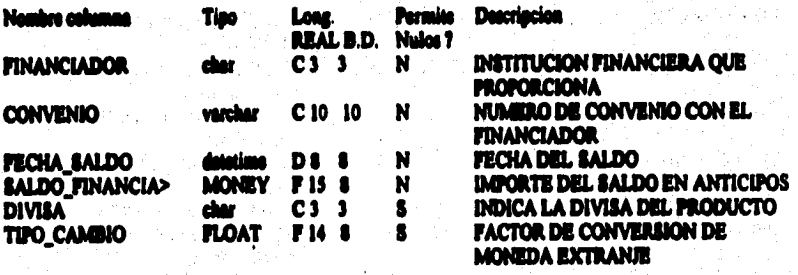

# Indices de la Tabla : FINANCIADO\_BALDO

FINANCIADO\_SALDO\_IND1 clustered, unique located on operaciones **FINANCIADOR,** CONVENIO, FECHA\_SALDO

# Lieves de la Tabla : FINANCIADO\_SALDO

**foreign FINANCIADO\_SALDO DIVISA, DIVISA, DIVISA, PORTEGNANCIADOR, PORTEGNANCIADOR, PINANCIADOR, PINANCIADOR, PINANCIADOR, PINANCIADOR, PINANCIADOR, PINANCIADOR, PINANCIADOR, PINANCIADOR, PINANCIADOR, PINANCIADOR, PINANCIA FINANCIADOR.** 

Times in an aproximate mongoleshing man aya saya pertengan menganang pangkalaping pe

# ............................ **Tabla: FOLIO\_GESTION**

na dianggan ang mga sa

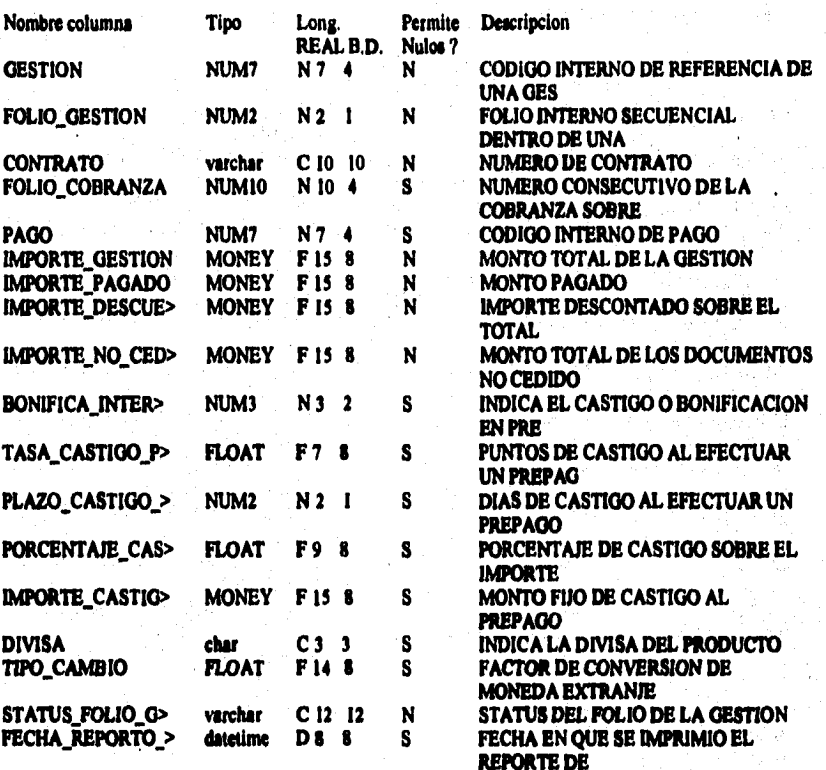

# **ladices de la Tabla: POLIO\_GESTION**

FOLIO\_GESTION\_IND1 clustered, unique located on operaciones alta **GESTION**, **POLIO\_GESTION FOLIO** GESTION IND2 nonclustered located on indices alta CONTRATO, GESTION

#### **lime de la Tabla: FOLIO\_GESTION**

**beige FOLIO**\_**GESTION CONTRATO , CONTRATO , CONTRATO , foreign FOLIO\_GESTION DIVISA , DIVISA , DIVISA , DIVISA , DIVISA , DIVISA , DIVISA , DIVISA , DIVISA , DIVISA , DIVISA , DIVISA , DIVISA , DIVISA , DIVISA , DIVISA , DIVISA , DIVISA , DIVISA , DIVISA , DIVISA , DIVISA , D foreign FOLIO\_GESTION GESTION , GESTION , GESTION , GESTION , GESTION , GESTION , BAGO , PAGO , PAGO , BAGO , BAGO , BAGO , BAGO , BAGO , BAGO , BAGO , BAGO , BAGO , BAGO , BAGO , BAGO , BAGO , BAGO , BAGO , BAGO , BAGO ,** foreign FOLIO\_GESTION PAGO, primary FOLIO\_GESTION , GESTION FOLIO\_GESTION , ,

#### **A.447**

\*\*\*\*\*\*\*\*\*\*\*\*\*\*\*\*\*\*\*\*\*\*\*\*\*\* Tabla: GESTION

-----------------------------

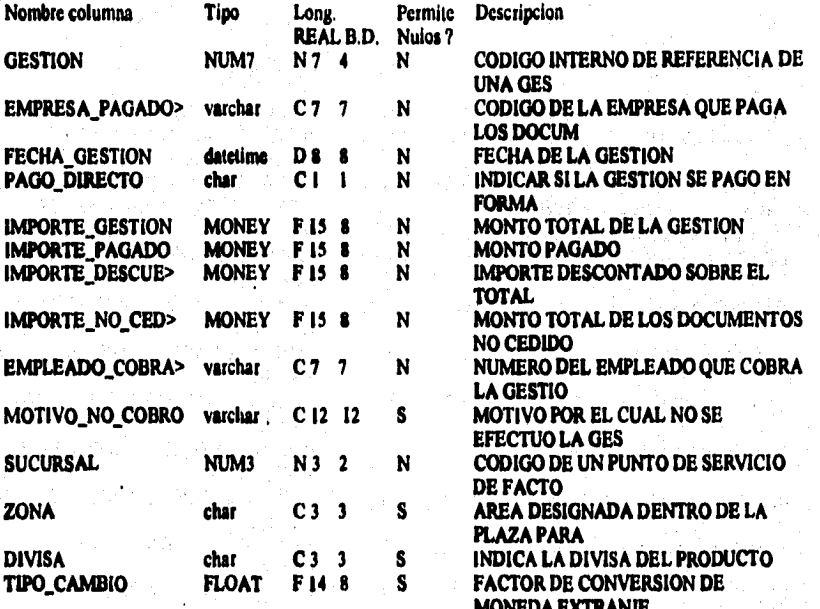

#### Indices de la Tabla : GESTION

GESTION\_IND1 clustered, unique located on operaciones GESTION GESTION\_IND2 nonclustered located on indices EMPRESA\_PAGADORA, FECHA\_GESTION

#### Llaves de la Tabla : GESTION

**GESTION,** foreign DESGLOSE GESTION, GESTION, foreign DOCUMENTO GESTION, **GESTION, GESTION,** foreign DOCUMENTO\_NO\_CEDIDO GESTION, GESTION, **GESTION**. **GESTION**, foreign FOLIO\_GESTION GESTION, **GESTION,** foreign GESTION DIVISA, DIVISA, DIVISA, foreign GESTION EMPLEADO, EMPLEADO\_COBRADOR, EMPLEADO. foreign GESTION EMPRESA, EMPRESA\_PAGADORA, **EMPRESA,** foreign GESTION SUCURSAL, SUCURSAL, SUCURSAL, primary GESTION, GESTION,

 $A - 448$ 

# \*\*\*\*\*\*\*\*\*\*\*\*\*\*\*\*\*\*\*\*\*\*\*\*\*\* **Tabla; INGRESO\_EGRESO**

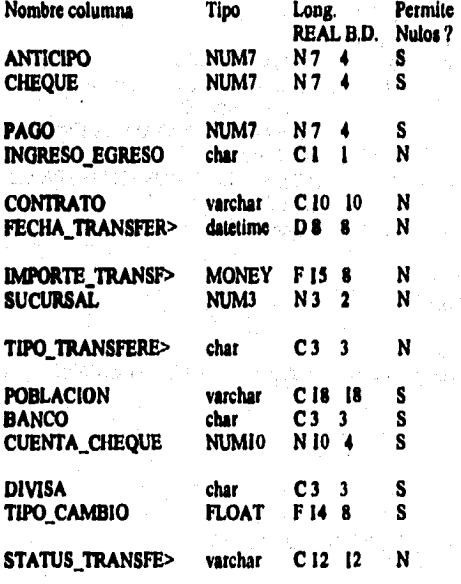

**Non-** Descripcion

a da maka mata sa atawa ata ya ta tatafa maka ama ata la sana a shekara maa kuma kada masa ta ta kasara ta afa

**ANTICIPO NUM7 N 7 4 S NUMERO SECUENCIAL DE ANTICIPO NUMERO DE REFERENCIA INTERNO DE UN CHEQ PODIGO INTERNO DE PAGO INDICA SI ES UN INGRESO O UN EGRESO NUMERO DE CONTRATO** FECHA EN QUE SE REGISTRA LA **TRANSFERENC MONTO DE LA TRANSFERENCIA** CODIGO DE UN PUNTO DE SERVICIO **DE FACTO CHEQUE/DEPOSITO EN CUENTA/ORDEN DE PAGO POBLACION CLAVE DEL BANCO NUMERO DE CUENTA DE CHEQUES DEL CLIENTE INDICA LA DIVISA DEL PRODUCTO FACTOR DE CONVERSION DE MONEDA EXTRAN/E SITUACION ACTUAL DE LA TRANSFERENCIA** 

#### **Indkee de le Tabla: INGRESO EGRESO**

**INGRESO\_EGRESO\_INDI clustered, unique located on operaciones alta ANTICIPO, CONTRATO, CHEQUE, PAGO INGRESO EGRESO IND2** nonclustered located on indices alta FECHA TRANSFERENCIA

#### Llaves de la Tabla : **INGRESO\_EGRESO**

**tbnlgn INGRESO\_EGRESO ANTICIPO\_REMANENTE , ANTICIPO , ANTICIPO , foreign INGRESO\_EGRESO CHEQUE , CHEQUE , CHEQUE , foreign INGRESO\_EGRESO CONTRATO , CONTRATO , CONTRATO , foreign INGRESO\_EGRESO CONTRATO , CONTRATO , Contrato , Contrato , Contrato , Contrato , Contrato , Contrato , Migo INGRESO**\_**EGRESO DIVISA , DIVISA , DIVISA ,**  foreign INGRESO\_EGRESO SUCURSAL, **pdmaiy INGRESO\_EGRESO , ANTICIPO CONTRATO CHEQUE PAGO,** 

 $\overline{r}$ 

#### \*\*\*\*\*\*\*\*\*\*\*\*\*\*\*\*\*\*\*\*\*\*\*\*\*\* **Table: MANEJO\_EXCEPCION** \*\*\*\*\*\*\*\*\*\*\*\*\*\*\*\*\*\*\*\*\*\*\*\*\*\*

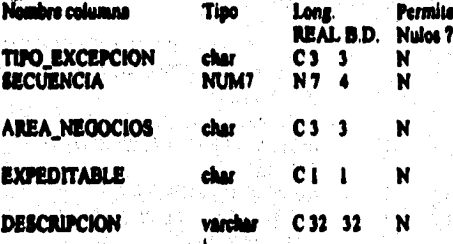

**Descripcion** 

**TIPO DE EXCEPCION** NUMERO CONSECUTIVO DE **ORDENAMIENTO DEPARTAMENTO O AREA DENTRO DE FACTORING INDICA SI LA EXCEPCION PUEDE SER TRUNCA DEFINICION** 

www.comment.com.pdfr/prings.org/1936/67893-3869-386960.

# **Indices de la Tabla : MANEJO\_EXCEPCION**

MANEJO\_EXCEPCION\_IND1 clustered, unique located on catalogos **SECURNCIA** 

TIPO\_EXCEPCION.

### Llaves de la Tabla : MANEJO\_EXCEPCION

primary MANEJO\_EXCEPCION .

TIPO\_EXCEPCION SECUENCIA,,

국학교회의

Eri ager

# ......................... **Tabla: MOTIVO\_NO CORRO**

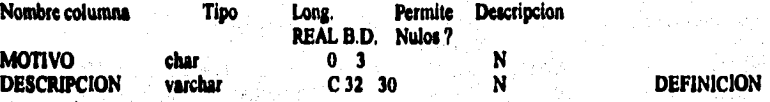

a kala tatafa ta ta kata ta matsa yan sana ta tana yan kana matsa matsa ta ta ta ta tana ta ta tana ta ta tan

# **ladkes de la Tabla: MOTIVO\_NO\_CORRO**

**MOTIVO\_INDI clustered, unique located on catalogos MOTIVO** 

**Unes de la Tabla: MOTIVO\_NO\_COURO** 

primary MOTIVO\_NO\_COBRO ,

MOTIVO..

ing and<br>Anglick and **SEE** 

والمواد

# ..... Tabla: MOVIMIENTO\_CONTABLE

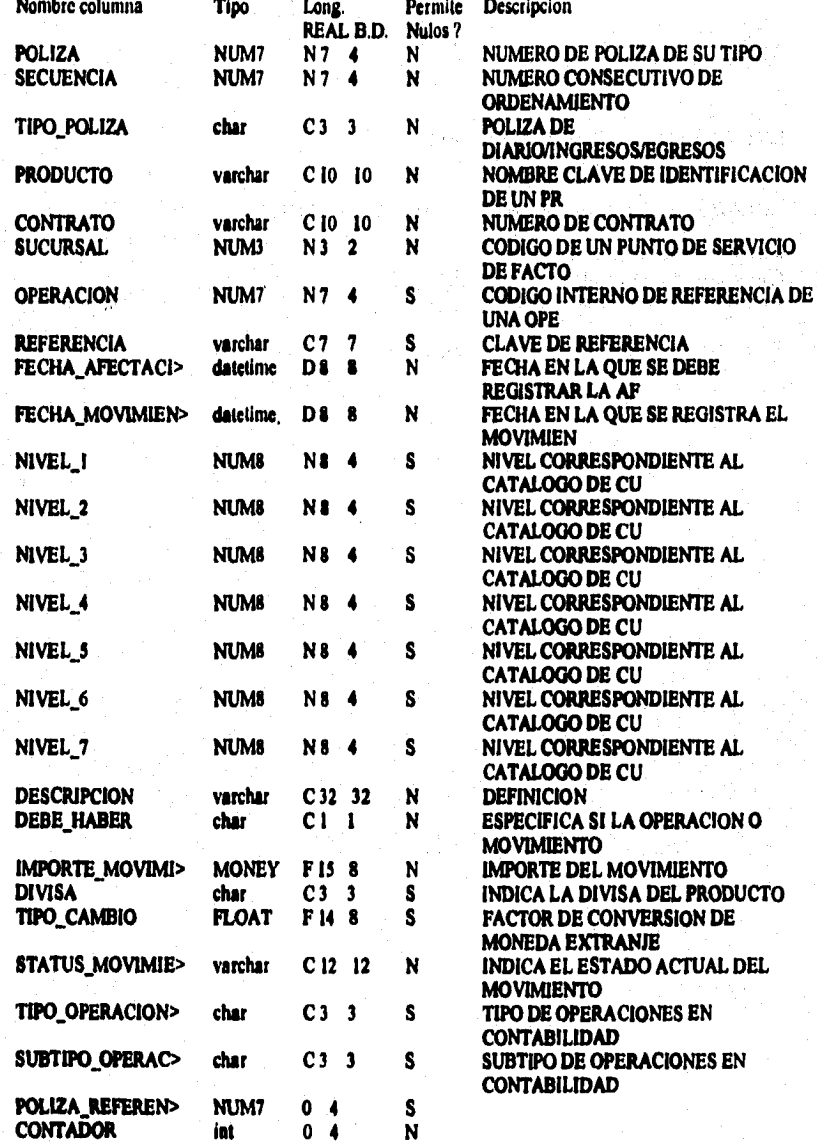

### Indices de la Tabla : MOVIMIENTO\_CONTABLE

MOVIMIENTO\_CONTABLE\_INDI MOVIMIENTO CONTABLE IND2 MOVIMIENTO\_CONTABLE\_IND3 clustered located on operaciones POLIZA<br>nonclustered located on indices FECHA\_MOVIMIENTO nonclustered, unique located on indices **CONTADOR** 

a politika ing katapatan ng pangangang pang pang matanggal na pang pangangang katapang pang katapatan

### Llaves de la Tabla : MOVIMIENTO\_CONTABLE

foreign MOVIMIENTO\_CONTABLE CONTRATO, CONTRATO, CONTRATO, foreign MOVIMIENTO\_CONTABLE DIVISA, DIVISA, DIVISA, foreign MOVIMIENTO\_CONTABLE OPERACION, OPERACION, OPERACION, foreign MOVIMIENTO\_CONTABLE PRODUCTO, PRODUCTO, PRODUCTO, foreign MOVIMIENTO\_CONTABLE SUCURSAL, SUCURSAL, SUCURSAL, primary MOVIMIENTO\_CONTABLE , CONTADOR,,

#### ,,,,,,,,,,,,,,,,,,,,,,, **Tabla: OPERACION** \*\*\*\*\*\*\*\*\*\*\*\*\*\*\*\*\*\*\*\*\*\*\*\*\*\*\*

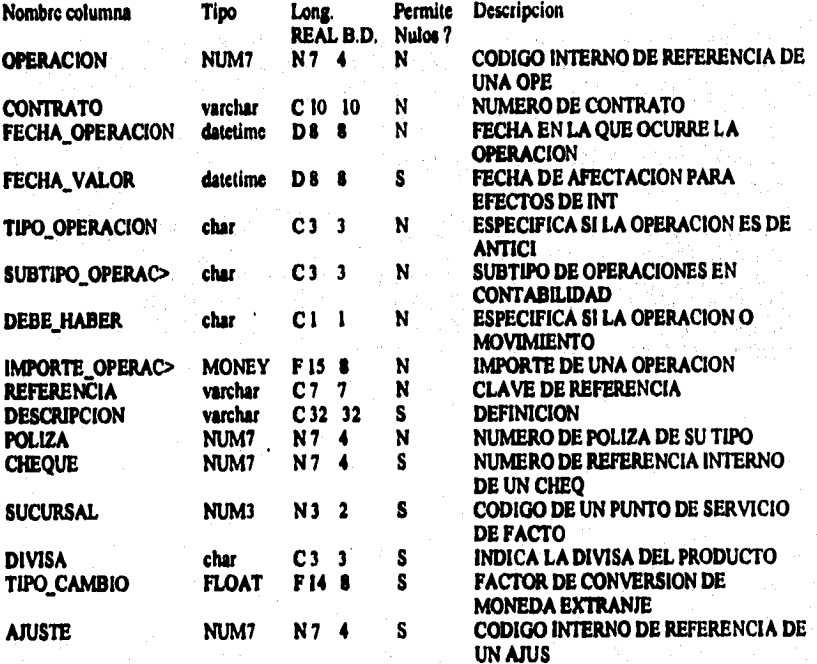

### Indices de la Tabla : OPERACION

OPERACION\_IND1 clustered, unique located on operaciones OPERACION IND2 nonclustered located on indices OPERACION IND3 nonclustered located on indices

**OPERACION** CONTRATO, FECHA\_VALOR **POLIZA** 

Liaves de la Tabla: OPERACION

foreign ACLARACION OPERACION, OPERACION, OPERACION, OPERACION, OPERACION. foreign MOVIMIENTO\_CONTABLE OPERACION, foreign OPERACION AIUSTE, AJUSTE, AJUSTE, foreign OPERACION CHEQUE, CHEQUE, **CHEQUE** foreign OPERACION CONTRATO, CONTRATO, CONTRATO, DIVISA, foreign OPERACION DIVISA, DIVISA, foreign OPERACION SUCURSAL, SUCURSAL, SUCURSAL, primary OPERACION .OPERACION,,

#### \*\*\*\*\*\*\*\*\*\*\*\*\*\*\*\*\*\*\*\*\*\*\*\*\*\* Tabla: OPERACION\_COBRANZA \*\*\*\*\*\*\*\*\*\*\*\*\*\*\*\*\*\*\*\*\*\*\*\*\*

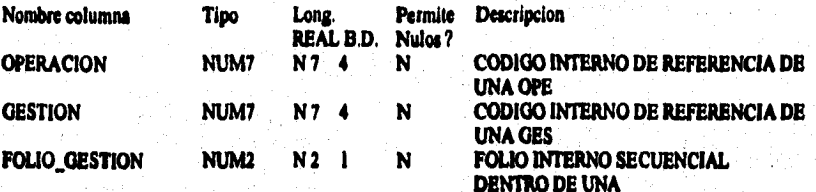

# Indices de la Tabla : OPERACION\_COBRANZA

**OPERACION\_COBRANZA\_INDI** OPERACION\_COBRANZA\_IND2 **GESTION, FOLIO\_GESTION** OPERACION COBRANZA\_IND3 **FOLIO GESTION** 

clustered located on operaciones OPERACION nonclustered, unique located on indices **OPERACION,** 

nonclustered located on indices **GESTION,** 

### Llaves de la Tabla : OPERACION\_COBRANZA

primary OPERACION\_COBRANZA , OPERACION GESTION FOLIO\_GESTION,,

# \*\*\*\*\*\*\*\*\*\*\*\*\*\*\*\*\*\*\* Tabla: OPERACION\_DISKETTE

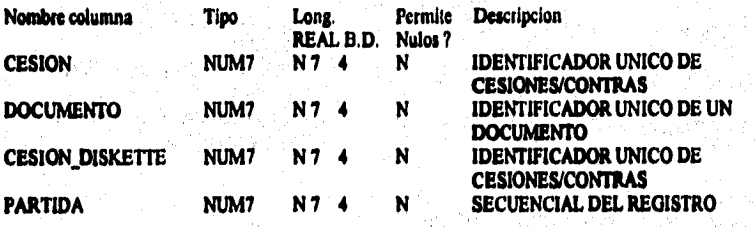

# Indices de la Tabla : OPERACION\_DISKETTE

**OPERACION\_DISKETTE\_IND1 clustered, allow duplicate rows located on indices\_idta CESION OPERACION\_DISKETTE\_IND2 nonclustered, unique located on indices\_aba DOCUMENTO OPERACION\_DISKETTE\_IND3 nonclustered, unique located on** 

o ac der du civil

Liaves de la Tabla : OPERACION\_DISKETTE

primary OPERACION\_DISKETTE , DOCUMENTO, ,

**CESION\_DISKETTE, PARTIDA** 

Werenist.

opperent anywysia geentral

 $\epsilon_{\rm c}$ 

ورثين

#### \*\*\*\*\*\*\*\* C 888 868 Tabla: PAGADOR 'n

Pd., Portessi)

V)

.<br>Ada

**Mission** 

化解光学 经分类的经济

加利用的 地名美国科尔坦 人名英里蒂

いいけいしゃ

r gó

در ده

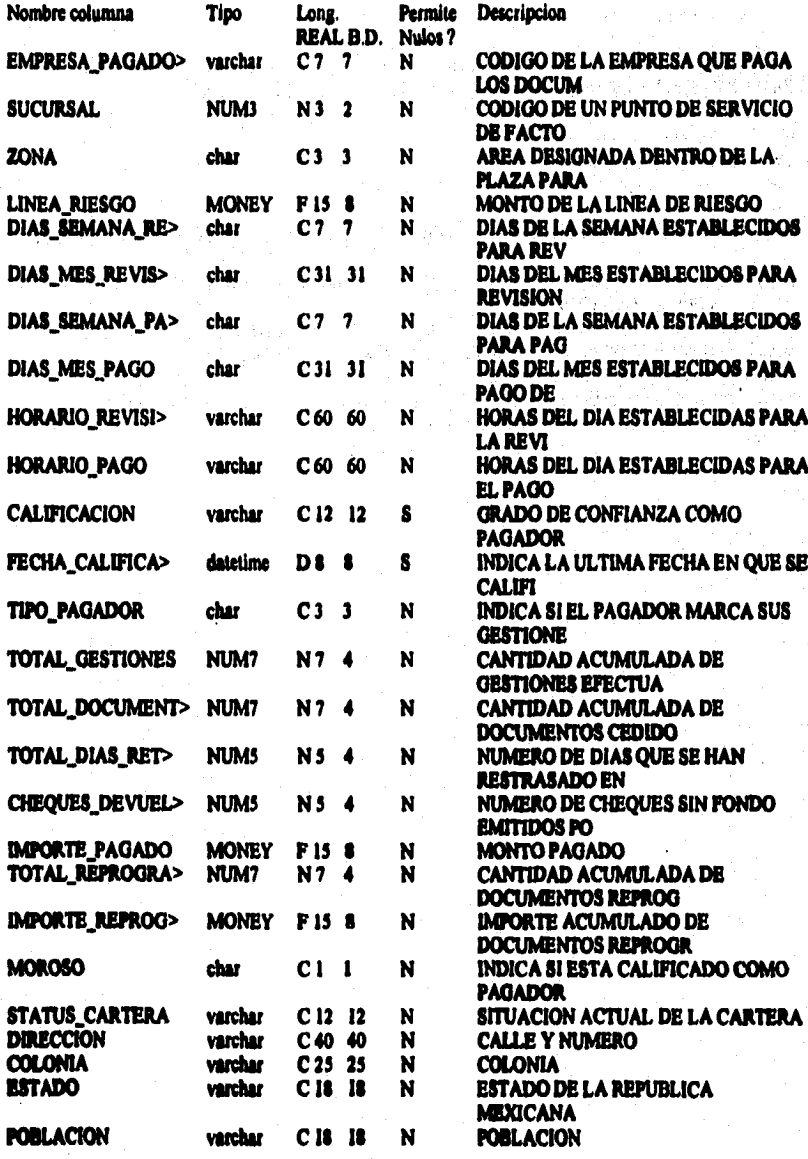

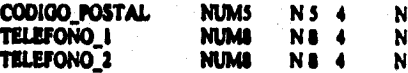

**CODIGO POSTAL** NUMERO TELEFONICO **NUMERO TELEFONICO** 

Indices de la Tabla : PAGADOR

PAGADOR\_IND1 clustered, unique located on catalogos\_alta **EMPRESA PAGADORA** PAGADOR\_IND2 nonclustered located on indices\_alta SUCURSAL, ZONA

Llaves de la Tabla : PAGADOR

*foreign DOCUMENTO PAGADOR :* 

**EMPRESA\_PAGADORA** 

**EMPRESA\_PAGADORA** 

foreign DOCUMENTO NO\_CEDIDO PAGADOR. **EMPRESA PAGADORA.** 

**EMPRESA\_PAGADORA.** 

**EMPRESA\_PAGADORA,** EMPRESA,

foreign FOLIO PAGADOR. **EMPRESA\_PAGADORA,** forign PAGADOR EMPRESA, EMPRESA\_PAGADORA, foreign PAGADOR SUCURSAL, SUCURSAL, SUCURSAL, foreign VOUCHER PAGADOR, EMPRESA PAGADORA, primary PAGADOR , EMPRESA\_PAGADORA,

**EMPRESA PAGADORA,** 

# **Tabla: PAGO**

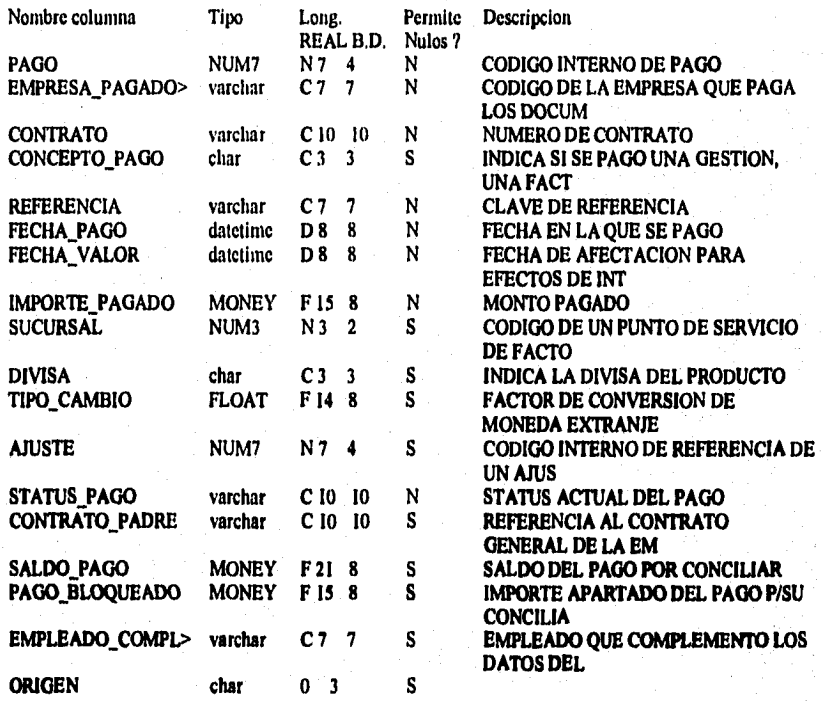

#### lasdkes **de la Tabla : PAGO**

PAGO\_IND1 nonclustered, unique located on indices PAGO<br>PAGO\_IND2 nonclustered located on indices EMPRESA\_PA **CONTRATO** PAGO\_IND4 nonclustered located on indices

EMPRESA\_PAGADORA, FECHA\_VALOR,

PAGO IND3 nonclustered located on indices CONTRATO, FECHA VALOR<br>PAGO IND4 nonclustered located on indices EMPRESA PAGADORA, CONTRATO

#### **Usen de la Tabla: PAGO**

**foreign CHEQUE RECIBIDO PAGO , PAGO , PAGO , foreign FOLIO GESTION PAGO , PAGO , PAGO , PAGO , PAGO , PAGO , PAGO , PAGO , PAGO , PAGO , PAGO , PAGO , PAGO , PAGO , PAGO , PAGO , PAGO , PAGO , PAGO , PAGO , PAGO , PAGO , PAGO , PAGO , PAGO , PAGO , PAGO , PAGO , PAG foreign PAGO AJUSTE, AJUSTE<br>foreign PAGO CONTRATO, ( Tomlin PAGO CONTRATO , CONTRATO , CONTRATO ,** 

#### **A-459.**

foreign PAGO DIVISA, DIVISA, DIVISA,<br>foreign PAGO EMPRESA, EMPRESA PAGADORA,<br>foreign PAGO SUCURSAL, SUCURSAL, SUCURSAL, foreign PAGO GESTION PAGO, PAGO, PAGO, primary PAGO, EMPRESA,

「大阪のあるので のうしゃ
Ă 铸

《樱花》等:"好好呢!你这种表情,没有

医皮肤发育学

# \*\*\*\*\*\*\*\*\*\*\*\*\*\*\*\*\*\*\*\*\*\*\*\*\*\* Tabla: PAGO\_GESTION<br>\*\*\*\*\*\*\*\*\*\*\*\*\*\*\*\*\*\*\*\*\*\*\*\*\*\*\*\*

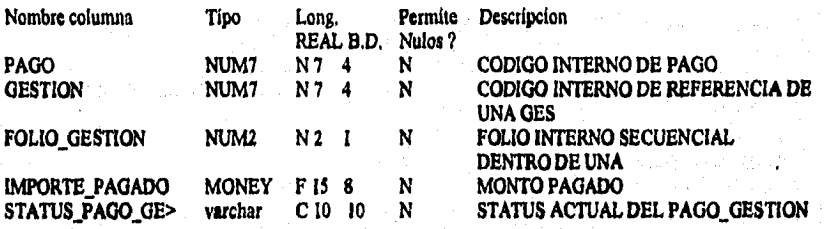

**Indices de la Tabla: PAGO\_GESTION** 

PAGO\_GESTION\_IND1 clustered, unique located on indices FOLIO\_GESTION

PAGO, GESTION,

Llaves de la Tabla : PAGO\_GESTION

PALE BO

forel8n PAGO\_GESTION PAGO , PAGO , PAGO , primary PAGO\_GESTION , PAGO GESTION FOLIO\_GESTION,

A-461

e na mahalimbang kalendarya pada tanggal sa kalendarya dan kalendarya na masa kalendarya na kalendarya na pang

\*\*\*\*\*\*\*\*\*\*\*\*\*\*\*\*\*\*\*\*\*\*\*\*\*\*\* **Tabla: PAIS** \*\*\*\*\*\*\*\*\*\*\*\*\*\*\*\*\*\*\*\*\*\*\*\*\*\*

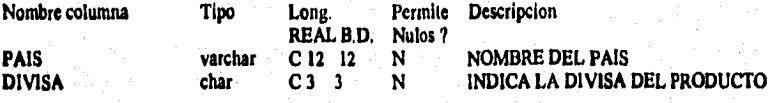

#### Ladices de la Tabla : PAIS

PAIS\_IND1 clustered, unique located on catalogos PAIS

#### Llaves de la Tabla : PAIS

foreign CORRESPONSAL PAIS, PAIS, PAIS, foreign PAIS DIVISA, DIVISA, primary PAIS , PAIS, DIVISA,

#### **Tablas del sistema**

# \*\*\*\*\*\*\*\*\*\*\*\*\*\*\*\*\*\*\*\*\*\*\*\*\*\*\* **Tabla: PARÁMETRO**

Perfection of

聖人 医皮肤病 化二甲基

计结构化结构化结构化 化分离性经分离性能分离性的 医前缀的 机分子

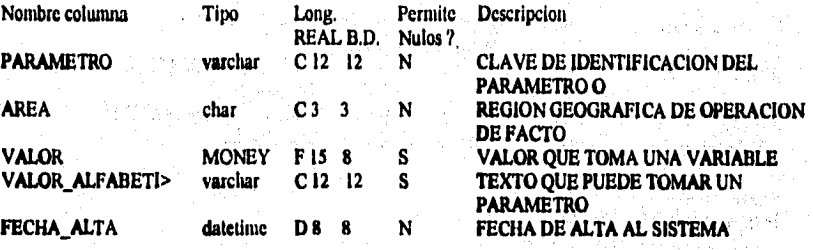

#### **ladina de la Tabla : PARÁMETRO**

PARAMETRO\_IND1 clustered, unique located on catalogos\_alta **VALOR\_ALFABETICO** 

PARAMETRO,

o karto

구 벌 버 보

in staff

 $\label{eq:G1} \mathcal{O}(\frac{1}{2} \mu_{\text{max}}^2) = \mathcal{O}(\frac{1}{6} \mu_{\text{max}}^2 \sqrt{\frac{1}{\mu_{\text{max}}^2}})$ 

**Llaves de la Tabla: PARÁMETRO** 

**foreign PARAMETRO AREA , AREA , AREA , primary PARAMETRO , and PARAMETRO , and PARAMETRO , and PARAMETRO , and PARAMETRO , and PARAMETRO , and PARAMETRO , and PARAMETRO , and PARAMETRO , and PARAMETRO , and PARAMETRO , an** 

<u>official proposable controls</u>

PARAMETRO VALOR\_ALFABETICO , ,

Residents and arrival at

in ani

#### **Apindice A**

# .......................... Tabla: PLAZA<br>satasanassassassassassassa

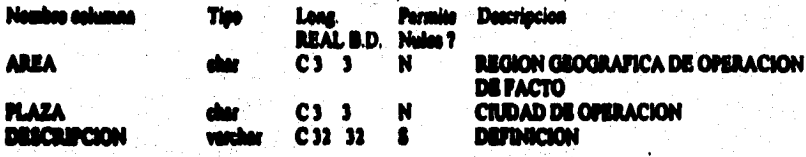

# Indices de la Tabla : PLAZA

PLAZA\_IND1 alustered, unique located on catalogos

**PLAZA** 

#### Lloves de la Table : PLAZA

 $\tilde{\alpha} \cdot \mathcal{L}^{(n)}_{\alpha} \mathcal{R}^{(n)}_{\alpha} \cdot \left( \partial_{\alpha} \tilde{\zeta}_{\alpha} \right) \mathcal{L}^{(n)}_{\alpha} \left( \mathcal{Q}^{(n)}_{\alpha} \right) \cdot \left( \mathcal{L}^{(n)}_{\alpha} \right) \approx 0$ 

tiriga CALINDARIO PLAZA , PLAZA ,<br>theiga PLAZA AREA , AREA , AREA ,<br>theiga BUCURBAL PLAZA , PLAZA ,<br>planary PLAZA , PLAZA , PLAZA , PLAZA,

PLAZA,

1、经济的发展,通过经济的发展,通过以下的过去式和过去分词的过去式和过去分词,

医精神病性脊髓痨病 医前后神经病毒 医血管检查 经工业管理人工管理

#### $\bullet$ ......................... **Tabla: PLAZA\_BANCA**

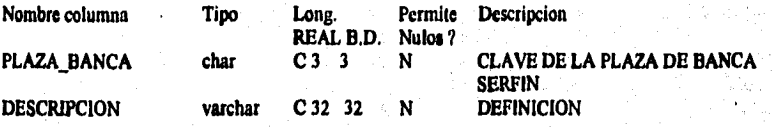

# **ladina de la Tabla t PLAZA BANCA**

PLAZA\_BANCA\_IND1 clustered, unique located on catalogos PLAZA\_BANCA

Llaves de la Tabla : PLAZA\_BANCA

primary PLAZA\_BANCA , PLAZA\_BANCA , ,

# \*\*\*\*\*\*\*\*\*\*\*\*\*\*\*\*\*\*\*\*\*\*\*\*\*\*\* Table: POLITICAS\_NEGOCIO

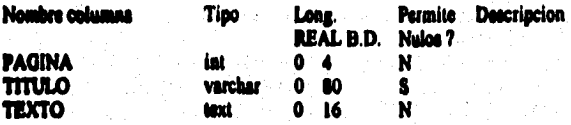

Indices de la Tabla : POLITICAS\_NEGOCIO

# Liaves de la Tabla : POLITICAS\_NEGOCIO

primary POLITICAS\_NEGOCIO

PAGINA,,

Tablas del sistema

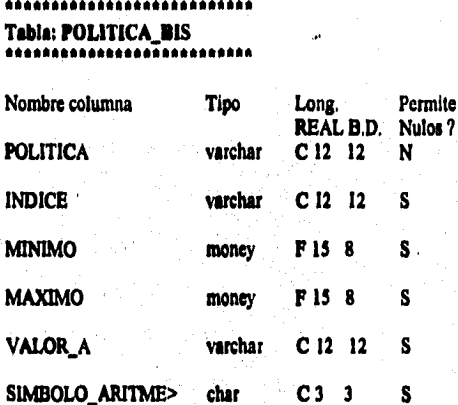

varchar

datetime

datetime

char

 $C12$   $12$ 

D8 £

 $0<sup>1</sup>$ 

 $0<sub>8</sub>$ 

ermite Descripcion

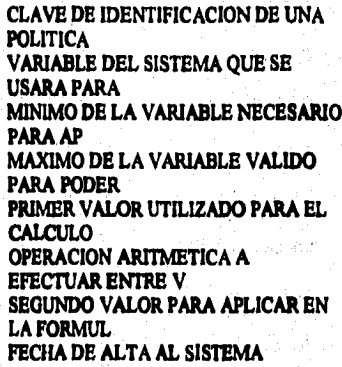

#### Indices de la Tabla : POLITICA\_BIS

POLITICA\_BIS\_IND1 clustered located on operaciones POLITICA, FECHA TABLA POLITICA\_BIS\_IND2 nonclustered, unique located on indices\_alta POLITICA, MINIMO, MAXIMO, FECHA\_TABLA

S

N

S

S

#### Llaves de la Tabla : POLITICA\_BIS

primary POLITICA\_BIS .

VALOR\_B

FECHA\_ALTA

**PREPACTADA** 

**FECHA\_TABLA** 

POLITICA MINIMO MAXIMO FECHA\_TABLA,,

# \*\*\*\*\*\*\*\*\*\*\*\*\*\*\*\*\*\*\*\*\*\* Tebla: POLITICA\_TASAS<br>\*\*\*\*\*\*\*\*\*\*\*\*\*\*\*\*\*\*\*\*\*\*\*\*\*\*\*\*\*\*

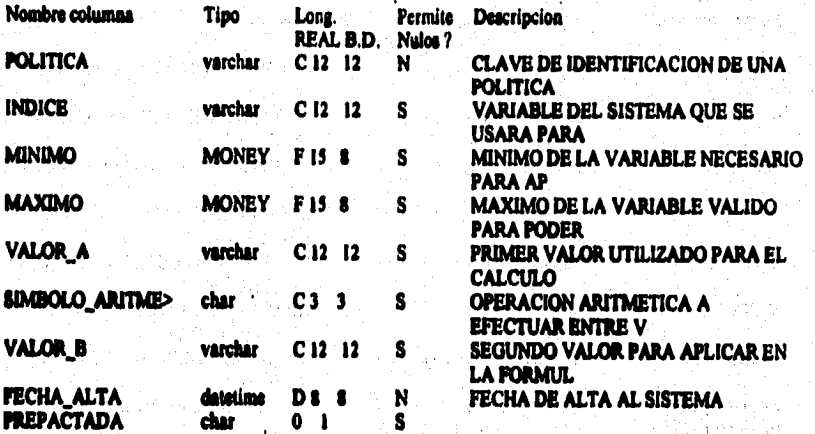

# Indices de la Tabla : POLITICA\_TASAS

POLITICA\_TASAS\_IND1 clustered, unique located on catalogos\_alta

POLITICA, MINIMO

#### Llaves de la Tabla : POLITICA\_TASAS

primary POLITICA\_TASAS , POLITICA MINIMO,

#### Tablas del sistema

r tetus o pro pro la la planica, povazia provo se su sveticu al diplot, filmenj

### \*\*\*\*\*\*\*\*\*\*\*\*\*\*\*\*\*\*\*\*

ES de la Paparte

**Tabla: PRODUCTO** *<u>ARAAAAAAAAAAAAAAAA</u>* 

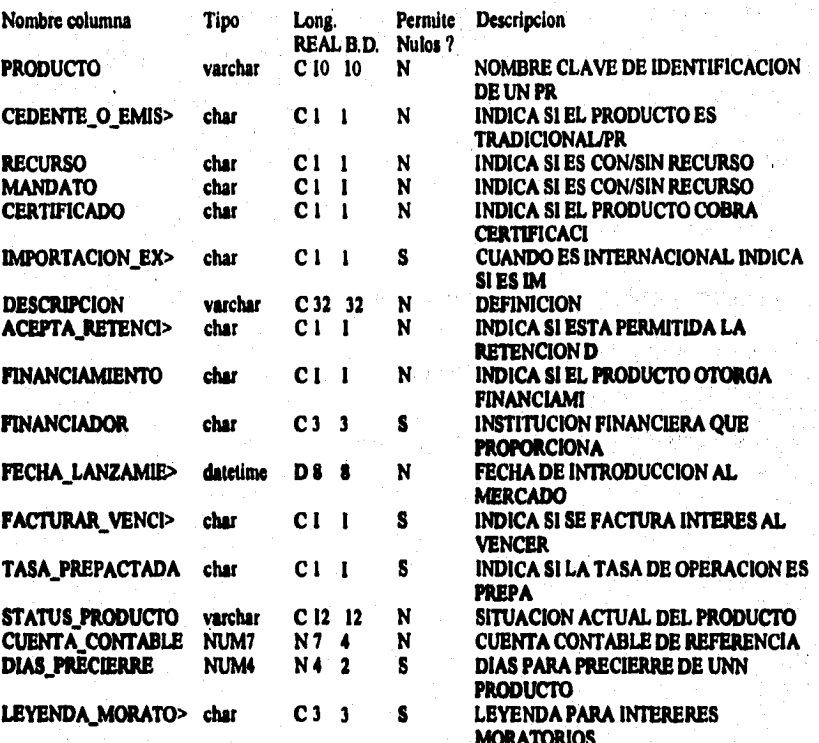

men all almost the partner.

#### Indices de la Tabla : PRODUCTO

PRODUCTO\_INDI clustered, unique located on catalogos alta

**PRODUCTO** 

#### Liaves de la Tabla : PRODUCTO

PRODUCTO, PRODUCTO, foreign CONTRATO PRODUCTO, foreign CONTRATO\_PARAMETROS PRODUCTO, PRODUCTO, PRODUCTO, **PRODUCTO, PRODUCTO,** foreign EVENTO\_PRODUCTO PRODUCTO, **PRODUCTO, PRODUCTO,**<br>I, FINANCIADOR, foreign MOVIMIENTO\_CONTABLE PRODUCTO, foreign PRODUCTO FINANCIADOR, FINANCIADOR, primary PRODUCTO, PRODUCTO,

A-469

#### \*\*\*\*\*\*\*\*\*\*\*\*\*\*\*\*\*\*\*\*\*\*\* Tabla: PRODUCTO\_CONTABLE \*\*\*\*\*\*\*\*\*\*\*\*\*\*\*\*\*\*\*\*\*\*\*\*\*\*\*

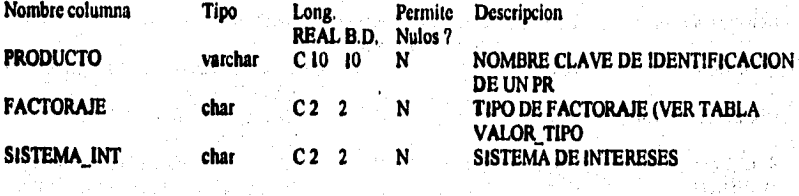

#### Indices de la Tabla : PRODUCTO\_CONTABLE

PRODUCTO\_CONTABLE\_INDI

 $\mathcal{U}$ 

Walter More Carlos

the c

Mathet all for the description of the contact of

dat taga ay hukumin sa taga

a Artisto III (n. 17)<br>1904: Antonio III (n. 190

clustered, unique located on catalogos\_alta PRODUCTO 医总原子根

i<br>Tarih

s sile.

.<br>Sedanjski politič

 $\sim 20$ 

 $\sim \nu_{\rm F} \sim 1$ 

 $\alpha_{\rm{p}}^{-1}$ 

 $\frac{1}{2}$  and  $\frac{1}{2}$ 

 $\alpha$  to a given

ang ang palis.<br>Pangyaya

そう あいだ

Number 10 April 20

a nilara Armati le Alec Benzini

(也将一位) 出现者

in the algebraic

listo de la constitución del

i Serikat di Serikat.<br>Persekali di Serikat dan Serikat di Serikat dan Serikat di Serikat dan Serikat di Serikat di Serikat di Serika

is vye v voge otk

ng katunak

 $\mathbb{E}\left\{\mathbb{E}\left\{x\in\mathbb{R}^n\mid\mathbb{E}\left\{x\right\}\right\}\right\}$ 

 $\label{eq:G} \alpha_{\rm eff}^{(1)}\approx 10^{-3}\,\Omega_{\rm eff}^{2}\times10^{-3}\,\Omega_{\rm eff}^{2}\times10^{-3}\,\Omega_{\rm eff}^{2}$ an di Kabupatén Telah Kalu<br>Tanah Panah Panah Panah Panah

As a graphy of a series of

and the plant of the

医异常性的

 $\sum_{i=1}^n\frac{d_i^2\phi_i^2}{2}+\sum_{i=1}^n\frac{d_i^2\phi_i^2}{2}+\sum_{i=1}^n\frac{d_i^2\phi_i^2}{2}$  $\sim 10^{11}$  MeV  $^{-1}$ 3000000000 

#### Llaves de la Tabla : PRODUCTO\_CONTABLE

just las

 $\sim 10^6$ 

primary PRODUCTO\_CONTABLE  $\mathcal{F}_{\mathcal{A}}$  ,  $\mathcal{G}_{\mathcal{A}}$  ,  $\mathcal{G}_{\mathcal{A}}$  ,  $\mathcal{G}_{\mathcal{A}}$  ,  $\mathcal{G}_{\mathcal{A}}$  ,

PRODUCTO..

#### \*\*\*\*\*\*\*\*\*\*\*\*\*\*\*\*\*\*\*\*\*\*\*\*\*\* Tabla: PROVEEDOR\_COMPRADOR \*\*\*\*\*\*\*\*\*\*\*\*\*\*\*\*\*\*\*\*\*\*\*\*\*\*

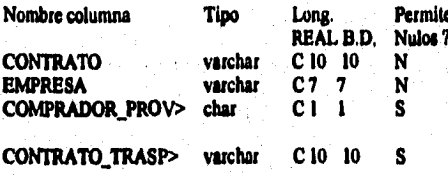

e Descripcion

NUMERO DE CONTRATO CODIGO INTERNO DE UNA EMPRESA **INDICA SI SE TRATA DE UN PROVEEDOR OUN** INDICA EL CONTRATO AL QUE SE **TRASPASO E** 

#### Indices de la Tabla : PROVEEDOR\_COMPRADOR

PROVEEDOR COMPRADOR INDI PROVEEDOR\_COMPRADOR\_IND2 CONTRATO, EMPRESA PROVEEDOR\_COMPRADOR\_IND3 clustered located on catalogos alta. **CONTRATO** nonclustered, unique located on indices\_alta

nonclustered located on indices EMPRESA

#### Liaves de la Tabla : PROVEEDOR\_COMPRADOR

foreign PROVEEDOR\_COMPRADOR CONTRATO, CONTRATO,

CONTRATO\_TRASPASO,

foreign PROVEEDOR\_COMPRADOR EMPRESA, EMPRESA, **EMPRESA.** primary PROVEEDOR\_COMPRADOR , CONTRATO EMPRESA,

\*\*\*\*\*\*\*\*\*\*\*\*\*\*\*\*\*\* Tabla: SALDO \*\*\*\*\*\*\*\*\*\*\*\*\*\*\*\*\*\*\*\*\*\*\*\*

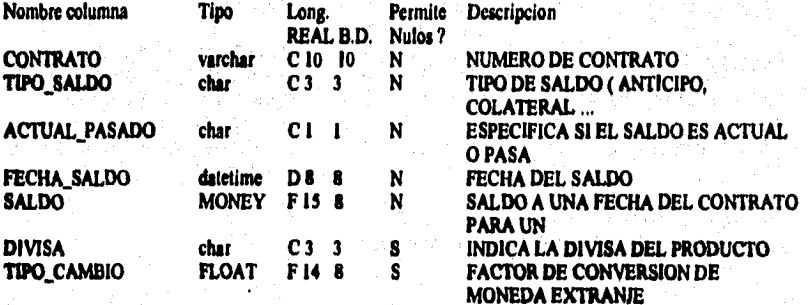

#### Indices de la Tabla : SALDO

SALDO INDI clustered located on operaciones alta **CONTRATO** SALDO\_IND2 nonclustered, unique located on indices\_alta : CONTRATO, TIPO\_SALDO, ACTUAL\_PASADO, FECHA\_SALDO

#### Llaves de la Tabla : SALDO

foreign SALDO CONTRATO, CONTRATO, CONTRATO, foreign SALDO DIVISA, **DIVISA**, DIVISA. primary SALDO. CONTRATO TIPO\_SALDO ACTUAL\_PASADO FECHA\_SALDO,,

医特尔氏试验检梅毒 医尿道神经病毒性病 经公司收益

# **Tabla; SALDOS\_DIARIOS**

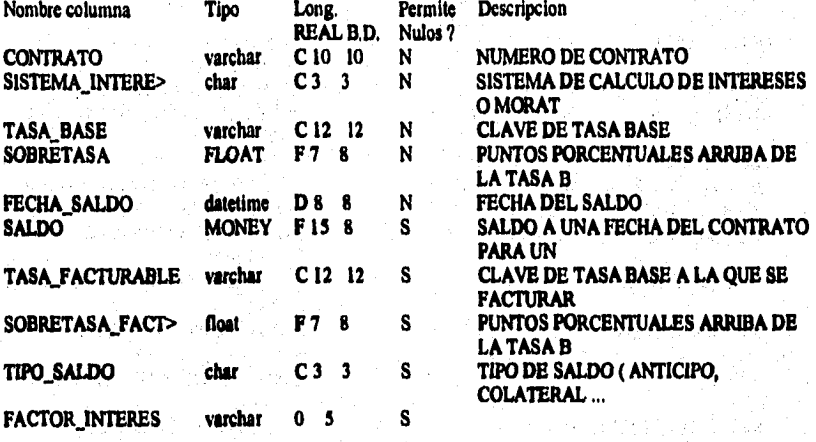

**Ledices de la Tabla : SALDOS\_DIARIOS** 

**SALDOS DIARIOS INDI clustered, allow duplicate rows located on operaciones\_alta** FECHA\_SALDO, CONTRATO, SISTEMA INTERESES, TASA FACTURABLE, **SOBRETASA FACTURABLE, TASA BASE, SOBRETASA, TIPO SALDO, FACTOR INTERES**  nonclustered located on indices FECHA\_SALDO, CONTRATO, **SISTEMAJNIERESES, TASA BASE, SOBRETASA, TASA FACIMRABLE, SOBRETASA FACTURABLE, TIPO\_SALDO**  nonclustered located on indices CONTRATO, **SISTEMAJNIERESES, TASA BASE, SOBRETASA, TIPO\_SALDO, TASA\_FACTURABLE,**  SOBRETASA FACTURABLE, FECHA\_SALDO

#### Llaves de la Tabla : SALDOS\_DIARIOS

**foreign SALDOS\_DIARIOS CONTRATO , CONTRATO , CONTRATO , primary SALDOS\_DIARIOS , CONTRATO SISTEMA INTERESES TASA BASE SOBRETASA**  FECHA\_SALDO SALDO TASA\_FACTURABLE SOBRETASA\_FACTURABLE , ,

#### \*\*\*\*\*\*\*\*\*\*\*\*\*\*\*\*\*\*\*\*\*\*\*\*\*\*\* Tabla: SALDO\_DOCUMENTO *<u>ABBOARDADADADADADADADAD</u>*

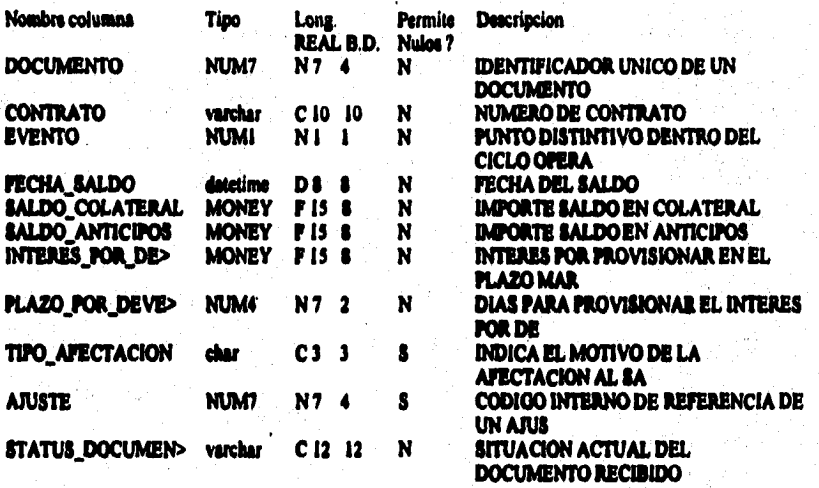

#### Indices de la Tabla : SALDO\_DOCUMENTO

SALDO\_DOCUMENTO\_IND1 clustered located on operaciones\_alta **DOCUMENTO** SALDO\_DOCUMENTO\_IND2 nonclustered located on indices\_alta CONTRATO

Lieves de la Tabla : SALDO\_DOCUMENTO

foreign SALDO\_DOCUMENTO AJUSTE. AJUSTE, AJUSTE. TO, CONTRATO, CONTRATO,<br>DOCUMENTO CONTRATO EVENTO FECHA\_SALDO foreign SALDO\_DOCUMENTO CONTRATO, **primary SALDO DOCUMENTO CONTRATO EVE**<br>SALDO COLATERAL SALDO ANTICIPOS INTERES FOR DEVENGAR PLAZO\_POR\_DEVENGAR,,

**SECUENCIA A** 

# \*\*\*\*\*\*\*\*\*\*\*\*\*\*\*\*\*\*\*\*\*\*\*\*\*\* **Tabla: SECUENCIA**

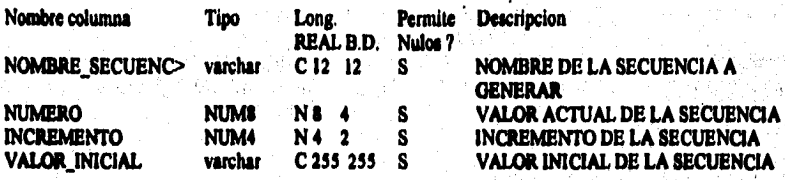

**Indices de la Tabla : SECUENCIA** 

SECUENCIA\_IND1 clustered, unique located on operaciones\_alta NOMBRE\_SECUENCIA

الرائيد

 $\tau_{\rm eff}$  ,  $\tau_{\rm eff}$  .

#### **Llaves de la TaMa : SECUENCIA**

primary SECUENCIA , NOMBRE\_SECUENCIA , ,

ดูรันนะ รับ ผู้นับเป็นบาลตัวแน่น ๆ นักสิติ อินุนอนนีย และนับได้รับ เป็นการใส่เขาๆ เน่น ปลานะอนเป็น การและอาหาร

\*\*\*\*\*\*\*\*\*\*\*\*\*\*\*\*\*\*\*\*\*\*\*\*\*\*\* **Tabla: SUS EMPRESA** 

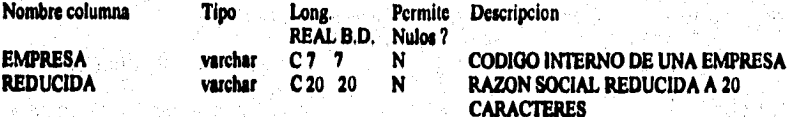

#### Indices de la Tabla : SUB\_EMPRESA

**SUB\_EMPRESA\_INDI clustered, unique located on catalogo:** 

**EMPRESA, REDUCIDA** 

# **Uaves de la Tabla : SUB EMBALSA**

 $\mathcal{E}_{\mathcal{S}}(\mathcal{E})$ 

**foreign SUB\_EMPRESA EMPRESA, EMPRESA , EMPRESA , EMPRESA , EMPRESA , EMPRESA , EMPRESA , EMPRESA , EMPRESA , EMPRESA , EMPRESA , EMPRESA , EMPRESA , EMPRESA , EMPRESA , EMPRESA , EMPRESA , EMPRESA , EMPRESA , EMPRESA , EM** primary SUB\_EMPRESA ,

Ž

花は2000年の福島県県氏

ta 1967 da

员

# **Tabla: SUCURSAL**

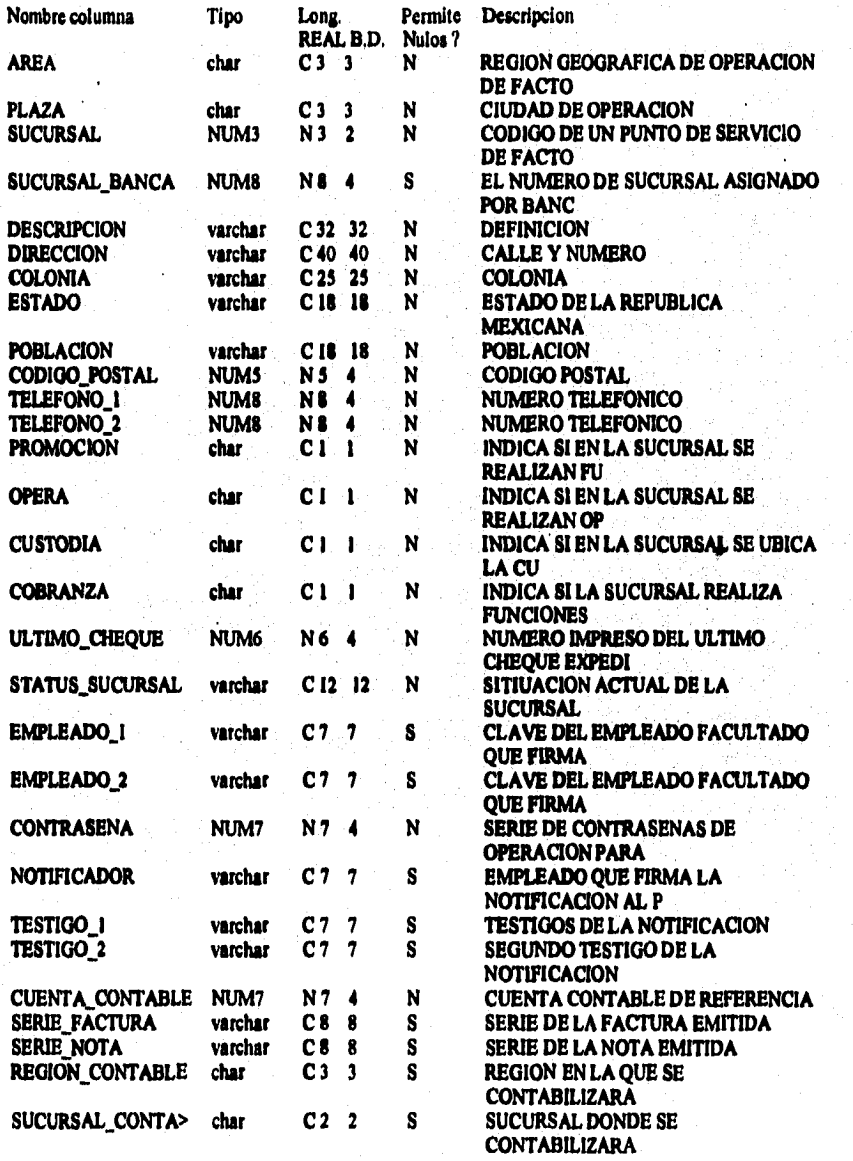

**A.477** 

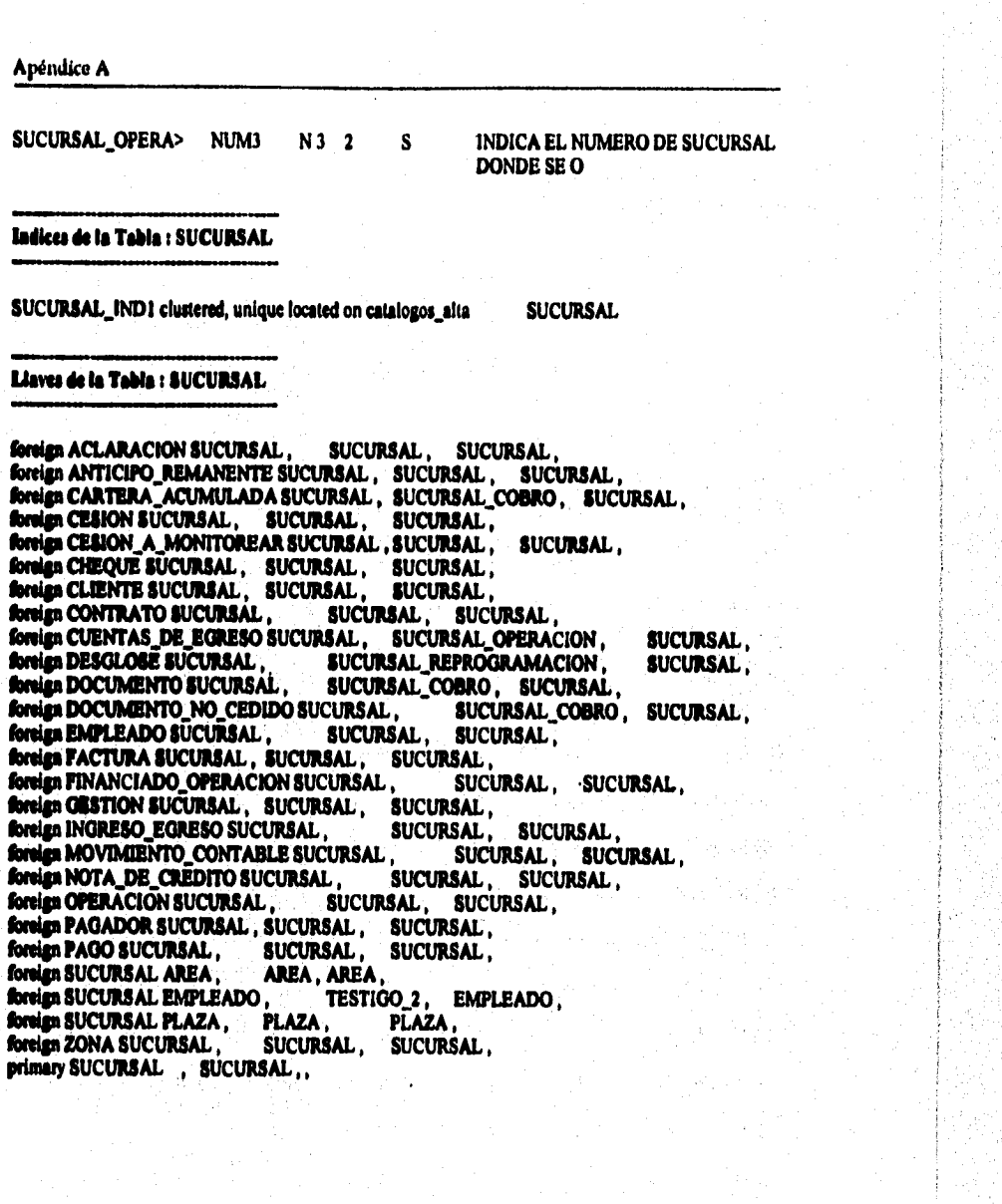

# \*\*\*\*\*\*\*\*\*\*\*\*\*\*\*\*\*\*\*\*\*\*\*\*\*\*\* **Tabla: SUCURSAL\_SANCA**

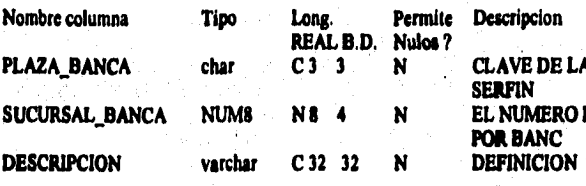

**PE LA PLAZA DE BANCA RO DE SUCURSAL ASIGNADO** IC<br>ION

# **Indices de la Tabla : SUCURSAL BANCA**

White the control of the control of the control of the control of

**SUCURSAL\_BANCA\_IND1** clustered, unique located on operaciones PLAZA\_BANCA, **SUCURSAL\_BANCA** 

 $\hat{\alpha} \sim \left(\hat{\gamma}^2 + \hat{\beta}^2 \gamma_0 \hat{\beta} \right) \hat{\gamma}_{\mu\nu} + \left(\hat{\gamma}^2 \gamma_0 \hat{\gamma}_0 \right) \hat{\gamma}_{\nu\nu}$ 

#### Llaves de la Tabla : SUCURSAL\_BANCA

primary SUCURSAL\_BANCA , PLAZA\_BANCA SUCURSAL\_BANCA,,

#### \*\*\*\*\*\*\*\*\*\*\*\*\*\*\*\*\*\*\*\*\*\*\*\* Tabla: SUCURSAL\_CONTABLE \*\*\*\*\*\*\*\*\*\*\*\*\*\*\*\*\*\*\*\*\*\*\*\*\*\*

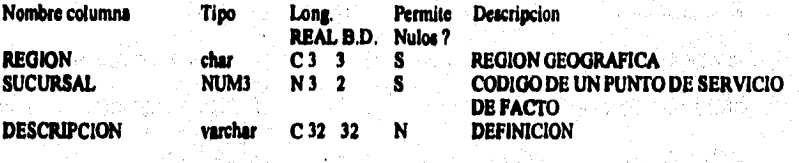

55

#### Indices de la Tabla : SUCURSAL\_CONTABLE

SUCURSAL\_CONTABLE\_IND1 clustered, unique located on catalogos\_alta\_REGION, SUCURSAL

#### Llaves de la Tabla : SUCURSAL\_CONTABLE

primary SUCURSAL\_CONTABLE. , REGION SUCURSAL,

**Tablas del sistema** 

**Tabla: TASA** 

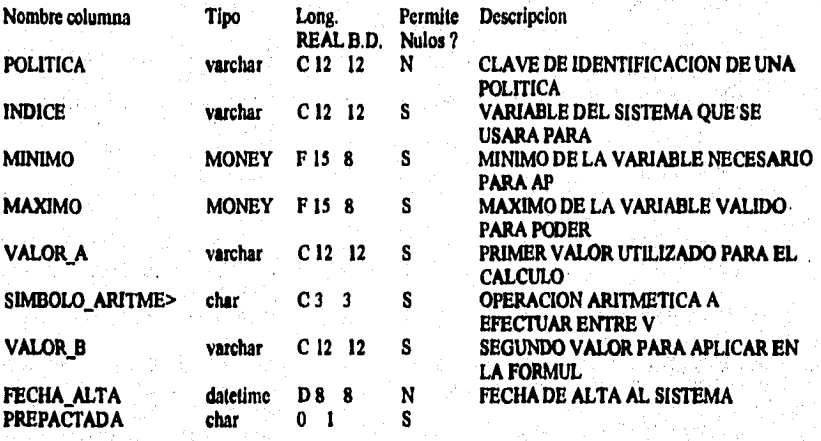

# **No. 5** Descripcion

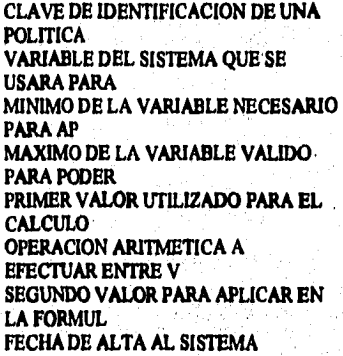

经银行方式化对付银融经过硬化合同的被保险合同的需要 化乙炔氧乙烷医甲基双硫酸二硫酸医磷酸盐 医前缀 医阴道腹股沟 医腹股沟 医肠性试验检血管 医皮肤病 医肠中枢性脑炎 医肠内膜炎 医皮肤性皮质

**WARDER** 

tu, yi

### Indices de la Tabla : TASA

**TASA\_IND I clustered, unique located on catalogos POLITICA, INDICE, MINIMO, VALORA, VALOR B, FECHA\_ALTA, PREPACTADA** 

### **Llaves de la Tabla : TASA**

**primary TASA** , **, , PREPACTADA** , ,

### POLITICA INDICE MINIMO VALOR\_A VALOR\_B FECHA\_ALTA

#### ........... Tabla: TASA\_EXCEPCION \*\*\*\*\*\*\*\*\*\*\*\*\*\*\*\*\*\*\*\*\*\*\*\*\*\*

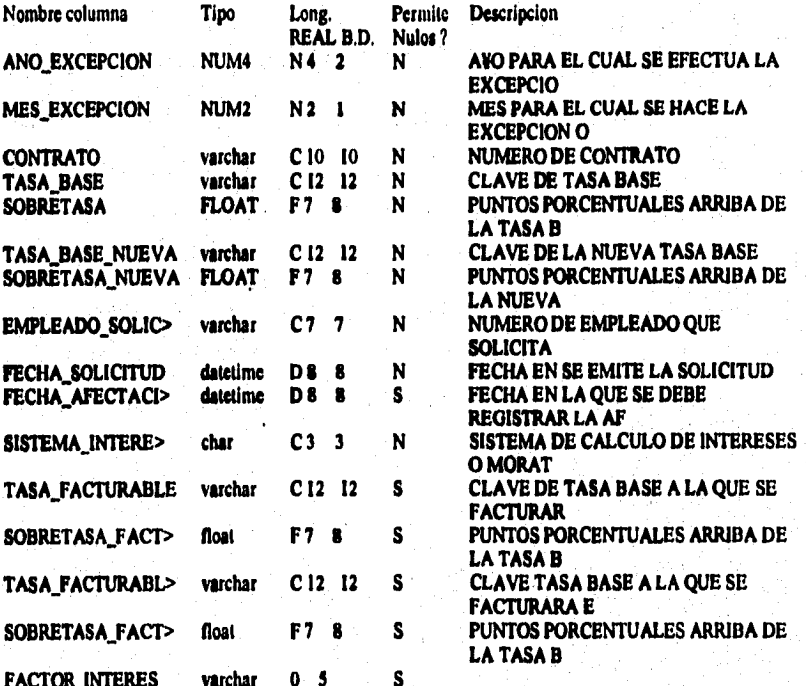

Indices de la Tabla : TASA\_EXCEPCION

TASA\_EXCEPCION\_IND1 nonclustered, unique located on operaciones ANO EXCEPCION. MES\_EXCEPCION, CONTRATO, TASA\_BASE, SISTEMA\_INTERESES, SOBRETASA, **FACTOR INTERES** 

Liaves de la Tabla : TASA\_EXCEPCION

foreign TASA\_EXCEPCION CONTRATO , CONTRATO , CONTRATO , CONTRATO , Primary TASA\_EXCEPCION , ANO\_EXCEPCION MES\_EXCEPCION CONTRATO TASA\_BASE SISTEMA\_INTERESES SOBRETASA,

A-482

g Ciles Na

25

# \*\*\*\*\*\*\*\*\*\*\*\*\*\*\*\*\*\*\*\*\*\*\*\*\* **Tabla: TIPO\_ADEUDO**

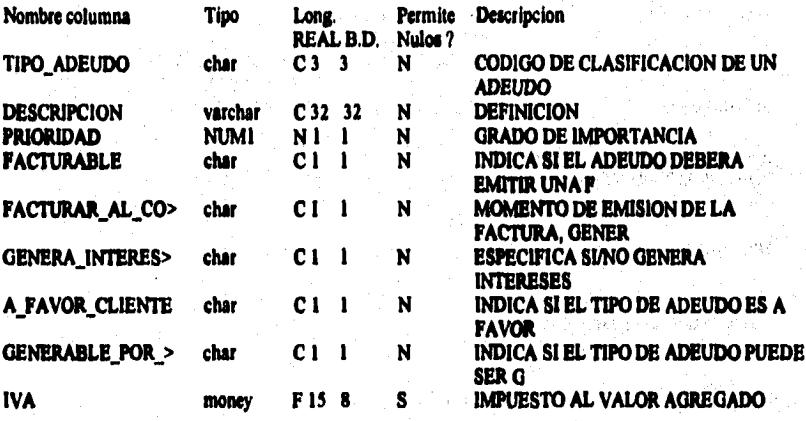

**tadkes de la Tabla : TIPO\_ADEUDO** 

**TIPO ADEUDO INDI clustered, unique located on cataloga** 

**TIPO\_ADEUDO** 

Llaves de la Tabla : TIPO\_ADEUDO

**foreign ADEUDO TIPO\_ADEUDO, TIPO\_ADEUDO,**  primary TIPO\_ADEUDO , TIPO\_ADEUDO , ,

**TIPO**\_**ADEUDO,** 

**A483** 

jiyo jidaanyan sino dhigaado meridentidik standowwe pilotasi jedha iraa ama milim aad jima'iyo sees estesta se

................. Tabla: TIPO\_SALDO \*\*\*\*\*\*\*\*\*\*\*\*\*\*\*\*\*\*\*\*\*\*\*\*

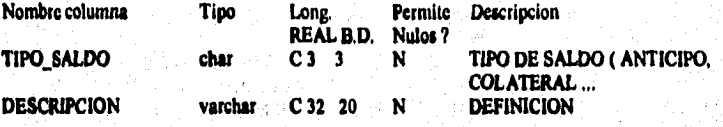

おうや

Indices de la Tabla : TIPO\_SALDO

TIPO\_SALDO\_IND1 clustered, unique located on catalogos TIPO\_SALDO

# Llaves de la Tabla : TIPO\_SALDO

primary TIPO\_SALDO; TIPO\_SALDO,,

Tablas del sistema

#### \*\*\*\*\*\*\*\*\*\*\*\*\*\*\*\*\*\*\*\*\*\*\*\*\*\*\* Tabla: TRASLADO \*\*\*\*\*\*\*\*\*\*\*\*\*\*\*\*\*\*\*\*\*\*\*\*

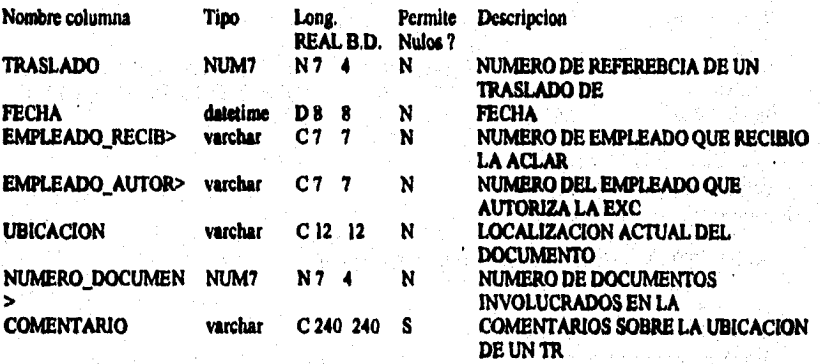

Indices de la Tabla : TRASLADO

TRASLADO\_IND1 clustered, unique located on operaciones

**TRASLADO** 

Liaves de la Tabla : TRASLADO

「おいなど、などは大切ななのでは、自分が大切なおかりものが増えるかものが、それで、その場所では、自分のなどの場所があるのかの内容はないから、そのことになっているので、そのことは、そのことには、そのことに

**BARACES** 

foreign DOCUMENTO TRASLADO, TRASLADO. TRASLADO, foreign DOCUMENTO\_NO\_CEDIDO TRASLADO, TRASLADO, TRASLADO. foreign TRASLADO EMPLEADO, EMPLEADO\_AUTORIZO, EMPLEADO, primary TRASLADO, TRASLADO,

A-485

ment for a self-constant of the print of the constant and liquid study of the constant of the

SER 20

# \*\*\*\*\*\*\*\*\*\*\*\*\*\*\*\*\*\*\*\*\*\*\*\*\*\* Tabla: VALOR\_TIPO<br>\*\*\*\*\*\*\*\*\*\*\*\*\*\*\*\*\*\*\*\*\*\*\*\*\*\*\*\*

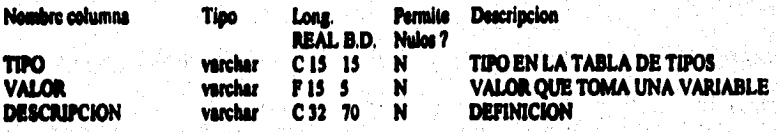

 $\beta^0$ al.

# Indices de la Tabla : VALOR\_TIPO

VALOR\_TIPO\_IND1 clustered, unique located on catalogos TIPO, VALOR

# Lieves de la Table : VALOR\_TIPO

TIPO VALOR, primary VALOR\_TIPO

**Tablas del sistema** 

Ý. WAR SALL

原型部

Room of the Control of the Company of

# \*\*\*\*\*\*\*\*\*\*\*\*\*\*\*\*\*\*\*\*\*\*\* **Tabla: VOUCHER**

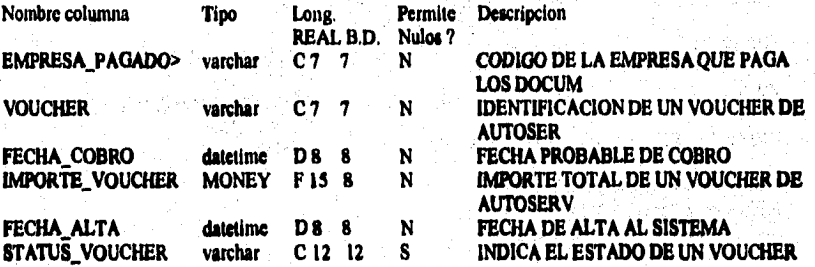

#### **Irdkee da la Tabla: VOUCHER**

**VOUCHER IND1 clustered, unique located on operaciones EMPRESA PAGADORA, VOUCHER** 

Llaves de la Tabla : VOUCHER

**folian VOUCHER PAGADOR , EMPRESA\_PAGADORA , EMPRESA\_PAGADORA ,**  primary VOUCHER , EMPRESA\_PAGADORA VOUCHER,,

••••••••••••••••••

البائعة ومترها والترام والمراجية والمراجع والاجراء والاستراحي والمحاسر المحلول

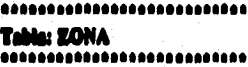

 $\ddot{\phantom{1}}$ 

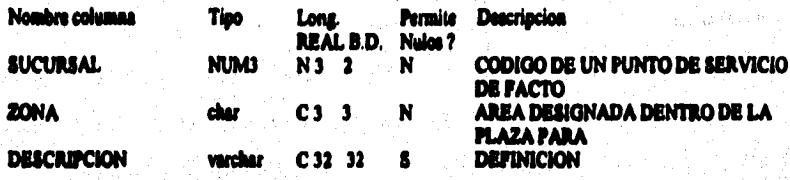

Indices de la Table : ZONA

20NA\_DID1 clustered, unique focated on catalogos

**SUCURSAL, ZONA** 

Llaves de la Tabla : ZONA

foreign ZONA SUCURSAL. SUCURSAL, SUCURSAL, primary BONA **SUCURSAL ZONA,,** 

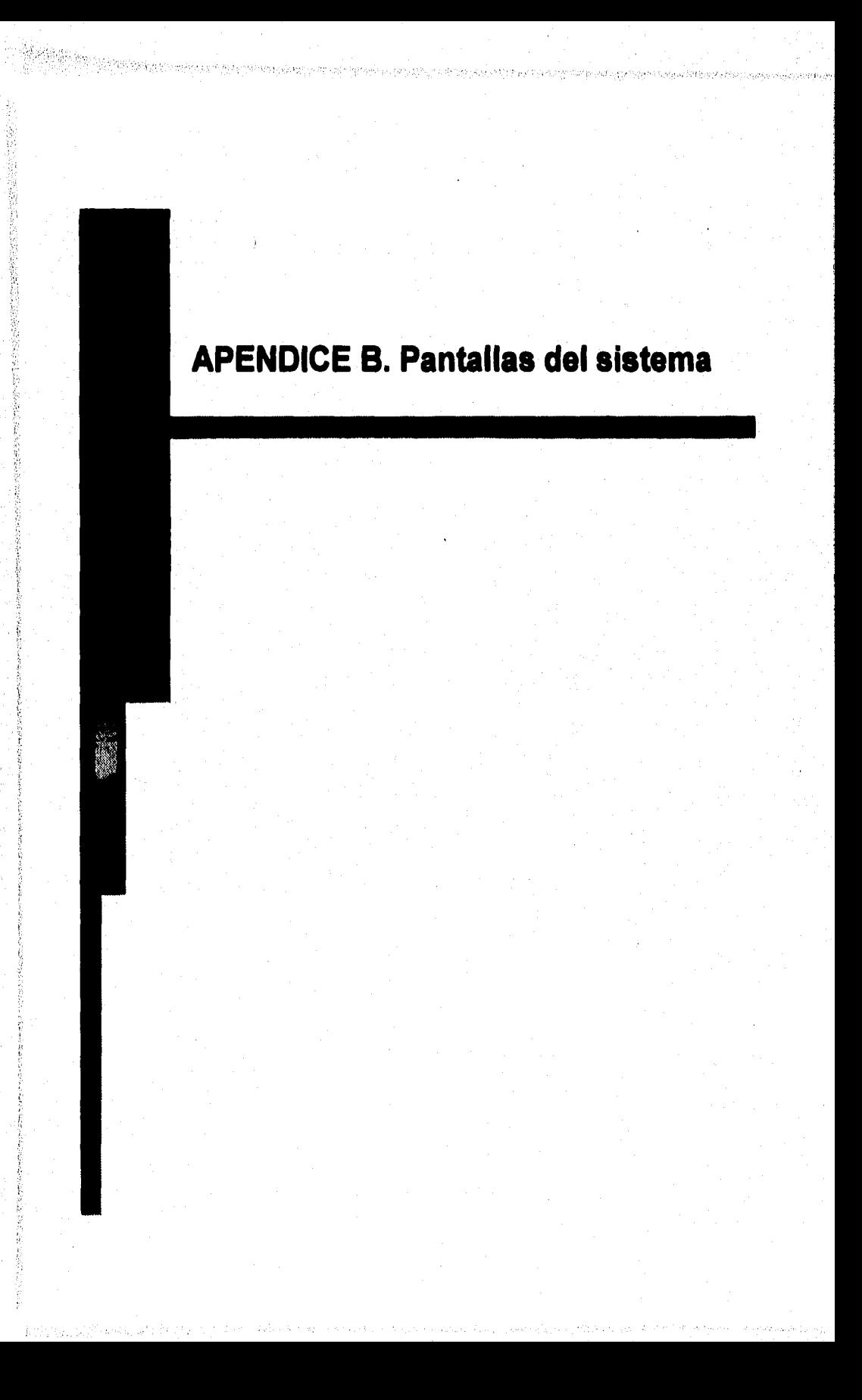

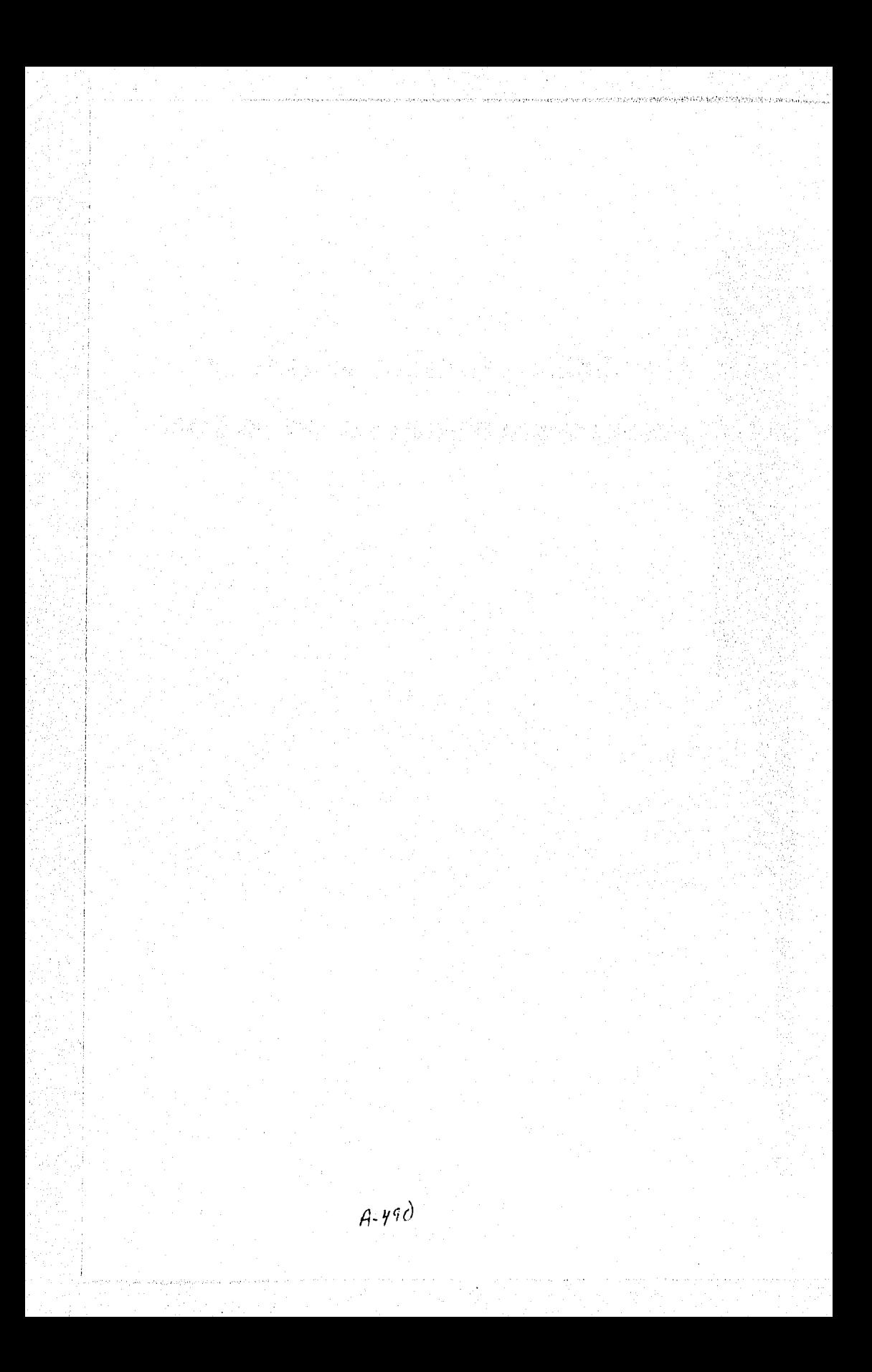

**En este anexo se presentan algunas pantallas que forman parte de los tres primeros módulos del Sistema de Apoyo al Factoraje (SAF). Es decir, se muestra el diseño de las pantallas mas utilizadas en los módulos de Registro de Documentos, Proceso de Documentos y Cobranza.** 

**El método que se utilizará para presentar las pantallas es de la forma del recorrido de un árbol inverso, Es decir, de arriba hacia abajo y de izquierda a derecha, dando una breve descripción de su funcionamiento dentro del sistema. Es importante resaltar que cada una de las pantallas cumple con el estándar definido en el Capitulo IV.3..** 

**En la figura 8,1 se presenta la pantalla principal del Sistema, es decir, la primera que el usuario observará al ingresar al mismo. En esta se presentan las seis opciones con**  las que cuenta todo el sistema. Del las cuales solo se presentarán las tres primeras que **son: Registro, Proceso y Cobranza ya que es en estos módulos en donde se encuentran la muda de las funciones necesarias para realizar una operación de factoreje.** 

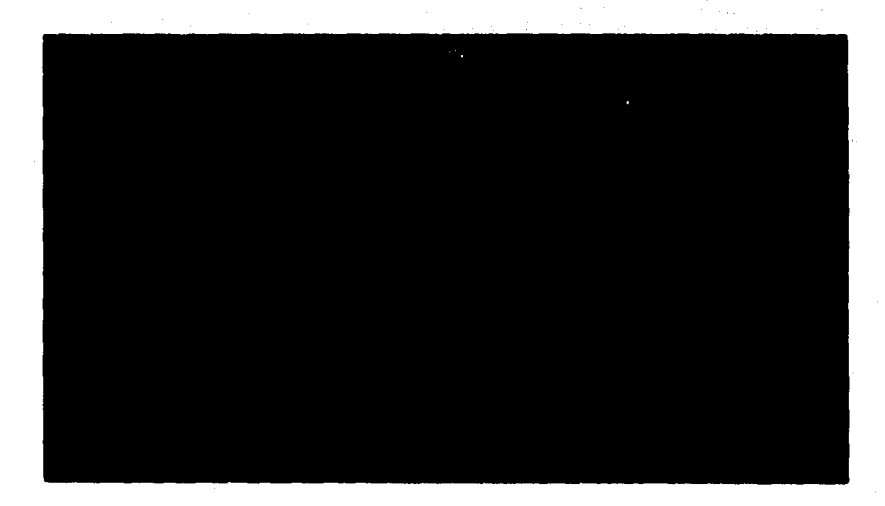

#### $Fig.B.I$  **Pantella Principal del Sistema**

**En figura 8.2 se muestra la pantalla de Registro, en donde podemos observar que cuenta con tres opciones, las cuales a continuación se explica de manera breve su Aincionimiento:** 

**• Recepción: En esta opción el usuario puede monitorear cesiones, recibir documentos tanto en forma manual como automática para formar una cesión, solicitar una excepción y hacer consultas.** 

- Verificación: Aqui se verifican los documentos que el cliente entrega a la Empresa de Factoraje, o bien, se cancelan cesiones que no serán operadas.
- Operación: Se consultan o se liberan los anticipos que la Empresa de Factoraje tiene retenidos y se cancelan la cesiones integradas.

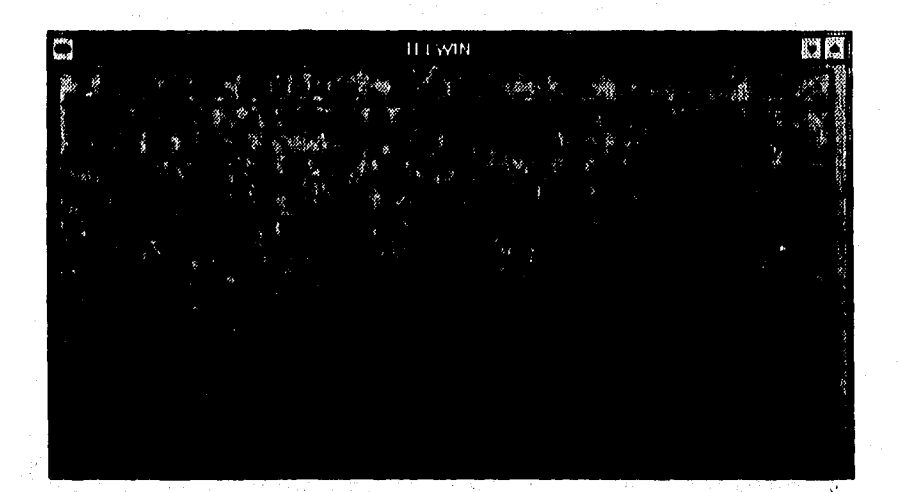

 $Fig. 8.2$  **Pantalle Registre de Decumentos** 

**En la figura 13.3 se observa el menú de Recepción del módulo de Registro, En el cual se pueden llevar a cabo operaciones como:** 

- **Monitorear Cesiones: El usuario puede consultar el estatus en la que se encuentra una cesión específica, o bien, se mostrarán todas las cesiones operadas en esa sucursal para que el usuario pueda elegir la que deseo:.**
- **Recibir Documentos: En esta opción el usuario realiza el alta de una nueva cesión para un contrato especifico.**
- **Solicitar Excepción: El usuario solicita una excepción para una cesión especifica.**
- **Recibir Cesión Electrónica: Se utiliza cuando el cliente entrega su documentación. ala Empresa de Factoraje en un medio magnético.**
- **Errores Cesión Electrónica: Genera un reporte de los errores que se presentan en la documentación entregada vía medio magnético.**
- **Consulta Contrato/Proveedores: Consulta datos generales de los proveedores que se tienen registrados en la Empresa de Factoraje.**

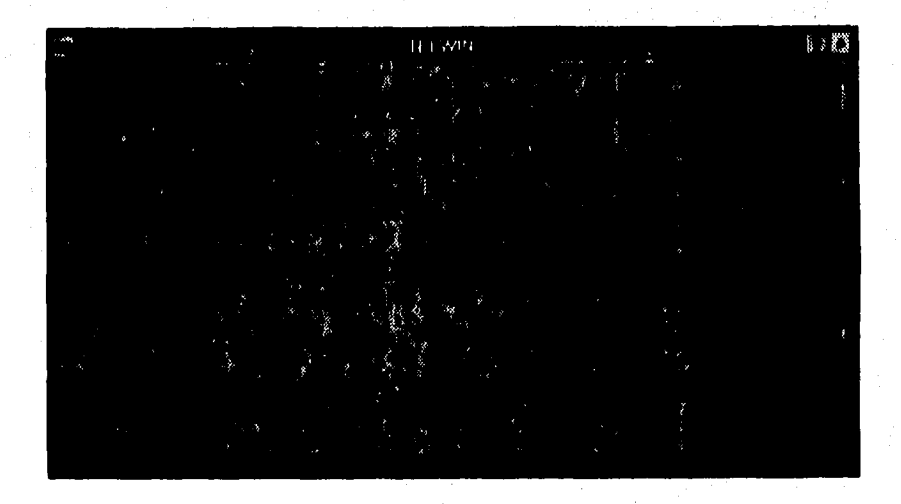

#### *balde Recepción*

**Al ingresar a la Pantalla de Monitorear Cesiones, mostrada en la figura 13.4, el sistema tendrá ubicada la sucursal ala cual pertenece el usuario que está accesando esta pantalla . Dicho usuario tiene la opción de consultar una cesión, para lo cual tendrá que teclear el número de contrato, o bien, si elige la opción TODOS el sistema desplegará**  todas las cesiones operadas en esa sucursal.

Apéndice B

Í

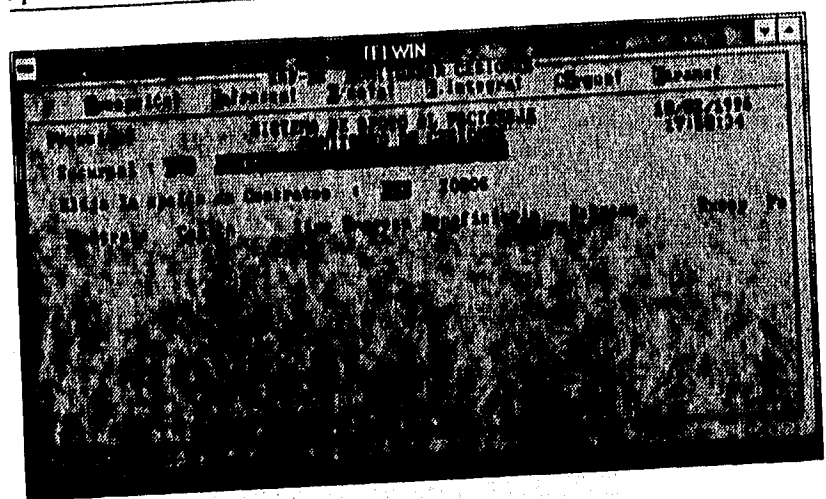

Fig. B.4 Pentalla Monitorenr Cesiones

En la pantalla de la Figura B.5 el usuario dará de alta una nueva cesión para un contrato específico. Para lo cual deberá de teclear el número de contrato asignado por la Empresa de Factoraje, producto y Cliente. Así, el sistema genera un nuevo número de cesión

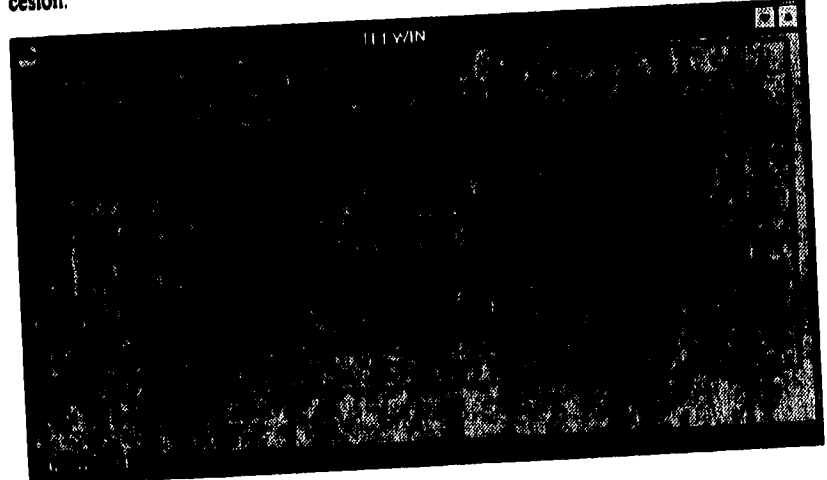

Fig. B.5 Pantalia Recibir Documentos

La figura B.6 es la pantalla Solicitar Excepción, en donde el usuario solicita una excepción para un contrato. Se teclea el número de contrato del Cliente, tipo de excepción y algún comentario sobre el motivo de la solicitud.

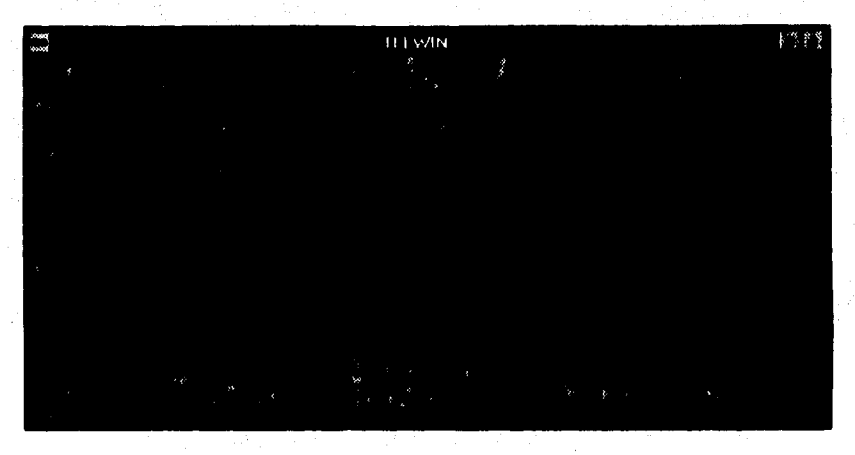

#### *Flt. 0.6* **Poilella Solicitud de Eicepción**

En la figura B.7 se observa la pantalla de Recepción de Cesiones Electrónicas. **Aquí se despliega la clave del usuario, área operativa a la cual pertenece y sucursal. Se utiliza cuando el usuario recibe una cesión electrónica y la registra dentro del sistema. Por lo que el usuario debe teclear el path donde se encuentra el archivo. Es decir, drive,**  directorio y nombre del archivo.

**Es importante mencionar que el sistema asignará en forma automática el número**  de cesión correspondiente, además de asociarlo con el número de contrato a la cual **pertenece.** 

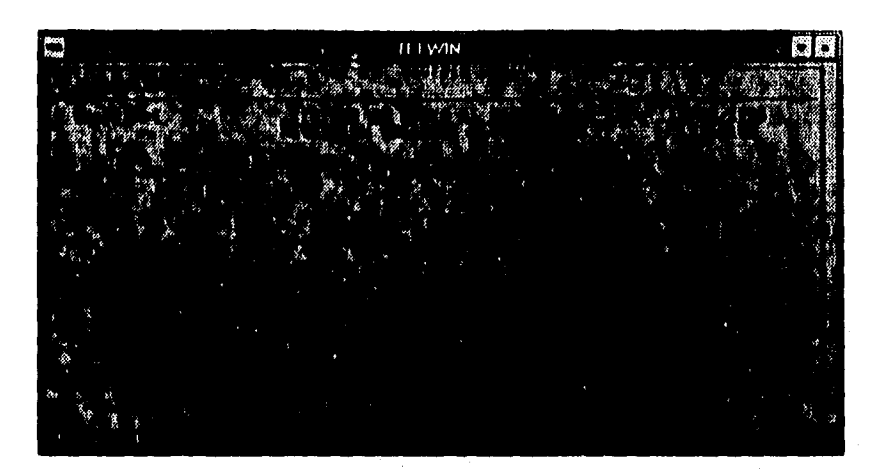

**Pg.8.7Pealalle StatibirCealis nutrida** 

La figura B.8 muestra la pantalla de Errores de Cesión Electrónica. En la que el usuario puede generar un reporte detallado **de** errores producidos en un cesión que fue entregada en medio magnético, Para esto tendrá que proporcionarle al sistema el número de cesión de la que se desee obtener el reporte, número de copias requerido y el puerto donde se tiene conectado el dispositivo que se utilizará para la impresión.

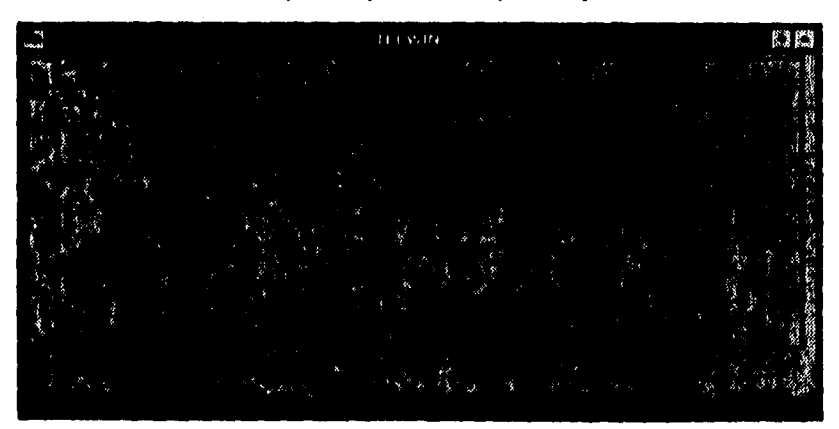

**n1, D.8 Pantalla Errores de Ceded becerdidea**
## Pantallas del sistema

**En la pantalla de Consulta Contratos/Proveedores que se describe en la figura B,9 el usuario puede consultar un cliente. Para hacerlo, es necesario conocer el número de contrato e introducirlo al sistema. El sistema entregará datos como los siguientes:** 

**Producto: Producto que el cliente tiene contratado con la Empresa de Factoraje. Aforo: Linea de crédito otorgada al cliente.** 

**Tasa: Tasa a la cual opera el cliente con la Empresa de Factoraje,** 

**Ejecutivo: Persona que lleva el contrato, etc.** 

**Es decir, los acuerdos que existen entre el cliente y la empresa de factoraje,** 

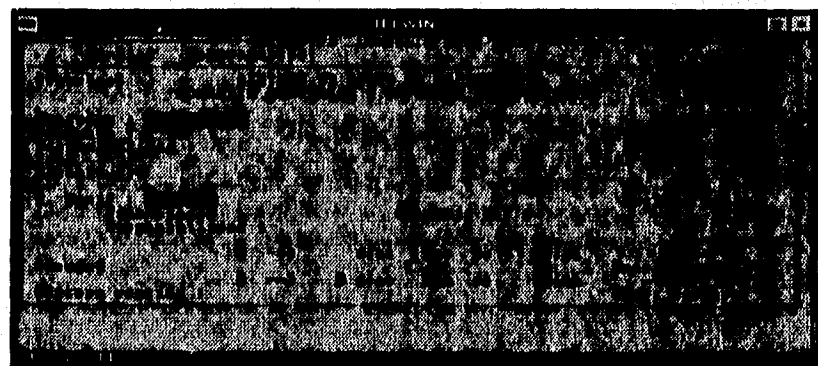

**13.9 hidalga Camba CeafraldProreedoree** 

La pantalla de la figura B.10 muestra el menú de Verificación dentro del módulo **de Proceso, mismo que cuenta con dos opciones:** 

- **Verificar Cedentes: En esta opción el usuario consulta los datos de los documentos cedidos por el cliente a la Empresa de Factoraje de un cesión especifica.**
- **Cancelar Cesiones: En esta opción el usuario cancela las cesiones que no vayan a ser operadas por la Empresa de Factoraje.**

**Apéndice B** 

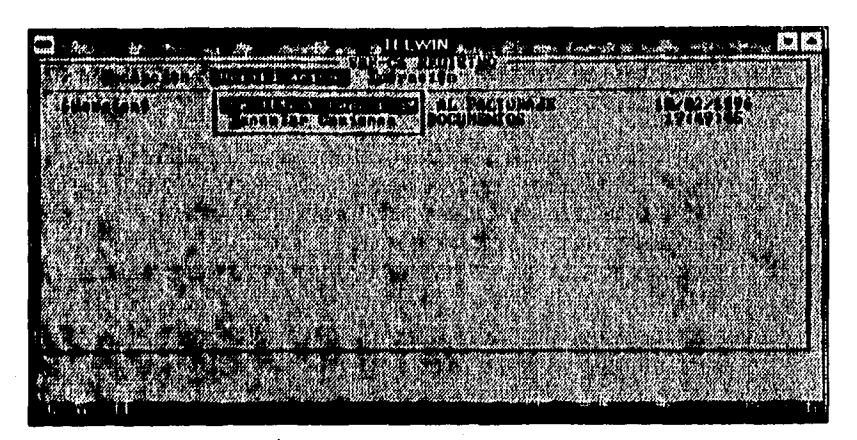

**Flg.D.10 batallé Verificación** 

**En la pantalla de Verificar Cedentes, figura B.11, el usuario consulta datos de los documentos cedidos por el cliente a la empresa de factoraje. Para esto es necesario que el usuario proporcione al sistema el número do contrato del cliente y la cesión que se desea consultar.** 

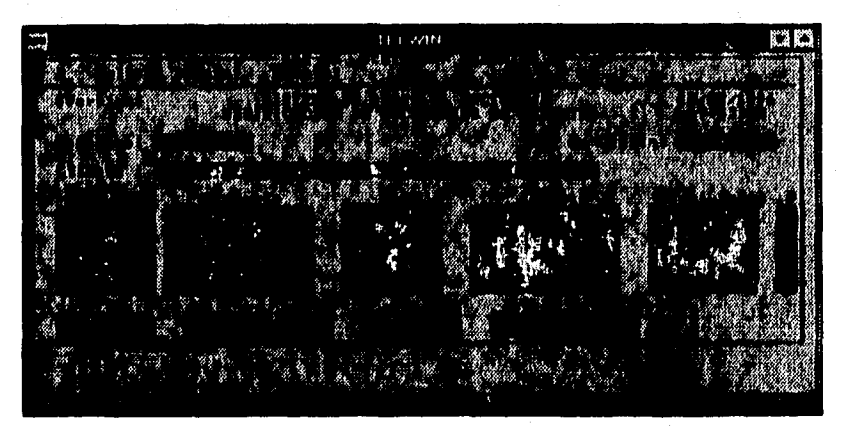

**Fig. B.11 Pontalla Vertificación de Cedentes** 

**En la pantalla de la figura B.12 Cancelación de Cesiones, el usuario puede cancelar una cesión de un contrato especifico. Se debe teclear el número de contrato y el folio de la cesión a cancelar. El sistema mostrará los siguientes datos antes de su cancelación:** 

**Cesión: cesión que se va a cancelar.** 

**Empresa: Empresa a la cual le corresponde la cesión que se va a cancelar. Fecha de Recepción: Fecha en la cual fue recibida la cesión.** 

**Importe de la Cesión: Monto del valor de la cesión que se desea cancelar.** 

统行业

### Fig. B.12 **Pantalla Cancelación de Cealanes**

**En la figura 13.13 se muestra la tercera opción del módulo de Registro: Operación. Este menú tiene tres opciones:** 

- **Anticipos Retenidos: El usuario puede consultar las anticipos que la Empresa de factoroje tiene retenidos.**
- **Liberar Anticipos: El usuario puede liberar alguno de los anticipos que se tienen retenidos por algunas excepción. La cual ya debió ser aceptada.**
- **Cancelar Cesiones Integradas; El usuario puede cancelar una cesión que ya flie integrada.**

## **Apéndice 8**

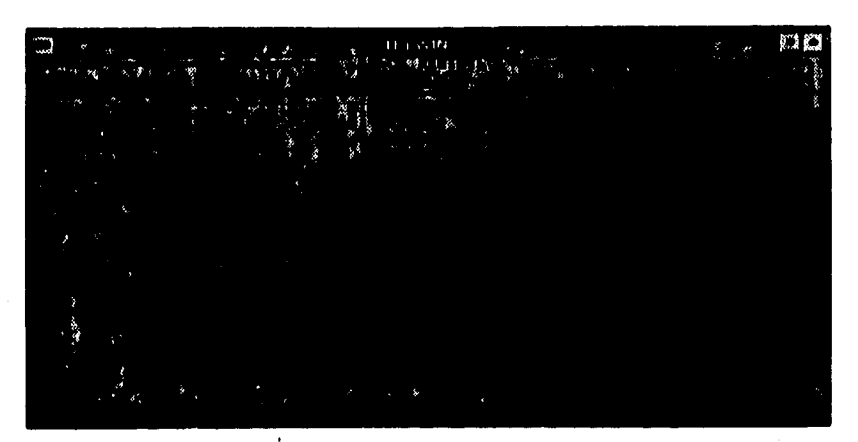

**ni.11.1/ PedelliOpolmils** 

En la pantalla de Anticipos Retenidos figura B.14. El usuario podrá consultar los **anticipos que se tienen retenidos por Sucursal. Para poder hacer la discriminación de cesiones por sucursal, el sistema, por medio de la clave de acceso, conocerá a la que pertenecen dichas cesiones.** 

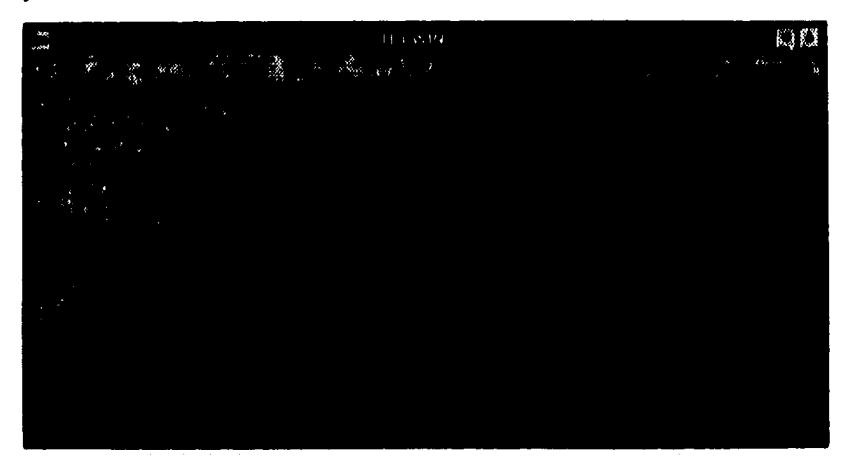

**Fig. B.14 Pantello Anticipes Retention** 

**En la pantalla de Liberación de Anticipos figura B.15. el usuario liberara anticipos que se tienen retenidos. El usuario deberá proporcionarle al sistema el número de contrato del cliente y en forma automática se mostrará al usuario todos los anticipos que se tiene retenidos para ese cliente, de los cuales podrá elegir aquellos que desee liberar.** 

Pantallas del sistema

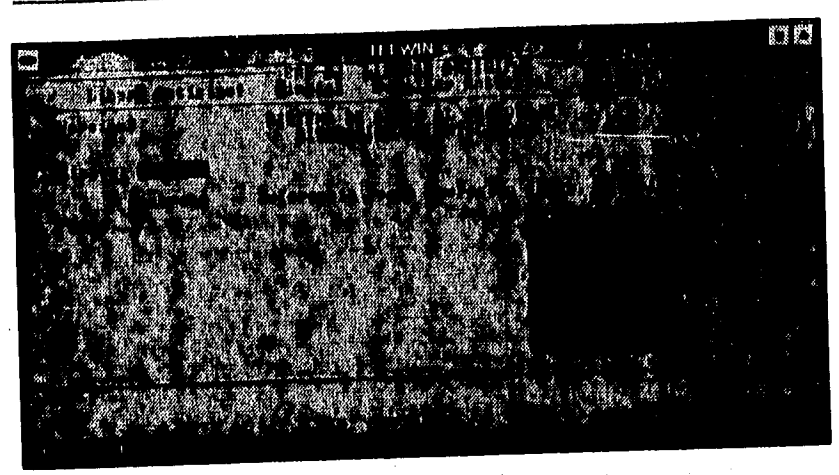

Fig. B.15 Pantalla Liberar Anticipes

En la pantalla de Cancelación de Cesiones Integradas, figura B.16, el usuario puede cancelar alguna cesión que ya ha sido integrada. Para llevar a cabo esta operación el usuario debe de proporcionarle al sistema el número cancelar.

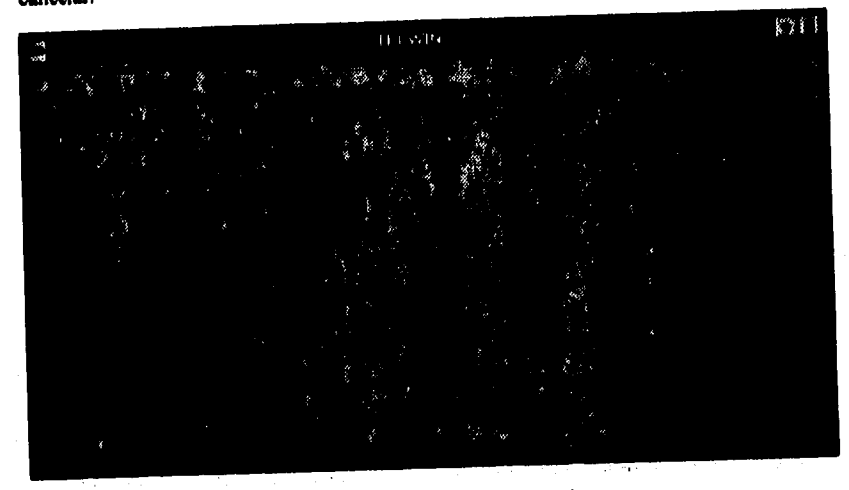

Fig. B.16 Pantalla Cancelación do Coolones Integradas.

**En figura B.17 se muestra la pantalla corréspondiente al módulo Proceso de Documentos, en el cual el usuario cuenta con las opciones de:** 

- **Autorizar: En esta opción el usuario autoriza excepciones y/o operaciones mayores.**
- **Taus: En esta opción el usuario lleva e cabo la captura de las tasas a excepcionar por contrato o en forma global, además de la correspondiente aplicación de éstas en los cierres de fin de mes,**
- **Anexos/Facturas: En esta opción se lleva a cabo la impresión o reimpresión de los detalles de liquidación (anexo) y facturas resultadas de la operación diaria.**
- **Cheques: Permite imprimir o reimprimir los cheques correspondientes a los anticipos de lu operaciones diarias. Ademas, permite generar un reporte de los cheques procesados en una fecha especifica.**
- **Pagos: En esta opción el usuario puede registrar los pagos hechos en ventanilla via cheque, uf como .las fichas de depósito (depósitos directos) de los pagos hechos directamente en el banco por parte del cliente. También nos permite emitir un reporte de pagos generados en una fecha especifica.**

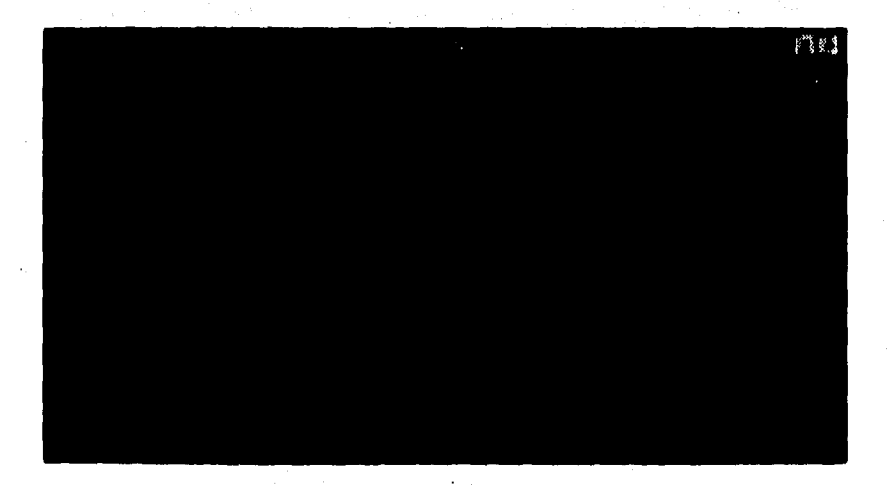

### **/118. 7 hatall ~me**

**En lalleuraB,It es entierre la opción de Autorizar del módulo de Proceso, en donde encontramos ase siguientes opciones:** 

- Excepciones: En esta opción el usuario consulta y autoriza aquellas excepciones que están pendientes de autorizar y corresponden a la sucursal del empleado.
- Operaciones Mayores: En esta opción el usuario (gerentes y directores) autorizan la emisión de cheques correspondientes a anticipos con un monto mayor al especificado por la Empresa de Eactoraje para operaciones con sus clientes.

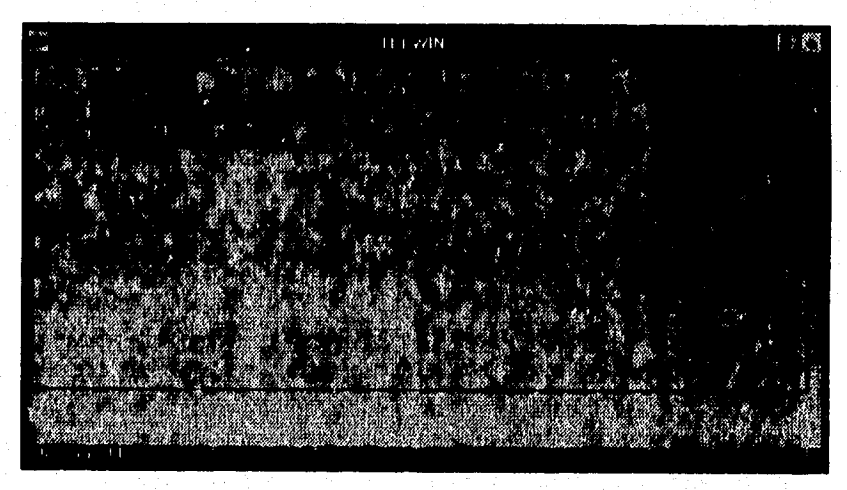

flg B.18 **batalle Autorizar** 

En la pantalla de Autorización de Excepciones, figura 13.19, el usuario consulta y autoriza las excepciones tiene pendientes por autorizar del área y sucursal a la que pertenece; el sistema muestra datos como los siguientes; contrato, número de cesión y tipo de excepción solicitada.

**Apéndice B** 

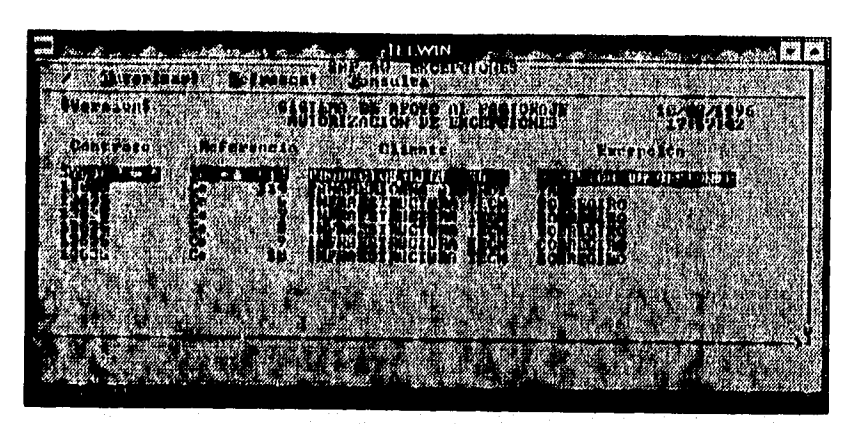

**FIG. B.19 Pantalla Autorización de Escopciones** 

**En la pantalla de Operaciones Mayores, figura B,20, el usuario autoriza las operaciones mayores. Estas se presentan cuando el cliente requiere un monto mayor a lo pactado en el contrato.** 

**El sistema muestra una relación de todas aquellas operaciones que rebazan el limite de anticipo establecido y por lo tanto se deben autorizar para poder llevar a cabo la operación.** 

|                                | <b>I V/IN</b>          |  |
|--------------------------------|------------------------|--|
|                                |                        |  |
| Elia Litar                     | KARAMA KARAMAN NA BADA |  |
|                                |                        |  |
|                                |                        |  |
| <b>Republican Constitution</b> |                        |  |
|                                | <u> Martin Sta</u>     |  |
| eni Ani                        | . La                   |  |
|                                |                        |  |
|                                |                        |  |
| <u> Tan</u>                    | BARLON TARR            |  |
|                                |                        |  |

**Ag. 1120 Puede inpersdoma tdayoru** 

**En la Figura B.21, se muestra la pantalla de Tasas del módulo de Proceso. En la cual existen las siguientes opciones:** 

Pantallas del sistema

- Excepción de Tasas: a través de esta opción el usuario forza una tasa de excepción que será aplicada a los saldos de un contrato dado, para el mes en el que se está operando.
- Excepciones Automáticas: por medio de esta opción el usuario captura una tasa de excepción con su respectiva sobretasa, las cuales serán aplicadas a todos aquellos saldos, sin importar el contrato, cuyas tasas coincidan con las tasas preferenciales especificadas por el usuario. Este proceso se llevará a cabo cada cierre de mes.

Aplica Excepción Tasas: En esta opción el usuario indica al sistema que aplique (actualización tasas saldos) las tasas de excepción capturadas mediante las opciones anteriores a todos aquellos saldos que cumplan con las condiciones establecidas. Este proceso se lleva a cabo cada cierre de mes y es de suma importancia, ya que de ello depende el correcto cálculo de los intereses.

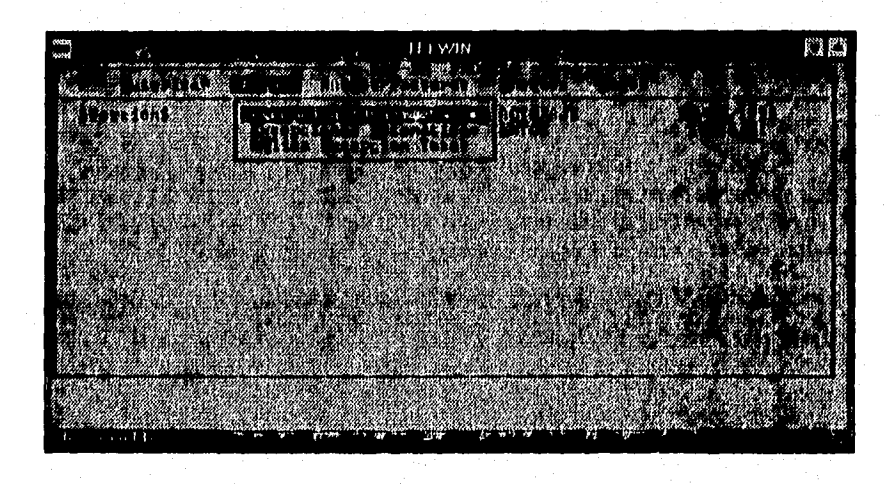

1.18.11.21 **Tau,** 

En la pantalla de Excepción de Tasas, figura 13.22. El usuario tendrá que capturar, antes que nada, el mes y año en que está solicitando la excepción, con la finalidad de garantizar que la excepción será aplicada en el proceso de cierre mensual siguiente.

Enseguida, el usuario capturará su clave de autorización lo que le permitirá accesar a la pantalla de Edición de tasas de excepción, en la cual capturará el contrato **que recibirá la excepción de tasa,** provocando que el sistema presente la tasa y sobretasa

que tiene asignada actualmente (tasa base y tasa facturable), así, el usuario capturará la nueva tasa y sobretasa correspondiente.

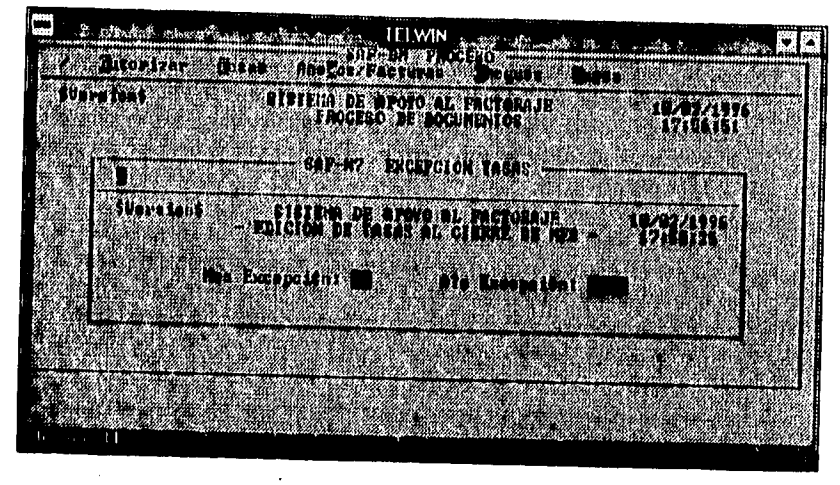

Fig. B.22 Pantalla Excepción Tasas

En la pantalla de Excepciones Automáticas , figura B.23, el usuario capturará la tasa y sobretasa de excepción, la cual será aplicada (actualización tasas saldos en grupo) a los saldos sin importar su contrato durante el próximo proceso de cierre mensual. El cual corresponderá al mes y al año que el usuario capture en la misma pantalla.

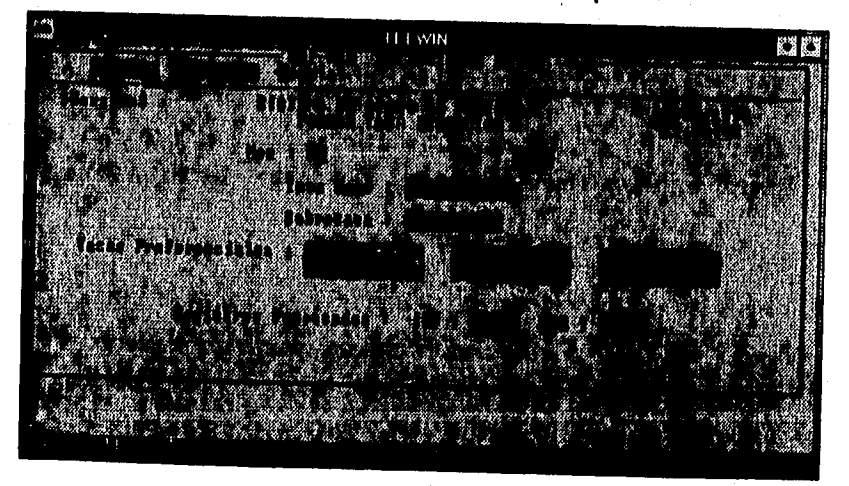

Fig. B.23 Pantalla Excepciones Automáticas

**En la figura 0.24 se muestra la pantalla de Aplicación de Tasas, en la cual el usuario solicita que se apliquen las tasas de excepción a todos aquellos saldos diarios, ya sea por contrato o en forma global, que cumplan con las condiciones escpecificadas en las ' pantallas de excepción de tasas. La aplicación se llevará a cabo durante el proceso de**  cierre mensual cuyo mes y año se debe especificar.

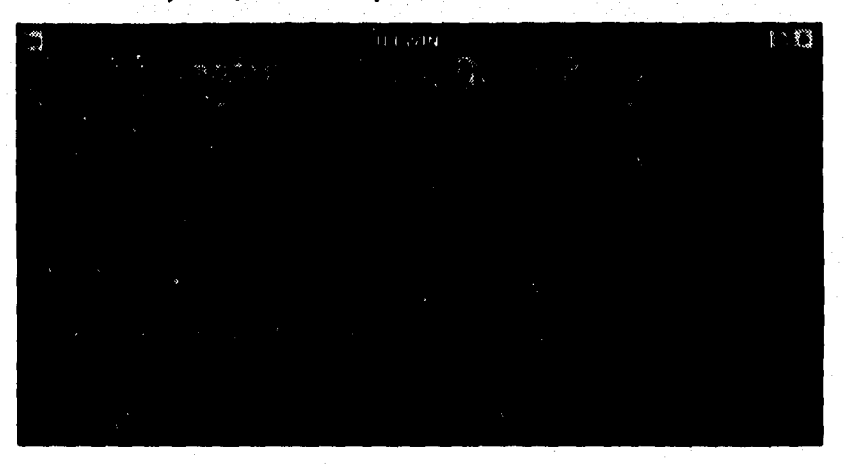

*Fig. B.24 Pantalla Aniica Excepción Automática* 

**En la figura 0.25 se muestra la pantalla de Anexos/Facturas, opción tres del módulo de Proceso, la cual cuenta con las opciones siguientes:** 

- **Imprimir Anexos: Imprime el detalle de liquidación de una operación para el cliente, en donde se muestra una relación que describe los detalles de los documentos entregados en una cesión, así como el importe neto y el importe del anticipo,**
- **Imprimir Facturas: Imprime todas las facturas resultado de la operación diaria, especificando el folio fiscal a partir del cual es necesario imprimir,**
- **Reimprimir Anexos: Reimprime detalles de liquidación que tuvieron errores de impresión, asi como de operaciones anteriores.**
- **Reimprimir Factura: Reimprime facturas que tuvieron errores de impresión, indicando un número de folio de fiscal inicial.**

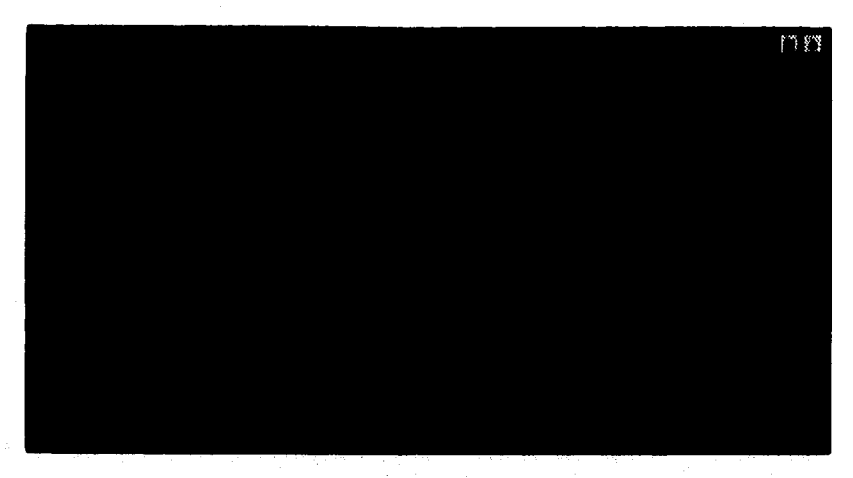

Pg. B.23 Pantallo AnssorPactures

En la pantalla Impresión de Anexos, figura B.26. El usuario envía a imprimir los reportes anexos. El sistema mostrara todas aquellas cesiones operadas en la sucursal a la cual pertenece el usuario que ingrese a esta pantalla. Los datos que el sistema despliega son los siguientes:

Tipo: tipo de documento que se requiere imprimir. Origen: origen de la operación que dió motivo para imprimir el documento. Contrato: número de contrato de cliente. Beneficiario: nombre de la empresa a la cual se otorgara el documento. Importe: importe del documento a imprimir.

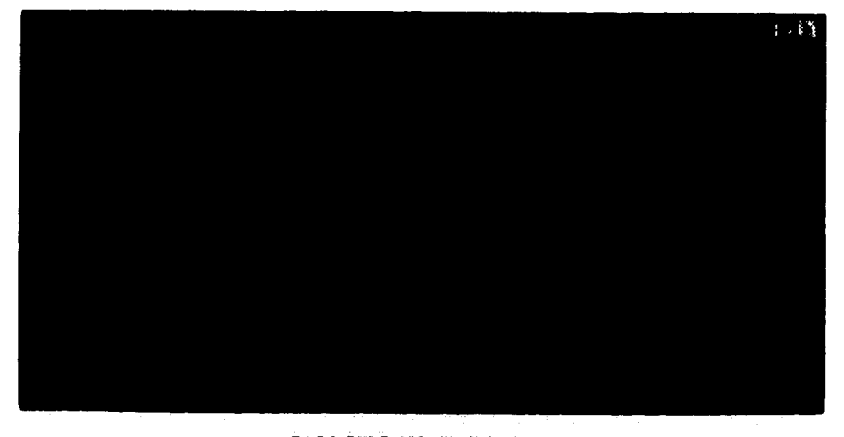

Pis A.M Paniella Lingvolta de Amere

血瘤

En la figura B.27, Impresión de Facturas, el usuario proporcionará al sistema el número de folio de la factura a partir del cual es necesario imprimir.

**ft. 0.27 batalla Imperado de Factures** 

En la pantalla de la figura B.28 Reimprimir Facturas, el usuario proporciona el número de empleado y clave de acceso para que el sistema verifique si el usuario puede llevar acabo la operación de reimprimir facturas.

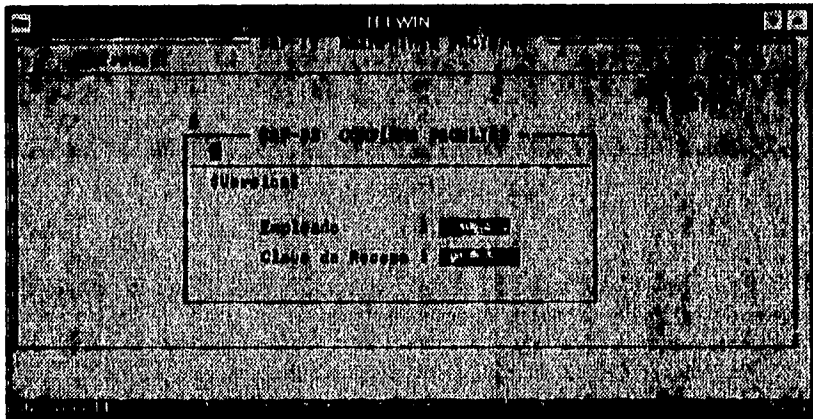

FIg B.28 Pantalla Reimpresión Facturas (pantalla de seguridad)

La pantalla de Reimprimir Facturas, figura B.29 aparece cuando el usuario tiene la facultad de llevar acabo esa operación. El sistema pide los siguientes datos:

- Contrato: número de contrato del cliente,
- Empresa: clave de la empresa para la cual se está generando la factura.
- Número de documento: El sistema solicita el número del documento a partir del cual se desea reimprimir,

Con los cuales el sistema despliega los datos de las facturas que se han impreso a partir del numero proporcionado para ese contrato, para que el usuario elige cual es la que desea,

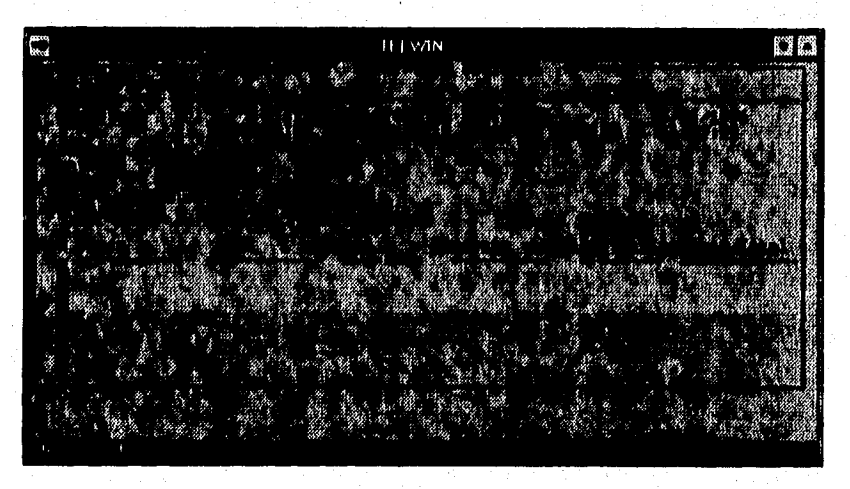

**FI. B.29 Patas Rdq**►**NNdis de Facturas** 

En la pantalla de Cheques, figura B.30, se muestra la opción cuatro del módulo de Proceso, la cual cuenta con son las siguientes opciones:

- Imprimir Cheque: el usuario manda **<sup>a</sup>**imprimir un cheque en especifico.
- Reimpresión de Cheque: el usuario puede mandar a reimprimir un cheque especifico,
- Reporte de Cheques Procesados: En esta opción el usuario genera un reporte de todos aquellos cheques que se han procesado.

# Pantallas del sistema

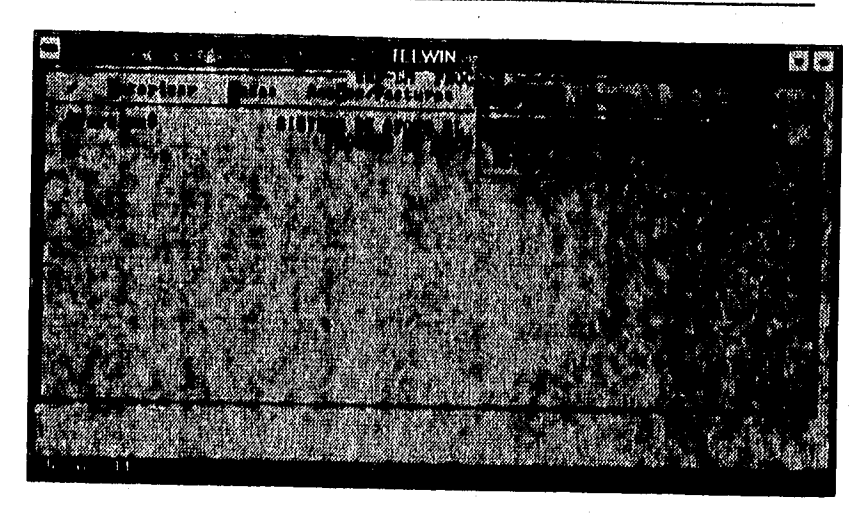

Fig. B.30 Pantalla Cheques

En la pantalla de Imprimir Cheques, figura B.31. El usuario manda a imprimir un cheque, para lo cual debe de teclear el número de control interno de éste. Además, el sistema despliega la sucursal donde se encuentra operando el sistema

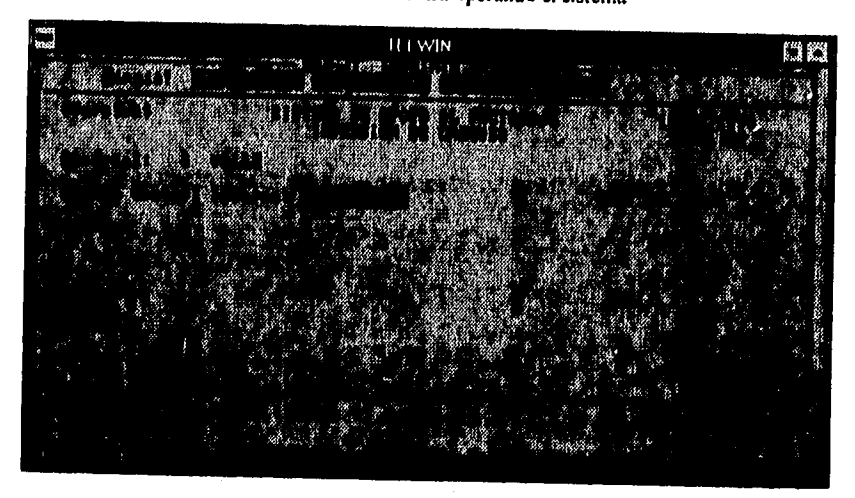

Fig. B.31 Pantalla Imprinte Cheque

En la pantalla de Reimpresión de Cheques, figura B.32, el usuario manda a reimprimir un cheque, para lo cual debe de teclear el número de control interno de este. Además, el sistema despliega la sucursal donde se encuentra operando el sistema. Es

**importante mencionar que para ingresar a esta pantalla el sistema valida si el usuario tiene permiso para ejecutar esta opción.** 

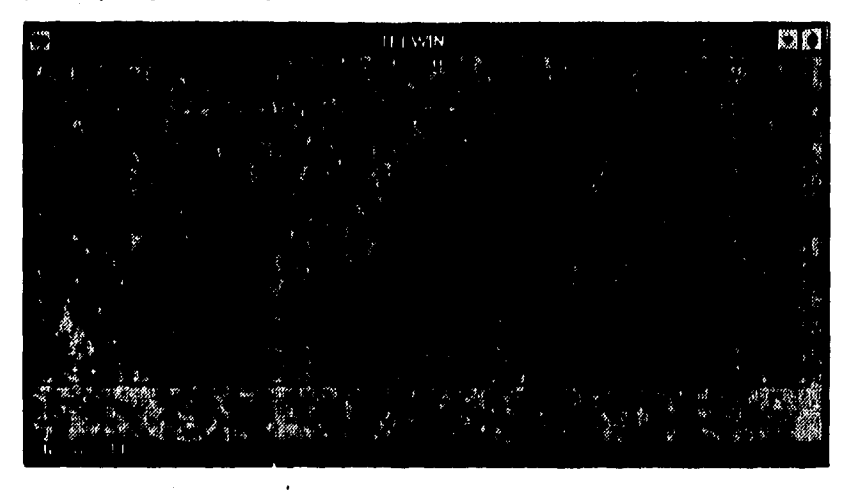

**Fig. 13 32 %dala Roimprieelr Cheque** 

En la opción de Reporte de Cheques Procesados, figura B.33, el usuario genera **un reporte de todos los cheques que han sido procesados. Este reporte puede ser por plaza, sucursal, plaza egreso, etc.** 

**El usuario debe de proporcionarle el número de copias que necesita de ese reporte y el puerto donde se encuentra conectada la impresora.** 

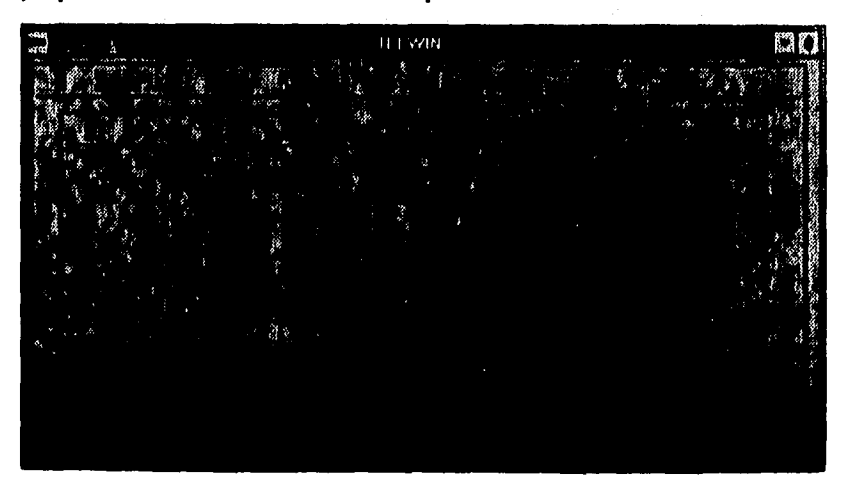

**kit B3)** ►**alas Roerle de Cloesen hiendes** 

En la figura B,34 se muestra la pantalla de Pagos, opción número cinco del módulo de Proceso. La cual cuenta con las siguientes opciones:

- Registrar Pagos: en esta opción el usuario registra pagos que son efectuados por un empresa determinada.
- Registrar Depósitos Directos: en esta opción el usuario realiza el depósito directo **a** una cuenta de cheques específica de un proveedor.
- · Reporte de Pagos Registrados: genera un reporte de los pagos que han sido registrados por fecha

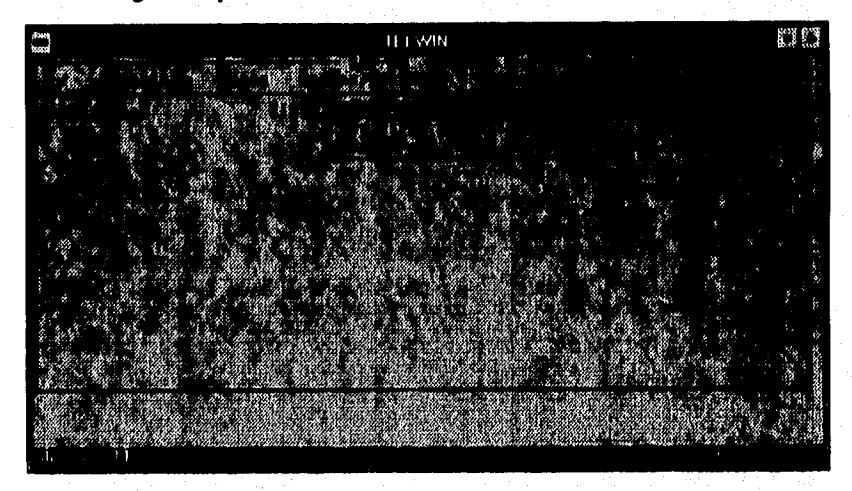

**Fig. B.34 Putada Reporte de Chequee Pincelados** 

En la figura B.35 se muestra la pantalla de Registrar Pagos. En esta el usuario le proporciona al sistema su número de empleado y clave de acceso para que se verifique si puede llevar acabo la operación.

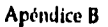

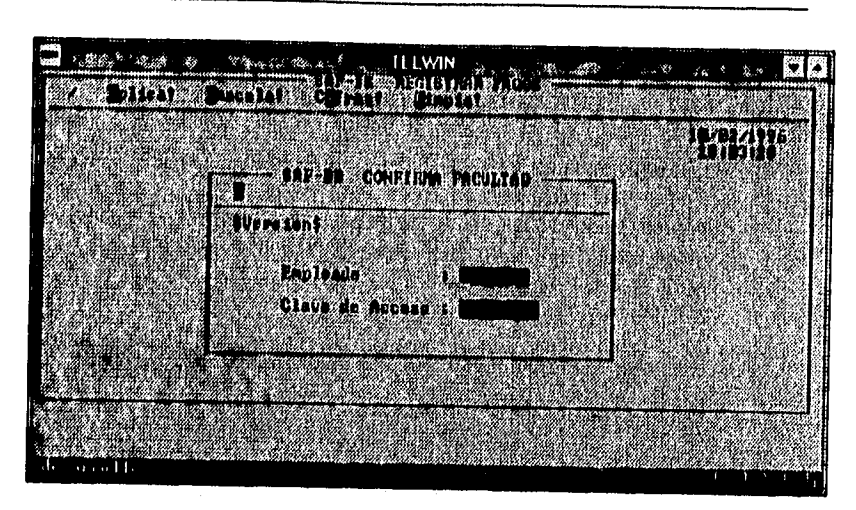

**B.33 Pantalla Regletear Pagos (pantalla de seguridad)** 

En la pantalla de Registrar Pagos, figura B.36, el usuario registra un pago de un número de contrato especifico, para lo cual proporciona el número de contrato de la empresa que efectúa el pago, importe a pagar y detalle de los cheques con que se efectúa **el pago.** 

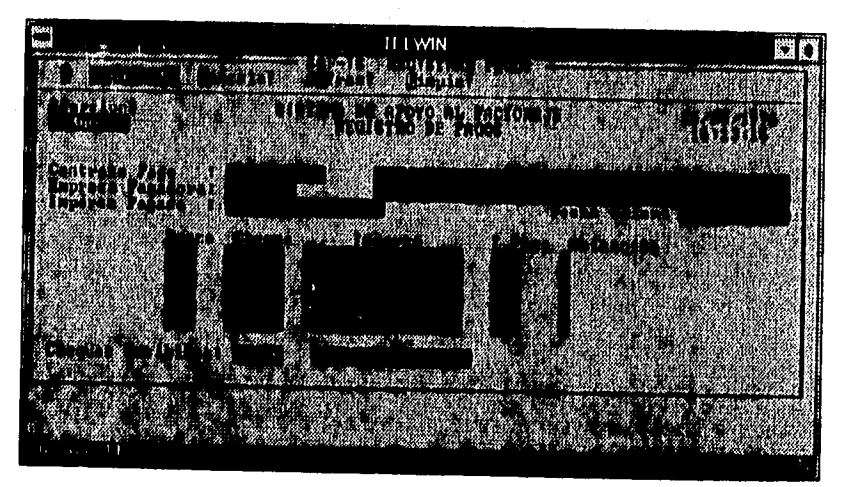

 $Fig. B.36$  **Pantalla** Registrar Pagos

Pantallas del sistema

En la figura B.37 se muestra la pantalla de Registrar Pagos Directos. En ésta el **usuario proporciona el número de empleado y clave de acceso para que el sistema verifique si el usuario puede llevar acabo esta operación.** 

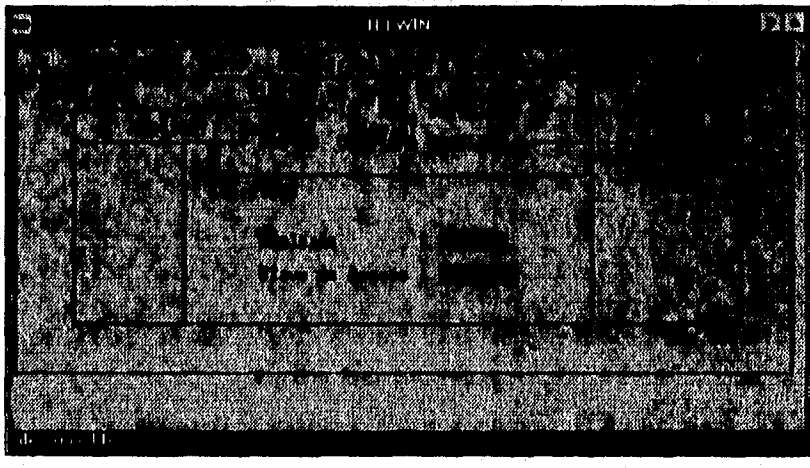

Fig. 11,37 **Pantalla Registro de Depósitos Directo: (pantalla de seguridad)** 

En la figura 0.38 se muestra la pantalla de Depósitos Directos. En la cual el usuario registra los depositos directos realizados por un cliente en específico. Para lo cual se le proprciona al sistema la sucursal, banco, importe del depósito y numero de cuenta que recibe el depósito.

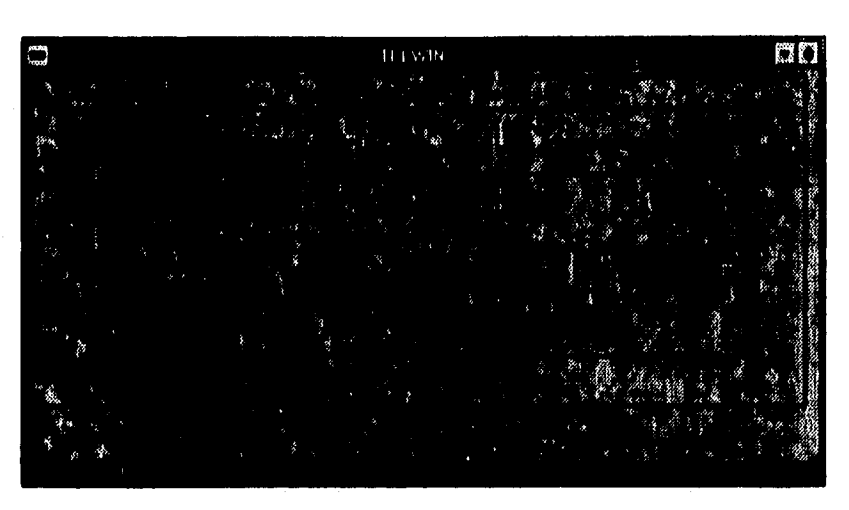

**Pa. JO halda Reglelno de Depiellee Directo.** 

**En la figura B,39 se muestra la pantalla de Reporte de Pagos Directos. Con la cual el usuario genera un reporte de los pagos efectuados por fecha, además de proporcionarle al sistema el número de copias deseadas y el puerto donde se encuentra conectada la impresora.** 

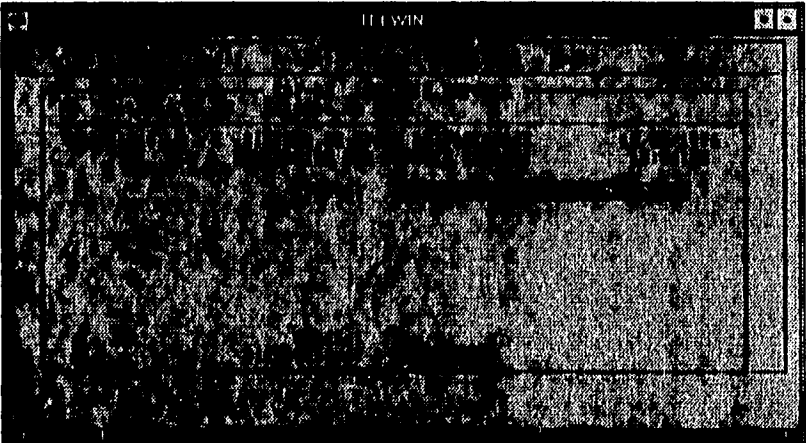

rit e.39 **Pealada Reporte de Pagoe Registrados** 

Tablas del sistema En la figura B.40 se muestra la pantalla principal del módulo de Cobranza, el cual cuenta con las siguientes opciones: • Registro: esta opción el usuario la utiliza cuando se registran pagos de la cobranza efectuada. • Cobranza: En esta opción el usuario anua las gestiones y selecciona los documentos para efectuar la cobranza y elige al cobrador para efectuarlas. • Reportes: en esta opción el usuario genera reportes tales como: adeudos, cesiones operadas, saldos diarios, pagos, etc. • Completar: El usuario completa los pagos efectuados en una determinada sucursal. **• Integra: Se integra la cobranza efectuada, es decir, se afecta a todas las tablas que tengan relación con la cobranza,realizada. TELWIN** 

### 1)g. 8 40 **Pantalla Colusnza**

En la figura **11.41** se muestra el menú de la opción Registro del módulo de **Cobranza. Este menú cuenta con las siguientes opciones:** 

**• Registrar Voucher: En esta opción se registra un voucher (de documentos) para realizar una gestión de cobranza.** 

- Registrar Cobranza: Se registra la cobranza efectuada por los gestores de cobranza.
- Pagos Directos:
- Documentos Prepago: En esta opción el usuario registra los pagos anticipados de una gestión determinada.
- Pagos Automáticos: En esta opción se registran los pagos efectuados via un medio magnético.

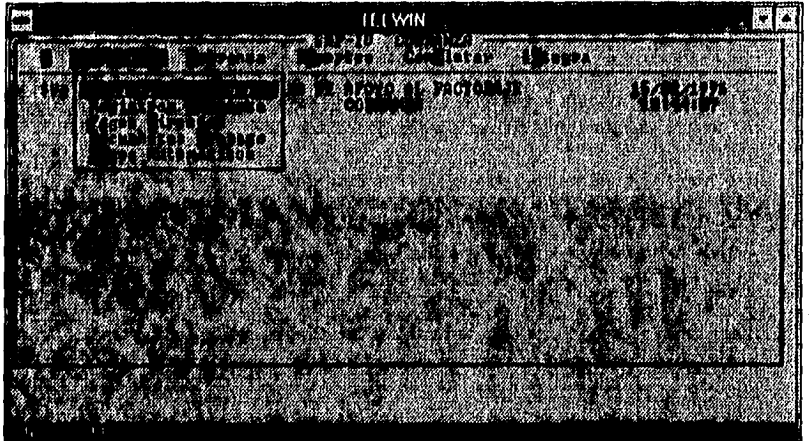

#### **Pig. B.41 Pantalls Registro**

**En la pantalla de "Regitro de Voucher" que se muestra en la figura B,42, el usuario registra el monto del voucher que la empresa pagadora debe efectuar, entendiendose como voucher un conjunto de documentos de diferentes cesiones que el cliente decide pagar.** 

**En la pantalla de Registrar Voucher que se muestra en la figura B,42, el usuario registra el monto del voucher que la empresa pagadora efectúa. Un voucher es un conjunto de cesiones que el cliente elige para ser pagados. Los datos que se capturan son los siguientes:** 

**Pagador: Empresa que efectua el pago. No. Voucher: número del voucher. Fecha de cobro: fecha cuando se efectua la cobranza.** 

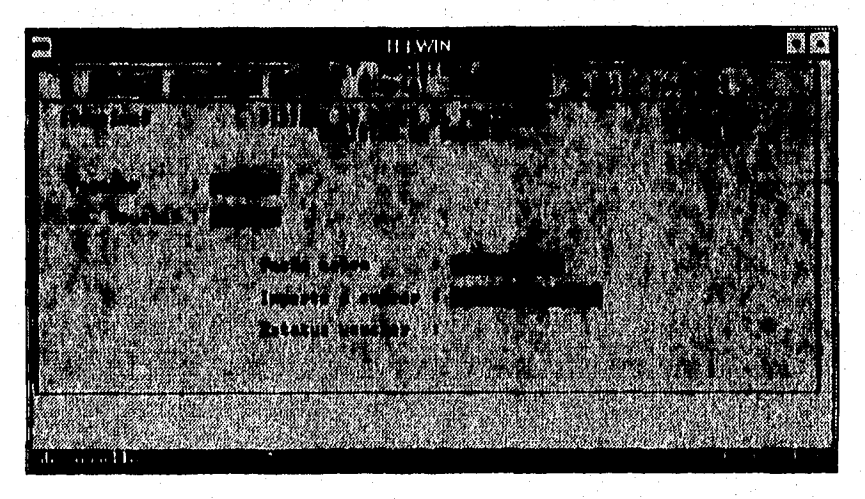

**Importe a cobrar: Importe del valor de voucher, Estatus voucher: El estado actual del voucher,** 

1,1.13,42 **Pantalla Registro de voucher** 

En la figura 13,43 se muestra la pantalla de "Registro de Cobranza" en la cual el usuario registra un pago de una gestión de cobranza determinada. Los datos que debe capturar son los siguientes: número de gestión, fecha de cobro, pagador, importe, etc,

En la pantalla de la figura B.43 Registro de Cobranza, el usuario registra un pago de una gestión determinada, Los datos que debe capturar son los siguientes: número de gestión, fecha de cobro, pagador, importe gestión, etc.

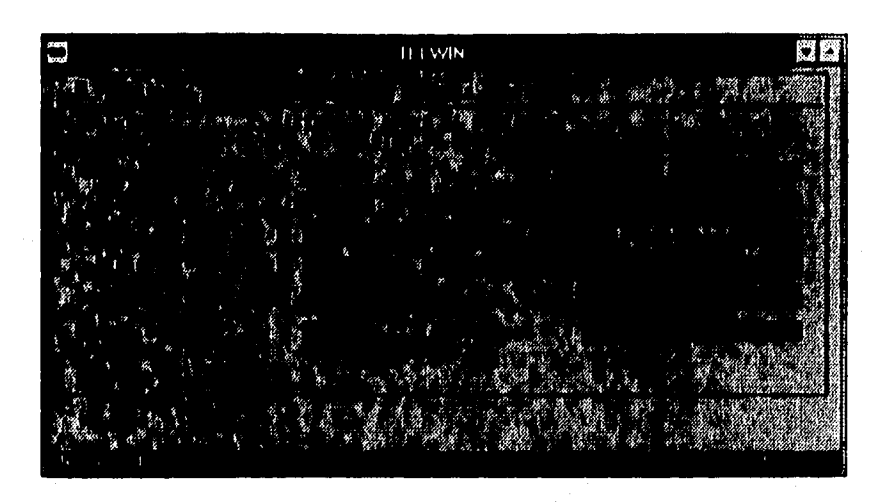

### Fig. B.43 Pantalla Registro de Cobranza.

En la pantalla de "Pagos Directos" se registran los pagos que el cliente pagador realiza directamente en una sucursal de factoraje, debiendose capturar para esto el número de gestión, número de pago, y nombre de la empresa pagadora, tal y como se muestra en la figura B.44

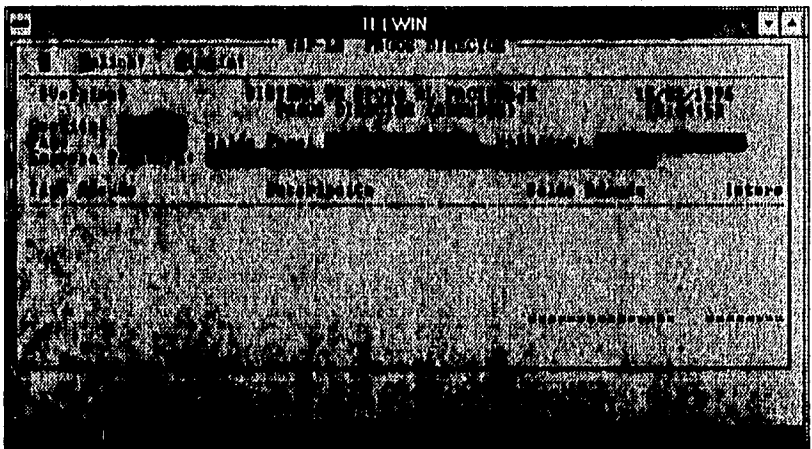

#### Fig. B. (4 Pantalla Pagos Directos (Adeudos).

Tablas del sistema

En la figura 13.45 se muestra la pantalla de "Documentos Prepago", aqui el usuario de común acuerdo con el cliente hace una selección de los documentos que formarán parte de una gestión de cobranza.

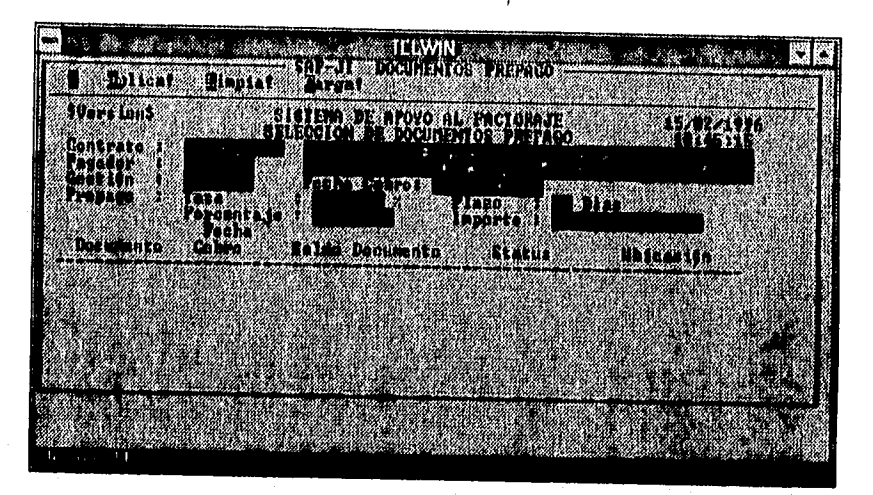

**1145 Pantalla Selection de Documentos Prepago.** 

**Para la recepción de pagos automáticos, el usuario accesa la pantalla que se muestra en la figura B.46 "Recepción Automática de Pagos", en la cual el sistema solicita el drive, directorio y nombre del archivo que contiene la relación de pagos a efectuar.** 

| raa<br>Iraa<br><b>ITTWIN</b> |      |
|------------------------------|------|
|                              | 嚙    |
| H.L.<br>$\cdot$              | iisi |
| <b>Maria Barca</b>           |      |
|                              |      |
| e angere e                   |      |
| e a<br>88.                   |      |
| <u>edile a p</u>             |      |

*Fig. B.46* **Pantalla Recepción Automitica de Pagos.** 

La figura B.47 "Cobranza", muestra la pantalla de las opciones disponibles para este módulo, la cuales comprenden la acciones involucradas para las gestiones de cobranza, seleccionar documentos de cobro y elegir el cobrador responsable de la recuperación de la cartera.

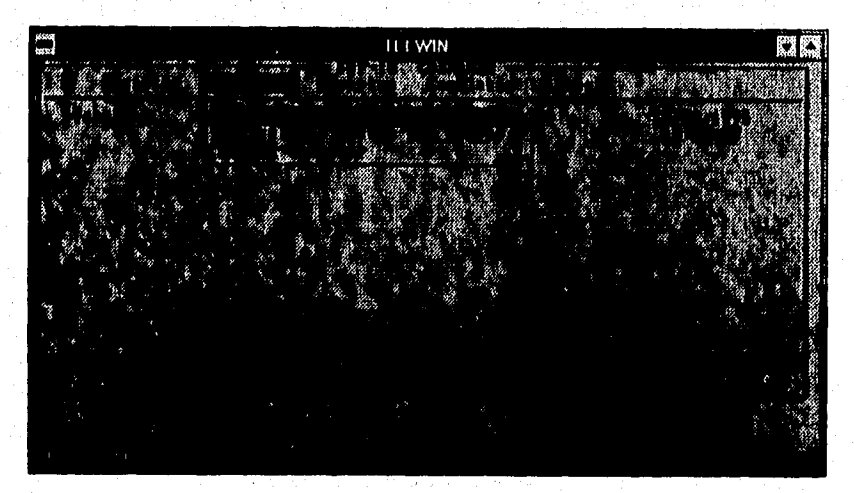

### **Fls. 8.47 Pantalla Galleen.**

**Las actividades correspondientes a las gestiones se presentan en la figura B.48 "Gestiones", las cuales consisten de armar y desmarcar las mismas, elaborar gestiones automáticas, emitir aviso de no cobro y por último generar una bitácora de las gestiones operadas.** 

Tablas del sistema

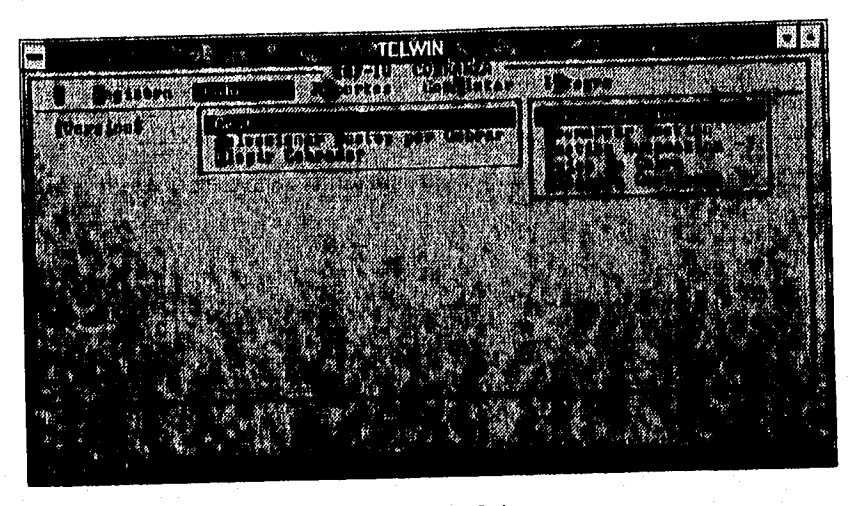

Fig. B.48 Pantalla Armado Gestiones.

El armado de gestiones puede realizarce de dos diferentes formas, por cartera y por adeudo, lo cual se muestra en la figura B.49 "Armado de Gestiones". El armado de gestión de cartera sucede cuando el cliente se encuentra dentro del período de cobro, sucediendo lo contrario en el caso del armado de gestiones de adeudo.

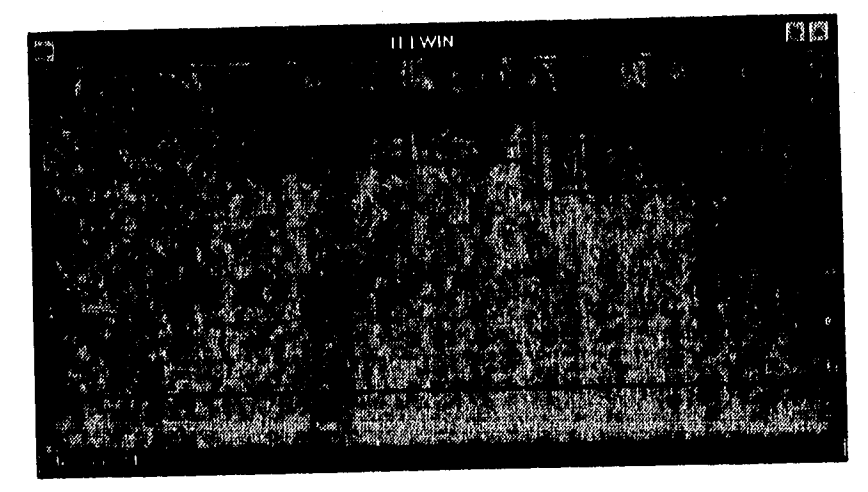

Fig. B.49 Pantalla Armado Gestiones / Cartera.

La figura B.50 "Armado de Gestiones por Cartera", nos permite visualizar las entradas por parte del usuario para la elaboración de una gestión por cartera, siendo

estas, el cedente, el comprador y la fecha de vencimiento de los documentos, lo cual le permite al sistema efectuar una seleción de documentos que cumplan con los datos introducidos por el usuario, y realizar la actividad correspondiente.

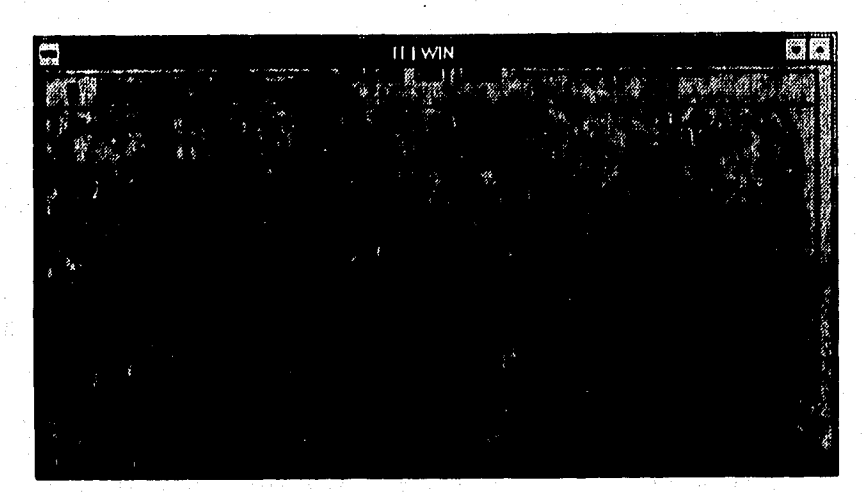

Fig. B.50 **Pantalla Armado de gestiones (Cartera).** 

**En lo que respecta al armado de gestiones de adeudos, el usuario introduce al sistema sólo el contrato correspondiente, el sistema realiza la selección de documentos comprendidos en el contrato proporcionado por el usuario. Esto se muestra en la figura B.51 "Armado de Gestiones por Adeudo".** 

Tablas del sistema

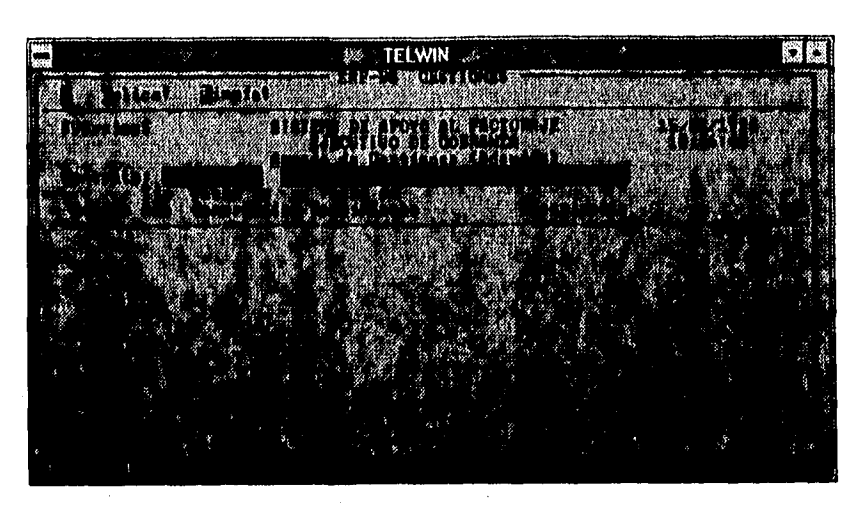

**FY. B.SI batalla Amado de geltIones (Adeudo».** 

La figura B.52 "Desmarcar Gestiones por Cartera", nos presenta la pantalla que despliega el sistema cuando el usuario desea desmarcar una gestión por cartera, para lo cual éste deberá proporcionar los datos de cedente y comprador y, en consecuencia el sistema realiza la selección de documentos en base a la entrada proporcionada por el usuario.

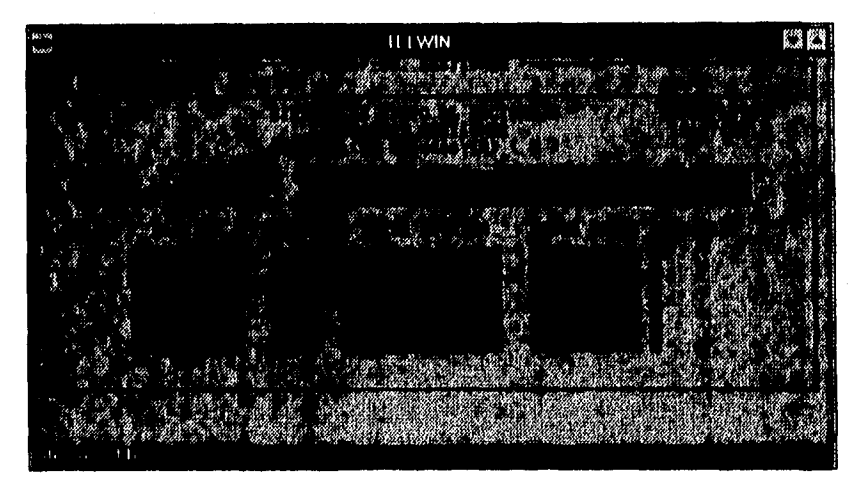

医小脑性皮炎 医生理

 $Fig. B.52$  Pautalla Desmarcar Gestiones (Cartera).

La pantalla emitida por el sismtea de la actividad de desmarcar gestiones por adeudo se muesta en la figura B.53 "Desmarcar Gestiones por Adeudo", en la cual el

sistema solicita el dato del cedente para realizar la seleción de documentos y mostrarlos como salida del proceso.

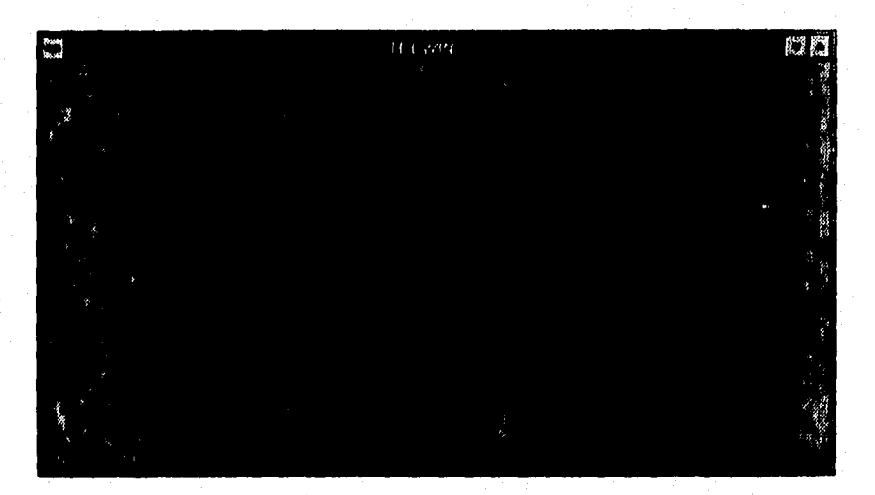

**Fig. B.53 Pantalla Desmarcor Geotiones (Adeudos).** 

Para la emisión de gestiones automáticas, el sistema solicita la fecha de vencimiento, el contrato, la empresa pagadora, empleado de cobranza (clave y nombre), número de copias del reporte y por último el puerto en el cual tiene direccionada la impresora, datos que deben ser introducidos por el usuario. Esto se muestra en la figura B.54 "Gestiones Automáticas".

Tablas del sistema

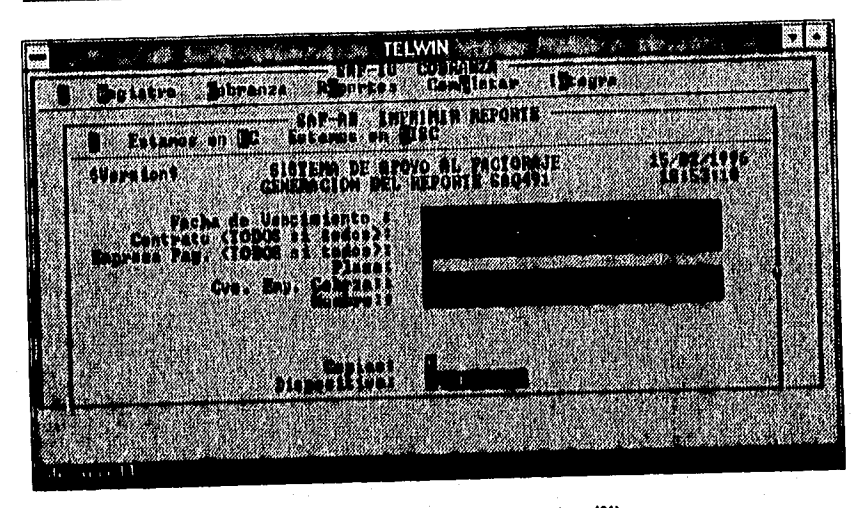

*Fig. B.54 Pantalla Gestión automática cartera (reporte sao491).* 

Otra forma de emitir el reporte de gestión automática, se muesta en la figura B.55 "Gestión Automática", en donde los datos de entrada son el contrato, empleado de cobranza (clave,nombre), número de copias y puerto direccionado.

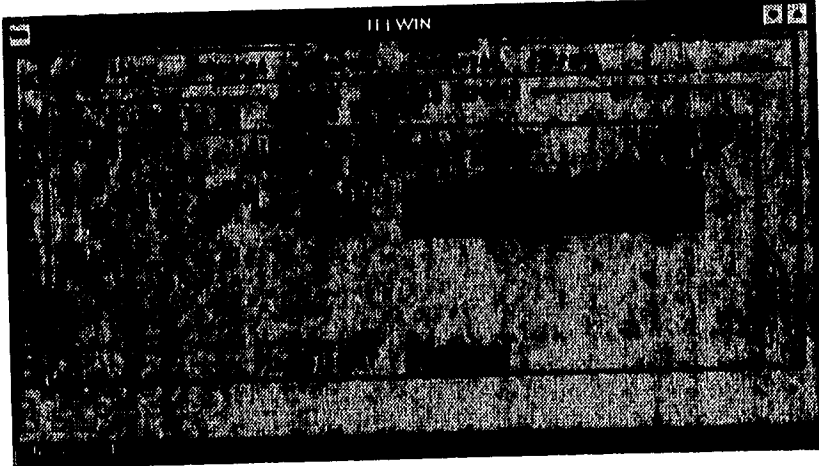

*Fig. B.55* Pantalla Gestión automática adeudos (reporte sao498).

Para la emisión del reporte de aviso de no cobro, el sistema presenta una pantalla como se muestra en la figura B.56 "Aviso no cobro", en donde los datos proporcionados por el usuario son el número de copias a imprimir y el puerto direccionado hacia la

impresora. Este reporte es de utilidad para la reprogramación de la cobranza de los documentos.

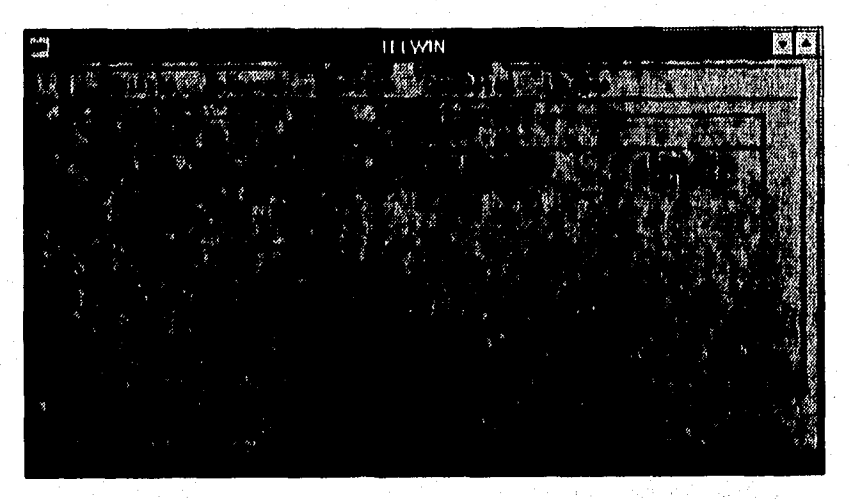

*Di. 8.56* **Pidas Aviso ao cobro (morir coo499).** 

**Puesto que el sistema registra las todas gestiones operadas, el usuario puede aolictar información de algunas que se requieran en un momento dado, esto lo permite el sistema mediante la pantalla mostrada en la figura B.57 "Bitácora de Gestiones", la cual requiere como entrada el intervalo de gestiones de las cuales, el usuario desea saber alguna información.** 

Tablas del sistema

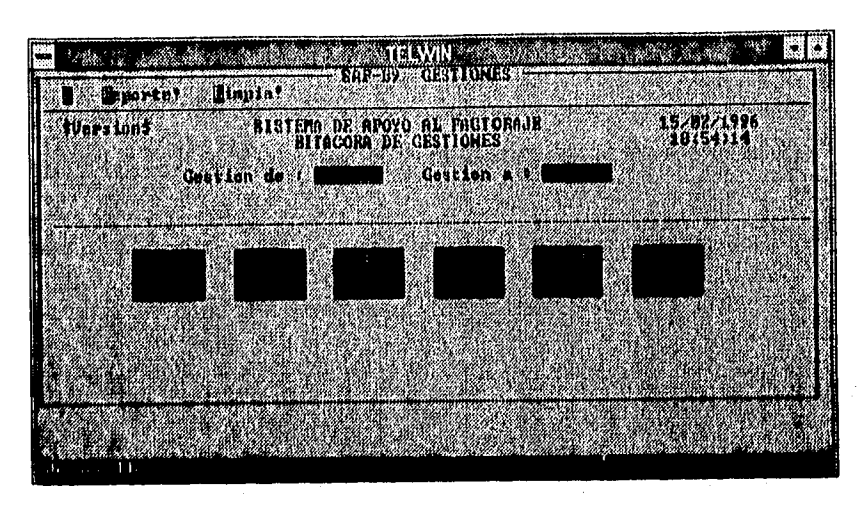

Rg. B.S 7 **Pantalla Silicon de gestiono.** 

La figura B.58 "Doctos por cobrar", presenta la interfaz para la emisión del reporte de los documentos por cobrar por plaza y fecha de cobro, datos que serán introducidos por el usuario que lo solicite además del puerto direccionado hacia la impresora, el número de copias a imprimir y la(s) gestión(es) a reportar.

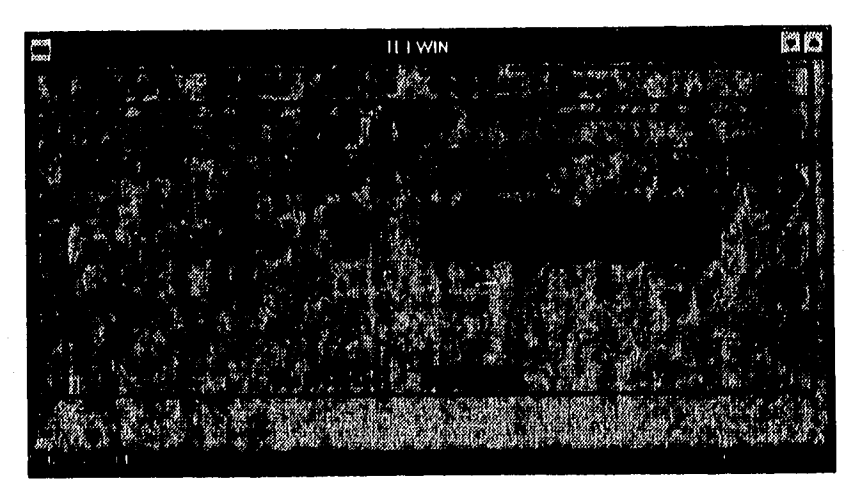

Fig. B.58 Pantalls Seleccionar documentos por cobrar.

La elección de los cobradores responsables de la recuperación de alguna cartera, se realiza mediante la pantalla emitida por el sistema mostrada en la figura B.59 "Elegir

Cobrador", en donde la persona autorizada asigna los cobradores, para que éstos se encarguen del cobro de los documentos contemplados en alguna gestión. El usuario deberá introducir la sucursal, la fecha de gestión y el cobrador que decida seleccionar.

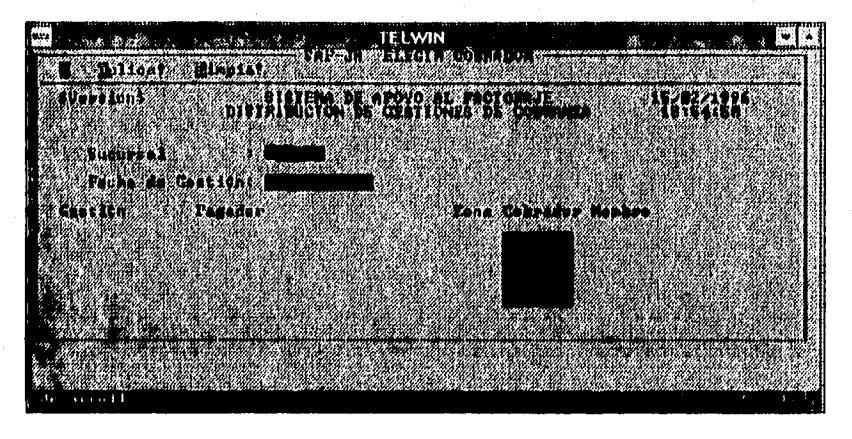

**¡g. D.59 Pantalla DlatrIbuclén de gestione, de cobranza.** 

Otros reportes emitidos por el sistema los podemos referenciar en la figura B.60 "Reportes", dentro de los cuales se contemplan adeudos, adeudos descontados, cartera pagador (file-3), cesiones operadas, estado de cuenta, gestiones, informe para el cliente, pagos y saldos diarios documento.

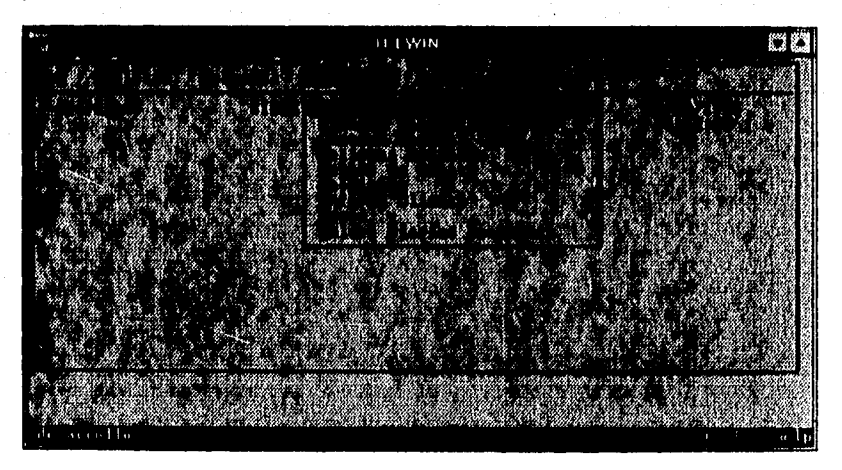

Fig. D.60 **Pantalla Disitibuclbn de gestiones de cobranza.** 

Tablas del sistema

El reporte de adeudos, requiere como entrada la sucursal y el contrado a cerca del cual se desea saber la información, número de copias a imprimir y el puerto direcciona para impresión ( Ver figura B.61 "Adeudos").

|                                        | <b>SAP-TU COLRANZA</b><br><b>DOUTES DESCRIPTIONS CONDITIONS</b><br><b>Militêres</b>                                                                                                    |
|----------------------------------------|----------------------------------------------------------------------------------------------------|
| <b>San Karatan Nagara Baratan Turc</b> | <b>Constantino in the Constitution of the Constitution of the Constitution of the Constitution of the Constitutio</b><br>ana ana amin'ny fivondronan-kaominina mpikambana amin'ny fivondronan-kaominin'i Europe e Carlo a Carlo a Carlo |
| <b>SVersions</b>                       | <b>CERTEM DE APOYO AL FACTORAJE<br/>CENEMICIÓN DEL REPORTE CADIST</b><br>1570221996<br>LE 1951                                                                                                    |
| Confeatutions of theory                | $\mathcal{A} \subset \mathcal{A}$<br>星.                                                                                                    |
|                                        |                                                                                                    |
|                                        |                                                                                                    |
|                                        | m Ter                                                                                                    |
|                                        |                                                                                                    |

FIg B.61 **halda Dielribuelán de gestiono de cubranza.** 

Los adeudos descontados son emitidos por el sistema tomando como entrada la fecha en la que se emite el reporte así como los datos comunes de imprsión (número de copias y puerto direccionado para impresión). Esto se puede observar en la figura B.62 "Adeudos Descontados".

|  | <b>ILIWIN</b>             |  |
|--|---------------------------|--|
|  |                           |  |
|  | er til<br>m               |  |
|  | $\sum_{i=1}^{n}$<br>'Y ** |  |
|  | ราช 1                     |  |
|  | <b>AUGUSTA NATURAL</b>    |  |
|  | <u> Martin Tilli</u>      |  |
|  |                           |  |
|  |                           |  |
|  |                           |  |
|  |                           |  |
|  | <b>DU-SURLE</b>           |  |
|  |                           |  |
|  |                           |  |
|  |                           |  |

Fig. B.62 Pantalla Distribución de gestiones de cobranza.

La solicitud del reporte de cartera pagador (file-3) se puede realizar de dos maneras, por contrato y/o por sucursal, como se muestra en la figura B.63 "Cartera Pagador (File-3), dependiendo de la necesidad del usuario.

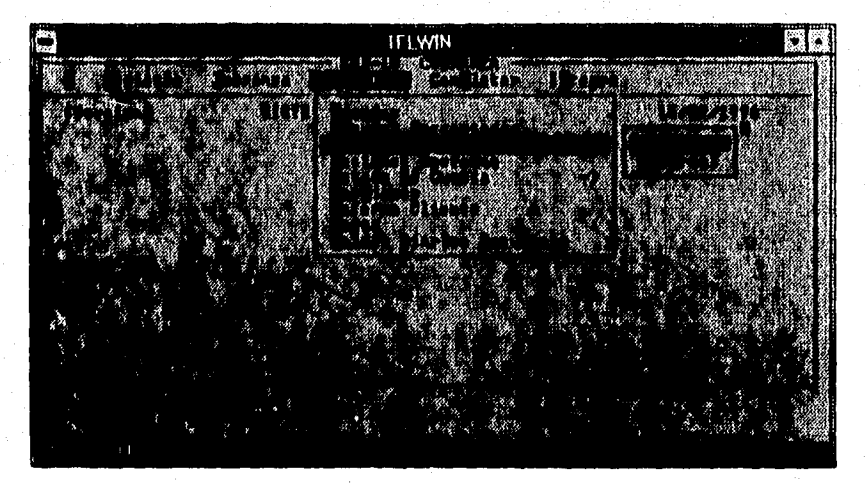

**8.6J Pantalla IllistrtinacIdn de gestione\* de cobranza.** 

El reporte file-3 por contrato mostrado en la figura B.64 "File-3 por Contrato", **requiere como entrada la fecha de corte de emisión del reporte, la elección del contrato padre, clave del contrato, clave del pagador y los parámetros de impresión (número de copias y puerto direccionado).**
Tablas del sistema

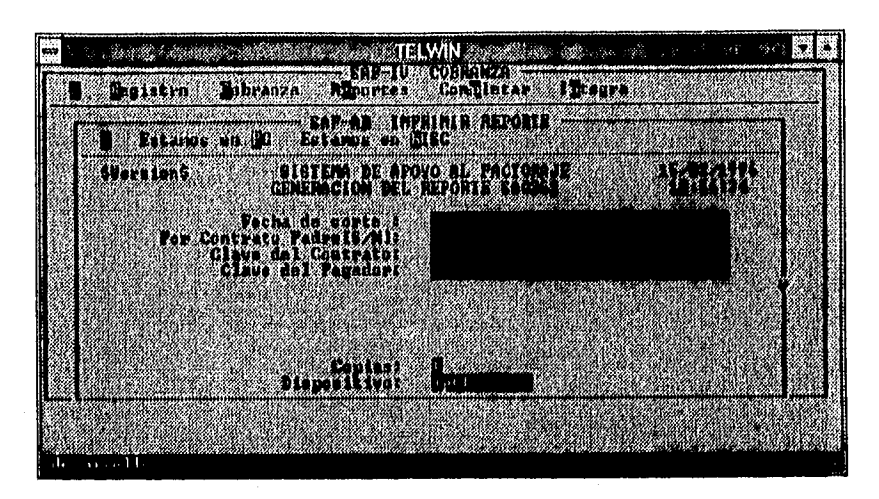

Fig.11.64 **Pantalla DletrIbucIón de geatIonea de cobranza.** 

En la figura B.65 "File-3 por sucursal", se muestra la interfaz para la emisión del reporte de cartera pagador por sucursal, en donde los datos de entrada por parte del usuario son la fecha de corte, elección del contrato padre, clave de la sucursal, tipo de status clave del producto aplicado al cliente, clave del pagador, número de copias y el puerto direccionado.

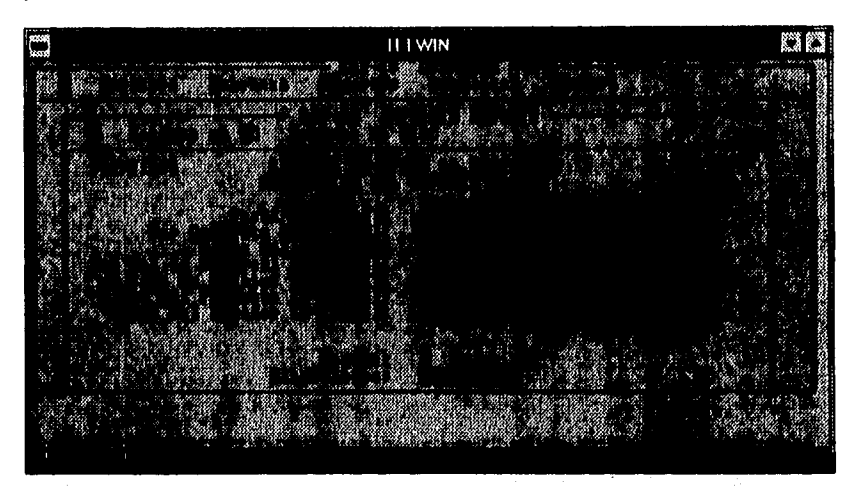

Fig. **B.65 Pantalla Distribución de gestiones de cobranza.** 

Para saber las cesiones operadas en una fecha determinada, el usuario lo puede saber mediante la interfaz emitida por el sistema mostrada en la figura B.66 "Cesiones

## Apéndice B

Operadas", introduciendo la sucursal, fecha, número de impresiones y puerto direccionado.

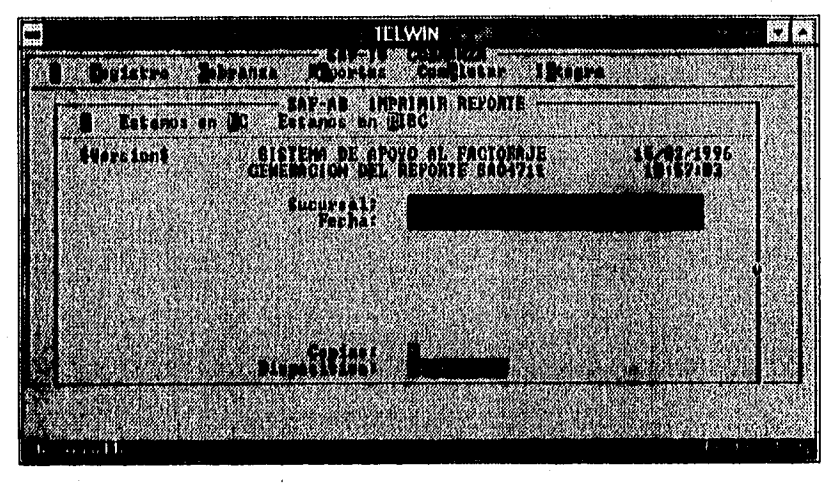

Fig. B.66 Pantalla Distribución de gesliones de cobranza.

El estado de cuenta emitido por el sistema puede ser consolidado, por contrato y por sucursal como lo muestra la figura B,67 "Estado de Cuenta". La forma de en que se emitirá este reporte dependerá de la necesidad del usuario,

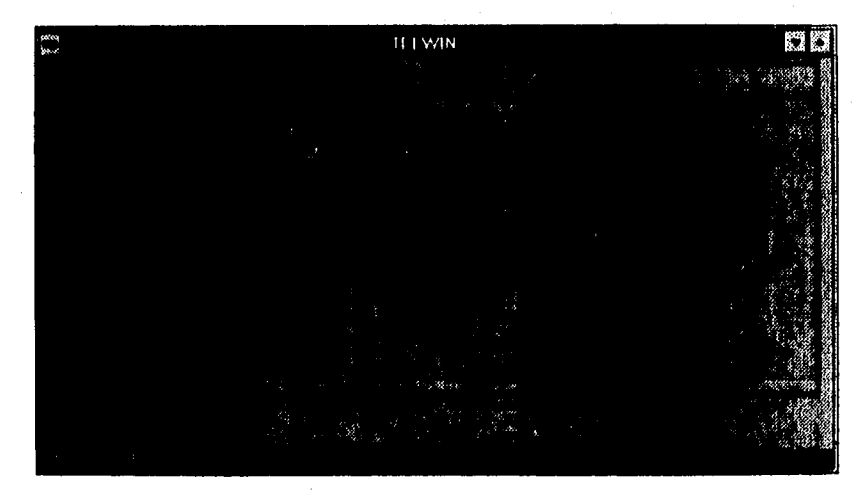

Fig. B.67 **Pantalla Distribución de gestiones de cobranza.** 

Si el estado de cuenta requerido es consolidado, el usuario introducirá el contrato, la fecha **de** corte, el grupo o el contrato padre, la clave del contrato padre, identificador del grupo, número de copias y el dispositivo de impresión (ver figura B,68 "Estado de Cuenta Consolidado").

The second was provided a considerable

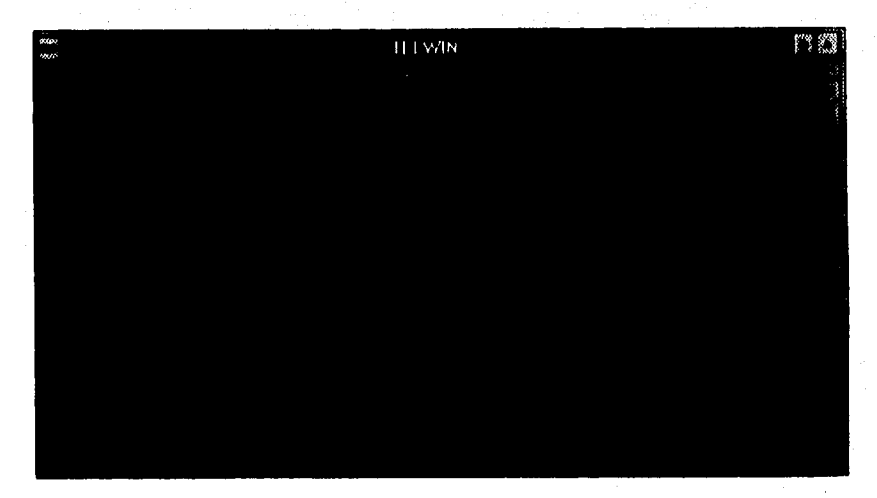

Fig. B.68 **Pantalla Distribución de gestiones de cobranza.** 

**Si se trata de un estado.de cuenta por contrato, la informacion requerida por el sistema es el número de contrato, fecha de corte, elgir operaciones,copias y dispositivo de impresión. (figura B.69 "Estado de Cuenta por Contrato").** 

## Apéndice B

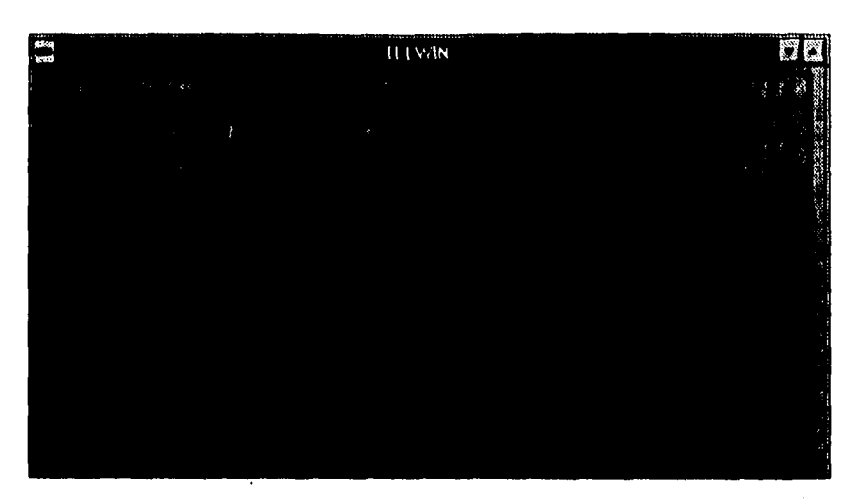

Fig. B.69 Pantalla Distribución de gestiones de cobranza.

En el caso de un estado de cuenta por sucursal, el usuario en lugar del contrato, deberá introducir la sucursal de interés así como los demás parámetros citados en el caso anterior, como lo hace notar la figura B.70 "Estado de Cuenta por Sucursal".

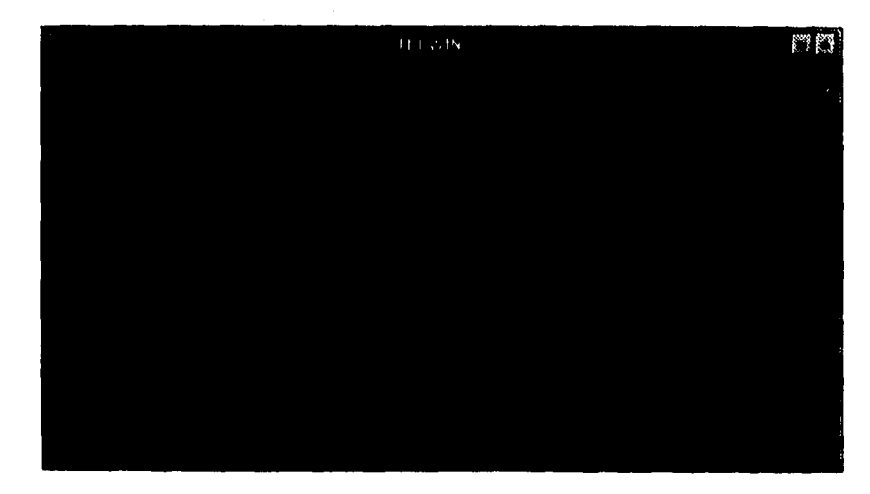

Fig. B.70 Pantalla Distribución de gestiones de cobranza.

Tablas del sistema

Otra variación del reporte de gestiones se presenta en la figura B.71 "Gestiones", en donde además de las fechas inicial y final, número de copias y dispositivo, el usuario deberá dar como entrada la plaza de interés para imprimir este reporte.

|                | ILI WIN<br>$2 - 1 - 4$                                                                                         | $\mathcal{P}$<br><b>Service Code</b> |  |
|----------------|----------------------------------------------------------------------------------------------------|--------------------------------------|--|
|                | a salabada kalendar s                                                                                          | Mehmer ni Atan Titul                 |  |
|                | Management of the Alberta Contract of                                                                          |                                      |  |
| <b>SERVICE</b> | and the second contract of the second contract of the second contract of the second contract of the second con |                                      |  |
|                |                                                                                                    |                                      |  |
|                | 14478                                                                                                    |                                      |  |
|                |                                                                                                    |                                      |  |
|                |                                                                                                    |                                      |  |
|                |                                                                                                    |                                      |  |
|                |                                                                                                    |                                      |  |
|                |                                                                                                    |                                      |  |
|                |                                                                                                    |                                      |  |

*F. D.71* **Paralela DblrilmacIón de gallones de cobrente.** 

**El cliente regularmente solicita un reporte de la situación de sus operaciones, para lo cual el sistema permite la generación completa de información que éste requiere y que es realizado por el usuario mediante la interfaz mostrada en la figura 8.72 "Informe Cliente", proporcionando los datos de entrada requeridos por el sistema y mostrados en la figura.** 

Apéndice

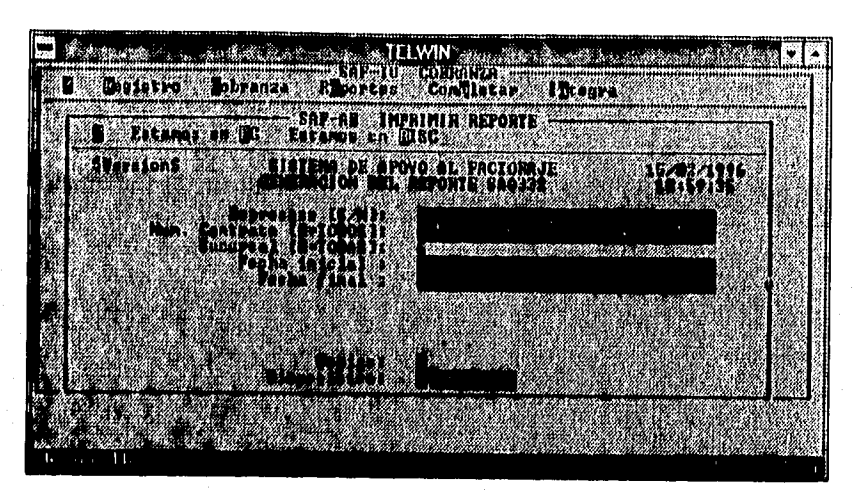

*Fig.8.72* **Pantalla Dialribución de gallones de cobranza.** 

Los pagos realizados **a** factoraje son registrados e impresos mediante un reporte que requiere como entrada el cheque por depositar, la fecha, copias y dispositivo de impresión direccionado.(Ver figura 0,73). Estos pagos deberán asignarse a sus documentos respectivos como se verá mas adelante.

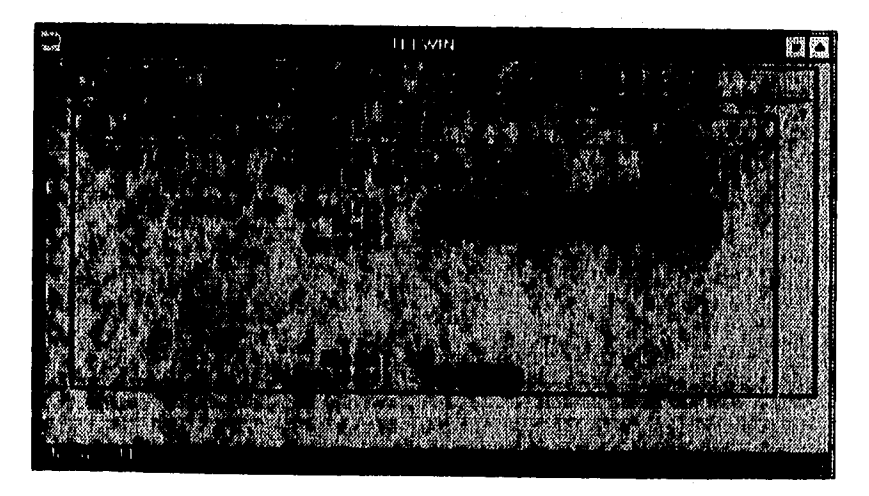

*Flg. 13.73* **Pantalla %libación de gestiones de cobranza.** 

Tablas del sistema

Otro reporte emitido por el sistema, es el de saldos diarios por documento, lo cual permite ver la situación actual del mismo. Si observamos la figura 13,74 "Saldos Diarios Documento", veremos que los datos de entrada para este reporte es el contrato, la fecha de cierre, número de copias y el puerto direccionado de impresión, los cuales serán introducidos por el usuario que requiera el reporte.

| Ä  | <b>ITT WIN</b>           |  |
|----|--------------------------|--|
|    | しけんこうけんせい                |  |
|    | 10033300000<br>W         |  |
|    | 450<br>53.4<br>パ親<br>Ø., |  |
|    |                          |  |
|    |                          |  |
|    |                          |  |
|    |                          |  |
| 38 |                          |  |
|    |                          |  |
|    |                          |  |

**FY, 0.74 Potala Distribeidón de podan de cobran».** 

**Una actividad posterior al registro del pago es el completar el mismo, asi como los depósitos directos realizados por los clientes, es decir, aplicarlos a los documentos que le correspondan. Figura B.75 "Completar".** 

Apéndice B

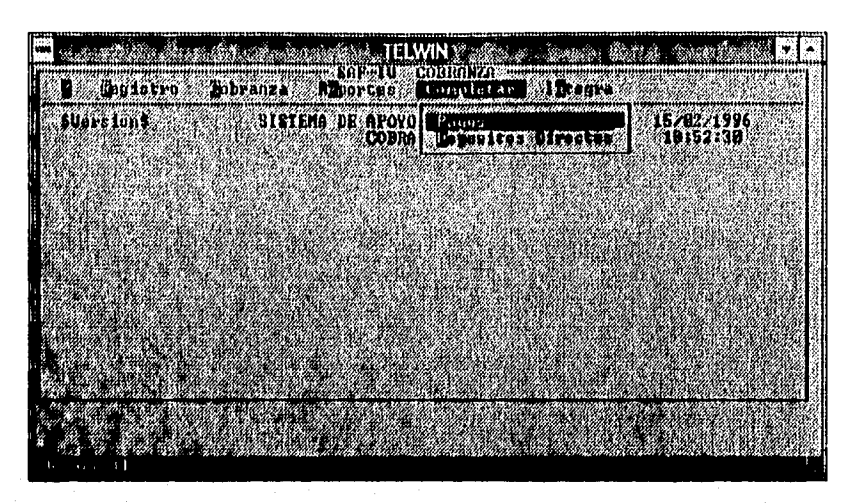

Fig. II.75 **Pantalla Distribución de gestiones de cobranza.** 

Cuando se deja un pago o un depósito directo por completar, el sistema mediante las opciones de completar pagos o completar depósitos directos, según sea el caso, despliega la información de los mismos si aún no se han aplicado **a** los documentos respectivos, en caso contrario despliega el mensaje de la no existencia de pagos o depósitos directos por completar como asi se muestra en las figuras B.76 "Completar Pagos" y B.77 "Completar Depósitos Directos". El dato de entrada de éstas interfaces es el número de sucursal de interés del usuario.

| $\int_{\text{total}}^{\text{M/34}}$ | <b>IIIWIN</b>                                           |                                      |
|-------------------------------------|---------------------------------------------------------|--------------------------------------|
|                                     | mana a'<br>i Ma<br><b>16.500</b><br>nn.                 | and companies are accompanied to the |
|                                     | con.                                                    | <b>MAGAR</b>                         |
|                                     |                                                         |                                      |
|                                     |                                                         |                                      |
|                                     | auna<br>market completed<br><b><i>AND A BUILDER</i></b> |                                      |
|                                     | 稼                                                       |                                      |
|                                     |                                                         |                                      |
|                                     |                                                         |                                      |
|                                     |                                                         |                                      |
|                                     |                                                         |                                      |
|                                     |                                                         |                                      |
| $\sqrt{2}$                          | 34.4.5                                                  |                                      |

1.1.76 **Pantalla Distribución dr gestiones dr cubranca.** 

'rubias del sistema

١

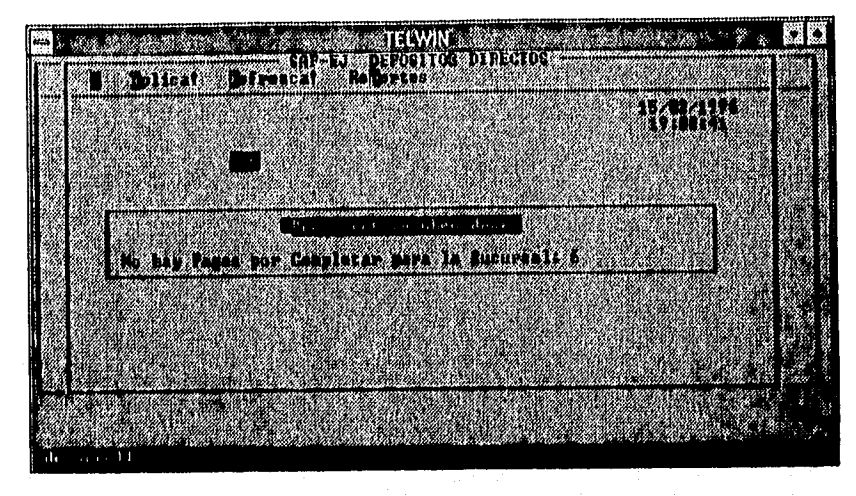

Pg. D.77 **Pantalla D'atribución de gestione: de cobranza.** 

El ultimo proceso en la realización de la cobranza es la integración de la misma, la cual puede ser por contrato o general (todos los contratos), como se puede observar en la figura 13.78 "Integra". La intergración se refiere a la actualización de saldos de los contratos.

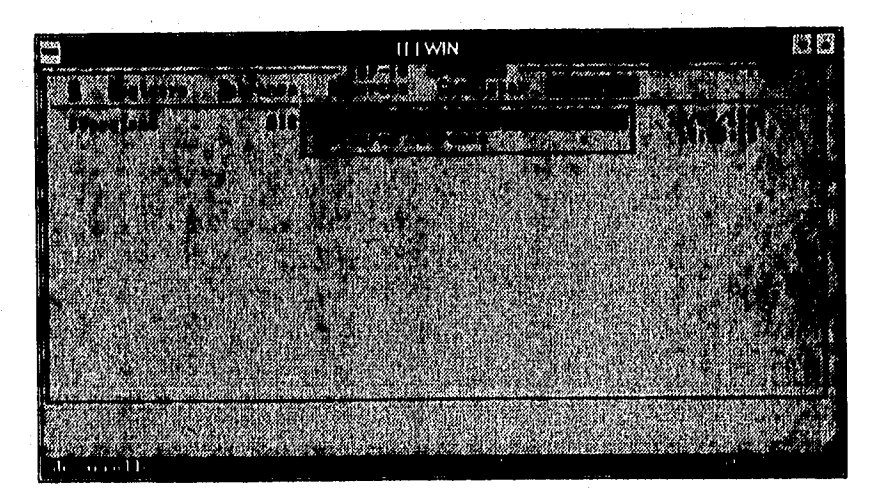

hg. 8.78 **Pantalla Distribución de gestiones de cobranta.** 

Apéndice B

Si la integracion se va a realizar por contrato, el sistema solicita el número del mismo para llevarla a cabo. Esto se muestra en la figura 13.79 "Integra por Contrato".

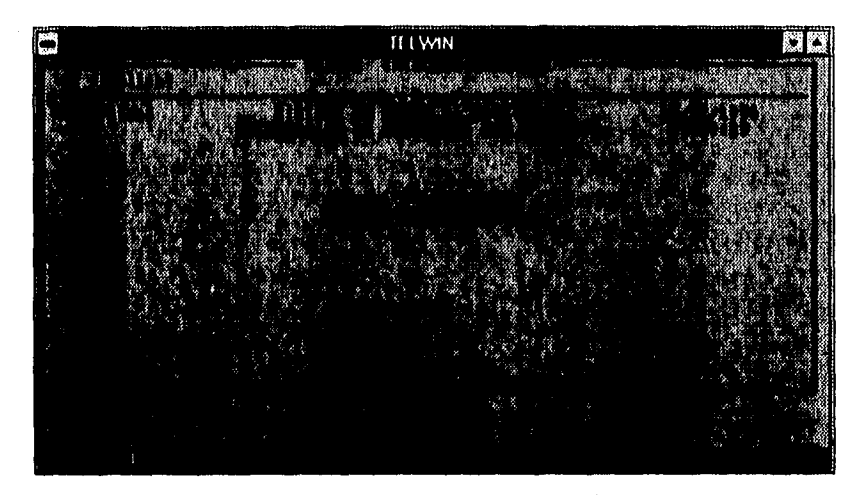

1179 Pantalla Distribución **de gestiones** de cobninia.

En otro caso, si la integración de la cobranza se va realizar de manera general, el sistema asume que la integración se aplique a todos los contratos, conto se muesra en la figura B.80 "Integra Cobranza".

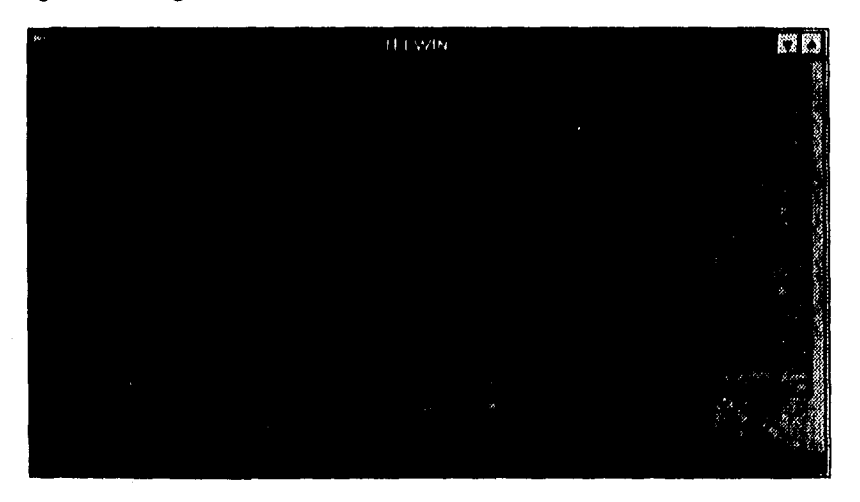

Fig. B.80 Pantalla Distribución de gestiones de cobranza.

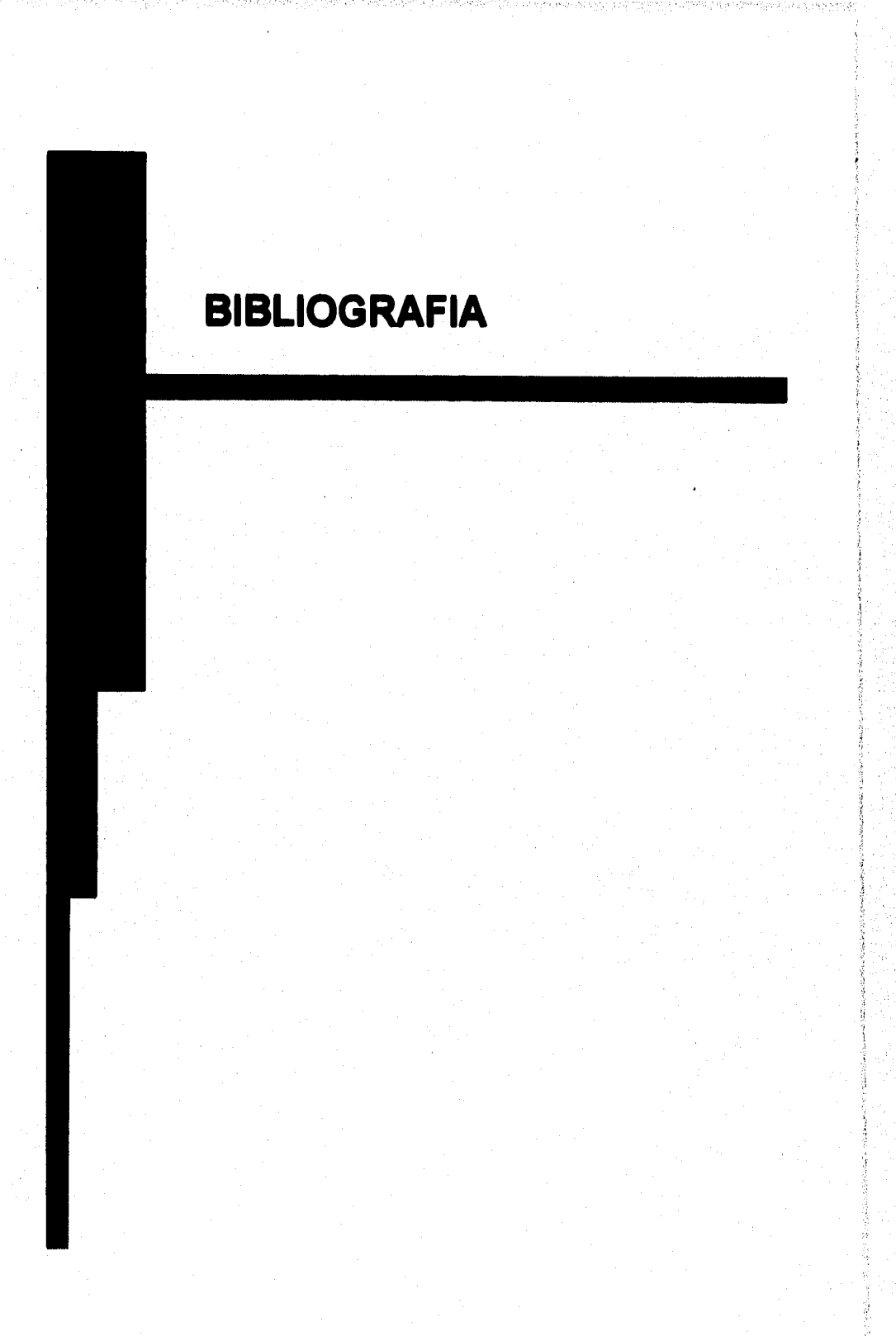

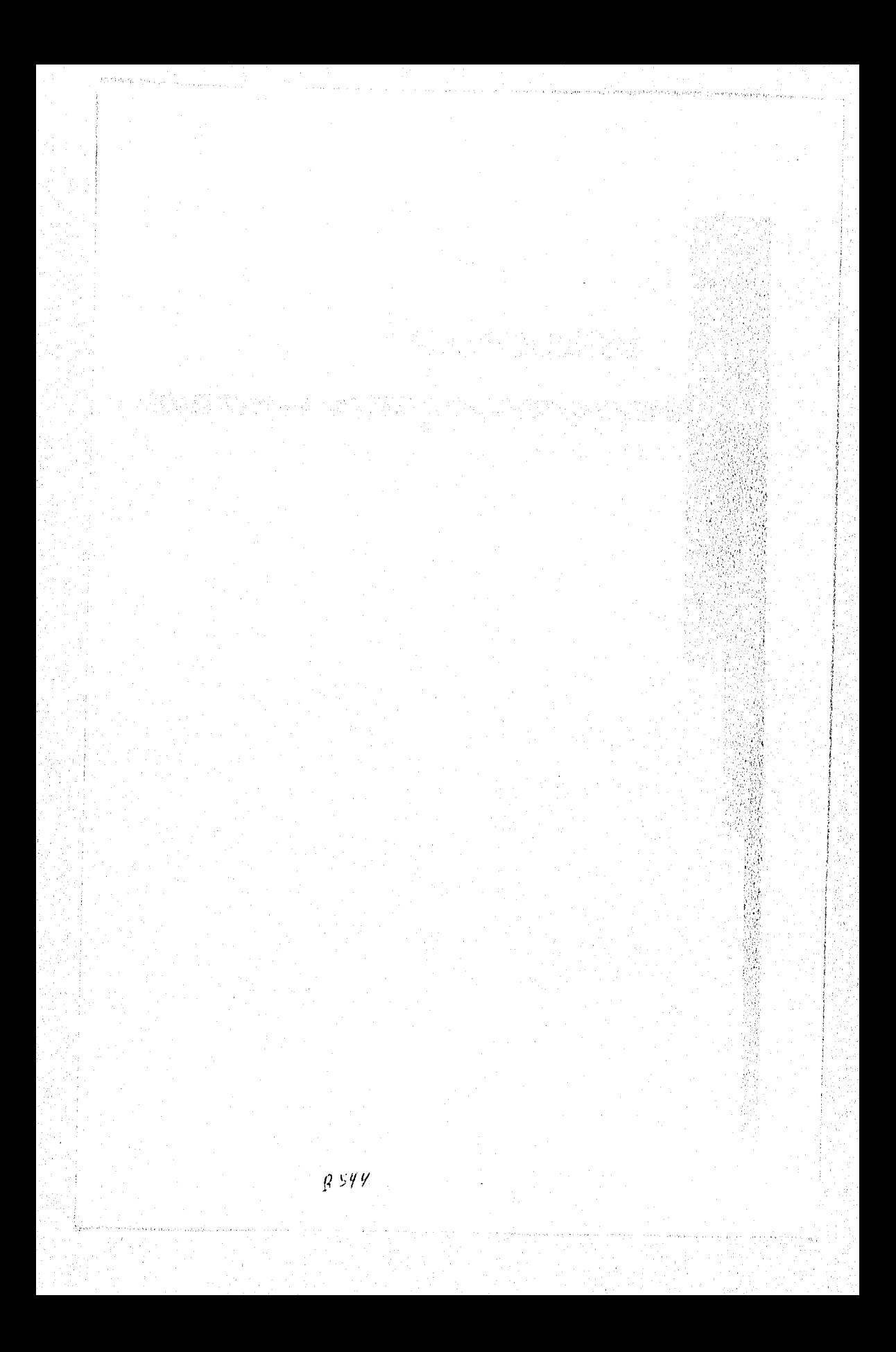

Bibliografia

医肠炎

医马克耳氏综合征检尿道检尿道检尿道检尿道检尿道检尿道尿道尿道检尿道肠肠肠腔炎病毒治疗治疗治疗治疗治疗治疗治疗治疗治疗治疗治疗治疗治疗病院的病院治疗病院

man dan sebagai dan kecamatan di mengantuk di selasan dan mengantan kecamatan dan di sebagai di sebagai di seb

**De Marco, Tom Structured Analysis and Systems Specification Prentice-Hall New Jersey, 1979** 

**Deitel, Harvey M. Operating Systems Addison-Wesley 2' Edición, Boston Ma., 1990.** 

**Fairley, Richard Ingenieria de Software McGraw-Hill México, 1990** 

in propinsi

は、家族を支援し

的复数盘

的复数 医外科学家

经年度的 背氣 医阿雷恩氏系统监视管子室系统思想系统

我们开展的事实也是不是有效的是否的过去式和过去分词的复数形式的感觉的最高级的变形的 计无效率的 经无法

**Gane, c. and Sorson T. Structured Systems Analysis: Toll and techniques Prentice Hall New** *Jersey,* **1979** 

Gerez, G. V; Mier, M.M.; Nieva, G.R. y Rodríguez O. G. **Desarrollo y Administración de Programas de Computadora Cecea México** 

**Kendall** y Kendall. **Análisis y Disefto de Sistemas Prentice-Hall México, 1991** 

**Mérida, Martinez Julio Que es y Cómo Opera el Factoring en México México, 1991** 

## **Bibliografía**

**Pressman, Roger S. ingeniería del Software. Un Enfoque Práctico. McGraw-Hill México, 1992** 

**Senn, James A. Análisis y Diseño de Sistemas de Información McGraw-Hill México** 

Yourdon, E.N. and Constantine, L.L. **Structured Design Prentice-Hall New Jersey, 1979** 

**Yourdon, E. N. Análisis Estructurado Moderno Prentice-Hall México, 1992** 

Albert C

as organización que e

ays which is

any arms of

per og Syldes y - Ale Services a televê girê **1.43 (19) 法规** 

the Canaday 以后被赋与不能

ng Kali

 $\mathcal{D} \in \mathcal{F}_{\mathcal{A}}$ 

Perentahan Lang

a care in the

.<br>Anderlang her i de start genachten eilberganden

tan ya katika Kasalama, da kashi alikuwa 1984.<br>Waliofariki

 $\left\{ \psi_{\alpha\beta} \psi_{\alpha} \right\}$